# THE DESIGN AND IMPLEMENTATION

OF AN

# INCREMENTAL ASSEMBLER

By

# JAMES ALAN FORRESTER, B.Sc.

# A Project

# in Partial Fulfilment of the Requirements

# for the Degree

# Master of Science

# McMaster University

# May 1974

MASTER OF SCIENCE (1974) MCMASTER UNIVERSITY<br>(Computation) Hamilton, Ontario.

Hamilton, Ontario.

TITLE: The Design and Implementation of a Simple Incremental Assembler on the Hewlett Packard 2100A Computer

AUTHOR: James Alan Forrester, B.Sc. (McMaster University)

SUPERVISOR: Dr. Nicholas Solntseff

NUMBER OF PAGES: xv, 444

## ABSTRACT

The basic concepts of batch, conversational, and incremental computing are presented along with a brief discussion on their influence on computing.

The design and implementation consideration for the assembly language implementation of a simple incremental assembler is presented. An assembler, to accept simple assembly language programs which are scanned as they are received and assembled into machine code, has been implemented on the Hewlett Packard 2100A computer and is discussed in full detail. The assembler has been designed to execute incomplete programs such that debugging print out of registers and specified core locations is possible. The assembler also provides an editor to perform delete, insert and replace operations on user programs input to the assembler.

The assembler is oriented for the naive user, but it assumes the user has a small knowledge of assembly language programming. Important considerations in writing interactive programs are also discussed.

iii

#### ACKNOWLEDGEMENTS

At this time I would like to thank Dr. Nicholas Solntseff for his patient and helpful guidance throughout the implementation of the project and for his many comments and suggestions regarding the form and content of this report.

<sup>I</sup>would like to express my appreciation to the Applied Mathematics Department at McMaster University for giving me the opportunity to attend graduate school and for the privilege of using the departmental computer for my Master's project.

<sup>I</sup>would also like to express my appreciation to the National Research Council of Canada for the research support.

I am grateful to Dr. G.L. Keech and Dr. R.A. Rink for readinq my project.

Special thanks must be given to Mr. Chris Bryce whose advice and suggestions were very valuable in the implementation of the project, Dr. Khursheed Ahmend for the use of his Hewlett Packard cross-assembler during the implementation of the project, and to all the students and friends at McMaster University with whom I have been associated.

Lastly, I would like to thank Mrs. Jane Fabricius for the meticulous typing of the project report.

iv

# TABLE OF CONTENTS

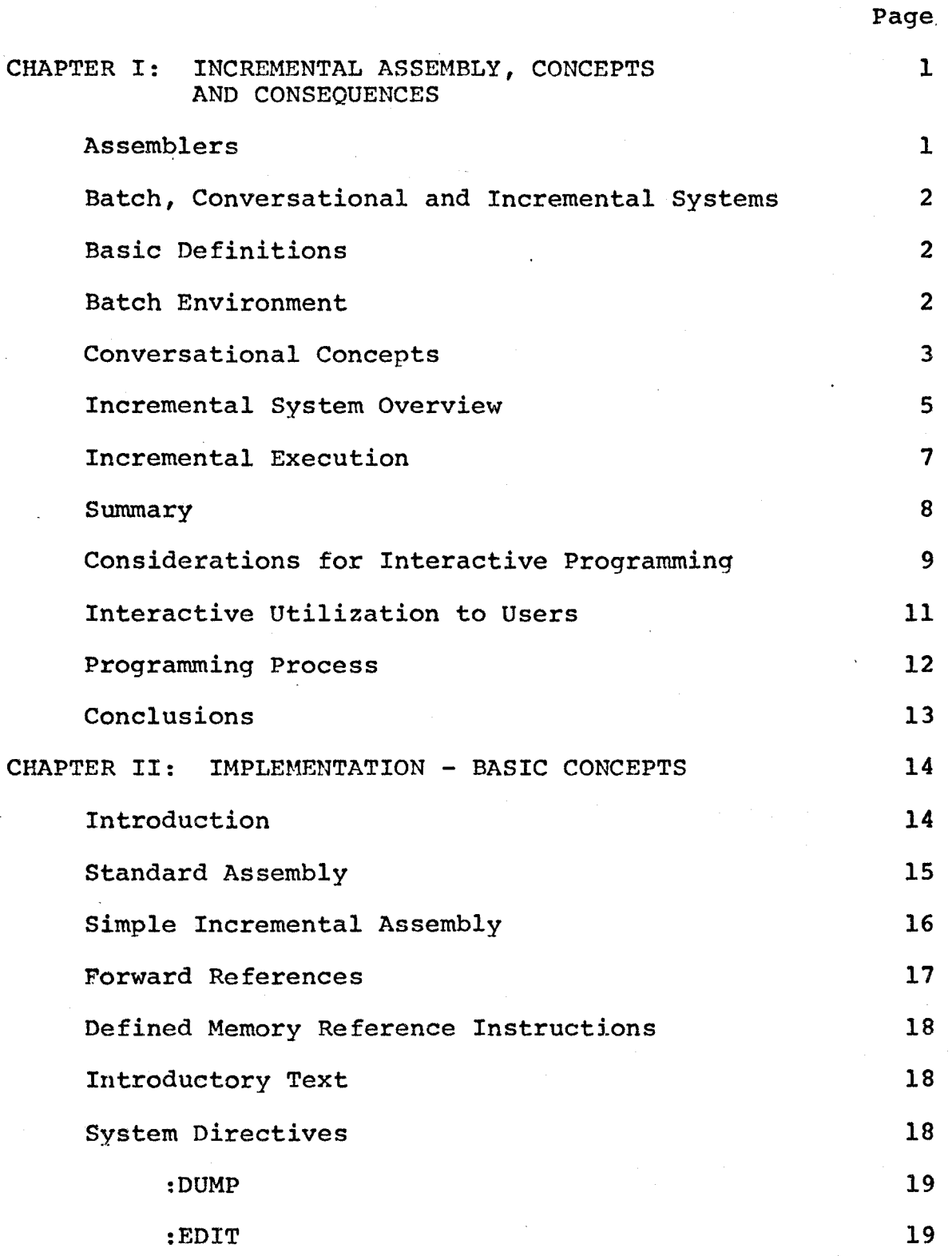

v

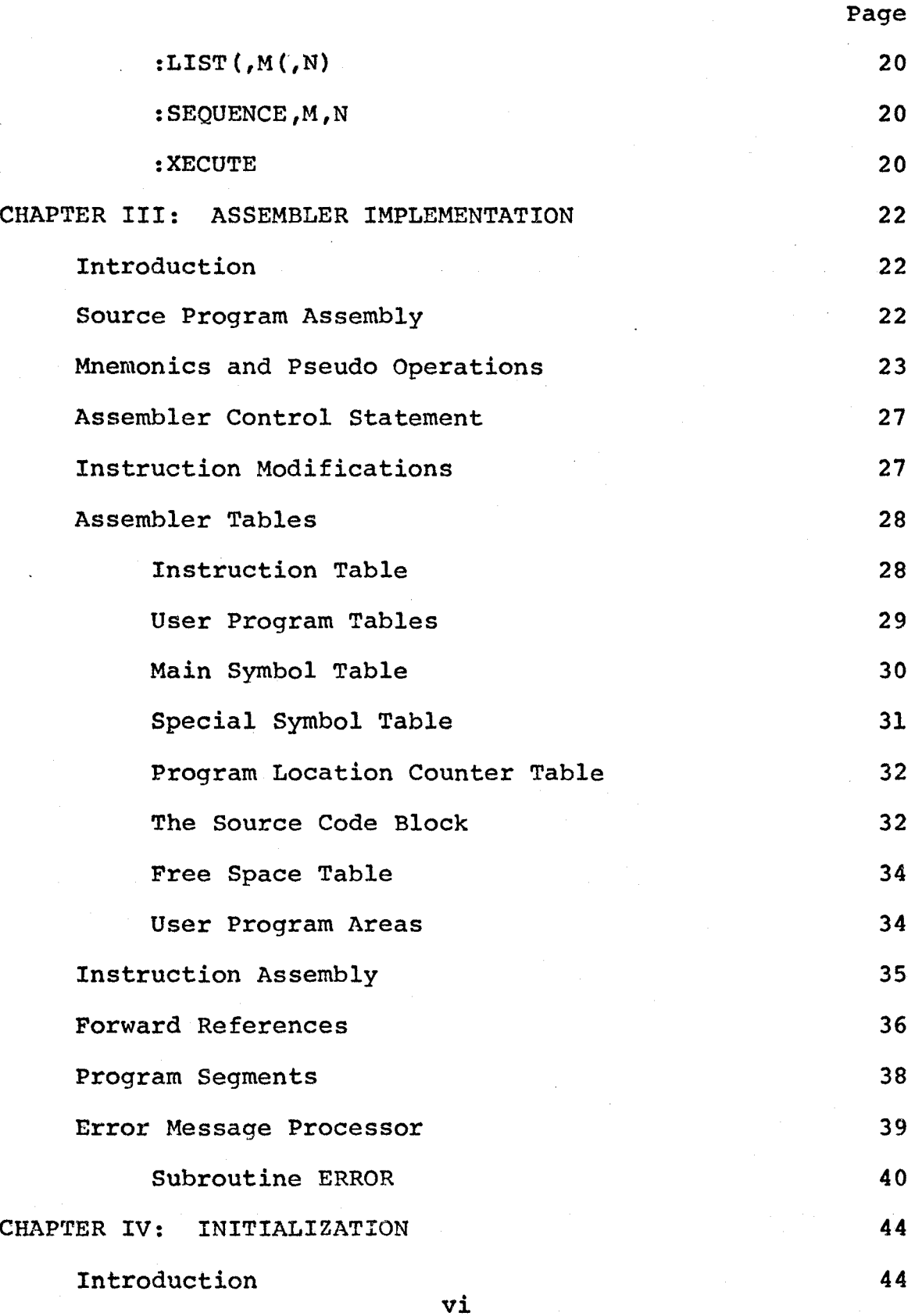

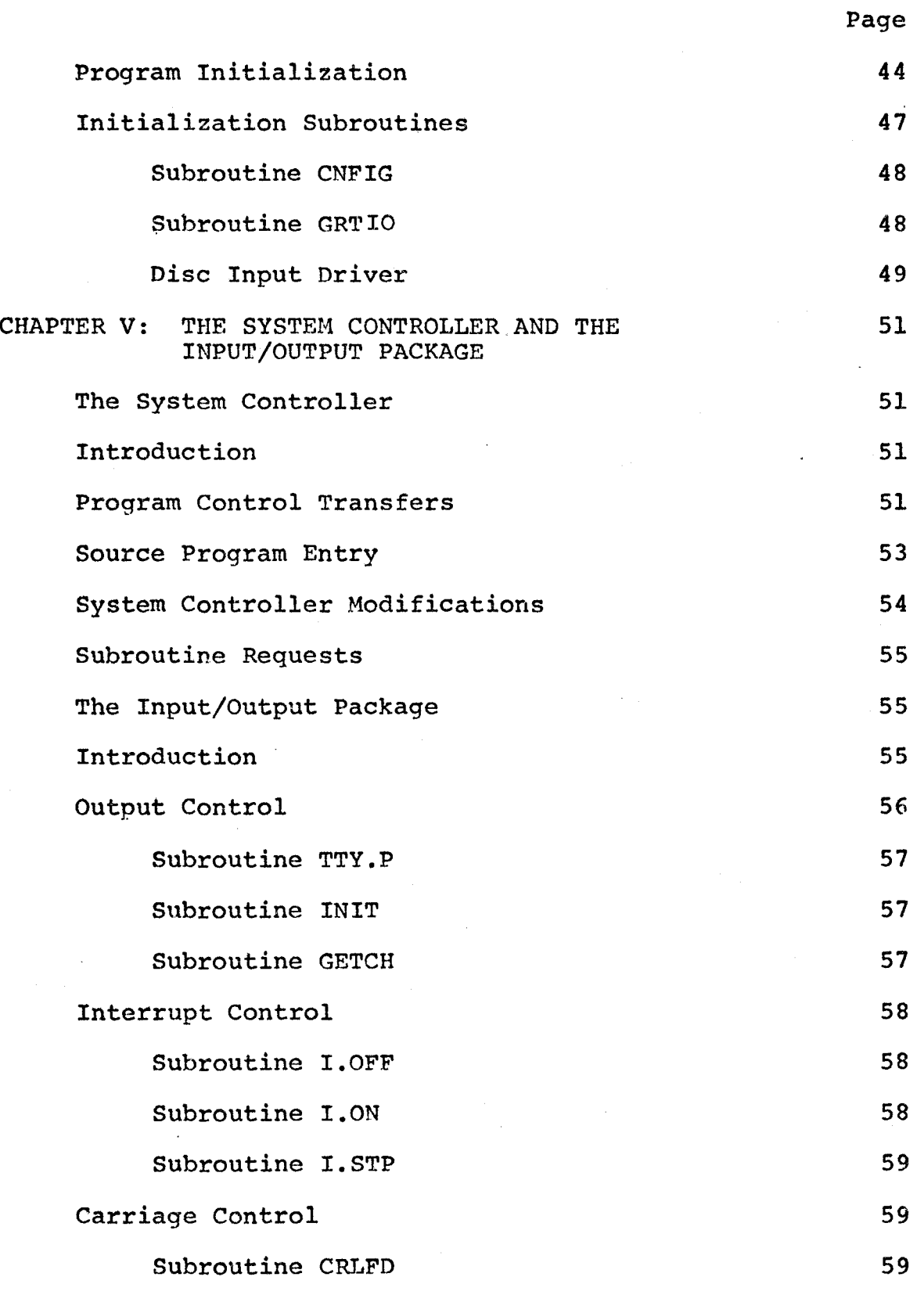

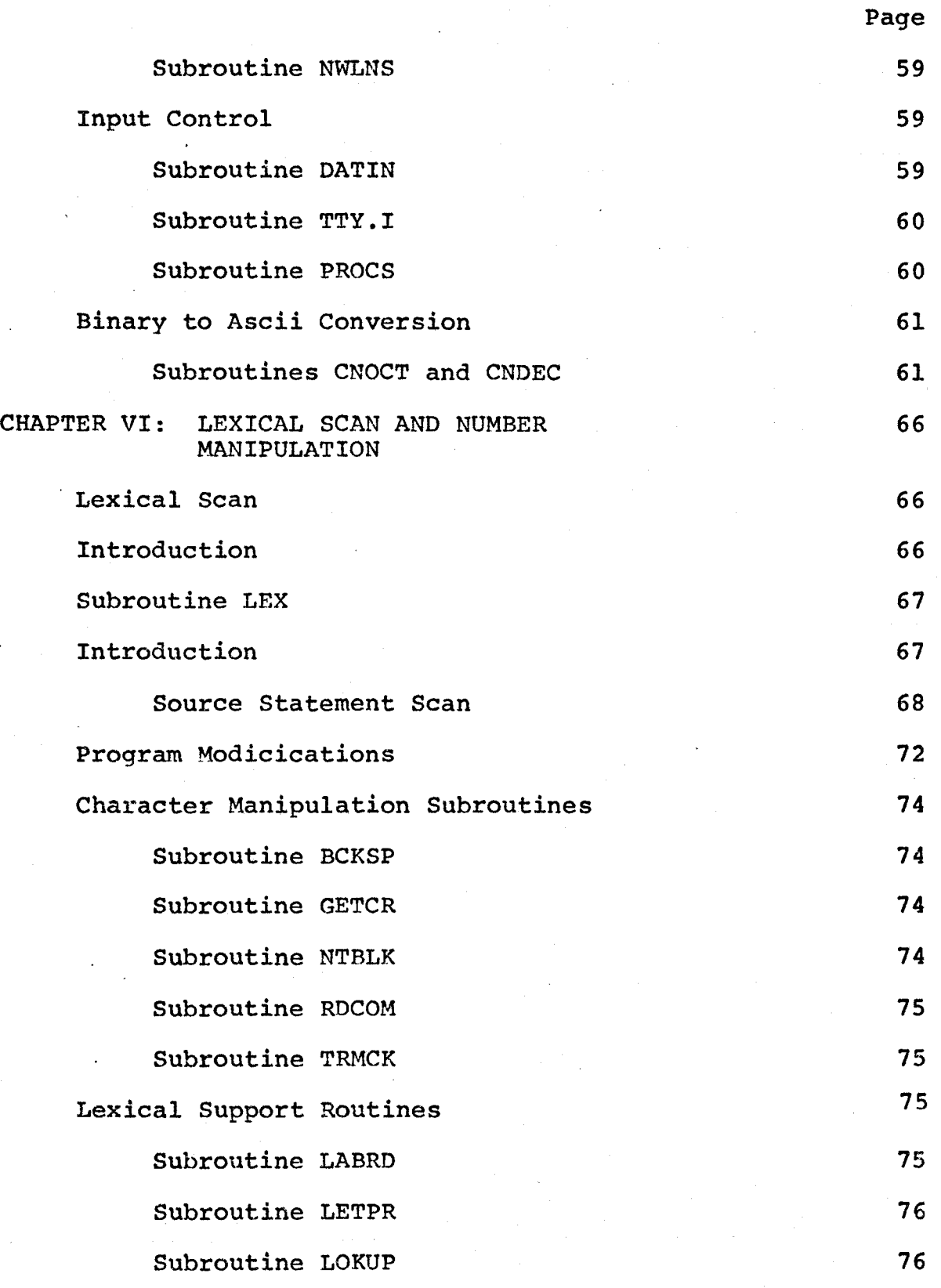

viii

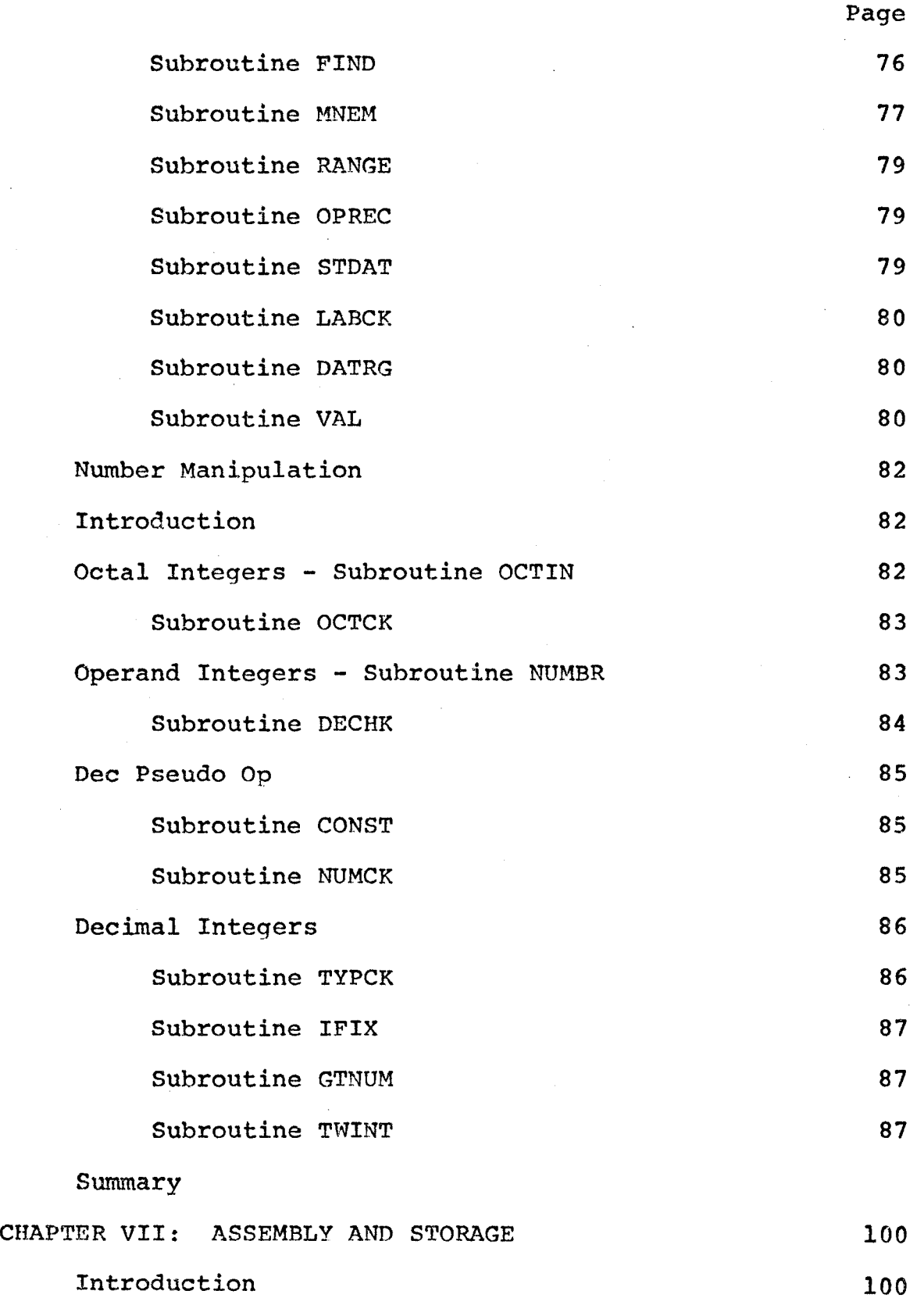

l,

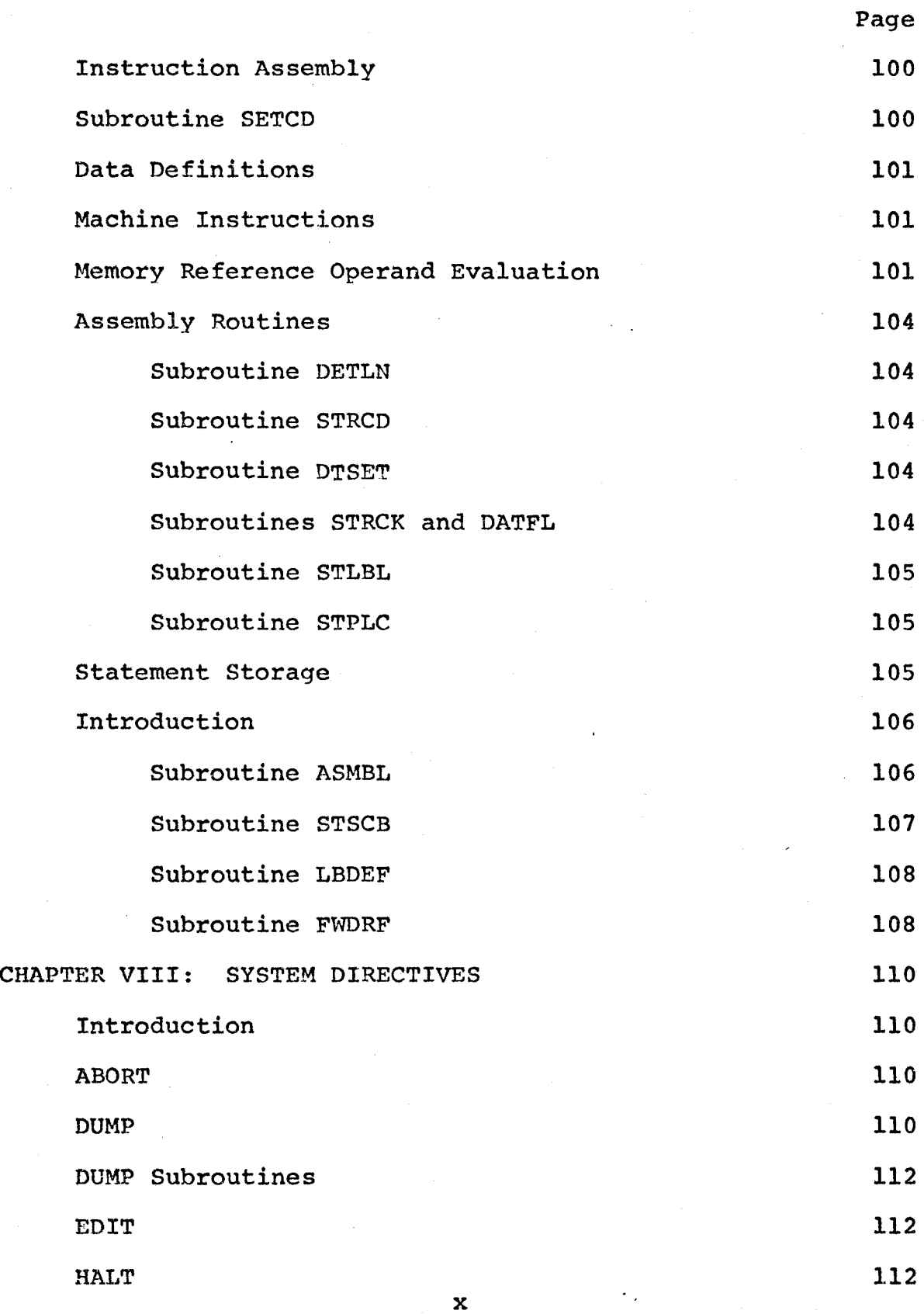

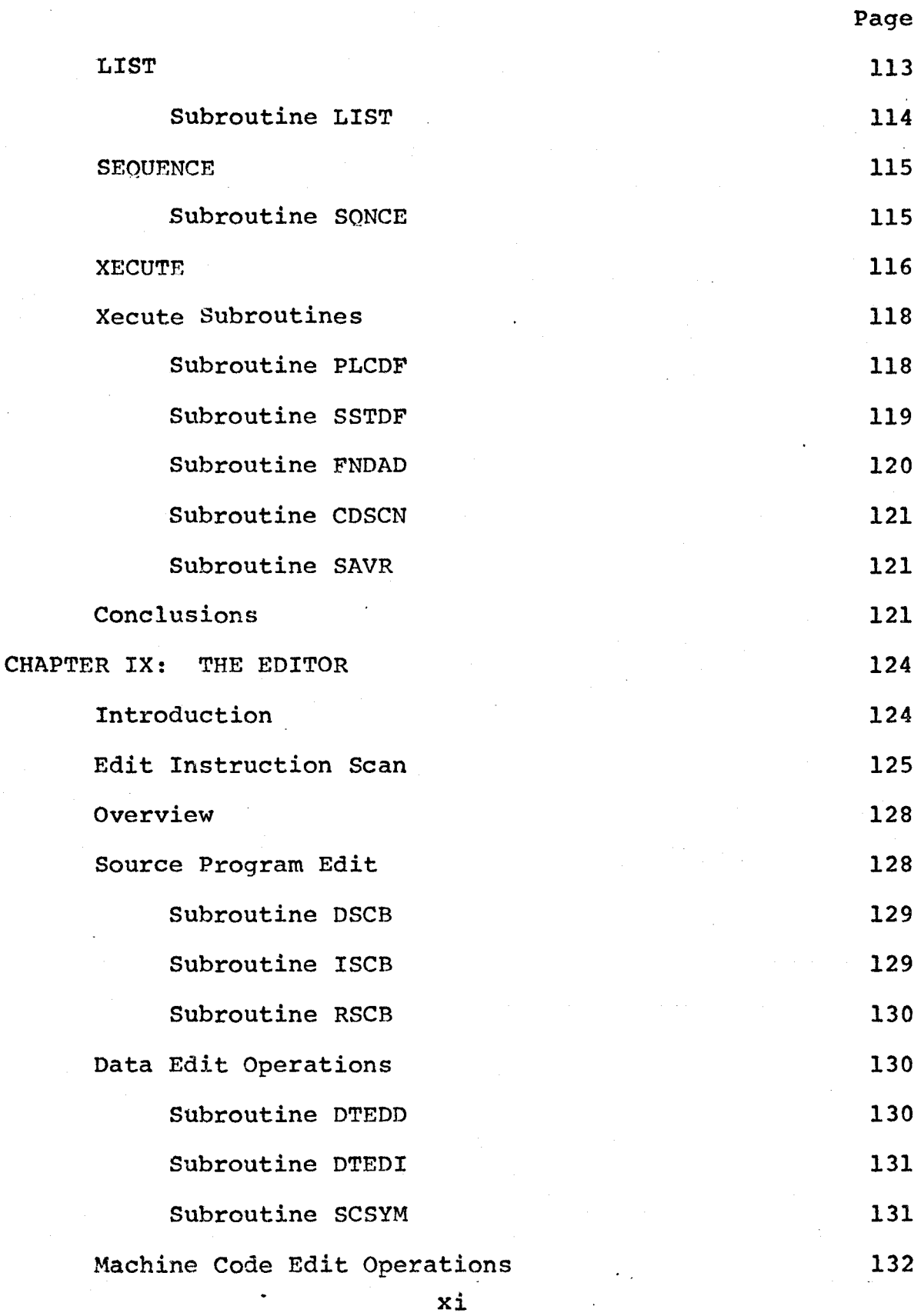

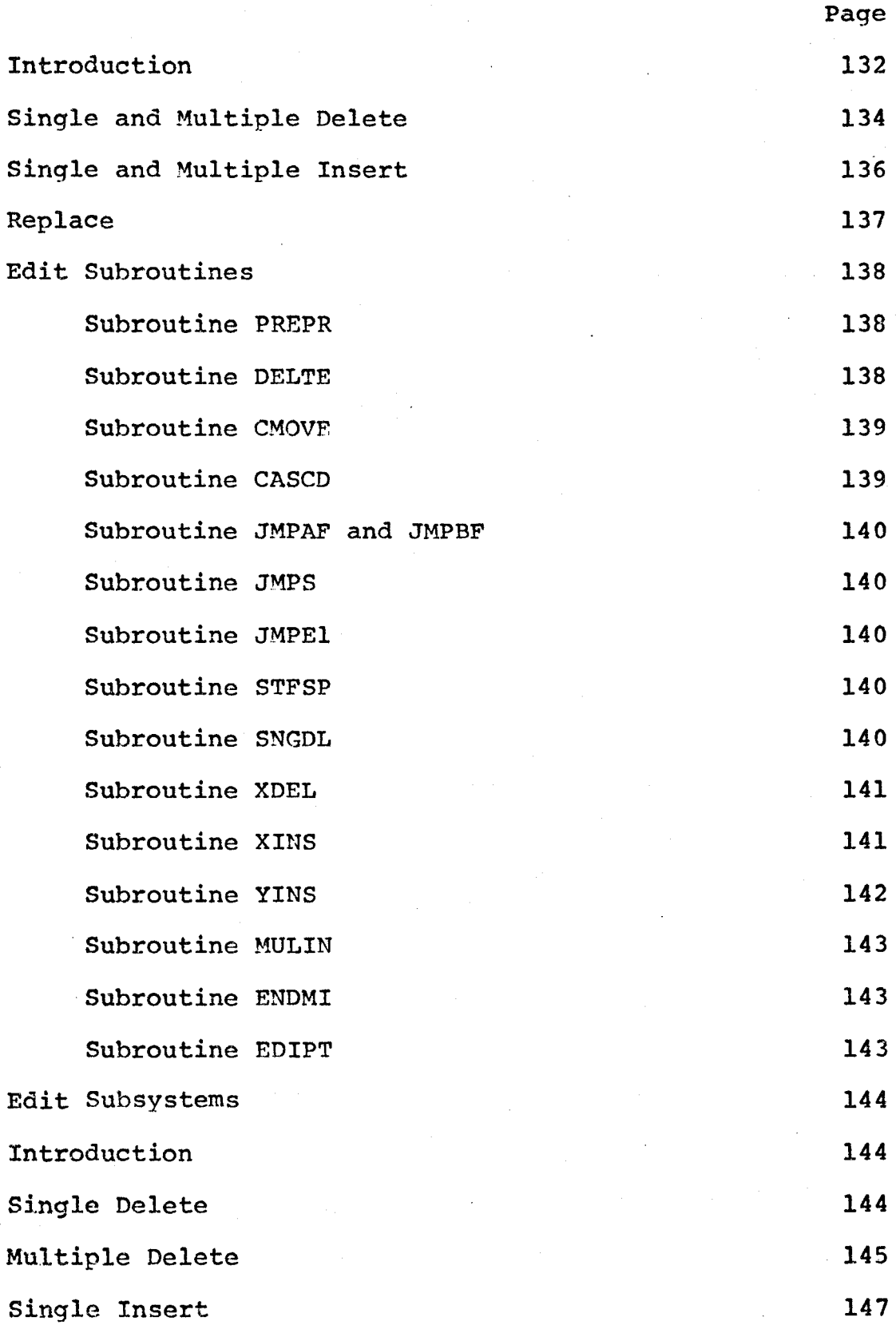

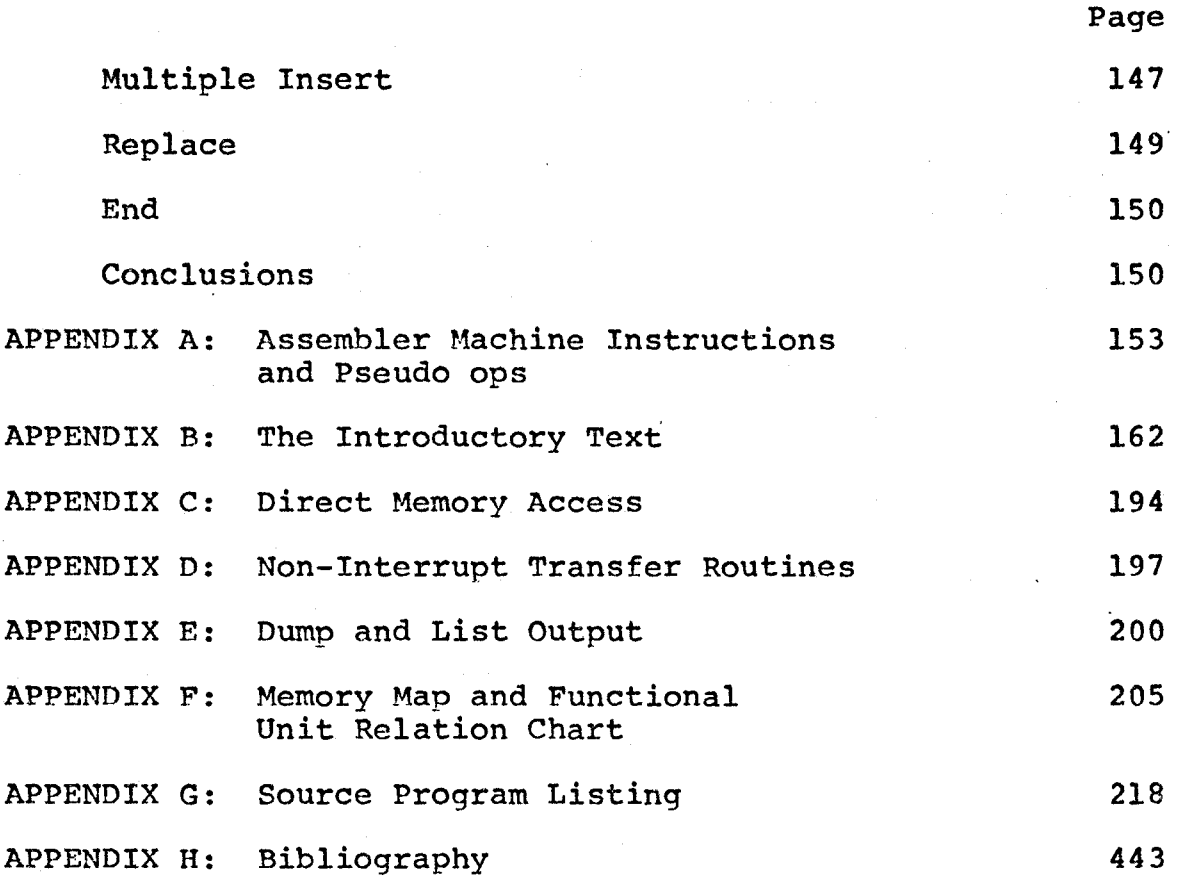

# LIST OF TABLES

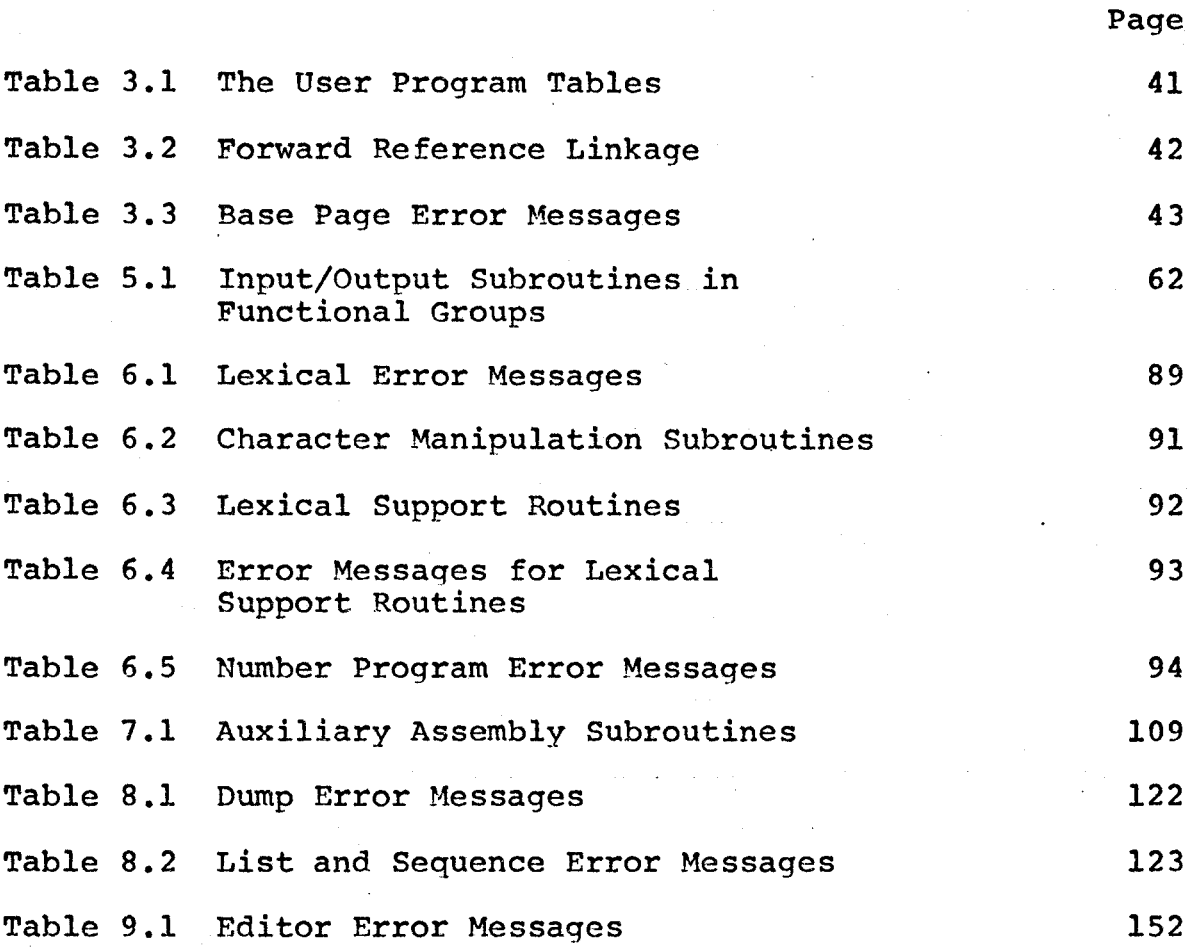

# LIST OF FIGURES

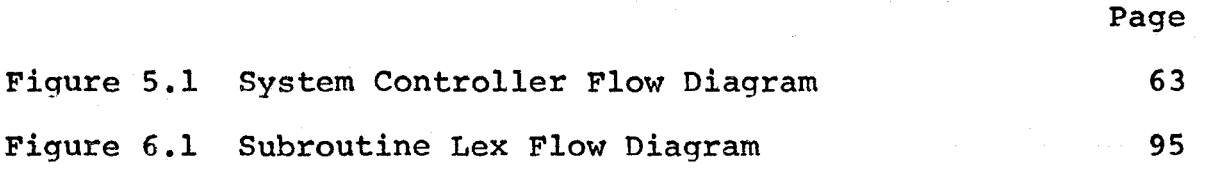

# CHAPTER I

## INCREMENTAL ASSEMBLY, CONCEPTS AND CONSEQUENCES

### **ASSEMBLERS**

When computers first began to be used it was realized that programming in machine language was an extremely tedious process. One of the most important steps taken to make programming easier was to introduce mnemonic codes in place of machine operation codes and addresses. The use of mnemonic codes leads to a programming language almost equivalent to machine language but very much easier to read. A program for translating from such a language into the corresponding machine language is called an assembler.

The main task of an assembler is to translate assembly language instructions into machine language instructions that correspond almost one-to-one with what appears in the assembly language program. The assembler uses a table to determine the appropriate operation codes. Also it must assign and keep track of addresses as well as oseudo operation codes of the assembly language.

The advantage of an assembler arises when a program is being tested. It is often useful to output intermediate results, as well as the required answers, to follow the course of calculations in full detail. Extra output instructions must obviously be inserted to provide this information.

These additional instructions can be easily removed from the program once the program is working properly. The assembler can create a new machine language version without any further effort on the part of the programmer. On the other hand, to remove extra instructions directly from a machine language program and include the necessary adjustments is tedious and likely to introduce new program errors.

The difficulty in writing an assembler is not so much in developing one that translates assembly language programs correctly but in producing one that is able to handle incorrect programs in some sensible way.

#### BATCH, CONVERSATIONAL AND INCREMENTAL SYSTEMS

#### BASIC DEF'INITIONS

Of prime importance are the definitions of source and object program. The source program is the program written by the programmer whether it is coded in symbolic form like punched cards or typed in at terminal. The object program is the assembled code which is recognized by the computer as executable instructions.

## BATCH ENVIRONMENT

The term batch processing implies a programmer submitting his job and receiving his results at a later time. Several jobs are accumulated and the batch then presented to the computer system on an input tape. To the programmer the most important point is that he has no contact with his job

between the time the job is submitted until he receives his output.

The most significant aspect of batch processing is that the entire source program is available initially and all output can be postponed until a later phase. Declarative statements are processed in an initial phase with storage allocated immediately. In-the same pass statement labels are recognized and entered into the symbol table; then in a later phase decisions regarding statements using labels can be made immediately on the basis of table entries. In addition source program error diagnostics can be postponed and the object code may be suppressed.

#### CONVERSATIONAL CONCEPTS

Compared to the batch environment where the user has no contact with his job after submission a conversational environment provides the exact opposite. In a batch environment a user may have to make several runs to eliminate syntax and logic errors with the intervening time ranging from minutes to days. But in the conversational mode the user can interact with the computer to define his program on a statement by statement basis. After each statement has been entered the conversational assembler will respond to the user so that syntactic errors can be eliminated in one terminal session and execution time debuqging is possible on a dynamic basis.

Conversational programming places a heavy load on the

overall system: the magnitude of the load is reflected in the additions necessary to support the conversational environment. Basically the conversational assembler or compiler is very similar to the conventional batch processor containing special features for conventional, terminal-oriented operation. Conversational assembly involving two passes assembles each statement conditionally with the source program residing on external storage.

Conversational assembly offers significant advantages over batch processing which are inherent in the interactive mode of operation. The conversational mode is similar to the batch mode in that the entire source program must be defined before execution but differs from batch processing in that the user has control over the input/output functions in the conversational mode. Ultimately one would like the flexibility of a language interoreter with the performance of a batch or a conversational assembler.

The incremental mode of operation is a refinement of the conversational mode. Like the conversational mode, user-system interaction on a statement by statement entry is inherent to incremental assembly but the possibility of line by line execution or the execution of incomplete programs is inherent in an incremental system and not in batch or conversational operations.

#### INCREMENTAL SYSTEM OVERVIEW

An interactive programming environment should achieve the speed factors inherent in assembled proqrams and the flexibility of interpretive systems. Incremental systems are an attempt to achieve these goals.

In order to achieve such goals the following features are required:

- 1. The ability to execute a source program as it is being input;
- 2. The ability to edit prior statements without re-entry;
- 3. The ability to execute selected portions of a program;
- 4. The ability to function in the batch mode.

To achieve these above requirements a highly sophisticated operating system is required. Some of the features would possibly be:

- 1. A dynamic loader for hand coded subroutines;
- 2. A memory relocation feature for changing virtual addresses to actual machine addresses;
- 3. A high level language beyond standard FORTRAN or assembly language for implementation to enable a significant amount of computation per interaction.

Incremental assembly permits two modes: batch and incremental. The batch mode allows the user to assemble prestored source programs but does not allow program editting during assembly. Incremental mode, used normally conversationally permits execution and edit operations during assembly.

The incremental assembler accepts statements on a

statement by statement basis with immediate assembly once the statement is received. Code generated is immediately available for execution with a link maintained between the source program statement and the assembled code to permit edit operations to both the source and assembled code. The user is able to assemble, modify and execute the program on a statement by statement basis otherwise only available with an interpreter. But with an interpreter each statement must be processed each time it is executed. In an incremental system the statement is processed once, when it is entered initially.

There exist two different types of control statements, transient statements and commands. A transient statement is a statement in the source language which is assembled and discarded immediately. This may allow the user perhaps to preset registers or core. Commands permit system activity outside the scope of the source language. An example would be the command to change statement sequencing.

Four basic blocks of any incremental system are: Program Structure Routines: The program structure

routines maintain the source program and manage a program structure table which contains an entry for each source statement. The Program Structure Table indicates the relationship of statements and the static properties of the program. Table elements are generated as the source language statements are processed.

Controller: To provide the interface between the user and the assembler and to direct control flow according to the input.

Execution Monitor: To control program execution as determined by the established mode of operation. Command Controller: To analyse and dispatch command

requests.

By the nature of incremental assembly and the Program Structure Table it is not always necessary that code reside in contiguous core locations. Although this is a conceptual difference it poses no serious problems.

Source statements available at entry to an incremental assembler may range from a single statement to a whole program. The source may also be a group of statements to be inserted into the existing program or replacement statements which must be incorporated into the Program Structure Table.

#### INCREMENTAL EXECUTION

Due to the incremental process there are four possible modes of execution:

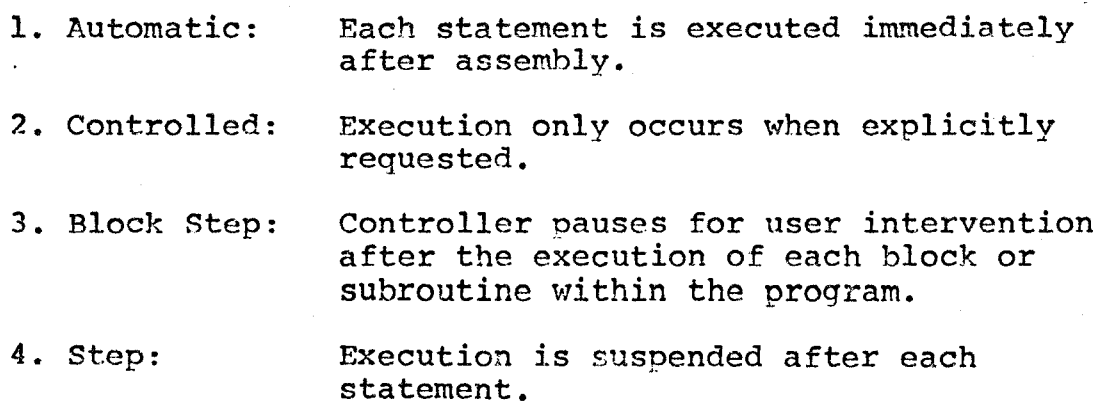

#### SUMMARY

Batch techniques were developed out of necessity and when these techniques gained acceptance the batch mode was the only operation procedure. Programming in the batch mode may not be the most natural or optimum method, but conversational techniques do not offer a complete solution in that partial program execution is not permitted. Clearly, language and syntax errors are quickly eliminated but if a programmer must fully develop an algorithm before assembly he might as well as assemble in batch mode and rely on execution time debugging.

Therefore some kind of incremental assembly seems necessary to develop algorithms in an interactive computing environment. To execute a program as it is being assembled is a natural way and may well be the optimum from a development point of view. Incremental interaction is useful when hunting for errors caused by mispunching or when exploring a family of algorithms. It remains to be seen if the gains justify the complexity of incremental assembly.

This report is concerned with an attempt to design and implement a simple incremental assembler for teaching assembly language programming. Before describing design considerations and implementation, considerations for interactive programming and the net effect of online utilization are discussed.

# CONSIDERATIONS FOR INTERACTIVE PROGRAMMING

"An interactive system is only useful it it satisfies the users' needs."<sup>(7)</sup> Depending on the type of person for which the system is designed, various features can be implemented to achieve successful user orientation. The following list includes features used in the project and mentions others which could be used for similar programs.

The system should consist of smoothly linked steps. No gaps should occur in its flow which require the user to consult outside references. Ancillary information should be stored to be produced on request rather than routinely within the program unit.

All input should be completely checked, and both lexical and logical errors, if possible, should be flagged. Diagnostic messages should clearly indicate user remedial action. Errors can be reduced if the user can see his input after he enters it but before it is processed -- an echo check.

Responses to prompts should be as simple as possible so that control alternates frequently between the user and the program: although the computer accomplishes much more during its section of the input/output cycle, the user should feel he is participating as an equal.

If the occurrence of the user's response is more important than the contents of the response, e.g., if the response is simply a proceed command, then input checking can

be relaxed; this prevents a delay when an unimportant spelling or other error is made.

It may be that the user should be forced to select an option rather than simoly be given the opportunity to specify an option. (This is equivalent to requiring that every field on a control card be specified, even if zero; the chance of an option being forgotten is eliminated.) This feature is not used in this project but changes could be introduced to implement such a system feature.

The availability of a record of the user's experience with the system is helpful when the normal output device does not produce a hard copy.

It may be feasible to include two or more levels of complexity within a system. Once the beginner becomes acquainted with the rules and concepts he can step up to a more advanced system. Storage requirements could therefore be kept to a minimum until the functions and messages of the higher level are required; processing time might increase but user response time should decrease.

The user could earn the right to increased control over the program flow as he learns; he could skip certain steps which he no longer finds interesting or alter certain variables in the midst of execution.

Lastly, the system could be designed to accept criticism. Users would be asked to make comments or otherwise rate the program: on the basis of the response the program can be modified.

# INTERACTIVE UTILIZATION TO USERS

The differences between batch and interactive programming lies in the "entire programming practice"  $^{\text{\tiny{\textsf{(6)}}}}$  . The user can direct the run without concern for optimum computer utilization. The interactive environment implies certain conditions different from those of a batch environment; the following is a brief list of some of these features.

A complete plan is not necessary; techniques of trial and error solutions requiring human assistance are all permissible. In program debugging one need not fear that a small omission causes a lost run as in a batch environment. In a good online system program errors should not cause any problem; immediate discovery and correction of program errors should be inherent in an interactive system.

Input/Output devices with the exception of display scopes are generally quite slow restricting the volume of output that can be presented in a given time period. Even if terminals were faster it is unlikely that a user would make much use of the soeed for he does not always take the time to absorb much output.

In the interactive mode the user generally enters commands or programs by keyboard devices, which are not intended for rapid or high volume input. The means of expression must be concise to accomplish a maximum and minimize input errors.

Unlike batch or off-line processing the user is spending his own time during the entire programming practice. Some people would prefer to deliver their jobs and retire to their home or office until the job is run and collect their results at a later time. Most people feel their time is worth the gain of interactive programming but people become annoyed when some error such as a system malfunction causes lost time at a terminal.

## PROGRAMMING PROCESS

One apparent difference is that interactive programming favours small program modules which can be connected to form large programs. Small routines are easily and quickly entered and .tested for the rapid turnaround time far outweiqhs the time spent in finding few or no errors.

The language should provide concise powerful statements that allow a dialogue between the user and the program.

Editting techniques modify existing proqrams or merge keyboard input with other routines at assembly time. Such editors may edit lines by line number or by more advanced methods which edit by context rather than line number.

Lastly, interactive programming is valuable in permitting interaction between the user and the assembler; the assembler may query the user regarding error conditions permitting changes before the assembly is complete. This may be extended to compilers which include questions to aid the compiler to produce better code.

## CONCLUSIONS

The most obvious advantage of interactive programming is the time saving. The whole process from coding to final execution can be repeated several times within a relatively short time span. But without the existence of support the mere existence of an interactive terminal will not assist the user very much. In providing such a system one must consider both the methods of operation forced on the user and those which should be present to take full advantage of the situation.

#### CHAPTER II

#### IMPLEMENTATION - BASIC CONCF.PTS

#### INTRODUCTION

Initial considerations affecting the assembly language implementation of an incremental assembler are:

- 1. The basic inherent assumptions about the user;
- 2. The ultimate goal of the project;
- 3. To a much lesser extent the facilities of the installation.

The purpose of this project was to design and implement an incremental assembler on the Hewlett Packard 2100A computer to accept simple programs which are scanned as they are received and assembled into machine code. Aopropriate error messages are output if necessary. It should be possible to execute parts of a program; debugging orintout of registers and core locations should also be possible. In addition, an editor to delete, insert and replace source and object programs should be available.

An inherent basic assumption is that anyone using the assembler has a small knowledge of assembly language programming. The user who has not had experience with assembler languages may have some difficulty but a brief look at the. assembler mnemonics in the Hewlett Packard 2100A Reference Manual<sup>(8)</sup> or the Assembler Manual<sup>(9)</sup> should provide the user

with enough information to use the assembler. For anyone proficient in assembler language programming this assembler is too elementary.

The installation offers a Hewlett Packard 2100A computer with 12K (12288 words) of core, supported by perepheral I/0 devices. Of interest are the Olivetti teletype machine and the Data Point 3300 terminal, hard and soft copy devices respectively which lend themselves to interactive input/output activity.

The core size is 12K but it should be pointed out that the last  $100<sub>g</sub>$  words of core contains the hardware protected basic binary loader and is not available for users' programs.

Since this assembler is an incremental assembler, assembly occurs immediately after statement entry. The assembler does not wait until the proqram is fully defined.

The remainder of this chapter briefly discusses the standard assembly nrocess and mentions some of the important differences required to implement a simple incremental assembler. Also included is a very brief discussion of the introductory text and System Directives: neither of these are features of a standard assembler but have been included to acquaint the user with the. system and to make the assembler more like an incremental system.

## STANDARD ASSEMBLY

An assemhler normally begins assembly once the program

has been thoroughly defined. Such an assembler has two or three passes, if punch and list output are requested. In the first pass the assembler creates a symbol table from the names used in the source statements. It also checks for certain possible error conditions and generates diagnostic messaqes, if necessary.

During pass two the assembler again examines each statement in the source program along with the symbol table and produces the binary program and program listing. Additional diagnostic messaqes may also be produced. If both punch and list output are requested, the list function may be deferred to the third pass.

References to undefined instructions or data will cause the printing of diagnostic messages and may halt further system activity after assembly.

## SIMPLE INCREMENTAL ASSEMBLY

After the lexical scan of each statement, the assembled instruction and any symbol table entry must both be stored in their appropriate location before reading in the next program statement. A program statement having a lexical error initiates the printing of an error message and a request to re-enter the statement. No attemot is made to assemble such a statement thus the program need not be reassembled for a lexical error.

Assembly time oseudo operations become meaningless in an incremental system. In particular, the Assembly Listing Control pseudo ops listed in the Hewlett Packard Assembler

Manual<sup>(9)</sup>, allowing the user to control assembly listing during pass two or three of the assembly process, are meaningless.

Since the prpgram is defined statement by statement, the proqram may be executed statement by statement, by specifying program execution after each statement entry. However, the assembler is intended for the inexperienced programmer to develop programs in steps and blocks. It seems reasonable that a user would enter his oroqram in blocks or groups of statements and check out each block by program execution.

The most important difference between standard assembly and incremental assembly is the handlinq of forward references and the assembly of Memory Reference instructions.

## FORWARD REFERENCES

During the first pass of a standard assembly, references to undefined instructions or data are referred to as forward references.

In a one pass system Memory Reference instructions having forward references, involving an undefined symbol in the operand, are retained by linking the undefined assembled code of the Memory Reference instruction to the symbol position in the Symbol Table by means of special pointers. The design and manipulation of forward reference oointers for direct and indirect Memory Reference operands are discussed in Chapter III and VII.

An undefined symbol in an Input/Outout instruction

 $733.22$ 

operand causes the statement to be ignored; this is discussed fully in Chapter VI in the lexical scan of program statements. An undefined symbol in an ABS or BSS pseudo instruction operand is treated in an entirely different manner; operand handlinq in this case is explained in Chapter III under the topic of assembler mnemonics and in Chapter VI in the lexical scan of program statements.

DEFINED MEMORY REFERENCE INSTRUCTIONS<br>In order to distinguish Memory Reference instructions having defined operands from Memory Reference instructions havinq a forward reference we employ a special assembly of the instruction using one level of indirect addressing and a special table to hold Memory Reference operands.

Instruction assembly techniques used in this assembler are discussed fully in Chapter III following the discussion on program tables.

### INTRODUCTORY TEXT

Eleven pages of introductory text are printed to provide some background information and acquaint the user with the system features, in particular the System Directives.

## SYSTEM DIRECTIVES

There are seven System Directives all beginning with a colon and all are recognized by their first letter

:ABORT Discontinue program entry, start over<br>:DUMP Dump register contents :EDIT Best the existing source and object program<br>:HALT Halt the computer, press run to continue : HALT Halt the computer, press run to continue<br>:LIST List all or part of the user program :LIST List all or part of the user program<br>:SEOUENCE Change the sequencing, then list the :SEQUENCE Change the sequencing, then list the program<br>:XECUTE Execute the user's program Execute the user's program

The commands resemble the control statements in the incremental system described in Chapter I, for they are intended to give the user control beyond the program level.

All but the Halt directive are presented to the user for a halt instruction is more imoortant to someone exhibiting such a program rather than using it. Of these directives presented to the user all are explained in some detail with the exception of the Abort which is fully explained in a single statement, when listed with the others.

# :DUMP

After execution register contents will be saved. It will be possible to dump these register contents as well as data address values as an alternative to using output instructions in the user program.

#### :EDIT

"The process of editting code online is considered by some to be the heart on an online system".  $(7)$  The editor is by far the most complicated feature of the program and will only be discussed briefly in this section.

The editor will allow the user

to delete anv number of proqram statements, to insert statements between any two program statements, and to replace a single statement by another single statement.

Editor restrictions will be discussed in the section dealing with the detailed program description.

# :LIST $($ ,M $($ ,N $)$ )

A list option is another inherent feature to permit listing of all or part of the program anytime, except during an edit.

Mand N, if present, specify the first and last lines to be listed. If N is absent then all statements from M on are listed. If neither M nor N are present then the whole program is listed. It was decided that all listing would be surpressed if M was greater than N.

#### $:$  SEQUENCE,  $M$ ,  $N$

Change the program sequencing such that M is the first statement number with N being the increment. Following completion, the whole program\_ is listed.

Restrictions on M and N are that both are positive integers. M must not exceed 1000 while N must be greater than zero and not exceed 25. Some upper bounds on M and N were necessary and these seem reasonable in relation to more important user restrictions.

The sequence option may seem unnecessary but may be of great importance when insertinq many statements between two successive statements or realigning statement numbers after a series of deletes or inserts.

# :XECUTE

XECUTE is resoonsihle for the execution of the user program. Incomplete programs may be partially executed but execution will immediately halt with a warning message printed for attempting to execute a machine instruction having a forward ·reference.

Immediately after successful execution or after encountering a forward reference the contents of the A, B, E, and O registers will be saved in special store variables.
## CHAPTER III

## ASSEMBLER IMPLEMENTATION

## INTROCUTION

The major design and implentation considerations are presented in Chapter III. Also included is a discussion on program segments and error message handling.

# SOURCE PROGRAM ASSEMBLY

The operating system of the Hewlett Packard 2100A, the Moving Head Disc Operating System (DOS-M), offers relocatable and absolute assembly options; relocatable assembly permits the user programs to take advantage of all operating system features such as external subroutine calls to library programs. One very obvious advantage is that relocatable assembly requires that the program be written dependent upon operating system features. To implement the assembler using relocatable assembly would require program segments all be dependent on the DOS-M system.

To avoid such dependence on the operating system the source program has been assembled as an absolute program. In an absolute program the addresses generated by the assembler are to be interpreted as absolute locations in memory.

One minor exception is the instructional text stored on the cartridge disc. This data has been stored on the disc using the DOS-M facility to write onto a user disc file

(EXEC Call, Request Code 15). Storing the data in this manner is for ease of programming.

Core normally occupied by system routines during execution after relocatable assembly will now be available to the assembler after absolute assembly. However, base .page linkage, external subroutine calls, literals, or any other inherent feature of the relocatable assembler and loader are not available, nor will they be available in any user program input to the incremental assembler.

## MNEMONICS AND PSEUDO OPERATIONS

All machine instructions and the arithmetic subroutine requests for hardware multiply/divide operations listed in the Hewlett Packard Assembler Manual<sup>(9)</sup> are available to the user . but not floating point operations.

Scanning Hewlett Packard System listings for the frequency of Register Reference and Alter Skip multiple instructions, it was found that multiple instructions do not constitute a significant proportion of the overall instructions. The Reverse Skip Sense, RSS, instruction was the most common .instruction involved in the multiple instructions. An inexperienced programmer may be aware of multiple instructions but will not have much use for them and consequently they will not be made available.

Memory Reference instruction operands have also been restricted to the form:

 $(+)$  (symbol)  $(t \text{ integer})$   $( ,I)$ .

A symbol may have one to five characters consisting of A through Z, 0 through 9 or a period; the first character cannot be 0 through 9. The symbol may be replaced by an asterisk (\*) siqnalling the present program location. A symbol may be preceded by a positive sign or a blank.

The integer may be an octal or decimal value. If there is no symbol in the operand this value must be positive but not greater than  $77_g$ ; the user is allowed to access the first  $100<sub>8</sub>$  words of base page. An integer and symbol together must not exceed the bounds of the user program area.

The indirect reference indicator causes the address value of the operand to access any other word in the user program which is taken as the new memory reference for the same instruction.

The introductory text warns the user that the assembler is restricted in size but does not discuss user program location. To the user the assembler is a virtual address program, the user is not aware of where and, in some cases, how his program is stored in memory. Thus, many of the pseudo operations instructions listed in the Hewlett Packard Assembler Manual<sup>(9)</sup> are excluded.

All Assembler control pseudo ops with the exception of the END pseudo-op are excluded. The REP pseudo op, to "repeat the statement immediately following by the number specified in the operand" is described as an Assembler Control pseudo op. Although it does not influence program positioning

it has been excluded for it exists as a convenience to experienced proqrammers.

Object Program Linkage pseudo ops are concerned with relocatable assembly; accordingly, they have been excluded. As discussed in Chapter II the Assembler Listing Control ·pseudo ops have been excluded.

The Constant Definition pseudo ops ASC, DEC and OCT have been included and implemented in strict accordance with Hewlett Packard definition. Appendix A lists and defines all machine instructions and available pseudo ops.

The DEX pseudo op to generate extended precision constants has been excluded.

The BSS pseudo op for storage allocation has been included but its defintion has been altered. The format

BSS m

normally restricts m to be any expression that evaluates to a non-zero, positive integer. Due to space limitations an upper bound of 128 has been imposed. The definition has been expanded to initialize program storage to zero.

Address and Symbol Definition pseudo ops ABS, DEF, and EQU have been included. Operands for these instructions must evaluate to a value within the program data area bounds. For ABS and EQU pseudo oos the operand is of the form

 $(+)$  (symbol)  $(t$  integer). The operand may also evaluate to an address on the available base paqe area.

In the case of an EQU a label must precede the pseudo op and an undefined symbol may not be present in the operand. An undefined symbol in an ABS or BSS operand is permitted but will initiate a request to the user to enter a temporary value for the symbol. Further reference to this symbol will not necessarily yield this value.

The DEF pseudo op operand is restricted to a data address symbol and an optional indirect flag. Undefined operands will not be permitted during an edit, but during normal program definition the user is requested to define the symbol on the next statement entry. If the next data entry does not define the symbol or if a data edit operation alters the data area holding the DEF pseudo op, then the address value will be incorrect.

The END pseudo op has been redefined to halt program entry and advance to execute the user program. It will not be stored in the user program; any label preceding or any operand following is ignored. END will not be permitted during an edit operation.

Altogether there are 86 machine instructions and pseudo ops which have been divided up into fifteen different categories depending upon the instruction type and the operand expected. Appendix A has a list of:

- 1. The available machine code instructions and pseudo ops and their definition.
- 2. The instruction type number.
- 3. The machine instructions according to their instruction number. ·

## ASSEMBLER CONTROL STATEMENT

The Assembler Control Statement normally beginning user programs has been excluded. Since the source program is in absolute format a user program input to the incremental assembler will then be an absolute program.

The program list option is meaningless but a list of the source program can be taken at almost.any time using the List Directive. Other assembler options like binary output or a cross reference table will not be available or needed.

Since most of the options normally associated with the Assembler Control .Statement have been excluded or redefined, the inexperienced user is not expected to enter an Assembler Control Statement.

## INSTRUCTION MODIFICATIONS

Although the instruction set has been restricted, the user is expected to have only a small knowledge of assembler language programming. The available 86 mnemonics are ample for learning purposes.

Changes that could be made for an advanced user would be the inclusion of the REP pseudo op and floating point operations. These extra instructions would provide further assembler versatility. To include any other pseudo ops is questionable for the users' expectations are apt to change significantly. Once a user has mastered the techniques of assembler language programming, the pseudo ops should be easily understood.

It may be possible to include features like a cross reference table, conditional assembly or some other feature normally associated with the Assembler Control Statement. The user is apt to benefit from the inclusion of such changes but the overall influence of such program improvements on the user require serious consideration before implementation. The remainder of Chapter III is a discussion on:

> Assembler Tables, Instruction Assembly, Forward References, Program Segments and a list of the Assembler Functional Units, Error Message Handling.

This material is of particular interest to anyone wishing to alter or extend the assembler but not to those interested in understanding the basic concepts.

## ASSEMBLER TABLES

Storage has been allocated for system and user tables beginning at address 15200 to the last available word in memory. These tables are as follows:

> The Instruction Table, The Main Symbol Table, The Special Symbol Table, The Program Location Counter Table, The Free Space Table, The Source Code Block, The User Program Table for machine instructions and data.

#### INSTRUCTION TABLE

This is a system table for instruction look up. This table is not initialized for each new user program; all other

tables are initialized for each new user program and set during program definition.

The 86 machine instructions and pseudo ops have been arranged alphabetically for a binary search table look up. The table  $402<sub>o</sub>$  (3×86) words in length has been divided into three separate sections. The first section holds the first two of the three letters of the alphabetic list of mnemonics. Each word in the second section holds the third letter of the mnemonic and the instruction type number in the format:

## Bits 0- 3 Instruction type number 8- 15 Third letter of mnemonic name

The third section holds the skeleton of the assembled instruction; the pseudo ops are assigned a (-1) minus one value in this section. *The* skeleton code of a pseudo instruction is ignored throughout the assembler.

USER PROGRAM TABLES -·---------- Unlike the Instruction Table these tables are initialized for each new program. The Main Symbol Table and Special Symbol Table must also be set with special pointers for direct and indirect forward references used by the assembled instructions.

With the exception of the Free Soace Table an attempt to make an entry to a User Program Table will terminate all user-assembler activity with the user program being lost. However, all user tables, with the exception of the Free Space Table have a built in warning to the user if the table is

about to overflow and a request to begin execution to obtain final program results before table overflow occurs.

## MAIN SYMBOL TABLE

The Symbol Table can accommodate up to 125 different symbols, each symbol requiring six words of storage. The format for symbol storage is:

> Word 1 First two characters of symbol name<br>Word 2 Third and fourth characters Word 2 Third and fourth characters<br>Word 3 Bits 8-15 Last character Bits 8- 15 Last character of symbol<br>Bit  $0 = 1$  Defined symbol  $= 1$  Defined symbol<br> $= 0$  Undefined symb Undefined symbol

Word 4 and 5 have different uses depending on whether the symbol is defined or not.

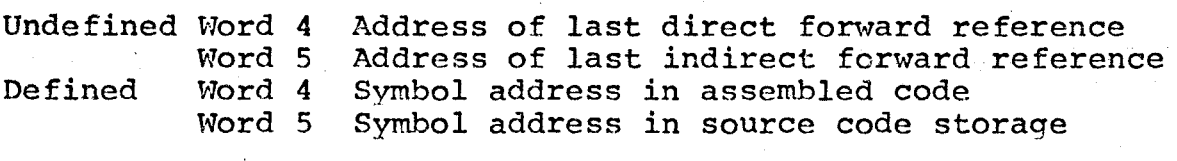

Word 6 Linkage to Special Symbol Table (see below)

Symbol positioning in the table will be determined by a hash code which takes the arithmetic sum of the words holding the symbol name and divides the value by 125. The remainder yields a relative position in the table to begin a linear search for the next free area to store the symbol. The hash code was tested and found to distribute the symbols throughout the table. This is the only table using a hashing function for all other tables use strictly a linear search and storage procedure.

Each entry to the Symbol Table will be counted by the subroutine for storing symbols while overflow will be determined by the subroutine that applies the hash code function to the symbol and finds thesymbol oosition.

## SPECIAL SYMBOL TABLE

The Special Symbol Table, SST, is for compound operands, i.e. Memory Reference operands having a symbol and an integer value. The SST will hold up to 75 different compound operands with each entry requiring four words as follows:

> Word 1 The integer value<br>Word 2 Bits 0-14 Source Source code address of the instruction Bit 15 = 0 Direct reference = 1 Indirect reference Word 3 Address of last forward reference<br>Word 4 Link to further entries in SST Link to further entries in SST

For each Memory Reference operand combination an entry to the SST is made. Symbols having more than one entry in the SST will be linked by Word 4 with a zero in Word 4 terminating the list. Word 6 of the symbol entry in the Symbol Table will hold the address of the first SST entry.

Before actual user program execution special routines will scan the SST and the Program Location Counter Table, a table used to hold similar operands where the asterisk term replaces the symbol, to calculate operand addresses, provided such addresses are within the bounds of the program. This allows edit ooerations to occur after instruction entry and before execution in order to preserve operand addresses.

By initiating execution as many addresses as possible are defined; the table area used by these address pointers is

cleared for further use. Further editting of these instructions after the address has been set is at the users' peril for the address cannot be altered.

## PROGRAM LOCATION COUNTER TABLE

The PLC table will hold up to 50 memory reference operands involving the asterisk with the table format being:

> Word 1 Bits 0-14 Source code storage address of statement Bit 15 = 1 Indirect reference = O· Direct reference Word 2 Integer value in operand

The PLC table holds these operands until the user wishes to execute his program at which time the assembler will attempt to define all operand references in the PLC table.

## THE SOURCE CODE BLOCK

All incremental systems should allow the user to make corrections to his program and list the updated source program. An incremental assembler can be implemented in several ways; the two means considered for this project were:

- 1. The user program could be assembled to some intermediate form from which the source program can be recreated.
- 2. The user program can be assembled into object code. Since the assembly process is not normally one-to-one, it is not usually possible to recreate the source<br>program from the assembled version. The assembler program from the assembled version. rnust maintain two copies of the program, one in source form and one in assembled form.

The first approach offers the advantage of not having

two copies of the program at the expense of slower running. Using the first approach it was felt that the user might be slightly alarmed if the interpreter were to remove redundant blanks and reformat his output for a list command. It was also found. that the trade off between the simplicity in storing source code along with a simple listing program, and the complexity required in the implementation of an intermediate code algorithm from which the source or assembled code could be generated justified storing the source code along with the assembled code.

The Source Code Block, SCB, is  $5700<sub>o</sub>$  words in length and will retain six words of information concerning each statement as well as the source statement. The format for a source statement entry is:

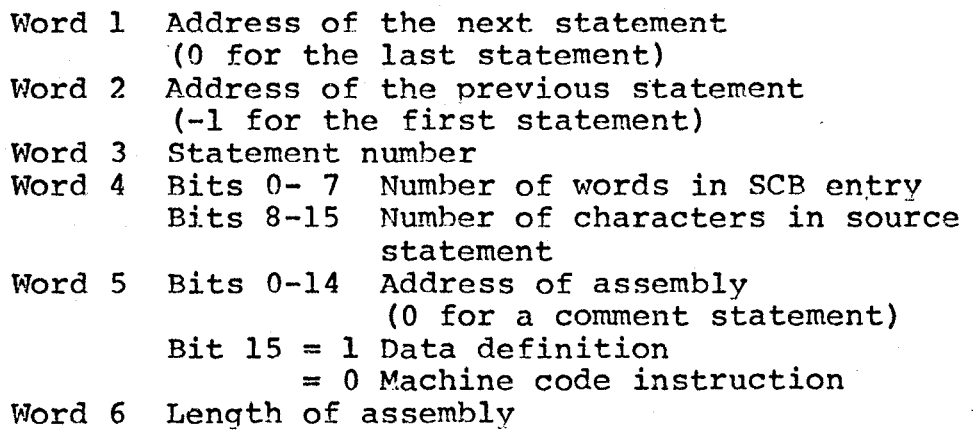

The source program statement will be stored two characters per word beginning in the first character·position (Bits 8-15) of the first word to follow Word 6 in the SCB.

Like the main Symbol Table space in this table cannot be reclaimed by qn execution.

. 33

#### FREE SPACE TABLE

The Free Space Table holds the length and address of deletions from the SCB after an edit operation. Each deletion from the SCB will be recorded in two words in the Free Space Table in the following format:

> Word 1 Length of the deletion,<br>Word 2 Address of the deletion Address of the deletion.

Unlike the other tables, entries to a full table will not cause program termination. The entry will be retained, if the length of the deletion is larqer than the smallest deletion and the smallest deletion will be discarded.

Before storing any statement the assembler will scan the FREE SPACE for an isolated SCB location before allocating the next free area in the SCB. This is a reclamation procedure to make use of all available SCB space for statement storage.

### USER PROGRAM AREAS

The last two tables are the user program areas for data definitions and machine instructions having  $400<sub>g</sub>$  and  $340<sub>g</sub>$  words respectively for assembled code. The Dump Directive has been included as an alternative to using output instructions in the user proqram. For this reason the data area was set larger than the proqram area.

The overall program area could best be fitted into the last page where 1700<sub>0</sub> locations were available for the user program (700<sub>8</sub> words) and the data area (1000<sub>8</sub> words).

Table 3.1 lists the layout of the user program and

data table areas.

The structure of both these tables is very inefficient and space consuming for each table requires a corresponding address field for each data and machine instruction location, i.e. two locations are required for each word of assembled instructions and each word of data definitions.

In the case of data definitions, the address block is necessary to maintain an address pointer to each data item for reference by a machine instruction and for shifting data on an edit operation.

## INSTRUCTION ASSEMBLY

The Memory Reference instructions require the address field so that forward references can be easily distinguished from defined Memory Reference instructions.

All machine instructions other than Memory Reference instructions are assembled in much the same manner as in the standard assembly process. Memory Reference instructions use the address table to hold a 15 bit operand address.

Normally, assembly of a simple· Memory Reference instruction has a 10-bit address, a current page bit and an indirect bit to be set according to the operand. The incremental assembler sets the 15-bit operand address in the program address table correspondinq to the position of the instruction in the user program area. An indirect reference indication in the operand is handled by setting bit 15 of the operand address in the proqram address area. The Memory Reference instruction is set

into the user program area with the 10-bit address pointing to the 15-bit address stored in the address table position. The current page and indirect hits are set so that the instruction involves an indirect reference to the address through the address table.

An Extended Arithmetic Memory Reference instruction assembles into two words: the second word of the assembly is a 15-bit address to the program address table with an indirect reference specified.

All defined Memory Reference instructions with the exception of valid user references to the base page will have the indirect bit and the current page bit set for simple Memory Reference instructions. Forward references will appear as a direct reference to base page.

The assembly is definitely no longer a one-to-one transformation from source to object code because of the particular means adopted for implementation. This is further justification for having two copies of the program.

## FORWARD REFERENCES

Forward reference addresses are combined with the instruction skeleton on a Memory Reference instruction: the instruction will appear like a direct reference to base page. Such an address must be greater than  $100<sub>g</sub>$  else the instruction is regarded as a valid user reference to the available base page area. For this reason the user program area was arranged with the program address table preceding the user program area.

From Table 3.1 Symbol Table entries pointing to user oroqram instructions having forward references will be in the range  $341<sub>o</sub>$  to  $677<sub>o</sub>$ .

During initialization Symbol Table entries for forward referenceswere set to a value greater than  $700<sub>g</sub>$ . Forward reference indicators in the Symbol Table begin at  $701<sub>g</sub>$  for direct references and  $1076<sub>g</sub>$  for indirect references. Each symbol position has a separate pointer for direct and indirect references separated by  $175<sub>g</sub>$  (125). The SST has its forward references beginning at  $1273<sub>g</sub>$ .

During proqram definition the forward reference indicator in the symbol tables is replaced by a pointer to the last forward reference. Forward references to the same operand are linked into a chain with a reference greater than  $700<sub>8</sub>$ signalling the end of the chain and a pointer to the symbol tables.

Program location counter references in the user program are also treated as forward references. The PLC table is bounded by address XPLC, 17634 and YPLC, 17777 such that PLC forward references would range from  $1634<sub>g</sub>$  to  $1777<sub>g</sub>$  and not conflict with symbol table references.

No linkage techniques are used with the PLC table for · each PLC reference is regarded as a separate forward reference.

Table 3.2 offers a diagram of forward reference linkage in the main Symbol Table.

. 37

## PROGRAM SEGMENTS PROGRAM SEGMENTS

Program Segments may be described in terms of functional units or segments of storage. In planning the overal program an attempt was made to design each segment as a self-contained orogram unit so that each functional unit could be regarded as a particular block of computer storage.

However, as the complexity of a program unit increases there is a tendency for the segment to become fragmented. A very obvious example is the editor; due to its complexities it became far too large to store on one page such that editor subroutines were allocated to three different pages of memory. It is also convenient for two different proqram functions to share common subroutines rather than permit duplication. In such a case program segments will not remain self-contained units. Sharing of common subroutines by several program units will conserve storage snace and due to the limited storage size it was necessary for program units to share common subroutines rather than maintaining self-contained program units which may involve subprogram duplication.

In terms of functional units the program may be segmented as follows:

> Initialization, System Controller, Input/Output Packaqe, Lexical Scan, Number Manipulation Package, Statement Assembly and Storage, Systems Directives excepting the Editor, Editor.

A description of program segmentation in relation to the dynamic storage allocation becomes difficult to follow or remember for the text becomes an enumeration of subroutines or program units followed by a brief discussion on each. Such a discussion is not presented but 'Appendix F does offer a listing of program units in relation to their storage with a brief program discussion.

Following a brief discussion on the error message processing the following six chapters offer a detailed program discussion of the functional seqments.

## ERROR MESSAGE PROCESSOR

Normally an error message follows the program which uncovered the error condition with the error message output programs resident on base page. There are some minor exceptions in the positioning of error messaqes; the most obvious exception in the presence of nine error messages on base page to avoid unnecessary duplication. These messages are listed in Table 3.3.

Since most error messages concern user input it seems that there should be an automatic return to the System Controller yet avoid duplication of return instructions. For this reason there is a base page entry point, label ERCAL, which initiates a jump to subroutine ERROR followed by an indirect jump to the System Controller. Any error condition followed by an input

. 39

operation will initiate a jump to ERCAL.\*

## Subroutine ERROR

Calling Sequence LDA < Character length of the error message > LDB < Address of error message >

Subroutine ERROR calls subroutine BPLN to print the error message on a newline and subroutine REENT to print the re-entry request

## PLEASE RE ENTER STATEMENT

on the next line following the error message. BPLN and REENT use the Input/Output package presented in Chapter V, to output the error messages.

There are two exceptions.

Within subroutine DATIN, which prompts the input operation, a buffer overflow error message is printed if necessary but control does not leave DATIN.

On an input error in a sequence request the Seauence flag is set after calling ERROR and before returning to the System Controller.

# TABLE 3.1 THE USER PROGRAM TABLES

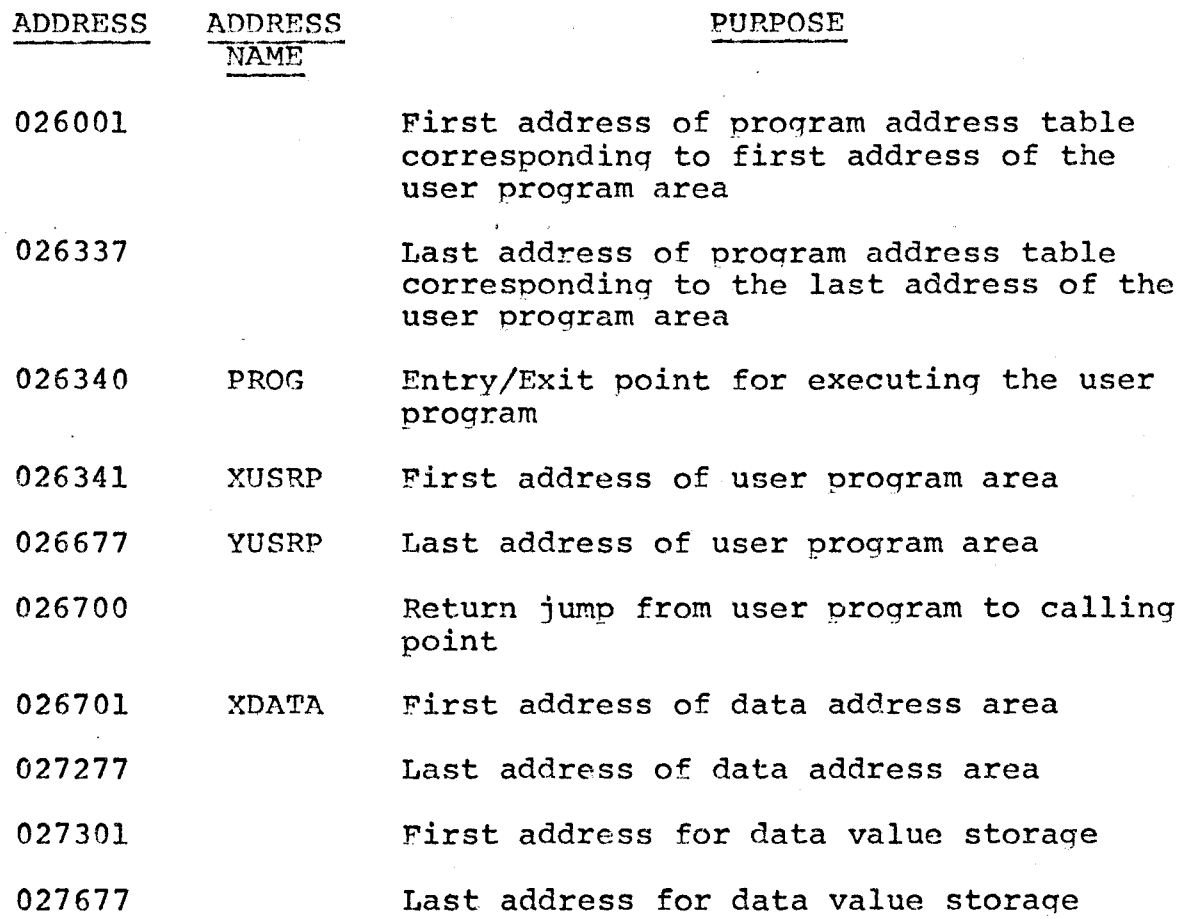

..41

## TABLE 3.2 FORWARD REFERENCE LINKAGE

This example of forward reference linkage uses the first symbol position of the Symbol Table havinq an undefined  $symbol$  with direct and indirect references to that  $symbol$ .

A diagram of the linkage of the forward references in the user program area shows the address pointer combined with  $XX$ , or  $XXX$  denoting the skeleton assembly of a Memory Reference instruction. The pointers linking back to the Symbol Table are also presented.

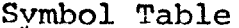

 $E = 1$ 

## Address Contents

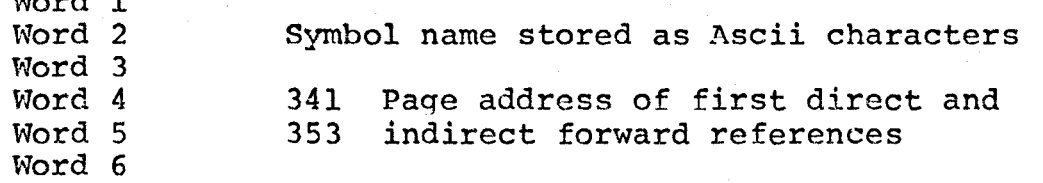

Memory Address

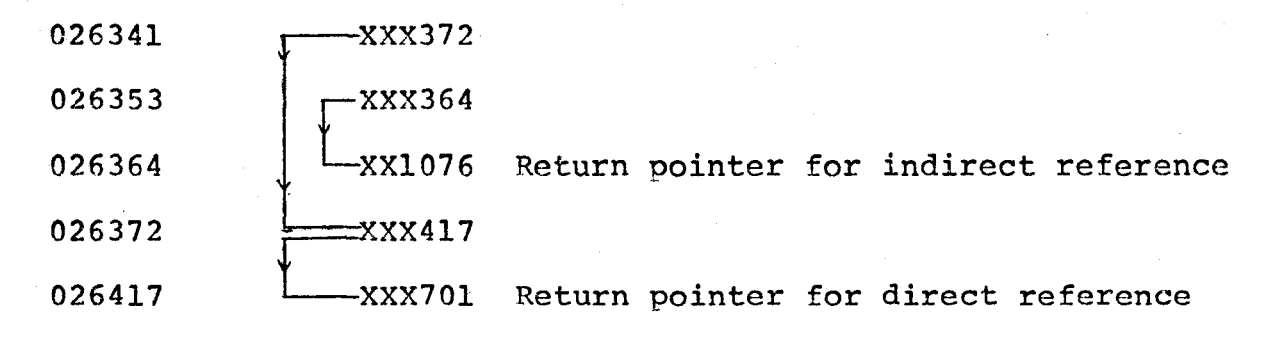

## TABLE 3.3 BASE PAGE ERROR MESSAGES

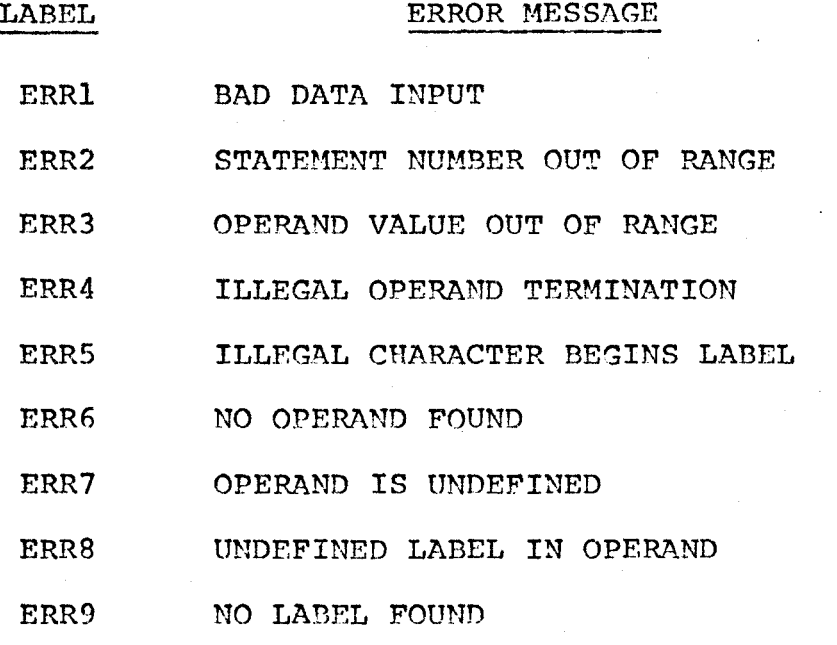

.43

## CHAPTER IV

#### INITIALIZATION

#### INTRODUCTION

The initialization program is called for each new user program after one of the following conditions.

Recognition of the Abort Directive Abort request from the System Controller Abnormal abort due to a program tahle overflow Operator intervention by setting the Program Location Counter register on the computer front panel

## PROGRAM INITIALIZATION

The first task is to turn off all I/O activity and enable the interrupt system for the assembler and user program use. A call to subroutine CNFIG will configure the input/ output package to direct all user-system communication through the teletype machine for a hard copy cutout.

Besides the last  $100<sub>g</sub>$  words holding the basic binary loader the first 100<sub>0</sub> words are also reserved locations. Though not considered core storage the A and B registers occupy the first two memory locations. Memory locations 00002 and 00003 are exit points if the A and B register contents should he used as executable instructions. The program was initially assembled with these locations holding indirect jumps to the forward reference warning program as part of the execution routines, if the user should attempt to execute the contents of A or B.

Location 00004 and 00005 are the Power fail and

Memory Protect/Parity Error interrupt locations each holding halt instructions.

All other main frame interrupt locations, address 00006 to 00025,are assembled to zero. Address 00026 to 00077 are the remaining interrupt locations; these addresses are not initialized. By giving the user access to the first  $100<sub>o</sub>$ words allows the user to alter these locations; it is necessary to restore these locations for each new user program.

Into memory locations 00006, 00011 and 00012 are stored subroutine jump instructions to three base page interrupt subroutines used by the disc input driver.

Using the disc input driver the eleven pages of introductory information will be read in. Appendix B has a brief discussion on the text and a listing of the program to store this data as well as a listing of the actual text. Length and address pointers are stored in two tables following the initialization program.

All disc data input/output operations will be initiated by subroutine GRTIO which initializes the disc read, calls the disc input driver, and prints the data using the system I/O package. Disc input operations will be handled using Direct Memory Access, DMA, a facility to provide a direct data path software assignable between memory and a high speed peripheral output device. A full discussion of DMA is given in Appendix C.

After the first page has been printed the user is requested to type S to transfer all I/O activity to the CRT

screen or C to continue. This is the first instance where input checking is relaxed for any response other than S is accepted as a continue command. Although, a particular character has been requested as a response to a prompt virtually any other character will be accepted to avoid the generation of an error message.

The S response will cause the I/O package to be configured for soft copy output on the Data Point 3300 CRT screen.

By default proqram statements are sequenced by beginning at ten and incrementing each statement by ten. The second page advises the user that he may specify alternate sequencing by typing S followed by the first statement number and an increment.

After printing the second page and before reading the user response, all system variables and user tables are initialized. It is not possible to initialize program tables before printinq the second page for the length of the first two pages is greater than the length of the buffer area available to store the disc input. An attempt to store either of the first two pages in this area would overwrite part of the Instruction Table. The remaining pages of the introductory text will fit into this buffer area. The first two pages are stored in the core normally used by the program tables: once the second page has been printed, the user tables are initialized.

All user program tables are initialized to zero with the forward reference pointers stored in the symbol tables. All

program control flags used in the System Controller and all system variables are set to their initial value. Temporary values used throughout the assembler will not be initialized.

One special variable which must be set is GRTFG, the program flag to signal that the program is in the initialization phase. GRTFG must be set before a user sequence request is read so that program control will return to the calling point within the initialization program rather than the System Controller on an error condition.

The third page offers an option. For the user aware of the assembly features program entry may begin immediately. Any response other than L, the learning option, for presentation of the remaining text is accepted as a siqnal to begin program entry.

After the last page has been output and before reading the first user program statement all main frame locations beginning at address 00006 to 00025 are cleared to zero along with the initialization flag, GRTFG. After the user entry has been read in proqram control transfers to the System Controller to call the main lexical routines.

## INITIALIZATION SUBROUTINES

Three subroutines from the input/output package are called by the initialization program:

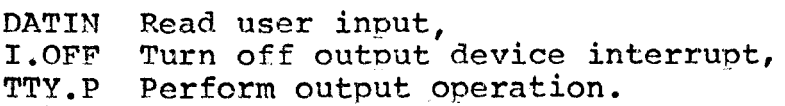

 $-47$ 

These subroutines are presented as part of the I/O package in Chapter v.

Subroutine SQNCE reads in the statement numbers for the sequence request. SQNCE is also used for the Sequence Directive introduced in Chapter II; SONCE is discussed in ·Chapter VIII with the discussion of System Directives.

The remaining subprograms CNFIG, GRTIO and the disc input driver are used strictly for initialization purposes.

## Subroutine CNFIG

## Calling Sequence<br>LDB < Cha

 $\leq$  Channel number of I/O device  $>$ 

CNFIG will configure the I/O package to direct all user-system communication through the device referenced by the channel number. All input/output instructions in the I/O package will be set with a new channel number. As well the Memory Reference instructions referring to the device interrupt location must have a new address to point to a new interrupt location.

## Subroutine GRTIO

Calling Sequence LDA < Disc address of input ><br>LDB < Input length (words) >  $\leq$  Input length (words)  $>$ 

GRTIO will call the disc input driver to read in a page of the introductory text and call subroutine TTY.P to print the text.

## DISC INPUT DRIVER

The disc input driver is comprised of eight subroutines: three interrupt service subroutines and five subroutines taken from the disc I/O driver used in the DOS-M System generator program. Minor changes were made to the five disc driver subroutines but the proqram structure is unchanged.

The interrupt subroutines are needed after a DMA interrupt to address 00006, a disc Data Channel interrupt to address 00011 and a disc Control Channel interrupt to address 00012. These service routines will clear the control flag of their resoective channel and return program control to the location causinq the interrupt.

The disc input program has been written by professional programmers understanding the interface between the disc controller and the computer. A program description of the disc driver could be presented but it was felt that such a description requires too much additional background information for a program which is not part of the assembly process.

This program is a tested program. Nevertheless, in order to trace most disc read problems that might arise, it was decided to include three halt conditions for:

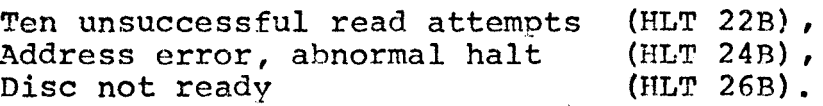

With the present implementation knowledge of the disc input driver would not be necessary for changing the overall program features. The disc driver is required to retrieve

binary data to be printed as introductory text. Changing the assembler might require the disc to input assembler programs. Again the circumstances would not require that the mechanics of the disc be known, since the disc driver operates independently of the assembly process. However, changing the disc driver hardware unit would probably require a totally new disc driver program.

## CHAPTER V

## THE SYSTEM CONTROLLER AND THE INPUT/OUTPUT PACKAGE

## THE SYSTEM CONTROLLER

## INTRODUCTION

After initialization, program control is directed to the first of two secondary entry points to the System Controller at which point the input is treated as a source program statement entry. The initialization program is the only program to use this entry point to the System Controller. The other secondary entry point is a return from an editor insert or replace operation. Both these operations involve the inclusion of source statements in the program and the SCB storage of such statements is carried out in the System Controller.

Program control is directed to the main entry point of the System Controller for any program situation requiring user input, with the exception of:

the user responses when printing the introductory text, the user responses to an edit-veto request.

After the inout operation is complete the System Controller is intended to direct program control in any one of eight directions depending on the first character of the input and the status of five different system variables.

## PROGRAM CONTROL TRANSFERS

After initialization any response beginning with an equal sign is interpretted as a request to abort the current

user program and prepare for another user program.

If this test fails, interrupt mode on the output device is enabled, after being disabled for an input operation. Now five different system variables are examined; if one of these variables is set to a non-zero value, control will be transferred to the program unit requiring the input.

The first variable tested is the ARS/BSS flaq. After a prompting message is printed, the ABS/BSS flag is set followed by a return to the Svstem Controller. The user is expected to enter a temporary value to define an undefined symbol in an ABS or BSS instruction operand. Program control returns to the ABS/BSS routine, subroutine VAL, to examine the input.

If the ABS/BSS flag had not been set subroutine CLEAR is called to initialize all lexical variables in preparation of a source program statement either during an edit operation or normal program definition or in preparation of a data address for a Dump operation.

The Dump Directive offers an option of displaying data addresses: the user is requested to type in a response either to end the Dump operation or to dumo data address contents. The Dump flaq is set in anticipation of such a response to return control to the Dump routine.

Prior to setting the Sequence flag a user sequence request is not accepted. After an error messaqe and re-entry request are printed, the Sequence flag is set to direct program control to the Sequence Directive routine with new statement sequencing data.

Two different system variables involved with edit operations are examined. The flag signalling source statement entries during an editor replace or insert operation will direct program control to subroutine EDIPT, which originally requested the input.

The other editor flag examined is the main edit flag, signalling an edit operation is in progress. Program control is directed to the edit instruction scan program to interpret and execute what should be an edit instruction request.

The seventh and last test is applied to the first character of the input; a colon beginning the entry signals a System Directive. After the colon has been recognized control branches to the program which interprets and channels the System Directives.

## SOURCE PROGRAM ENTRY

Failure to satisfy any of the seven tests results in the assembler treating the input as a source program statement. It should be noted that this is the first secondary entry point.to the System Controller at which point control branches to the main lexical scan routine, subroutine LEX. Following successful. completion of the lexical scan control branches to subroutine ASMBL to allocate space in the SCB to store the program statement.

Data definitions and machine code instructions will be

53

..

assembled into their appropriate location by subroutine SETCD while comment statements are ignored.

The next instruction, a call to subroutine STSCB to store all statements in the Source Code Block, is the last entry point to the System Controller. Edit operations involved with the insertion of source statements have already performed the lexical scan, the SCB space alloment and the assembled code storage independently of the System Controller.

After the statement has been stored in the SCB, symbols are defined and entered into the Symbol Table. In most cases, program control loops back to the beginning of the System Controller except during an insert involving the entry of more than one program statement where control will return to the insert subsystem.

## SYSTEM CONTROLLER MODIFICATI0NS

The System Controller is primarily intended to direct the input to the proqram unit requiring the inout. The overall structure of the unit is very simple and could easily be expanded or modified to include transfers to different program units requiring user input.

Changes to source program definition or storaqe are more likely to he introduced in the subroutines called by the System Controller rather than within the System Controller.

## SUBROUTINE REQUESTS

After entry to the System Controller and during examination of the different branch conditions the System Controller calls two I/O subroutines *:* 

DATIN Request and read user input,<br>I.ON Turn on output device interr Turn on output device interrupt.

Both these subroutines are discussed in the following section on the I/O packaqe.

One other subroutine called is subroutine CLEAR to initialize all variables used in the lexical scan of source proqram statements or in the scan of an address for a data address dump.

The subroutines called in the section on the source program entry are as follows:

LEX The main lexical scan program,<br>ASMBL Prepare SCB area for statement storage,<br>SETCD The main assembly program. The main assembly program, STSCB Store statement in SCB,<br>LBDEF Define label beginning Define label beginning statement.

These subroutines will be discussed in their respective program unit in the next two chapters.

## THE INPUT/OUTPUT PACKAGE

## INTRODUCTION

The Input/Output Package is comprised of fifteen subroutines to oerform five different interrelated input/output functions:

- 1. Request and read in an input string,
- 2. Output Ascii records,
- 3. Interrupt control and service routines,

4. Carriaqe control orograms,

5. Binary to Ascii octal or decimal conversion.

These fifteen different subroutines, which are listed in Table 5.1 in their functional grouns form a self-contained unit; program modifications would not likely involve changing the I/O package for it exists as a unit almost totally independent of other assembler features, yet used by almost all assembler features. Subroutine GETCR is normally used for scan purposes, but it is also called in DATIN to retrieve the first character from the input buffer to ensure at least one character has been read before returninq from DATIN.

On scanning the program listing it may seem haphazard to arrange subroutines TTY.I, TTY.P, I.ON and I.OFF one after the other not according to functional group. This arranaement within the I/O packaqe is convenient to subroutine CNFIG for all I/O machine instructions reside within these four subroutines.

With the exception of the binary to Asciiconversion all other I/O functions have been designed around the I/O facility of the Hewlett Packard Basic compiler for the 2100A computer: also they are in some way reliant on the output function. For this reason the output unit is discussed first.

## OUTPUT CONTROL

The output function is called from various points throughout the program; Subroutine TTY.P is the main driver program calling subroutines *INIT* and GETCH.

## Subroutine TTY.P

Calling Sequence LDA < Character lenqth of outout > LDB < The address of the output buffer >

On entry if

 $(A)$  > 0 then print  $(A)$  characters followed by a carriage return and line feed, (A) = 0 then print only a carriage return and line feed,<br>(A) < 0 then print  $-(A)$  characters only. then print  $-(A)$  characters only.

TTY.P will output each character using the non-interrupt transfer routines discussed in Appendix D. By typing any key on the keyboard the user may interrupt his program if the interrupt mode had been enabled before the input operation. Interrupt mode is disabled during the printing of the introductory text. Cutout operations in non-interrupt mode cannot be interrupted. Interrupt mode is enabled in the System Controller after the Abort test. On an interrupt the control flag is cleared to turn off device activity before calling the interrupt service subroutine.

On a normal completion a carriage return and line feed are output if requested earlier.

## Subroutine INIT

Calling Sequence LDA < Character length of output > LDB < The address of the output buffer <sup>&</sup>gt;

INIT saves the register contents and sets a pointer depending on the sign of  $(A)$  on input to  $TTY.P$ .

Subroutine GETCH

Return P+l Buffer emoty P+2 Character in (A)
GETCH retrieves the next character, removes the parity bit and returns the character in (A) to the second return address. The first return address indicates that the text has been output.

#### INTERRUPT CONTROL

An interrupt is a user initiated action to halt some present activity. For the purposes of the assembler the interrupt mode is used primarily to interrupt the printing of warning messages to the user.

The interrupt service subroutines are called from several locations in the assembler. Subroutine I.OFF and I.ON are both very straightforward and not apt to be altered. Subroutine I.STP uses a very simple handling of an interrupt condition. The subroutine could easily be changed to treat the interrupts in a different manner.

#### Subroutine I.OFF

I.OFF turns off the device interrupt mode by setting a NOP, a no operation instruction, into the device interrupt location and clears the device control flag to turn off read mode.

#### Subroutine I.ON

I.ON turns on the device interrupt by storing a jump to the interrupt service subroutine in the device interrupt location. The device is set to read mode and set to look for input.

#### Subroutine I.STP

I.STP is the actual interrupt service subroutine; it will call I.OFF to turn off interrupt mode and then call TTY.P to print STOP before returning to the System Controller. CARRIAGE CONTROL

The carriage control calls are also called throughout the assembler; often they precede a call to the output function to print the output on a new line.

#### Subroutine CRLFD

CRLFD will clear the A register and call TTY.P to output a carriage return and line feed.

# Subroutine NWLNS

Calling Sequence LDA < Two's complement number of CR-LF >

NWLNS will output the two's complement number of carriage return-line feeds as specified in (A) by successive calls to CRLFD.

#### INPUT CONTROL

Subroutine DATIN is the main input subroutine calling TTY.I to perform the input operation and PROCS to store each character in the input buffer.

Subroutine DATIN is primarily called from the System Controlier but there are separate calls from the initialization program and for a response to the edit-veto request.

#### Subroutine DATIN

Return (A) First character of input

DATIN outputs the read prompt, the @ and the bell characters before calling subroutine TTY.I. On returning from TTY.I length and address pointers for character retrieval and statement storage are set. A call to subroutine GETCR will return the first character of the input in (A).

#### Subroutine TTY.I

- Calling Sequence  $LDA <$  Length of the input buffer, 72 characters > LDB < Address of the input buffer >
- Return (A) The number of characters input or -1 on buffer overflow

TTT.I saves the length and address pointers and sets the device to input mode. Usinq the non-interrupt request routines presented in Appendix D, each character is read in, immediately after each character is read in subroutine PROCS is called to store each character in the buffer.

Before returning to DATIN, TTY.I turns off the inout device read mode.

Subroutine PROCS

Calling Sequence LDA < Character to be stored >

Return P+l Get next character  $(A)$ . Character count<br>(B). Minus one value

Minus one value on buffer overflow

PROCS will ignore superfluous characters, in particular the line feed and null character, and pack all valid characters into the input buffer. The back space character, the left arrow, permits the back up of one character. Any number of back space entries are permitted but multiple back spacing

cannot backup beyond the original buffer address.

Buffer overflow will be flagged in PROCS but is not acted on. The second return address is set after recognition of a carriage return character to end the input string.

#### BINARY TO ASCII CONVERSION

Although, not directly related to the other I/O functions the binary to Ascii conversion facility is used in the List program to convert the statement number to Ascii characters and in the Dumn oroaram to convert the register contents, after execution.

Subroutines CNDEC, CNOCT, CNBIN, and DVUKN are all Hewlett Packard library programs which have been modified slightly to simplify storage and output.

Subroutines CNOCT and CNDEC,

Calling Sequence LDA < Value to be converted >

Return (A) The least two significant digits<br>(B) The address of the most signific The address of the most significant digits

CNDEC and CNOCT specify ten and eight decimal, respectively for the conversion. The address returned in (B) will be used as input to subroutine TTY.P.

#### TABLE 5.1

#### INPUT/OUTPUT SUBROUTINES IN FUNCTIONAL GROUPS

#### 1. INPUT:

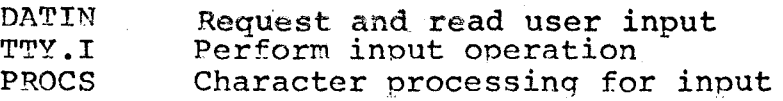

### 2. OUTPUT:

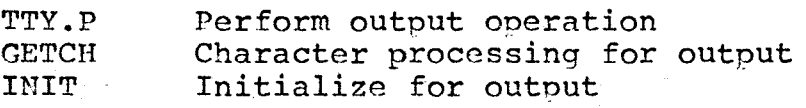

#### 3. INTERRUPT CONTROL:

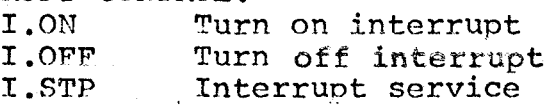

#### 4. CARRIAGE CONTROL:

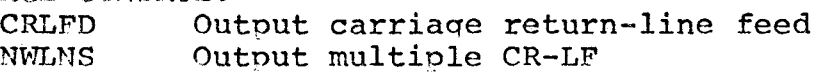

#### 5. BINARY TO ASCII CONVERSION:

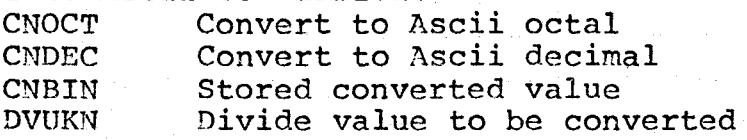

FIGURE 5.1 SYSTEM CONTROLLER FLOW DIAGRAM

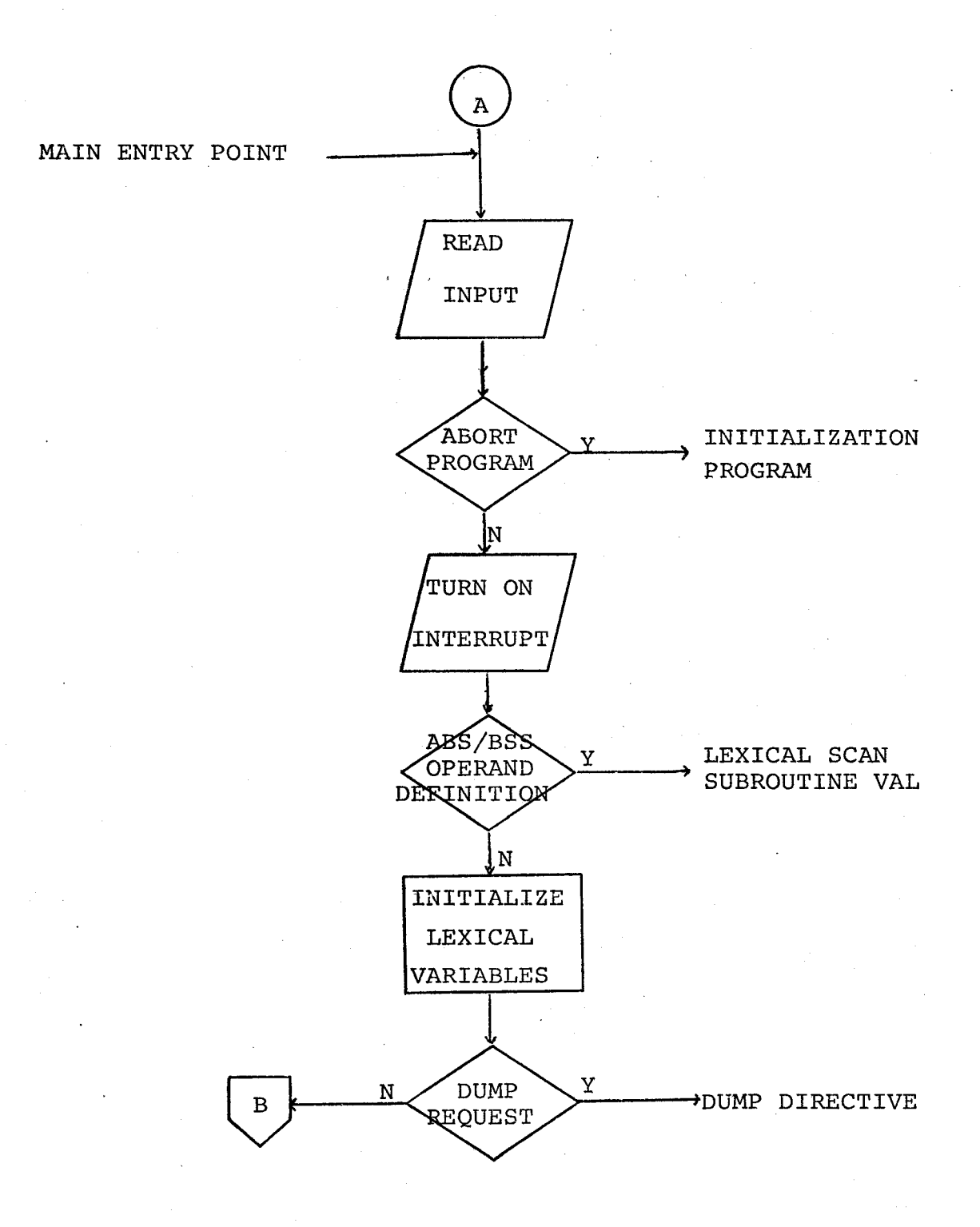

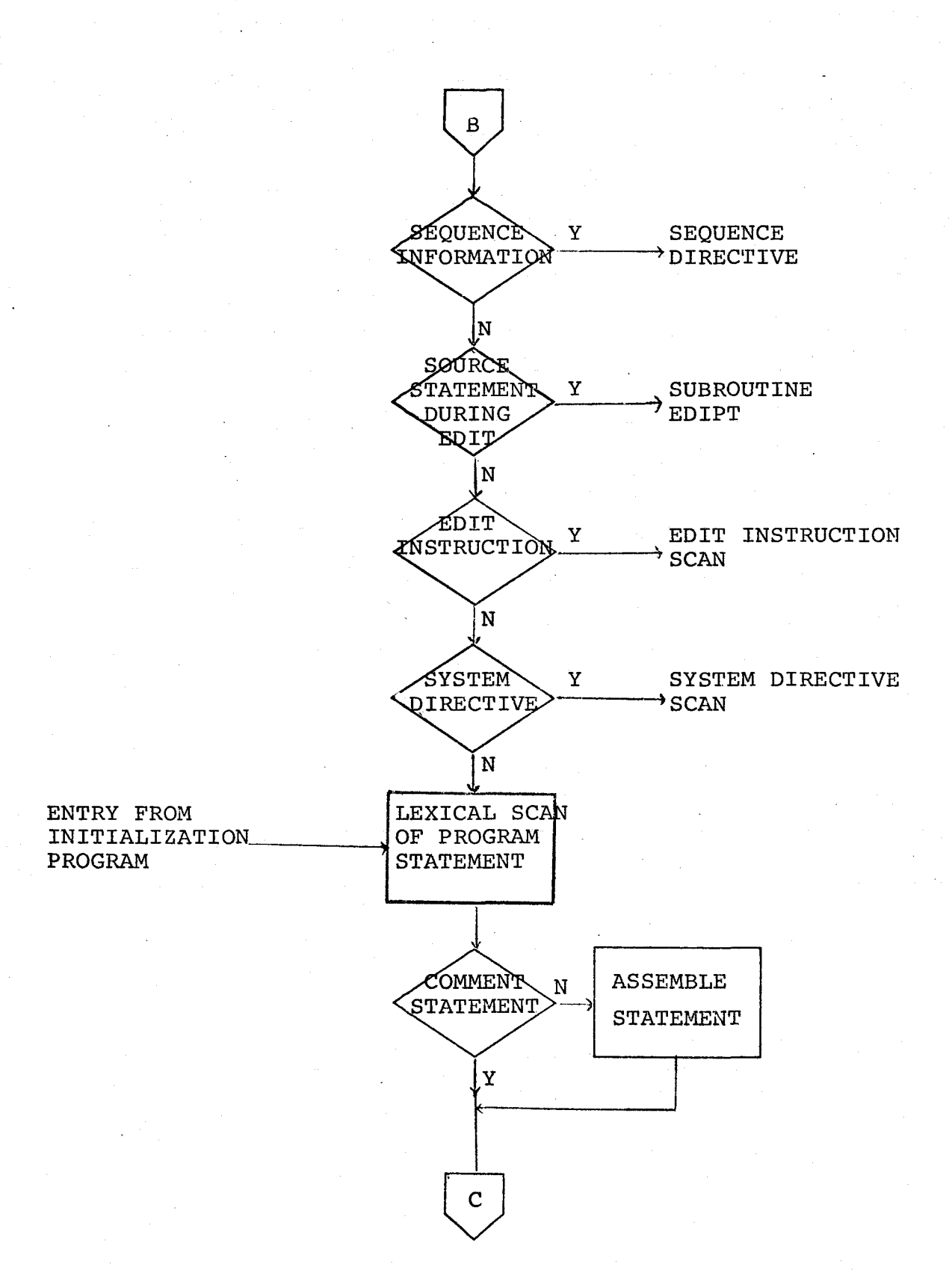

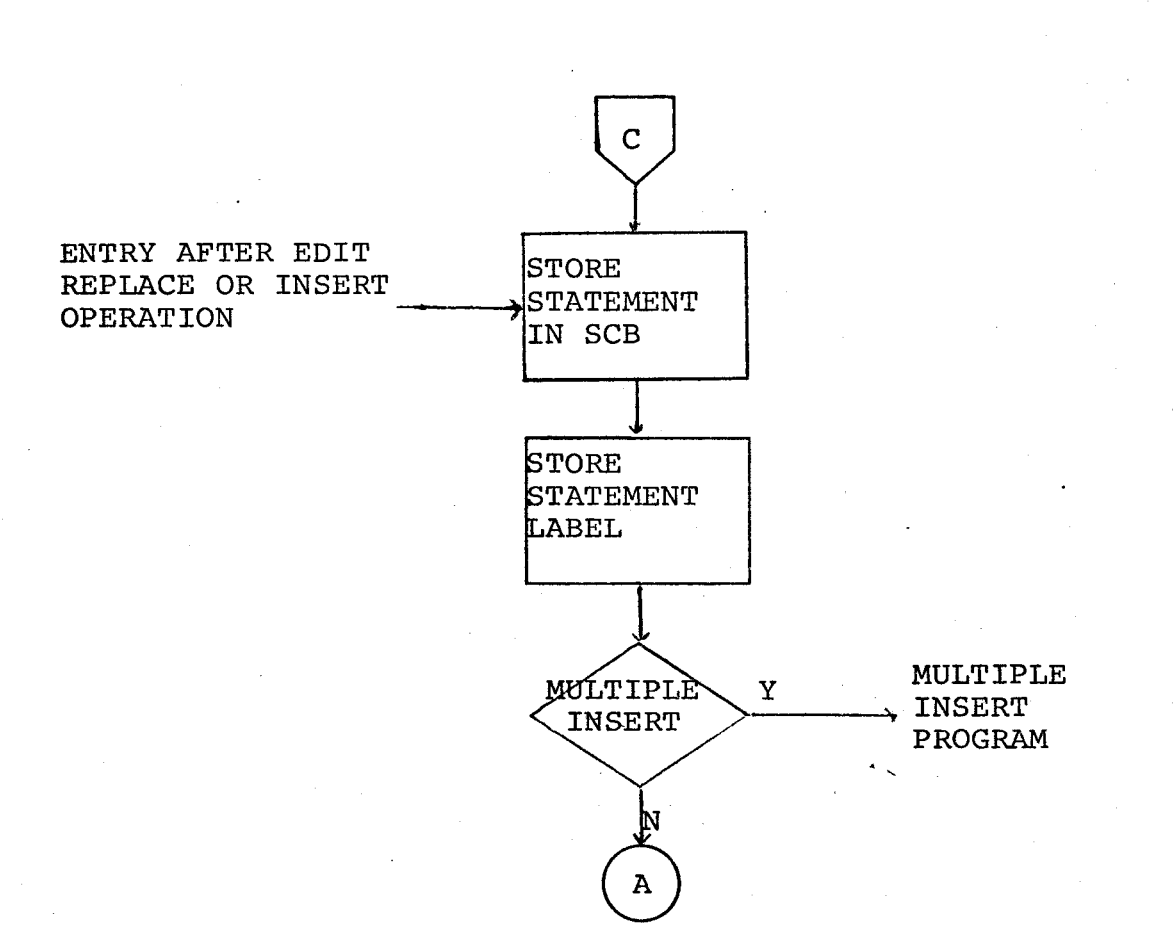

#### CHAPTER VI

#### LEXICAL SCAN AND NUMBER MANIPULATION

#### LEXICAL SCAN

#### INTRODUCTION

Subroutine LEX is the main lexical scan program used to analyse source program statements. LEX is called from three different locations in the assembler:

The System Controller. Subroutine EDIPT, Subroutine DELTE.

A call from the System Controller is for the analysis of source program statements entered during the normal program definition. Subroutine EDIPT will call LEX to scan source program statements involved in an edit insert or replace operation.

DELTE is an edit subroutine for deleting statements from the assembled program. On an edit operation involving the deletion or replacement of a program statement, the lexical scan is necessary to return statement label information and Memory Reference operand information. A label beginning a statament to be deleted is no lonqer defined after the edit operation~ Subroutine LEX returns information used to locate the symbol in the Symbol Table. Operand analysis is unnecessary except for Memory Reference instructions; operand information must be returned to adjust forward reference pointers, if necessary, after an edit operation.

The section "Subroutine LEX" describes the lexical

scan and emohasizes some of the chanqes required in the instruction scan for the instructions which are not implemented in accordance with the standard Hewlett Packard assembly language.

Following the section "Subroutine LEX" is a discussion on changes which could be implemented. The remainder of Chapter VI is a detailed discussion of the imoortant lexical routines. This group of subroutines may be further divided into three grouos, those involved with character manipulation, the lexical support routines used in instruction analysis and the number forming subroutines.

#### Subroutine LEX

#### INTRODUCTION

The available assembler instructions have been divided into fifteen different groups for operand analysis; these fifteen groups and their operands have been described in Appendix A. After the group type has been established the program falls through a logical cascade operation which eventually locates the value of the grouo number by comparing the group type value with all possible group number values. Following the comoarison test for each group type is the program unit to interpret the operand for the particular operand type.

Exceoting Memory Reference instructions, all operand recognition and evaluation is within the lexical programs. Memory Reference operands will be examined but not evaluated until the instruction is about to be assembled.

#### SOURCE STATEMENT SCAN

LEX begins a character by character scan to analyse the statement entry. The first character must be one of:

a blank, a letter or a period, an asterisk.

Any other character will result in a call to a lexical error message; all lexical error messages are listed in Table 6.1.

An asterisk signals a comment statement; no further scan is necessarv. The assembly flag has been set for a comment statement by suhroutine CLEAR; LEX returns to the calling program.

A blank signals that no label is present; the program continues by advancing to the next non-blank character in preparation for the instruction mnemonic.

An alphabetic character or a period signals a label is present. Using subroutine LABRD the label is read into the temporary buffer for statement labels. Conventional Hewlett Packard assembly will truncate any label greater than five characters and issue a warning message. For this assembler at least one blank terminator character must follow the fifth or last label character or an error message will be printed with the statement being ignored.

A label flag is set for the presence of a statement label with an error message being orinted for a doubly defined label and the statement again being ignored.

The instruction mnemonic is packed into a two-word buffer to facilitate instruction look up by subroutine MNEM. After returning from MNEM, the program begins the logical cascade of the different instruction types.

On matching the instruction type number, operand analysis may begin. Generally, the scan of machine code instructions adheres to standard Hewlett Packard definition. The restrictions pertaininq to Memory Reference instructions have already been discussed. One further deviation from standard assembly is the use of a symbol in an Input/Output onerand in the place of a channel number value.

Normally the channel number is in the ranqe 0 to 63 but it may be eauated to a symbol such that a symbol replaces the integer in the operand. It was decided that an I/O instruction with an undefined operand would not be accepted.

This is the first instance of statements with undefined operands not being accented. Memory reference instructions having undefined operands will be accepted and retained for the symbol tables have been specially desiqned to hold such references. The Memory Reference instruction offers a 10 bit address field to link forward references while an I/O instruction has only a six bit field for the channel number. This is intended to discourage the use of I/O instructions for the user program area is restricted in size; it should encourage the use of the Dump Directive after execution.

On recognition of the END instruction control branches to the execution programs, except during an edit operation which must be completed before beginning execution.

Data definitions have been discussed in Chapter III in the section on mnemonics and pseudo ops. One important restriction is that the data definition may be no longer than 28 words in length. The only exception is the BSS pseudo op which may be 128 words.

Before scanning any data defintion the 28-word data .buffer is cleared. As the instruction is scanned each data value is stored in the buffer; this is particularly relevant to the ASC, DEC, and OCT pseudo ops which may involve more than one word in the definition. An error in the data entry will cause the whole statement to be ignored. LEX will call subroutines to input numeric terms for OCT and DEC but the terminator character after each value is checked within LEX.

The remaining pseudo ops are at most a one~word entry to the buffer. The BSS and EQU pseudo ops do not use the data buffer.

Any symbol in a pseudo op operand is restricted to a data address symbol. This is important in the scan of the ABS, BSS, EQU and DEF pseudo ops. The ABS and BSS pseudo ops have been discussed in Chapter· III and Appendix A and need not be dealt with any further.

The EQU pseudo op is regarded as a data definition of length zero but an assembly address must be set to store a Symbol Table address for the label which must precede the instruction. The operand address is stored in the last position of the data table area with the assembly address corresponding

 $-70$ 

to this location. Before returning, the upper bound of the data table is decremented to prevent an overwrite of this instruction.

The EQU instructions is another instance of a statement being ignored due to an undefined operand symbol but in this case it is in accordance of the Hewlett Packard definition.

An undefined symbol in a DEF pseudo op operand is again handled in a different manner as presented in Chapter III.

The DEF pseudo op is the last instruction type. Failure by the program to match the instruction type number within LFX signals a program error. An error message is printed followed by a computer halt (HLT 33B): a re-entry request is not oresented. Ooerator intervention is reauired to correct the program fault. This intervention would probably involve referring to an assembler listing of the program to determine core addresses of the variables involved in the lexical scan and examining actual core locations to determine the error. To correct the program fault, it would probably be necessary to change some mernorv locations to restore their proper value and reset the proaram location counter either to continue assembler activity on the current user program or to abort the current program and initialize for a new user program.

 $-71$ 

#### PROGRAM MODIFICATIONS

In considering the implementation of any changes the overall program changes must be weighed against what advantaqes could be gained.

The DEC and OCT pseudo ons instructions are totally rejected if any part of the statement is in error. Changes could be made strictly within LEX to ignore any data item in error and print a warning messaqe pointing to the ignored value. To ignore the data item in error is trivial and presumably to point to the data item in error is also trivial. But would such a change be advantageous?

A user entering several data values in one statement usually would not want an item excluded due to an error. With the present implementation a user has greater control over the program structure by the rejection of the statement on a single error.

It, therefore, seems best to assume that changes to the lexical scan would have to be implemented as a result of expanding the set of available instructions or relaxing the restrictions on the present instruction set.

Relaxing some user program restrictions would definitely be significant within LEX. Operands for the DEF pseudo op could be expanded to resemble a Memory Reference operand or undefined references during an edit operation may be permitted.

Changes regarding Memory Reference operands or undefined symbols in  $I/O$  instructions could be considered.

However, the program modifications necessary would probably far outweigh the advantages of such changes.

Expanding the instruction set to include the REP pseudo op or floating point arithmetic requests would require changes throughout the assembler. Allowing the user to enter multiple instructions would require a much more thorough scan. Such a change would necessarily involve a distinction between Alter Skip, and Shift Rotate instructions in the Instruction Table and a provision for the instructions which belong to both instruction groups. Subroutine LEX would be responsible for scanninq these instructions and forming the multiole instruction.

Seemingly storage allocation would have to be rearranqed. The available storage size does not permit these inclusions without usage of the disc input driver to load either ancillary subroutines or program segments as needed. It would probably be best to leave all assembler and program tables in memory at all times and rely on the controller unit to manaqe disc transfers of program seqments.

In the long run, the advantages of such changes should far outweigh the work involved in implementing such a change. Such changes would probably be beneficial to a more experienced user without defeating the oriqinal purpose of the assembler.

#### CHARACTER MANIPULATION SUBROUTINES

The remainder of Chapter VI is devoted to the discussion of the different subroutines used in the lexical scan and for number handling purnoses. Some of these subroutines have important uses outside the lexical scan but their primary ·function is as part of the lexical scan.

The subroutines involved with character manipulation are listed in Tahle 6.2 and will be discussed first.

#### Subroutine BCKSP

BCKSP will back up the scan of the input huffer by one character by adjusting the one's complement word count and the address word to the next character in the buffer. No check is needed for backing up beyond the original buffer address for the situation never occurs.

#### Subroutine GBTCR

Return P+l  $P+2$ Buffer empty Next character from input buffer in (A)

GETCR is the only subroutine to retrieve a character from the innut buffer. For each call to GETCR the one's complement character count is incremented; when this value goes to zero the buffer has been fully scanned. The second return address returns the character in (A).

#### Subroutine NTBLK

Return P+l Non-blank character not found P+2 Next non-blank character in (A)

Using GETCR, NTBLK will search for the next non-blank character in the buffer.

#### Subroutine RDC0'1

Return P+1 No comma found in buffer<br>P+2 Comma read Comma read

Using GETCR, RDCOM will position the buffer pointers to retrieve the first character after the comma on the next call to GETCR.

#### Subroutine TRMCK

Return P+l Valid termination Invalid termination, character in (A)

TRMCK uses GETCR, but it has a different function in that it is examining the character to be a terminator, either the blank character or the end of line condition. The first return address signals valid termination: the second return exits with the character in (A) for further analysis.

#### LEXICAL SUPPORT RETURNS

The lexical support subroutines will be described in their approximate order of occurrence in LFX. Table 6.3 lists these subroutines; error messages associated with these subroutines are listed in Tahle 6.4.

#### Subroutine LABRD

Calling Sequence LDA < First character of symbol,  $(A) > 0$  > < First character not read, (A) < 0 > LDB < Address of symbol buffer > Return P+l First character not a letter or a period, character in (A) P+2 Symbol read

LABRD is the symbol reading subroutine for reading statement labels and operand symbols. The first return address

is applicable if on entry (A) signals that the first character has not been read. Normally, no error message is qenerated unless nothing was read.

Ordinarily LABRD will read up to five characters into the symbol. buffer. Numeric characters will be stored as Ascii characters so that these characters can be output if the symbol must be printed separately.

Subroutine LBTPR

Callinq Sequence LDA < character to be examined <sup>&</sup>gt;

Return P+l Character in (A) not alphabetic or a period Alphabetic or period character in  $(A)$ 

LETRP is called hy LEX and LABRD to examine a character to be alphabetic or a period.

Subroutine LOKUP

Calling Sequence LDB < Address of the symbol buffer >

Return  $(A) > 0$  The program address of the symbol  $(A) = 0$  Symbol not found in Symbol Table  $(A) = 0$  Symbol not found in Symbol Table  $(A) < 0$  Undefined symbol Undefined symbol

(B) Symbol Table address of symbol

Given the symbol buffer address LOKUP calls subroutine FIND to locate the symbol position in the Symbol Table. An undefined symbol has had previous references but has not been defined as a statement label.

Subroutine FIND

Calling Sequence  $LDB <$  Address of the symbol buffer >

Return  $(A) = 0$  Symbol not in Symbol Table (P.) ·symbol Table address of symbol

FIND applies the hashing function to yield the relative table position to begin a linear search. The relative table position is converted to an actual storage address to begin the search for the next free area to store the symbol or the symbol position in the table.

If the table area is not occupied, the symbol has not .been previously entered: control returns to LOKUP. A symbol entry in this location will be checked word hy word with the symbol being souqht.

Reaching the end of the table will immediately cause the search to continue at the beginning of the table in a circular fashion. Failure to find the symbol or a free position for the symbol indicates the Symbol Table is full and results in an abnormal program abort.

#### Subroutine MNEM

Subroutine MNEM finds the assembly skeleton of the instruction mnemonic from the Instruction Table. Using the mnemonic which has been packed into a two-word buffer by subroutine LEX, MNEM performs a binary search with the first section of the Instruction Table for the first two characters of the mnemonic.

After finding the instruction position in the first section of the Instruction Table, this position pointer *is* adjusted to reference the corresponding position in the second section of the Instruction Table.

Further corrections may be included to the position

pointer if there is more than one mnemonic in the Instruction Table beginning with the same first two letters. The pointer is set to reference the position of the first mnemonic is such a case.

Using the position information, a linear search is set to match the third character of the mnemonic with the characters stored in the second section of the Instruction Table. Since six different mnemonics may begin with the same two letters, the linear search is attempted six times.

Failure to match either the first two characters or the third character of the mnemonic with the aoprooriate entry in the Instruction Table will signal an undefined mnemonic which results in an error messaqe and return to the System Controller.

On successful recognition, the instruction number and skeleton assembly code are retrieved from the Instruction Table.

For the simple task of determining the type of assewbly an assembly flaq variable is used rather than making reference to the assembly skeleton. Initialized to zero by subroutine CLEAR, the assembly flag is used to denote:

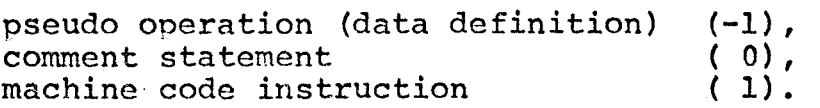

78

,

#### Subroutine RANGE

Calling Sequence LDA < Value in operand > LDB < Two's complement of upper bound value >

Return P+1 Valid termination<br>P+2 Invalid termination Invalid termination

I

RANGE is intended to examine the operand values for the Input/Output and Extended Arithmetic Register Reference instructions. RANGE checks the operand value to be positive and within range and includes the operand value with the assembly skeleton.

Subroutine TRMCK is called to check for valid termination: RANGE uses the two return addresses depending on TRMCK.

#### Subroutine OPREC

All Memory Reference ooerands, some pseudo-op operands and data addresses to be output by the Dump Directive will be read in and retained. OPREC calls BSKSP, TRMCK, LABRD, and NUMBR. NUMBR reads in decimal or octal inteqers. OPREC does not rely on RANGE to check operand values for RANGE will include the operand value with the assembly skeleton and include a separate call to TRMCK.

#### Subroutine STDAT

Calling Sequence LDA < Data value to be stored >

Before any data definition is scanned, the data buffer is cleared and a counter is set. STDAT will store data values from the data buffer during the scan of the pseudo on.

Data definitions using the buffer have an imposed bound of 28 words since this is only a temporary huffer. Failure to comply with this restriction results in a warning message with the statement being ignored. This data is held in the buffer to be assembled after the lexical scan.

# Subroutine LABCK

Return P+l No operand symbol P+2 Operand symbol is not defined<br>P+3 Operand symbol defined. addre. Operand symbol defined, address in (A)

Using OPREC, LABCK will read in the operand for pseudo ops having address operands and data addresses for the Dump Directive. With three different return addresses operand recognition and analysis for the different instruction types is easier.

#### Subroutine DATRG

Callinq Sequence LDA < Address to be examined >

DATRG checks the address to be within bounds of the program data area or the available base page area. DATRG is primarily a lexical support routine but is also required by the Dump Directive.

#### Subroutine VAL

After a prompt from VAL the user is to type in a temporary value for an undefined symbol in an ABS or BSS operand.

The ABS/BSS flag is set followed by a return to the System Controller to input a 'value. The System Controller will return program control to VAL to clear the ABS/BSS flag and suhstitute the·value for the undefined symbol.

Reading in a value as such requires several precautionary steps; the original statement entry resides in the input buffer and the statement length in a special variable. Both of these must be retained if the statement is to be stored in the Source Code Block after assembly.

After each input operation the character length of the input is stored in a special input variable. Before reading in a temporary value the character length of the original program statement must be stored in a temporary location, not involved with an input operation so that this value may be retrieved after the temporary value is input: the input buffer address is altered so that an auxiliary-buffer is used to input the value. Pointers must be retained to scan the buffer. After the input operation is complete the input buffer address and the statement length are then restored to their proper variable.

An error in the entry of a temporary value results in the original program statement being ignored.

.81

#### NUMBER MANIPULATION

## \_\_\_\_\_\_c \_\_\_ INTRODUCTION

The' number handling subroutines are used throughout the assembler but are primarily called by the lexical routines. There are four major categories with which number usage is associated:

Octal integers for the OCT pseudo op; Octal and decimal integers for operand expressions, Floatinq point numbers and decimal integers for the DFC pseudo op. Decimal integers generally involved with statement numbers.

Before discussino the four different number types it should he pointed out that there are eight error messages, listed in Table 6.5, shared by the number forming subprograms. In the event of an error, subroutine ERROR is called to print the error message and re-entry request. During initialization program control returns to the calling noint but normallv control passes to the Svstem Controller.

OCTAL IMTEGERS - Subroutine OCTIN

Return (A) Octal integer

Suhroutine OCTIN is called strictly by LEX to form octal integers for the OCT pseudo op. The next non-blank character is examined to be a sign with the sign flag set accordingly. Failure to locate any data or a solitary sign necessitates a branch to the appropriate error routine.

Initially a zero value is set into a temporary variable. While constructing the value each new digit will be added into the previous value after the value has been

shifted three times to the left. The shift used is a left circular shift with overflow checked after each shift hy examining hit 0.

On finding a character which is not an octal digit OCTIN checks that at least one valid octal digit has been input. If so, OCTIN assumes that this character is the terminator and that the value has been defined. Like all other numher routines a terminator is returned to the buffer and not checked in OCTIN.

Before returning one last check for a negative sign is taken with the two's complement value returned if necessary.

If no valid octal digits were input before encountering the terminator an error message is output.

#### Subroutine OCTCK

Calling Seauence LDA < Character to be examined >

#### Return P+1 Character in (A)<br>P+2 Octal digit in ( P+2 Octal digit in (A)

OCTCK is the only subroutine called by OCTIN to examine each character to be an octal digit.

#### OPERAND INTEGERS - Subroutine NUMBR

Return P+1 First character not a number<br>P+2 Decimal or octal integer in Decimal or octal integer in (A)

Subroutine NUMBR is called to read in operand integers, either decimal integers or octal integers flagged by a B, immediately following the value. NUMBR will form an octal and decimal value from the inout until it can determine which value to return.

Like OCTIN, NUMBR will check for no operand data, a solitary sign and retain siqn information. Each character will be examined by subroutine DECHK to be a decimal digit but a separate internal check is required to test a decimal digit to be an octal digit as well.

Before includinq a new decimal digit the previous value is multiplied by ten using shifts and additions. A valid octal digit is included after three shifts. In each case overflow will he checked before accenting the new diqit.

Any character which does not satisfy the octal digit test results in an error flag being set; the scan must continue for this number is apt to be a decimal value. The first character rejected by DECHK is tested to be the character B signalling an octal digit. If this character is a B and the octal error flaq is clear, the octal value is returned, but if the error flag is set there will be an error message.

Any character other than B is assumed to be a terminator and is returned to the buffer: a decimal value is returned.

#### Subroutine DECHK

#### Return P+l Character in (A) P+2 Decimal digit in (A)

All number forminq subroutines involved with decimal values will use DECHK to check each character being scanned. DECHK examines the character to be in the range of decimal digit characters and returns the character if the test fails.

#### DEC PSEUDO OP

The DEC pseudo op may have floating point, or decimal integer operand values even though floating point arithmetic is not available. Subroutine CONST will initiate the input of floating point constants.

Subroutine CONST

Return (A) and (B) Floating point constant

CONST advances up to the next non-blank character, sets the sign flag and checks for a solitary sign. CONST calls NUMCK which controls the Ascii to binary conversion.

#### Subroutine NUMCK

Return (A) and (B) Floating point constant

NUMCI< is very similar to the subroutine NUMCK is the Hewlett Packard Basic compiler for Ascii to binary conversion of floating point numbers. Changes have been made to ignore leading zeros in an exponent term and error handling has been altered. As part of the number input NUMCK calls:

.PACK To normalize and pack a floating point constant,<br>NORML To normalize a value with its exponent NORML To normalize a value with its exponent,<br>MPY To multiply an unpacked number by ten. MPY To multiply an unpacked number by ten,<br>DBY To divide an unpacked number by ten. DBY To divide an unpacked number by ten,<br>MPY To multiply an integer by ten. To multiply an integer by ten.

The program logic has not been changed from the program listings of the Hewlett Packard Basic compiler. Since these programs are available in Hewlett Packard system listings and since they exist as support programs they will not be discussed any further.

#### DECIMAL INTEGERS

The DEC pseudo op, by definition, may have decimal integer operand values. Rather than write an additional program for strictlv decimal inteqer inout it became necessary to provide a real to integer conversion.

The presence of subroutine IFIX in the Hewlett Packard system listings provided the necessary conversion as well as a check on the exponent of a floating point number.

All that remained was to write a simole subroutine to determine a real or integer value from the floating point number stored in (A) and (B). Two variables DPFLG, the decimal point flaq and EFLG, the exponent flaa, have the format.

DPFLG =  $0$  No decimal point present<br>=  $1$  Decimal point present  $=$  1 Decimal point present<br> $=$  -1 No exponent term EFLG =  $-1$  No exponent term<br>= 0 Exponent term  $= 0$  Exponent term

#### Subroutine TYPCK

Calling Sequence LDA < Floatinq point number > LDB < Floating point number >

Return P+1 Floating point number in  $(A)$  and  $(B)$ <br>P+2 Integer in  $(A)$ Integer in  $(A)$ 

TYPCK examines the decimal point flag and the exponent flag and will call subroutine IFIX if neither of these variables were set in NUMCK.

#### Subroutine IFIX

Calling Sequence LDA < Floating point number > LDB < Floating noint number >

#### Return (A) Integer value

IFIX converts the floating point value to a single word integer.

#### Subroutine GTNUM

GTNUM calls CONST to input a positive decimal integer value. GTNUM will not accept negative or real number values.

#### Subroutine TNINT

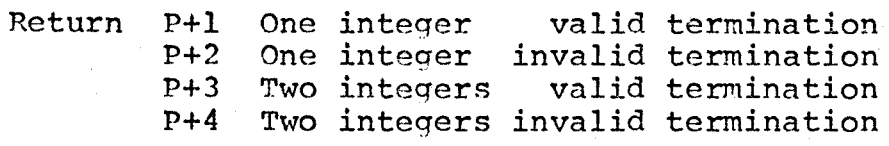

TWINT is set to call GTNUM twice to input one or two positive integers. The different return conditions are imoortant when examining the veto flag on an edit request. Normally, the third return is the only acceptable return for statement number input. Termination is checked by TRMCK and as in all other cases the terminating character is returned to the buffer by BCKSP.

#### SUMMARY

The number handling subroutines and the main features of the lexical scan have been presented. Programs to input and store floating point numbers have been successfully implemented. Further implementation of floating point arithmetic subroutine requests is definitely possible.

Once the lexical scan is completed control returns to the calling proqram. In the case of a call from the System Controller statement assembly and storage follow immediately.

### TABLE 6.1 LEXICAL ERROR MESSAGES

Error messages with an alternate label, i.e., (ERR6), signal base paqe error messaqes.

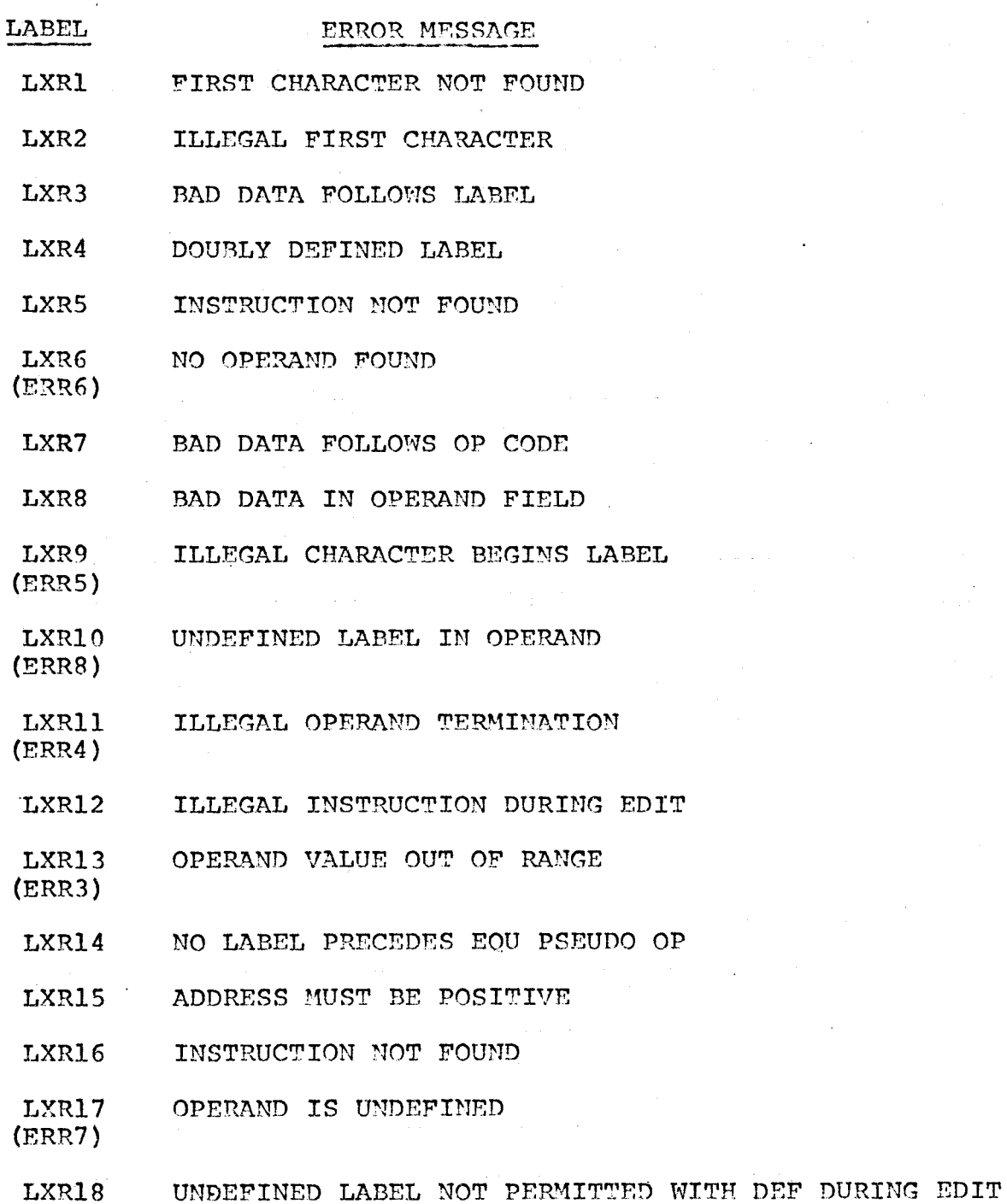

## LABEL ERROR MESSAGE

LXR19 OPERAND VALUE MUST BE GREATER THAN ZERO

## TABLE 6.2 CHARACTER MANIPULATION SUBROUTINES

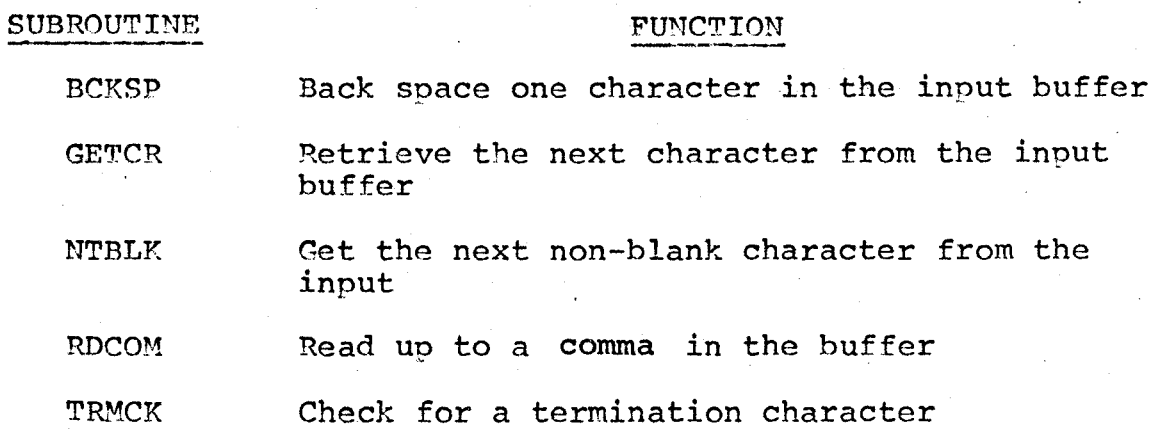

## TABLE 6.3 LEXICAL SUPPORT ROUTINES

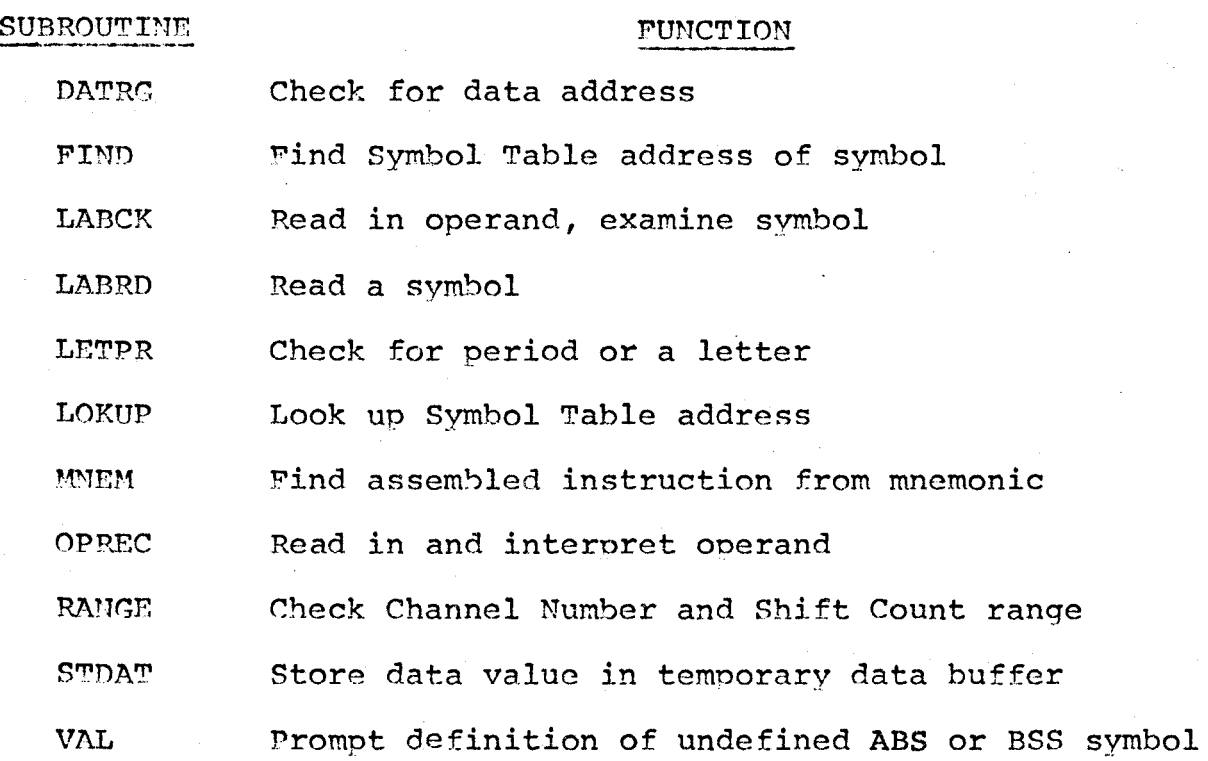

## TABLE 6.4 FRROR MESSAGES FOR LEXICAL SUPPORT ROUTINES

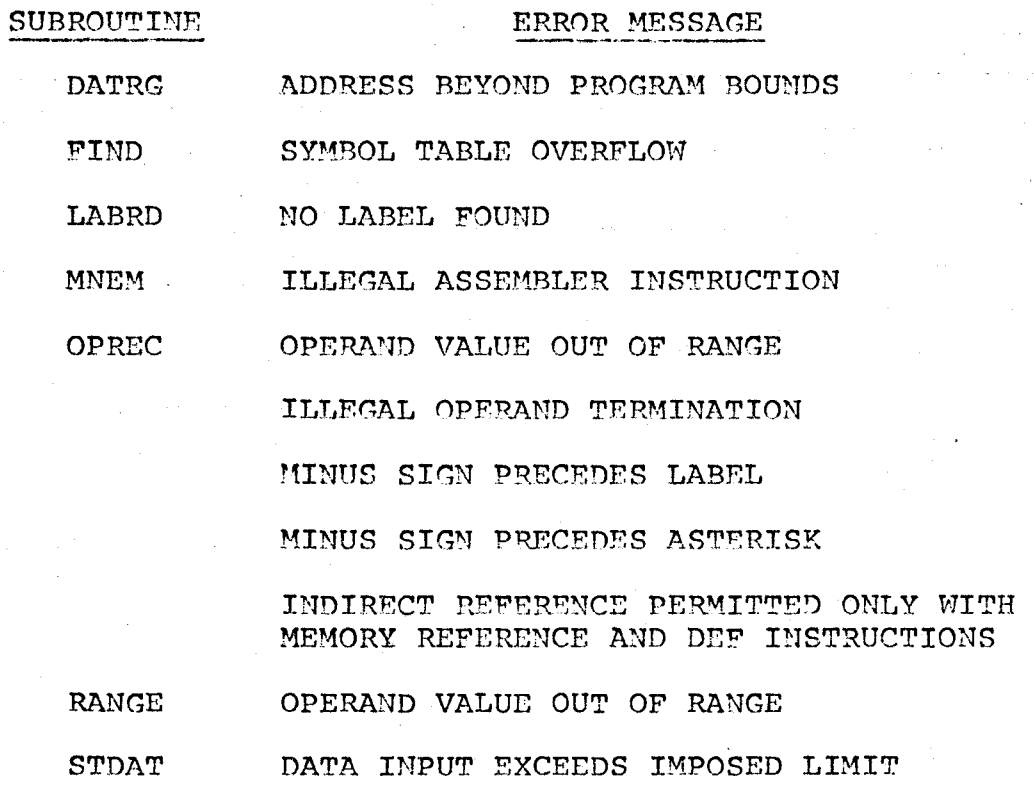
# TABLE 6.5 NUMBER PROGRAM ERROR MESSAGES

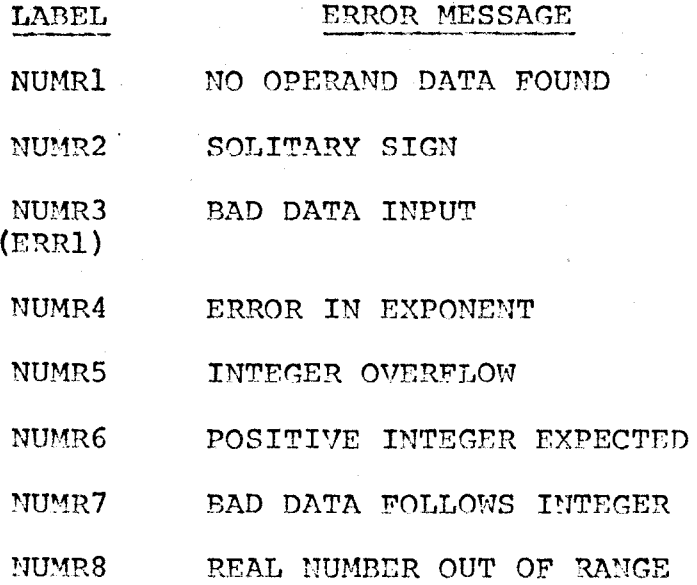

# FIGURE 6.1

### SUBROUTINE LEX FLOW DIAGRAM

Lexical Errors have not been included. The term "INTR NUM" is used to represent Instruction Number.

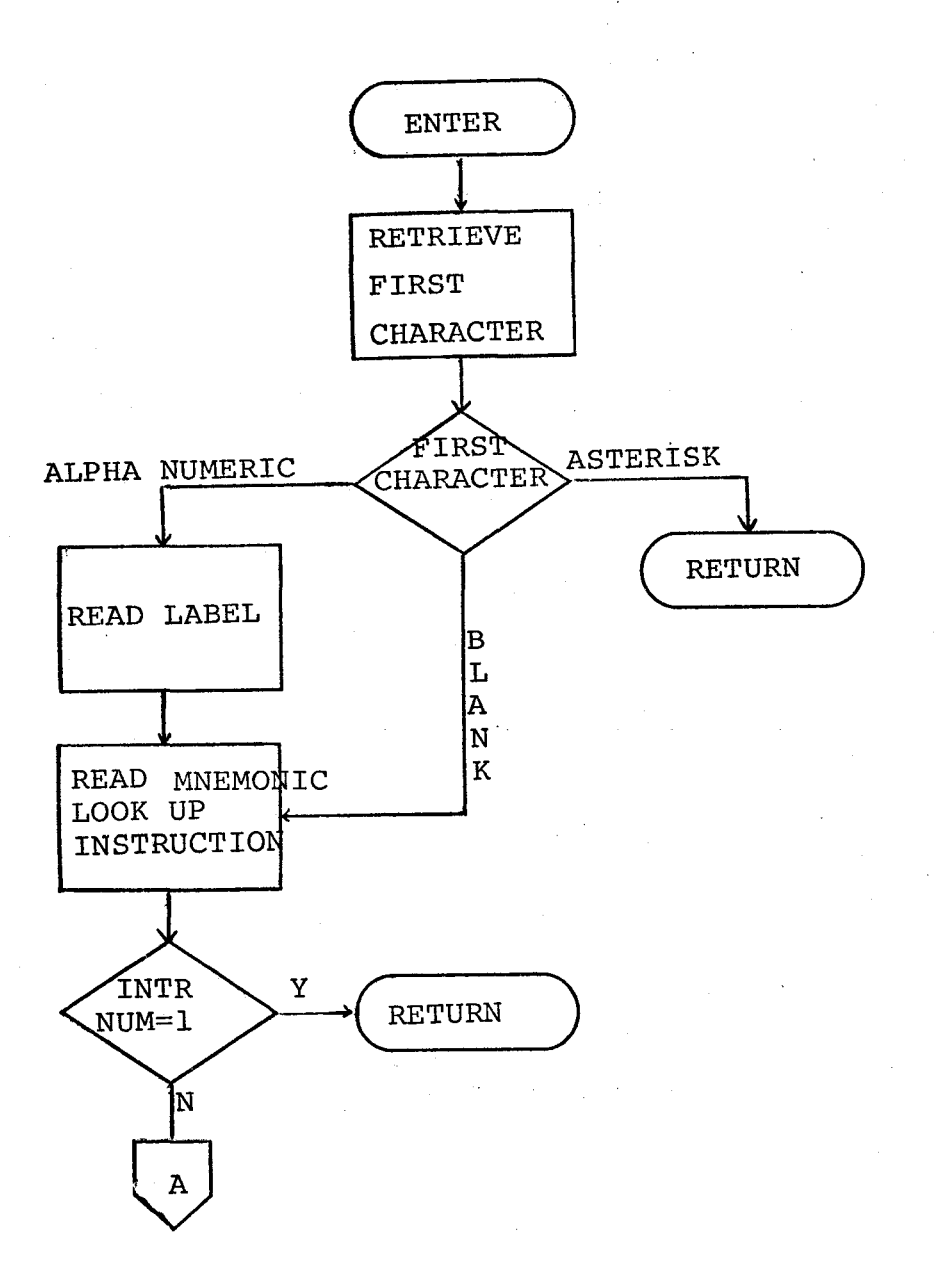

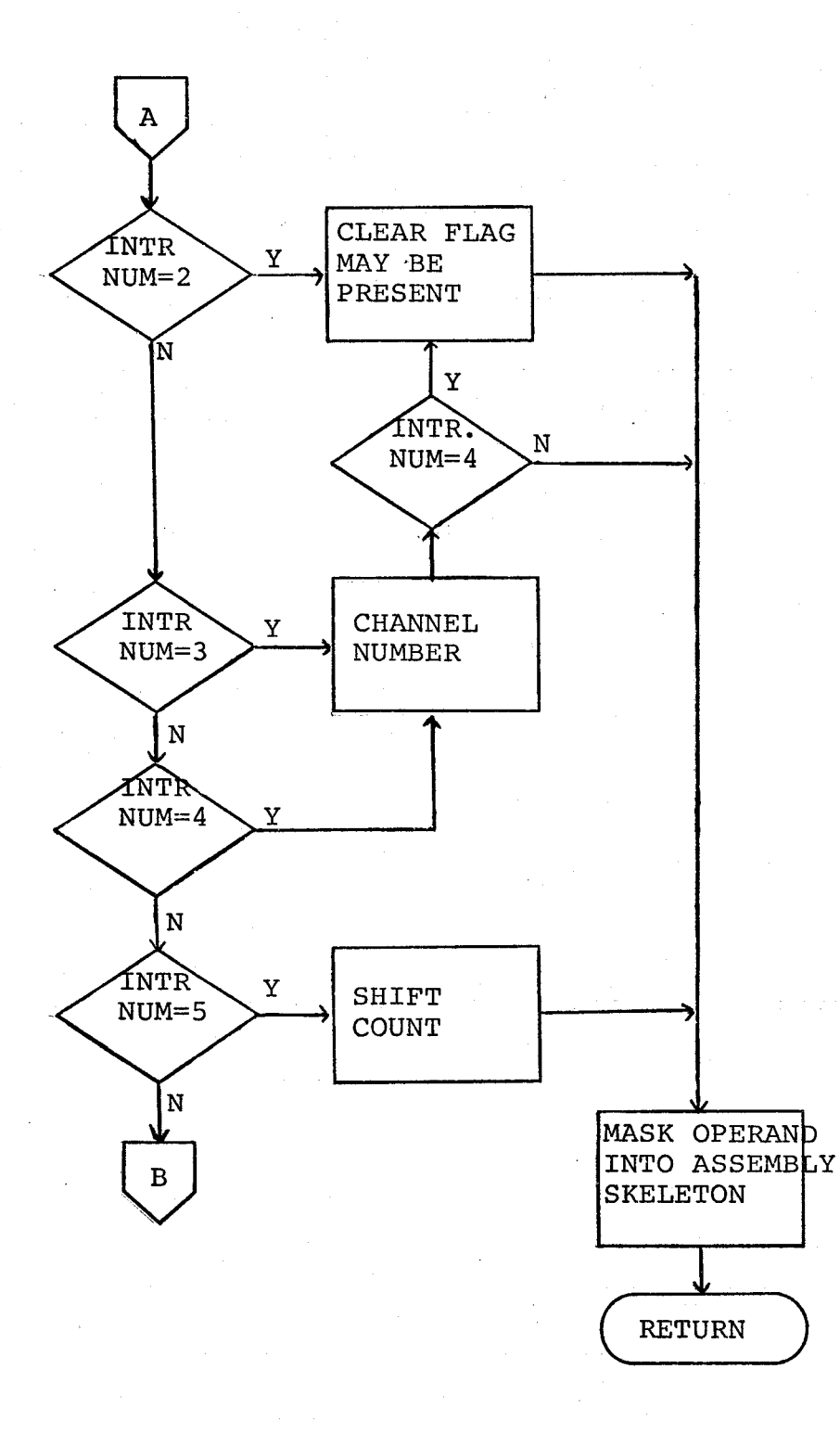

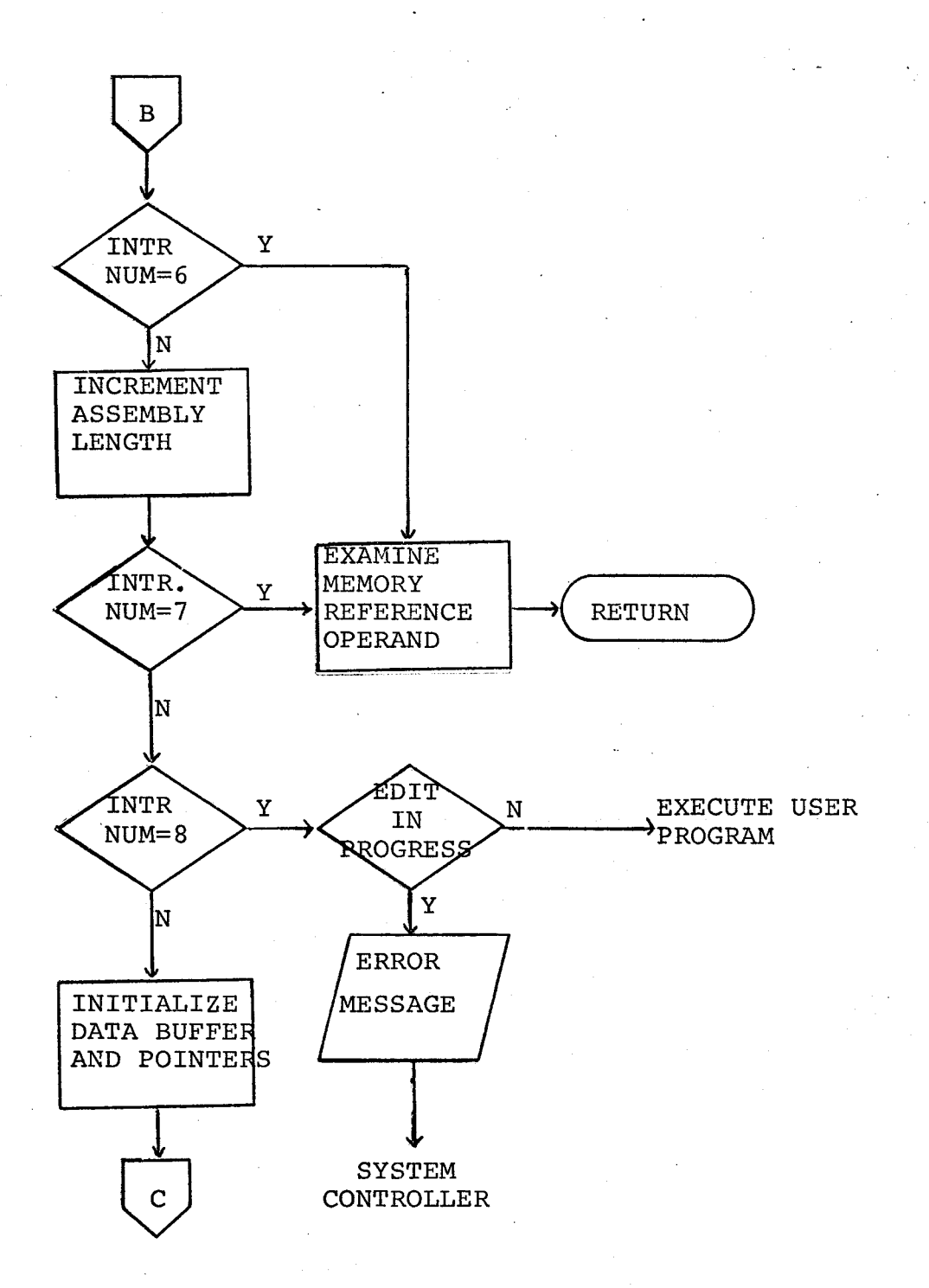

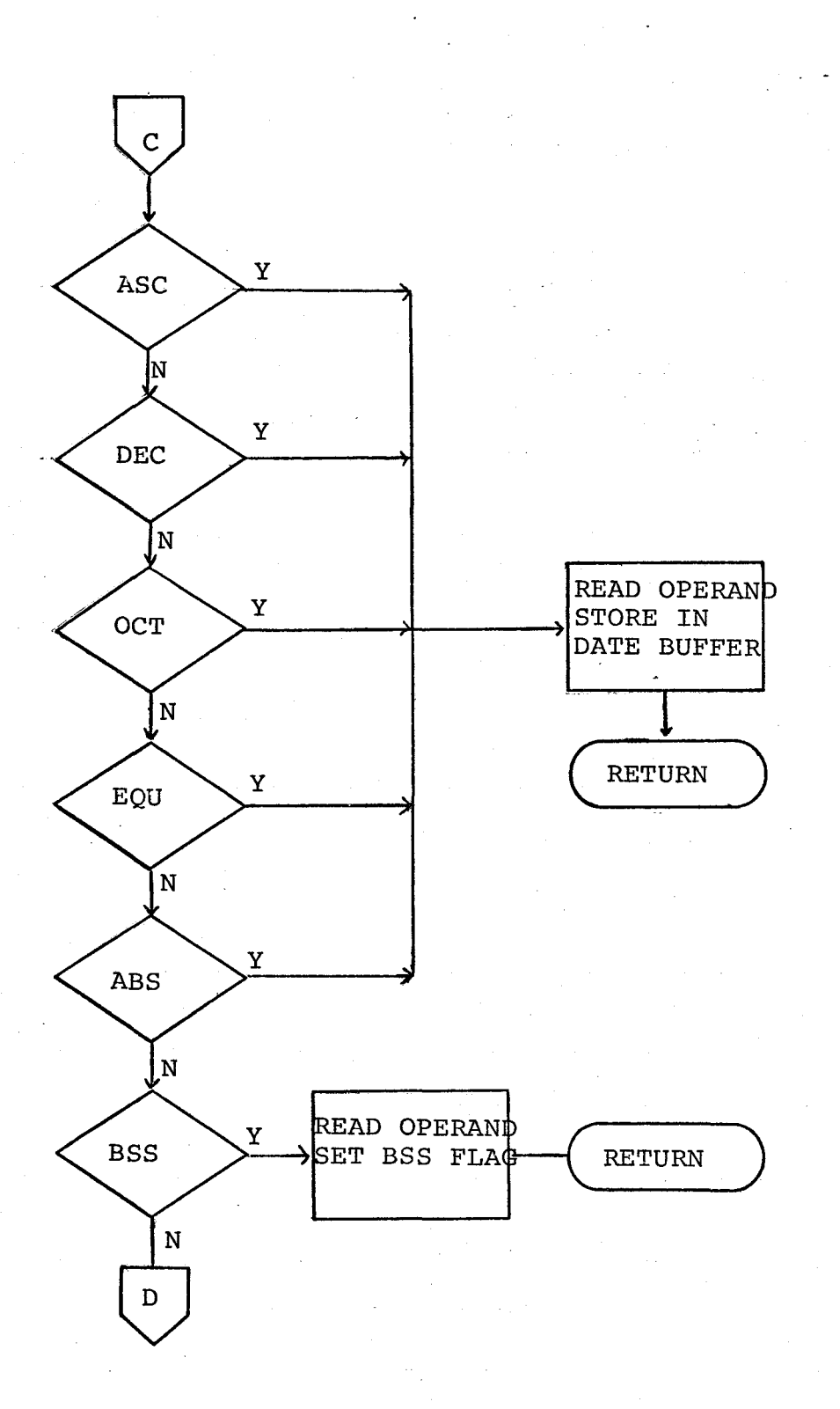

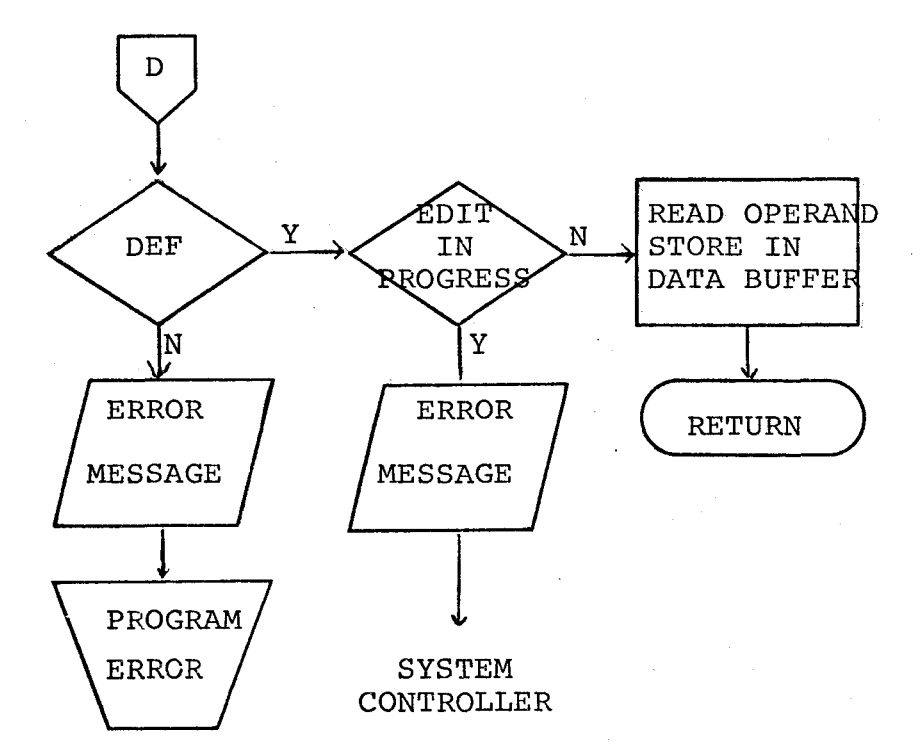

### CHAPTER VII

#### ASSEMBLY AND STORAGE

#### INTRODUCTION

Durinq proqram definition after control returns from subroutine LEX, subroutine ASMBL is called to prenare pointers and allot snace to store the statement in the Source Code Block. During an edit operation EDIPT calls ASMBL.

# INSTRUCTION ASSEMBLY

After calling ASMBL the System Controller loads the assembly flag into the A register and will call SETCD unless (A) is a zero, a comment statement. SETCD is also called from various places in the editor for storing edit entries.

Table 7.1 lists seven of the auxiliary assembly subroutines called by SETCD. Of that list subroutine DETLN, DTSFT and STRCD do not have error conditions while subroutines STLBL, STRCK, DATFL and STPLC have error messages. These suhroutines will be discussed following the discussion on subroutine SETCD.

# Subroutine SETCD

# Callinq Seauence  $LDA <$  Assembly flag >

The assembly flag is examined and control branches accordingly; data definitions were treated first for they are less comnlicated than machine code entries.

#### DATA DEFINITIONS

For an EQU pseudo op the assembly address has been set; SETCD returns to the calling program.

Otherwise, the assembly address is set the next free area in the data table; data table pointers are set to check for a data table overflow, by calling subroutine DATFL. Once it has been ascertained that the data table will not overflow, the data is assembled before returning to the calling program.

#### MACHINE INSTRUCTIONS

All machine instructions other than Memory Reference instructions have already heen scanned and prenared for assembly and will be immediately stored in the next location in the user program area.

Memory Reference operand evaluation and storage now become the sole function of SETCD.

### MEMORY REFERENCE OPERAND EVALUATION

Memory Reference operands not having a symbol or an asterisk term are evaluated first. The operand integer becomes the address by a simole addition to the assembly skeleton. After checking for an indirect reference the instruction is stored in the user program area.

Operands involvinq the PLC symbol, the asterisk, are assembled next. The SCR address of the proqram statement with a bit flag for an indirect reference and the operand integer are stored in the PLC table. The relative paqe address of

the entry to the PLC table becomes the forward reference pointer to the instruction.

The remaining ooerand expressions involve symbols either defined or undefined with or without inteqer terms. For each symbol there is a call to subroutine LOKUP returning the Symbol Table address as well as a pointer for a defined or undefined symbol or a symbol not found in the Symbol Table.

A defined symbol without an operand integer can be assembled immediately. A data address must be adjusted for the address to reference the data value and not the data address location. The instruction is assembled as discussed in Chapter III by referring to the onerand through one level of indirect addressina.

Symbols which were not found in the Symbol Table are entered into the table by a call to STLBL. These symbols can now be regarded as undefined symbols.

The address of the last direct and indirect forward reference will be held in Word 4 and 5 respectively in the Symbol Table entry of undefined symhols. The address of the last reference will be taken from the Symbol Table and combined with the assembly skeleton to be stored with the user proqram. The instruction will appear as a direct reference to base page but will be recognized as a forward reference using the addresslinkage techniques presented in Chapter III.

Each Memory Reference operand having a symbol and an integer is referred to as a compound operand and will be stored

in the Special Symbol Table, SST. Word 6 of the Symbol~Table entry for any symbol is a link to the first compound operand for that symbol. Word 4 for each compound operand entry is a link to further compound operands with a zero in Word 4 being the terminator.

For each different operand combination there will be a new entry to the SST. Second and subsequent entries of identical compound operands will not require a new entry but will be linked in the same manner as forward references for undefined symbols.

A zero in Word 6 of the symbol involved in the compound operand necessitates a linear search through the SST until the next free area is found. Entries to the SST have been presented in Chapter III. The address of the SST entry is set into Word 6 of the Symbol Table entry. The instruction is stored like any forward reference: in this case, the address term is a pointer to the SST.

If Word 6 has a link to the SST then each SST entry associated with the symbol will be examined for an identical compound operand. Failure to find a match requires a linear search throuqh the SST for the next free area. In this case, the link pointer is set to Word 4 of the last SST entry.

Within SETCD there is a check for SST overflow or the approach to overflow conditions with the appropriate warnings.

#### ASSEMBLY ROUTINES

#### Subroutine DETLN

Return (A) = 0 Two-word assembly<br>(A)  $\neq$  0 One-word assembly One-word assembly

DETLN determines the assembly length of Memory Reference instructions. On a two-word assembly the first word is stored in the user program area. For a one-word assembly the assembly skeleton is returned in (A).

# Subroutine STRCD

Callinq Senuence LDA < Assemhled instruction >

Each instruction is stored in the next free location in the user program area. The pointer to the user program area is advanced by one and a call to subroutine STRCK will check for proqram area overflow.

#### Subroutine DTSET

Calling Sequence LDR < Address for first data term >

DTSET will prepare the address pointers and store the data addresses and values. The BSS instruction uses an indirect reference to non-existant memory to return a zero to be used as the data value; all other pseudo ops, excepting EQU, have the data values stored in a temoorary data buffer.

# Subroutines STRCK and DATFL

These subroutines simply check the position pointers of the user proqram area and the data area respectively. Overflow of either table will result in an abnormal abort condition. A warning message is printed if either table

approaches an overflow condition.

#### Subroutine STLBL

Calling Sequence  $LDA < A > 0$ , Defined symbol >  $A = 0$ , Symbol not in table >

LDB < Symbol Table address of symbol >

STLBL will copy the symbol name into the Symbol Table, for a defined symbol the program address and the SCB address will also be included. For undefined symbols the forward reference pointers have already been set.

STLBL also counts the number of symbol entries to the Symbol Table and will print a warning message if the table is nearly full. Overflow is detected in subroutine FIND when a symbol cannot be stored or located in the table.

#### Subroutine STPLC

Calling Sequence LDA < SCB address of statement >

All PLC references are stored in the PLC table. No attempt will he made to define such references until execution. Like the other program tables a warning is presented if the table is nearly full or the user program will be lost if the table is allowed to overflow.

#### STATEMENT STORAGE

#### INTRODUCTION

Four different subroutines are responsible for statement storage in the Source Code Block and the definition of statement labels in the user program. They are:

ASMBL To allocate SCB space to store a program statement,<br>STSCB To store the program statement. STSCB To store the program statement,<br>LBDEF To define a statement label. LBDEF To define a statement label,<br>FWDRF To define previous reference To define previous references to a statement label.

ASMBL is called from the Svstem Controller and subroutine EDIPT. STSCB and LBDEP are strictly called from the System Controller. Subroutine FWDRF is called from LBDEF and the XECUTE Directive.

These subroutines are called in the order presented and once complete the System Controller loops back to its main entry point or to the multinle insert module if a multiole insert operation is in nrogress.

The remainder of Chanter VII is a discussion of these four subroutines.

# Subroutine ASMBL

The character length of the prooram statement and the word length of the entry to the SCB will be saved in a temporary variable. The Free Snacc table is scanned for an area larqe enough to hold the statement entry.

The scan of the Free Space table will cease when the first area large enough to hold the SCB entry is found. The table entry may be deemed large enough to hold further entries; it was arbitrarily decided that any isolated area in the SCB larger than twelve words in length would be retained after part of this isolated area had been allocated for the current statement; remaininq entries smaller than twelve words would be ignored.

Failure to find an entry in the Free Space table large enough to hold the statement entry requires that the next available area in the SCB be allotted. The SCB address is retained for statement storaqe after assembly.

A test is made for the SCB tahle being full or nearly full with the aoorooriate action taken in each case.

# Subroutine STSCB

STSCB stores the six words of information pertaining to each statement along with the source statement in the SCB buffer. Edit instructions involving source statement entries will handle the storaqe of the address of the previous and next statements as well as statement numbers but require STSCB to complete the SCB entry.

During program definition the address of the next and previous statements are readily set but a back up must be included if the.instruction should be stored in an area that was referenced by the Free Space table. A correction must be introduced to link the nrevious instruction with the current instruction.

The statement number is easily calculated and saved. Word 4 becomes the temporary, set in ASMBL, holding the character-length of the statement and the word-length of the SCB entry.

Word 5 is the assembly address with bit 15 set to one for a data definition. A comment statement is represented by a zero value. Nord 6 is the assembly length of the statement.

Beginning with the first word to follow Word 6 the source statement is copied into the Source Code Block.

# Subroutine LBDEF

Subroutine LPDEF initiates Symbol Table definition of all statement labels. If there has not been previous reference to the svrnbol STLBL is called to store the svnbol in the table and signify that the symbol has been defined.

A svmbol having had a orevious reference has forward references associated with it. By checkinq the direct and indirect forward reference pointers any value less than 700. signals a forward reference. By setting a flaq for either a direct or indirect reference these forward references will be defined by a call to subroutine FWDRF.

#### Subroutine FWDRF

Each forward reference is split into the assembly skeleton and the address nointer. Using the assembly skeleton and the assembly address, each instruction will be defined in the same manner as a Memory Reference instruction having an operand symbol. Once the address pointer becomes greater than 700 $_{\text{g}}$ , all forward references have been defined; FWDRF may return to the calling proqram.

# TABLE 7.1 AUXILIARY ASSEMBLY SUBROUTINES

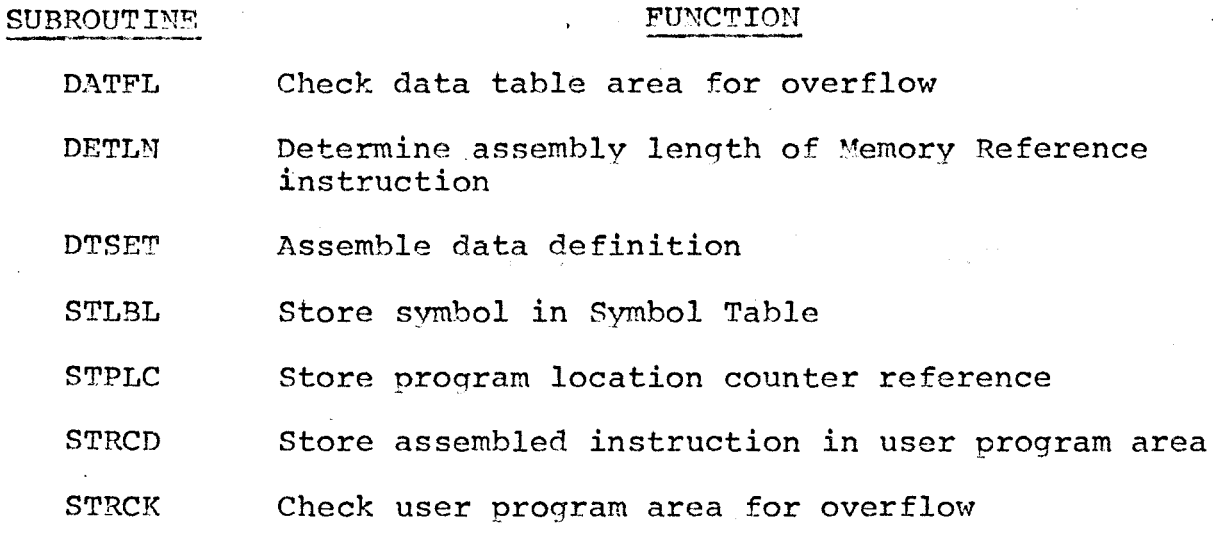

# CHAPTER VIII SYSTEM DIRECTIVES

#### INTRODUCTION

After the colon, signalling a System Directive, is recognized there is a transfer to the program module to interpret and channel the System Directives. The next non-blank character following the colon is required for directive identification. Failure to find a non-blank character or failure to match the character to one of  $A$ , D, E, H, L, S, or X will result in an error message and a return to the System Controller.

Using a logical cascade the character is tested with the above characters in the order presented until a match is found.

### ABORT

The Abort Directive will initiate an unconditional jump to the initialization program.

#### DUMP

On recoqnition of a D, program control branches to the Dumo program to print the reqister names and contents in octal and decimal format. numn will print the register contents as they appeared after the previous execution by using the special store variables holding such values.

The binary to Ascii section of the I/O package is used solely to convert the reaister values to Ascii characters for output. One further feature is the binary to Ascii decimal

subroutine ASCDC which will convert binary to Ascii using subroutine CNDEC but also include a minus sign preceding the value if negative.

After the register contents have been presented a request is presented to the users to type either R to return or D followed by a data address to be output. The Dumo flag is set before proqram control returns to the System Controller to input the user response. Program control returns to the next location in the Dump program.

Any response beginning with a character other than a D is accented as a reauest to terminate all *Dump* operations. The Dump flag is cleared and control passes back to the System Controller.

Otherwise, the data address is read in by LABCK. The operand must have a data address symbol and be within data table bounds. Failure to satisfy these conditions generates an error message and a re-entry request; Dump error messages are listed in Table 8.1. It should be noted that these are base page error messages used for operand errors elsewhere in the assembler.

address dump will be presented after each address dump until Successful entrv of a valid data address will result in the corresponding value being printed first as a decimal value then as an octal value. The message requesting a data the user signals he is finished.

Dump output is presented in Appendix E.

#### DUMP SUBROUTINES

There are five subroutines called strictly within the Dump Directive.

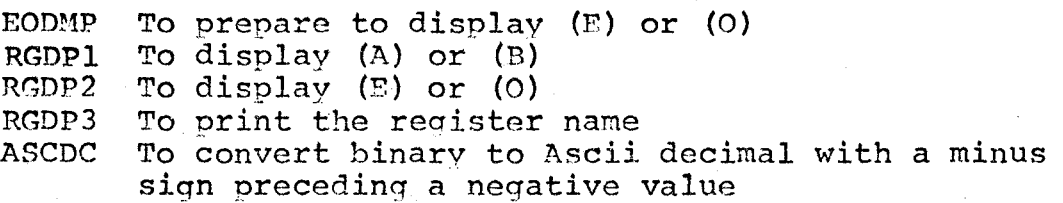

These suhroutines rely on the binary to Ascii conversion facility in the I/0 package to prepare the values before calling subroutine TTY.P.

Subroutine ASCDC calls subroutine CNDEC in the I/O package: a negative number is converted to a positive before calling CNDEC and a minus sign character will be stored in the buffer holding the Ascii output.

Three lexical scan subroutines are required to read in and examine the data address.

RDCOM Read up to the comma before the data address<br>LABCK Read the operand and examine the symbol term Read the operand and examine the symbol term DATRG Check for a data address

#### EDIT

Even thouqh Edit is the next directive in the logical sequence of System Directives, it will not be discussed since Chapter IX is a detailed discussion of the editor.

# **HALT**

Recognition of the H character will halt the computer with instruction HLT 77B and 102077<sub>8</sub> will appear in the display register on the computer front panel. By pressing the run

switch assembler operations may continue.

# LIST

The List Directive will list the user proqram statement by statement. Unlike the System Directives already presented List requires a scan of the command to establish the presence of statement numbers.

The format for the list instruction is:

# :  $L(TST)$   $(M(N))$ .

M and N, if present, specify the first and last statements to be listed. If N is absent then all statements from M on are listed. If neither M nor N appear the whole program is listed.

If a comma is not encountered in the scan, it is assumed the whole program should he listed. The first and last statement numbers are set as parameters to subroutine LIST.

On recognition of a comma it is assumed that statement numbers follow. Subroutine TWINT will read in these statement numbers; the second and fourth return addresses from TWINT involve invalid termination and result in an error messaqe warning.

If N is absent then statement number  $M$  is examined to be less than the largest number else an error message for statement numbers out of range. Statement number  $M$  and the last statement number will be set as parameters to subroutine LIST.

If both M and N are present, M and N will be the

statement number parameters to LIST. N must be greater than : the first statement number and  $M$  must be less than the last. If  $N$  is less than  $M$  no error warning is printed.

List error messaqes are presented in Table 8.2, these are base page error messages which are used by the Sequence Directive as well.

Sample LIST ouput is presented in Appendix E.

Subroutine LIST

Calling Sequence LOA < Positive value, call from System Directive > <sup>&</sup>lt;-1, call from editor >

Beqinninq with the first statement entry in the SCB and continuing for all entries LIST will save the address of the next instruction.

For each statement LIST scans it retrieves the statement number, Word 3 of the SCB entry. LIST is looking for the first statement number not less than the first statement numher parameter. But before any statement will be printed the statement number must also be less than or equal to the second statement number parameter.

Using the binary to Ascii subroutine CUDEC the statement number is converted to Ascii data and printed with leading zeros. A blank character is then printed. Word 4 of the SCB entry holds the length of the source statement: now with the SCB address of the statement the source statement can be listed.

When either statement number bounds or the terminator in the SCB are encountered all listing ceases. On a call from

the System Directives module the message \*LIST ENDS\* is presented. On a call from the editor the message is surpressed.

#### SEQUENCE

The format for the Sequence Directive is:

:S(EOUENCE) ,M,N.

Sequence will change statement sequencinq such that M becomes the first user program statement number and N is the increment for successive statement numbers. Following completion the whole program will be listed hy a call to subroutine LIST.

Subroutine SONCE, called for sequencing information in the initialization program, is also called by the Sequence Directive.

Bad input data or a ranqe error will cause the Sequence flag to be set before returninq to the System Controller for new values of M and N. Once the Sequence Directive has been requested, and an error has occurred valid data must be entered before the Sequence flaa will be cleared.

With the new sequencing information there is a cascade through the SCB with a new statement number assigned to each statement.

### Subroutine SQNCE

Return P+1 Error, Re-enter statement<br>P+2 Statement numbers accepte Statement numbers accepted and stored Calling subroutine TWINT, SONCE will read in two statement numbers, two integer values for  $M$  and  $N$ .  $M$  is restricted to be a 6ositive value less than or equal to 1000

while N must be positive, non-zero and less than or equal to 25.

On a data input or range error the error message is printed before program control is directed to first return address.

If both numbers are in range the values are stored and proqram control returns throuah the second return address .

# XECUTE

Before heginning the execution of a user program, XECUTE subroutines PLCDF and SSTDF will attempt to define all PLC references and entries to the SST table.

Subroutine CDSCM will scan the user program and replace the first 99 forward references with a jump to the XRCUTE warning message reqardinq undefined forward references.

The main input buffer, the auxiliary input buffer for the temporary definition of undefined ABS or BSS operand symbols and the data store buffer together form a 100-word buffer. CDSCN will clear this buffer area to zero and store the first 99 forward references. Even thouqh the buffer can hold un to 100 forward references only the first 99 are held so that a zero will siqnal the last forward reference.

It is definitely possible that there may be more than 99 forward references and it is definitely nossible to define a proqram which will skip around the first 99 forward references and yield incorrect results by executing instructions which are forward reference indicators.

But if these conditions should arise the user is not' using the assembler as it was intended and/or the user's requirements are beyond the scope of the assembler.

The assembler was intended for inexperienced programmers to develon nroqrams in stens and blocks so that the user can check his program by executing and dumping the results. To accumulate over 99 forward references shows that the user is entering a long complicated program without testing it in steps, in which case the user is probably too experienced to benefit from using the assembler. But if these 99 forward references are such that thev are intended to reference an address beyond the bounds of the program, because of an operand integer term, then the user is being foolish and wasting his time for he should know that the assembler is restricted in program size.

Thus, it seemed reasonable to ston at 99 forward references being replaced by a jump instruction to the forward reference warninq.

This special iumo instruction has also been nlaced in locations 00002 and 00003 if the user should attempt to execute the contents of the A or B reqisters.

The user program may now be executed. After successful execution the reqister contents are specially saved by subroutine SAVR and all forward references are returned to the proqram.

The user nroaram is scanned for the occurrence of the

particular jump to the forward reference warning. Each of these jumps will be replaced by the next forward reference stored in the buffer before execution. Once a zero is encountered all forward references have been restored to the program: control returns to the Svstem Controller.

During the execution of a user proqram if control ·should pass to the forward reference warning execution of the user program will cease at that point: register contents will he saved for dumn purooses.

Before printing the warning message, the interrupt facilitv on the outnut device must he disabled. This is extremely important for once the warninq message is orinted the forward references are returned to the program. Interruntinq the printina of the warning message will return control to the System Controller before the forward references can be restored to the user proqram.

#### XECUTE SUBROUTINES

There are five execution subroutines, PLCDF, SSTDF, FNDAD, CNSCN and SAVR which are all strictly called from the XECUTE routine.

# Subroutine PLCDF

PLCDF will make a linear search through the PLC table to define as many PLC references as possible. Given the SCB address of the PLC reference and the integer value in the operand, PLCDF calls subroutine FNDAD to calculate the address referenced.

FNDAD returns the address in (A) or sets (A) to -1 if the address referenced by the operand expression is beyond program range. If this address is out of range the PLC reference will not be removed from the table.

A defined address will be retained. Using the SCB address the assembly address is retrieved and retained; also the corresponding address in the address table is required. The forward reference pointer is senarated from the instruction skeleton and usinq this data the instruction is assembled like any other Memory Reference instruction.

Using the forward reference oointer, the forward reference area in the PLC table is reclaimed for further use by clearing the address area to zero.

# Subroutine SSTDF

SST will attemot to define compound operands. The Symbol Table is examined for defined symbols with references to the SST.

Taking the SCB address of the symbol and the integer value SSTDF calls FNDAD to calculate the address of the compound operand. Using subroutine FWDRF to advance through the forward references, all forward references will be defined with new addresses.

All compound operand references for each defined symbol will be innut to FNDAD. After all SST entries for any one symbol have been tested the links between the Symbol Table entry and all remaining SST entries must be adjusted. After an address

is defined the SST entry will be cleared to reclaim table area for further use. The relative position of the entry in the table is found and used to calculate a forward reference pointer to be placed in its appropriate table-entry position.

# Subroutine FNDAD

Calling Sequence LDA < 0perand inteqer value >  $LDB < SCB$  address of symbol or PLC reference >

Return (A) =  $-1$ , Address not found  $\neq$  -1, Address calculated

Starting at the SCB address in the B register on input, FNDAD will scan through the SCB using the assembly length of each statement to find the operand address.

FNDAD will have to search in two directions for positive and negative operand integers. In scanning through the SCB, program termination must be checked for each statement. On a search hackwards, due to a neqative integer value, program termination is flagqed by a -1 value in Word 2 of the SCB entry. For each search ahead, program termination is established when Word 1 of the SCB entry noints to the next free address in the SCR.

As the program advances ahead the assembly lenqth of each statement is suhtracted from the inteqer until the value is zero or less than zero. The assembly address of this instruction is the address sought with a correction term included if the integer value is less than zero. A search involvinq a negative value is similar for the operand integer is converted to a positive value.

In either case the address is returned in the A register with a  $-1$  value returned if the terminator was encountered.

# Subroutine CDSCN

Subroutine CDSCN clears the 100-word buffer area to zero and stores the first 99 forward references in the buffer.

Since the first  $100<sub>8</sub>$  words of base page are available to the user, Memory Reference instructions making reference to this area must not be regarded as forward references. All forward reference pointers will be removed and replaced by an unconditional jump to the forward reference warning program.

Extended Arithmetic Memory Reference instructions must not be confused with I/O instructions or Extended Arithmetic Register Reference Instructions. In such a case the first word of the two-word assembly is replaced.

#### Subroutine SAVR

SAVR will save the contents of the A, B, E and O registers in special store variables after execution.

#### CONCLUSIONS

With the exception of the XECUTE Directive all System Directives discussed are all fairly straightforward and would probably not require further modifications.

The XECUTE program could be expanded to resemble a totally incremental system. Specifically, this would entail the provision for user defined single or multiple step execution options to be implemented using micro-programming.

TABLE 8.1 DUMP ERROR MESSAGES

- LABEL ERROR MESSAGE
- **DPER1** NO OPERAND FOUND
- DPER2 NO LABEL FOUND

UNDEFINED LABEL IN OPERAND DPER3

OPERAND IS UNDEFINED DPER4

# TABLE 8.2 LIST AND SEQUENCE ERROR MESSAGES

LABEL

# ERROR MESSAGE

ERR1 **BAD DATA INPUT** 

ERR2 STATEMENT NUMBERS OUT OF RANGE

# CHAPTER IX THE EDITOR

### INTRODUCTION

After recognition of the Edit Directive and before returning to the System Controller in anticipation of an edit instruction, the edit flag and address pointers are set. A message requesting the user to begin edit operations is printed.

The Editor will allow the user to:

Delete any number of statements in the program, Insert statements between successive statements, Replace any statement with another statement.

The following instruction causes statements M through N to be deleted:

# $/D$ (ELETE),  $M($ ,  $N)$  ( $, V$ ).

If only M is specified only that one statement will be deleted. If M is greater than N the instruction is ignored.

V is the veto flag. When specified, all statements involved in the edit are printed; the user is prompted to respond:

Y(ES) to delete the program statements.

Any other response causes the instruction to be ignored.

The following instruction permits insertions between successive statements:

# $/I$  (NSERT).M(,N).

If only M is specified, then only statement M will be

inserted. N is a statement number increment for more than one insertion between successive statements.

On a multiple insert, N is defined and greater than zero, it is not possible to enter both data and machine code type statements. A multiple insertion will be automatically ended if the statement number of the statement to be inserted exceeds the statement number of the instruction which follows the insert.

To replace a single statement the edit instruction is:

# $/R$  (EPLACE),  $M($ ,  $V)$ .

A machine instruction statement cannot be replaced by data nor can data be replaced by a machine instruction. However, it is possible either to replace a data definition or a machine instruction by a comment statement or to replace a comment statement by a machine instruction or data definition.

A multiple replace operation is not permitted since sequencing information is not available.

To end the current edit operation, the instruction format is:

#### $/E(ND)$ .

### EDIT INSTRUCTION SCAN

All edit operations begin with a slash and the first non-blank character is used to identify the edit instruction. All following characters up to the comma are ignored.

Failure to detect a slash in the first character position will result in an error message: a list of all editor

error messages is presented on Table 9.1. If a multiple insert has just been completed a call to subroutine ENDMI must be made to end the multiple insert at the assembled code level. All edit variables are initialized by subroutine EDCLR.

The program performs a logical cascade on the next non-blank character to test for the characters D, E, I, or R and set an instruction number for each except for E which transfers control to finish the edit operation.

Using subroutine TWINT the statement numbers will be read in. The second and fourth return from TWINT signal an illegal terminal character. On such a condition subroutine VETCK will continue the scan for a veto request. If the terminal characters are a comma immediately followed by a V, the veto flag is set; any other combination results in the instruction being ignored and an error message being printed.

The third and fourth return from TWINT signal a multiple edit operation. A multiple delete or insert is valid but a multiple replace results in an error message being printed. There are now five different edit instructions:

- 1. Single Delete,
- 2. Multiple Delete,
- 3. Single Insert,
- 4. Multiple Insert,
- s. Replace.

The number preceding the instruction corresponds to the edit instruction number.

Before the edit operation can begin, several program checks and further preparatory work are required. The value of

statement number M must obviously be within the bounds of the user program.

The Source Code Block address of the statements immediately preceding and following the statements involved in the edit must be found by a search through the SCB. Delete instructions require special attention: A delete instruction referring to the last statement in the user program has a special flag set. A multiple delete instruction requires an extended search through the SCB to find the SCB address of the statement following the last deletion.

A multiple insert will allow several statements to be inserted between successive statements. The sum of M and N must not be greater than or equal to the statement number following the insert.

If this is the case, the multiple insert is converted to a single insert instruction by changing the edit instruction number from four to three and by printing a warning message to the user.

If M and N are within range, the first statement number is prepared for the first and subsequent entries by subtracting the value of N from M so that each statement number of the multiple insert can simply be calculated by adding N to the new value of M.

The veto flag, if set, requests the printing of all statements involved in the edit. Statement numbers of the lines to be listed are parameters to subroutine LIST. As well the

address of the statement before the edit will also be set as a special variable used by LIST to scan only those statements involved in the edit. Immediately following, the user is asked if these are the statements to be editted. The lexical scan of the response is relaxed and only the first character is examined. Any response other than Y(ES) is regarded as a signal to veto the edit operation.

Subroutine ASMAD retrieves the assembly address of the instruction preceding and following the edit instruction and the assembly address of the instruction involved in a delete or replace operation.

### OVERVIEW

The Introduction and the Edit Instruction Scan sections introduce the editor operations but only offer a brief discussion on part of the edit operation.

Before discussing each of the edit subsystems further background information is required to understand edit operations.

### SOURCE PROGRAM EDIT

Since two copies of the user program, the source and object program, are maintained by the assembler both must be treated separately by an edit operation. For each of the three operations it was necessary to write separate subroutines to manage next and previous statement pointers as well as the statement number entry in the SCB, Word 1, 2, and 3 of each statement entry in the SCB. Subroutines DSCB, ISCB, and RSCB

were written to handle the case of delete, insert and replace operations.

### Subroutine DSCB

If the whole program is to be deleted then the system pointer to the first statement is set to the next free area in the SCB while the system address of the previous statement is reinitialized to negative one. If the first program statement is to be deleted the system pointer to the first statement is altered and the SCB address of the previous instruction for the new first statement must be set to the terminator value, -1. On deleting the last statement the system address pointer of the previous statement is reset.

For a deletion preceded and followed by program statements, the successor address pointer of the statement before the delete must point to the first statement after the delete and the previous address pointer of the statement after the delete must be reset to point to the statement preceding the delete.

# Subroutine ISCB

By definition an insert is an inclusion between successive statements such that no program check is required for operations involving the first or last statement. The appropriate pointers of the statements following and preceding the insert must be reset. The next and previous pointers as well as the statement number of the insertion are set by ISCB.

On a multiple insert, each inserted statement can be
included so that the multiple insert can be terminated after any number of insertions.

### Subroutine RSCB

On replace operation not involving the first or last statement RSCB calls subroutine ISCB to link up the edit entry. Replacements involving the first or last statement require special attention.

On replacing the first program statement the first three pointers of the edit entry to the Source Code Block must be set. The system variable pointing to the address of the first statement is set to point to the new first statement.

On replacing the last statement the first three pointers of the SCB entry are set. As well the successor address of the previous statement must be changed and the system variable pointing to the previous statement must now point to the replacement.

#### DATA EDIT OPERATIONS

Editor operations at the assembly code level manage data and machine instructions separately. To edit a machine code instruction is a far more complicated procedure than a data edit operation. There are three subroutines,DTEDD, DTEDI and SCSYM, directly involved with the manipulation of the user program and data area on a data edit operation.

#### Subroutine DTEDD

With the length and address of the data to be deleted DTEDD shifts the da±a area by moving data addresses and data

values to fill the gap left by the deleted data. Actually, there is no gap for the deleted data is overwritten; afterwards vacated data areas are cleared. For each data address moved the address area in the data table must be altered to compensate for the shift.

No data shift is necessary when an EQU pseudo op is deleted since the reference will be cleared in the Symbol Table such that the symbol is flagged as undefined for future references.

# Subroutine DTEDI

Data insert operations also shift the data table to insert the data in its proper position. Beginning with the last data item and continuing to the first data item after the insert both the data address and value are moved with the address pointer adjusted to compensate for the shift. The program checks for data table overflow before calling subroutine DTSET to store the data.

EQU instructions, having had their assembled code address set during the lexical scan, do not require data shifting.

Shifting data will upset the program address of the shifted data. DTEDI as well as DTEDD call subroutine SCSYM to adjust data addresses after a shift operation.

#### Subroutine SCSYM

Calling Sequence LDA < Correction value for address > LDB < Test address >

The A register holds a correction term to be added to any address greater than or equal to the test address in the B register. Program area addresses will not be altered for the core location of the data table follows the program area, hence the data addresses will always be greater than any address referring to the user program area.

Subroutine SCSYM first scans the Symbol Table for defined symbols and compares the test address with the assembly code address, Word 4 of the symbol entry. The correction term is added to all addresses greater than or equal to the test address, but a special check is set to ignore EQU instructions which are stored at the end of the data table.

The user program address area is next scanned for data addresses. The test address is adjusted so that this address points to the data value rather than the data address. The same test is applied using the address of the data value.

Lastly the data definition instructions in the Source Code Block which follow the insert must have the assembly address adjusted to compensate for the edit. Again, EQU instructions in the SCB must not have the assembly address changed. An EQU instruction in the SCB is recognized as a data definition with an assembly length of zero.

# MACHINE CODE EDIT OPERATIONS

### INTRODUCTION

Before discussing the edit of machine code instructions in full detail an understanding of the basic concepts involved

132

in a machine code edit is needed.

Editting the assembled machine code entails moving assembled code involved in the edit operation and the use of unconditional jump instructions to link together the edit entries and the existing user program. It was decided to place these edit entries immediately after the existing user program. However, once all edit operations are complete, program definition must be able to continue such that the main user program defined before the edit operation is linked with the program entered after all edit operations are complete.

A two-word buffer is used to separate the first edit entry from the existing program. After all edit operations have been completed these two locations are used to hold two unconditional jump instructions to the next two free areas in the user program area for program definition. These two jump instructions will maintain the link between the program entered before and after the edit.

This technique in using two jump instructions is used in linking the program and most of the edit entries.

It would seem that only one jump instruction is required to link the program units but two jump instructions are required due to skip instructions.

To avoid using two jump instructions would require a bit pattern check on the assembled instruction which immediately precedes the jump instructions. Such a bit pattern test to

seek out all the different skip instructions is apt to be a fairly large program. It was believed that the difficulty in implementing such a feature would far outweigh the apparent gain.

With these concepts in mind the machine code edit .operations are discussed.

# SINGLE AND MULTIPLE DELETE

All instructions being deleted must be examined for a Memory Reference instruction with a forward reference pointer. All other instructions, including Memory Reference instructions with defined operands may be deleted immediately.

Instructions with a reference to the PLC table must first clear the entry to the PLC table before being deleted. But for instructions with forward references pointing to the symbol tables or linking to references which point to the symbol tables, it is necessary to adjust such pointers to exclude the reference.

A machine code delete operation depends upon the length of the deleted code. If more than one word of the assembly code is to be deleted the assembly code involved is cleared to zero. Two jump instructions are placed after the assembly code which precedes the delete to point to the instructions which immediately follow the delete. A delete operation involving only one word of assembly code may not simply be cleared to zero. If a skip instruction should proceed the assembled instruction to be deleted the program logic will be altered by

simply clearing the instruction to be deleted.

In the location occupied by the single word to be deleted a jump instruction is set to point to the next free program area for storing the edit entry. Since two jumps must be used to link all edit entries the next assembly instruction must be moved into the next free program area.

Moving an assembled instruction involves some of the problems similar to deleting. Changing the assembly address in the Source Code Block is simple enough but instructions having forward references must have the list, linking the forward references, changed to point to the new position of the forward reference.

In the place of the assembled instruction following the deletion is stored the second jump. Two jumps following the edit entry will link the edit entry back to the next assembled instruction in the program.

If no assembled instructions follow the deletion, the address of the delete becomes the address used to hold jumps linking the user program, entered before the edit operation, to the next free program location, after all edit operations are complete.

135

#### SINGLE AND MULTIPLE INSERT

An assembly code insert preceded and followed by assembled instructions is fairly straightforward. The instruction which precedes the insert is moved to the next free program area: the assembly code to be inserted is stored immediately following. The assembly instruction which logically follws the insert is moved to the next program area. Jumps are appropriately placed to link the program and edit entry.

Complications develop if there is no assembly code which either precedes and/or follows the insert.

If no assembled code precedes, then all insertions will be stored in the next free program area. On completion, the instruction occupying the first location in the user program is moved and stored immediately after the insert. In the place formerly occupied by the first instruction is stored a single jump instruction to the insertion. Two jumps following the insert will link the insert to the instructions which logically follow.

If no assembly code follows the insert the program handles the situation similar to the case where no assembly code follows an instruction to be deleted. In this case the two locations following the insert will be used to link the program with the next free program location after all edit operations are complete.

Should assembly code neither precede nor follow the insertion the program pointers must be arranged so that the pointers, normally used to link the program to the next free program area once an edit operation is ended, are not going to branch arount the insertion. Once the insert is complete program pointers will be set to reference the insertion as the main user program and treat any further edit entries appropriately.

### REPLACE

A one-word machine code instruction can be replaced by a one-word instruction in the same storage location. The same is true for a two-word assembly being replaced by another twoword assembly instruction.

Replacing a two-word assembly by a one-word assembly requires that the replacement be stored in the next free program area with jumps in the position of the deleted two-word assembly pointing to the edit entry and jumps from the edit entry back to the user program.

A one-word assembly replaced by a two-word assembly is similar to a delete for the replacement is stored in the next available program area. The next instruction in the assembled code is moved to be stored after the replacement entry with the appropriate linkage provided.

A machine code instruction replaced by a comment is treated as a single delete while a comment statement replaced by a machine code instruction is treated as a single insert

137

at the assembly code level.

#### EDIT SUBROUTINES

With an understanding of the basic edit operations it is now possible to discuss the subroutines concerned with machine code edit operations. These subroutines are presented in the approximate order in which they are called.

#### Subroutine PREPR

Calling Sequence LDB < Address of statement to be deleted <sup>&</sup>gt;

Return (A) Assembly flag/Assembly address of instruction to be deleted

Subroutine PREPR prepares some pointers before scanning an instruction to be deleted.

Subroutine DELTE

Calling Sequence LDB < Address of statement to be deleted <sup>&</sup>gt;

DELTE initiates the lexical scan of the statement to be deleted and after the scan is complete, DELTE begins analysis of the results to delete the statement.

If a statement label is present, the symbol involved is set as undefined in the Symbol Table. Using the symbol address, forward reference pointers are calculated and stored in their appropriate Symbol Table position.

On a data delete operation subroutine DTEDD is called but a machine code deletion is handled within DELTE.

I

Machine instructions excluding Memory Reference instructions with forward reference pointers may be deleted

immediately. Instructions involving PLC references can be deleted once the PLC reference is cleared from the PLC table. The remaining instructions will be Memory Reference instructions involving references to the symbol tables. The address pointer of the deleted instruction will be set as input to subroutine .CASCD to remove the forward reference from the linked list of forward references.

Subroutine CMOVE

Calling Sequence

LDA < Assembly address of instruction to be moved > LDB < SCB address of instruction to be moved >

CMOVE is needed to moved assembled instructions before .and after instructions involved in an edit operation.

Before moving the assembled code CMOVE will change the assembly address location in the Source Code Block to account for the move. The assembled code is moved into the next free area of the user program area; the words which previously held the instruction area cleared. After moving each instruction there is call to subroutine STRCK to check for program overflow.

If a moved instruction has a forward reference pointer to the symbol tables, address pointers are set as input to subroutine CASCD to change the forward reference of the instruction pointing to the moved instruction.

# Subroutine CASCD

CASCD performs a cascade through the forward references \ beginning at an address specified by an input variable until the required pointer is found. The forward reference pointer

is changed to compensate either for a deleted instruction or for the movement of an instruction with a forward reference.

Failure to find the forward reference signals a program error. A warning message is printed followed by a halt (HLT 33B).

# Subroutines JMPAF and JMPBF

JMPAF and JMPBF both call subroutine JMPS to place jump instructions to link the edit entry with the user program and to link the user program with the edit entry respectively.

#### Subroutine JMPS

Calling Sequence LDA < Address where jump references > I,DB < Address to store jump instruction >

JMPS forms the jump instructions from the address reference and the instruction skeleton and stores two jump instructions to link the editted code.

#### Subroutine JMPEl

Calling Sequence LDA < Address where jump reference > LDB < Address to store jump instruction <sup>&</sup>gt;

JMPEl inserts one jump instruction to link the editted code.

# Subroutine STFSP

For every deletion STFSP is called to clear the entry from the Source Code Block and store the length and address of the deletion in the Free Space Table.

Subroutine SNGDL

SNGDL is strictly a delete subroutine to delete a single machine code instruction. Subroutine SVPSN is called to find the next free program area to store the edit entry. Subroutine DELTE will examine the statement to be deleted. Subroutine XDEL will find the location of the instruction after the deletion, to be moved by CMOVE. Subroutines JMPAF and JMPBF will place jumps to link the edit entry.

Subroutine XDEL

Return (A) Assembly address of instruction after deletion (B) SCB address of instruction after deletion

XDEL is strictly a delete subroutine to find the first machine instruction after a deletion. Using information from the instruction scan and beginning with the instruction after the delete, the SCB address and assembly address of the next machine code instruction will be returned.

If no assembly code follows the delete then the program pointers are set to link the user program with the next free program area after the edit operations.

## Subroutine XINS

XINS is an insert subroutine, for a single insert instruction, to find the SCB and assembly addresses of the machine instruction which logically precedes an insert.

Failing to find any machine code before the insert, XINS calls subroutine YINS to find the instruction in the assembled code which logically follows the insert.

If assembled code neither precedes nor follows the insert, XINS stores the assembled code insert and resets program pointers to treat the entry like the user main program. For a multiple

insert, subroutine MOLIN will handle this situation.

If machine code instructions follow but do not precede the insert, the insert is stored and the assembly instruction, which logically follows the insert, is moved and placed after the insert. Using JMPEl one jump is set to point to the insert entry and JMPAF stores two jumps back to the main user program.

Subroutine YINS

Return P+l Edit entry linked with program

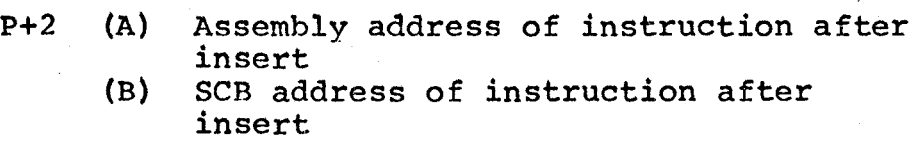

By scanning through the SCB, YINS returns the SCB and assembly addresses of the instructions which logically follows the insert.

If the insert follows the last machine code instruction, program activity varies depending on the calling program: On a call from XINS, YINS returns such information to XINS. Usually, the inserted code is linked with the main program. YINS returns to the first return address.

There is one other secondary call to YINS for a machine code replacement of a one-word assembly by a two-word assembly. Normally, YINS will return the SCB and assembly address of the instruction which follows the replacement but if no assembly code follows the replacement, YINS sets up the linkage of the two-word replacement to the user program and advances the program location counter to include the replacement.

# Subroutine MULIN

Like XINS and YINS, MULIN scans the Source Code Block for the SCB and assembly addresses which precede and follow a multiple insert operation with the appropriate pointers set.

MULIN initiates storage of the first statement to be inserted and branches to the last entry point to the System Controller to finish statement storage.

## Subroutine ENDMI

A multiple insert operation can be terminated any time by the user entering a new edit instruction: termination may also occur on a statement number violation. Using the pointers set in MULIN, ENDMI stores the appropriate jump instructions to link the multiple insert and ENDMI clears all the multiple insert pointers.

#### Subroutine EDIPT

EDIPT handles the input of source program statements during an edit. The special flag for source statement input is set before jumping to the System Controller.

The System Controller returns control to EDIPT to examine the input. If a slash begins the input it is assumed the slash signals an edit instruction and in such cases a multiple insert is terminated. If the user inadvertantly enters the slash the multipie insert will still be terminated. The program branches to scan the instruction.

For a source statement entry subroutine LEX is called to scan the input. Any lexical errors are treated in the

usual manner with control returning to the System Controller. Subsequent statement re-entry returns control to EDIPT for the edit input flag has not been cleared.

Input for replace operations is examined for an assembly flag match between the deleted and the replacement statement; comment statements do not require an assembly flag match.

The statement number for a multiple insert is calculated. On a statement number error, the calculated statement is greater than that of the next statement; the multiple insert is terminated by a call to ENDMI. A warning message is printed and the edit input flag is cleared before returning to the System Controller.

If the statement number is in range, the edit input flag is cleared and subroutine ASMBL is called to allocate space to store the statement in the SCB.

#### EDIT SUBSYSTEMS

#### INTRODUCTION

After gathering all information that is requested from the instruction scan, the editor uses the instruction number in a logical cascade to find the appropriate edit subsystem.

#### SINGLE DELETE

An undefined statement number in the edit instruction results with the instruction being ignored but a warning message is printed.

Otherwise subroutine DSCB handles the delete of the

source program. PREPR prepares some pointers in anticipation of an assembled code edit and returns the assembly flag/assembly address word before scanning the instruction to be deleted.

A comment statement being deleted does not require a lexical scan of the statement; the Source Code Block length and address of the delete are retained in the Free Space Table by calling subroutine STFSP.

For both data and machine instructions subroutine DELTE is called; DELTE calls DTEDD to delete a data definition or DELTE returns information on a machine code instruction and if necessary adjusts forward reference pointers to exclude the deleted instruction.

Using the assembly length of the deleted machine code the deleted area is replaced by jump instructions for a twoword assembly or subroutine SVPSN is called to delete a singleword assembly.

Before returning to the System Controller a record of the deletion is stored in the Free Space Table by subroutine STFSP.

#### MULTIPLE DELETE

A multiple delete is somewhat more complicated than a single delete. A counter is first set to hold the assembly length of all deleted machine code instructions. DSCB is called to perform the edit on the source program.

For each statement being deleted not only is the SCB address of the statement retained but also the link to the next statement else it will be lost calling subroutine STFSP.

Like the single delete there is a call to PREPR for each statement to be deleted. For both data defintions and machine instructions code subroutines DELTE and STFSP are called: for a comment statement only subroutine STFSP need be called. The deletion of a comment or data definition is complete; the next statement may now be deleted.

On a machine code delete the address of the first machine code deleted must be retained. The address of the last machine code instruction deleted is advanced for each delete with the deleted area cleared. The second word of a two-word assembly must also be cleared; the length of the deleted code is advanced by the assembly length for each deletion.

After scanning all statements to be deleted, the length of the deleted assembly code is examined. If no assembly statements have been deleted, the multiple delete is finished. If only one word in the assembled code is to be deleted then the situation resembles a single delete at the machine code level; subroutine SNGDL is called to perform a single machine code delete. If more than one word in the assembled code is to be deleted, then a pair of jumps stored in the first two words beginning the delete point to the first two assembled instructions after the delete.

146

#### SINGLE INSERT

If the statement number specified by the insert instruction is a defined statement, the error message labelled EDR7 is printed with the re-entry request.

Before beginning a single insert, subroutine EDIPT will input the statement to be inserted and examine the assembly flag to determine the nature of the insert.

Regardless of the assembly the SCB pointers must be set by a call- to ISCB. For a comment statement program control may branch to the last entry point of the System Controller to complete statement storage in the SCB. For a data insert subroutine DTEDI is called to store the data in its appropriate data table position before returning to the System Controller.

On a machine code insert the assembly code before and after the insert is sought; the insert is stored depending upon its logical position in the assembled program.

## MULTIPLE INSERT

Like the single insert there is a call to error message EDR7 for a defined statement number on an insert operation.

Otherwise, the multiple insert flag is set. All source statements in the insert are input by a call to EDIPT. After a statement has been fully stored in the SCB in the System Controller, program control returns to the multiple insert program. This call to EDIPT, in the multiple insert program is the return point from the System Controller for further input.

Since both data and machine code cannot both be entered interchangeably the assembly flag of each statement to be inserted is compared with the flag denoting either a data or machine code insert. On an assembly flag clash the edit flag signalling source statement entry is set before printing an error message so that control will return to EDIPT following statement re-entry.

A comment statement requires a call to ISCB. A data definition requires calls to DTEDI and ISCB. On the first machine code instruction to be inserted a call to MULIN prepares address pointers and stores the first machine code insert. A flag is set to signal the second and subsequent machine code entries which are stored in the next user program area similar to any other assembled instruction.

The multiple insert operation is terminated by a call to subroutine ENDMI from the instruction scan section of the editor on recognition of a new edit instruction or from EDIPT on a statement number violation.

#### REPLACE

Using the delete subroutines PREPR, DELTE and STFSP the instruction to be replaced is deleted. EDIPT inputs the replacement statement and checks for an assembly flag clash between the deleted and replacement statements. RSCB sets the SCB pointers before storing the instruction.

For machine code instructions replaced by machine code instructions of the same assembly length the replacement is stored in the deleted area. To store the replacement it is necessary to save the user program location pointer in a temporary variable. The program location of the replacement is set as the program area pointer used by SETCD, to store the replacement instruction. After the replacement has been stored the user program location counter is restored.

Any other machine code replace operations have already been discussed in the section on machine code replace operations.

Data deletions are handled in DELTE. Data replacements are easily included by calling DTEDI.

After all replacement operations are complete control returns to the last entry point of the System Controller to complete SCB entries for the replacement.

149

The End request first adjusts the SCB successor address pointer of the last program statement to point to the next free location in the SCB. The successor address pointer of the last program statement may point to edit entries in the SCB which have been stored immediately after the last program statement. Changing the successor address pointer will by bypass any possible edit entries in the SCB and maintain the proper source program linkage.

Two jump instructions are set to link the main user program with the next free program area in the user program area. These jumps are to reside in the two words set aside after recognition of the Edit Directive.

Lastly, the main edit flag is cleared before returning to the System Controller.

#### CONCLUSIONS

The Editor is restricted to the three main edit operations which are adequate for a beginner's use. Multiple skip instructions or subroutine calls which pick up arguments from subsequent locations would not be handled correctly. Fortunately, multiple skip instructions are not available; the people for whom the assembler is intended are not expected to employ such argument linkage techniques, but the possibility exists. The only alternative seems to be complete reassembly which defeats the purpose of the assembler.

However, the Editor will handle patches made over

END

patches: although the object program may come to look rather peculiar, the source program will always be readable. Before changing the editor serious consideration should be given to all editor features in the light if possible changes to any other assembler features.

# TABLE 9.1 EDITOR ERROR MESSAGES

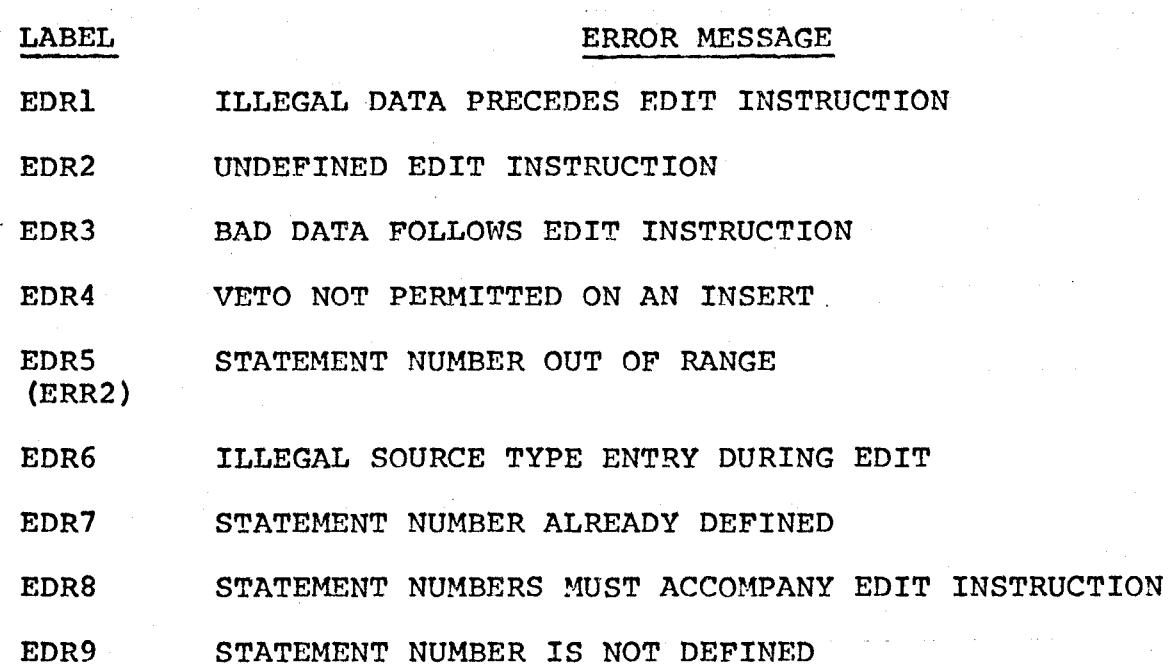

# APPENDIX A

# ASSEMBLER MACHINE INSTRUCTIONS AND PSEUDO OPS

Assembler machine code instructions are:

```
ADA Add to (A) 
ADB 
ALF 
         Add to 
(B) 
          Rotate 
(A) left 4 
ALR Shift (A) left 1, clear sign<br>ALS Shift (A) left 1
ALS Shift (A) left 1<br>AND And to (A)
AND And to (A)<br>ARS Shift (A)
ARS Shift (A) right 1, carry sign<br>ASL Arithmetic long shift left
ASL Arithmetic long shift left<br>ASR Arithmetic long shift righ
ASR Arithmetic long shift right<br>BLF Rotate (B) left 4
BLF Rotate (B) left 4<br>BLR Shift (B) left 1.
BLR Shift (B) left 1, clear sign<br>BLS Shift (B) left 1
BLS Shift (B) left 1<br>BRS Shift (B) right
BRS Shift (B) right 1, carry sign<br>CCA Clear and complement (A)
CCA Clear and complement (A)<br>CCB Clear and complement (B)
CCB Clear and complement (B)<br>CCE Clear and complement (E)
CCE Clear and complement (E) set (E) = 1<br>CLA Clear (A)CLA Clear (A)<br>CLB Clear (B)
CLB Clear (B)<br>CLC Clear I/O
CLC Clear I/O control bit<br>CLE Clear (E)
CLE Clear (E)<br>CLF Clear I/O
CLF Clear I/O flag<br>CLO Clear overflow
CLO Clear overflow bit<br>CMA Complement (A)
CMA Complement (A)<br>CMB Complement (B)
         Complement (B)
CME Complement (E) 
CPA Compare to (A), skip is unequal<br>CPB Compare to (B), skip if unequal
CPB Compare to (B), skip if unequal<br>DIV Divide
         DIV Divide 
DLD Double load<br>DST Double stor
DST Double store<br>ELA Rotate (E) a
ELA Rotate (E) and (A) left 1<br>ELB Rotate (E) and (B) left 1
ELB Rotate (E) and (B) left 1<br>ERA Rotate (E) and (A) right
ERA Rotate (E) and (A) right 1<br>ERB Rotate (E) and (B) right 1
ERB Rotate (E) and (B) right 1<br>HLT Halt
HLT Halt<br>INA Incr
         Increment (A) by 1INB Increment (B) by 1
IOR Inclusive or into (A)<br>ISZ Increment, then skip
ISZ Increment, then skip if zero<br>JMP Jump
         JMP Jump 
JSB Jump to subroutine 
LDA Load into (A) 
LOB Load into (B) 
LIA Load into (A) from I/O channel 
LIB Load into (B) from I/O channel 
LSR 
MIA 
         Logical long shift right 
         Merge (or) into (A) from I/O channel 
MIB Merge (or) into (B) from I/O channel 
         Multiply
NOP No operation<br>LSL Logical long
         Logical long shift left
```
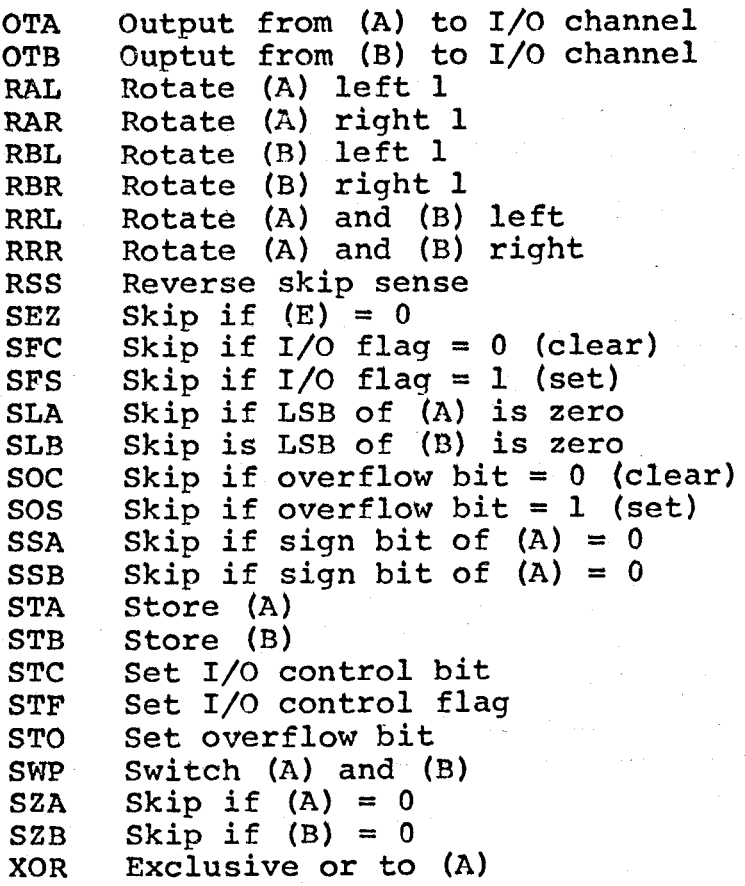

Assembler Pseudo Operation instructions are limited to:

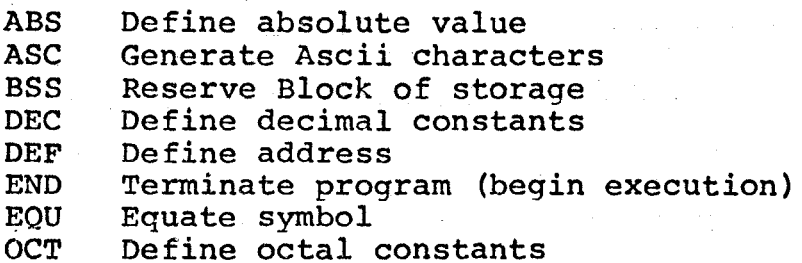

# ASSEMBLER INSTRUCTIONS

# LEXICAL GROUP NUMBER CLASSIFICATION

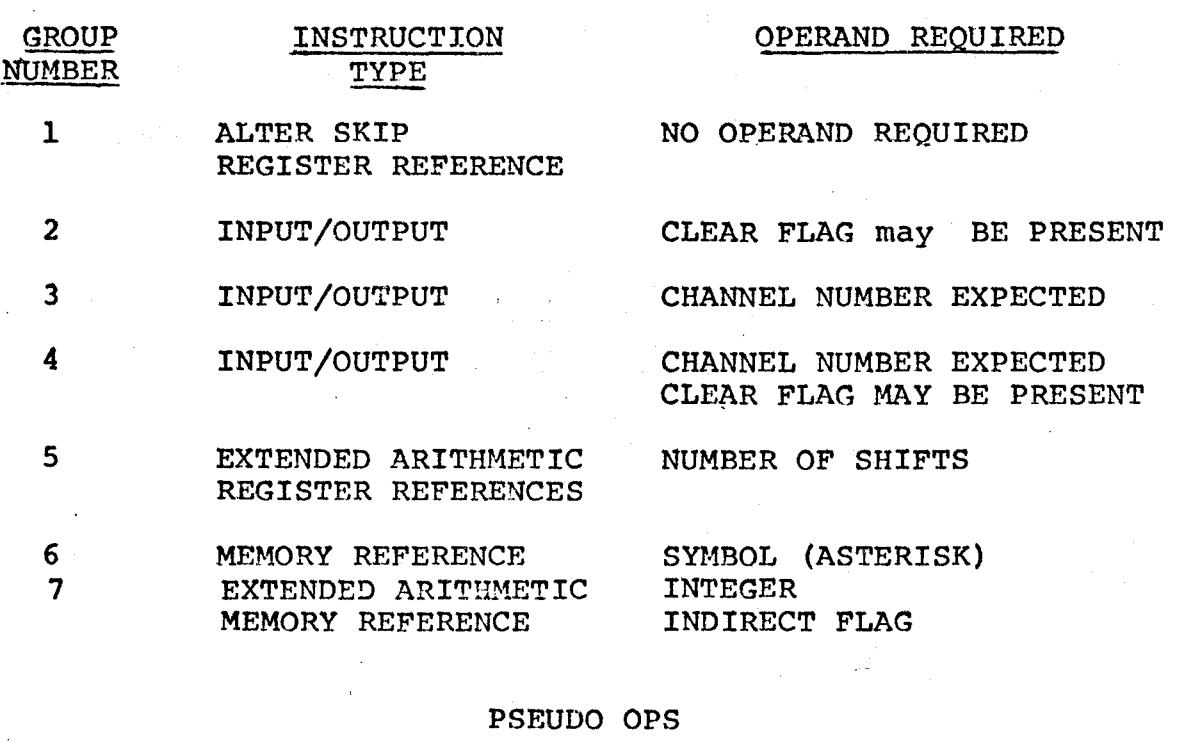

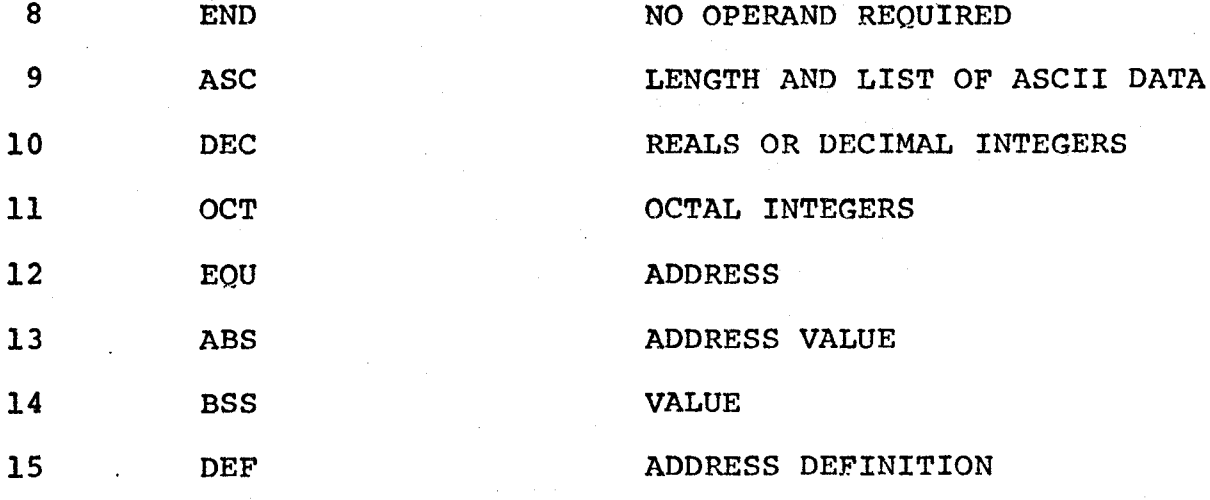

# MACHINE INSTRUCTIONS

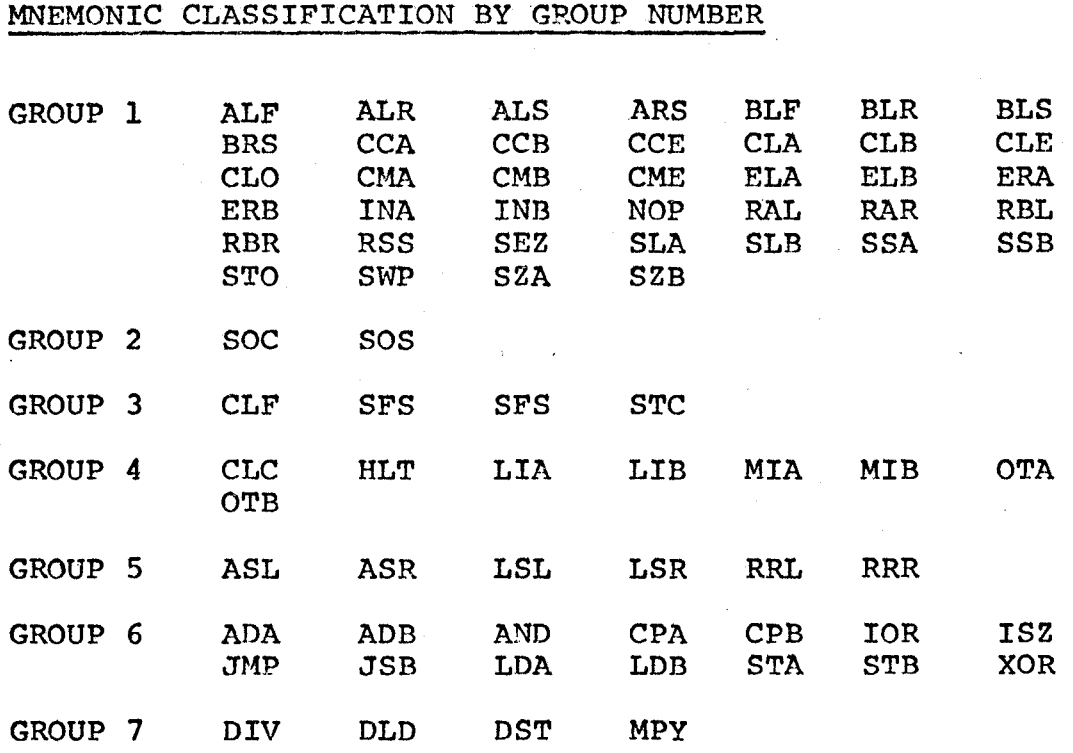

#### MACHINE INSTRUCTION OPERAND TYPES

GROUP 2 SOC (C)

> The clear flag if present will clear the overflow bit after exeoution of the instruction.

GROUP<sub>3</sub> CLF (+)integer SFS (+)symbol

> The integer must be a positive value less than 64 signifying the channel number to make the instruction apply to one of up to 64 I/O devices or functions. The operand may also be a symbol which has been equated to an I/O channel address by an EQU pseudo op. An optional plus sign may precede the channel number.

GROUP 4  $CLC$  (+) integer( $.C$ ) HLT  $(+)$  symbol $(.C)$ 

> Group 4 instruction operands are similar to Group <sup>3</sup> except that they may be followed by, C to clear the device flag after execution of the instruction.

GROUP 5 ASL (+)integer

> The integer operand must be a positive value from one to sixteen to specify the number of shifts on the combined contents of (B) and (A).

GROUP 6 ADA (+)(symbol) (±integer) (,I)

GROUP 7 DIV (+)(symbol) (±integer) (,I)

> The memory reference operand has been restricted to a symbol. integer and indirect flag combination. The symbol, integer and indirect flag combination. symbol may be preceded by a blank or a + sign; any other character will generate an error message. An integer operand without a symbol must be a positive integer less than 64 for reference to the base page: any other value will not be accepted. A symbol-integer combination must be within bounds of the user's program area.

The indirect flag allows the value of the operand to access another word in the user program area which is taken as the new memory reference for the instruction.

## PSEUDO OPERATIONS

The ASC, DEC and OCT data definitions have been implemented in accordance with Hewlett Packard definition.

ASC n, < 2n characters >

ASC generates a string of 2n alphanumeric characters in Ascii code into n consecutive words. One character is right justified in each 8 bits; the most significant bit is zero. In must be a positive decimal integer in the range 1 to 28\*. If any number less than 2n characters are present before the end of the statement, the remaining characters are assumed to be blanks and stored as such. Anything after 2n characters in the operand field is treated as a comment.

To enter the code for Ascii symbols which perform some action like carriage return or line feed, the OCT pseudo op must be used.

A label preceding represents the address of the first two characters.

$$
\text{DEC } d_1[, d_2, \ldots, d_n]
$$

DEC records a string of decimal constants into consecutive words. The constants may be integer or real (floating point) and positive or negative. If no sign is specified, positive is assumed. The decimal number is converted into its . binary equivalent by the assembler. The label, if. present, serves as the address of the first word occupied<br>by the constant. by the constant.

A decimal integer must be in the range 0 to  $2^{15}$  -1 (32767) which may assume positive, negative or zero values. It is converted into one binary word and appears as follows.

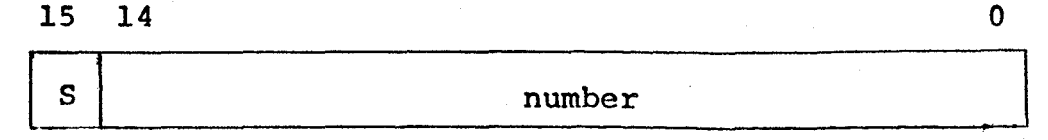

sign

A floating point number has two components a fraction and an exponent which specifies the power of ten by which the fraction is multiplied. The fraction is a siqned or unsigned number which may be written with or without a decimal point.

By Hewlett Packard definition n may be any expression resulting in a decimal value in the range 1 to 28 but the implementation has been restricted to strictly decimal integers. The exponent is indicated by the letter E and precedes a signed or unsigned decimal integer. A floating point number may have any of the following formats:

$$
\texttt{in.n, in., t.n, in. Ete, in. Ete, in. Ete, t. Ete}
$$

The number is converted to binary, normalized and stored in two computer words. If either of the fraction or the exponent is negative that part is stored in two's complement form.

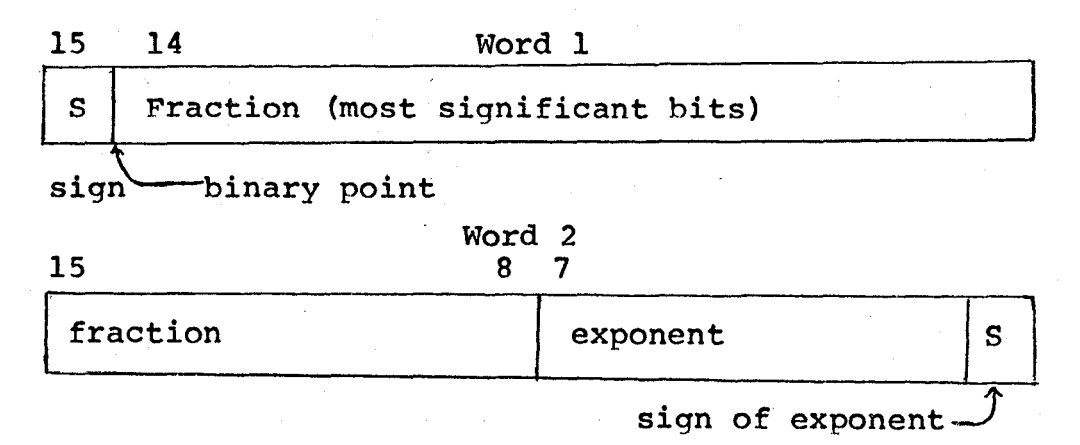

The floating point number is made up of a seven bit exponent<br>with a sign bit and a 23 bit fraction with a sign bit. The number must be in the approximate range of  $10^{-38}$  to zero.

OCT  $O_1$ [,  $O_2$ , ...,  $O_n$ ]

OCT stores one or more octal constants in consecutive words of the object program. Each constant consists of one to six octal digits (0 to 17777). If no sign is given the sign is assumed to be positive. If the sign is negative, the two's complement binary equivalent is stored. The constants are separated by commas with the last constant terminated by a space. If less than six digits are specified for a constant the data is right justified in the word. The constant the data is right justified in the word. letter B must not be used after the constant.

The remainder of the pseudo operations, ABS, BSS, DEF, END, and EQU have been altered from the Hewlett Packard definition.

## ABS ±(symbol) (±integer)

ABS will define a data address or a base page address within the user proqram bounds. Undefined symbols in the operand will be accepted but a temporary value must be entered to define the symbol

### BSS (+) (symbol) (±integer)

BSS advances the program location counter according to the value of the operand and initializes the data area to zero. The operand value has been restricted to the range of 1 to 128. As undefined symbol in the operand will be accepted but a value must be entered to define temporarily the symbol.

# DEF symbol(,I)

DEF generates one word of core as a 15 bit data area address which may be used as the object of an indirect address found elsewhere into the source program. The address may be referenced indirectly through the label preceding. The referenced indirectly through the label preceding. operand field must be a data symbol which may be followed by an indirect flag.

#### END

END does not require an operand for it is a command to begin execution of the user's proqram.

EQU (+) (symbol) (±integer)

EQU assigns to a symbol a value other than one normally assigned by the program location counter. A label must precede the EQU pseudo op to be assigned the value represented by the operand field.

The operand must be an address in the user program data area or in the base page area available to the user. symbol in the operand must have been previously defined.

# APPENDIX B

# THE INTRODUCTORY TEXT

#### THE INTRODUCTORY TEXT

The data has been stored as binary data packed two characters per word beginning on the first sector of the first track of a removable cartridge disc by the DOS -M System facility to write onto user files, EXEC call, Request code 15. Every page of information starts on a disc sector boundary but no page of information will be allowed to cross a track boundary. This restriction is imposed by the disc controller which requires additional head positioning and read commands to read across a track boundary. The special positioning of each page has been incorporated into the disc address table, in the initialization program, according to the format:

Bits  $0 - 7$  Sector number,<br> $8 - 15$  Track number. Track number.

This arrangement of the introductory text removes the necessity for using a disc file directory or search program.

The following is a list of the page names used in the program to store the text on disc and the names used in the address table in the initialization program.

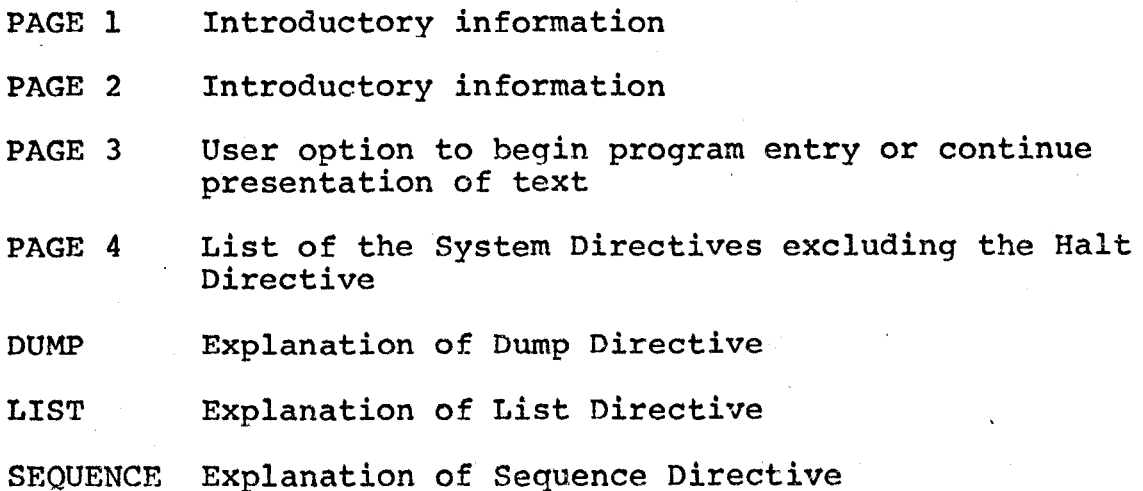

EDIT 1 Explanation of Editor and edit instructions

EDIT 2 Explanation of Editor and edit instructions

LAST Warning to user about program size and prompt to begin

The remainder of Appendix B is a listing of the program used to store the text on disc followed by a listing of the eleven pages of the text.

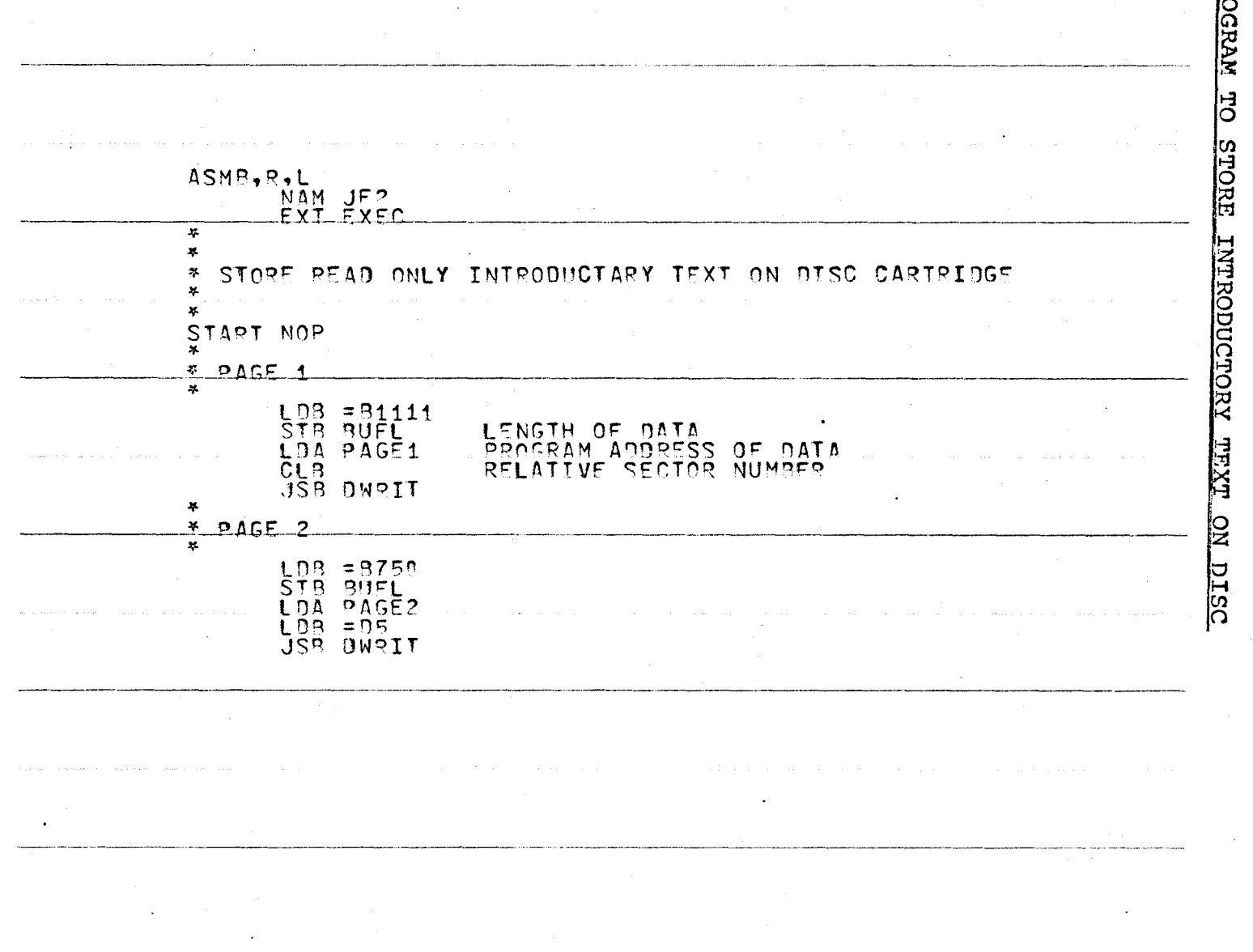

165

"t1
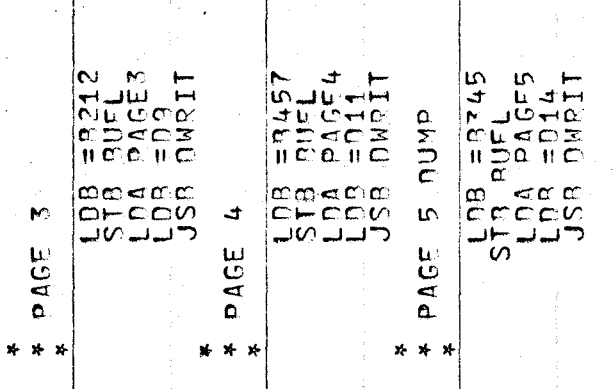

 $\hat{\mathcal{L}}$ 

 $\hat{\mathbb{I}}$ 

ģ,

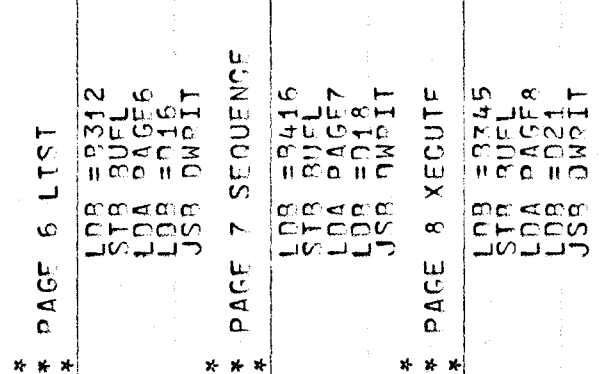

 $\bar{z}$ 

ý.

 $\overline{\phantom{a}}$ 

÷,

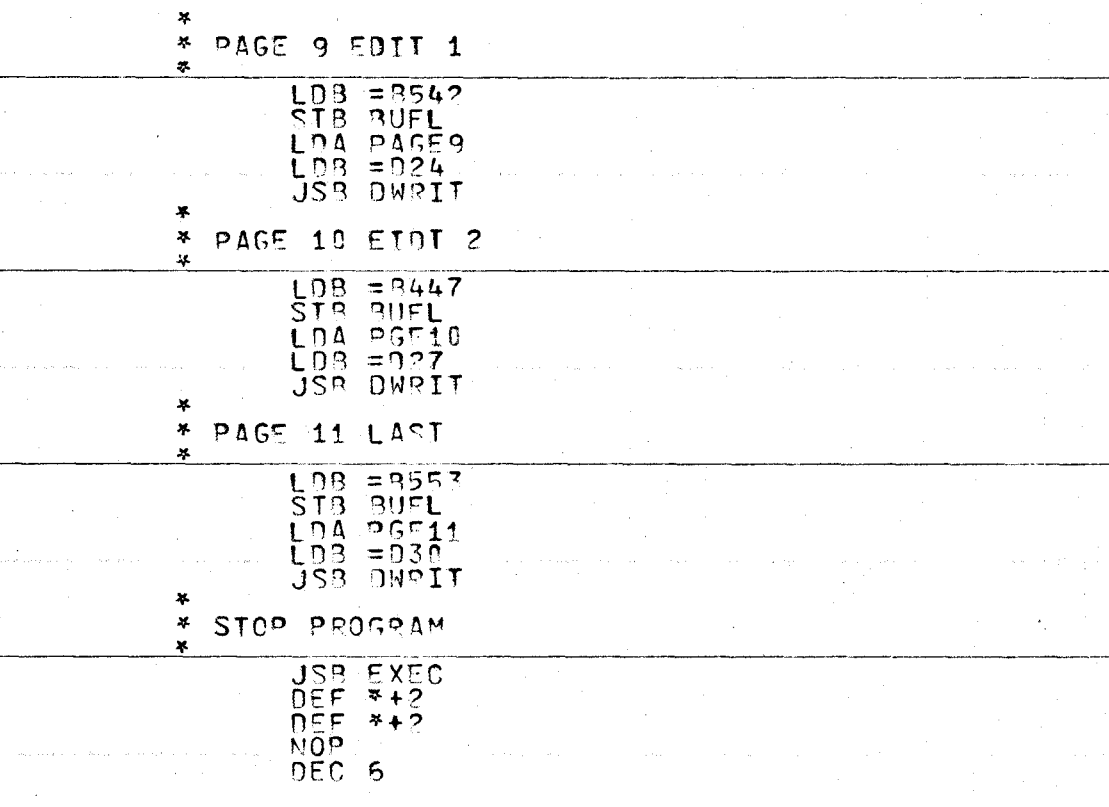

and the company of the

asked and some more than a state

 $\sim$ 

 $\sim$ 

 $\sim 10^{-1}$ 

 $\sim 1000$  km s  $^{-1}$ 

التي المستقل الأولى والتي المستقل المستقل.<br>الحسن المستقل المستقل التي يتوسط المستقل المستقل المستقل المستقل المستقل المستقل المستقل المستقل المستقل المستق

the control of the control of the control of the

المعاصر المحاوي والموادي والمواجه والمتحال والمعروف والمواد والجواري والمحاول والأقوار المعاونة والمحاولات

 $\mathcal{O}(\mathcal{O}_\mathcal{O})$  , where  $\mathcal{O}_\mathcal{O}(\mathcal{O}_\mathcal{O})$ 

 $\sim 100$  km s  $^{-1}$ 

**Contractor** 

 $\sim$  100 km s  $\sim$  100 km s  $^{-1}$ 

<u>່ຕ</u>

**Contractor** 

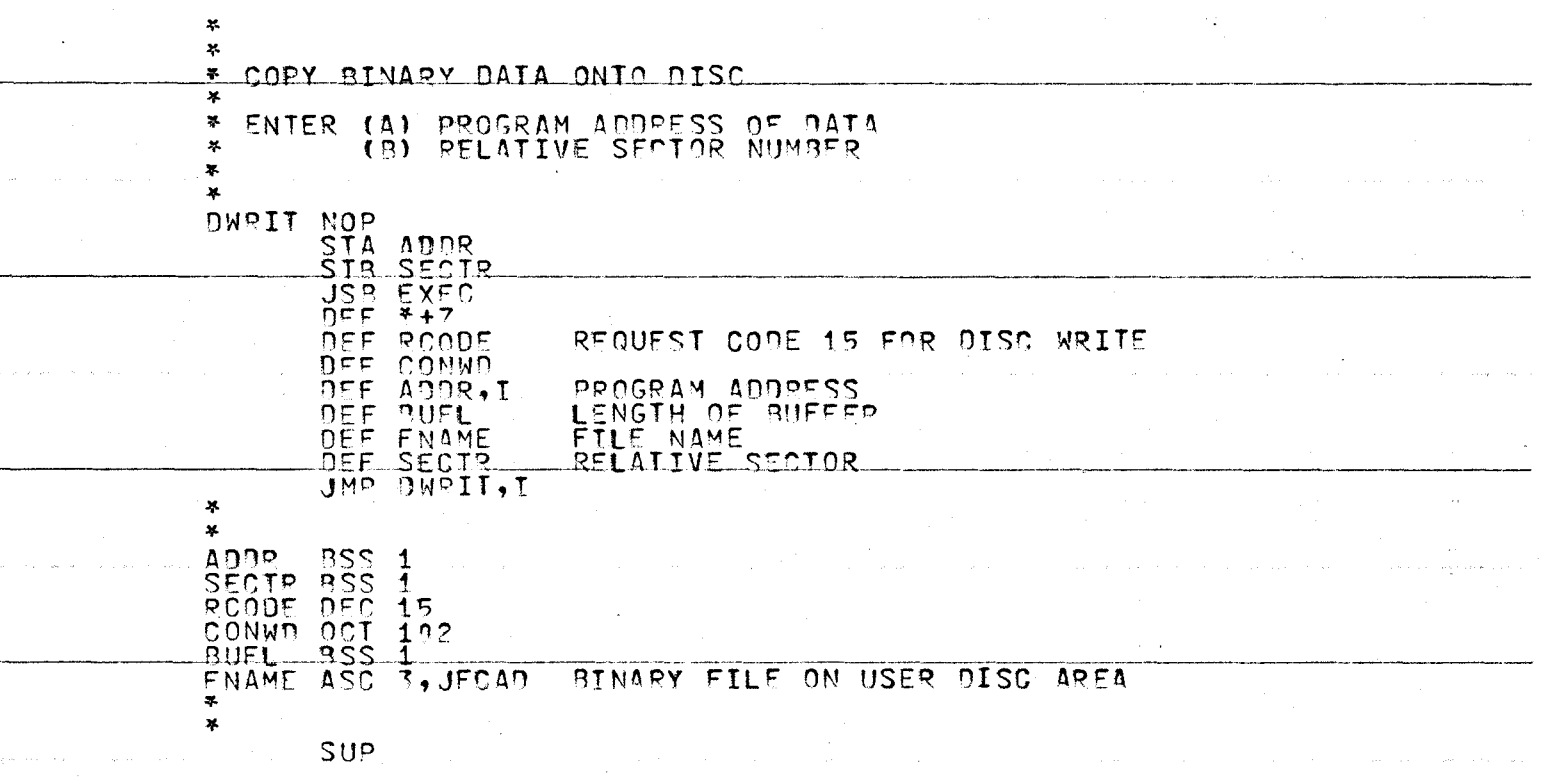

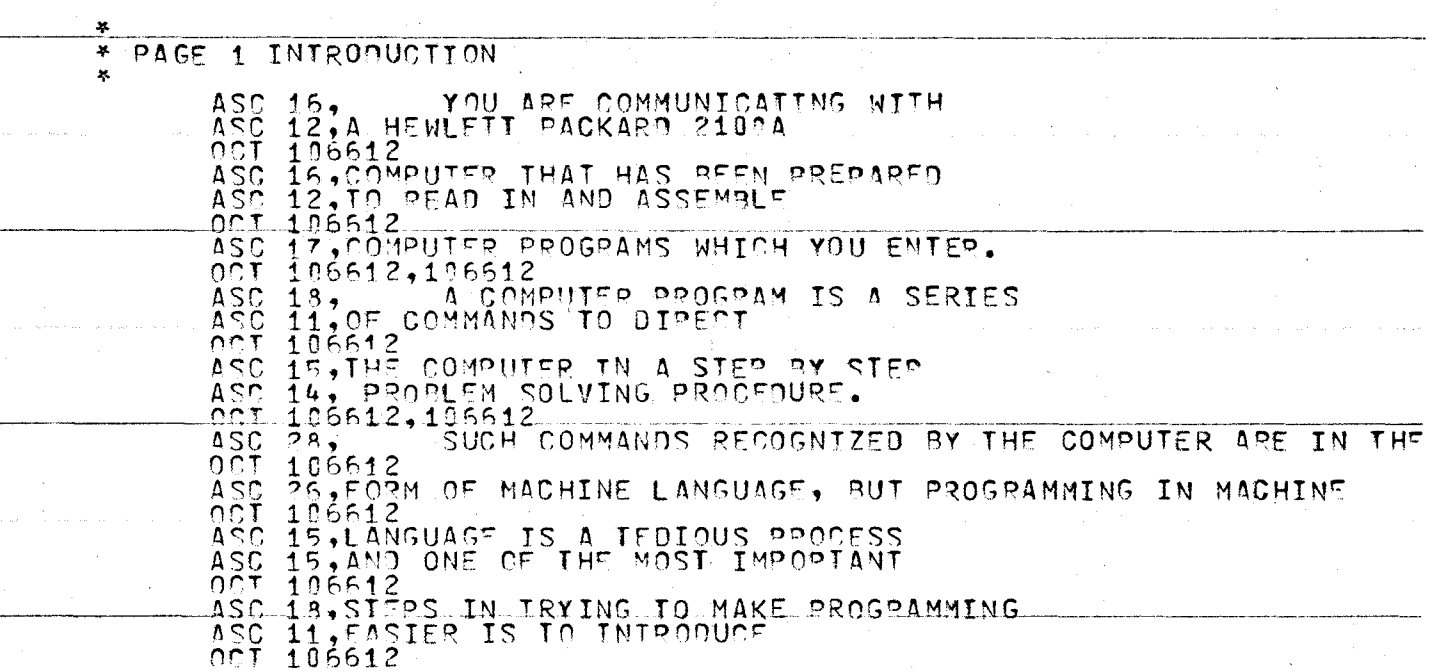

PAGE1 DEF \*\*1

ASC 15. INSTRUCTION CODES IN PLACE OF ASC 15. MACHINE CODES AND ADDRESSES. OCT 106612 14. THE USE OF INSTRUCTION CODES ASC 16. LEADS TO A PROGRAMMING LANGUAGE  $ASC$ net  $f$  $06512$ 28.ALMOST FOUIVALENT TO MACHINE CODE BUT EASIEP TO READ.  $350$ nr t 176612 ASC 18, PROGRAM TO TRANSLATE SUCH A LANGUAGE 12, INTO THE CORRESPONDING ASC.  $105512$  $\Omega \cap T$ ASC 20.MACHINE LANGUAGE IS CALLED AN ASSEMBLER. OCT 106612, 106612 THE TASK OF AN ASSEMBLER IS TO TRANSLATE ASSEMBLY  $ASC 27,$ 001 106512 17. INSTRUCTIONS INTO MACHINE LANGUAGE  $\Delta$  SC. ASC 14, INSTRUCTIONS CORRESPONDING OCT 106612 ASC 26.WITH WHAT APPEARS IN THE ASSEMBLY LANGUAGE PROGRAM. OCT 106612,106612 ASC 18, IT IS NOW POSSTRUE TO TRANSFER ASC 13.CONTROL TO THE CRT SCPEEN. 00T 106612.106512 **ASC**  $-21.$ TYPE S TO PRINT OUTPUT ON CRT SCREEN 106612,106612  $CCT$  $17,$ OTHERWISE TYPE C TO CONTINUE A SC  $0C1$  . 106612,106612 (TYPE PETUPN KEY TO ENTER ALL PESPONSES) ASC 23.

**NOP** 

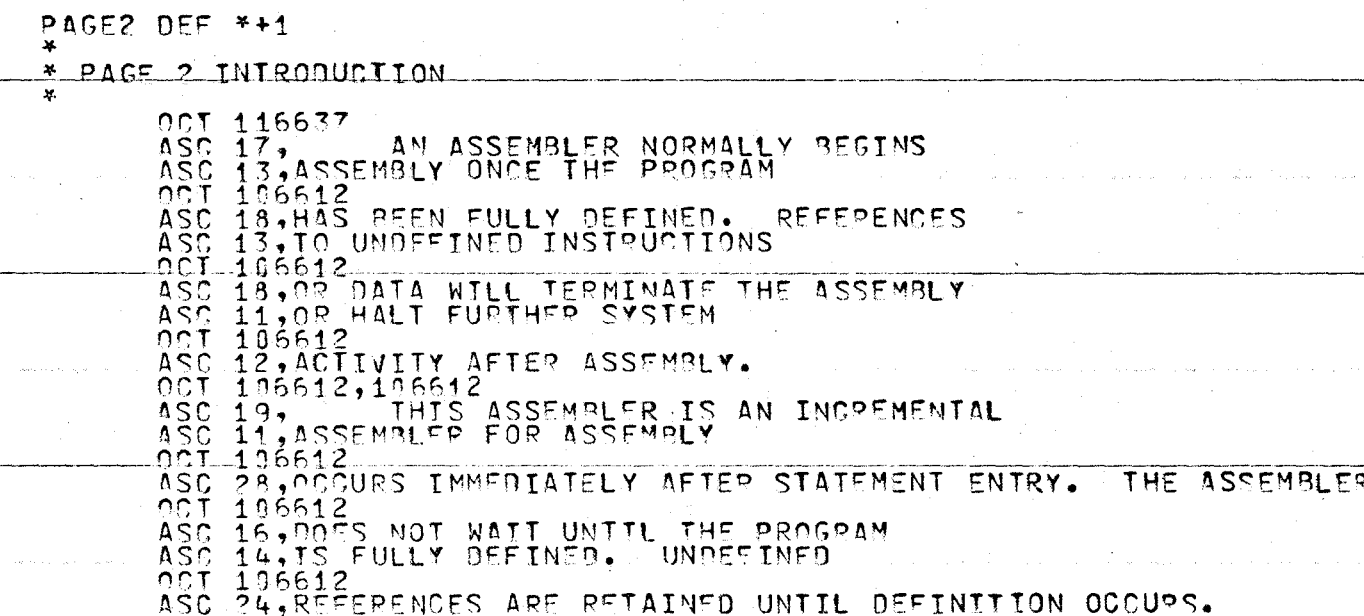

 $\label{eq:2.1} \mathcal{L}^{\text{max}}_{\text{max}}(\mathbf{z}^{\text{max}}_{\text{max}},\mathbf{z}^{\text{max}}_{\text{max}},\mathbf{z}^{\text{max}}_{\text{max}}), \mathbf{z}^{\text{max}}_{\text{max}}(\mathbf{z}^{\text{max}}_{\text{max}},\mathbf{z}^{\text{max}}_{\text{max}}))$ 

المرامي الشعاعية والمتحاف القاعديات الفاعلية والحداث والراجع والمتمر وساعفت الراحيات المحالي المتحافظ والمتحشف ومعالجه

 $\mathcal{L}$ 

 $\label{eq:1} \left\langle \hat{u}_{\ell} \cdot \hat{u}_{\ell} \right\rangle_{\ell} = \left\langle \hat{u}_{\ell} \cdot \hat{u}_{\ell} \cdot \hat{u}_{\ell} \right\rangle_{\ell} = \left\langle \hat{u}_{\ell} \cdot \hat{u}_{\ell} \right\rangle_{\ell}$ 

 $\sim$ 

and the control of the

 $\frac{2}{3}$ 

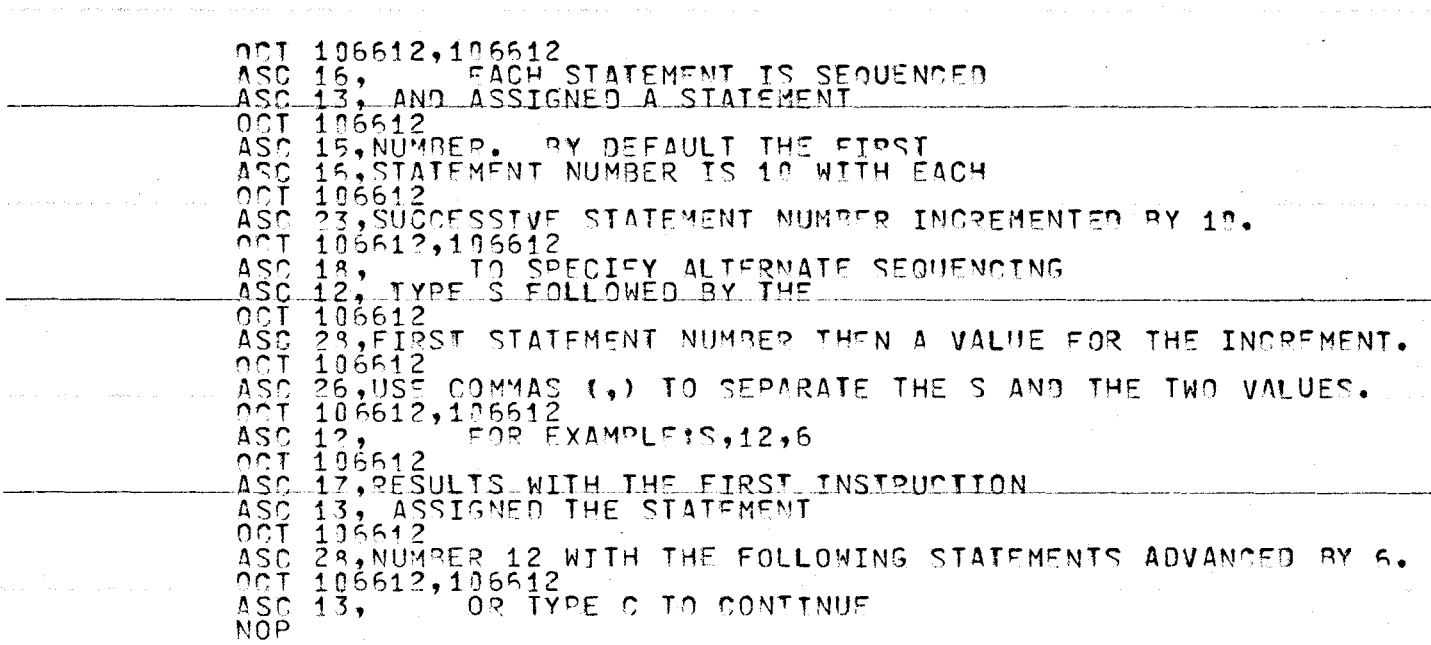

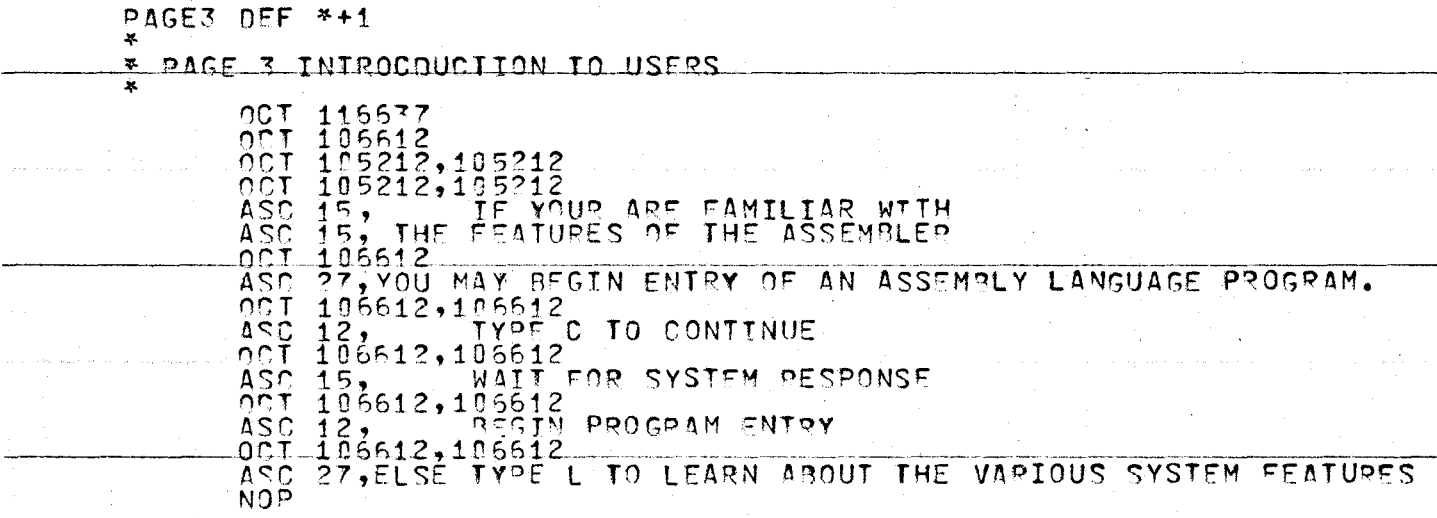

 $\lambda$ 

a nomborg tanggal ng mga mangalang sa kalalang ng pangalang sa pangalang sa salawang na sa sa sa pangalang na<br>Sa salaw

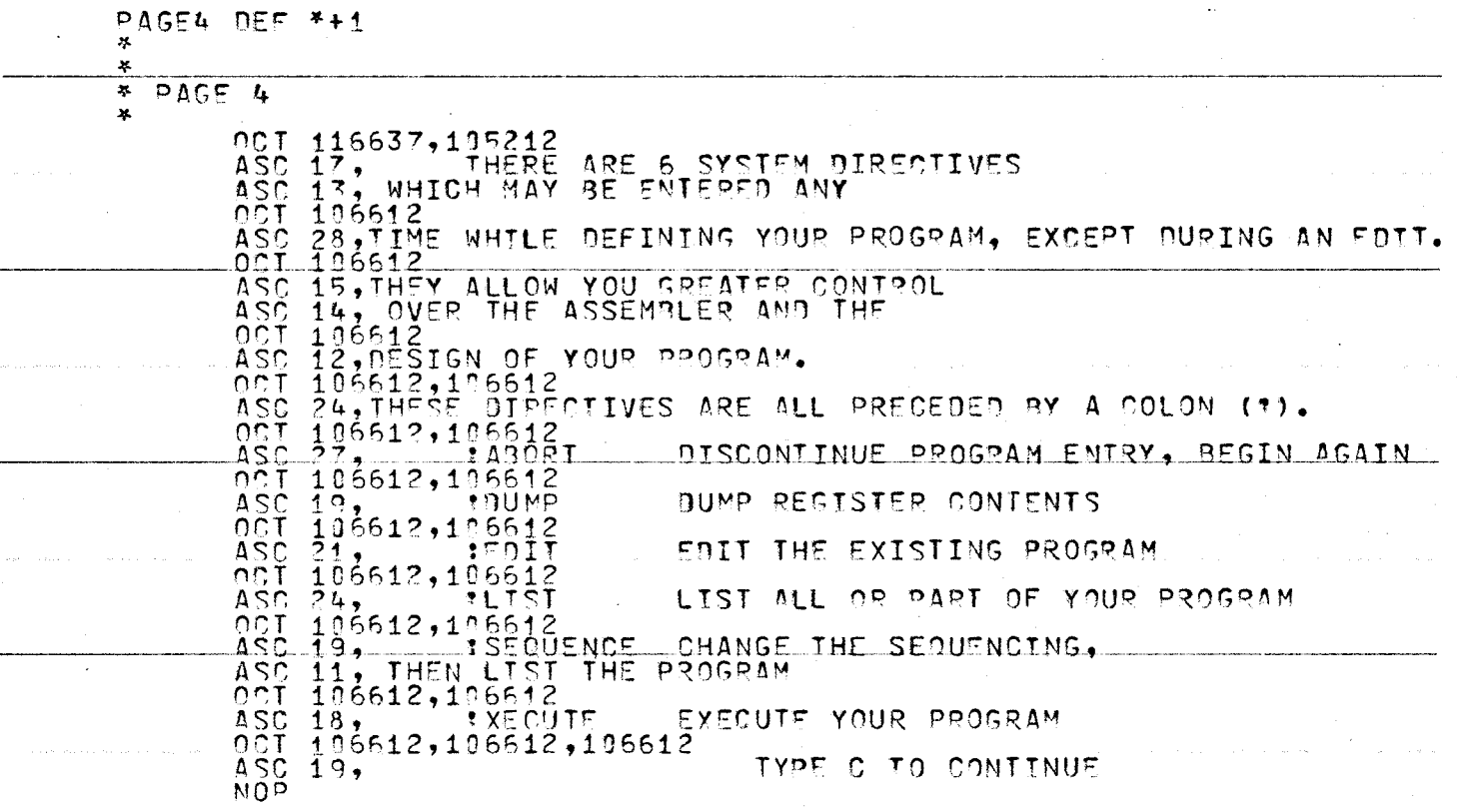

 $\ddot{\phantom{a}}$ 

الموارد والمتعاونة والمتعارف

175

 $\label{eq:2} \mathcal{L}_{\text{max}}(\mathcal{L}_{\text{max}}) = \mathcal{L}_{\text{max}}(\mathcal{L}_{\text{max}})$  and the contract of the contract of the contract of the contract of the contract of the contract of the contract of the contract of the contract of the contract of

PAGES DEE \*\*1 ж.

#### \* nump

 $\overline{\mathbf{x}}$ 

OCT 116637 OCT 106612,105212,105212 AFTER EXECUTTON THE CONTENTS OF THE A. B. F AND O  $\overline{ASC}$  28, **OCT 106612** ASC 12, PEGISTERS WILL BE SAVED. 0CT 106612.196612 **SOUMP**  $ASC<sub>15</sub>$ OCT 106612,106612 ASC 15. WILL DISPLAY THE REGISTERS AS  $A S C$ 13.0CTAL AND DECIMAL VALUES. 001 106612 ASC 18, INSTRUCTIONS WILL ALSO BE PRESENTED ASC 12.TO DISPLAY DATA ADDESS **OCT 156612** ASC 5. CONTENTS. OCT 106612,196612 ASC 17, AS AN ALTERNATIVE TO USTNG OUTPUT ASC 12. INSTRUCTIONS WITHIN YOUR OCT 106612 PROGRAM, PESULTS CAN BE ASC 16. ASC 14, STORED IN THE REGISTERS OF **OCT 186612**  $ASC-25$ AS DATA AND THEN DUMPED AFTER EXECUTION. OCT 106612,195212 ASC 9. TYPE C TO CONTINUE **NOP** 

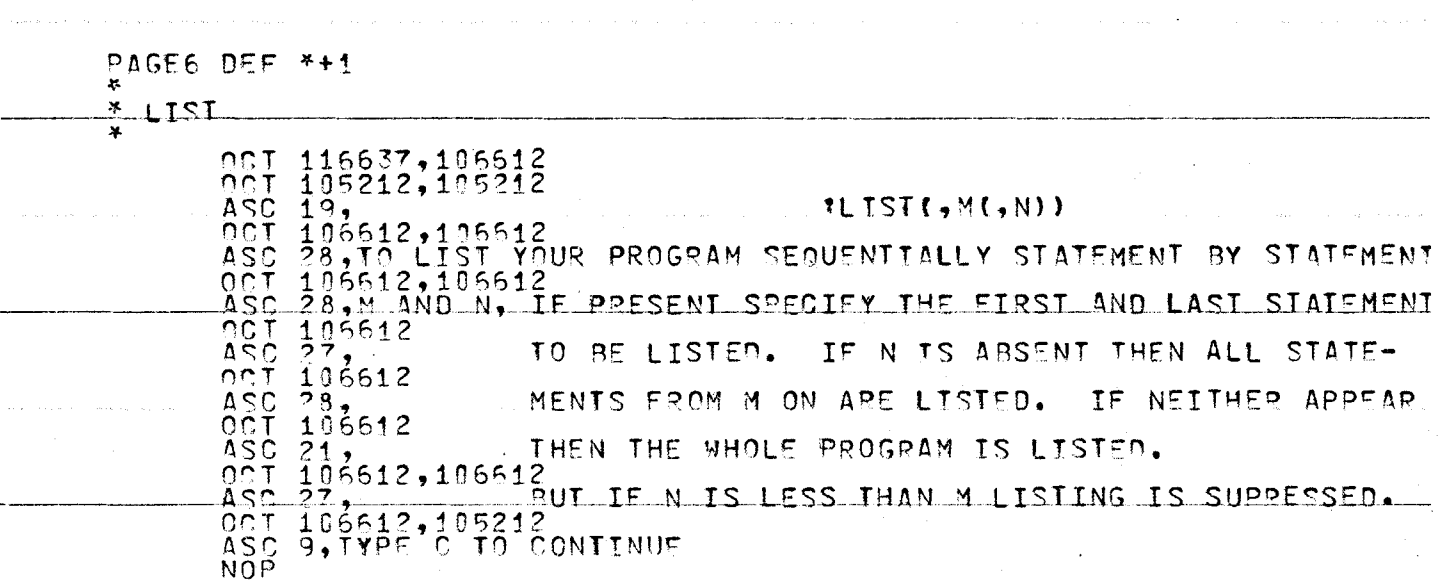

الترابي سيرقص وللراس الرابيع المربان والمتعارض المتحاشر والعراق المنافي المنافر والمنفرض الانتقاد وسنتنا

 $\sim$   $\sim$ 

 $\mathcal{L}$ 

 $\sim 10^{-1}$ 

 $\sim 0.1$ 

and the second control and the

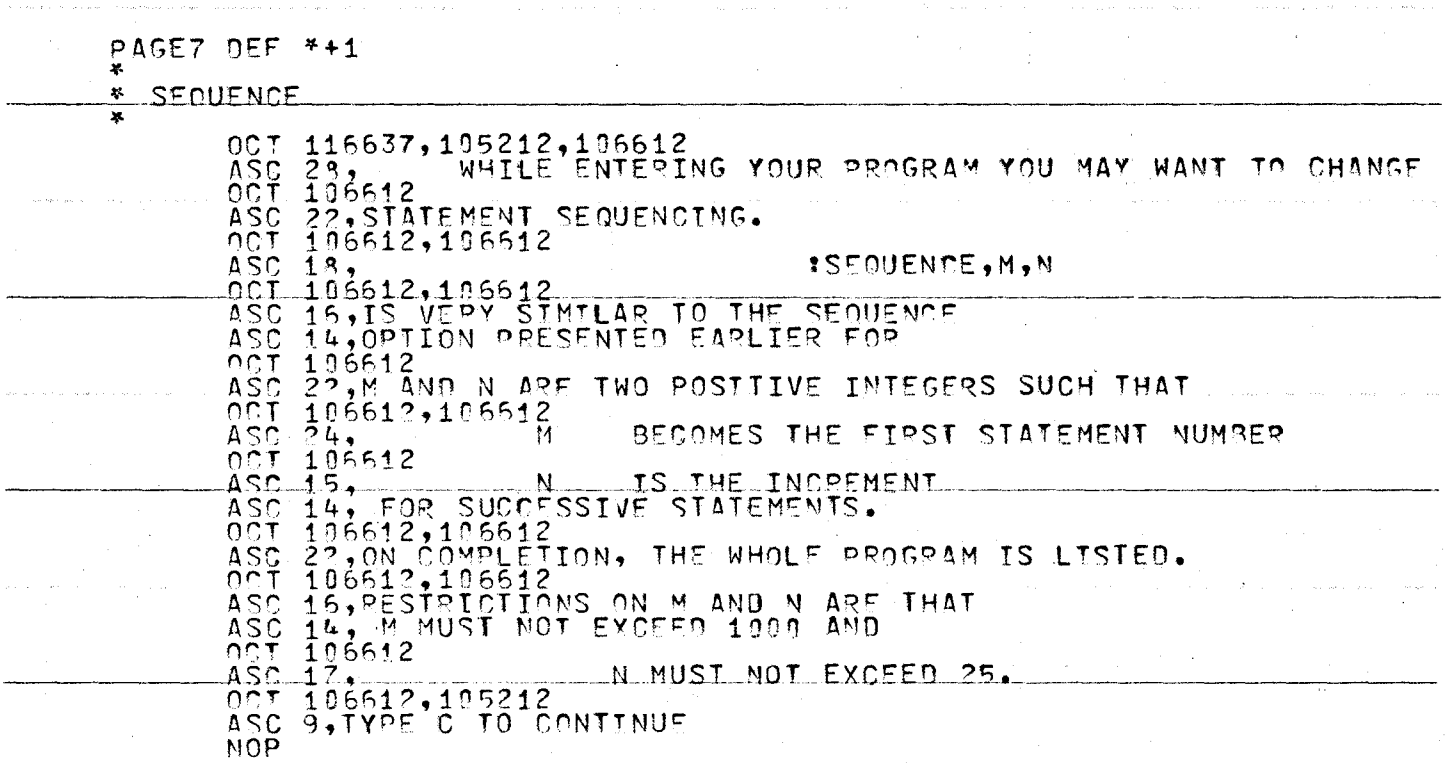

 $\alpha = \sqrt{2}$ 

 $\infty$ 

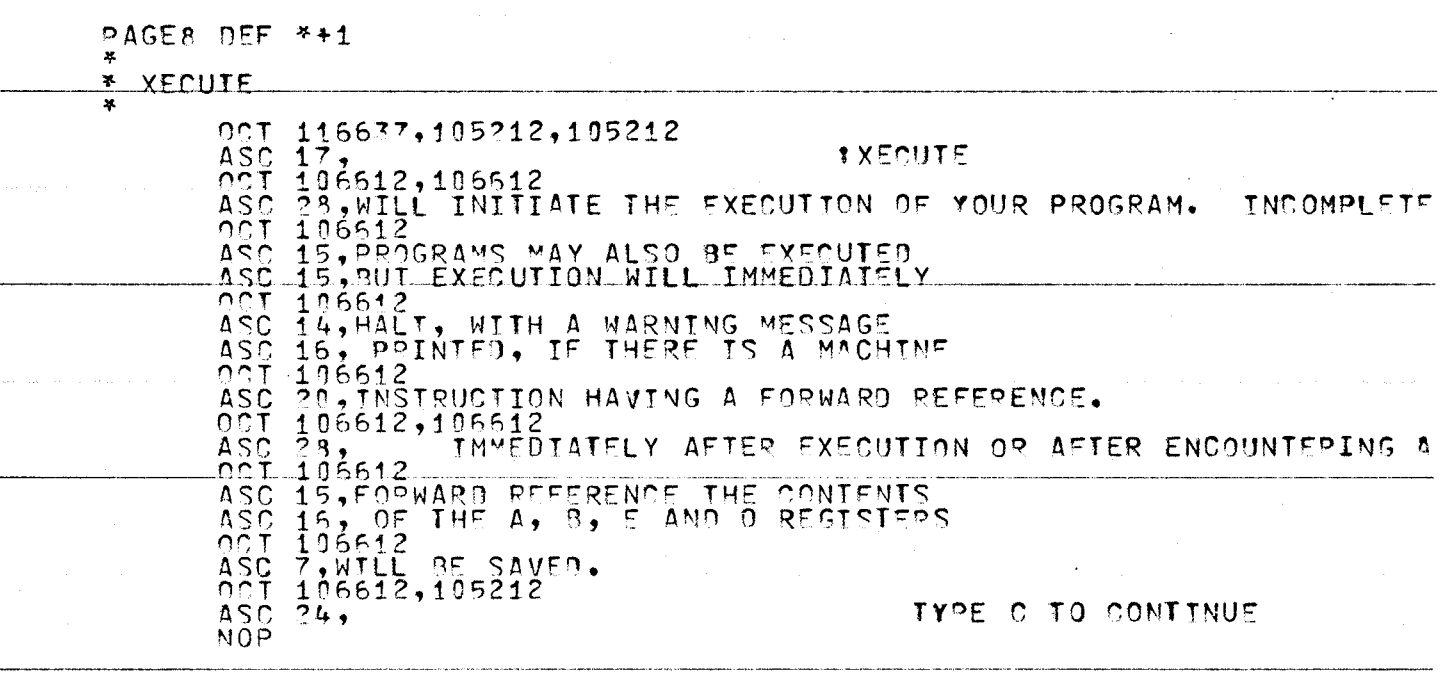

 $\sim 10^{-11}$ 

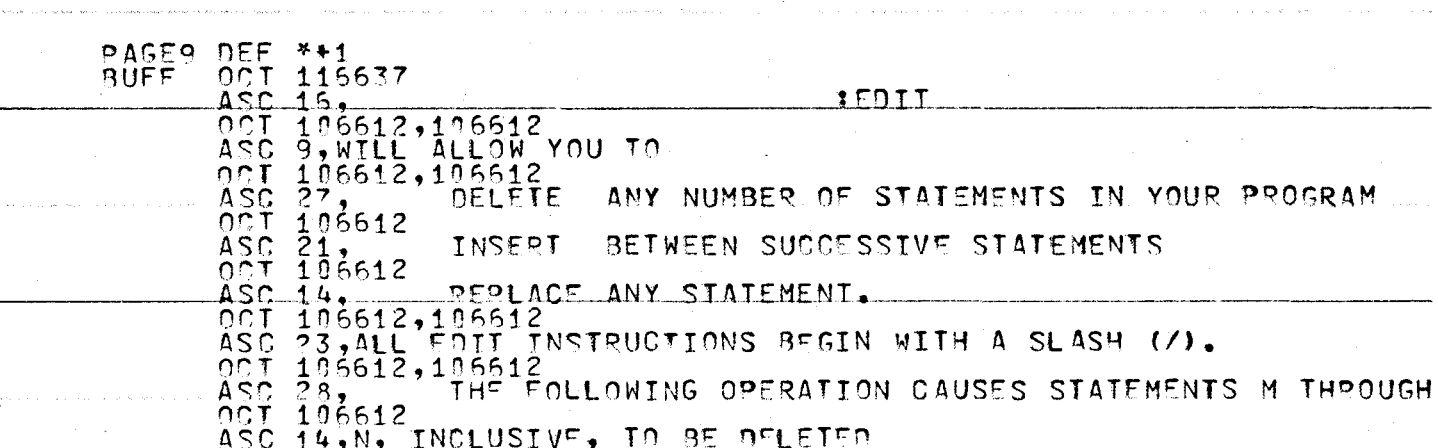

 $\lambda$ 

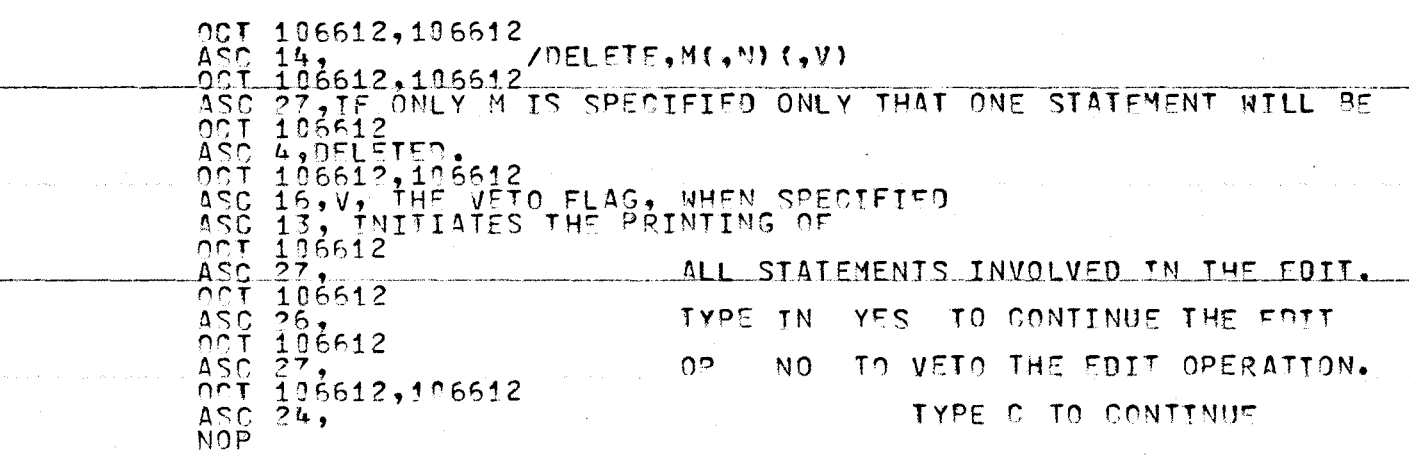

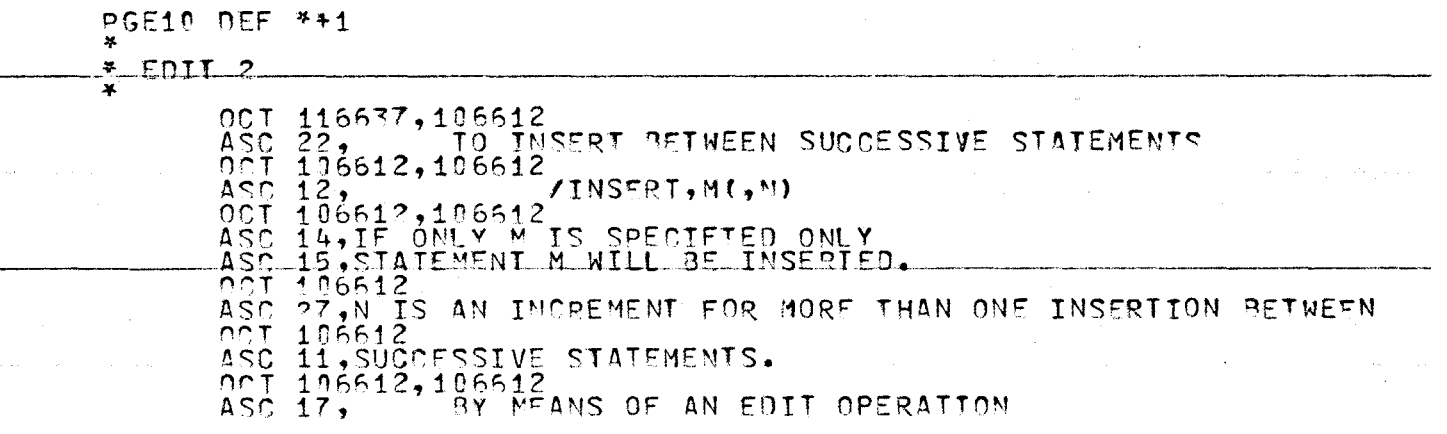

 $\alpha$  ,  $\alpha$  ,  $\alpha$  .

 $\alpha$  , and the second contribution of the second contribution  $\alpha$  , and  $\alpha$  , and  $\alpha$  , and  $\alpha$ 

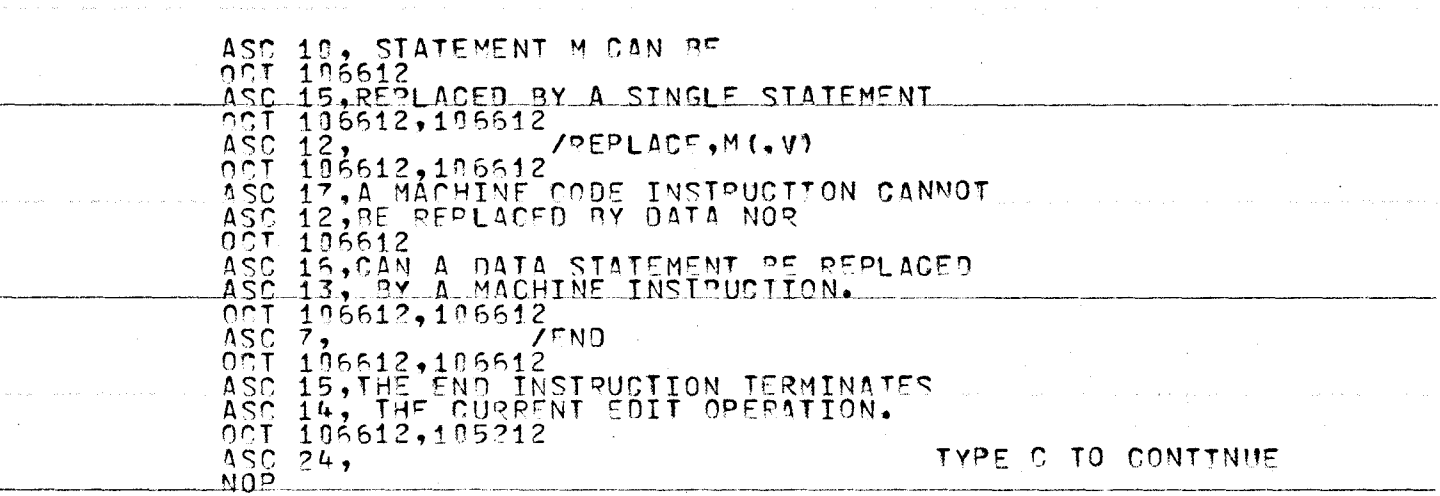

 $\sim 100$ 

 $\sim$ 

183

 $\sim$ 

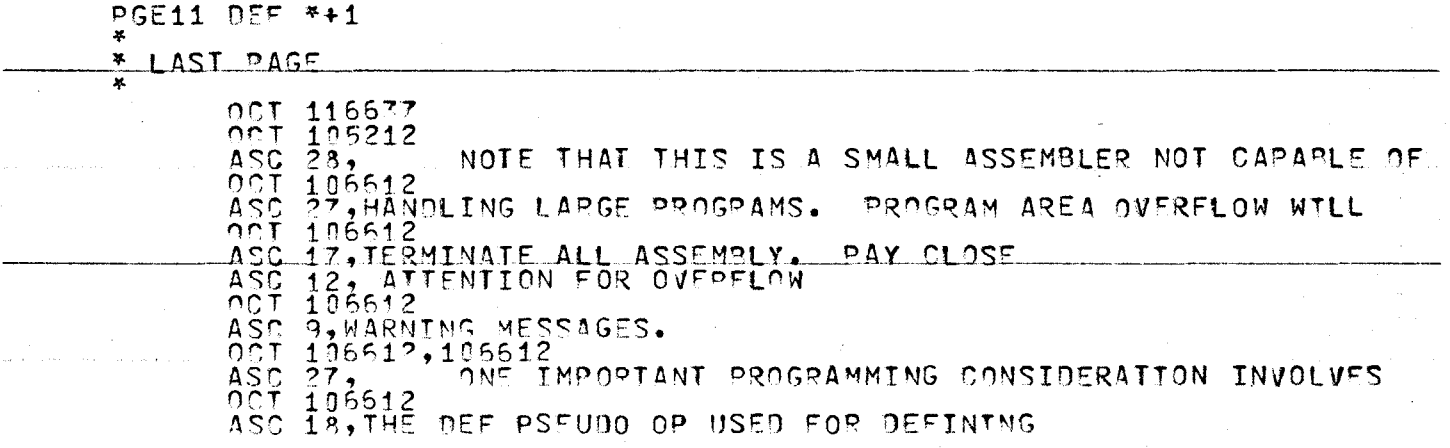

المستنب والمتعاقب فالمتعارض والمتناوب والمستعين والمتعارف والمتعاون والمتعارف والمتعارف

 $\sim$ 

The C

 $\sim$ 

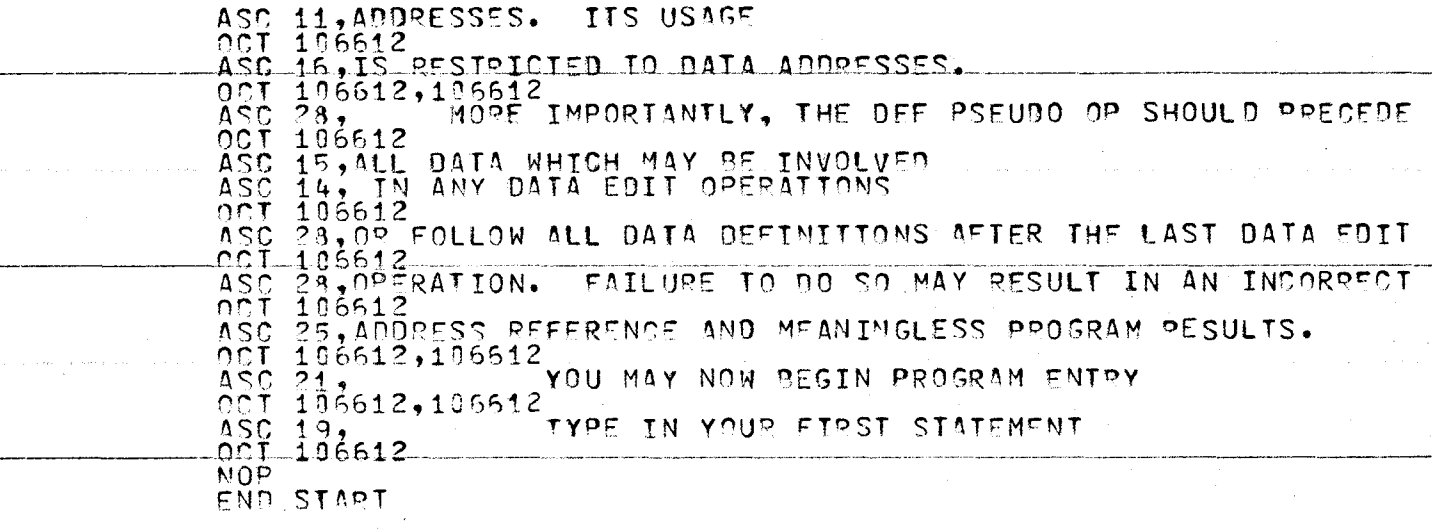

#### PAGE 1

YOU ARE COMMUNICATING WITH A HEWLETT PACKARD 2100A COMPUTER THAT HAS BEEN PREPARED TO READ IN AND ASSEMBLE COMPUTER PROGRAMS WHICH YOU ENTER.

A COMPUTER PROGRAM IS A SERIES OF COMMANDS TO DIRECT THE COMPUTER IN A STEP BY STEP PROBLEM SOLVING PROCEDURE.

SUCH COMMANDS RECOGNIZED BY THE COMPUTER ARE IN THE FORM OF MACHINE LANGUAGE. BUT PROGRAMMING IN MACHINE LANGUAGE IS A TEDIOUS PROCESS AND ONE OF THE MOST IMPORTANT STEPS IN TRYING TO MAKE PROGRAMMING EASIER IS TO INTRODUCE INSTRUCTION CODES IN PLACE OF MACHINE CODES AND ADDRESSES. THE USE OF INSTRUCTION CODES LEADS TO A PROGRAMMING LANGUAGE ALMOST EQUIVALENT TO MACHINE CODE BUT EASIER TO READ. A PROGRAM TO TRANSLATE SUCH A LANGUAGE INTO THE CORRESPONDING MACHINE LANGUAGE IS CALLED AN ASSEMBLER.

THE TASK OF AN ASSEMBLER IS TO TRANSLATE ASSEMBLY INSTRUCTIONS INTO MACHINE LANGUAGE INSTRUCTIONS CORRESPONDING WITH WHAT APPEARS IN THE ASSEMBLY LANGUAGE PROGRAM.

IT IS NOW POSSIBLE TO TRANSFER CONTROL TO THE CRT SCREEN.

TYPE S TO PRINT OUTPUT ON CRT SCREEN

OTHERWISE TYPE C TO CONTINUE

(TYPE RETURN KEY TO ENTER ALL RESPONSES)

### **PAGE 2**

AN ASSEMBLER NORMALLY BEGINS ASSEMBLY ONCE THE PROGRAM HAS BEEN FULLY DEFINED. REFERENCES TO UNDEFINED INSTRUCTIONS OR DATA WILL TERMINATE THE ASSEMBLY OR HALT FURTHER SYSTEM ACTIVITY AFTER ASSEMBLY.

THIS ASSEMBLER IS AN INCREMENTAL ASSEMBLER FOR ASSEMBLY OCCURS IMMEDIATELY AFTER STATEMENT ENTRY. THE ASSEMBLER DOES NOT WAIT UNTIL THE PROGRAM IS FULLY DEFINED. UNDEFINED REFERENCES ARE RETAINED UNTIL DEFINITION OCCURS.

EACH STATEMENT IS SEQUENCED AND ASSIGNED A STATEMENT NUMBER. BY DEFAULT THE FIRST STATEMENT NUMBER IS 10 WITH EACH SUCCESSIVE STATEMENT NUMBER INCREMENTED BY 10.

TO SPECIFY ALTERNATE SEQUENCING TYPE S FOLLOWED BY THE FIRST STATEMENT NUMBER THEN A VALUE FOR THE INCREMENT. USE COMMAS (,) TO SEPARATE THE S AND THE TWO VALUES.

FOR EXAMPLE:S, 12,6

RESULTS WITH THE FIRST INSTRUCTION ASSIGNED THE STATEMENT NUMBER 12 WITH THE FOLLOWING STATEMENTS ADVANCED BY 6.

# PAGE 3

IF YOUR ARE FAMILIAR WITH THE FEATURES OF THE ASSEMBLER YOU MAY BEGIN ENTRY OF AN ASSEMBLY LANGUAGE PROGRAM.

TYPE ·c TO CONTINUE

WAIT FOR SYSTEM RESPONSE

BEGIN PROGRAM ENTRY

ELSE TYPE L TO LEARN ABOUT THE VARIOUS SYSTEM FEATURES

#### PAGE 4

THERE ARE 6 SYSTEM DIRECTIVES WHICH MAY BE ENTERED ANY TIME WHILE DEFINING YOUR PROGRAM. EXCEPT DURING AN EDIT. THEY ALLOW YOU GREATER CONTROL OVER THE ASSEMBLER ANO THE DESIGN OF YOUR PROGRAM.

THESE DIRECTIVES ARE ALL PRECEDED BY A COLON ( :)

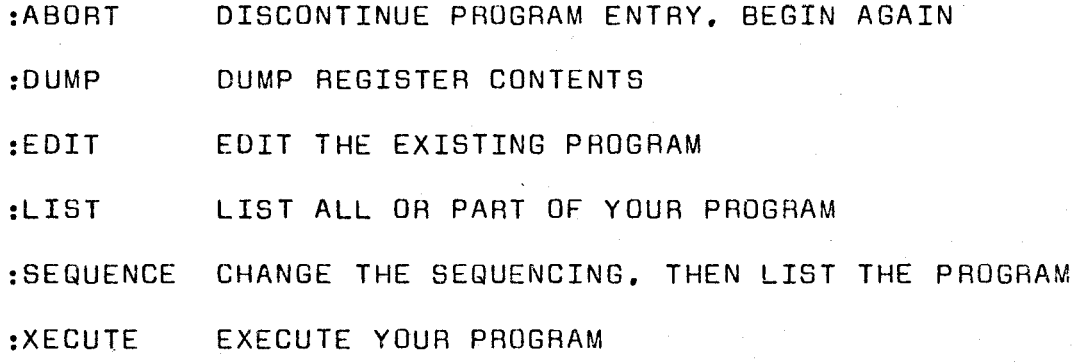

#### DUMP

AFTER EXECUTION THE CONTENTS OF THE A, B, E AND 0 REGISTERS WILL BE SAVED.

#### :DUMP

WILL DISPLAY THE REGISTERS AS OCTAL AND DECIMAL VALUES. INSTRUCTIONS WILL ALSO BE PRESENTED TO DISPLAY DATA ADDRESS CONTENTS.

AS AN ALTERNATIVE TO USING OUTPUT INSTRUCTIONS WITHIN YOUR PROGRAM, RESULTS CAN BE STORED IN THE REGISTERS AS DATA AND THEN DUMPED AFTER EXECUTION.

TYPE C TO CONTINUE

## LIST

### :LIST(,M(,N))

TO LIST YOUR PROGRAM SEQUENTIALLY STATEMENT BY STATEMENT

M AND N, IF PRESENT SPECIFY THE FIRST AND LAST STATEMENT TO BE LISTED. IF N IS ABSENT THEN ALL STATE-MENTS FROM M ON ARE LISTED. IF NEITHER APPEAR THEN THE WHOLE PROGRAM IS LISTED.

BUT IF N IS LESS THAN M LISTING IS SUPRESSED.

#### :XECUTE

WILL INITIATE THE EXECUTION OF YOUR PROGRAM. INCOMPLETE PROGRAMS MAY ALSO BE EXECUTED BUT EXECUTION WILL IMMEDIATELY HALT. WITH A WARNING MESSAGE PRINTED. IF THERE IS A MACHINE INSTRUCTION HAVING A FORWARD REFERENCE.

IMMEDIATELY AFTER EXECUTION OR AFTER ENCOUNTERING A FORWARD REFERENCE THE CONTENTS OF THE A. B. E AND 0 REGISTERS WILL BE SAVED.

TYPE C TO CONTINUE

SEQUENCE

WHILE ENTERING YOUR PROGRAM YOU MAY WANT TO CHANGE STATEMENT SEQUENCING.

#### :SEQUENCE.M.N

IS VERY SIMILAR TO THE SEQUENCE OPTION PRESENTED EARLIER FOR M AND N ARE TWO POSITIVE INTEGERS SUCH THAT

- M BECOMES THE FIRST STATEMENT NUMBER
- N IS THE INCREMENT FOR SUCCESSIVE STATEMENTS.

ON COMPLETION. THE WHOLE PROGRAM IS LISTED.

RESTRICTIONS ON M AND N ARE THAT M MUST NOT EXCEED 1000 AND N MUST NOT EXCEED 25.

EDIT **1** 

#### :EDIT

WILL ALLOW YOU TO

DELETE ANY NUMBER OF STATEMENTS IN YOUR PROGRAM INSERT BETWEEN SUCCESSIVE STATEMENTS REPLACE ANY STATEMENT.

ALL EDIT INSTRUCTIONS BEGIN WITH A SLASH (/).

THE FOLLOWING OPERATION CAUSES STATEMENTS M THROUGH N. INCLUSIVE. TO BE DELETED

/DELETE.M(.N)(.V)

IF ONLY M IS SPECIFIED ONLY THAT ONE STATEMENT WILL BE DELETED.

V. THE VETO FLAG. WHEN SPECIFIED INITIATES THE PRINTING OF ALL STATEMENTS INVOLVED IN THE EDIT. TYPE IN YES TO CONTINUE THE EDIT<br>OB NO TO VETO THE FDIT OPEBATIO NO TO VETO THE EDIT OPERATION.

# EDIT 2

### TO INSERT BETWEEN SUCCESSIVE STATEMENTS

/INSERT.M(.N)

IF ONLY M IS SPECIFIED ONLY STATEMENT M WILL BE INSERTED. N IS AN INCREMENT FOR MORE THAN ONE INSERTION BETWEEN SUCCESSIVE STATEMENTS.

BY MEANS OF AN EDIT OPERATION STATEMENT M CAN BE REPLACED BY A SINGLE STATEMENT

/REPLACE.M(.V)

A MACHINE CODE INSTRUCTION CANNOT BE REPLACED BY DATA NOR CAN A DATA STATEMENT BE REPLACED BY A MACHINE INSTRUCTION.

#### /END

THE END INSTRUCTION TERMINATES THE CURRENT EDIT OPERATION.

#### LAST

NOTE THAT THIS IS A SMALL ASSEMBLER NOT CAPABLE OF HANDLING LARGE PROGRAMS. PROGRAM AREA OVERFLOW WILL TERMINATE ALL ASSEMBLY. PAY CLOSE ATTENTION FOR OVERFLOW WARNING MESSAGES.

ONE IMPORTANT PROGRAMMING CONSIDERATION INVOLVES THE DEF PSEUDO OP USED FOR DEFINING ADDRESSES. ITS USAGE IS RESTRICTED TO DATA ADDRESSES.

MORE IMPORTANTLY, THE DEF PSEUDO OP SHOULD PRECEDE ALL DATA WHICH MAY BE INVOLVED IN ANY DATA EDIT OPERATIONS OR FOLLOW ALL DATA DEFINITIONS AFTER THE LAST DATA EDIT OPERATION. FAILURE TO DO SU MAY RESULT IN AN INCORRECT ADDRESS REFERENCE AND MEANINGLESS PROGRAM RESULTS.

YOU MAY NOW BEGIN PROGRAM ENTRY

TYPE IN YOUR FIRST STATEMENT

# APPENDIX C

# DIRECT MEMORY ACCESS

#### DIRECT MEMORY ACCESS

Disc input operations will be handled by Direct Memory Access, DMA, a facility to provide a direct data path software assignable between memory and a high speed peripheral device.

DMA transfers are accomplished in blocks which are initiated by an initialization routine and from then on operation is under automatic control of the hardware. The initialization tells DMA which direction to transfer the data, which I/O channel is involved and'how much data to transfer. Completion will be signalled by an interrupt to the DMA channel address, address 00006.

The information required to initialize DMA is given by the control words which must be specifically addressed to the DMA interface card.

Control Word 1 identifies the I/O channel in bits 0 - 5 and offers two options

Bit  $15 = 1$  Give STC to I/O channel at end of each DMA cycle (except last cycle if input operation)

 $= 0$  No STC

Bit  $13 = 1$  Give CLC to I/O channel at end of block transfer

 $= 0$  No CLC

The disc data channel specified on Control Word 1 is  $11<sub>o</sub>$ ; the disc command channel is  $12<sub>o</sub>$ . Both STC and CLC options were selected.

Control Word 2 gives the starting memory address for

the block transfer. Bit 15 determines whether the data is to go into memory  $(=1)$  or out of memory  $(=0)$ .

Control Word 3 is the two's complement of the number of words to be transferred into or out from memory. The disc controller will transfer the data in 128 word blocks but this is not intended to imply that DMA transfers must be in multiples of 128. DMA may transfer any number of words within the bounds of available memory. Any buffer less than 128 words will be zero filled.

One important difference should be noted when doing a DMA input operation from a disc. Due to the asynchronous nature of disc storage and the design of the interface, the order of staring must be reversed, thus start the DMA first then the disc.

# APPENDIX D

# NON-INTERRUPT TRANSFER ROUTINES

#### NON-INTERRUPT TRANSFER ROUTINES

It is possible to transfer data without using the interrupt system which involves a "wait-for-flag" method in which the computer commands the device to operate and then waits for the completion response. It is assumed that computer time is relatively unimportant.

#### INPUT

The operation begins with a program instruction to set the control and clear the flag on the addressed interface card. In this example, it will be assumed that the interface card is in the slot for select code 16, thus the instruction STC 16,  $C_{\bullet}$ . The computer goes into a waiting loop, repeatedly checking the status of the flag bit. If the flag is not set the JMP \*-1 instruction causes a jump back to the SFS instruction. When the flag is set the skip condition for a SFS is met and the JMP instruction is skipped. The computer thus exists from the waiting loop and the LIB 16 loads the device input data into  $(B)$ .

INSTRUCTIONS COMMENTS

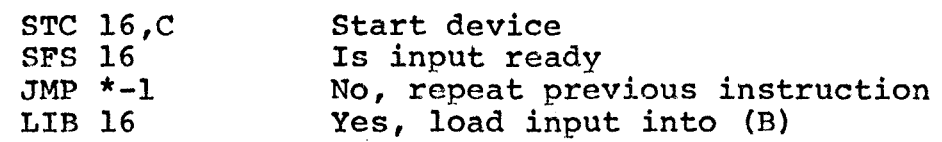

#### OUTPUT

The first step is to transfer the output to the interface buffer: the OTB 16 instruction does this. Then STC 16,C commands the device to operate and accept the data. The computer then goes into the waiting loop, the same as described for an input operation. When the flag is set indicating the device has accepted the data, the computer exits from the loop. (In the example, the final NOP is for illustration purposes only).

#### INSTRUCTIONS COMMENTS

OTB 16 STC 16,C SFS 16  $JMP$   $*-1$ NOP

Output (B) to buffer Start device Has device accepted data No, repeat previous instruction Yes, proceed

# APPENDIX E

# DUMP AND LIST OUTPUT

000010 \* 000020 \* SAMPLE PROGRAM FOR LIST AND DUMP OUTPUT 000030 \*<br>000040 000040 CLA CLEAR A REGISTER<br>000050 CCB CLEAR AND COMPLET 000050 CCB CLEAR AND COMPLEMENT B REGISTER<br>000060 STO SET OVERFLOW REGISTER SET OVERFLOW REGISTER

\*LIST ENDS\*

@ :XECUTE PROGRM1 @:DUMP PROGRAM RESULTS

A REGISTER OCTAL 000000 DECIMAL 000000

**B REGISTER OCTAL 177777**  $DECIMAL -00001$ 

 $E$  REGISTER 1

0 REGISTER 1

TYPE R TO RETURN ELSE TYPE D. FOLLOWED BY OPERAND TO BE DUMPED

 $e_{R}$  ...
:L(IST)

000005 \* 000010 \* SAMPLE PROGRAM FOR LIST AND DUMP OUTPUT 000015 \*<br>000020 CLA CLEAR A REGISTER<br>CCB CLEAR AND COMPLE! 000025 CCB CLEAR AND COMPLEMENT B REGISTER<br>000030 STO SET OVERFLOW REGISTER 000030 STO SET OVERFLOW REGISTER 000035 LOA ALPHA+1 LOAD A AND B REGISTERS 000040 LOB BETA  $000040$ <br>000045 \* 000050 ALPHA DEC 11, 12, 13 DECIMAL CONSTANTS 000055 BETA OCT 11.12.-13 OCTAL CONSTANTS 000060 \*

\*LIST ENDS\*

@:X(ECUTE) @:D(UMP)

A REGISTER OCTAL DECIMAL 000012 000014

B REGISTER OCTAL DECIMAL 000009 000011

E REGISTER 1

0 REGISTER 1

TYPE R TO RETURN ELSE TYPE D. FOLLOWED BY OPERAND TO BE DUMPED

@D .•ALPHA DECIMAL 000011 OCTAL 000013

TYPE R TO RETURN ELSE TYPE D. FOLLOWED BY OPERAND TO BE DUMPED

@D .BET A-1 DECIMAL 000013 OCTAL 000015

TYPE R TO RETURN ELSE TYPE 0, FOLLOWED BY OPERAND TO BE DUMPED

@D.BETA+1 DECIMAL 000010 OCTAL 000012

TYPE R TO RETURN ELSE TYPE D, FOLLOWED BY OPERAND TO BE DUMPED

@R

### @:LIST .·5. 30

000005 \* 000010 \* SAMPLE PROGRAM FOR LIST AND DUMP OUTPUT 000015 \*<br>000020 000020 CLA CLEAR A REGISTER<br>000025 CCB CLEAR AND COMPLET **000025 CCB CLEAR AND COMPLEMENT B REGISTER**<br>000030 STO SET OVERFLOW REGISTER SET OVERFLOW REGISTER

\*LIST ENDS\*

@:LIST .·28. 32

000030 STO SET OVERFLOW REGISTER

\*LIST ENDS\*

@:LIST •<sup>1</sup> 35

000035 LDA ALPHA+1 LOAD A AND B REGISTERS<br>000040 LDB BETA LDB BETA 000045 \* 000050 ALPHA DEC 11, 12, 13 DECIMAL CONSTANTS<br>000055 BETA 0CT 11, 12, 13 OCTAL CONSTANTS 000055 BETA OCT 11.·12.13 OCTAL CONSTANTS 000060 \*

\*LIST ENDS\*

### APPENDIX F

# MEMORY MAP AND FUNCTIONAL UNIT RELATION CHART

#### INTRODUCTION

The Memory Map offers a through listing of all the program units. The address of almost every subroutine as well as a brief description of the subroutine has been included.

Immediately following the Memory Map is a chart to display the relationship between the program units on each page. For each program unit there is a list of the units called and also a list of the different program units which call each particular unit. The number following each entry in the chart refers to the page on which the unit resides.

#### MEMORY MAP

#### PAGE 0

#### ADDRESS

- 00000 A REGISTER
- 00001 B REGISTER
- 00002 00003 EXIT SEQUENCE TO FORWARD REFERENCE WARNING IF A AND B CONTENTS ARE USED AS EXECUTABLE INSTRUCTIONS
- 00004 POWER FAIL INTERRUPT HALT
- 00005 MEMORY PROTECT/PARITY ERROR HALT
- 00006 DIRECT MEMORY ACCESS CHANNEL
- 00011 DISC DATA CHANNEL
- 00012 DISC CONTROL CHANNEL
- 00101 JUMP TO INITIALIZATION
- 00103 BASE PAGE LINKAGE OF SYSTEM\_ SUBROUTINES
- 00172 ASSEMBLER TABLE ADDRESSES

#### **CONSTANTS**

- 00211 Decimal constants
- 00313 Octal constants
- 00343 Alphabetic constants

### VARIABLES

- 00365 System variables
- 00416 Temporary variables
- 00427 Edit variables
- 00511 CONSTANTS AND VARIABLES FOR DISC INPUT DRIVER
- 00516 CHARACTER CONSTANTS

#### BUFFERS

- 00532 Input buffer
- 00576 Auxiliary input buffer
- 00642 Data store buffer
- 00677 OCTAL CONSTANTS
- 00714 INTERRUPT HALTS

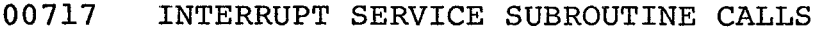

### 00727 ERROR MESSAGE OUTPUT

#### ERROR MESSAGE SUBROUTINES

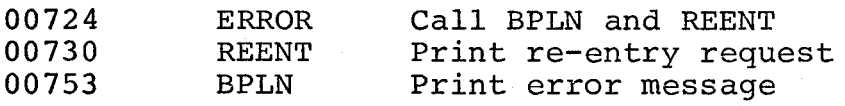

- 00763 BASE PAGE ERROR MESSAGES
- 01131 TABLE OVERFLOW WARING

#### INTERRUPT SERVICE SUBROUTINES

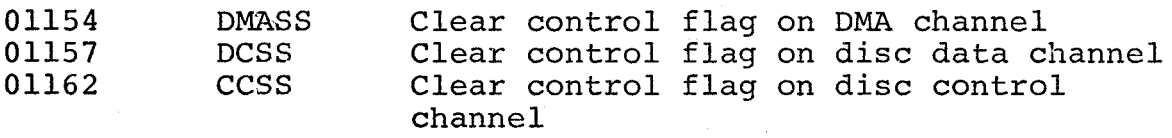

### INITIALIZATION SUBROUTINE

01165 CNFIG Configure I/O package

#### LEXICAL SCAN SUBROUTINES

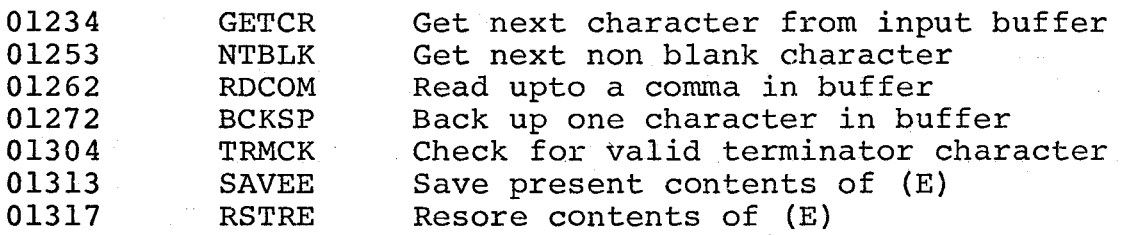

ASSEMBLY SUBROUTINES

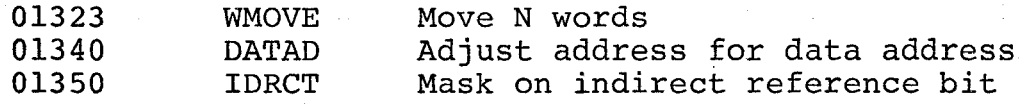

EXECUTION SUBROUTINE<br>SAVR Save ree

01355 SAVR Save register contents after execution

#### EDIT SUBROUTINES

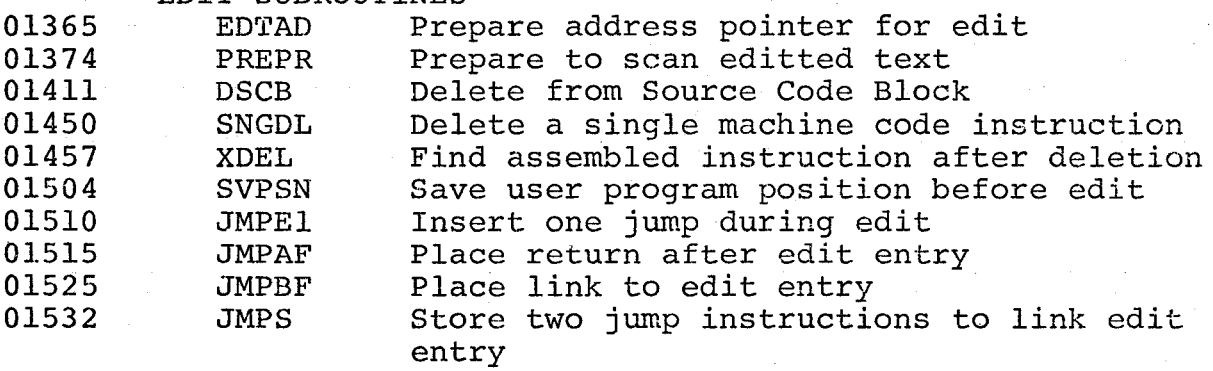

PAGE 1

### ADDRESS

02000 SYSTEM CONTROLLER

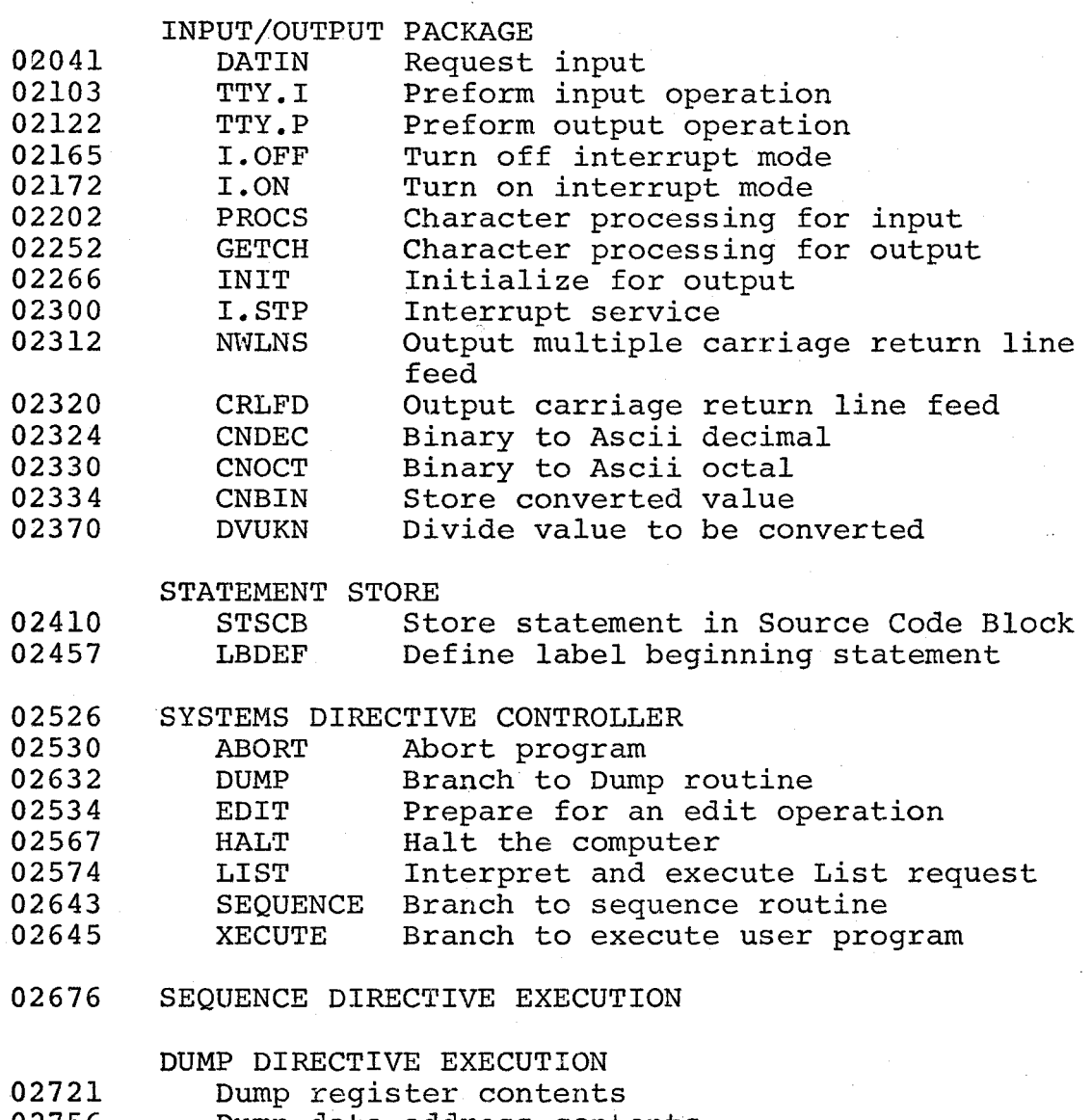

02756 Dump data address contents

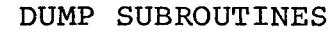

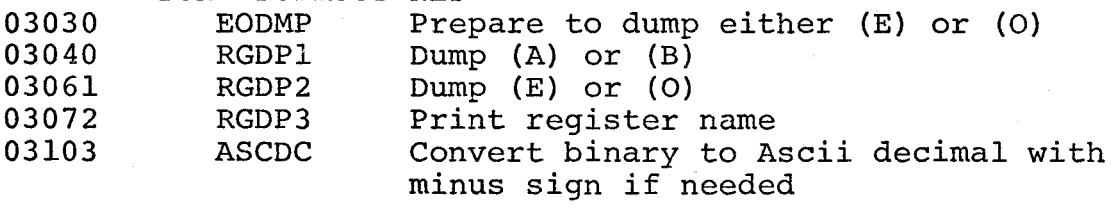

- 03123 TEXT FOR DUMP OUTPUT
- 03211 DUMP ERROR MESSAGES
- 03231 USER PROGRAM EXECUTION
- 03257 FORWARD REFERENCE EXECUTION WARNING

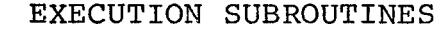

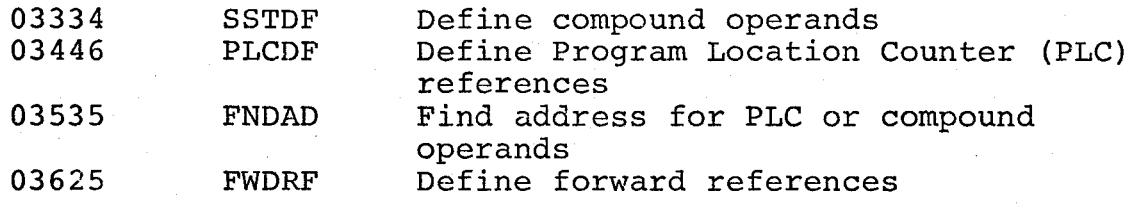

03671 LIST SUBROUTINE

### PAGE 2

### ADDRESS

 $\ddot{\phantom{a}}$ 

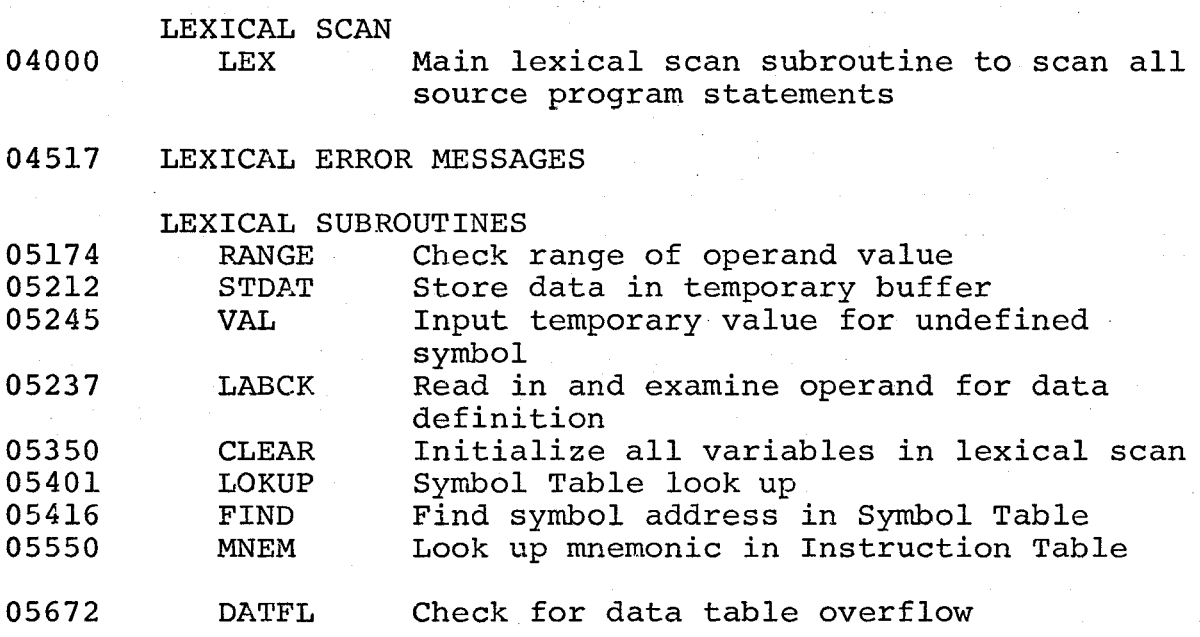

PAGE 3

### ADDRESS

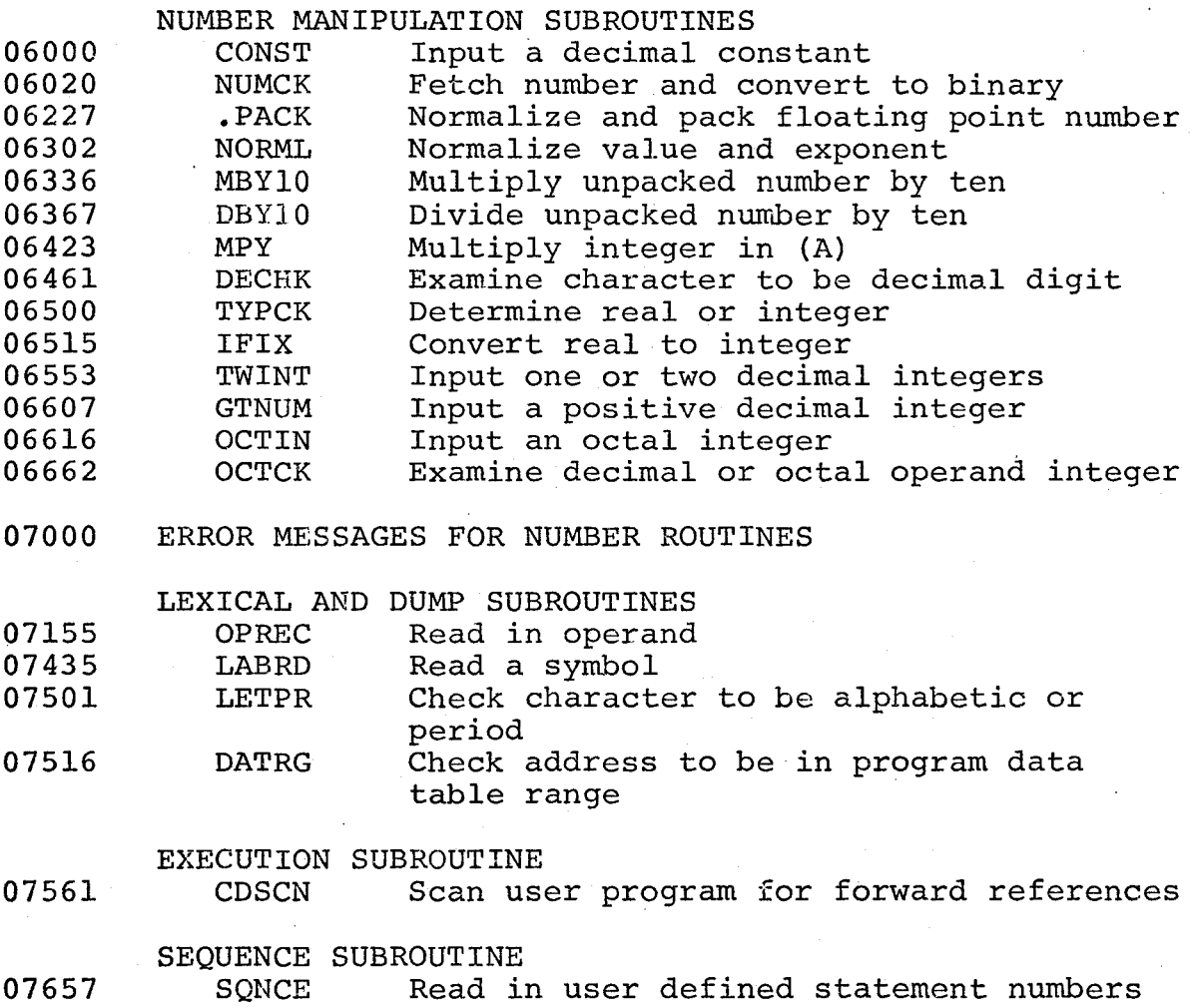

### .PAGE 4

### ADDRESS

### INSTRUCTION ASSEMBLY

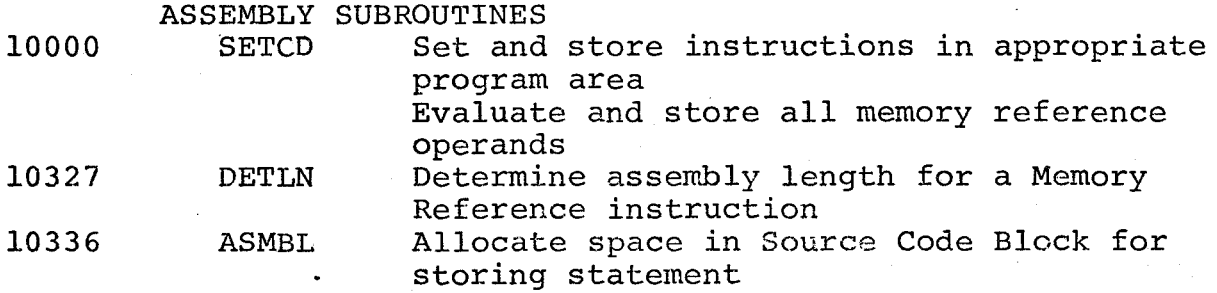

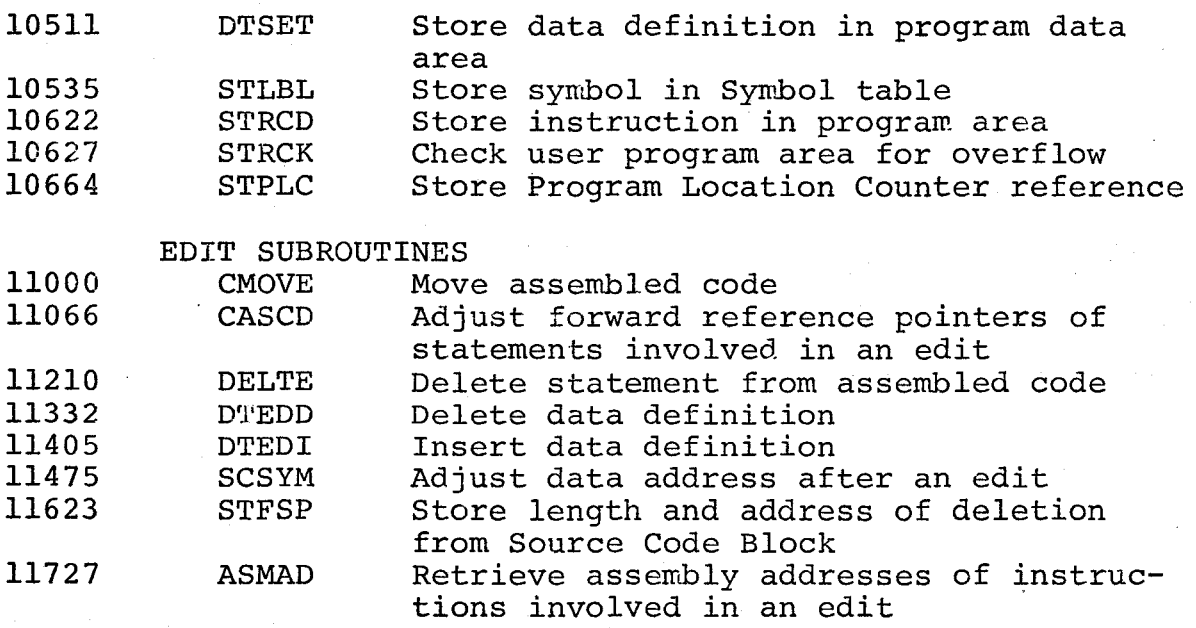

PAGE 5

### ADDRESS

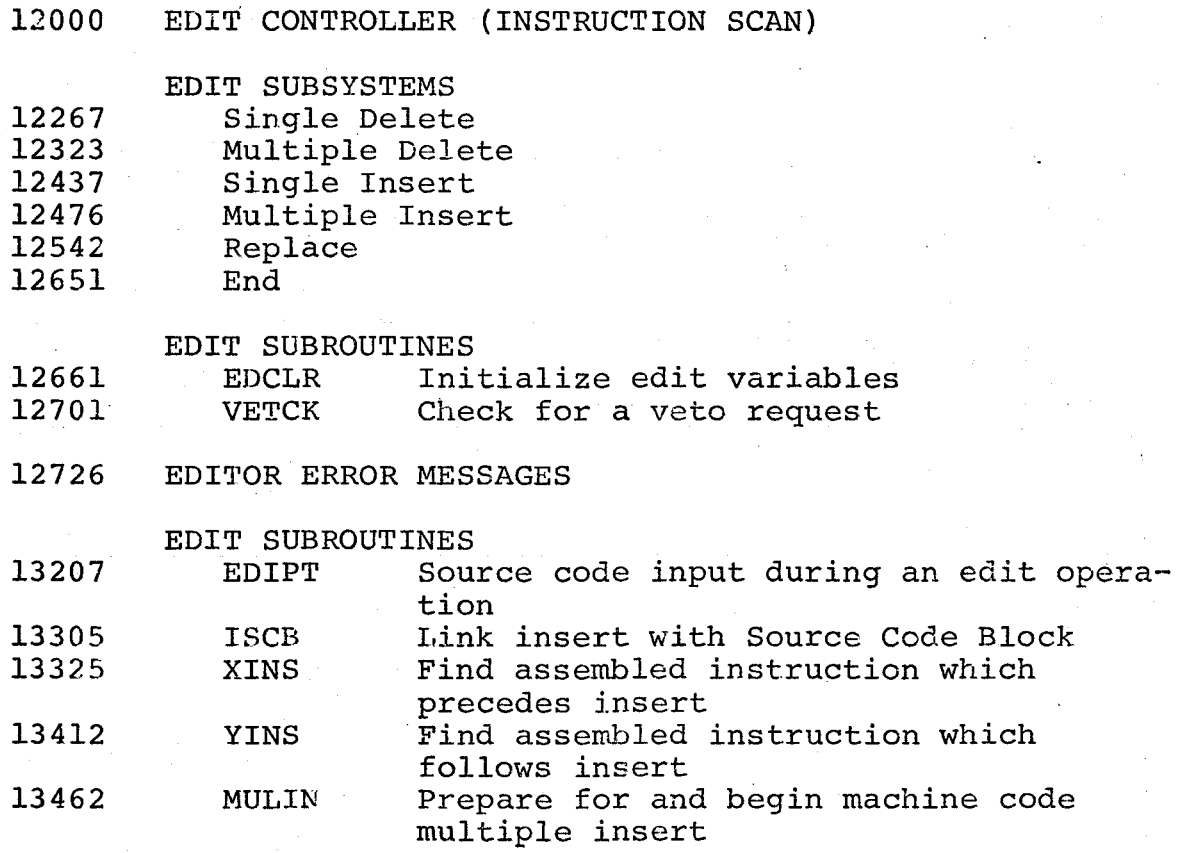

13544 13603 ENDMI End a multiple insert operation RSCB Link replacement with Source Code Block

### PAGE 6

ADDRESS

14000 INI'IIALIZATION PROGRAM

14340 DISC INPUT STORE BUFFER

### ASSEMBLER TABLES

#### ADDRESS

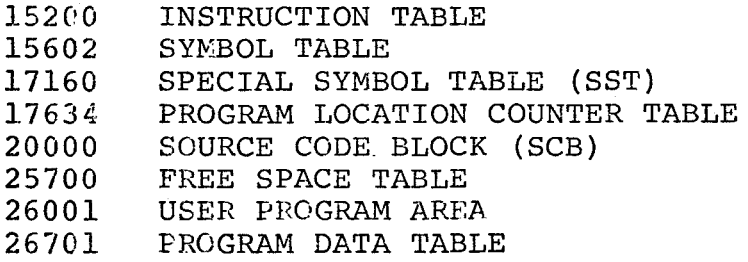

#### PROGRAM UNIT INTERRELATION

#### PAGE 0

#### CALLING PROGRAM PROGRAM CALLED

I/O PACKAGE (1)

ERROR MESSAGE PROCESSOR

INTERRUPT SERVICE SUBROUTINES

INITIALIZATION SUBROUTINE

LEXICAL SCAN SUBROUTINES

**ASSEMBLY SUBROUTINES** 

EXECUTION SUBROUTINE

EDIT SUBROUTINES

DISC INPUT DRIVER

## PROGRAM DISC INPUT

THROUGHOUT THE

DRIVER (0)

INITIALIZATION PROGRAM (6)

LEXICAL SCAN (2) SYSTEM DIRECTIVE CONTROLLER (1) EDIT CONTROLLER (5)

STATEMENT ASSEMBLY (4)

XECUTE DIRECTIVE (1)

EDIT SUBSYSTEMS (5) EDIT SUBROUTINES (5) EDIT DIRECTIVE (1)

INITIALIZATION (6) INTERRUPT SERVICE SUBROUTINES (0)

#### PAGE l

#### SYSTEM CONTROLLER

I/O PACKAGE (1) LEXICAL ROUTINES (O) STATEMENT ASSEMBLY (4) STATEMENT STORAGE (1)

PROGRAM CALLED

I/O PACKAGE

THROUGHOUT THE PROGRAM

CALLING PROGRAM

STATEMENT STORAGE

SYSTEM DIRECTIVE CONTROLLER ( SDC)

SYSTEM CONTROLLER (1)

SYSTEM CONTROLLER (1) LEXICAL ROUTINE (O)

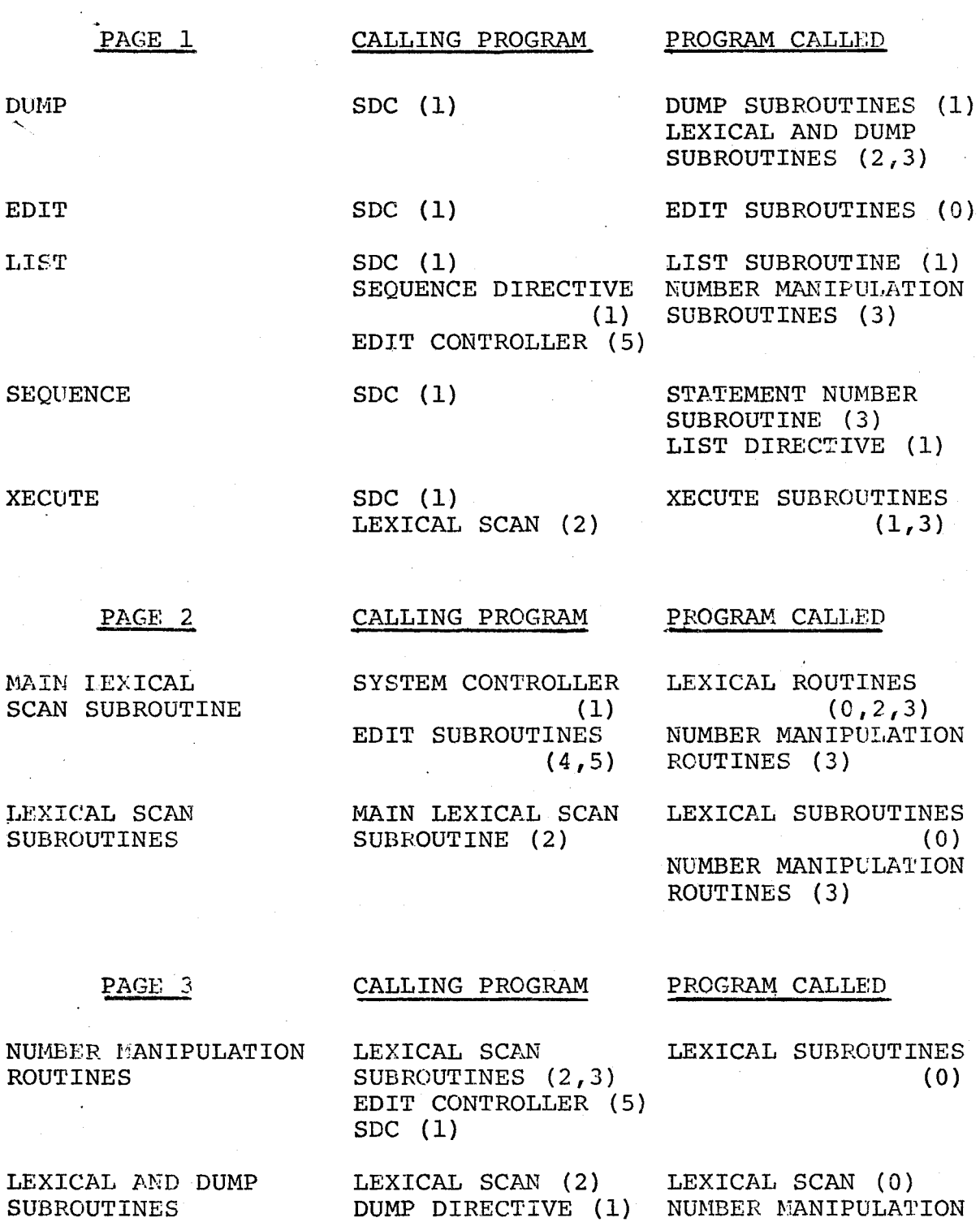

 $\bullet$ 

EXECUTION XECUTE DIRECTIVE (1)

ROUTINES (3)

SUBROUTINE

 $\bullet$ 

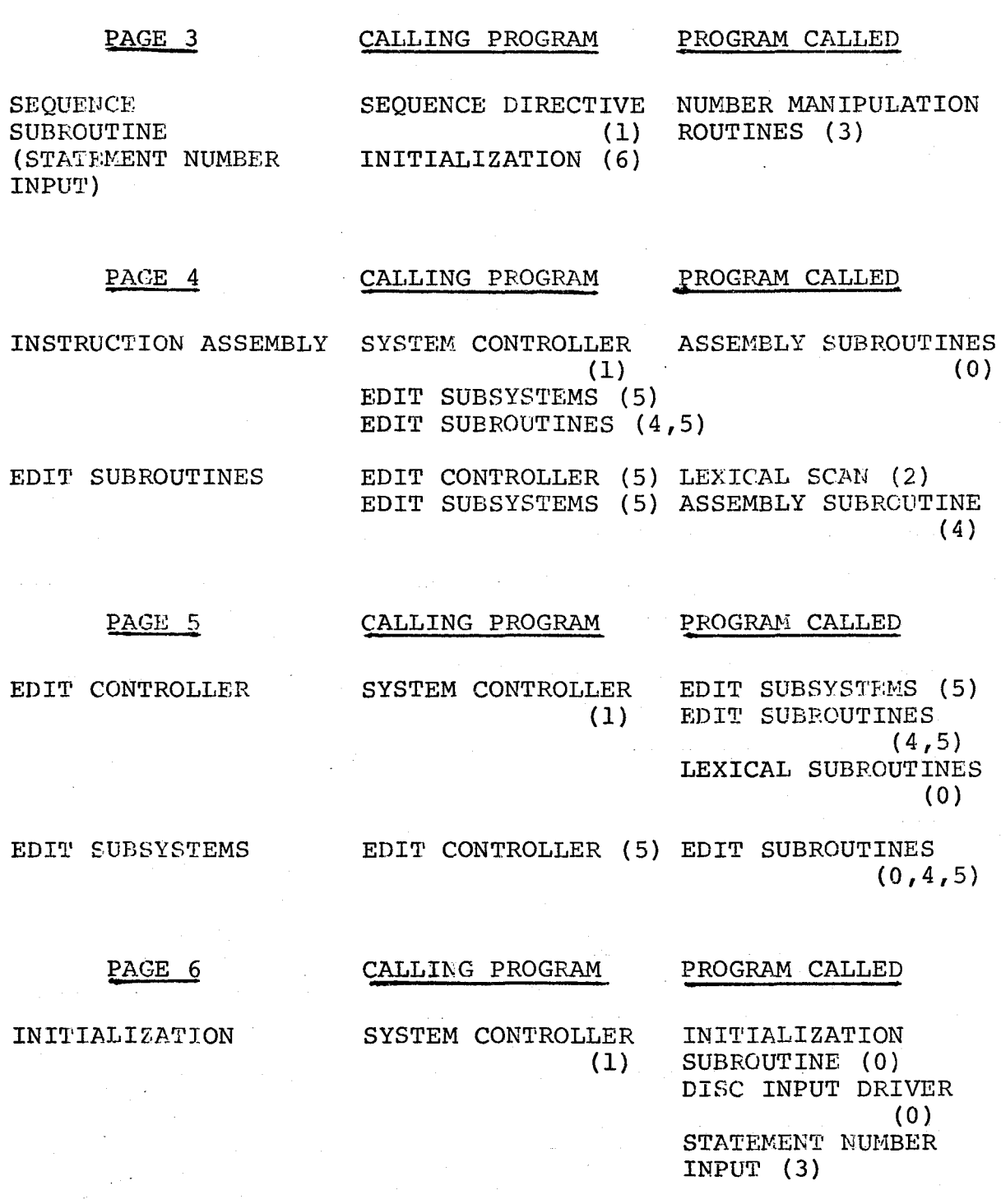

### APPENDIX G

### SOURCE PROGRAM LISTING

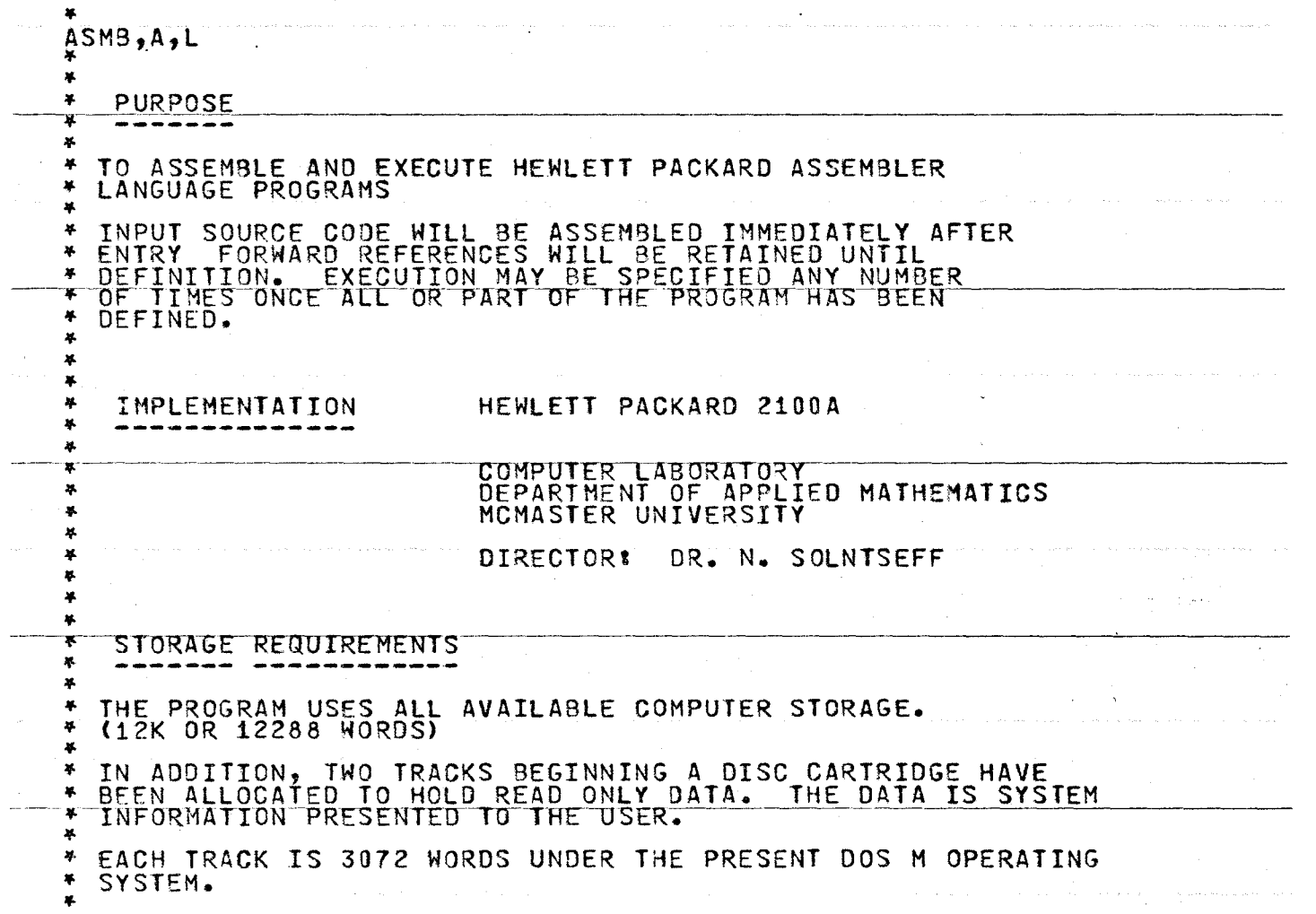

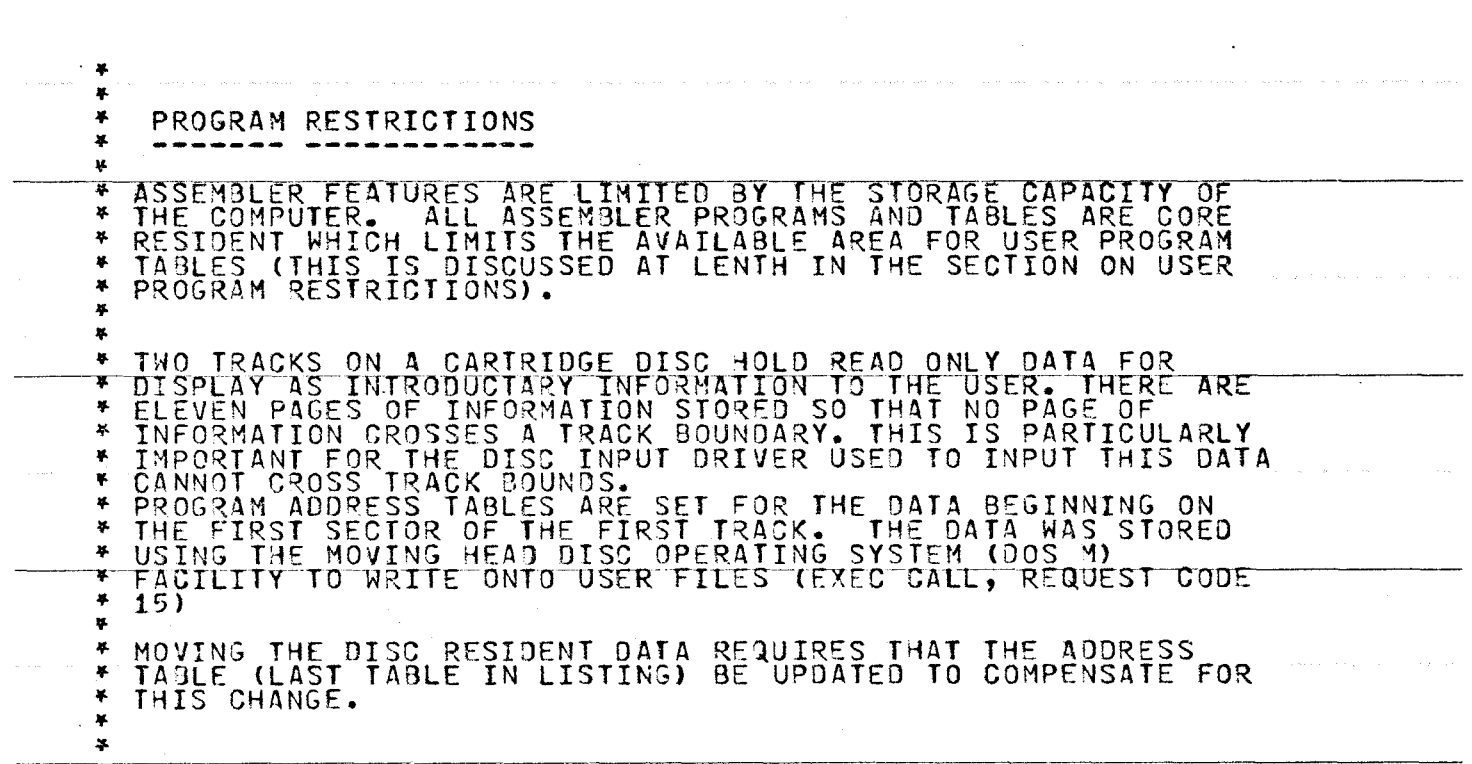

والمتحار والمعاري المنافي فالمحارب والمتحارب والمحارب والمتحارب والمتحارث والمحارب والمحارب والمحارب والمحارب والمحارب

 $\mathcal{L}^{\mathcal{L}}(\mathcal{L}^{\mathcal{L}}(\mathcal{L}^{\mathcal{L$ 

i de la constitución.<br>En 1930, en la constitución de la constitución de la constitución de la constitución de la constitución de la

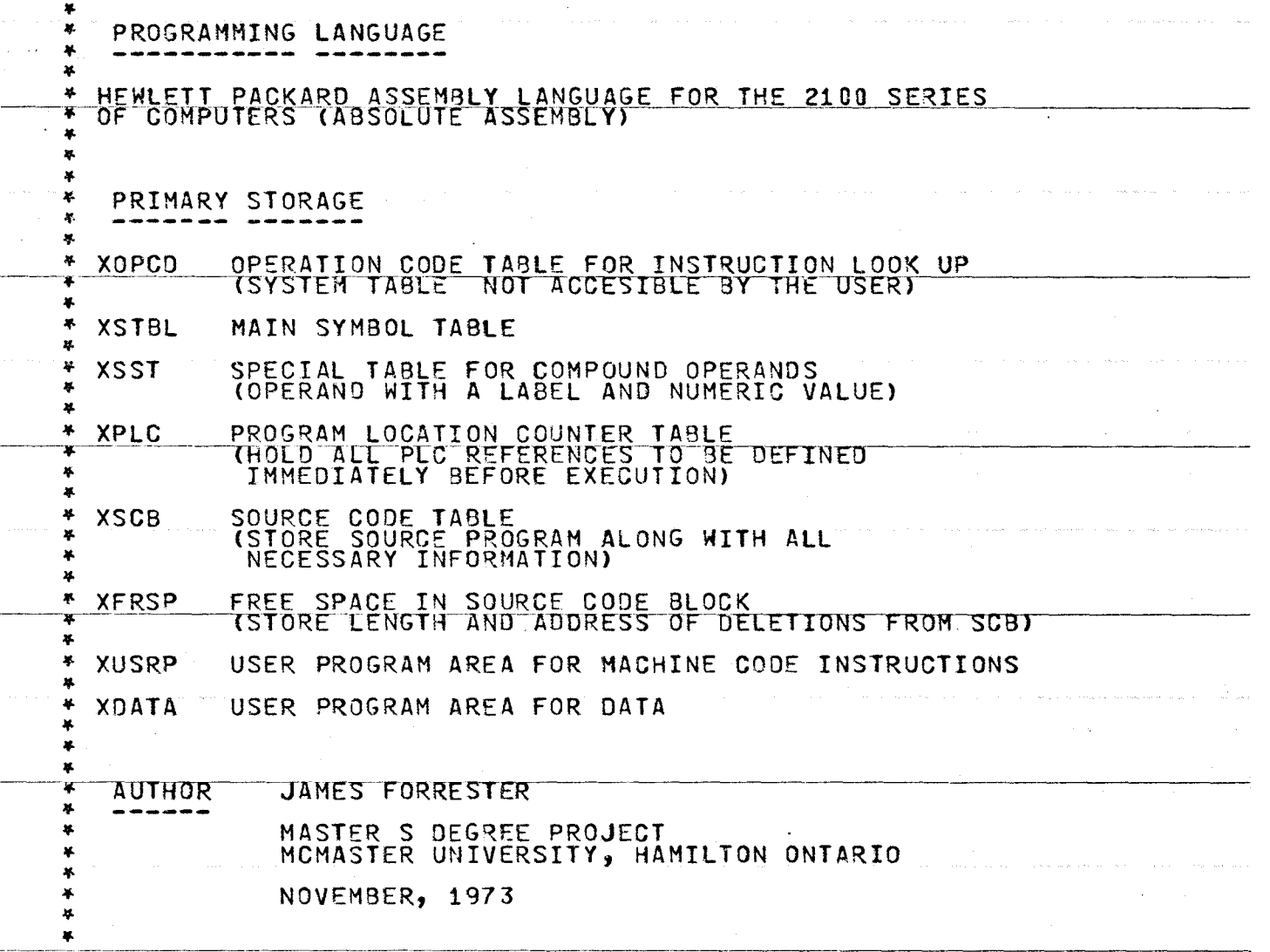

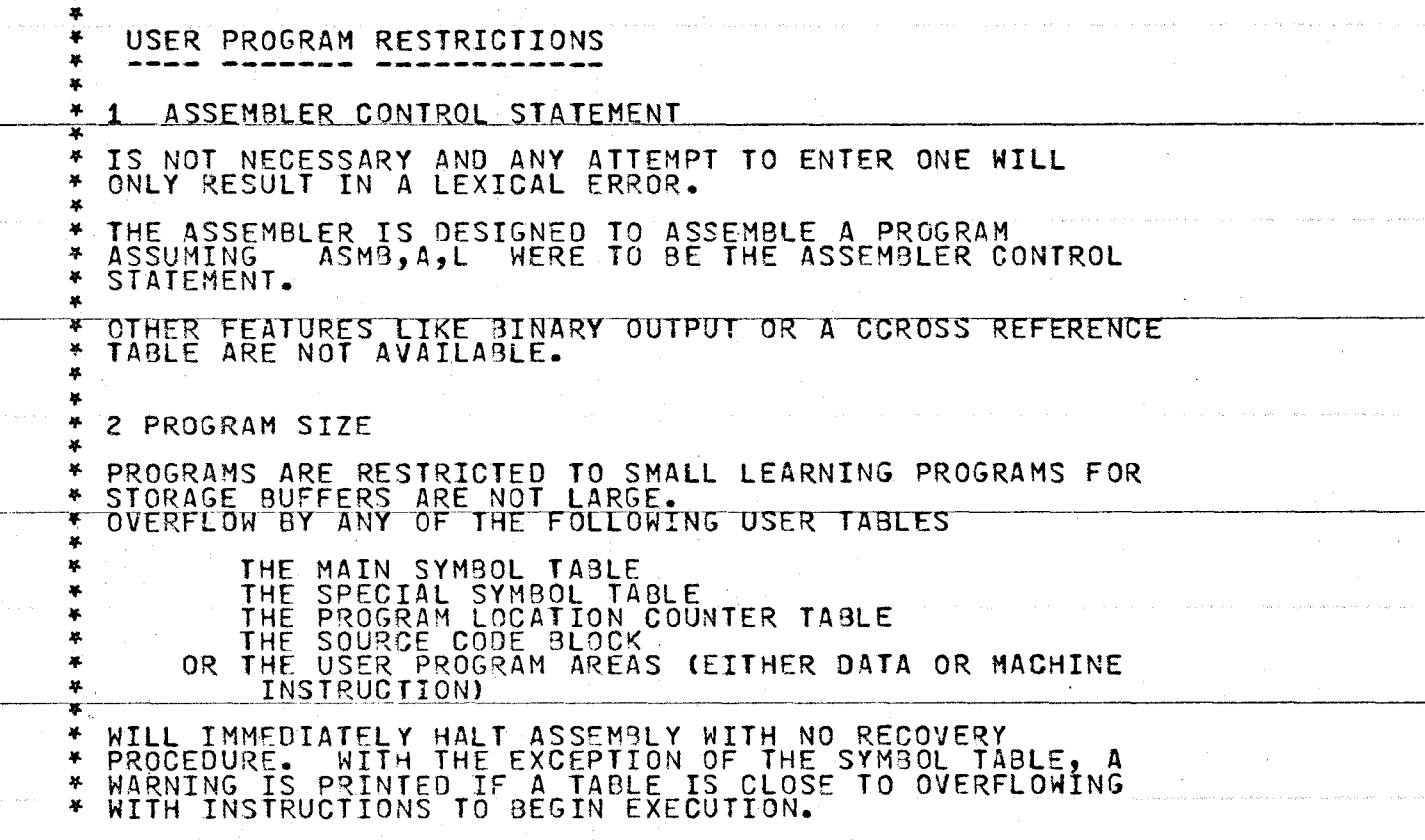

 $\sim 0.1$ 

 $\zeta\to$ 

 $\bar{z}$ 

Ĥ,  $\bar{x}$ 

 $\sim$ 

 $\sim$ 

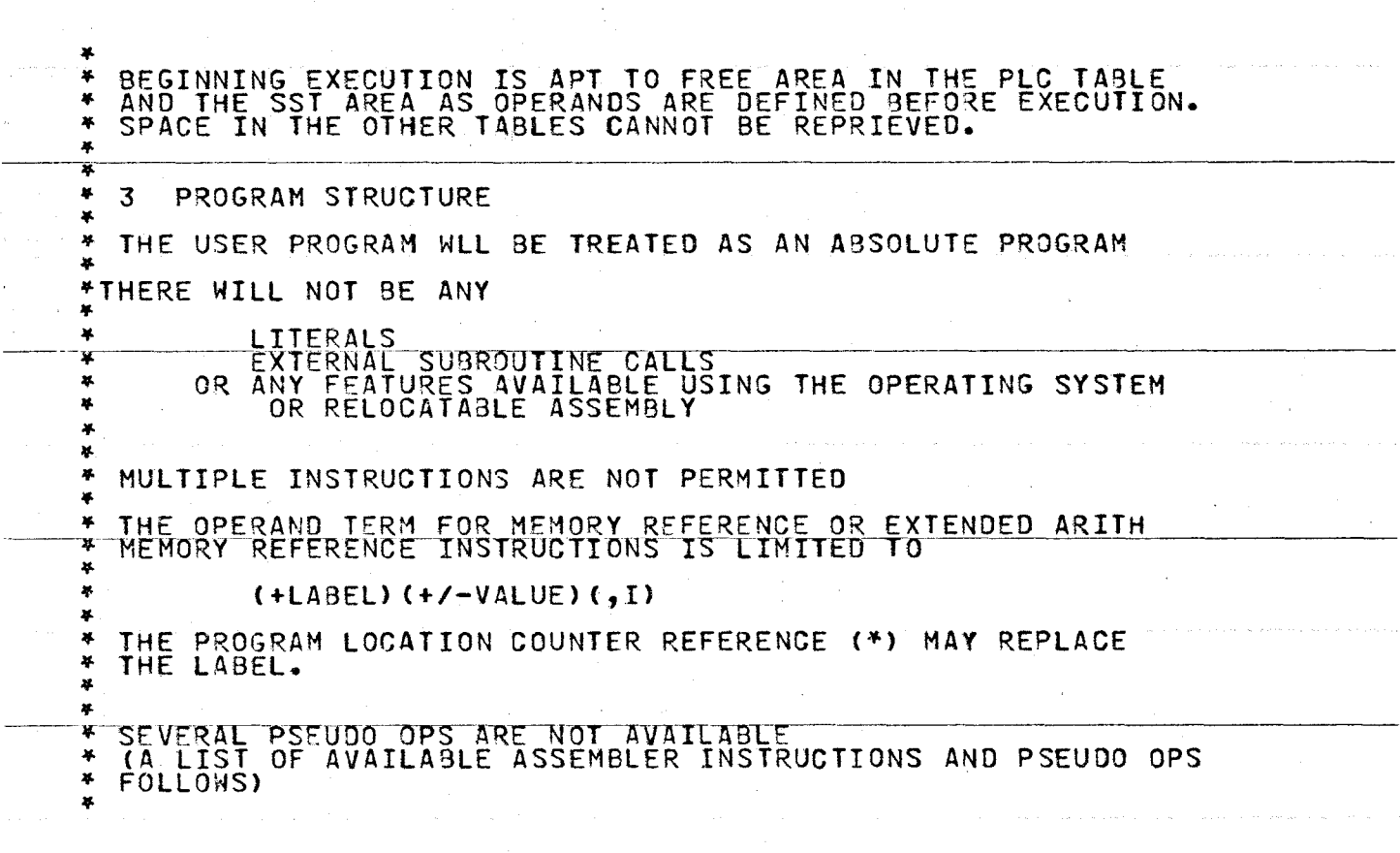

÷,

N N w

 $\overline{a}$ 

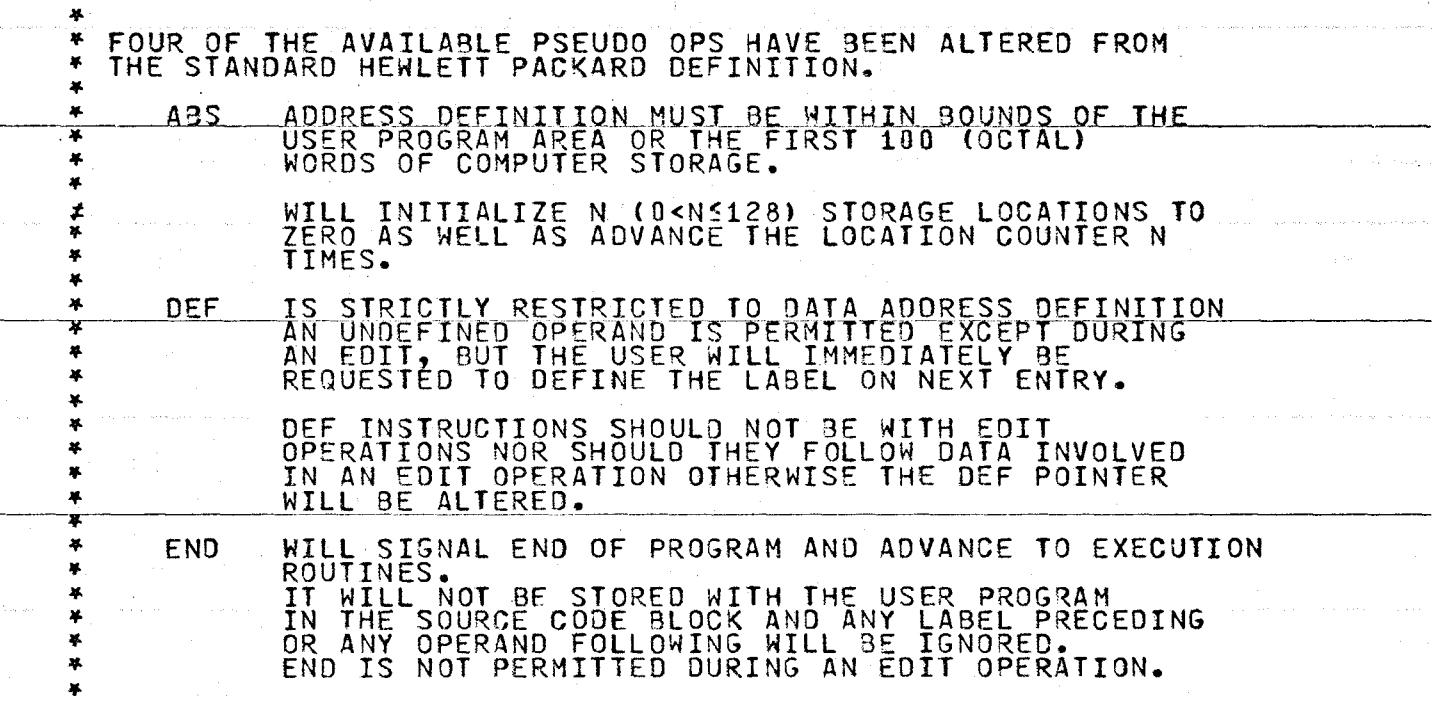

Ÿ.

 $\frac{1}{\sqrt{2}}$ 

 $\sim$   $^{\prime}$ 

 $\sim$ 

 $\alpha = \alpha$  .

and the second service

the same state service

**Allen Community** 

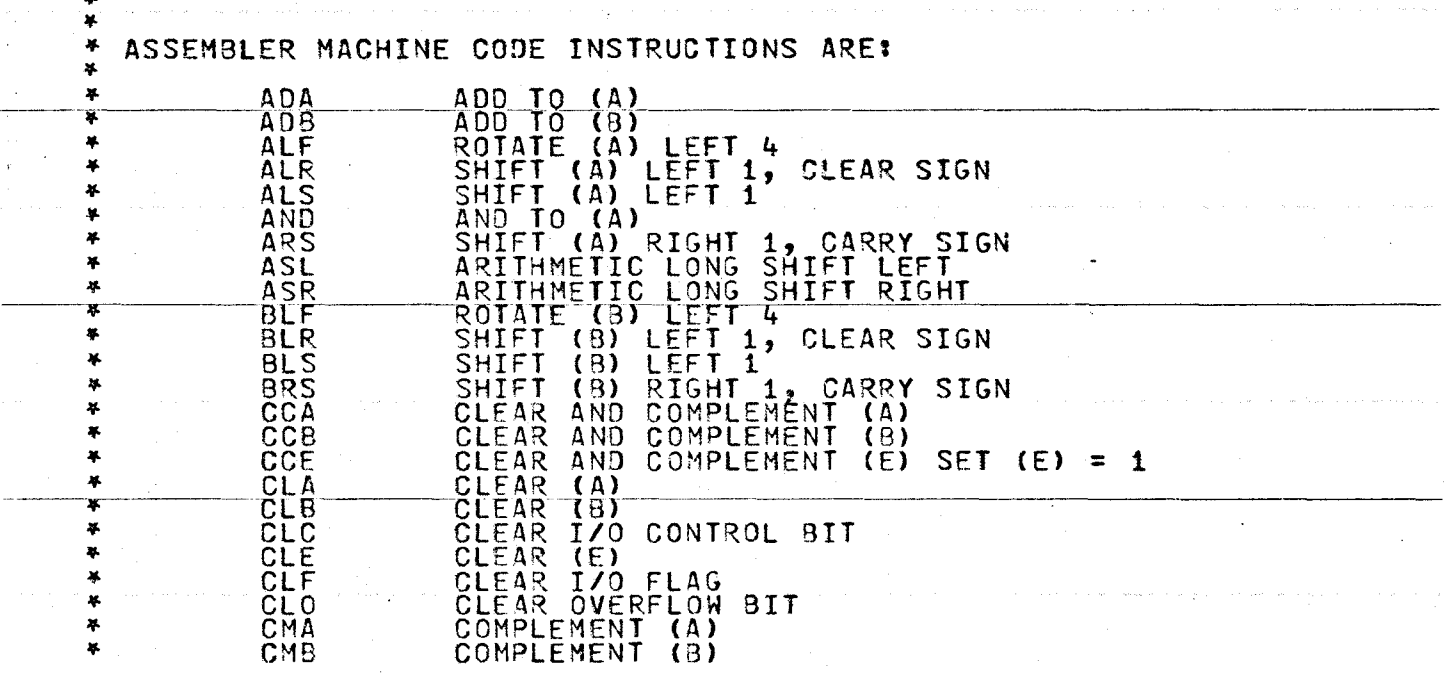

 $\sim 10^{11}$ 

**Contractor** 

 $\sim$ 

 $\frac{1}{2}$ 

 $\sim$ 

 $\sim$ 

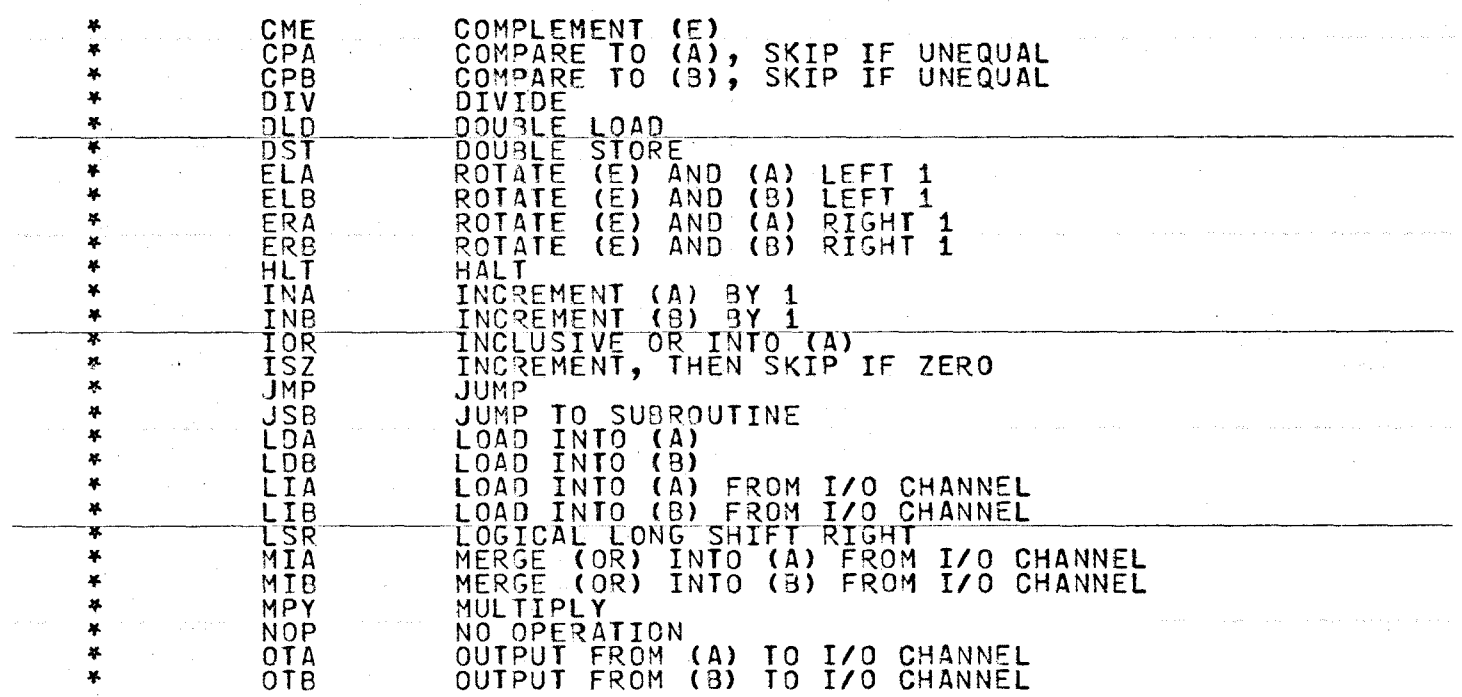

 $\sim$ 

 $\sim 100$ 

 $\mathcal{L}^{\text{max}}_{\text{max}}$  , where  $\mathcal{L}^{\text{max}}_{\text{max}}$ 

N N  $\sigma$ 

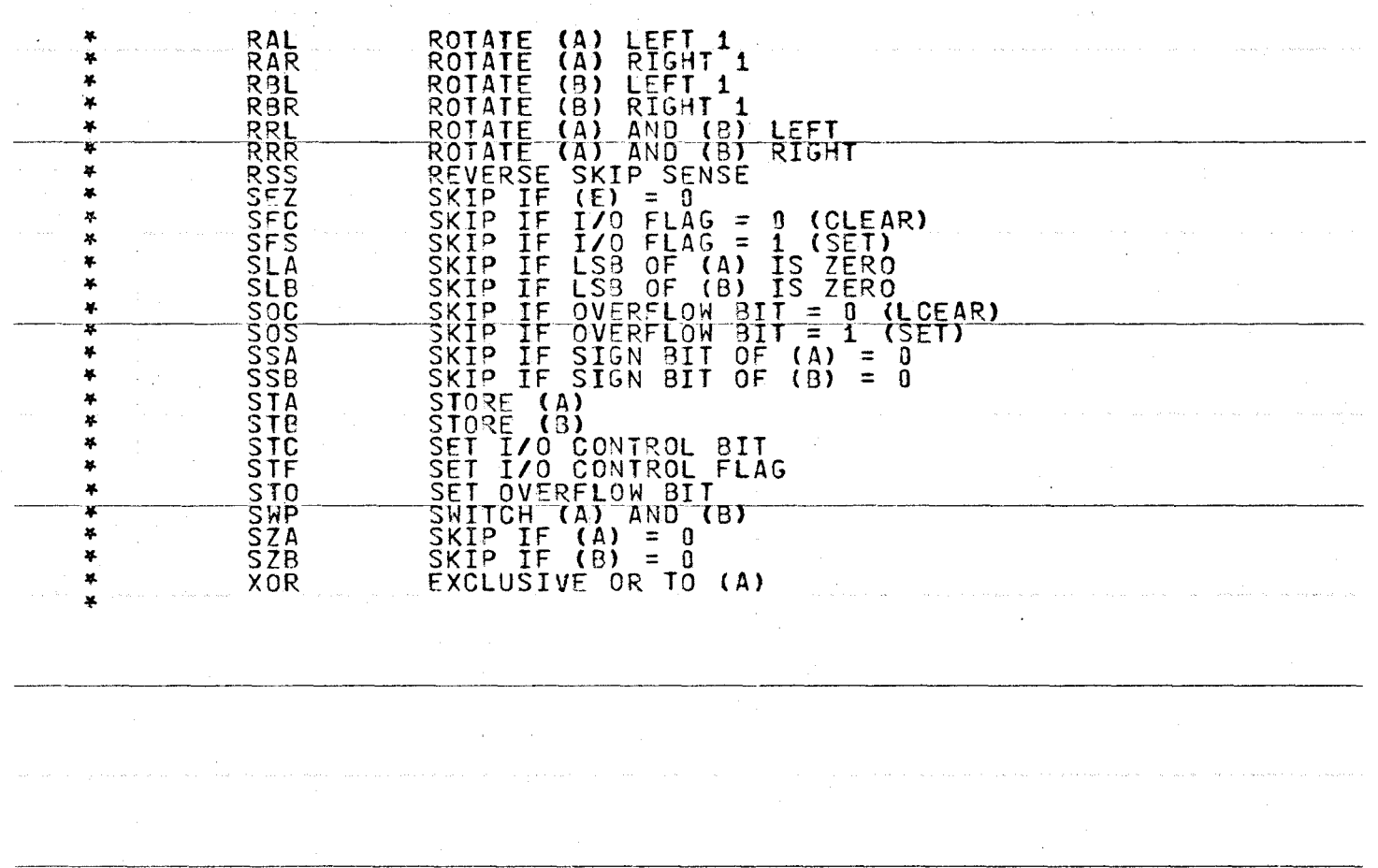

 $\sim 10$ 

227

and the control

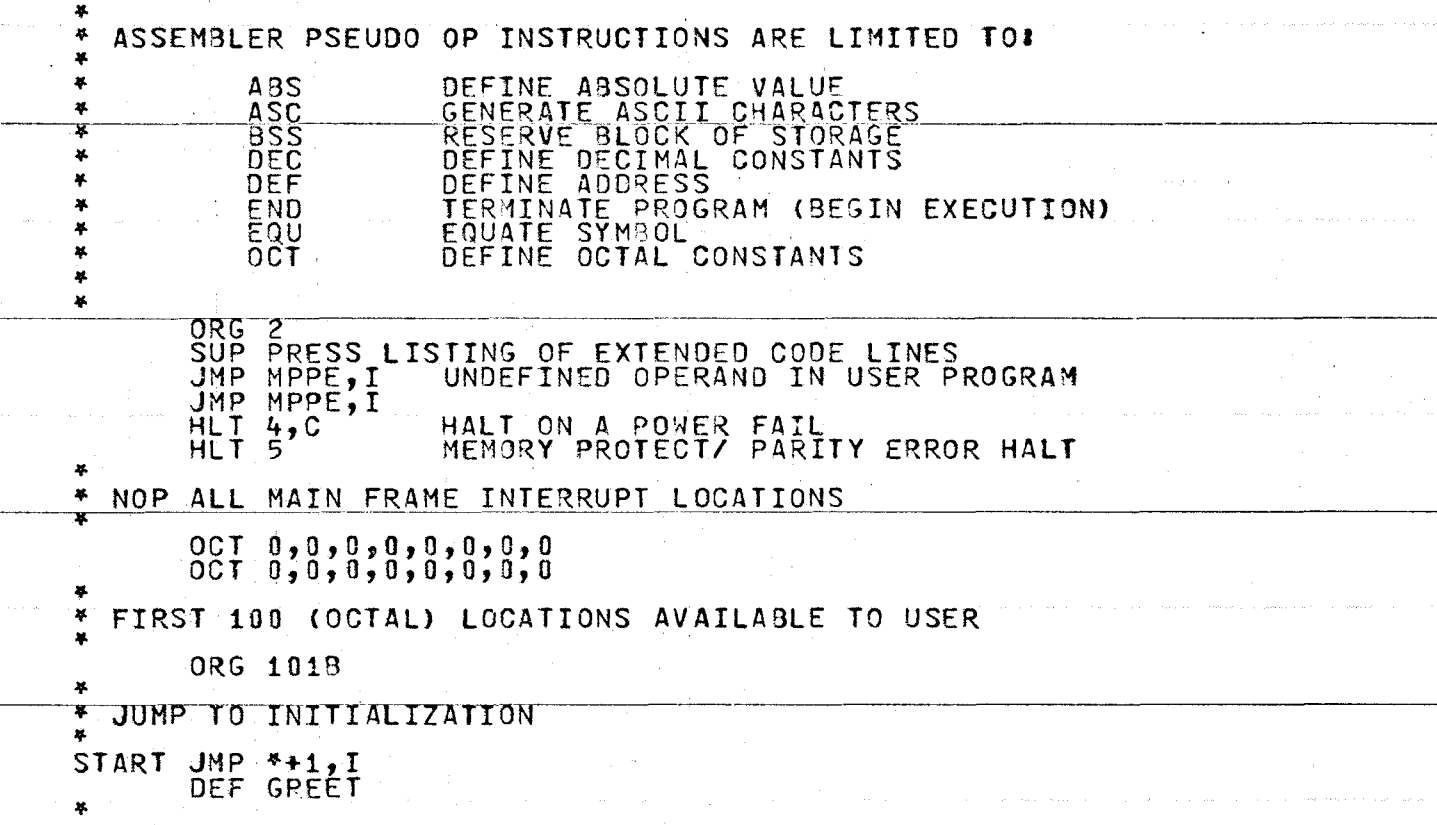

 $\frac{1}{2}$  .

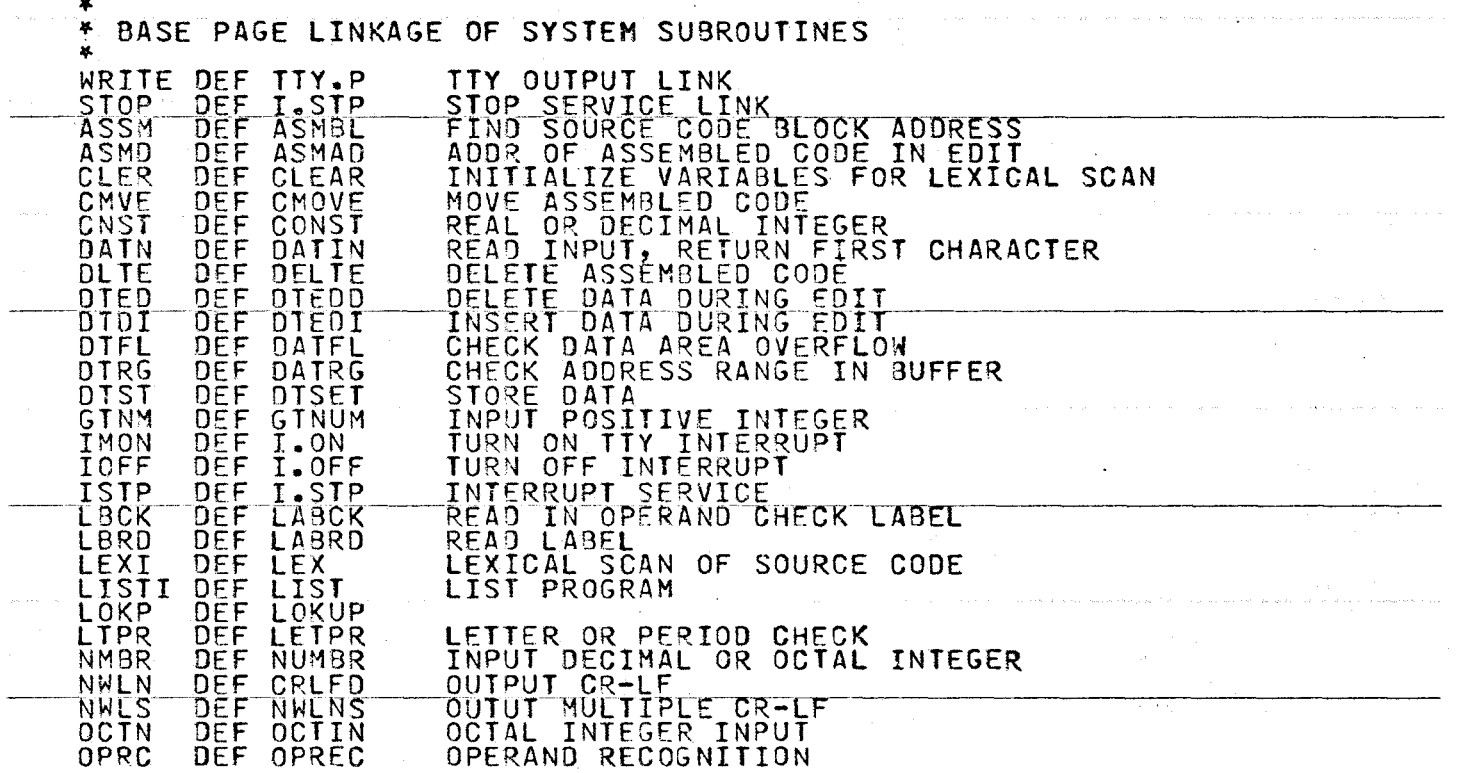

**Service** 

 $\sim 10$ 

...

 $\bullet$ 

622

 $\mathcal{L}$ 

 $\sim 100$ 

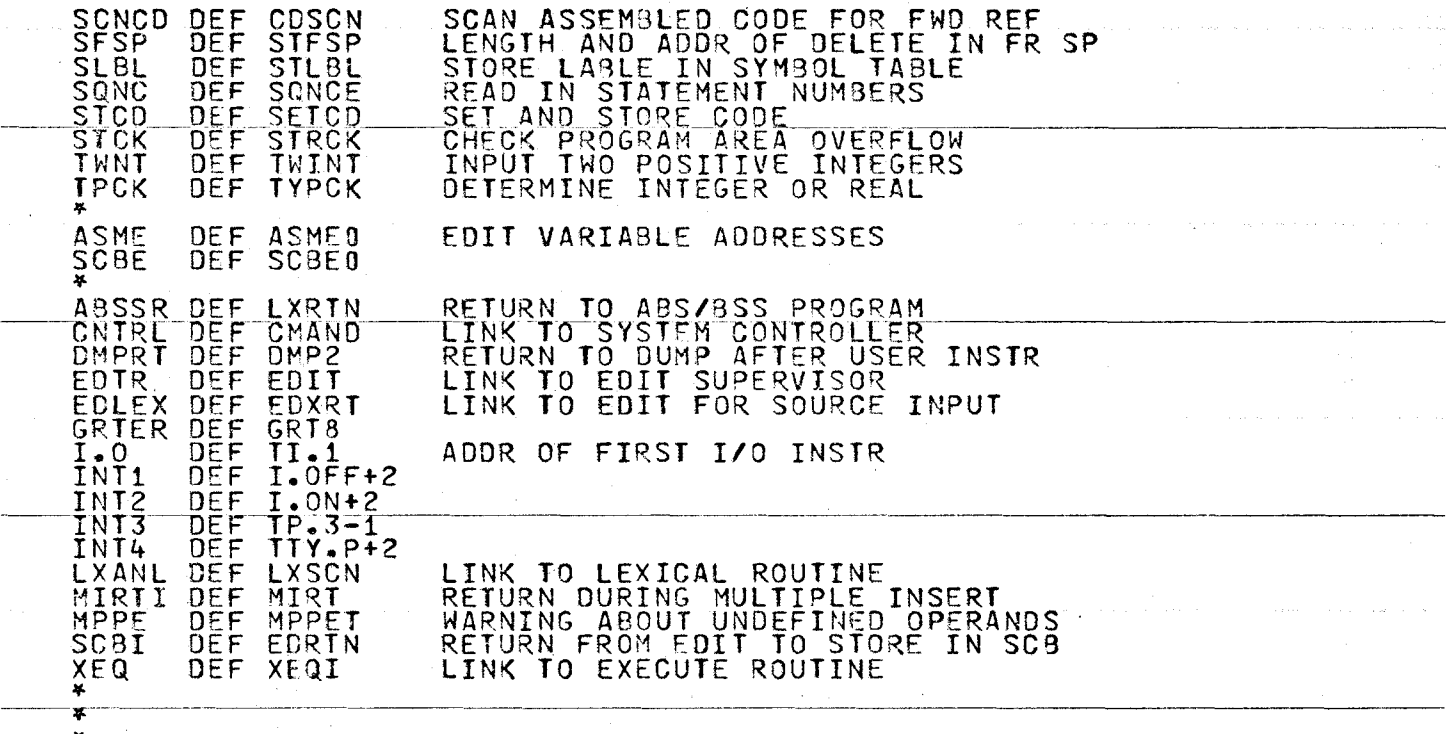

 $\sim 10^7$ 

 $\bar{z}$ 

 $\ddot{\phantom{a}}$ 

 $\frac{1}{2}$ 

 $\sigma_{\rm{eff}}$  and

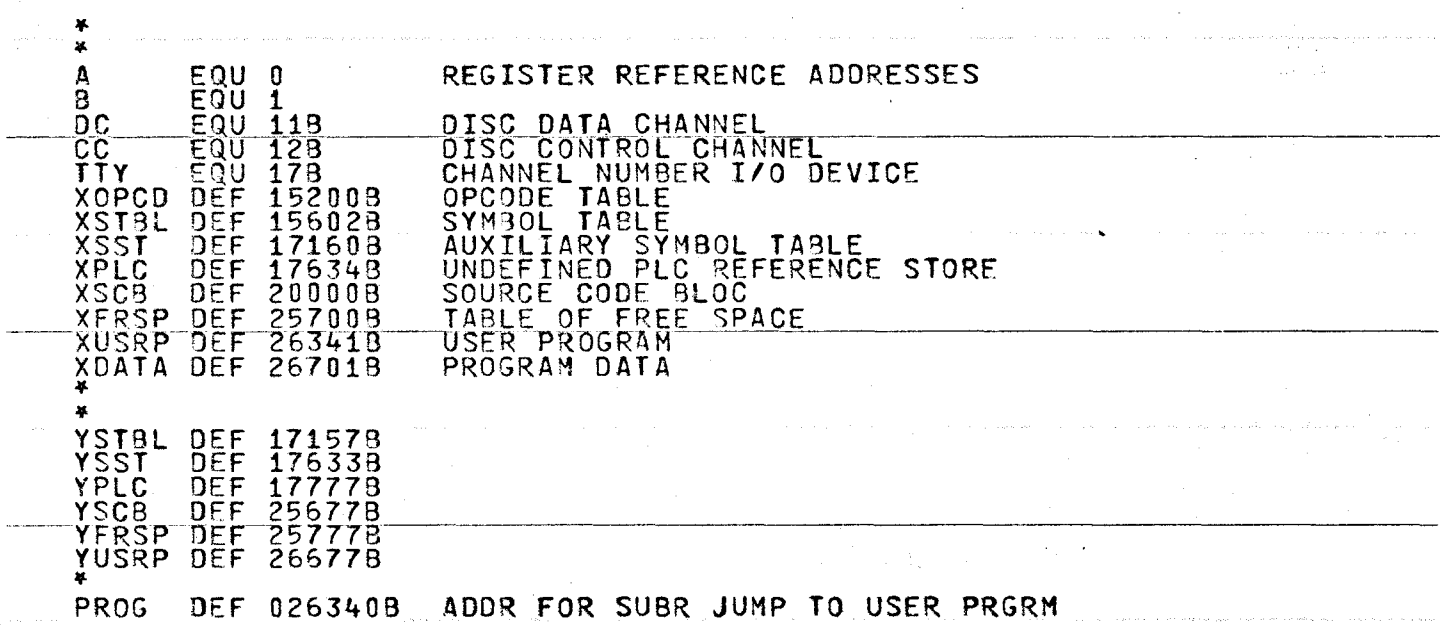

ولاست والمقاسم وسيموه سمعت ومساوره والتساويس وبالمراد والمراسي والمواسح والمراد والمواصول والمراد والمراد المرادي

 $\mathcal{L}$ 

-·--- -- - ------- --··----------· ·--------------------- ------------------

 $\sim$ 

 $\mathbf{A}$ 

÷,

 $\sim$ 

N w ......

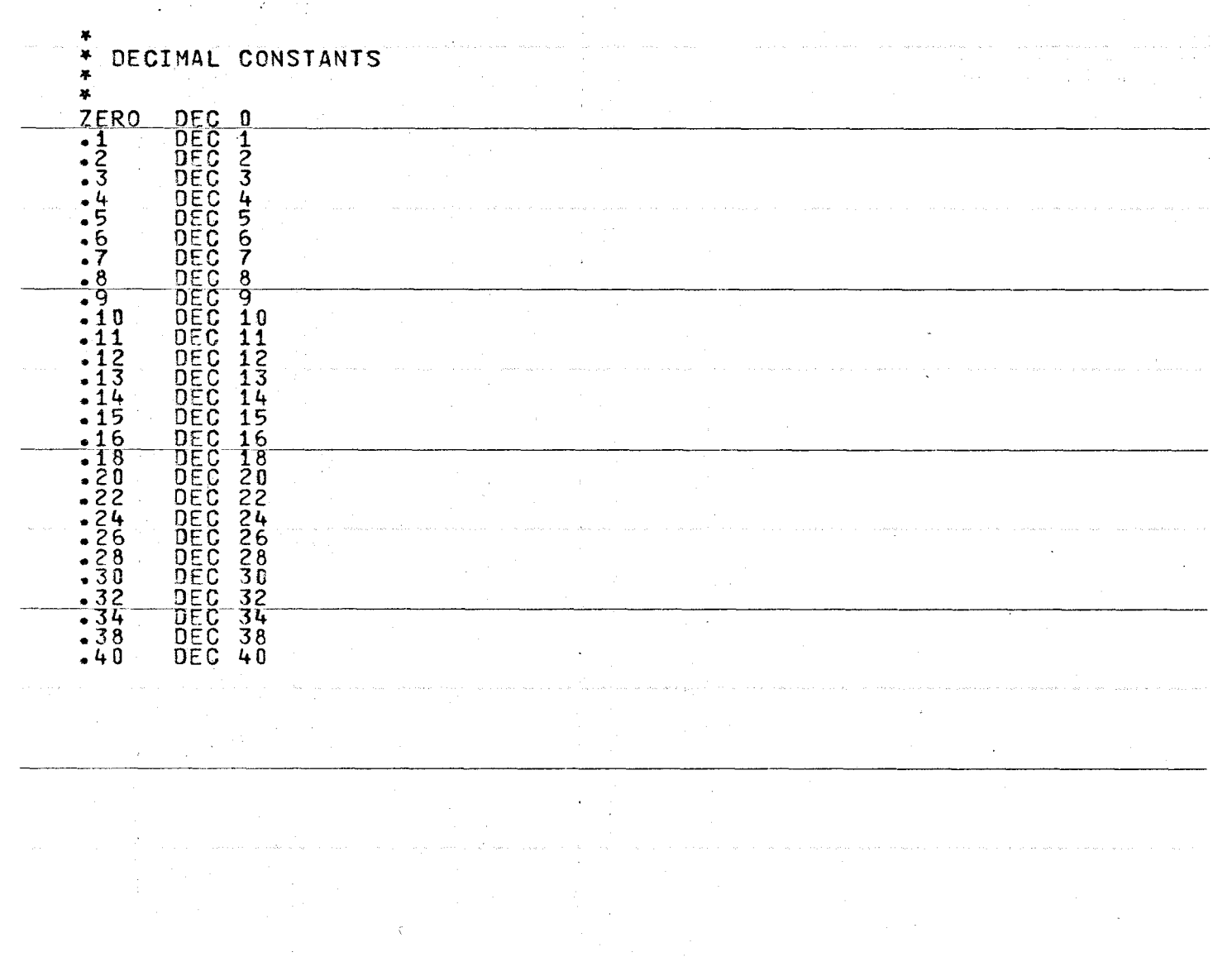

 $\dddot{\phantom{1}}$ 

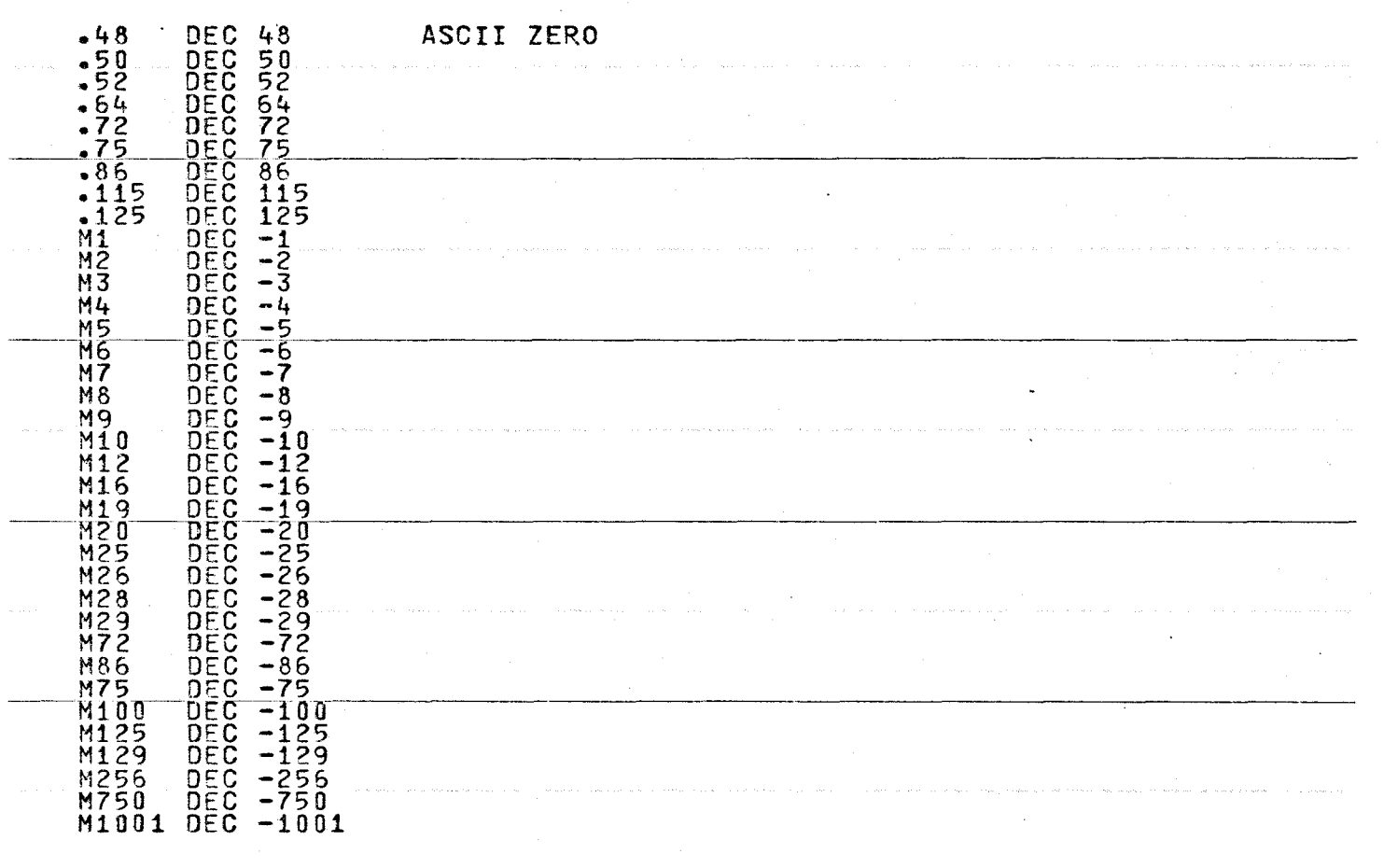

 $\sim 10^{11}$  km

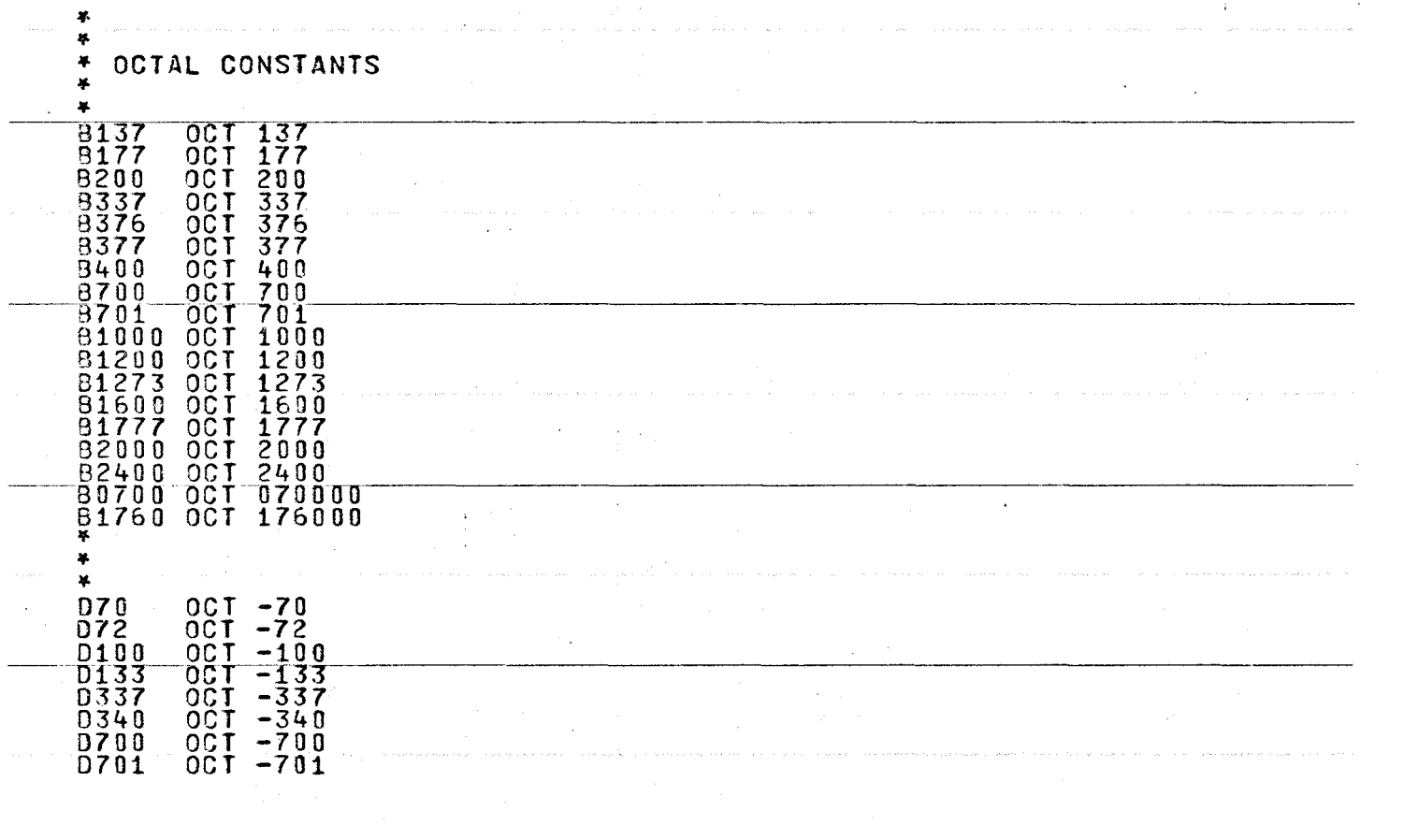

 $\mathcal{L}_{\mathcal{A}}$ 

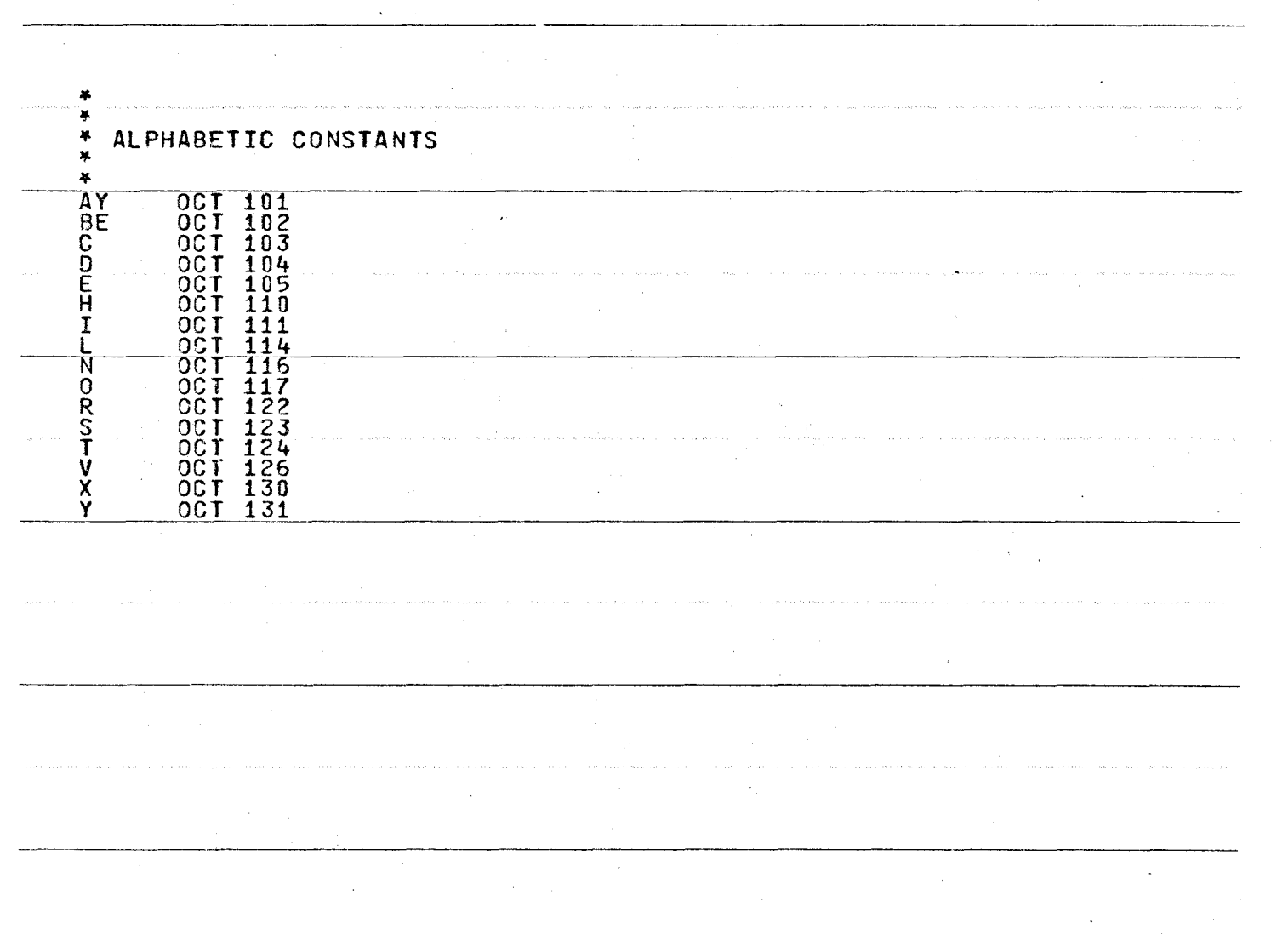

 $\ddot{\phantom{a}}$ 

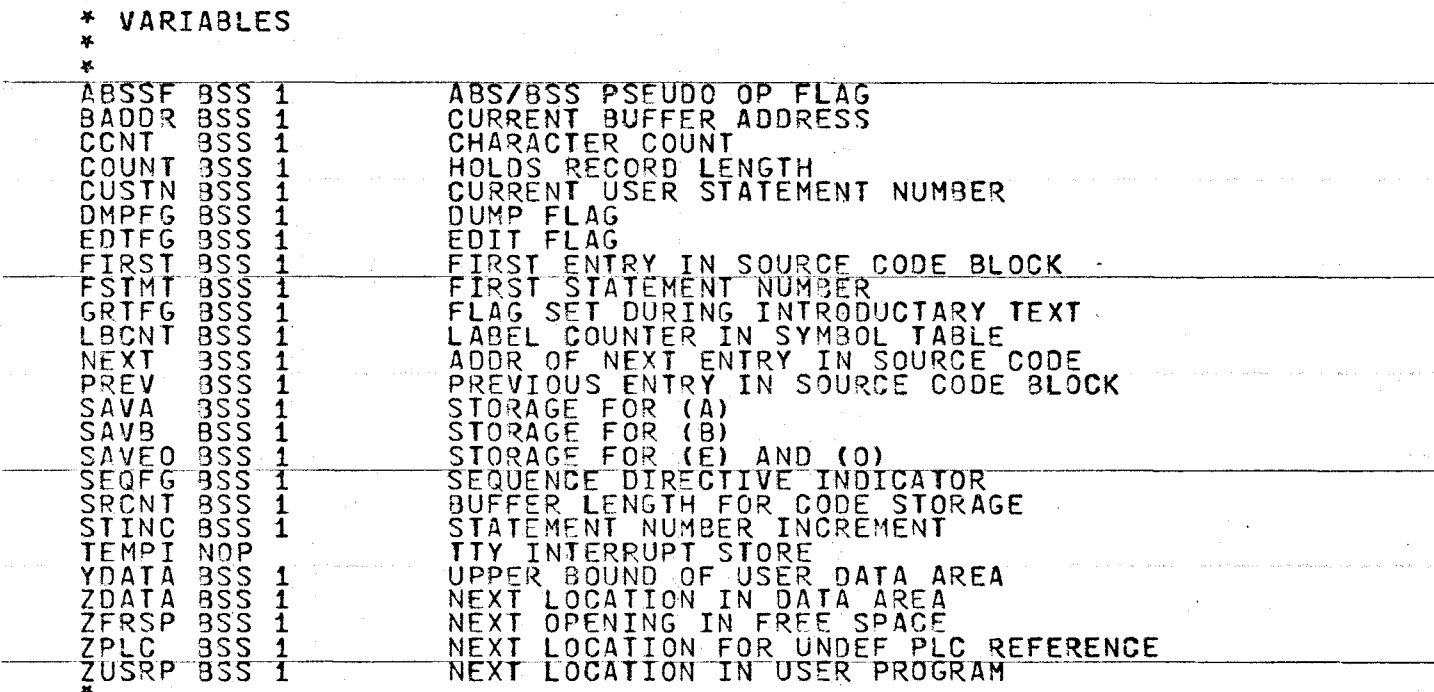

 $\alpha$ 

 $\mathcal{O}(\mathcal{O}(\log n))$ 

 $\sim$ 

 $\label{eq:1} \begin{array}{l} 0 \qquad \qquad \text{if} \quad \mathcal{C} \rightarrow \mathcal{C} \rightarrow \mathcal{C} \$ 

 $\sim$ 

 $\sim$ 

 $\bar{a}$ 

 $\pm$   $^{-1}$ 

 $\sim$ 

¥

ú.

 $\rightarrow$ 

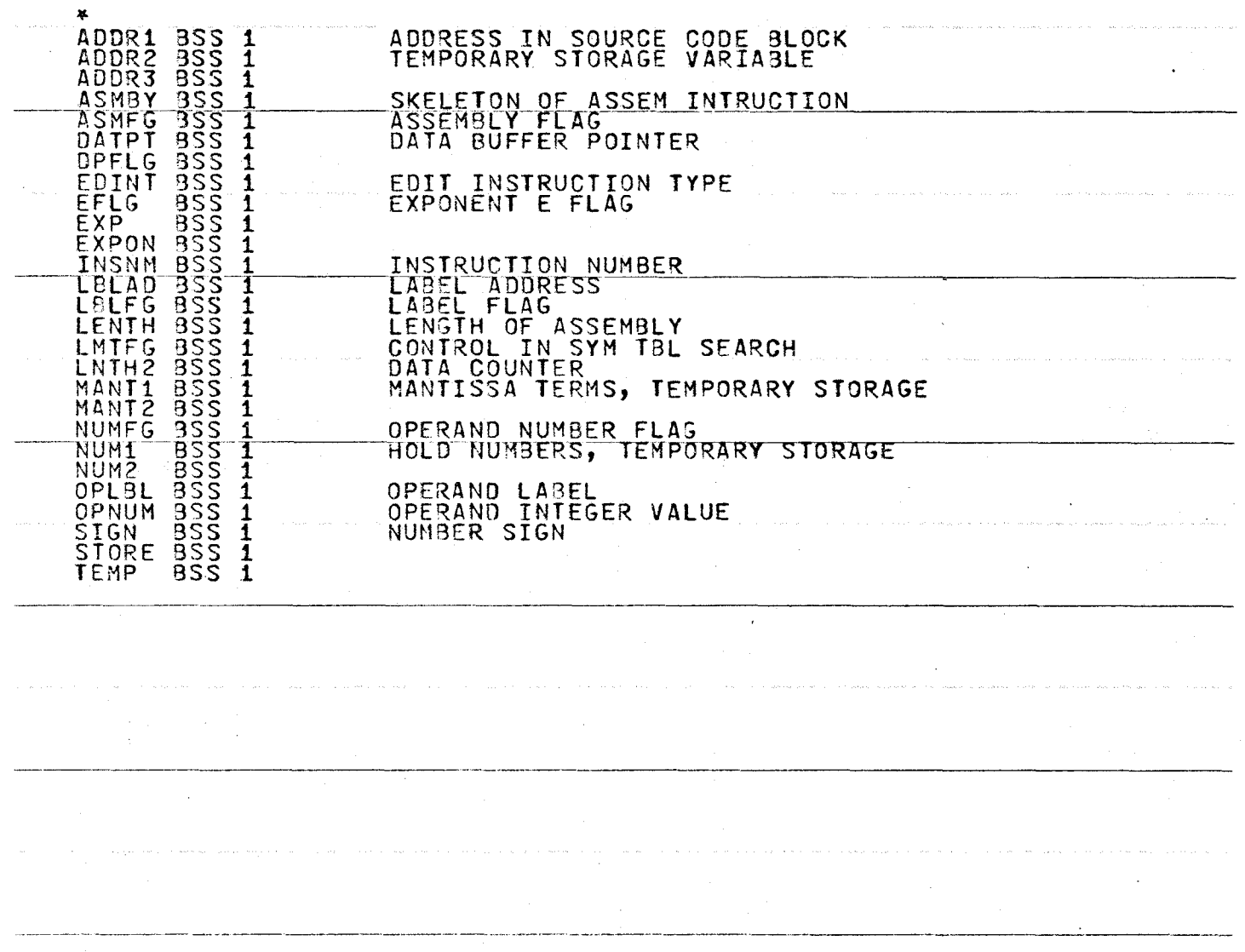
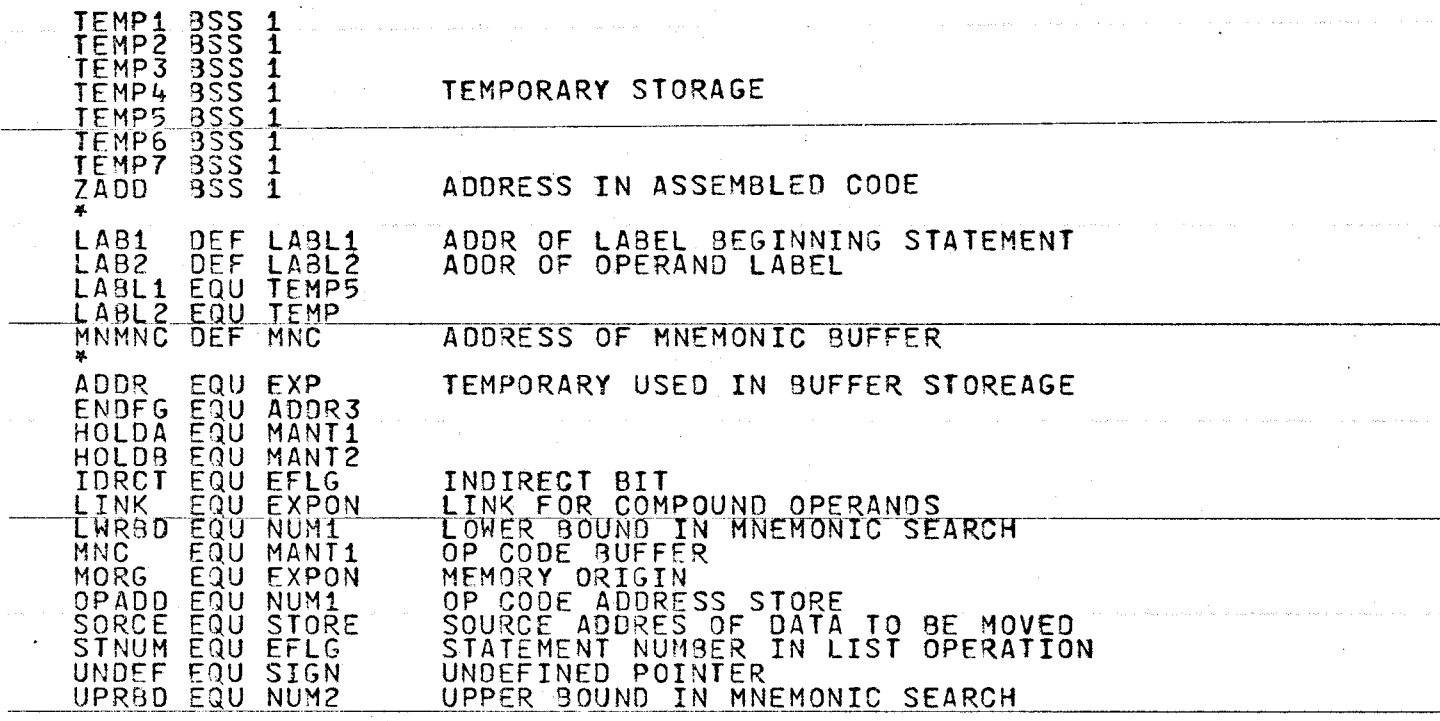

---~ --- ---------------..--

239

 $\sim$ 

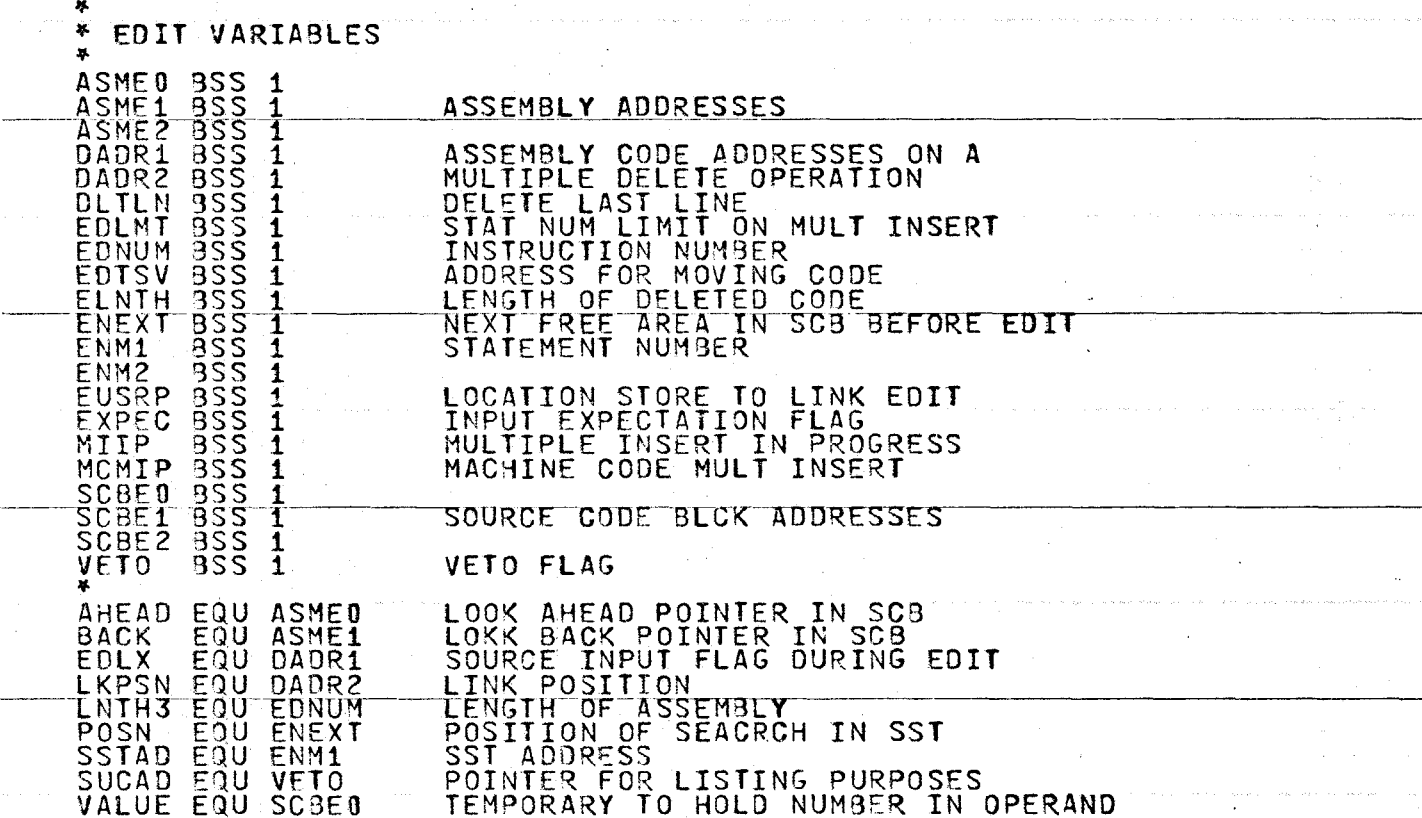

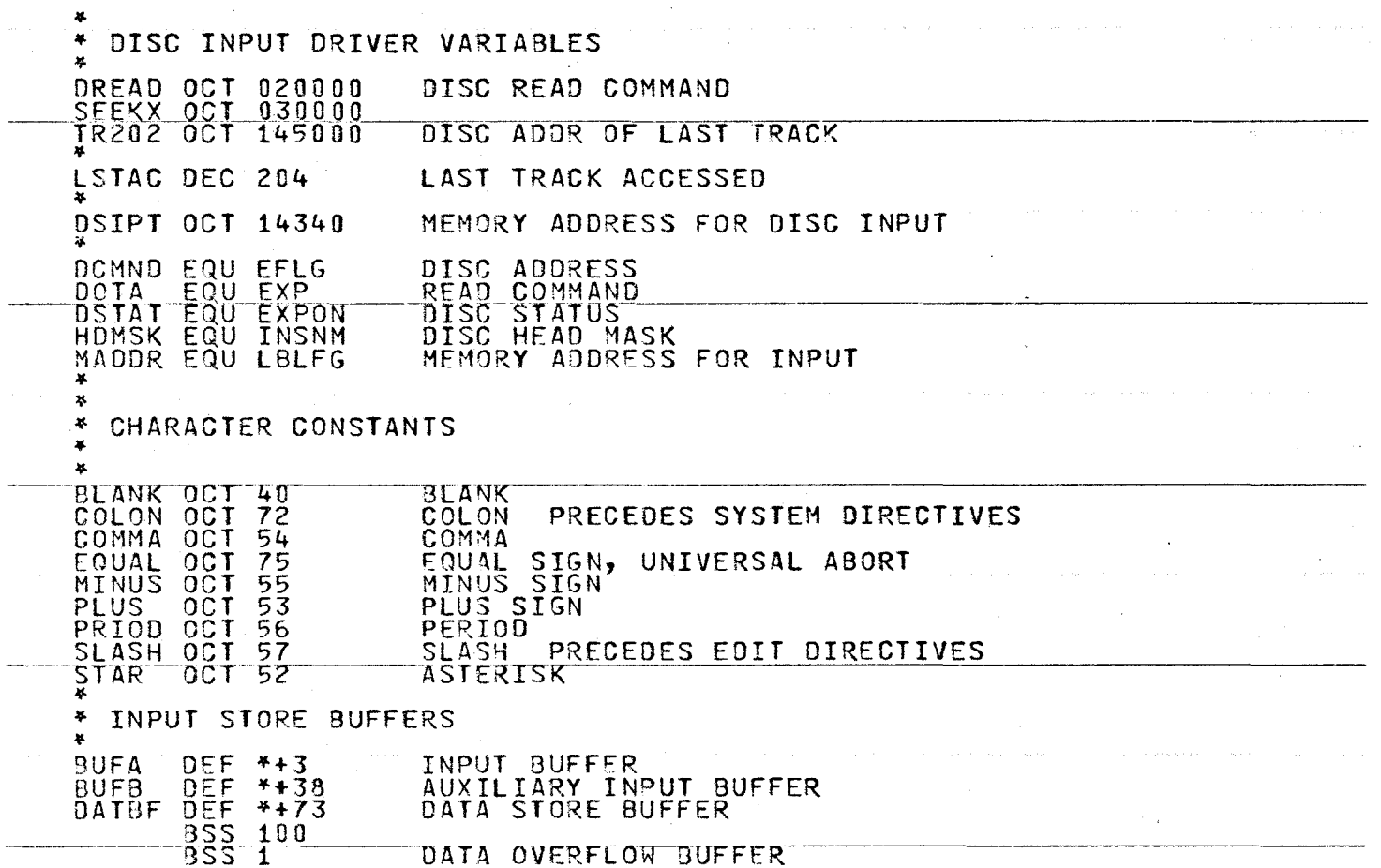

 $\mathcal{A}$ 

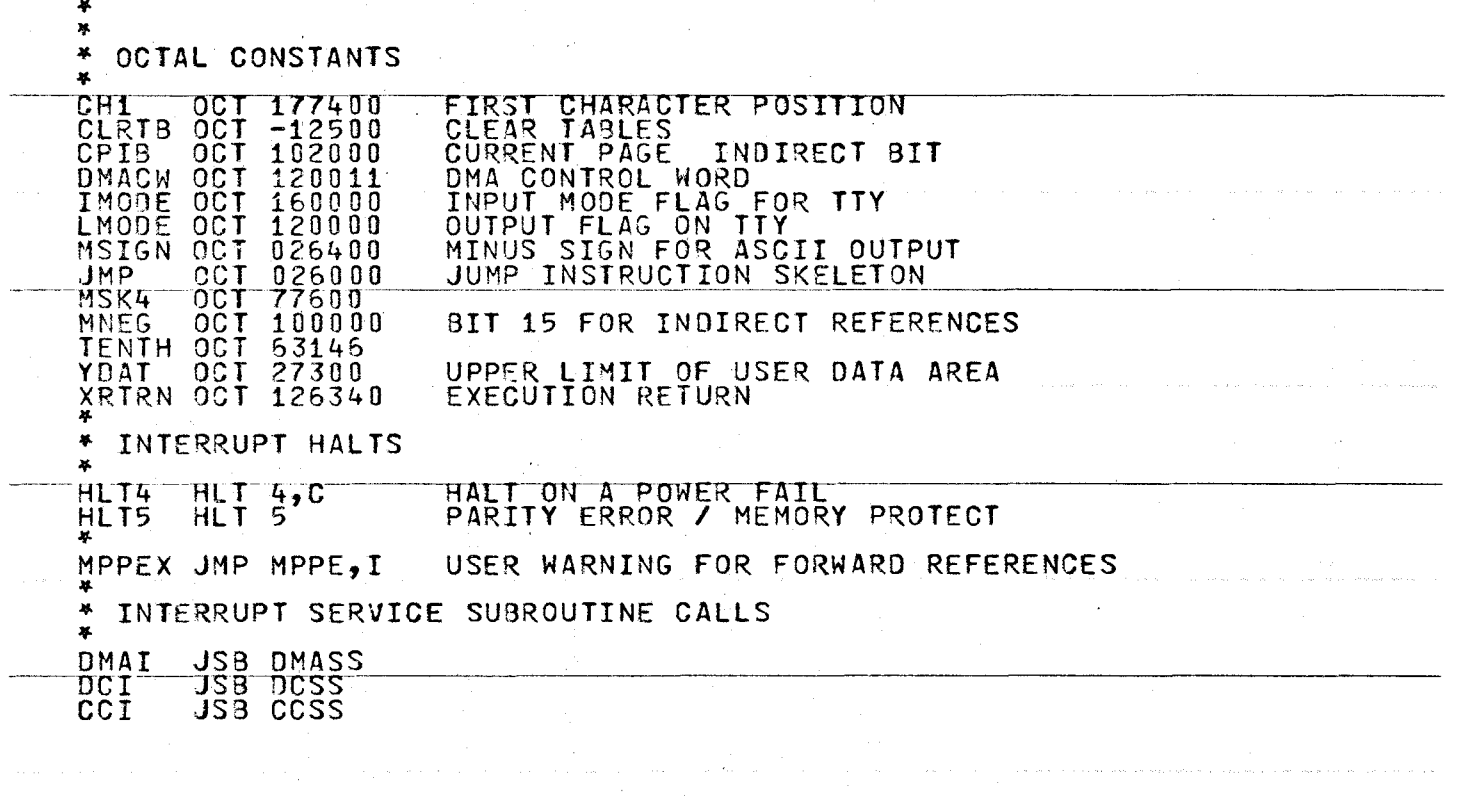

 $\alpha$ 

×

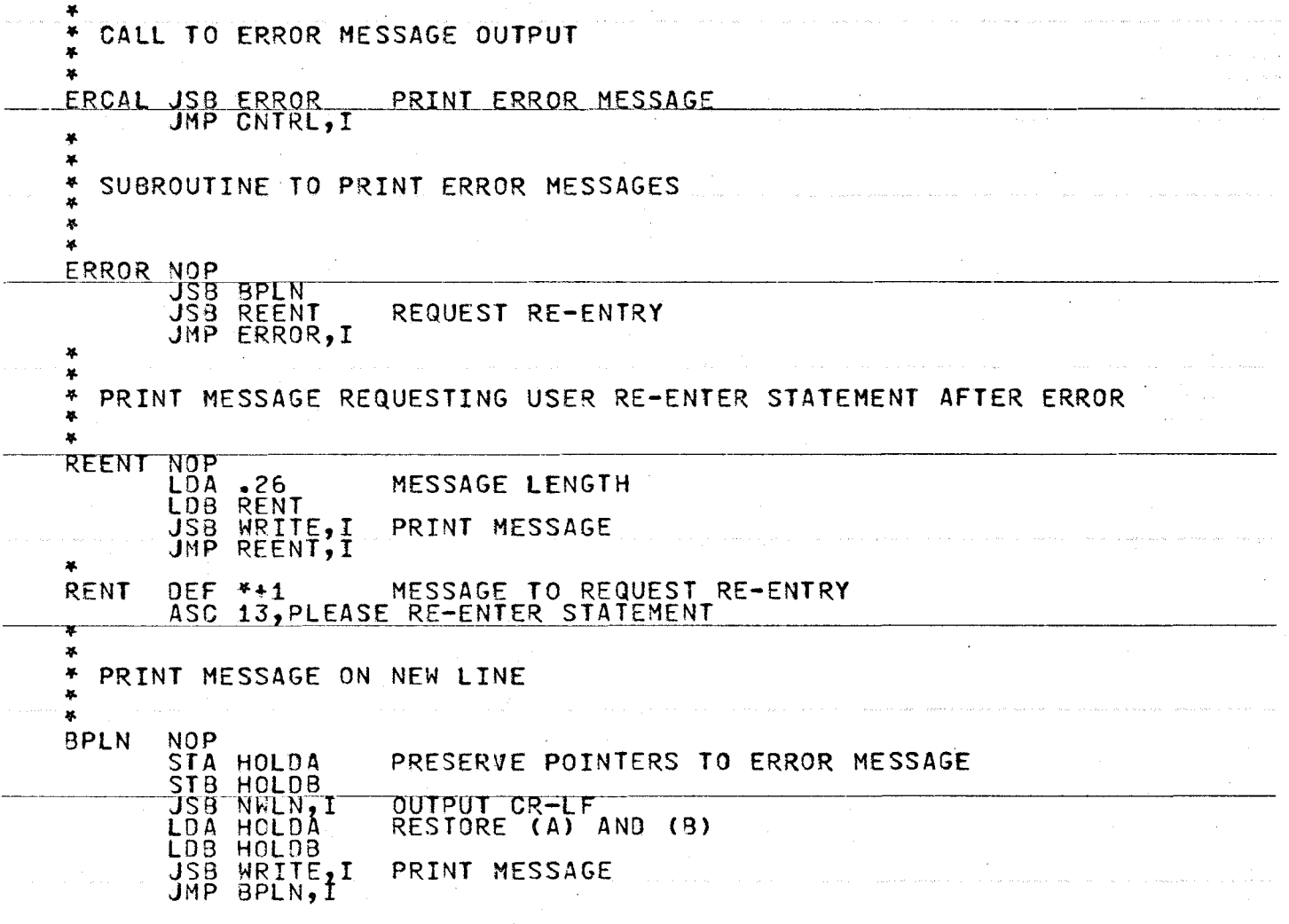

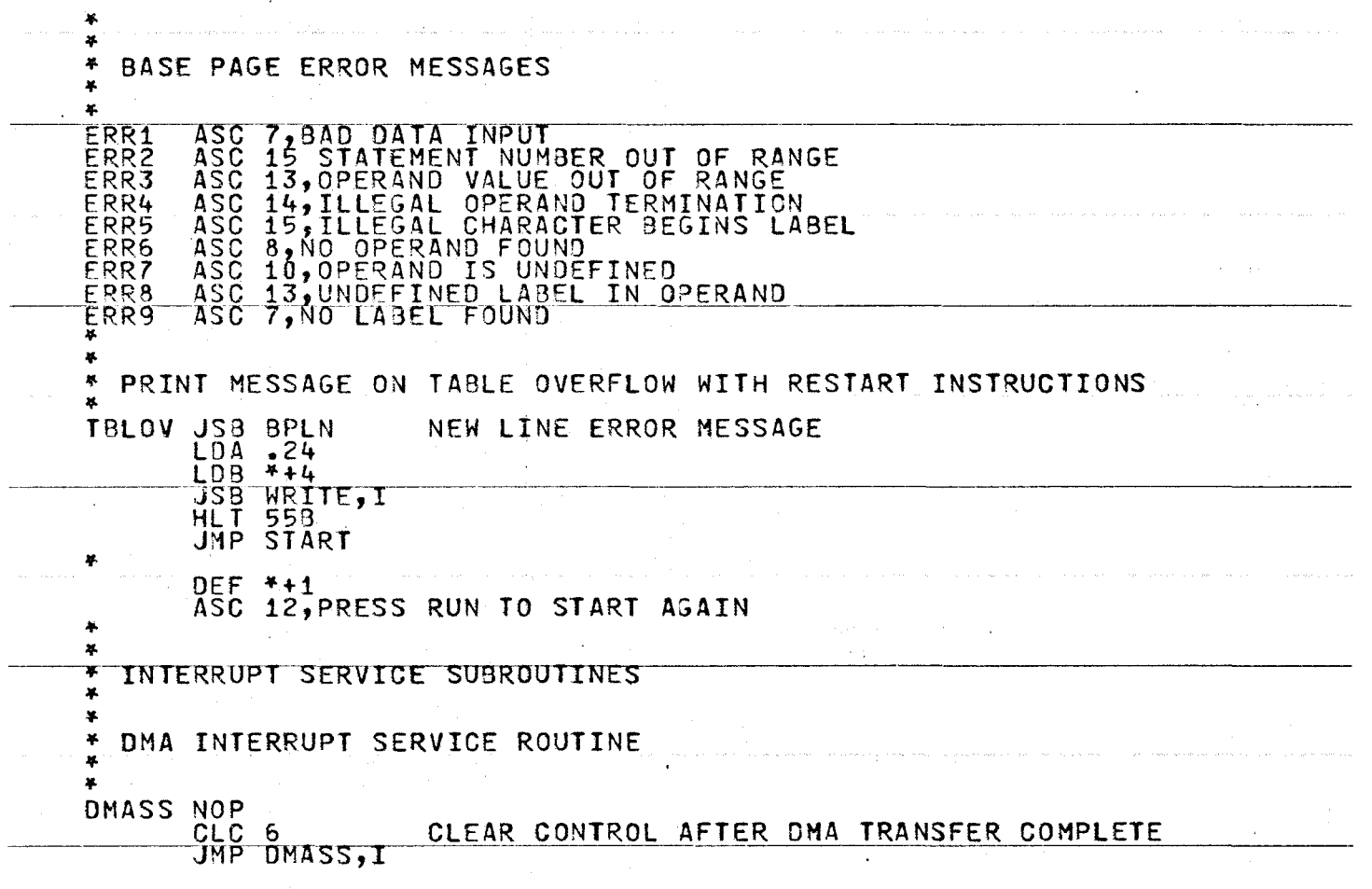

ال المسافر والمستخدم المستخدم المستخدم المستخدم المستخدم المستخدم المستخدم المستخدم والمستخدم والمستخدم.<br>والمستخدم المستخدم

 $\sim 10^{-1}$ 

 $\sim$ 

 $\sim$ 

**Contract Contract** 

 $\sim$ 

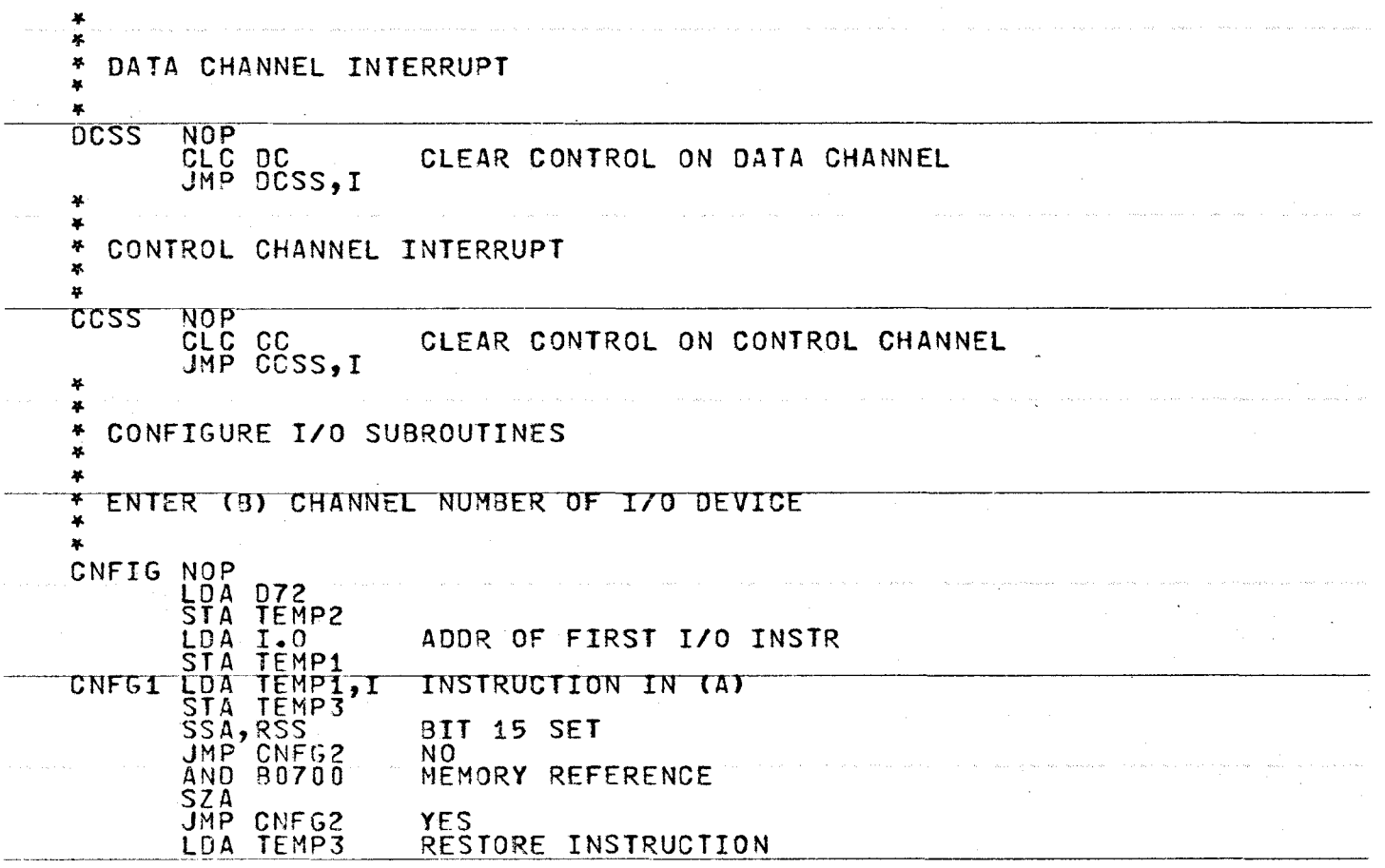

 $\ddot{\phantom{a}}$ 

 $\sim 10^7$ 

 $\sim$ 

 $\ddot{\phantom{a}}$ 

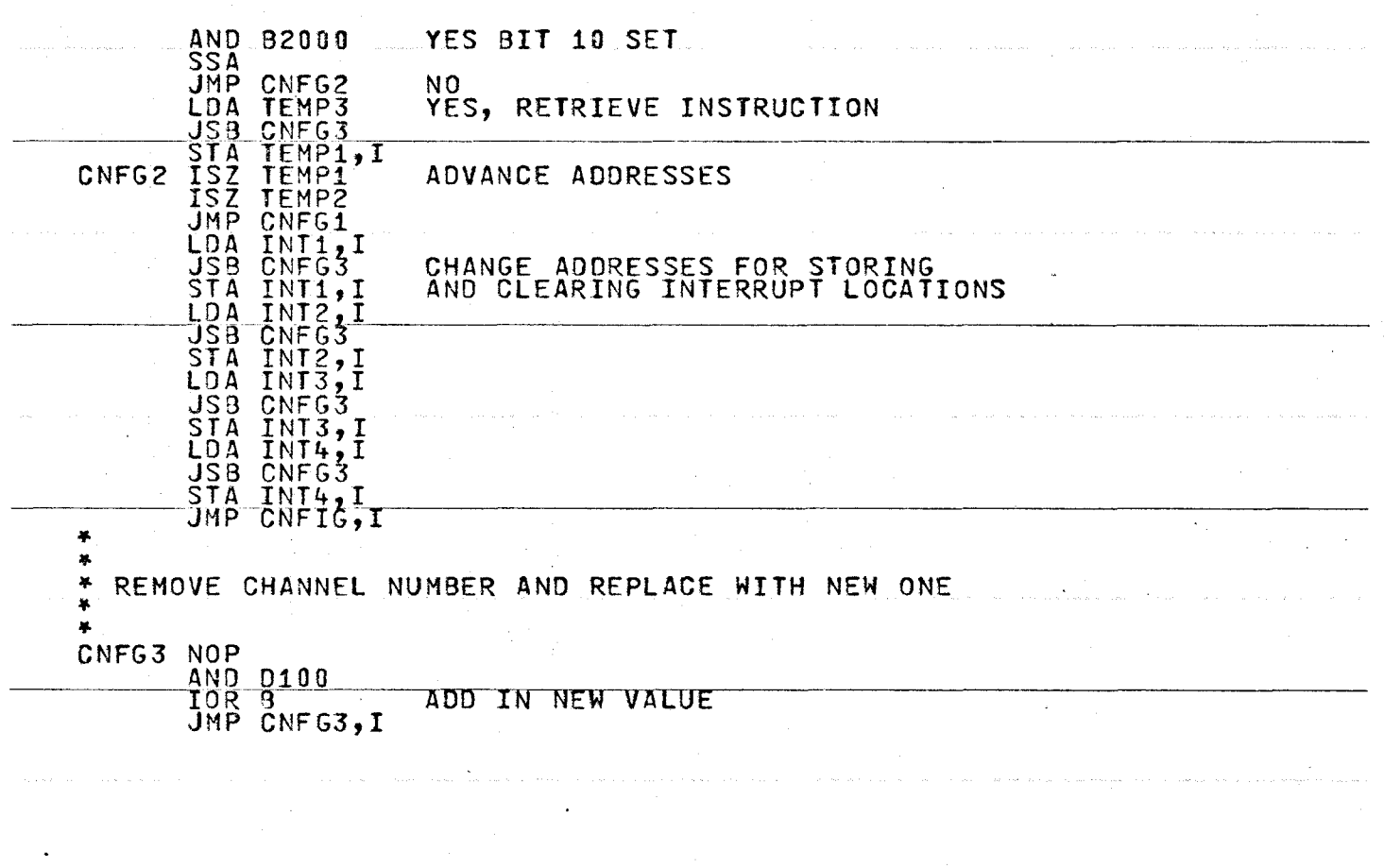

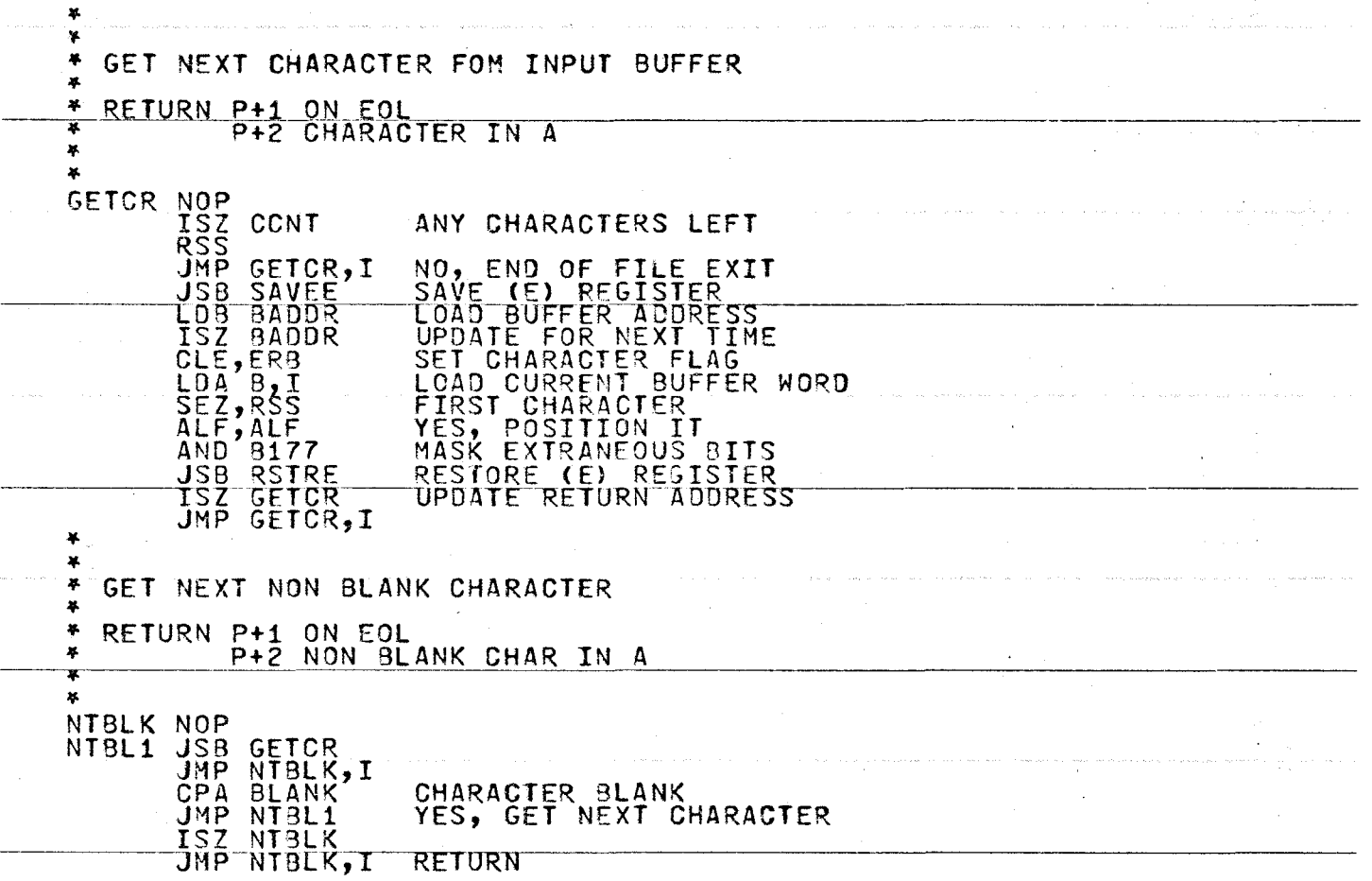

**Contractor** 

 $\sim 10^{-1}$ 

لوقيمة والقمس ومستقرض ومنتزل ومساور التواصل والمتشاور والمرواد التي المتشوق سنتنا والمراكبة التي المنتزل المداعل

247

 $\sim$ 

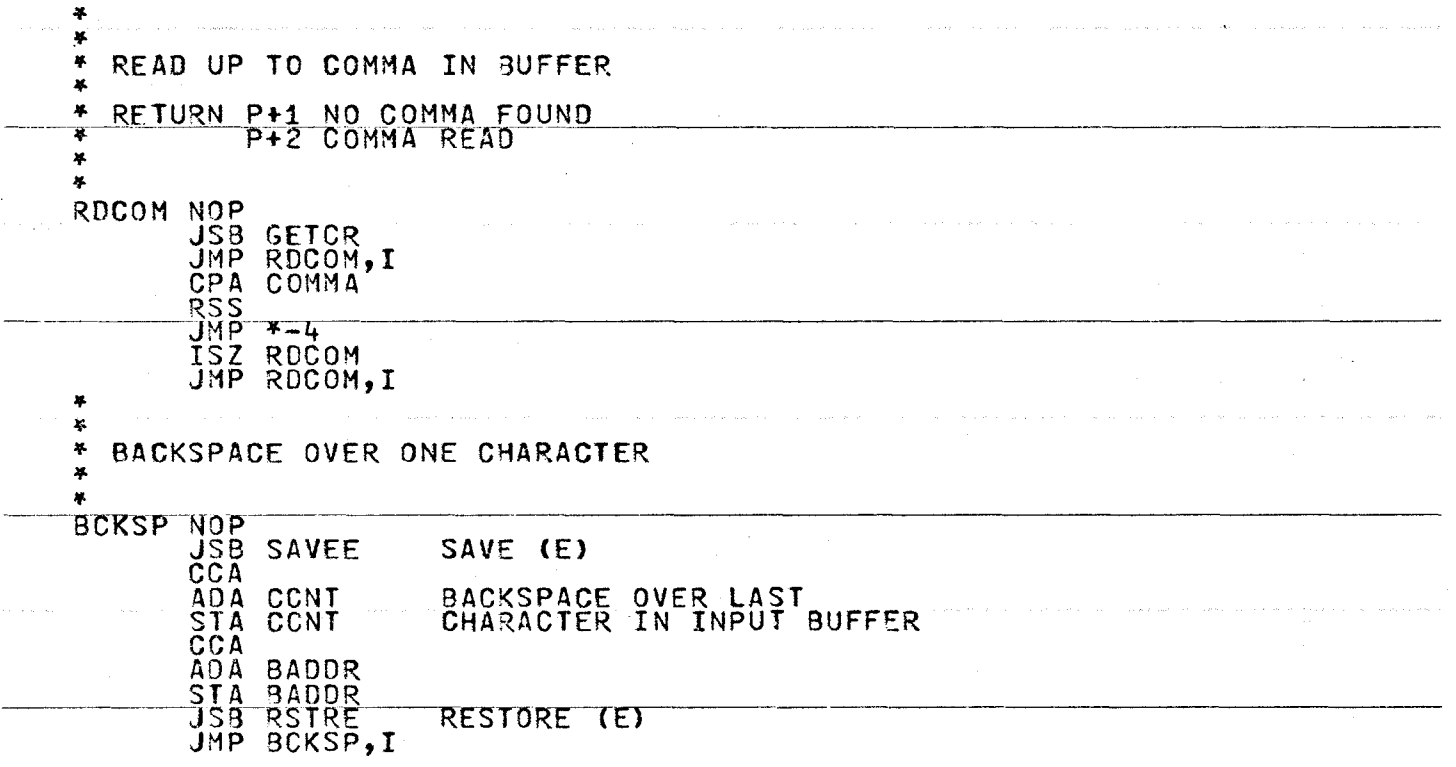

8#2

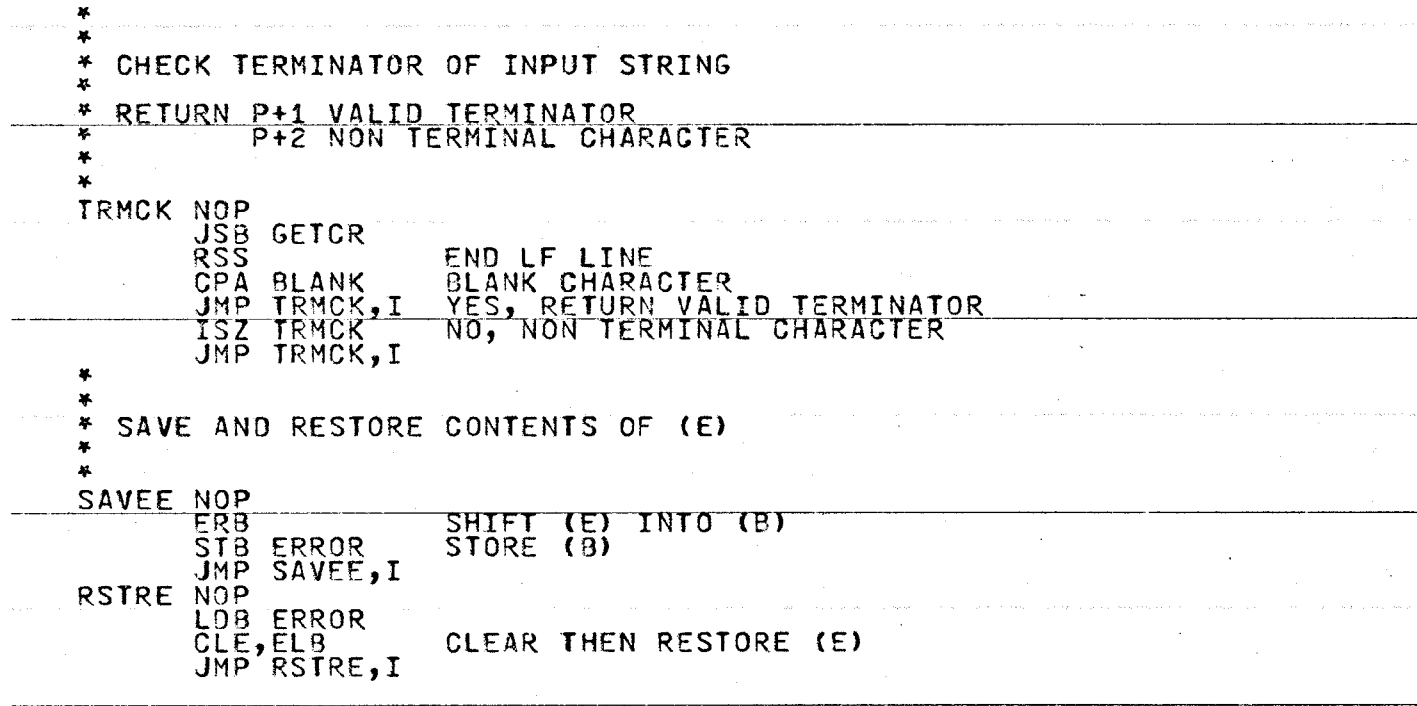

 $\sim$ 

 $\ddot{\phantom{a}}$ 

 $\sim$ 

 $\sim 10^{-11}$ 

672

**Allen Adams** 

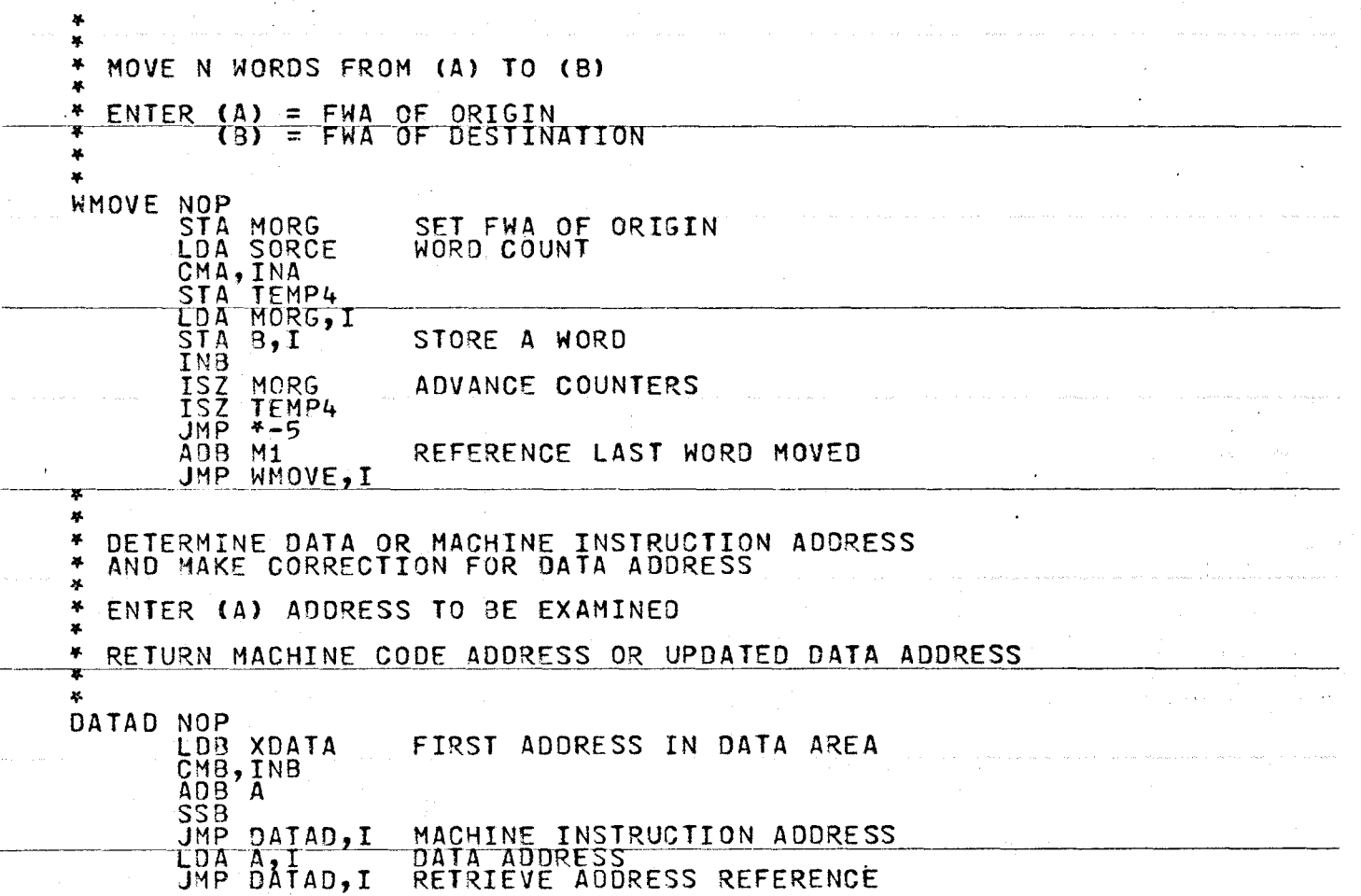

 $\omega_{\rm c}$  is the  $\omega_{\rm c}$ 

 $\mathcal{A}^{\pm}$ 

 $\Delta \sim 100$ 

 $\sim 10^{-1}$  ,  $\sim 10^{-1}$  ,  $\sim 10^{-1}$  ,  $\sim 10^{-1}$  ,  $\sim 10^{-1}$  ,  $\sim 10^{-1}$ 

 $\star$ 

20<br>05

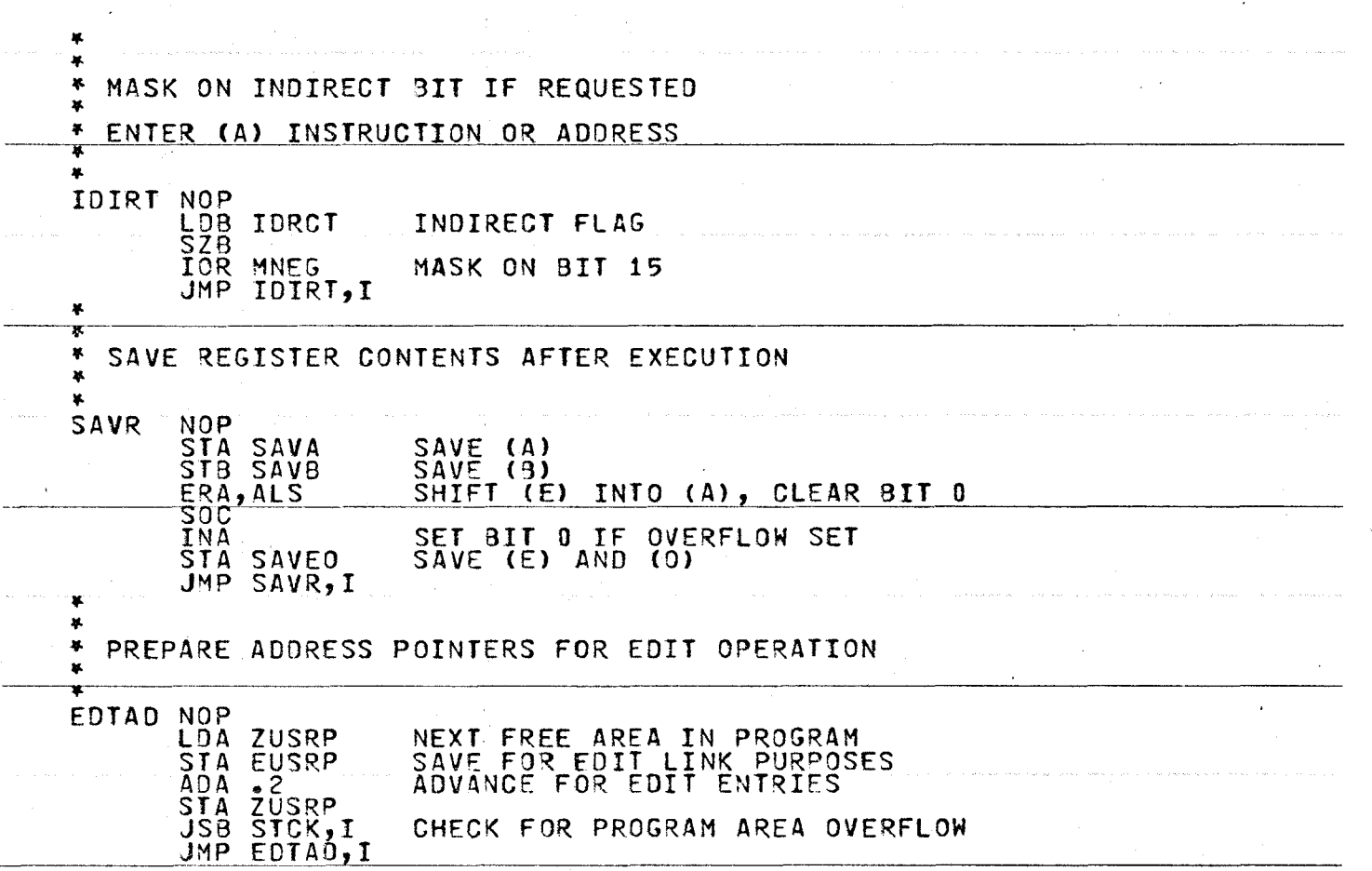

 $\label{eq:2} \begin{split} \mathcal{L}_{\text{max}}(\mathbf{r}) = \mathcal{L}_{\text{max}}(\mathbf{r}) \mathcal{L}_{\text{max}}(\mathbf{r}) \end{split}$ 

 $\cdot$ 

 $\sim 10^{11}$  and  $\sim 10^{11}$ 

 $\label{eq:1} \dot{\psi} = \dot{\psi} + \dot{\psi} + \dot{\psi} = \dot{\psi} + \dot{\psi} + \dot{\$ 

U1 IV  $\tilde{\phantom{1}}$ 

 $\sim 10^{11}$  km s  $^{-1}$  ,  $\sim 10^{11}$ 

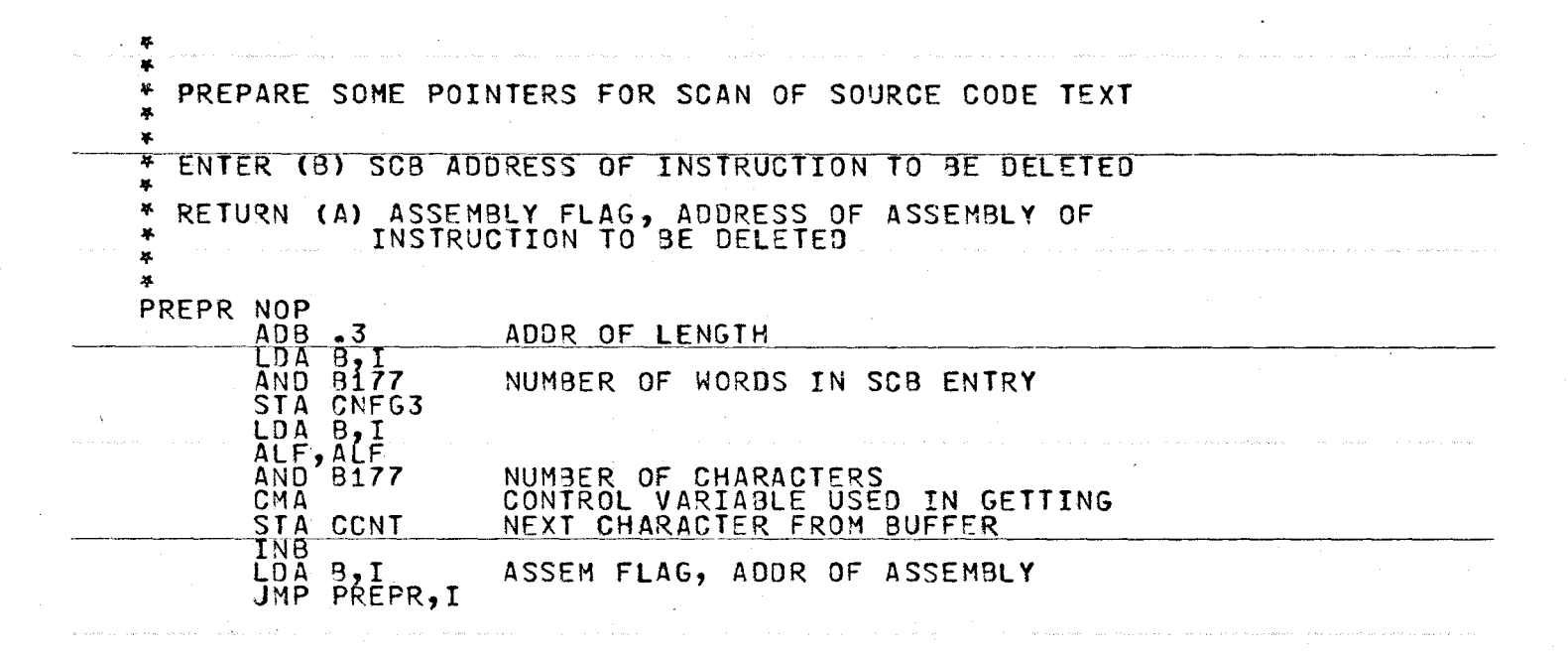

N ίñ S.

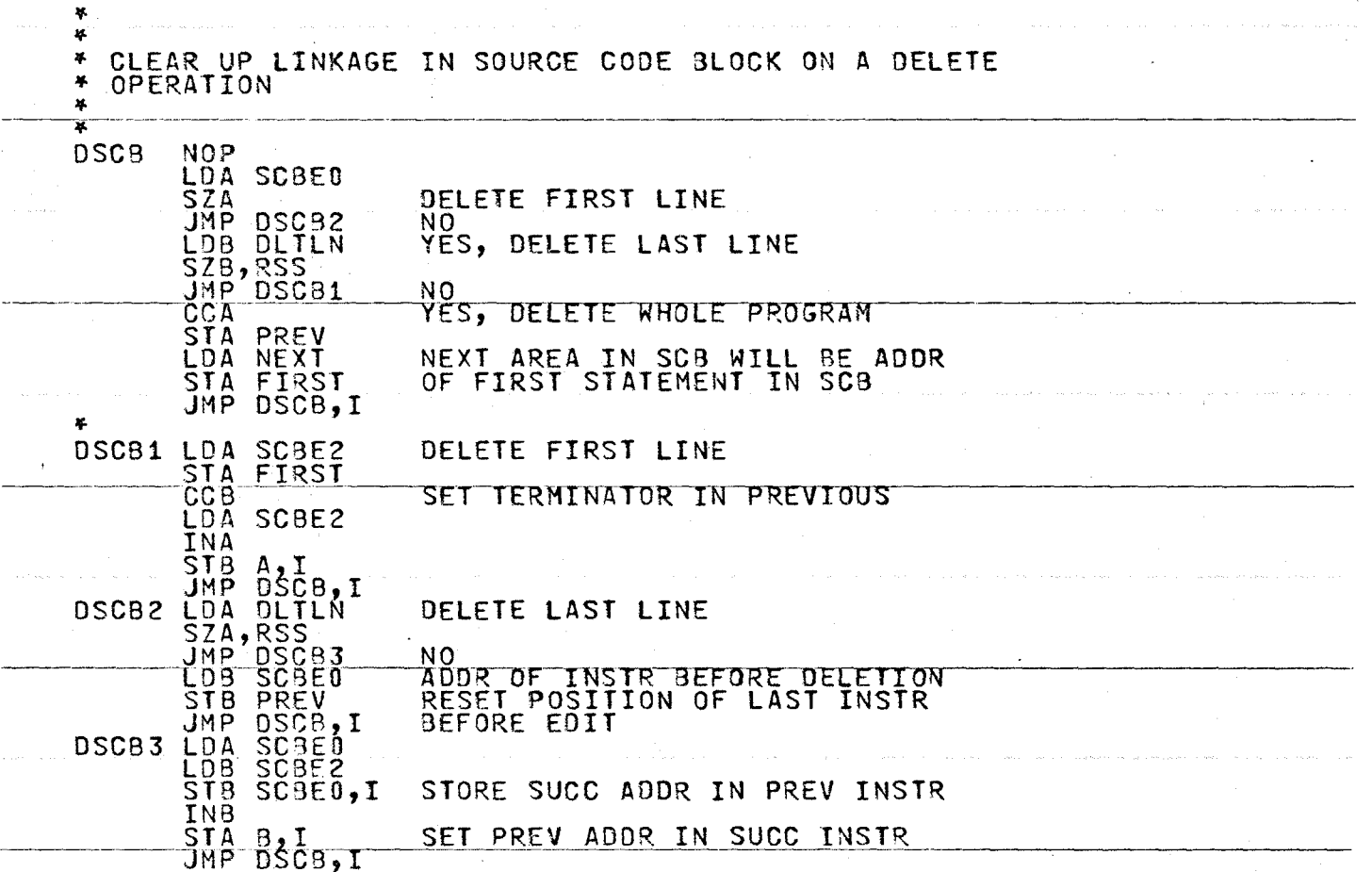

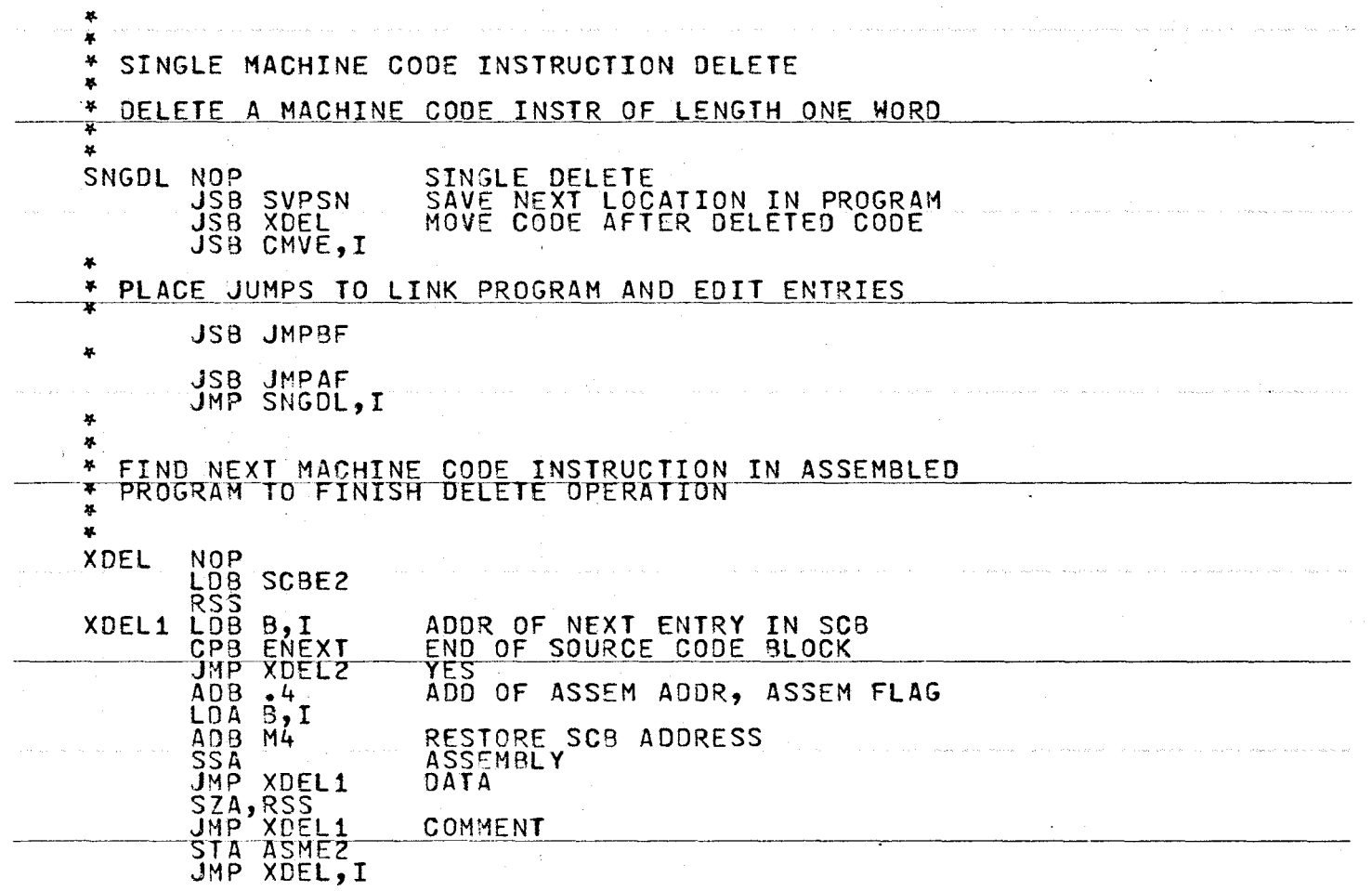

 $\overline{a}$ 

 $\sim 10^{-1}$ 

 $\bar{t}$ 

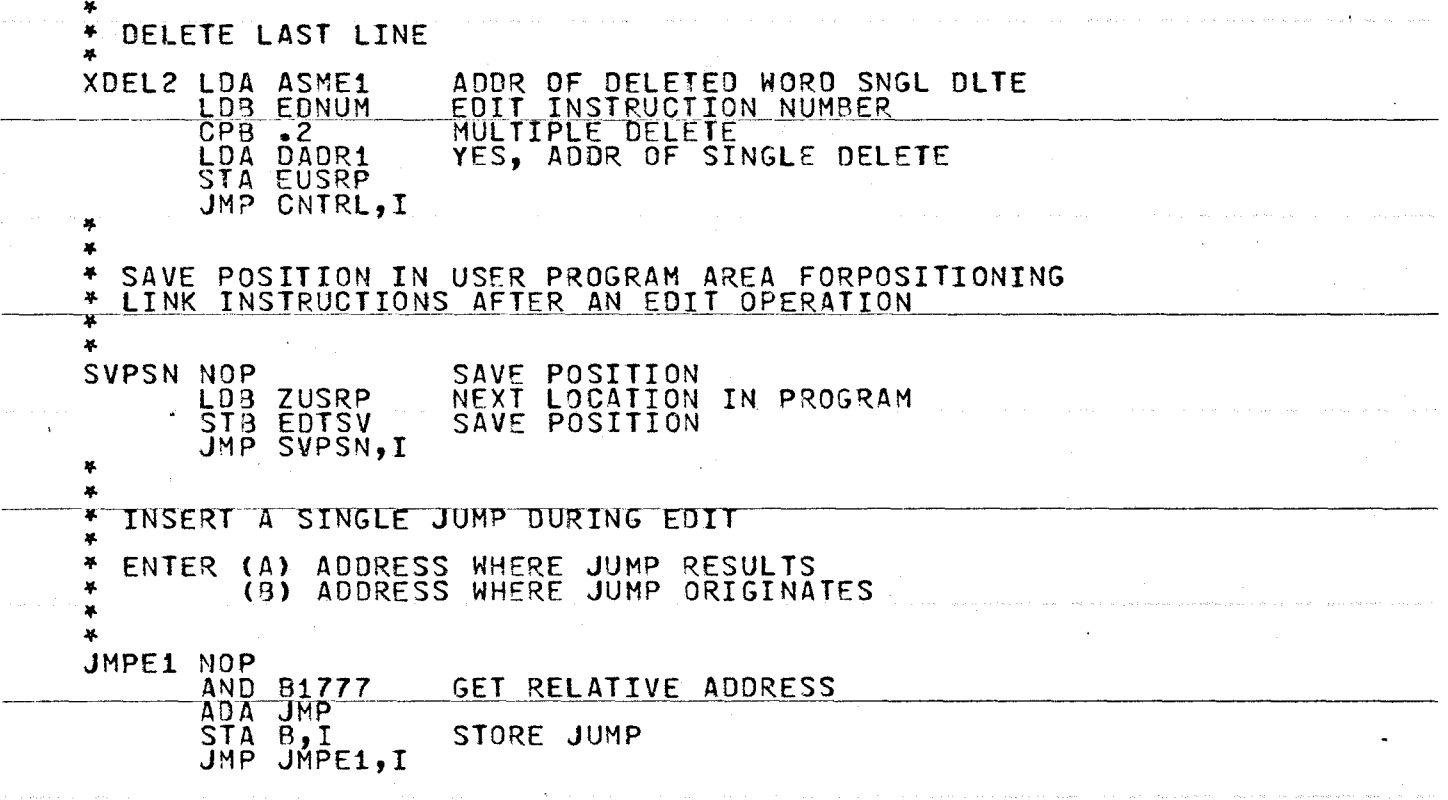

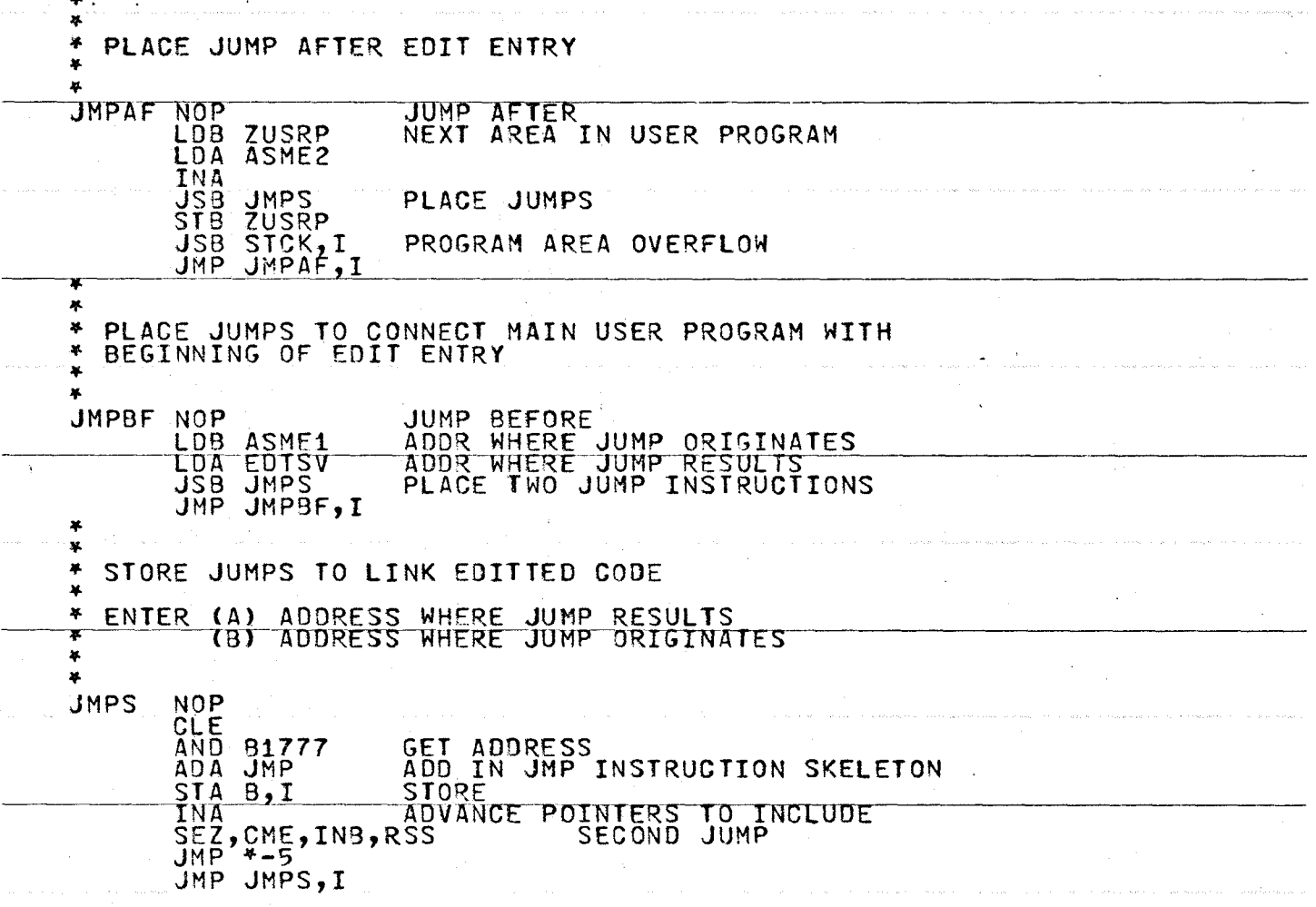

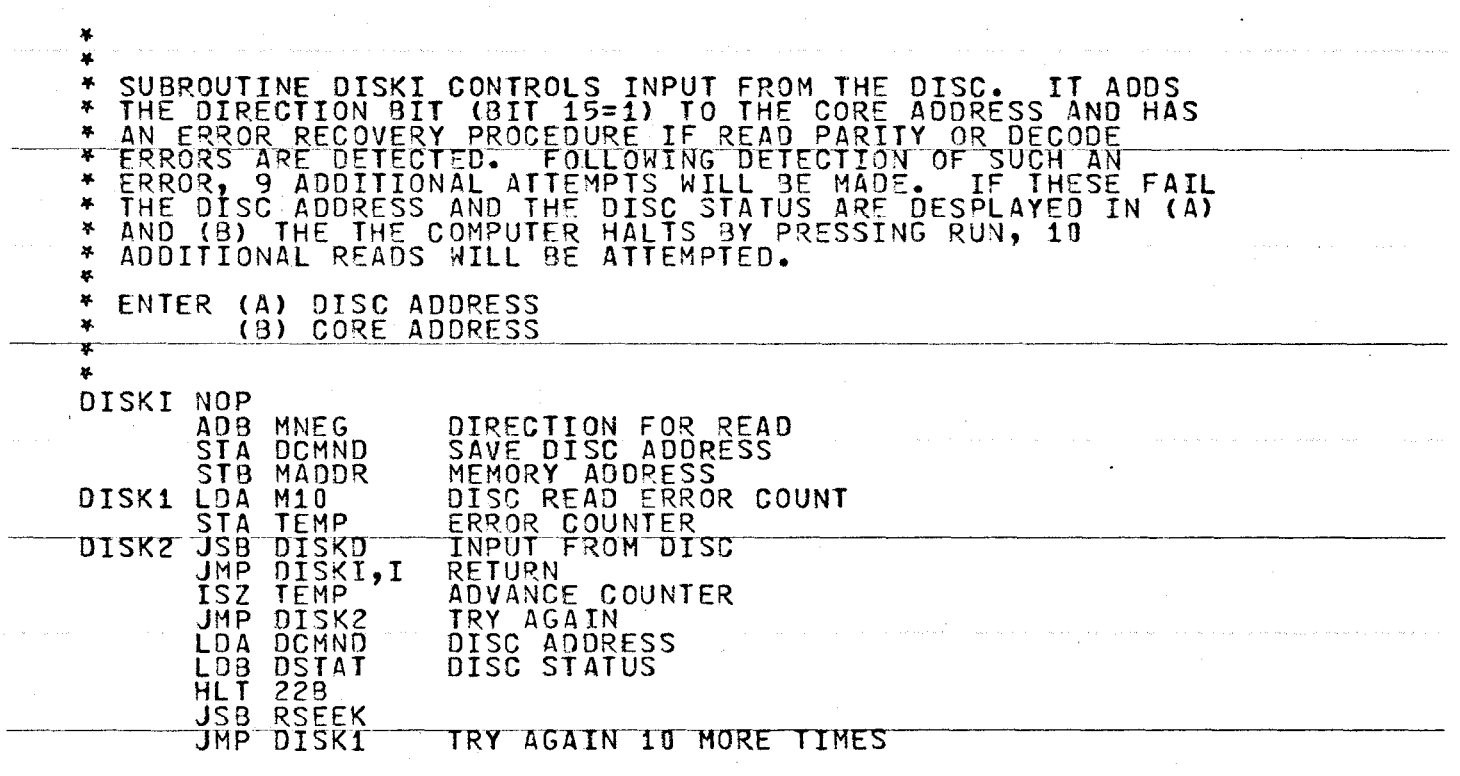

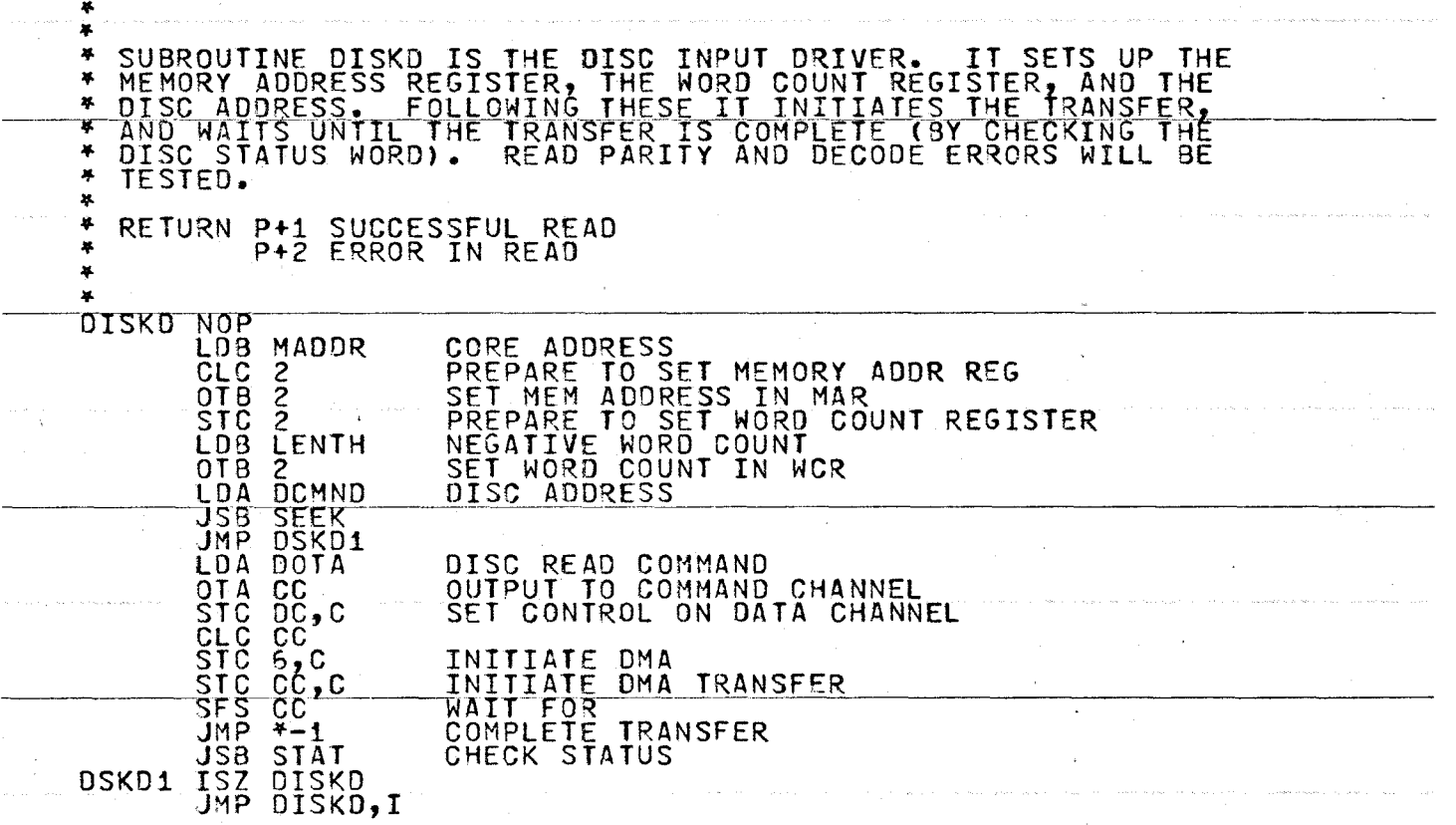

 $\sim 10^7$ 

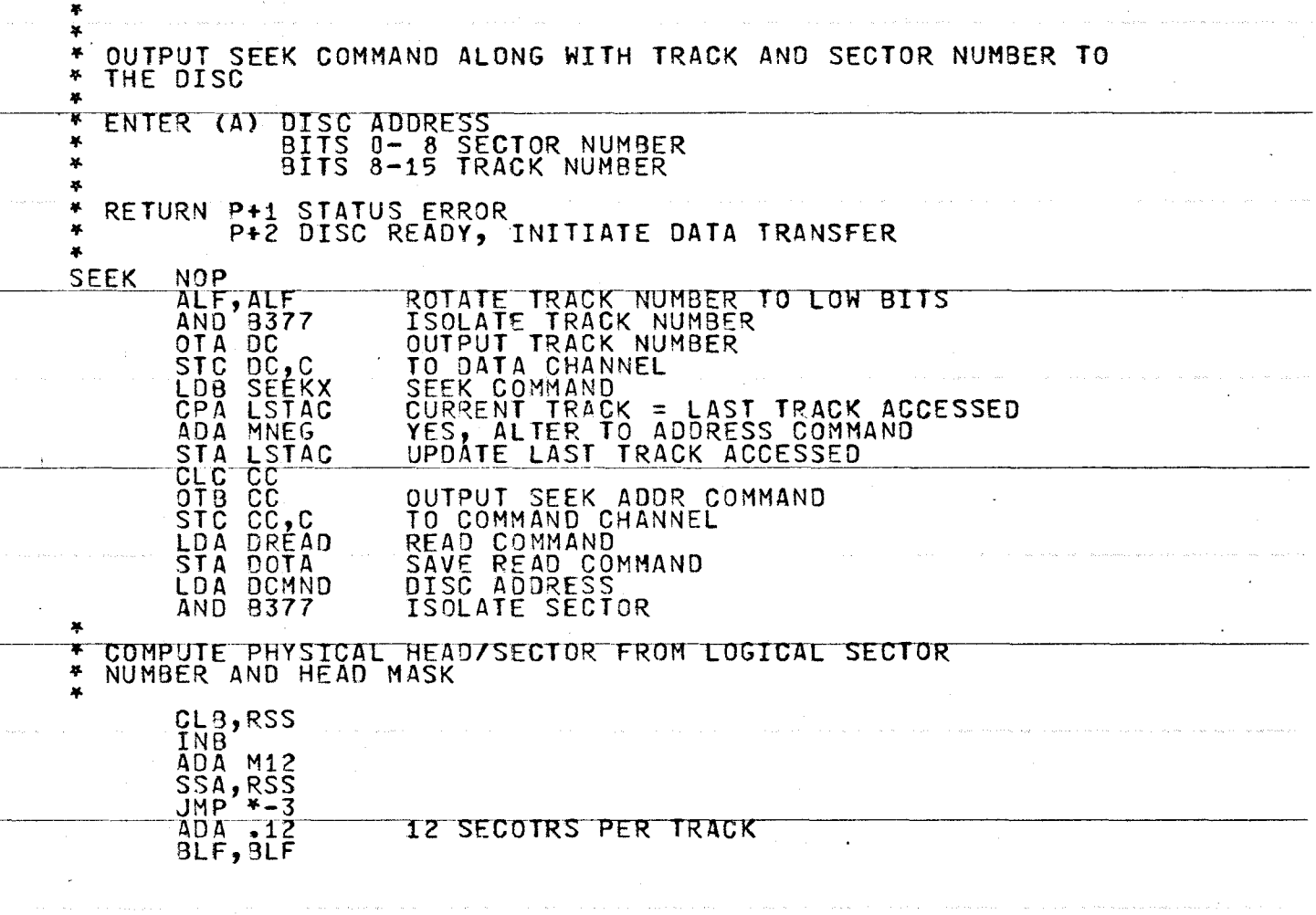

 $\mathcal{L}$ 

 $\cdot$ 

**College Adams** 

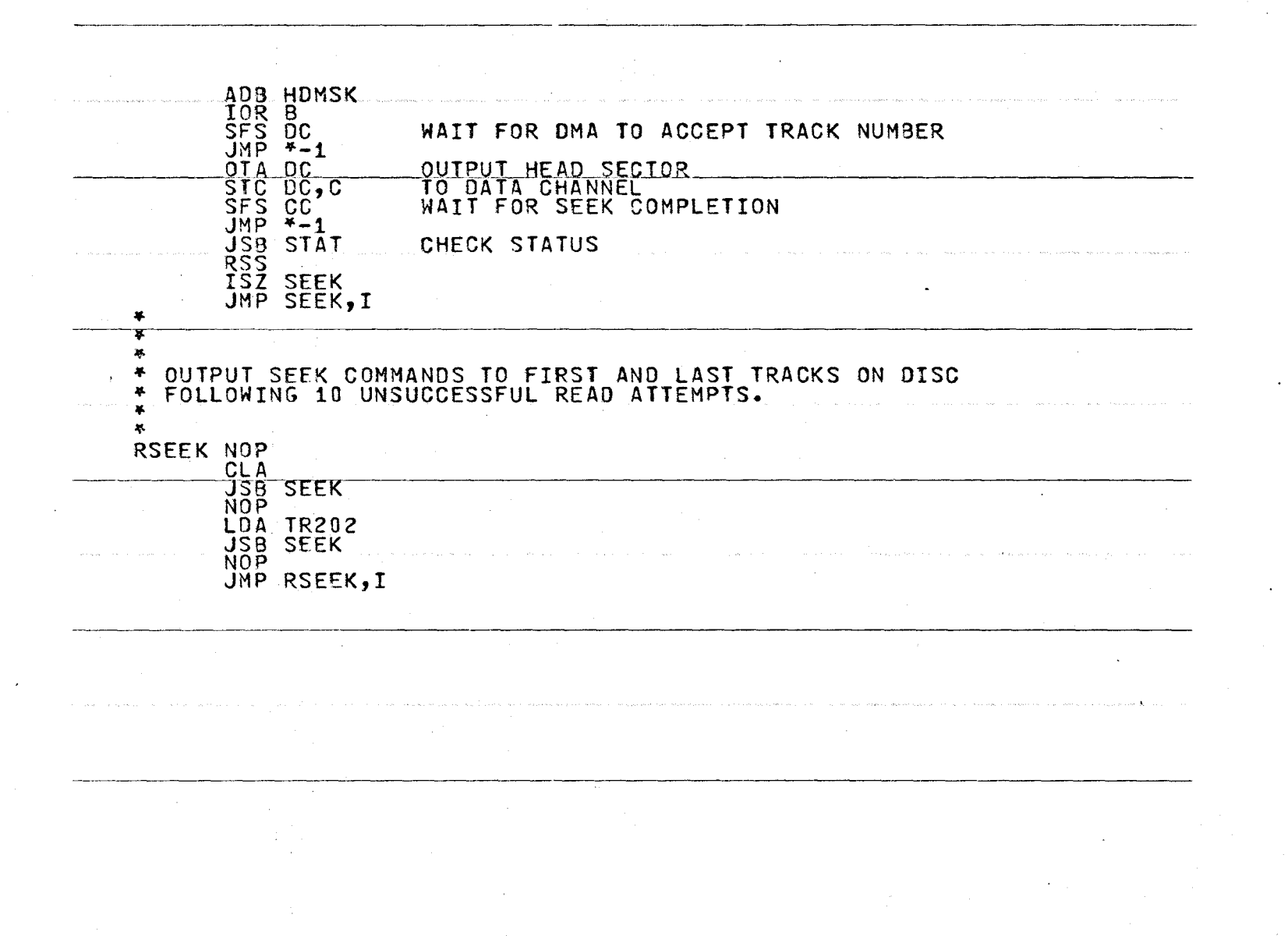

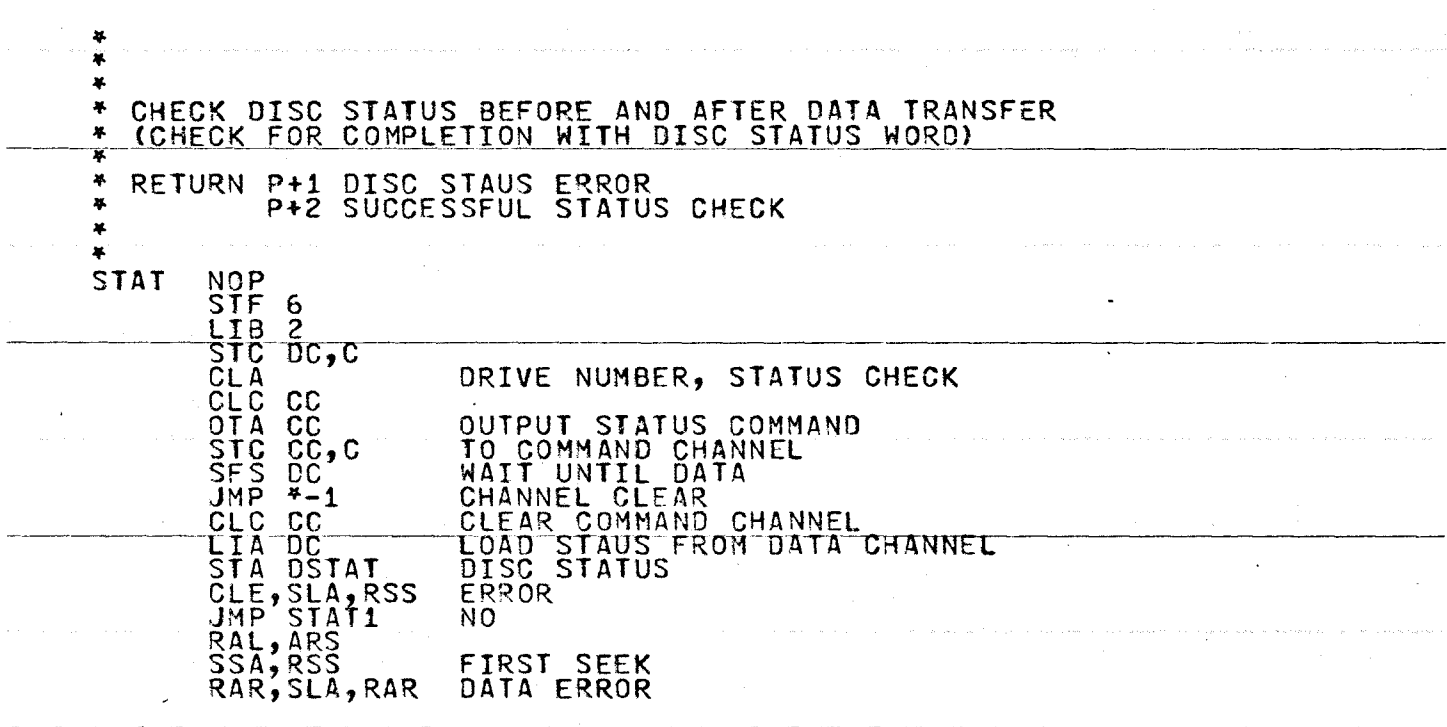

 $\lambda$ 

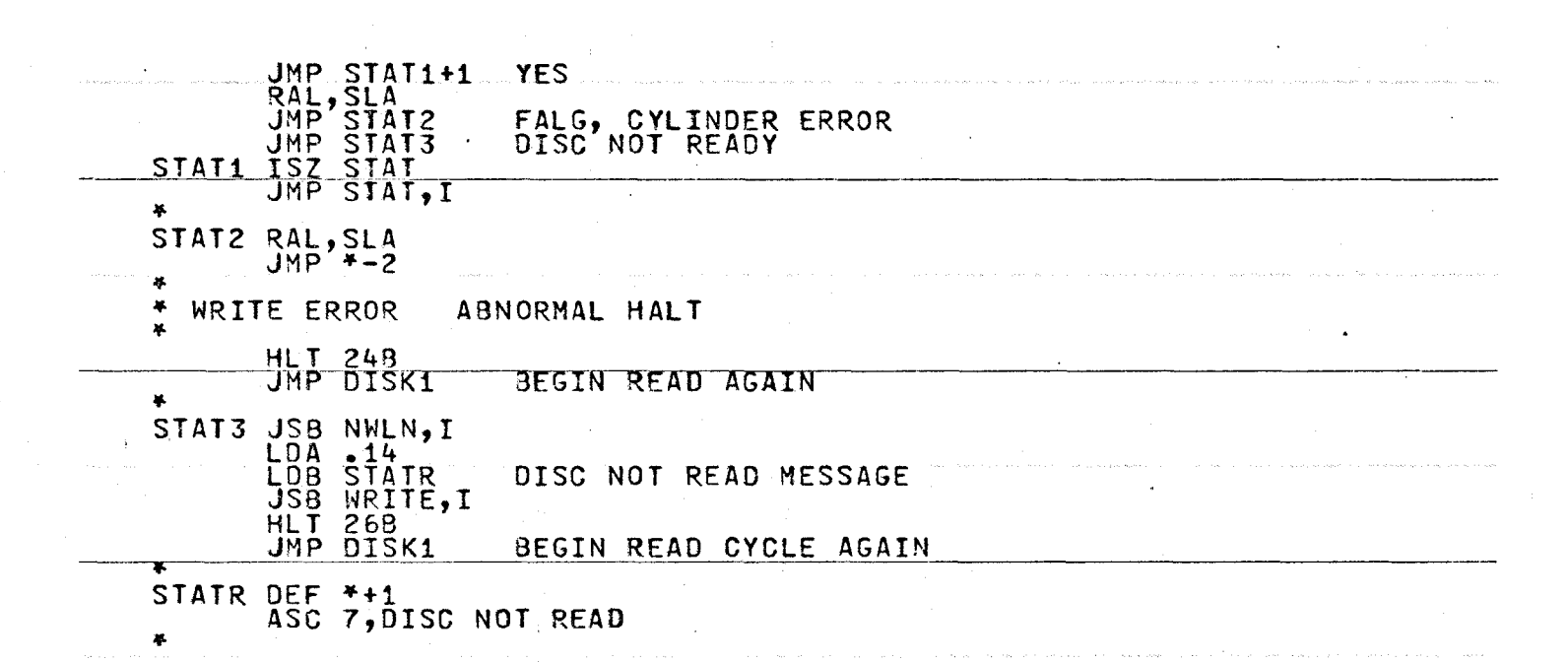

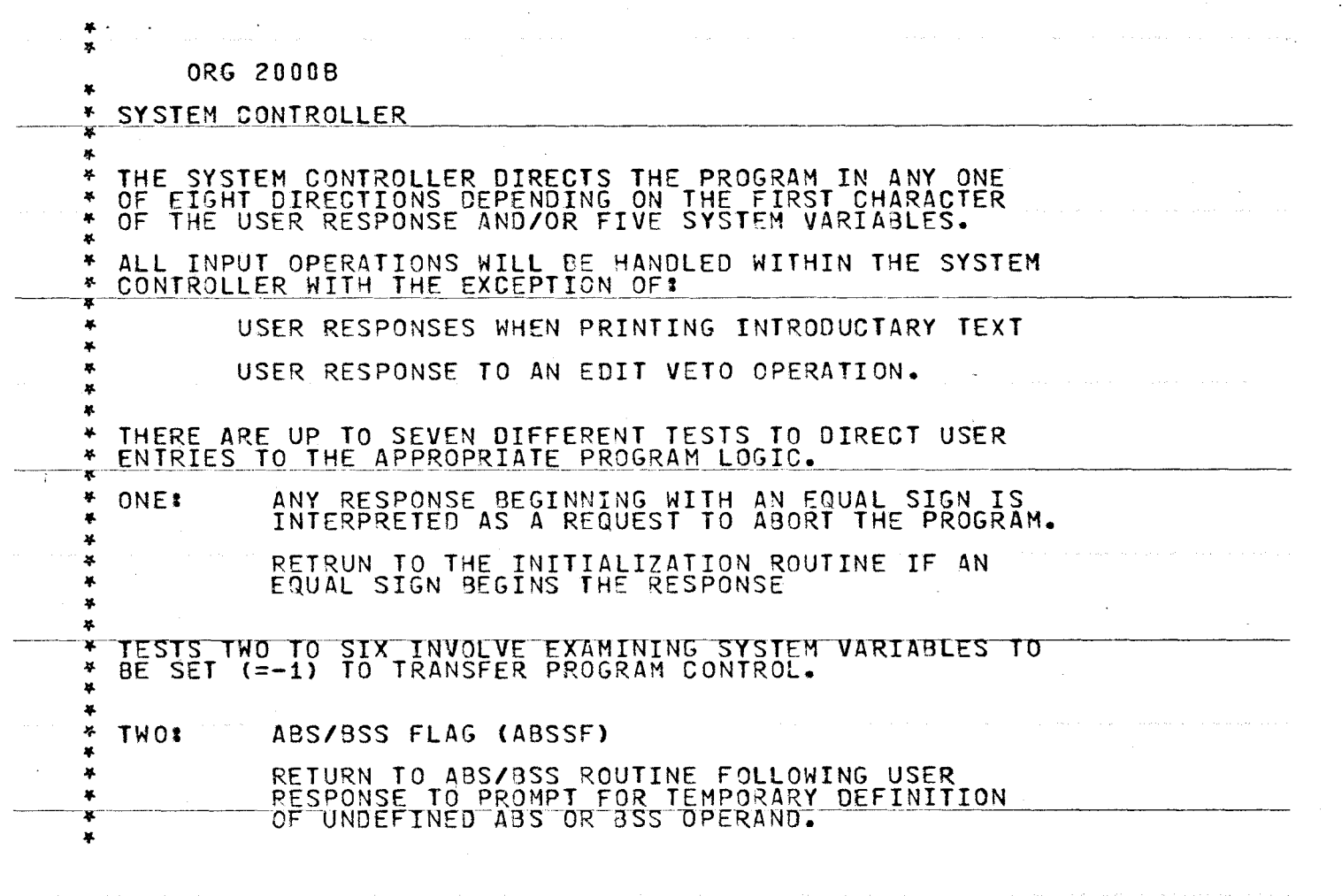

N w °'

 $\mathcal{L}$ 

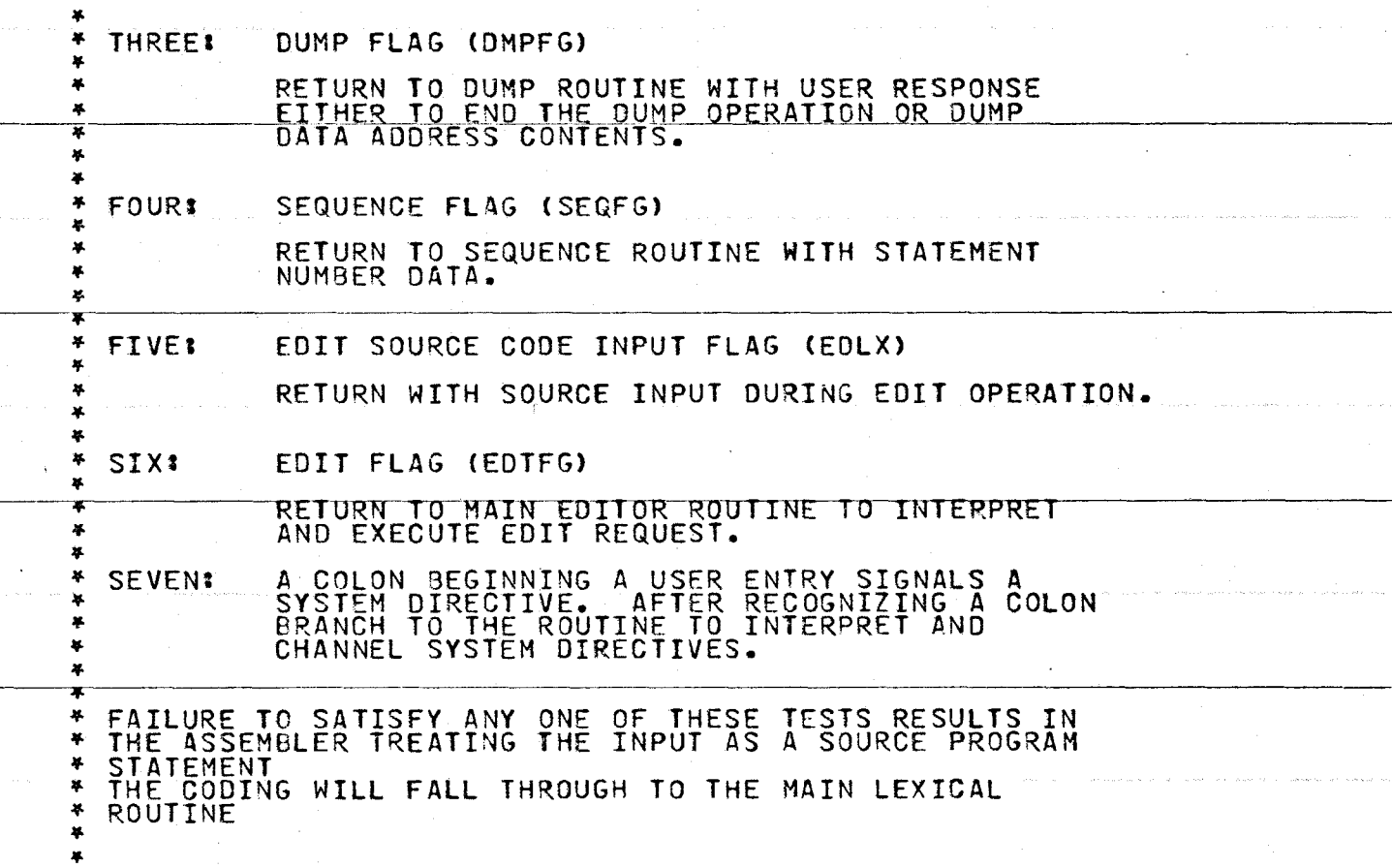

 $\mathcal{L}$ 

 $\sim$  $^{\circ}$ 

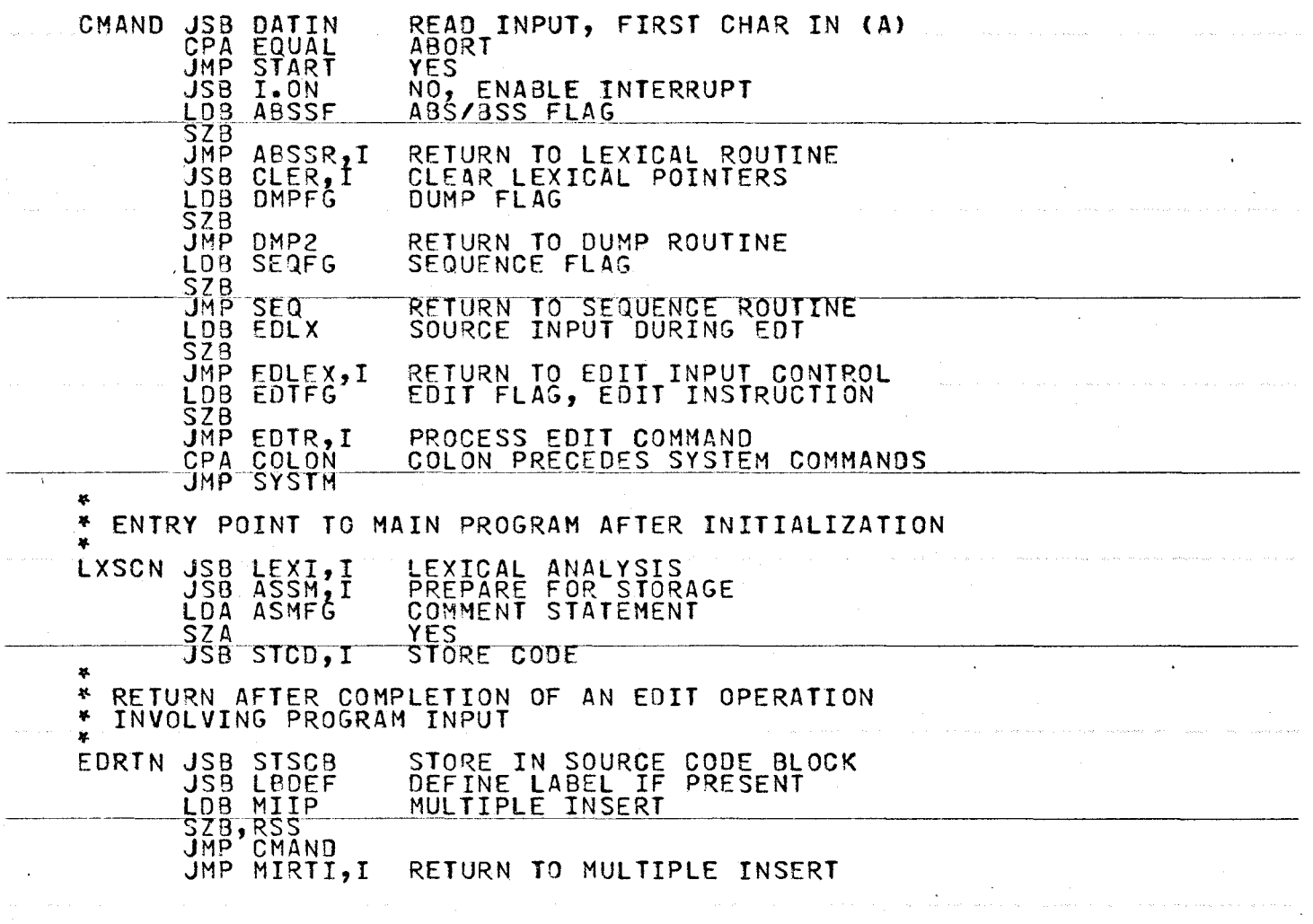

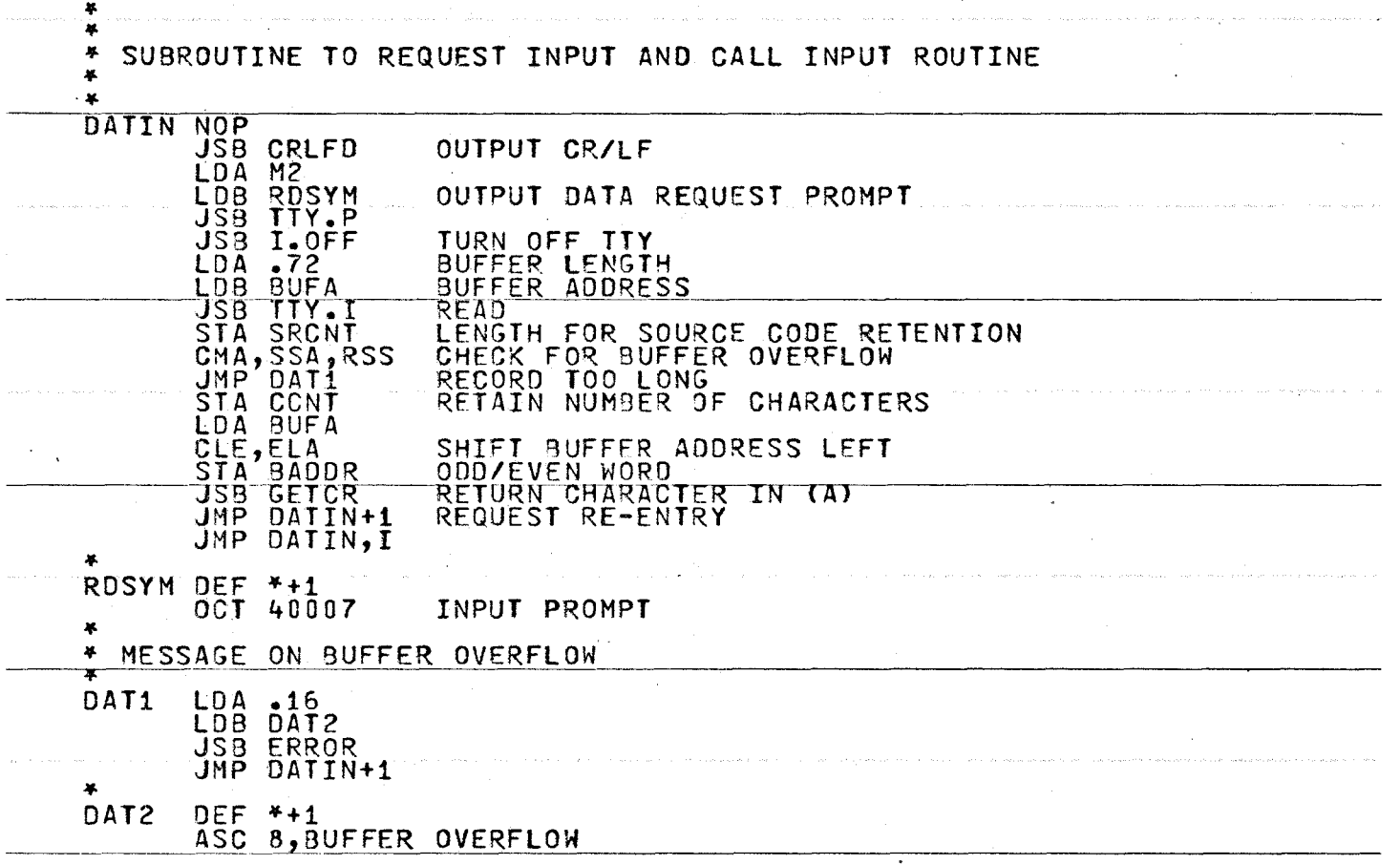

 $\mathcal{A}^{\prime}$ 

992

 $\sim$ 

 $\Delta$ 

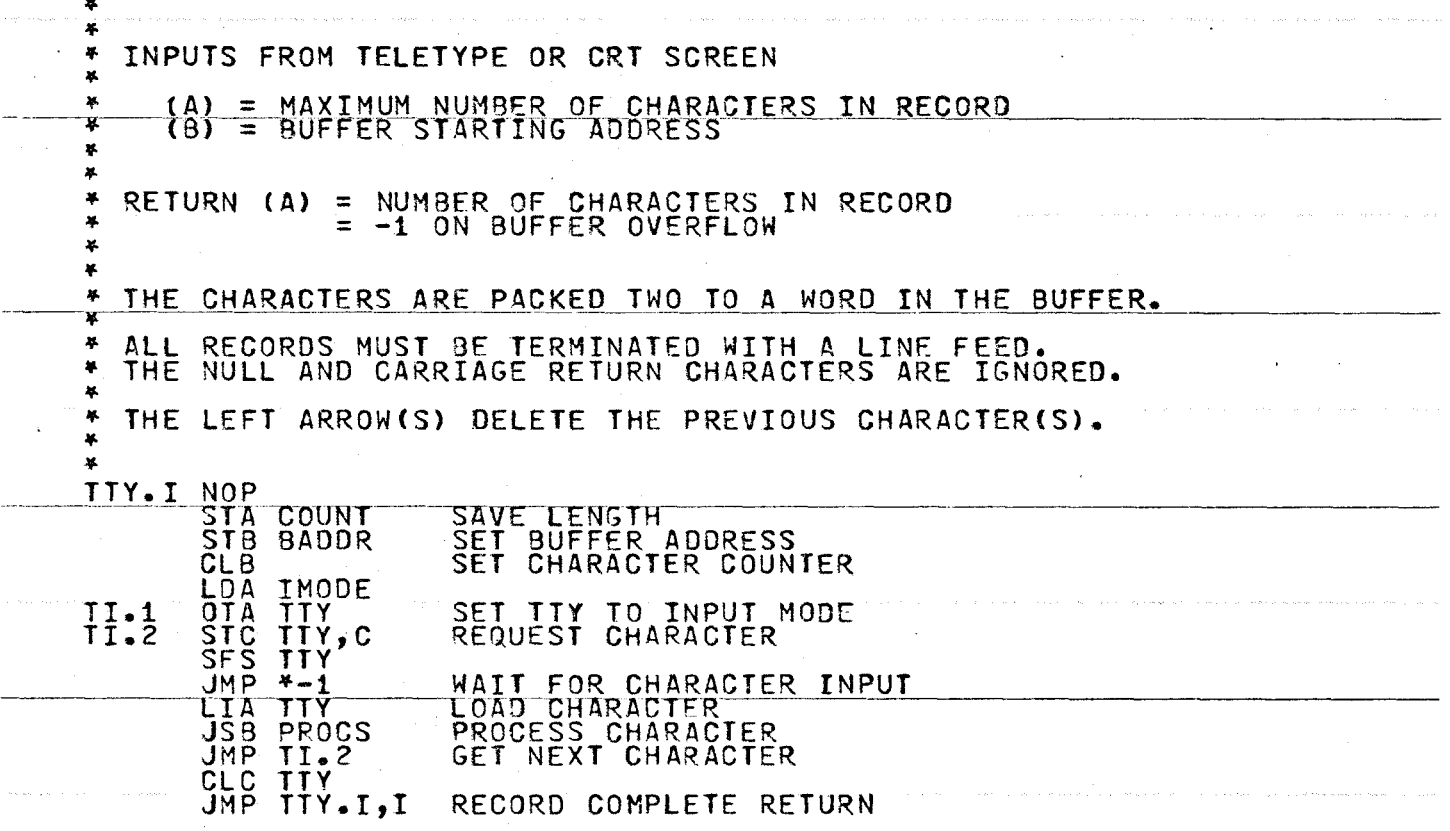

267

 $\sim$  .

 $\sim$ 

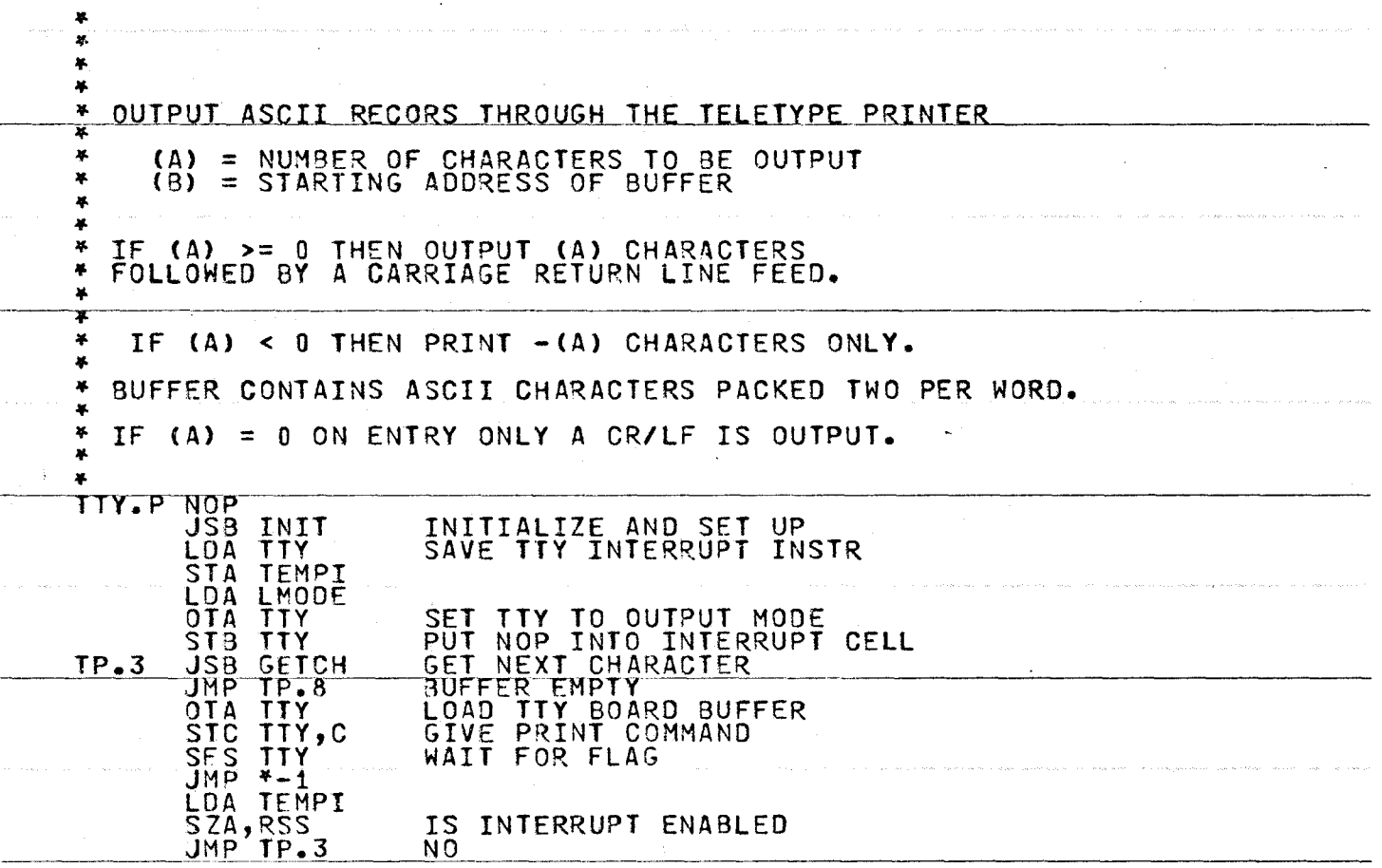

~~~~--~~~~~~~~~~-·

N O'\ 00

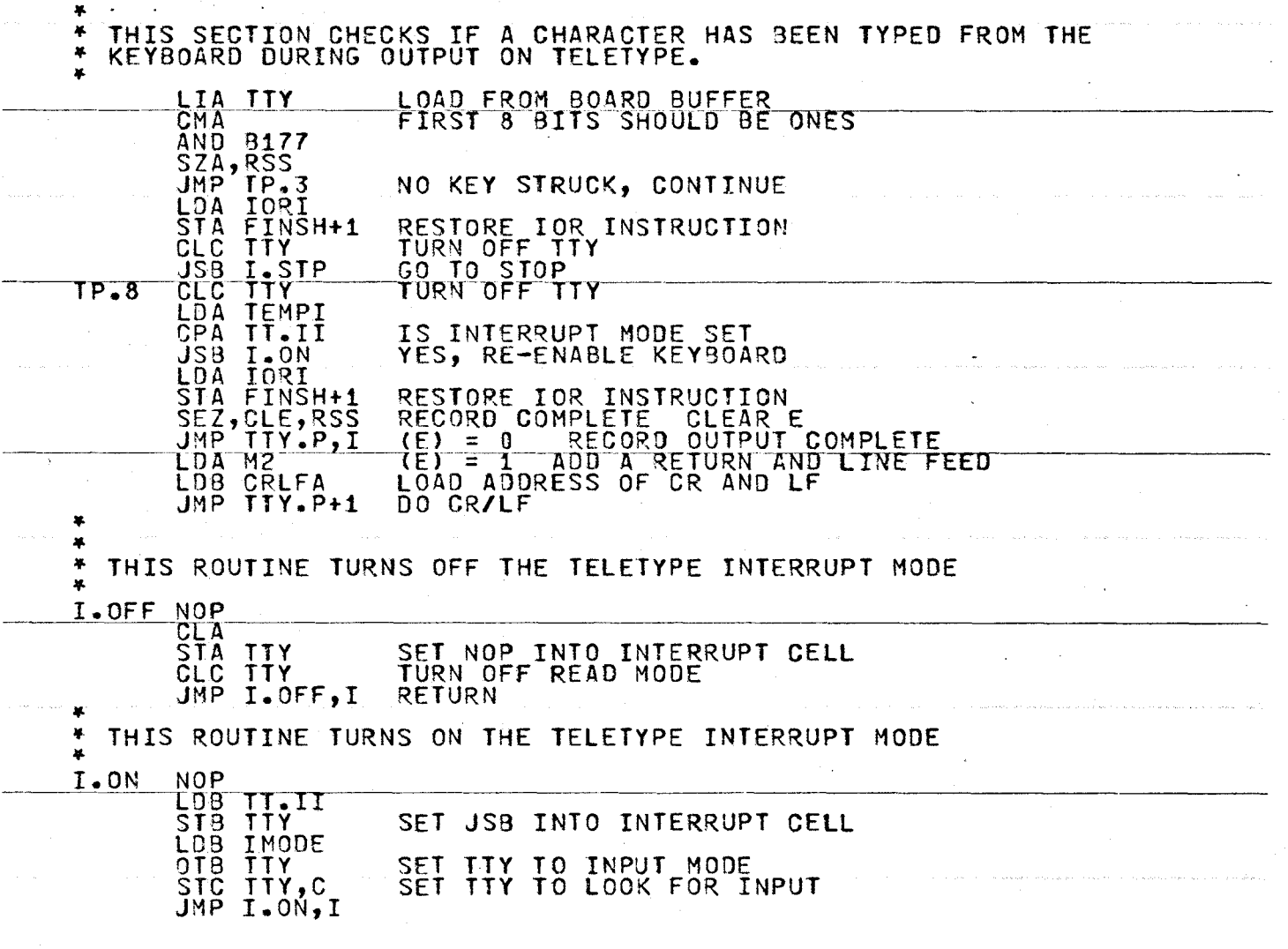

 $\mathcal{L}$ 

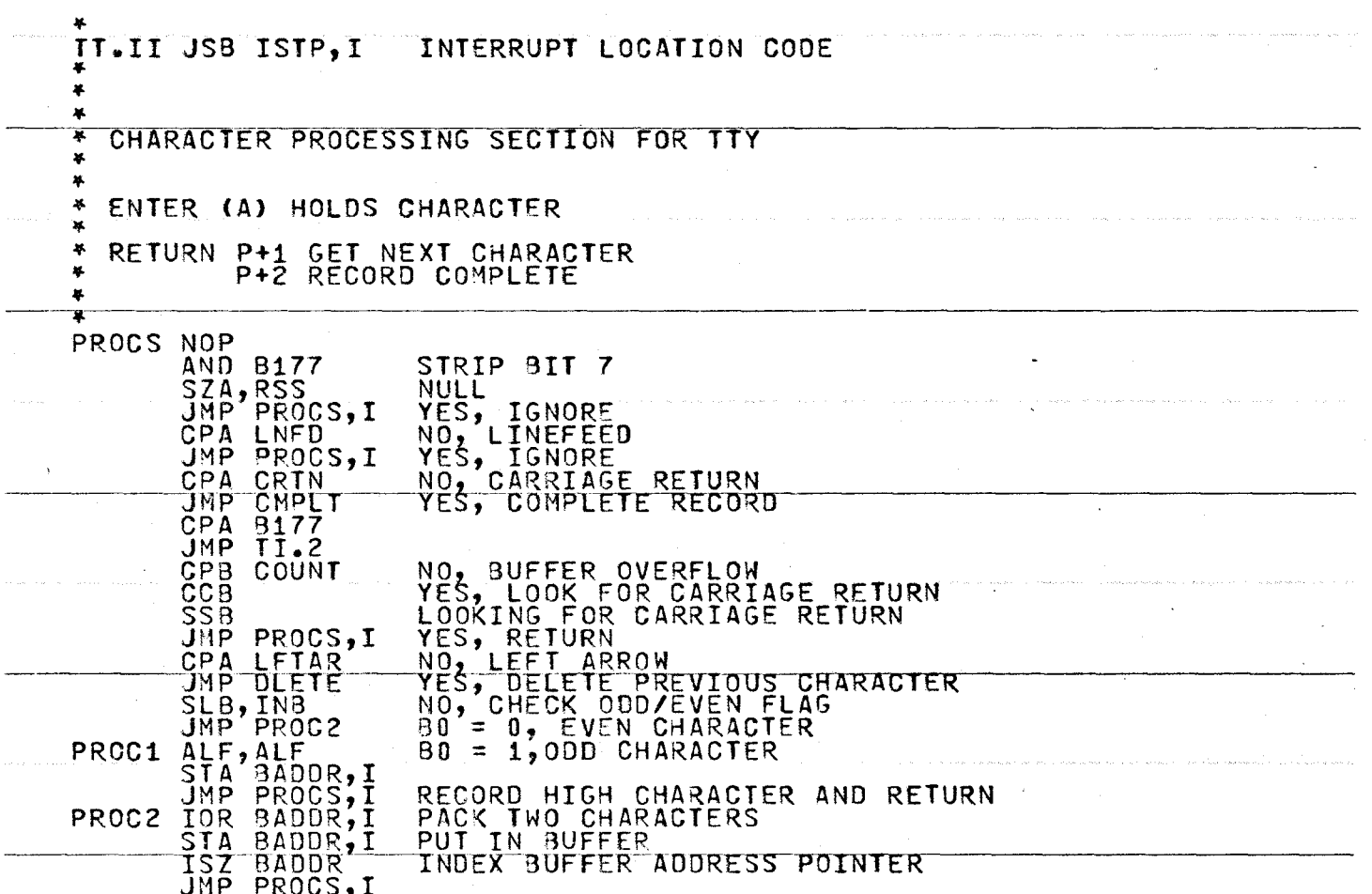

 $\bar{\mathcal{A}}$ 

 $\mathcal{L}^{\mathcal{L}}$ 

 $\overline{a}$ 

 $\sim$ 

 $\mathbf{r}$ 

 $\sim$   $\sim$ 

 $\mathbf{v}$ 

 $\bar{\mathbf{r}}$ 

 $\mathcal{L}_{\mathcal{A}}$  is a subset of the second contribution of the second contribution of  $\mathcal{L}_{\mathcal{A}}$ 

The contract of the management

 $\sim$ 

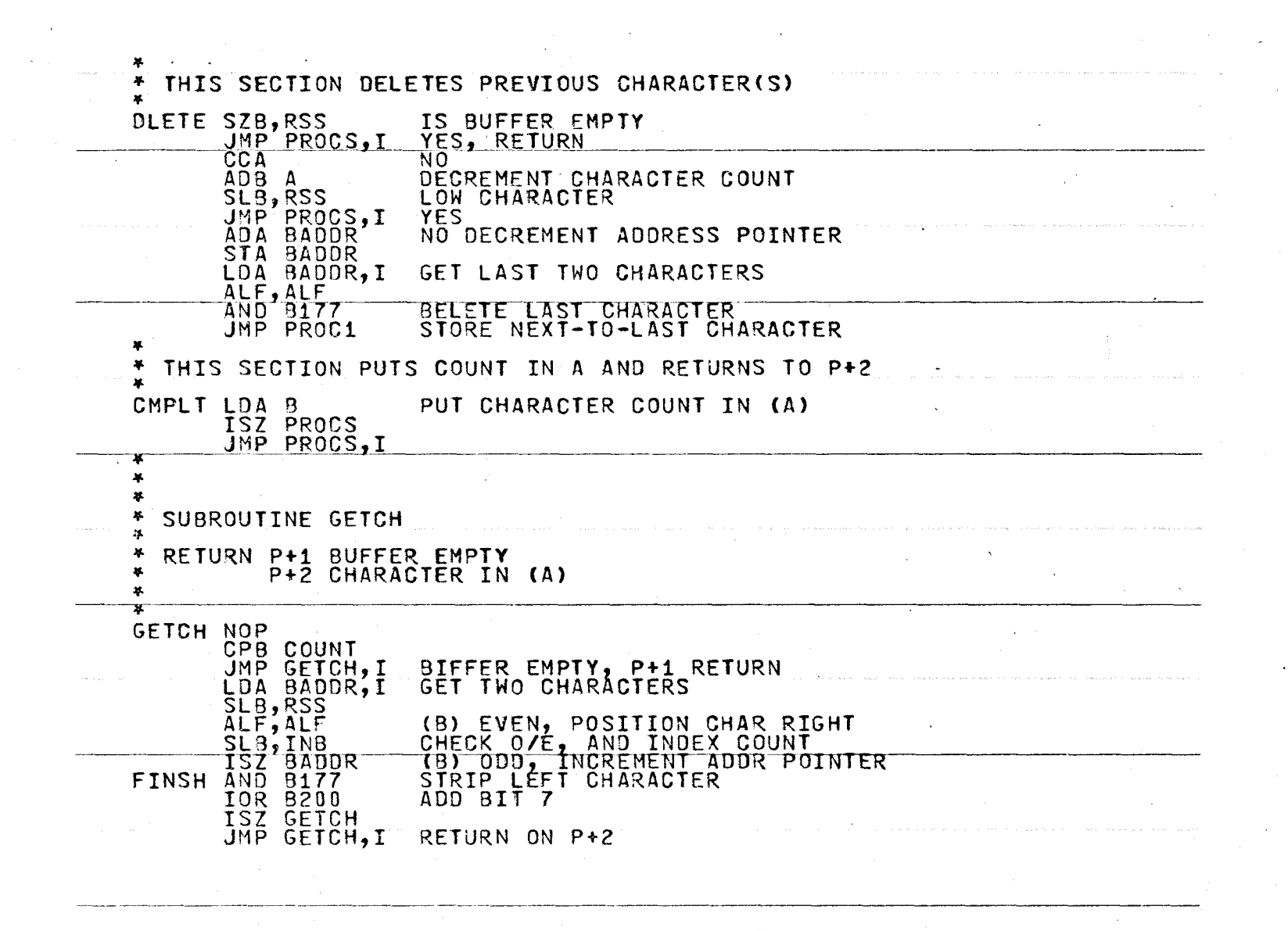

 $\sim$  $\overline{\phantom{0}}$ ىسر

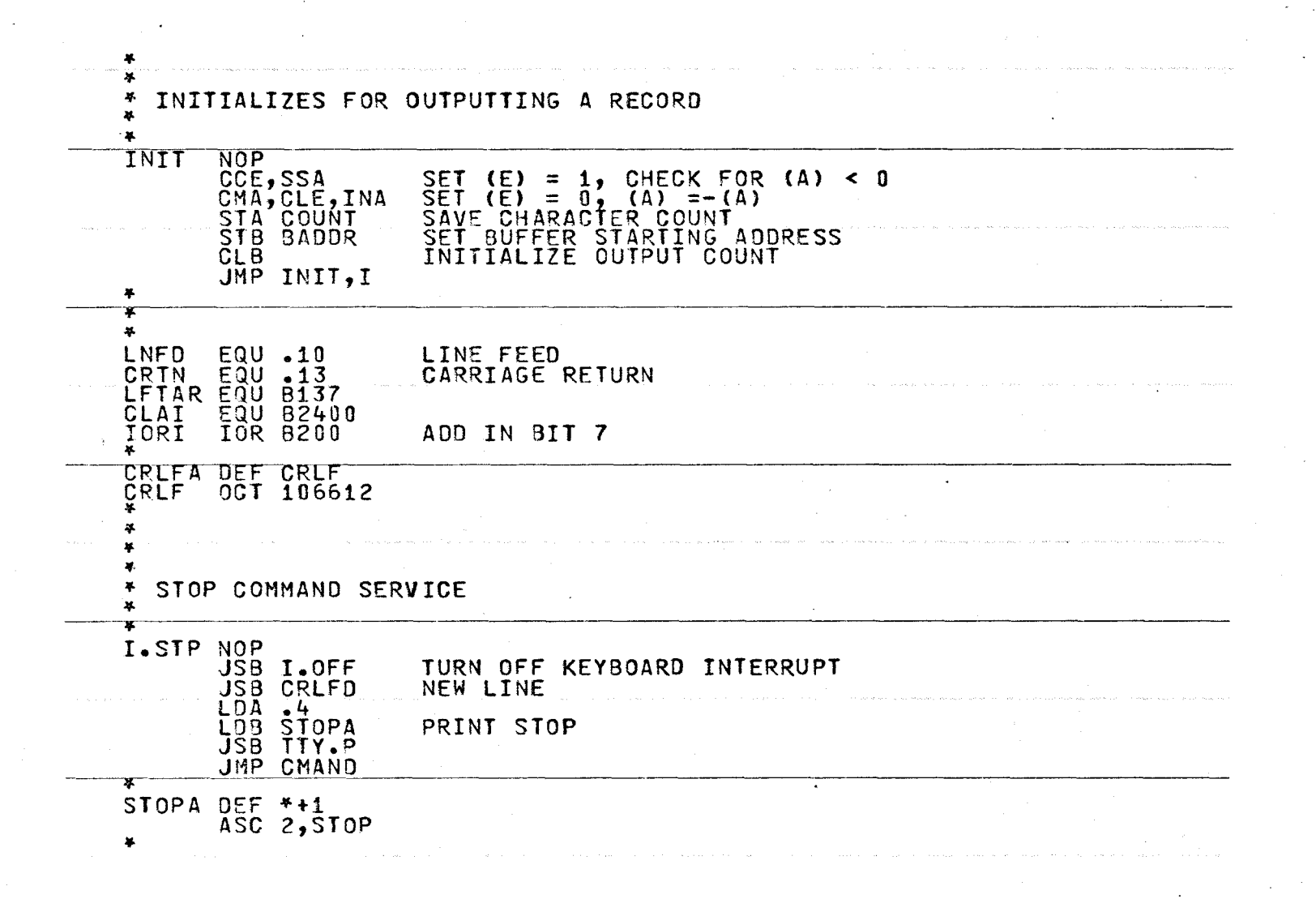

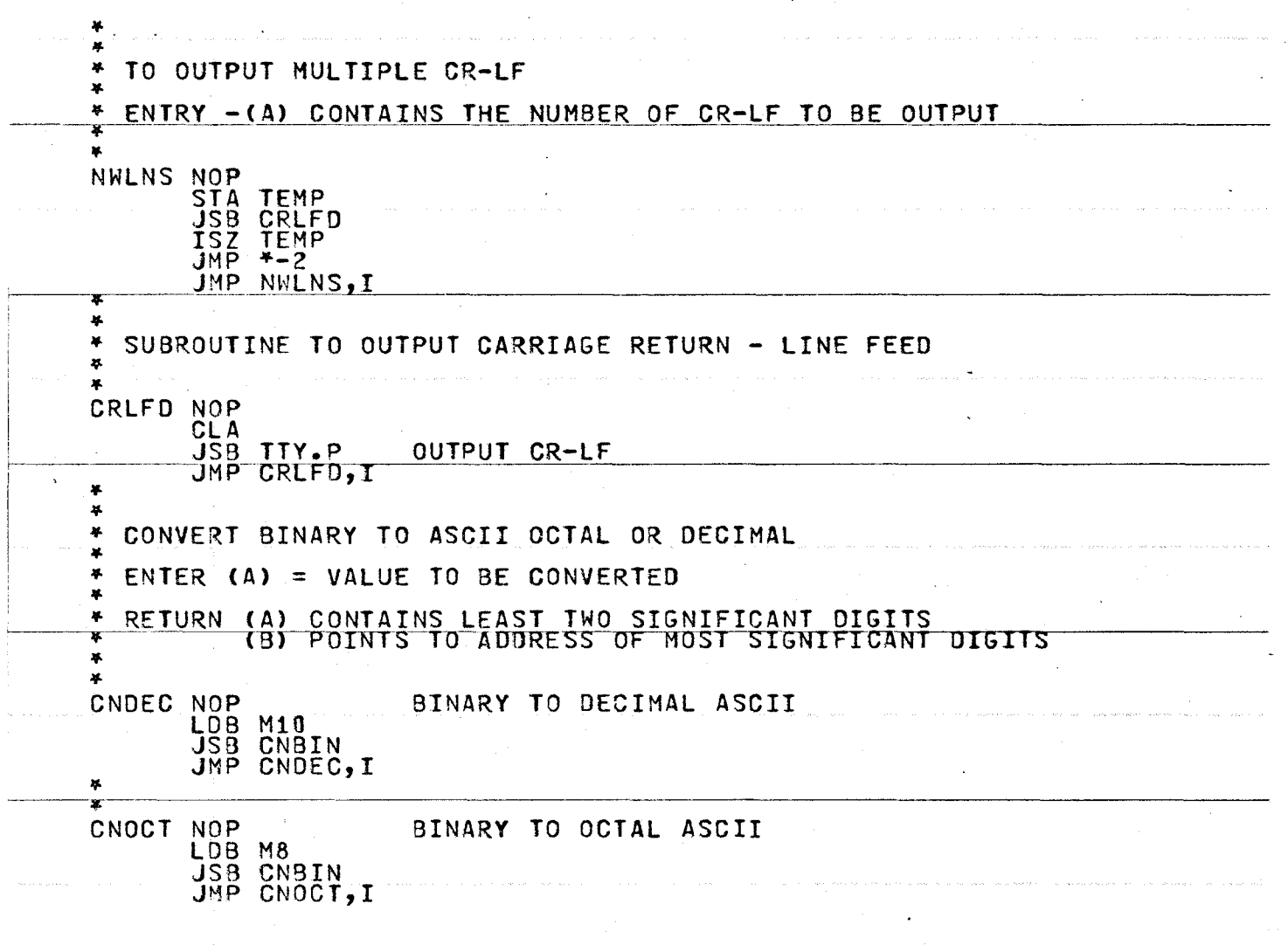

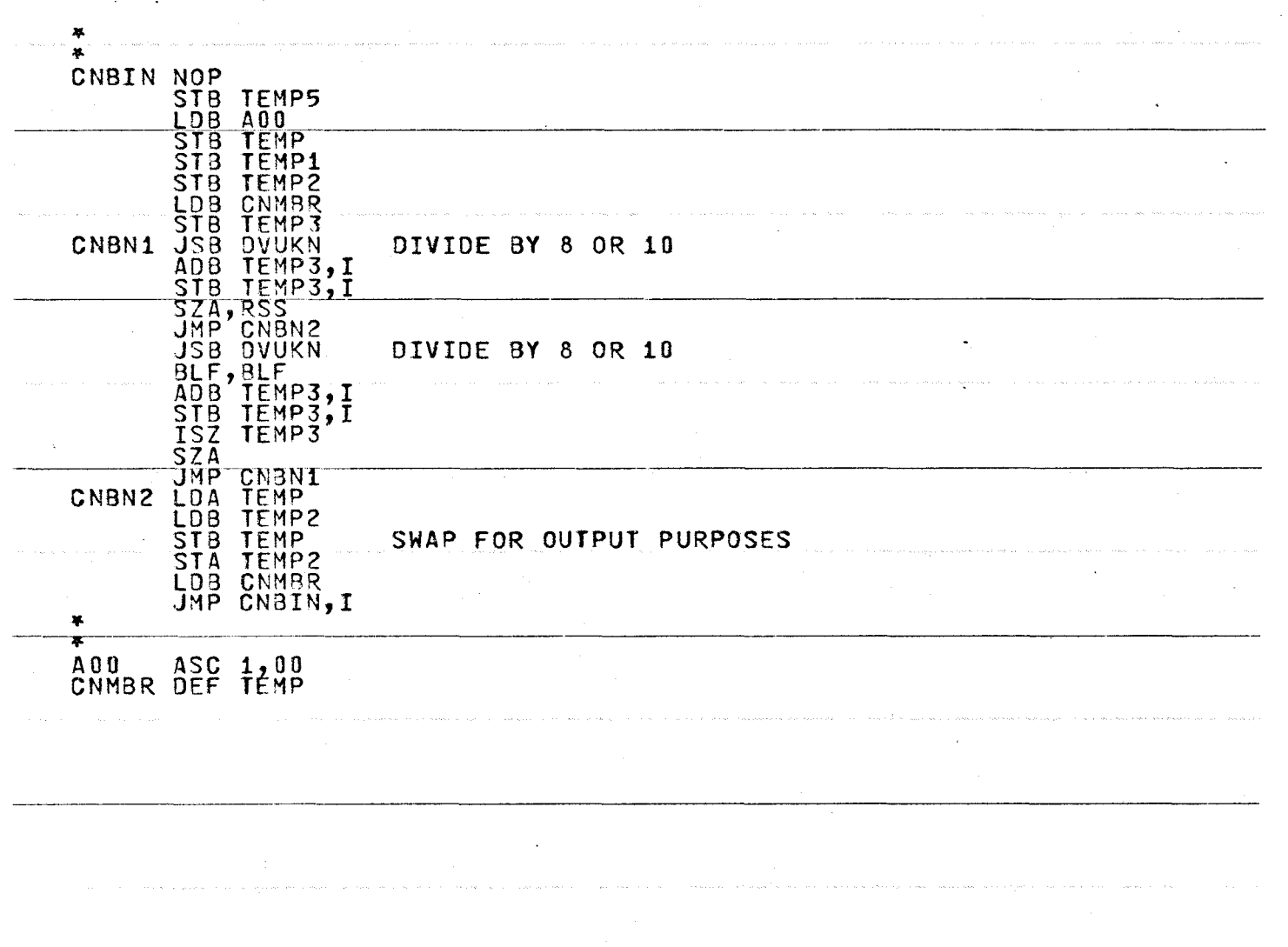

 $\ddot{\phantom{a}}$
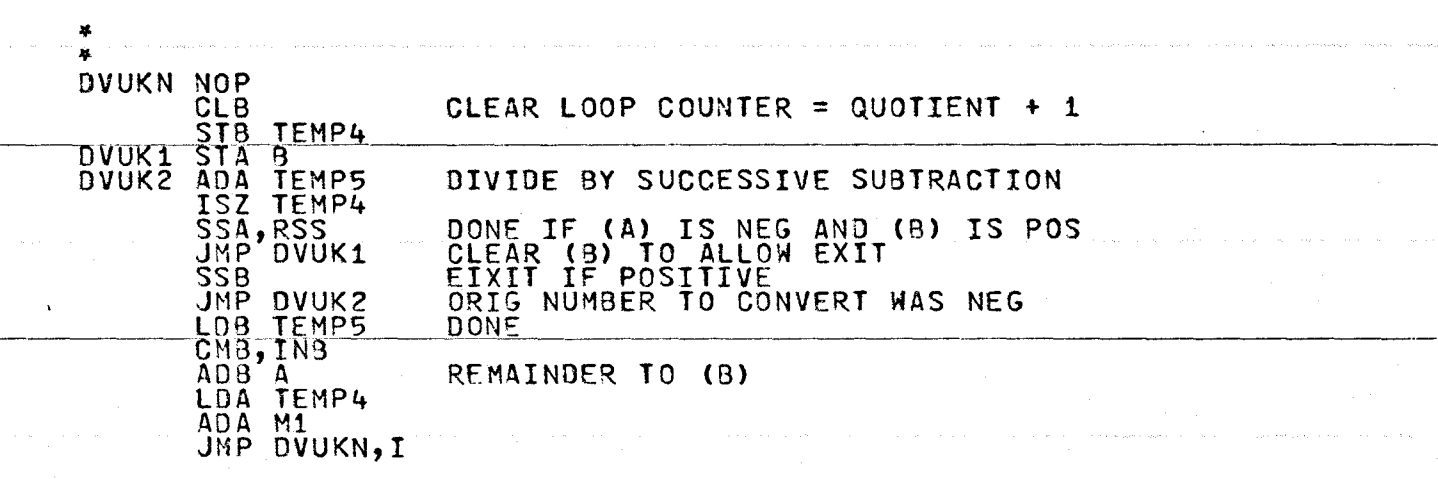

 $\sim$ 

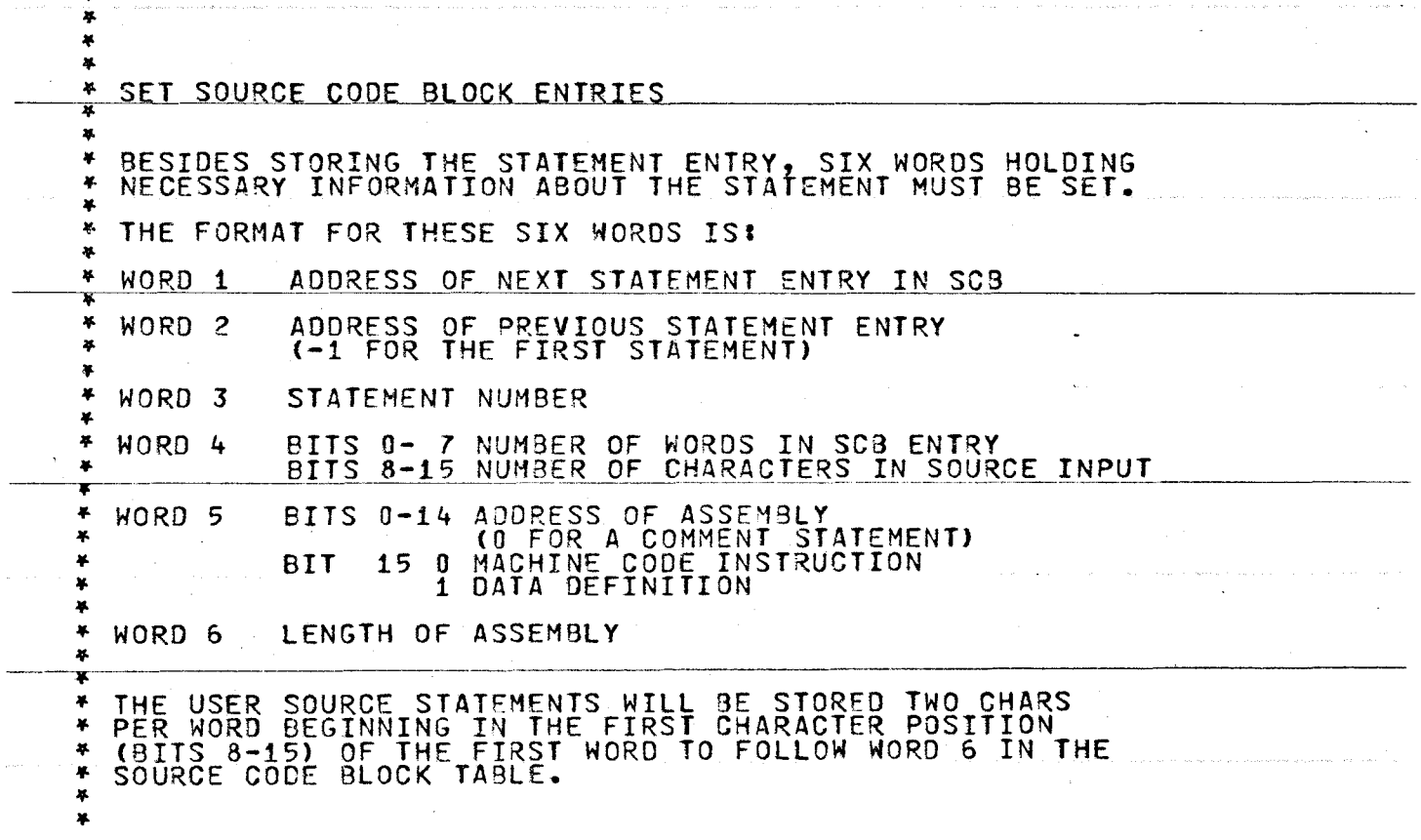

 $\sim$   $\sim$ 

..

 $\sim 10^{-1}$ 

 $\frac{1}{2}$ 

"-> -....] "'

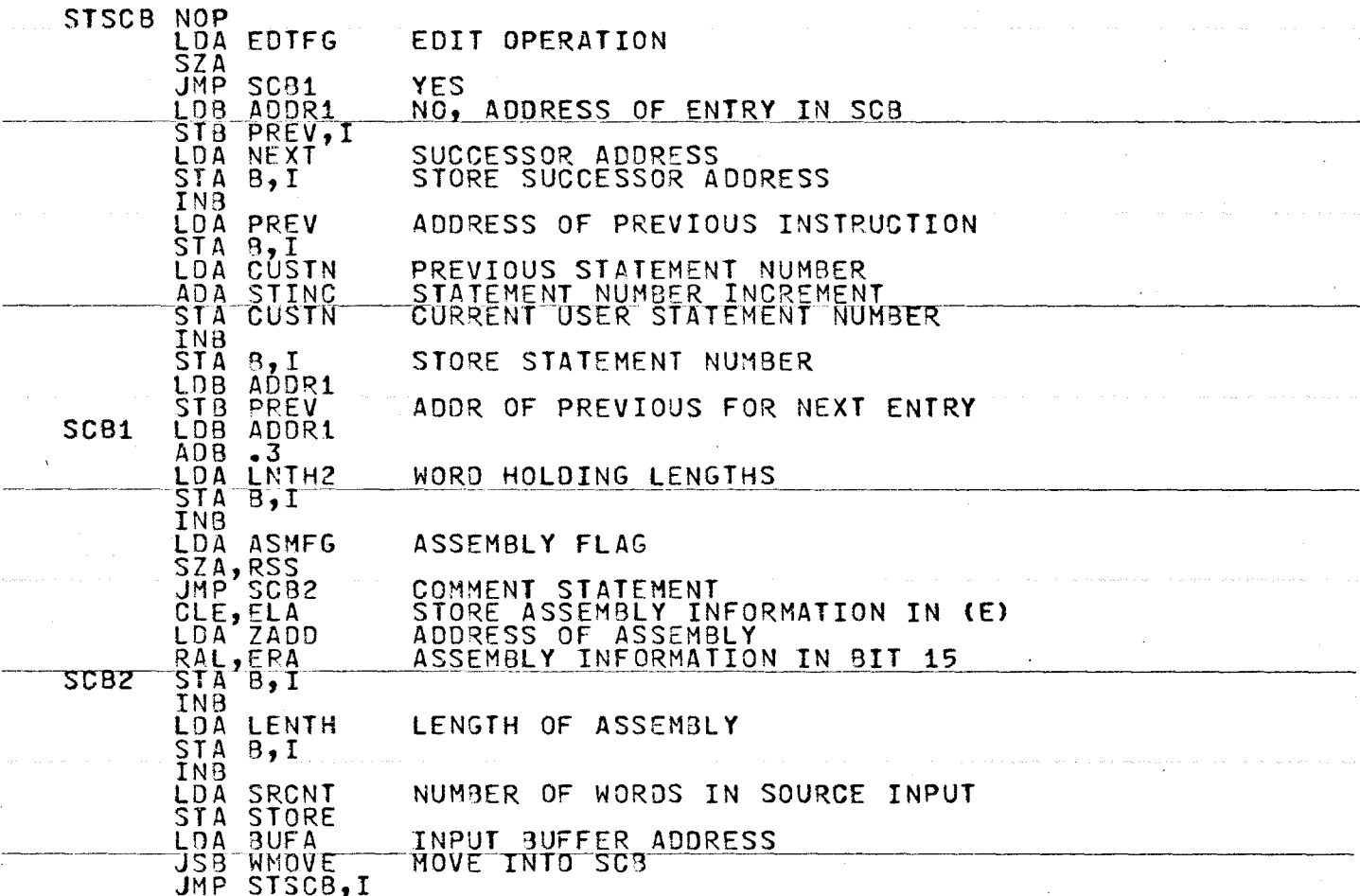

 $\ddot{\phantom{a}}$ 

 $\Delta$ 

 $\mathbf{v}$  $\overline{ }$  $\vec{v}$ 

 $\sim 10^{-11}$ 

 $\label{eq:1} \begin{array}{lll} \mathcal{L}_{\text{max}}(\mathcal{L}_{\text{max}},\mathcal{L}_{\text{max}},\mathcal{L}_{\text{max}},\mathcal{L}_{\text{max}}) \end{array}$ 

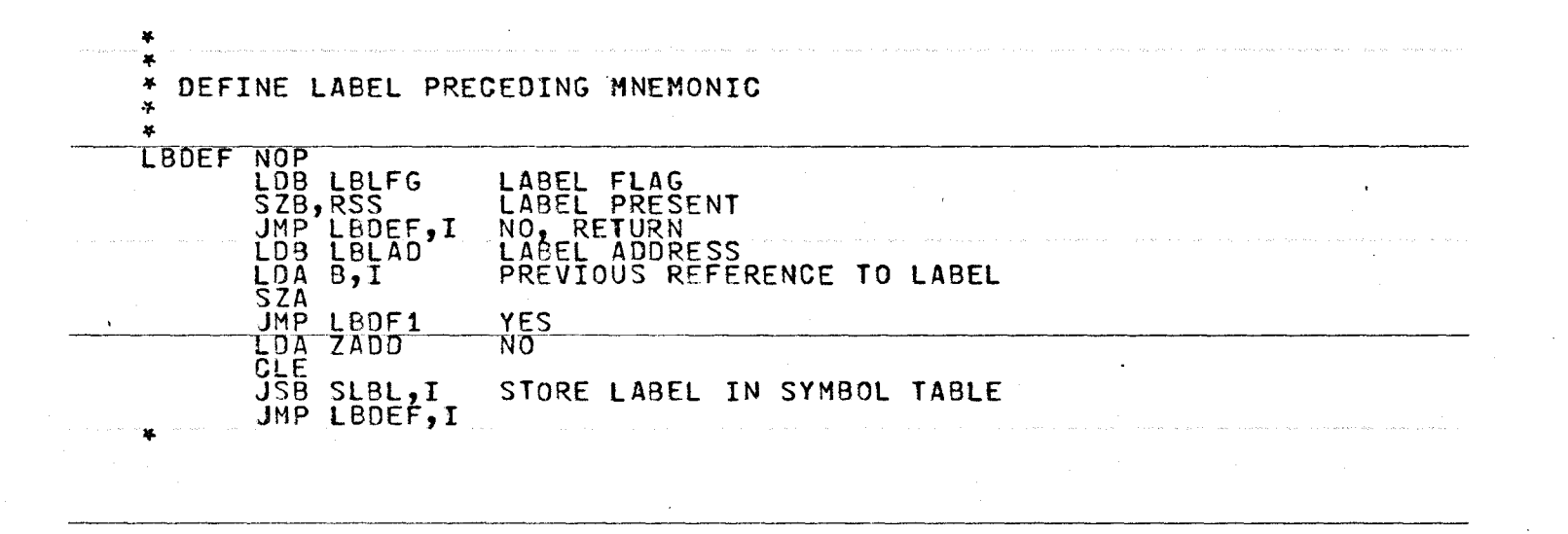

 $\boldsymbol{\mathsf{N}}$ L  $\infty$ 

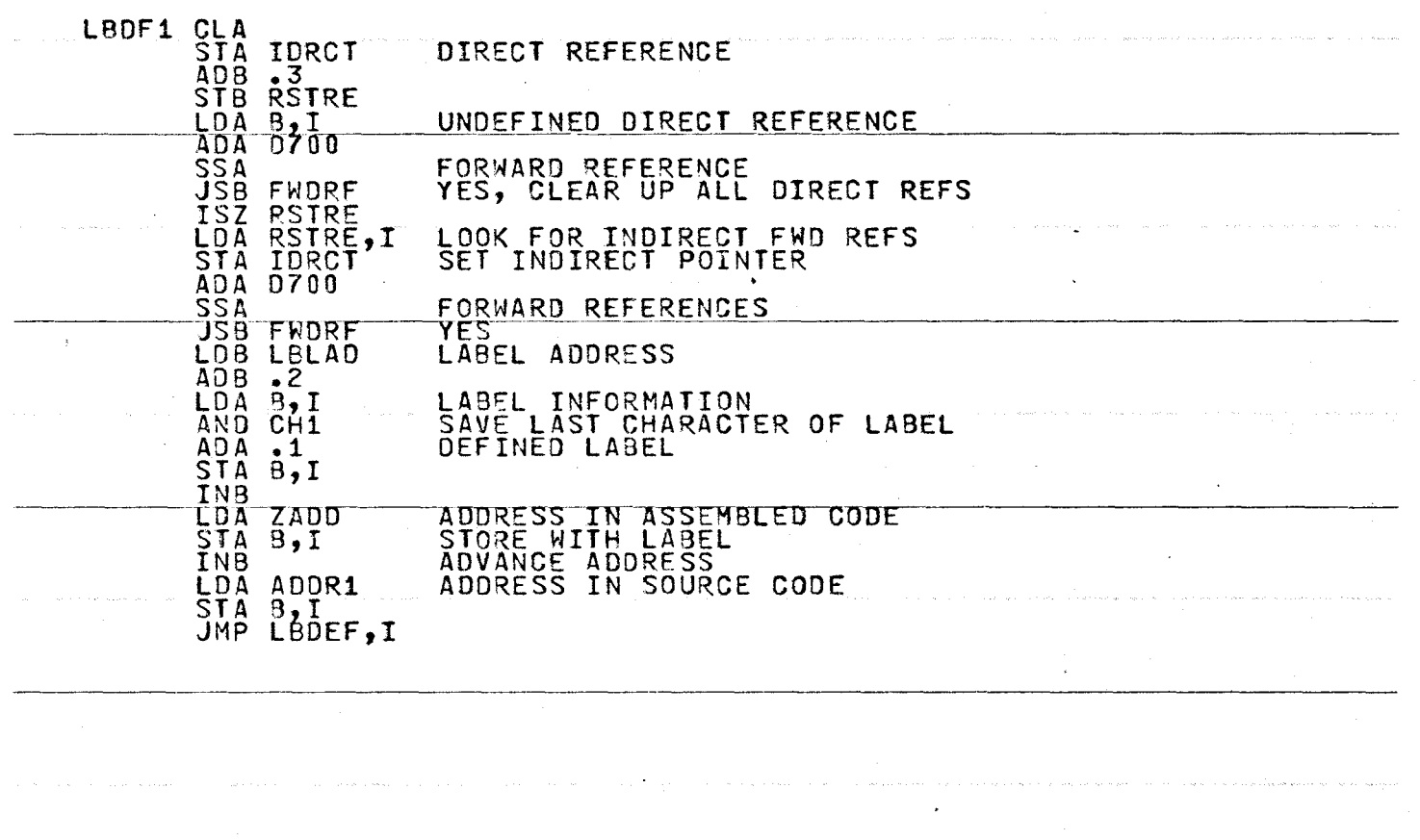

 $\overline{\phantom{a}}$ 

279

 $\sim$ 

Service Co.

 $\sim$ 

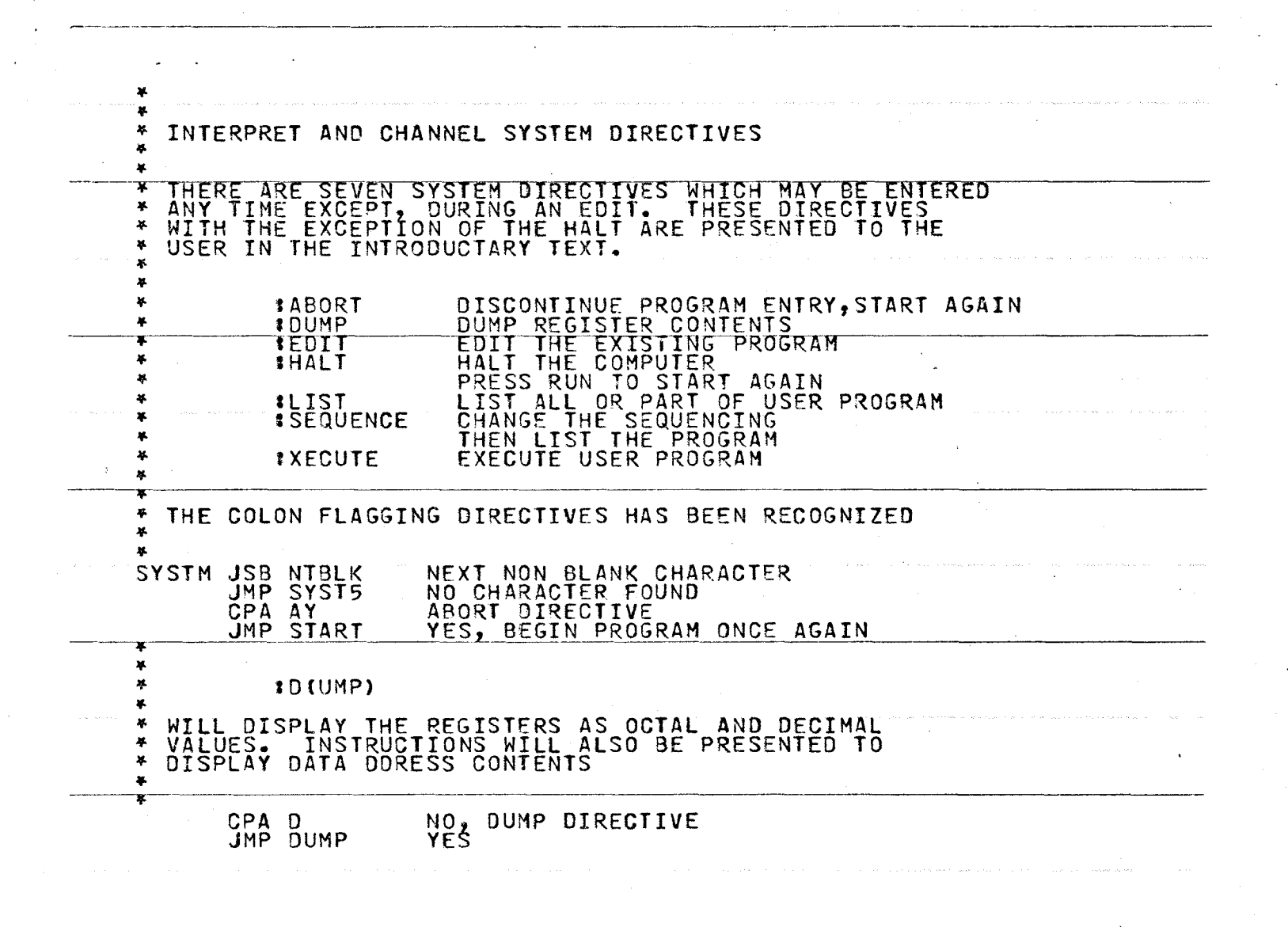

 $\sim$  $\infty$  $\circ$ 

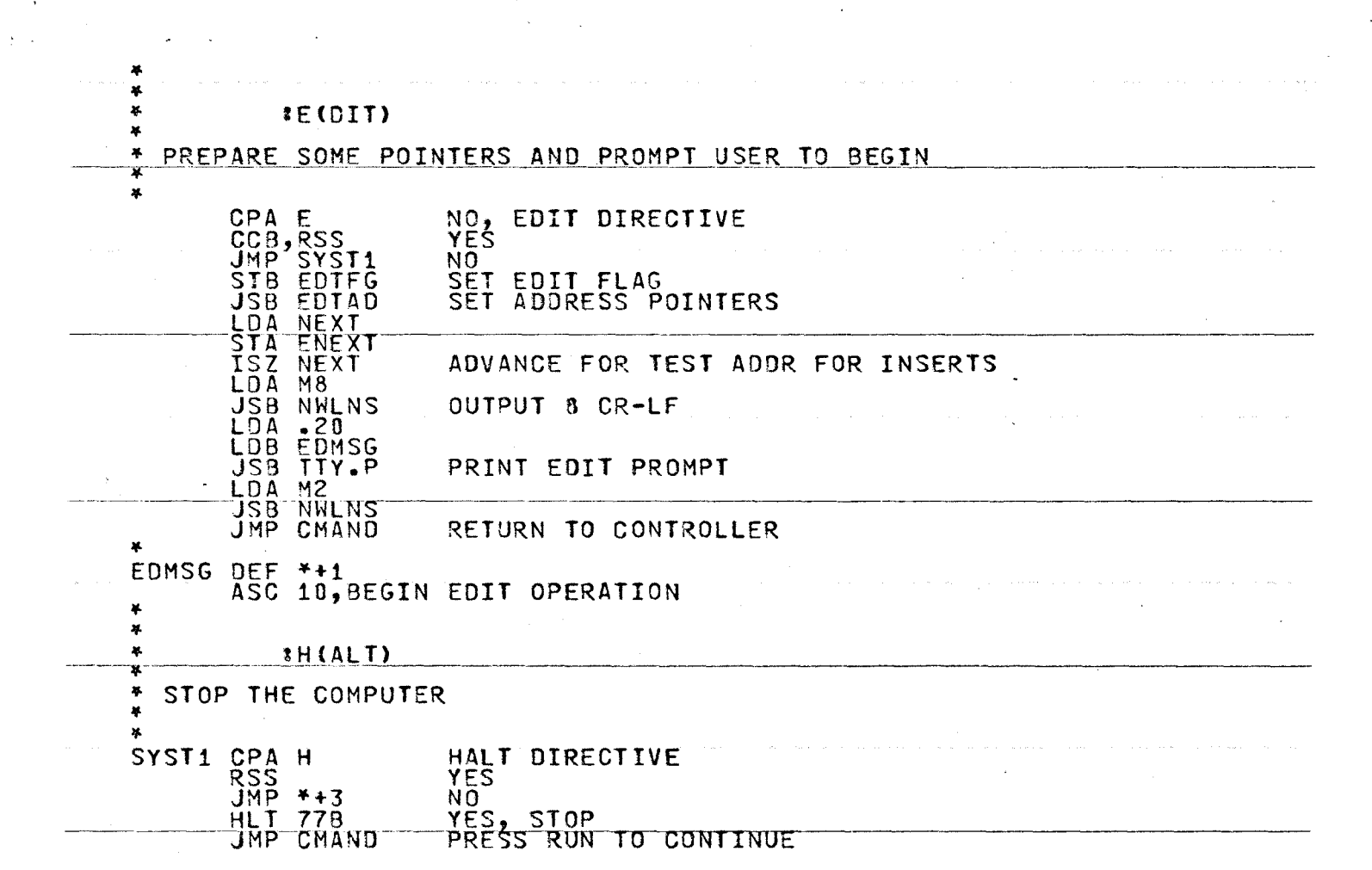

 $\alpha_{\rm{max}} = 1.5$  ,  $\alpha_{\rm{max}} =$ 

 $\bar{z}$ 

 $\mathcal{L}$ 

 $\mathcal{L}^{\pm}$ 

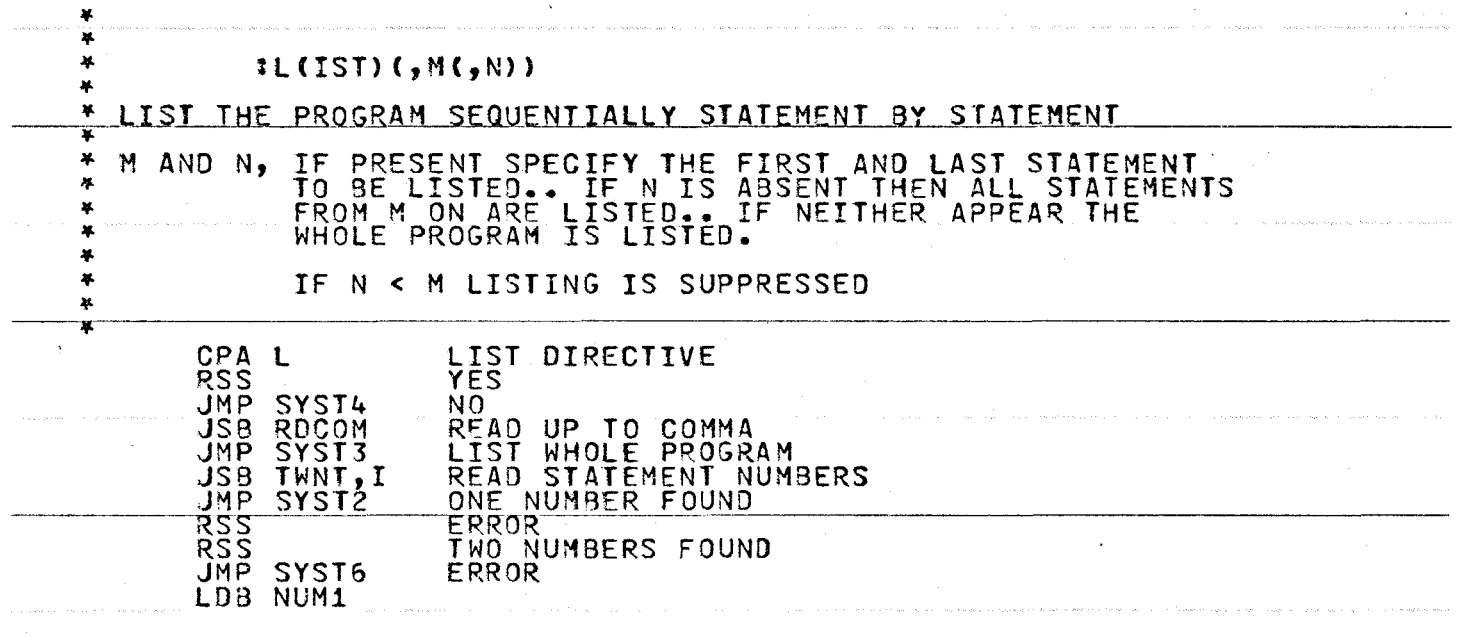

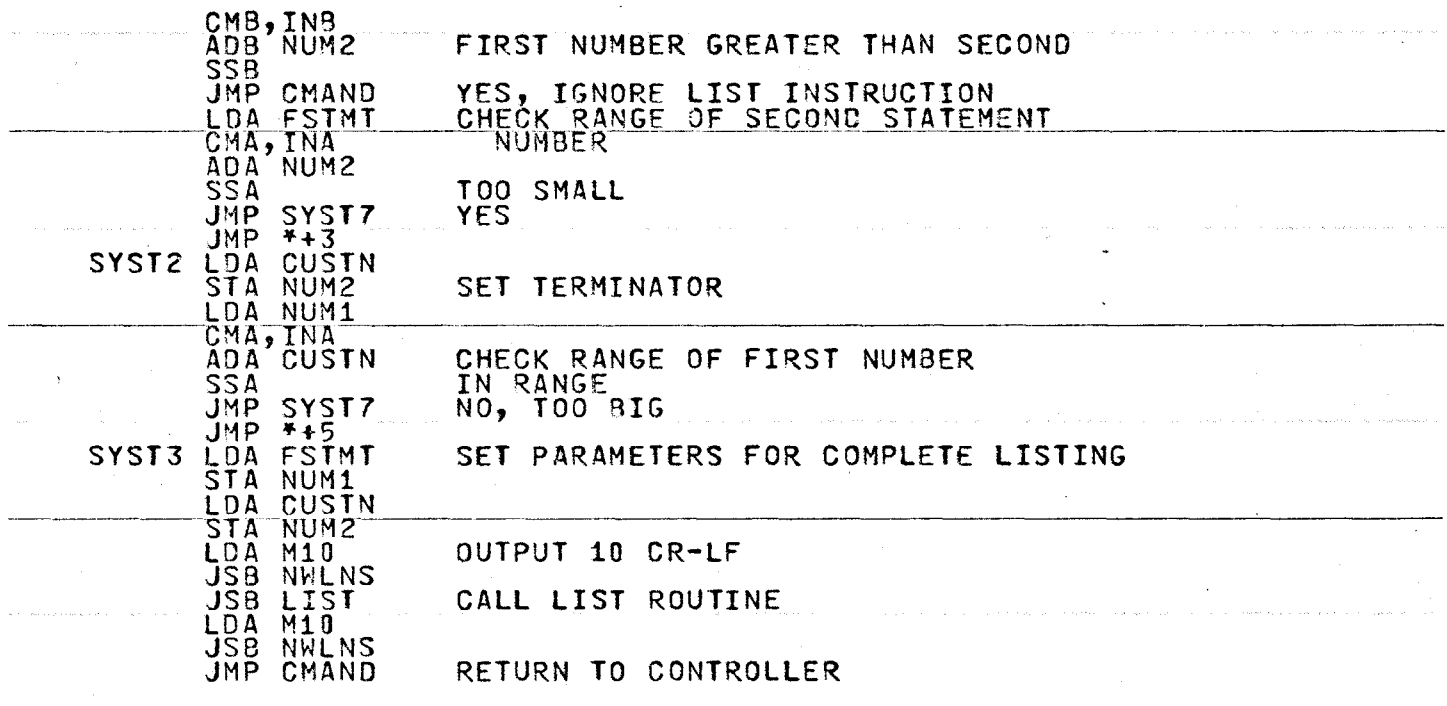

 $\sim$ 

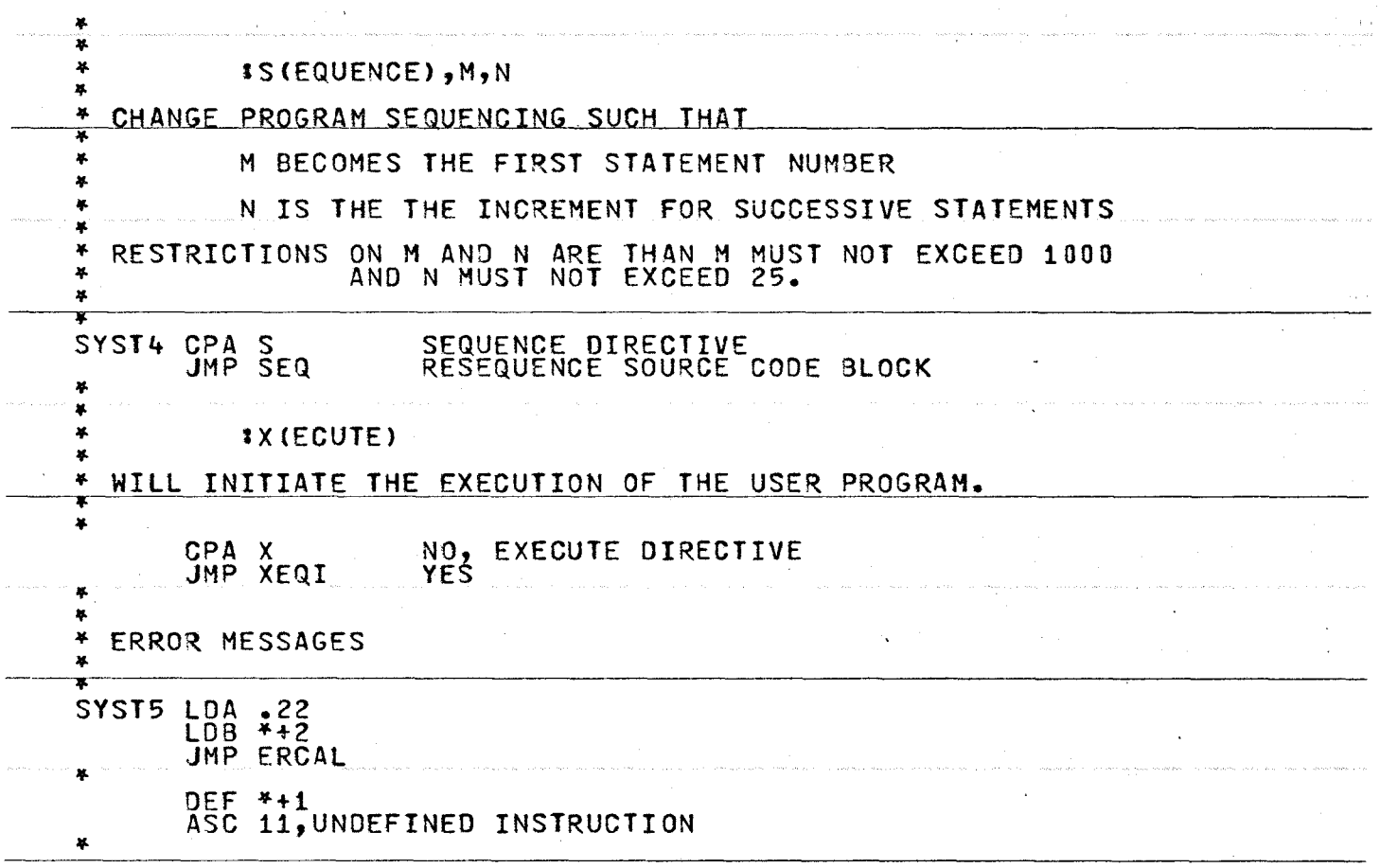

 $\mathcal{A}^{\mathrm{c}}$  .

 $\sim$ 84

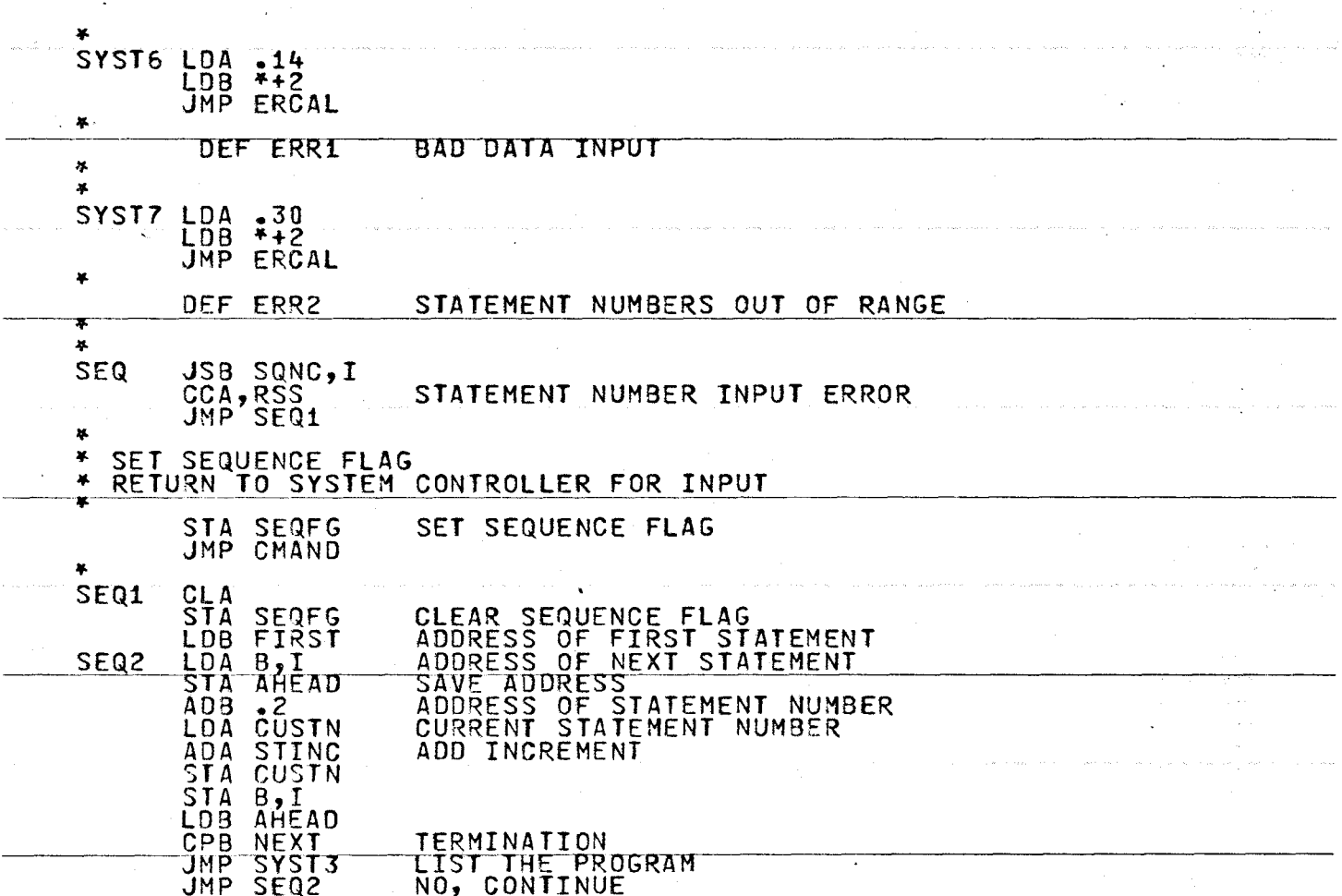

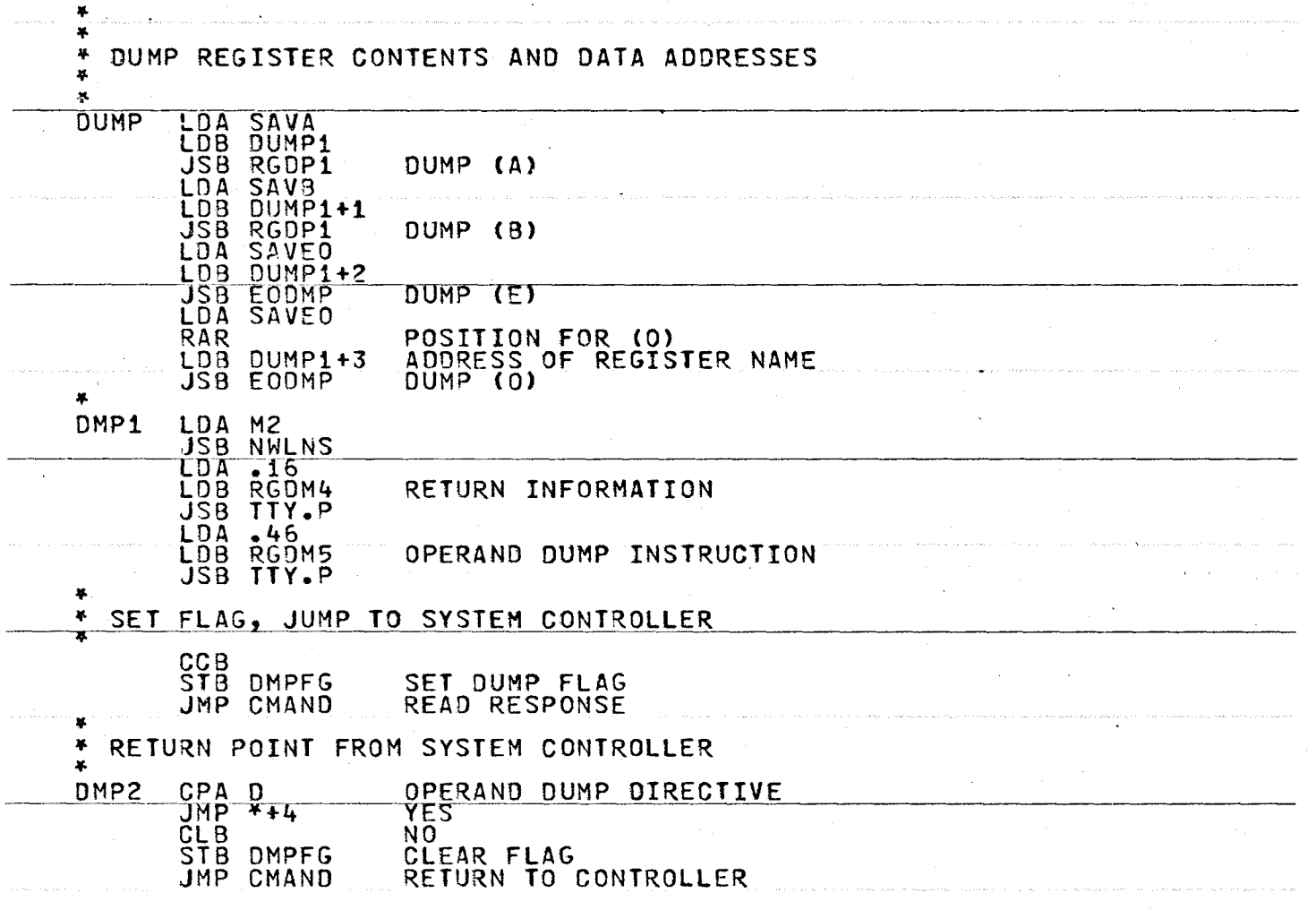

 $\mathcal{L}_{\text{max}}$  and  $\mathcal{L}_{\text{max}}$ 

 $\star$ 

 $\sim$ O'\ 00

## \* DUMP DATA ADDRESS CONTENTS  $\pmb{u}$

 $\sim$ 基

**JSB RDCOM** READ UP TO COMMA NO COMMA, ERROR IN INSTRUCTION JMP DPER1 JSB LBCK, I JMP DPER2 NO OPERAND LABEL JMP DPER3 LABEL IS UNDEFINED JSB DIRG.I CHECK LABEL RANGE ADA OPNUM OPERAND NUMBER IF PRESENT JSB DTRG.I CHECK RANGE LDB ZDATA NEXT FREE DATA AREA CMB, INB  $ADB$  $\tilde{A}$ ADD IN DATA ADDRESS BEING SOUGHT  $\sim 10^{-11}$  $SSB$ ,  $RSS$ JMP DPER4 ADDRESS UNDEFINED LDB A, I CONTENTS OF ADDRESS LDA B, I VALUE STA TÉMPZ **JSB CRLFD** and the company LOB RGDM3 IDĀ MŠ STA TEMP1 IN<sub>3</sub> CHANGE MESSAGE ADDRESS ISZ TEMP1 TO IGNORE BLANKS  $JMP$   $*=2$ LDA M9 **JSB TTY.P** BINARY TO ASCII DECIMAL JSB ASCDC LDA M1 LDB RGDM3 **JSB TTY.P** LDA M8 LDB RGOM2 **JSB TTY.P** LDA TEMP7 BINARY TO ASCII OCTAL **JSB CNOCT** LDA .6 JSB TTY.P OUTPUT OCTAL JMP DMP1 PRINT PROMPT

 $\sim 10^{-11}$ 

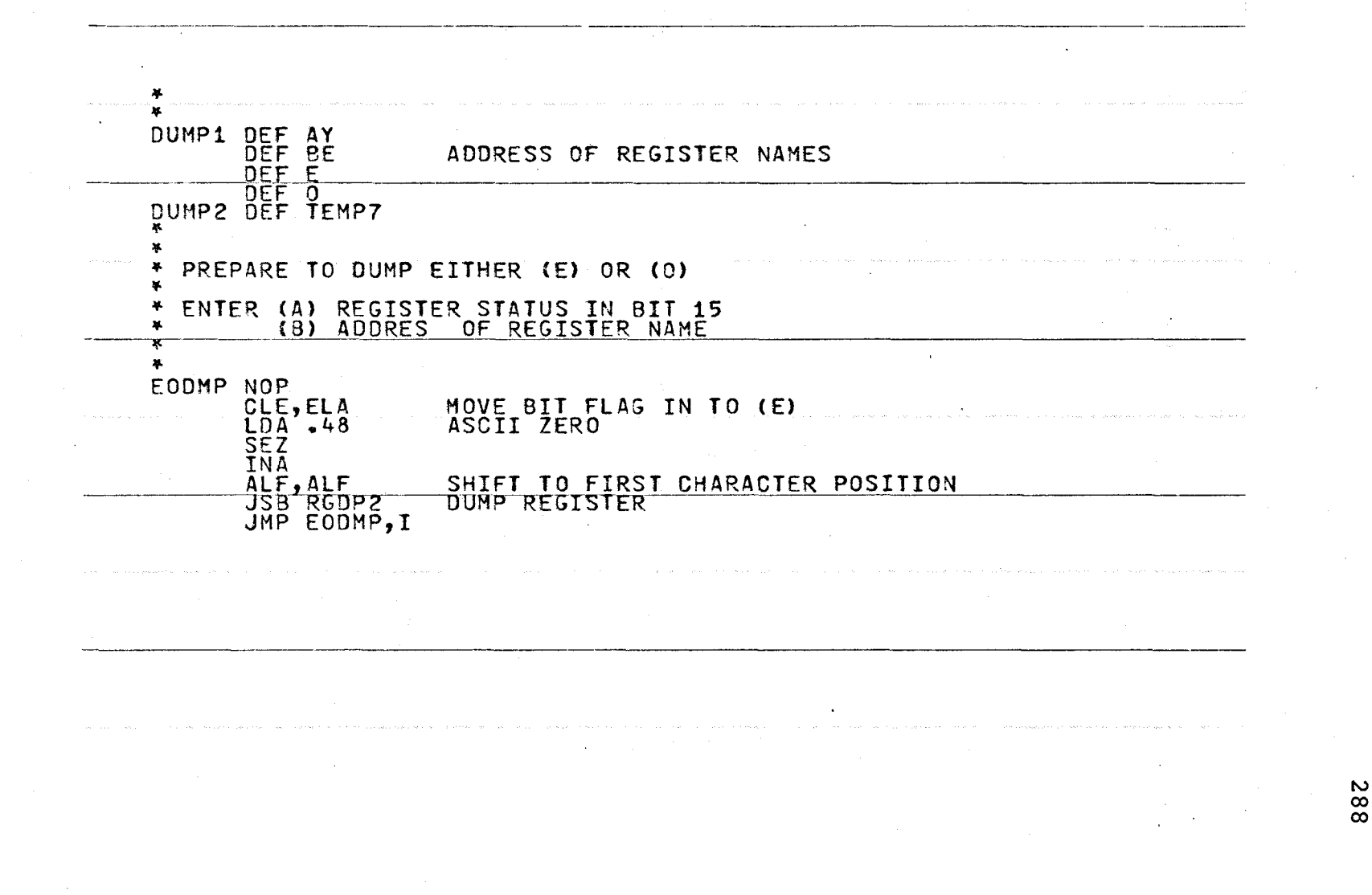

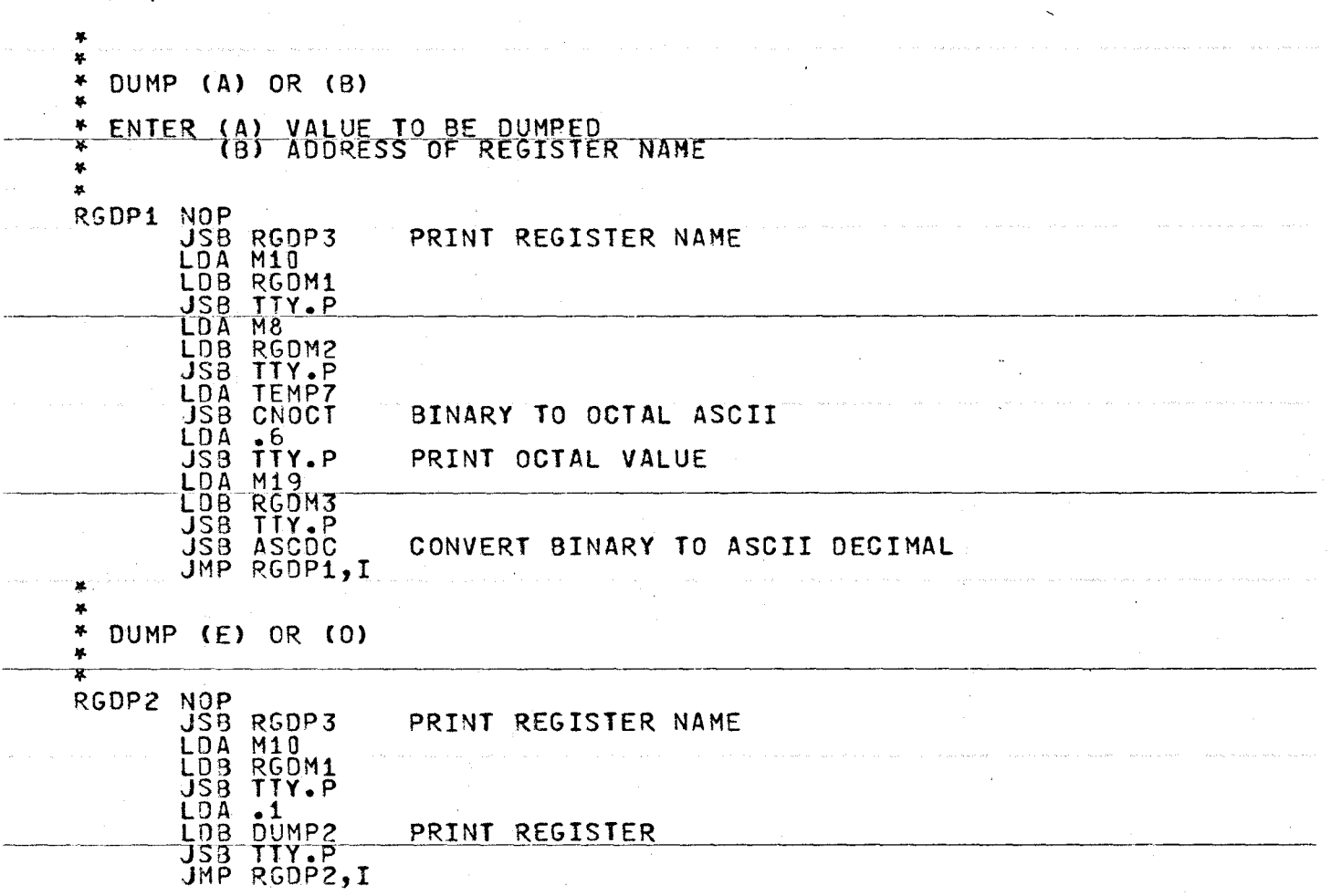

 $\ddot{\phantom{0}}$ 

682

 $\mathcal{O}(\mathcal{C})$ 

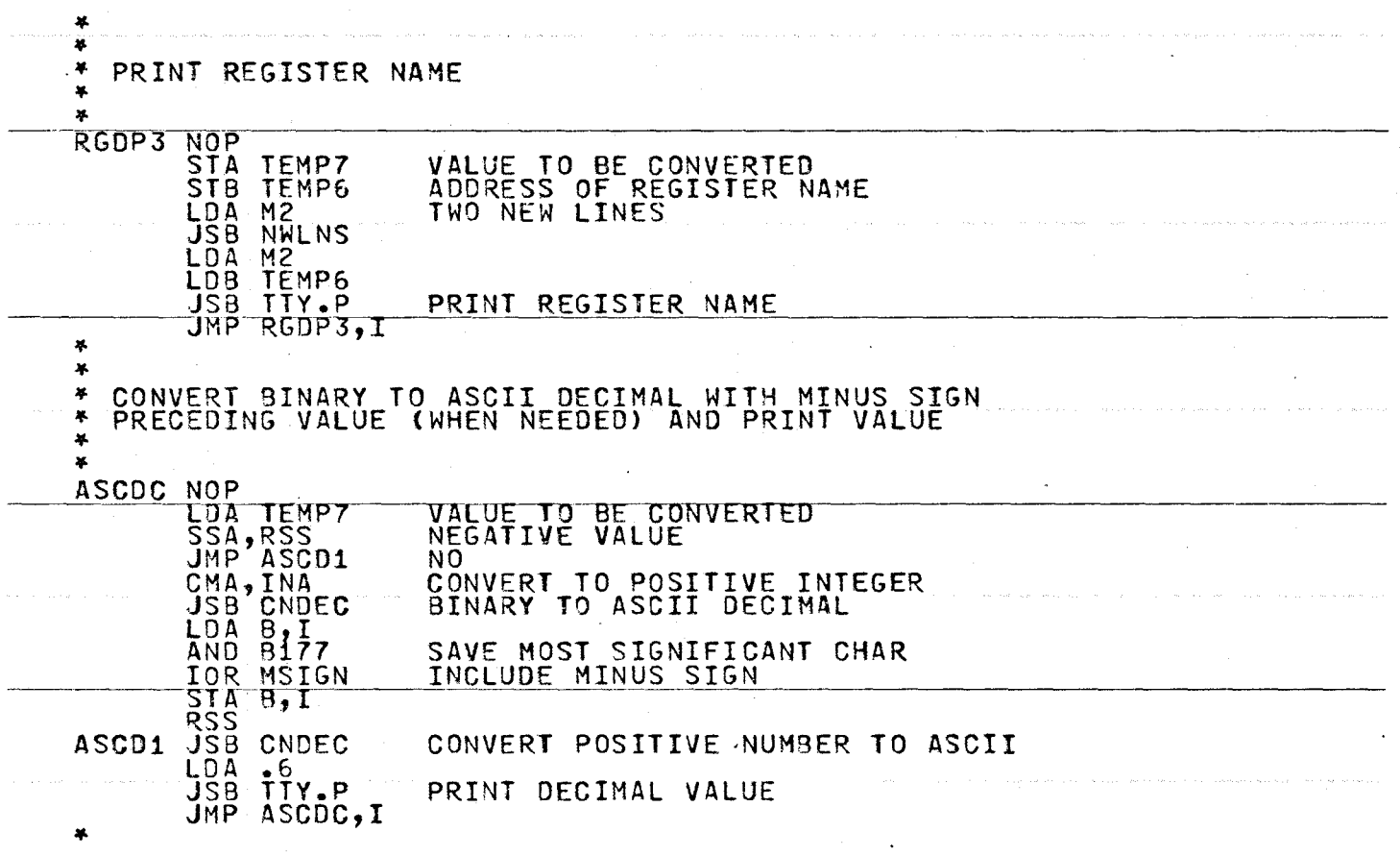

 $\bar{\beta}$  $\frac{1}{2}$  .

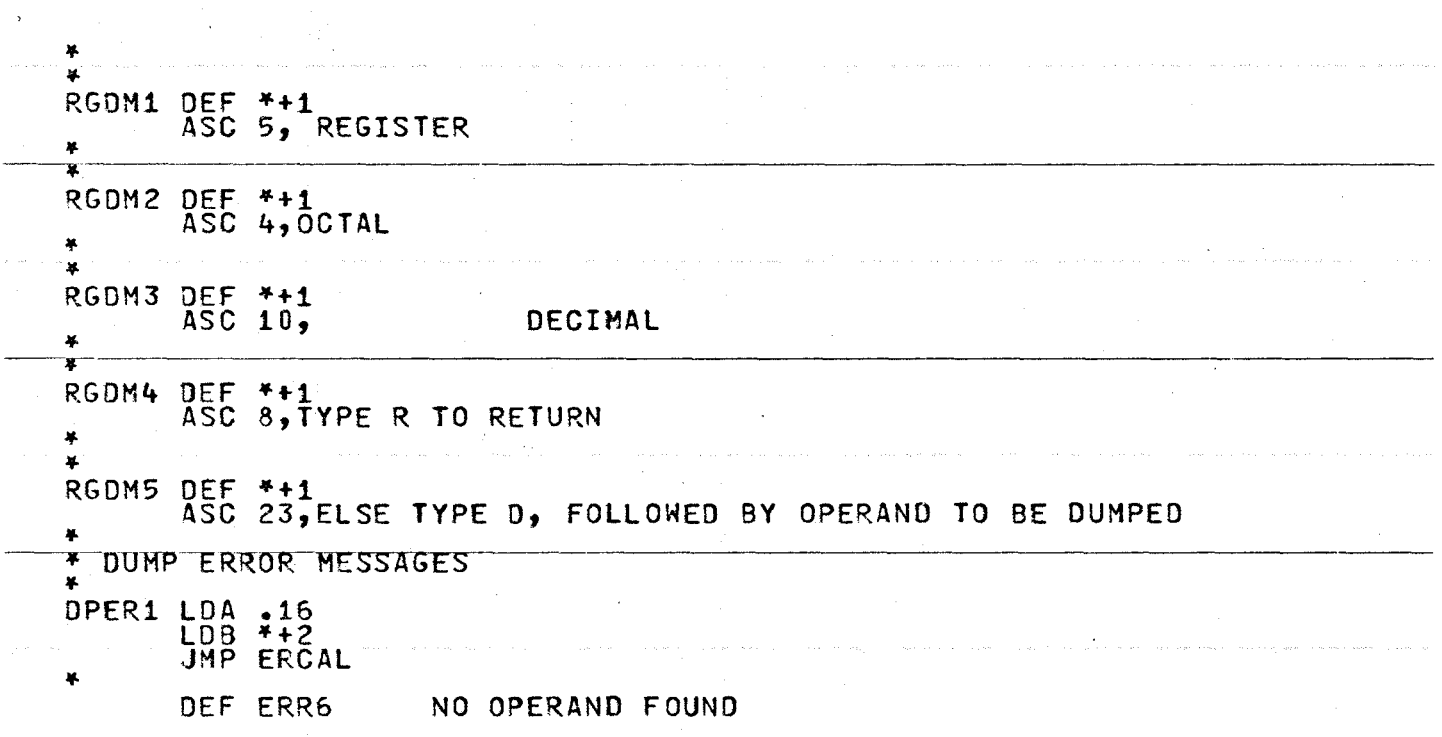

 $\sim 10^7$ 

ti po

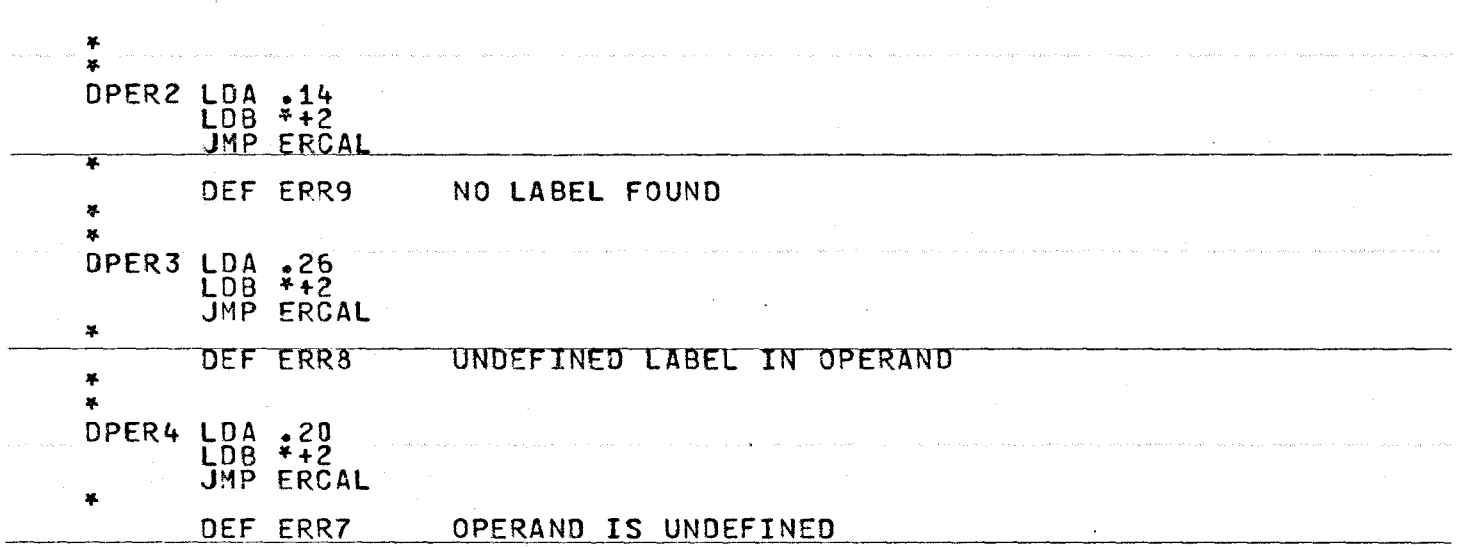

 $\mathcal{L}^{\pm}$ 

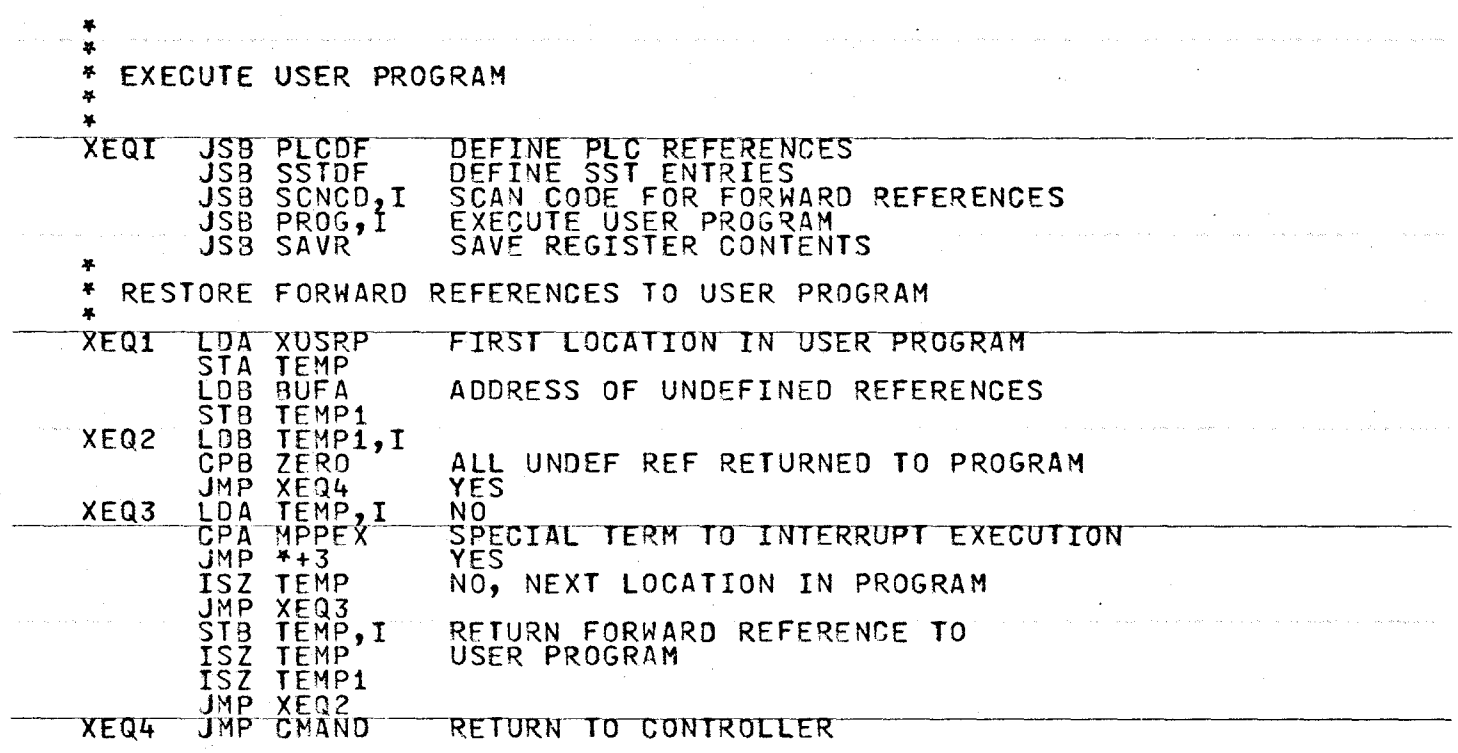

 $\mathbb{R}^2$ 

Ŧ

 $\bar{z}$ 

293

a de la con

 $\sim$ 

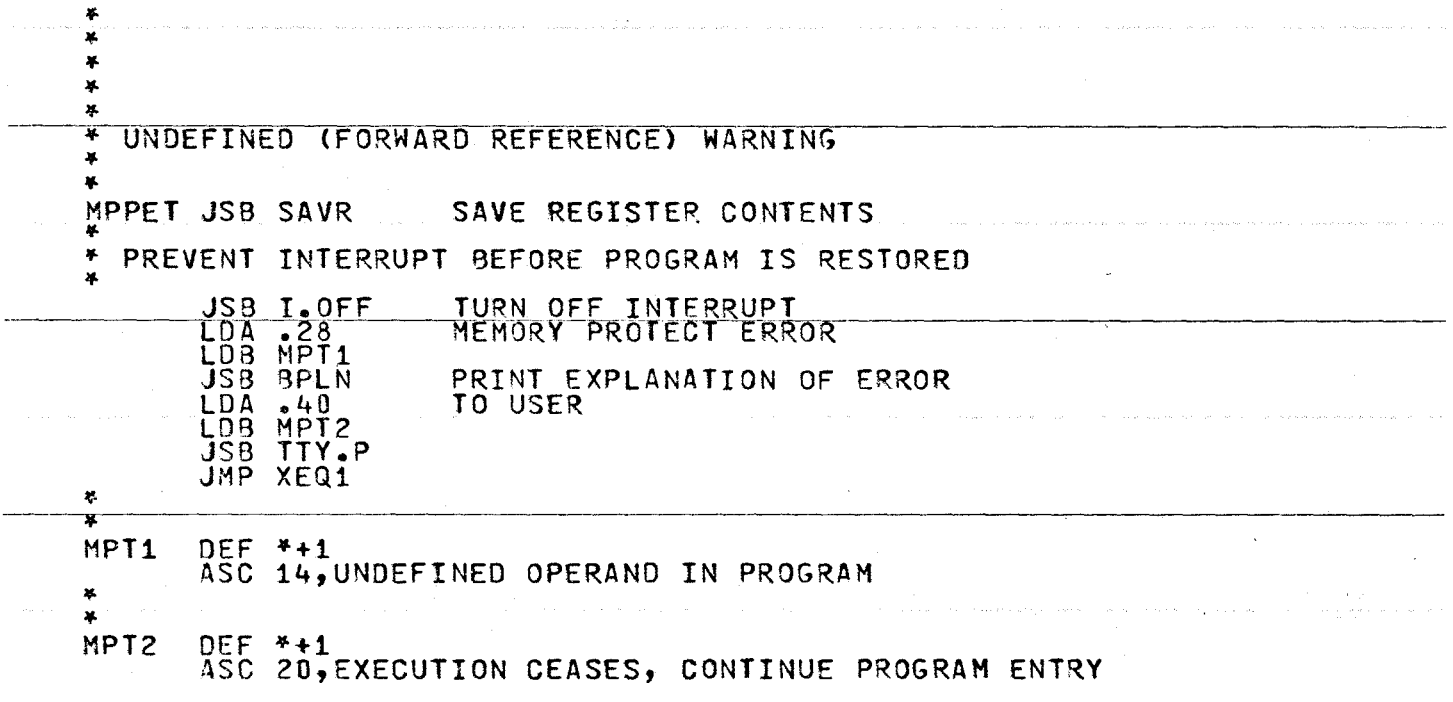

 $\sim$ 

 $\alpha$ 

 $\sim$ 

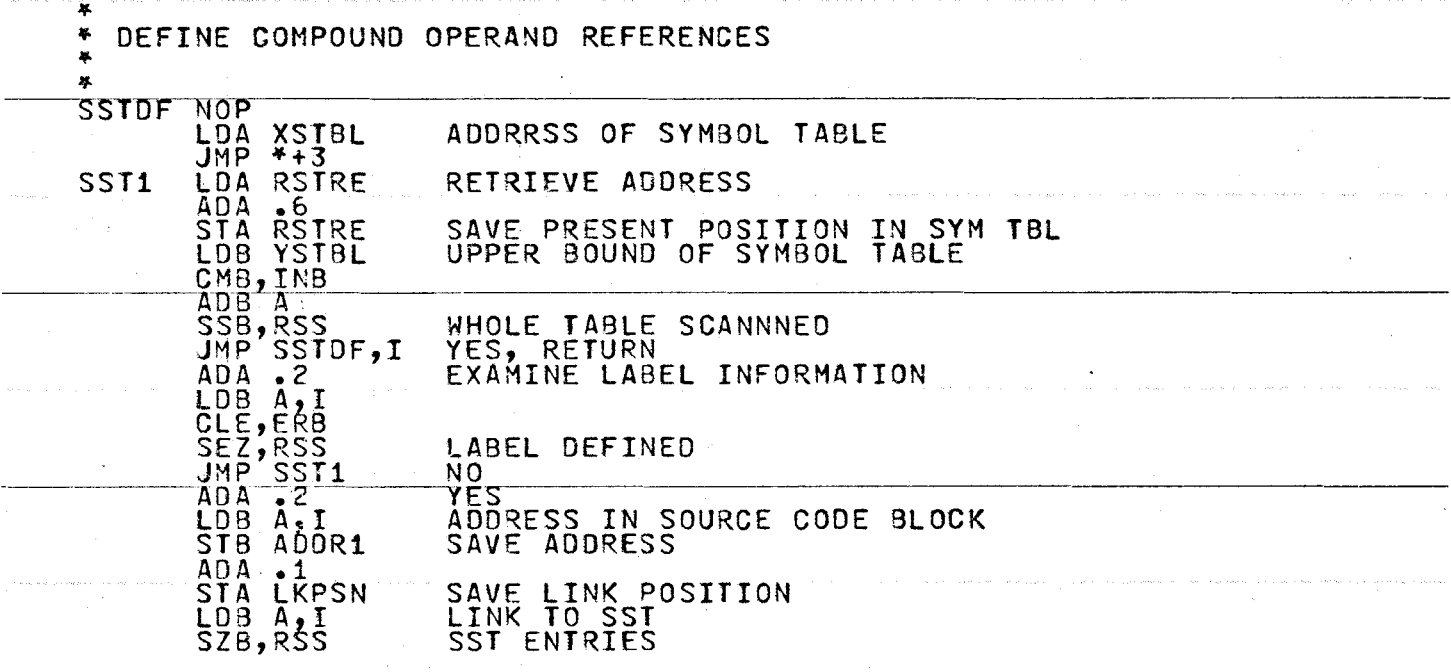

Jf.

S 9 5

 $\ddot{\phantom{a}}$ 

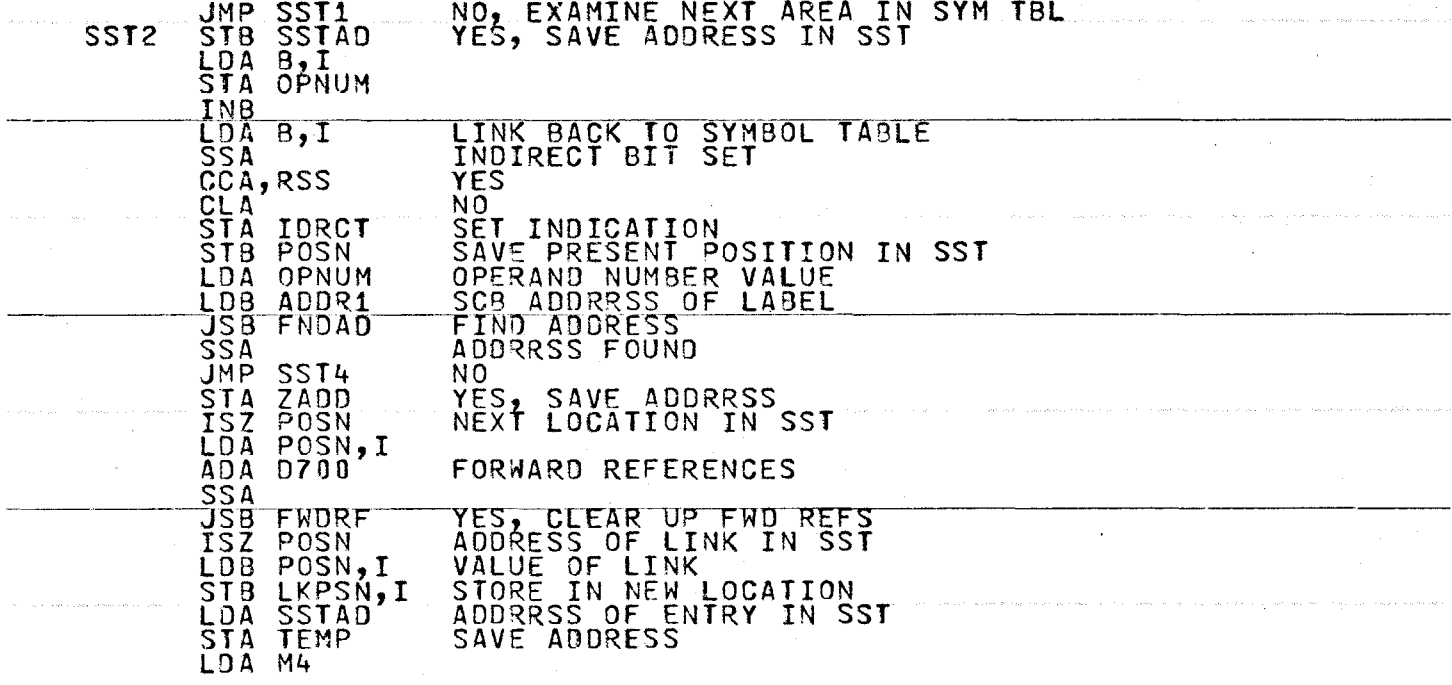

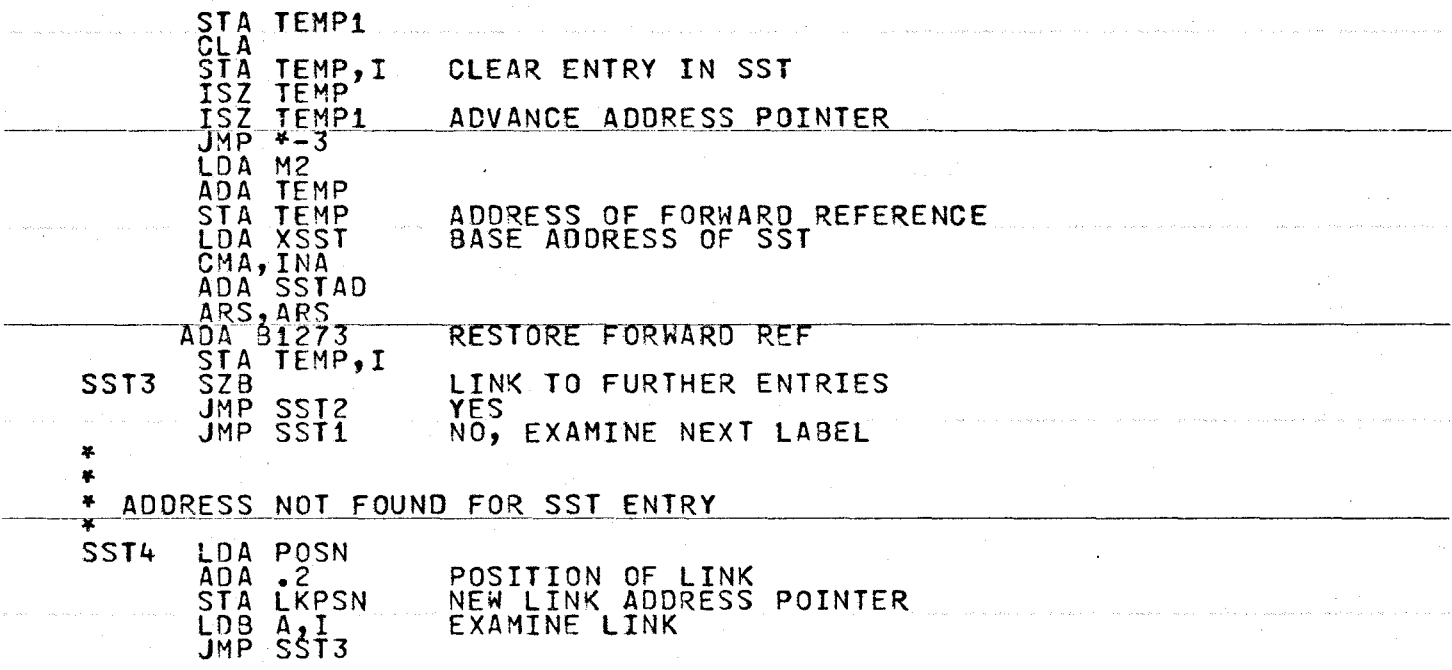

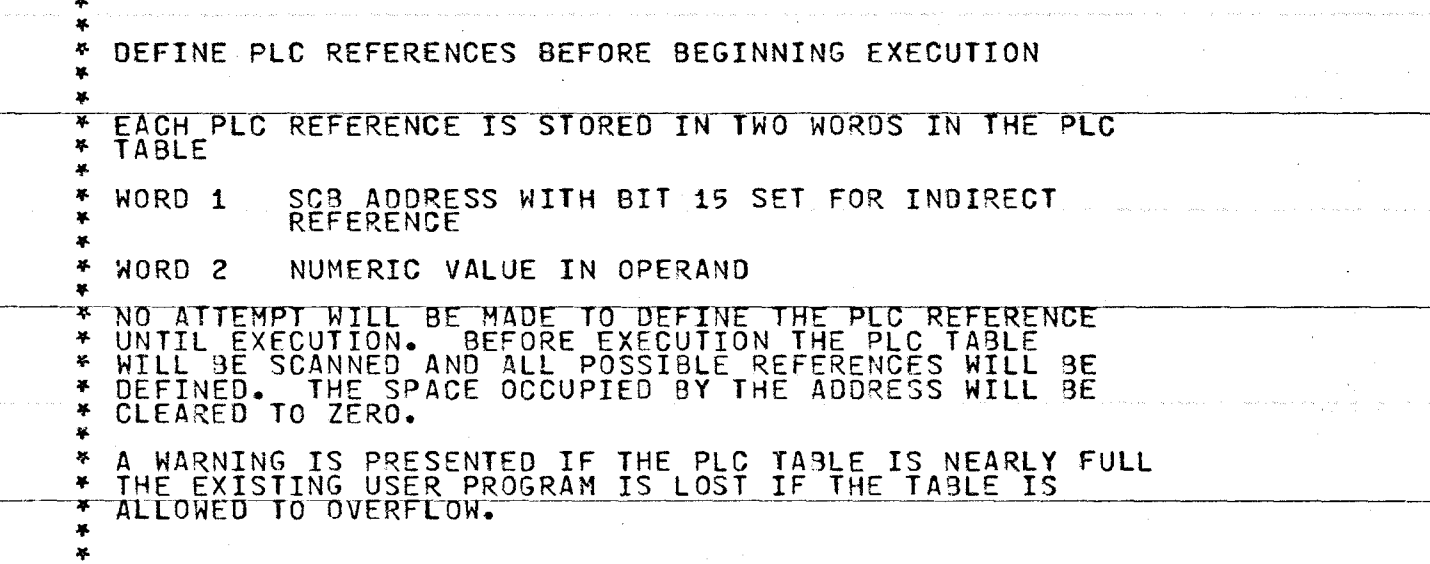

 $\sim$ 

 $\alpha$  ,  $\alpha$  ,  $\alpha$ 

862

 $\mathcal{L}$ 

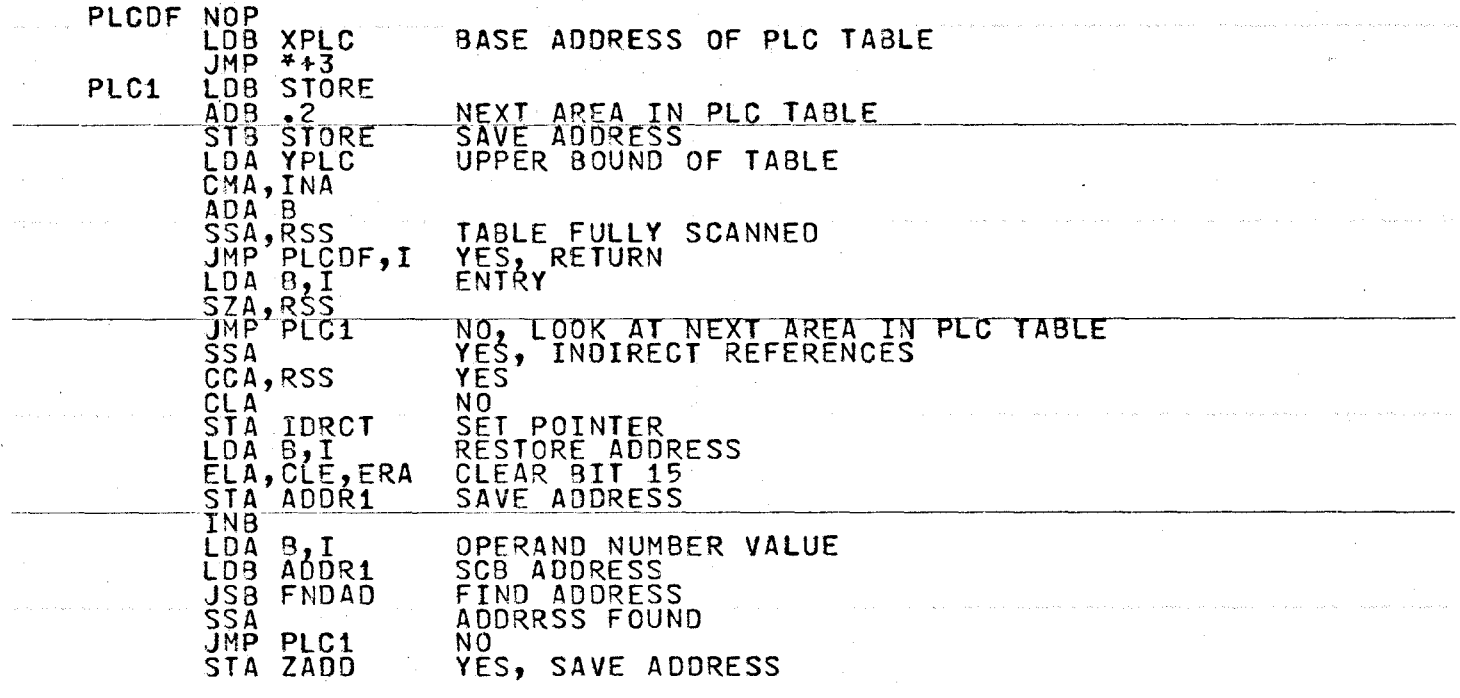

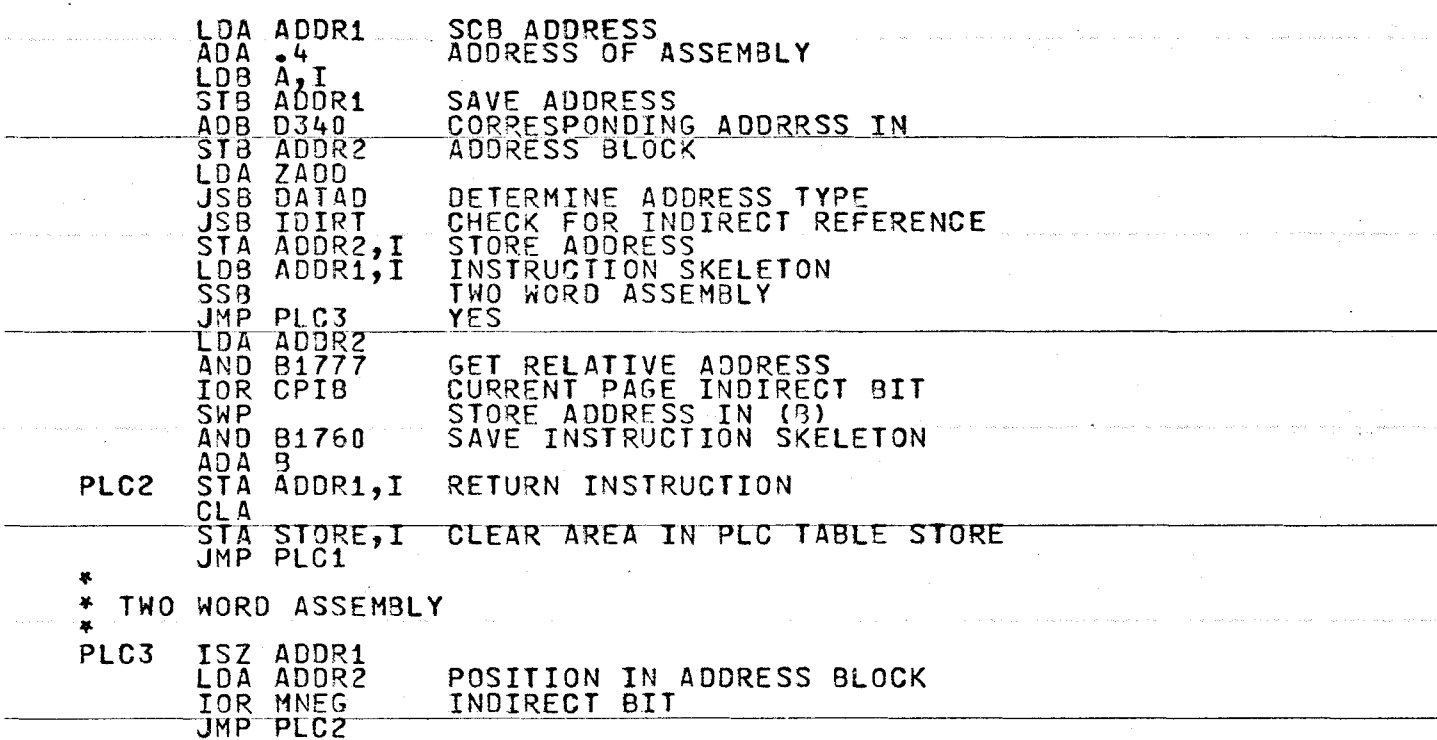

 $\frac{1}{2} \left( \frac{1}{2} \right)$ 

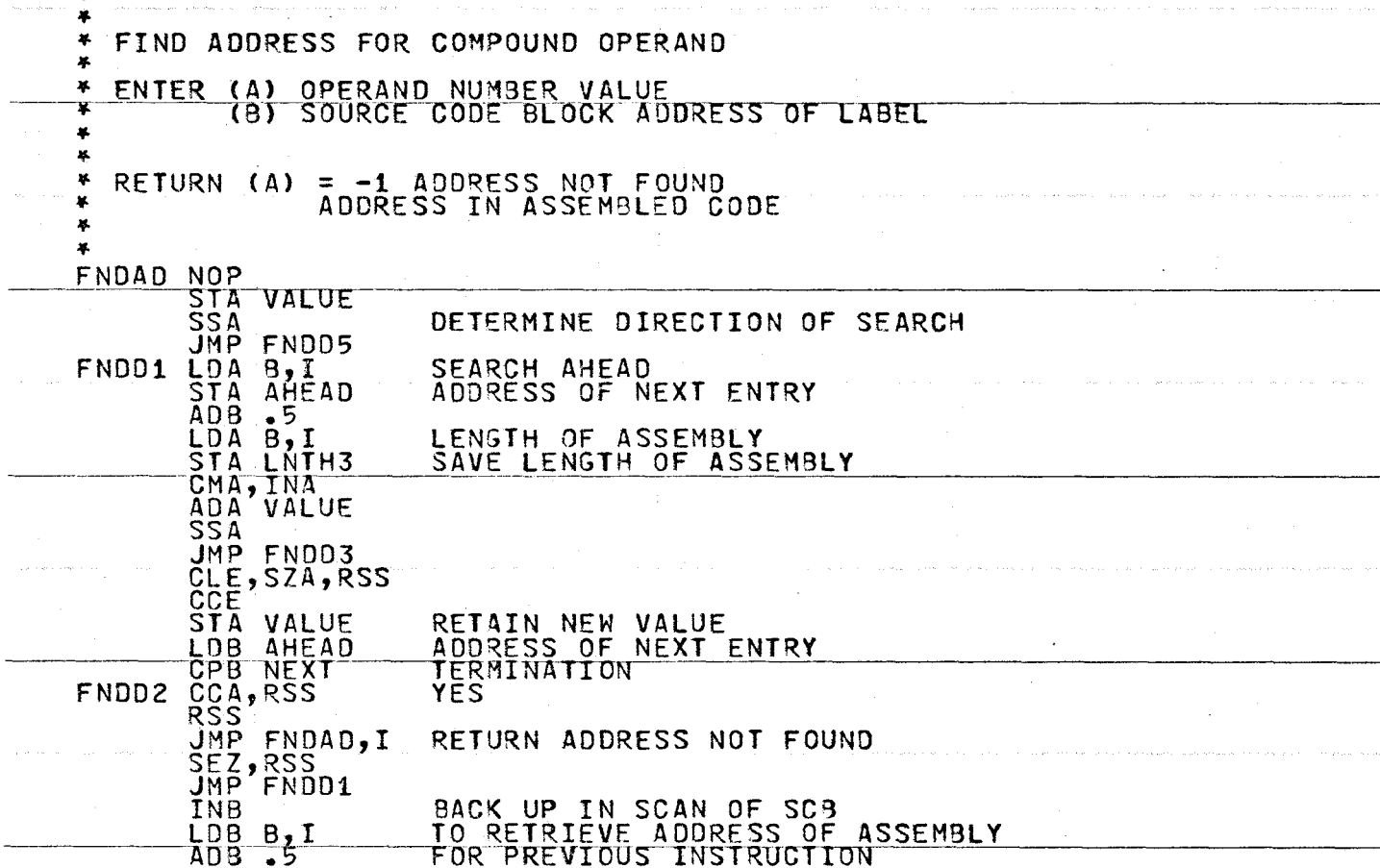

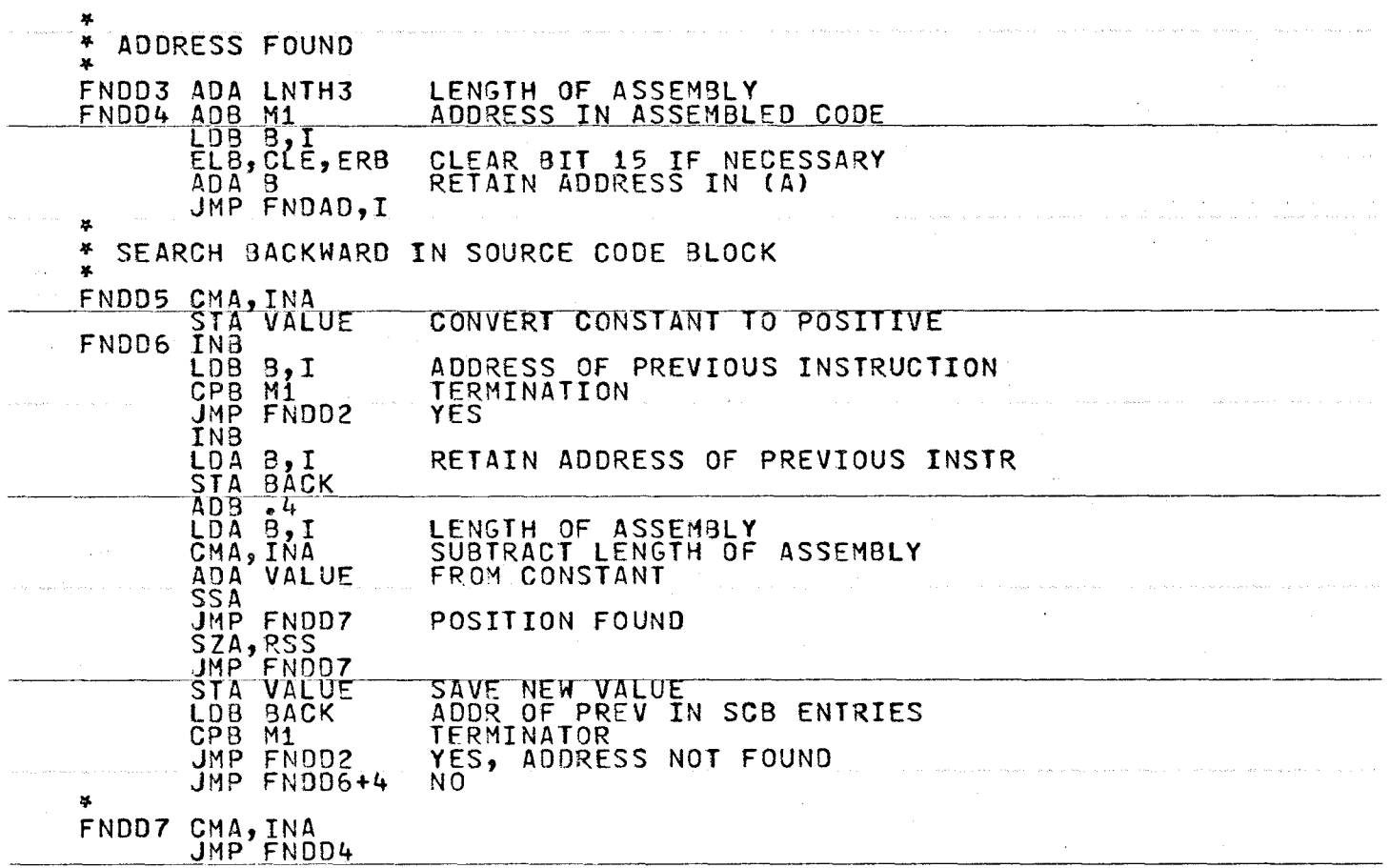

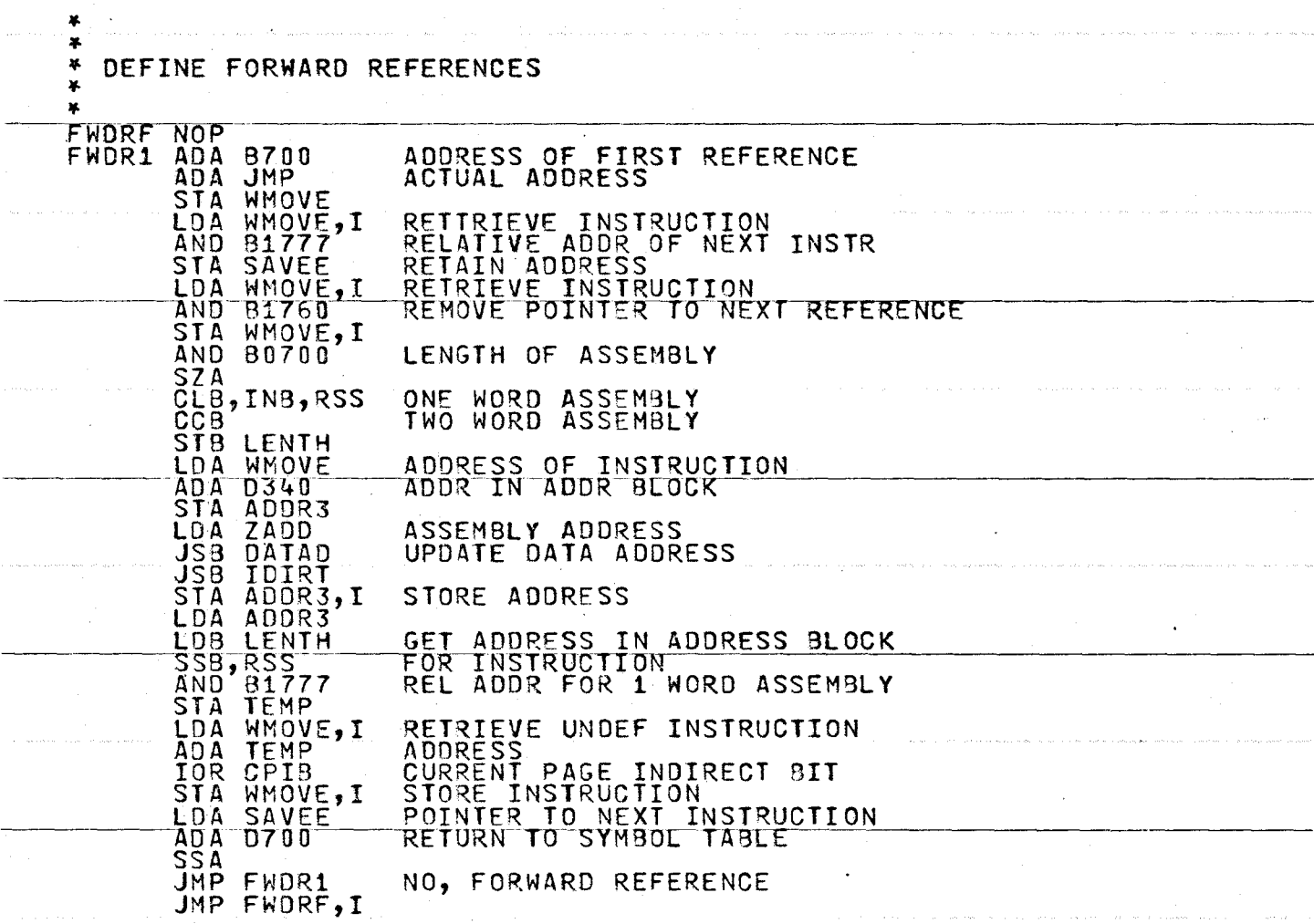

w w 0

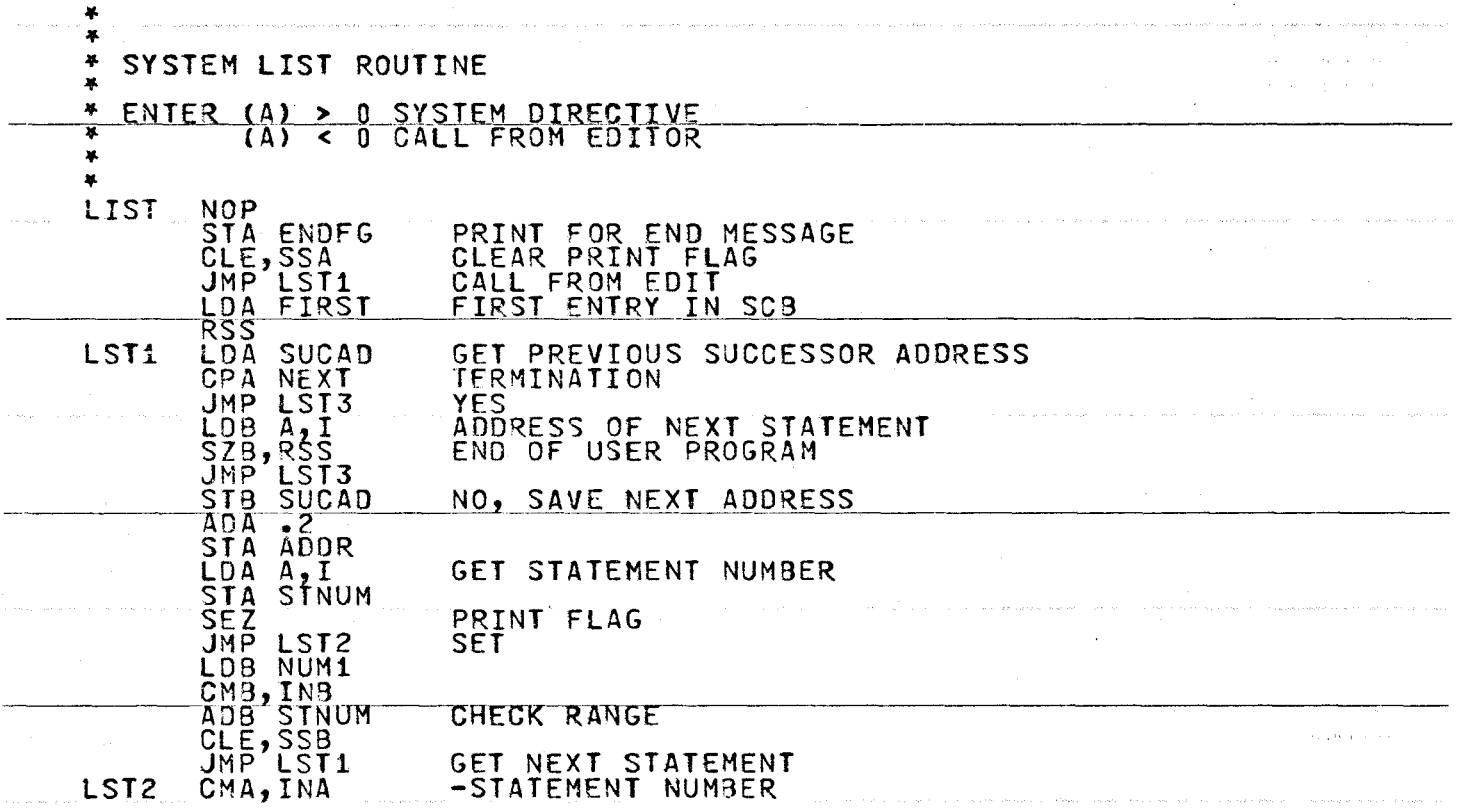

ADA NUM2 IN RANGE JMP LST3 ÑÖ. CCE YES. SET PRINT FLAG LOA STNUM STATEMENT NUMBER JŠB CNDEC BINARY TO ASCIT DECIMAL LDA M6 JSB TTY.P PRINT STATEMENT NUMBER LDA M1 ADDRESS OF 1 BLANK JSB TTY.P LDB ADDR **TNB** LDA B,I<br>ALF,ALF **LENGTH AND 8177** NUMBER OF CHARS IN SOURCE INPUT ADDRESS OF SOURCE LINE<br>PRINT LINE, AND CR-LF<br>GET NEXT LINE  $ADB \cdot 3$ JŠŘ ŤŤY.P JMP LST1 LST3 END MESSAGE LDB ENDFG ริรัธ JMP LIST.I NO, RETIRN LOA M2 **JSB NHLNS** LDA .12 LDB LSTMG PRINT -LIST ENDS-**JSB TTY.P** JMP LIST.I LSTMG DEF \*+1

ASC 6, \*LIST ENDS\*

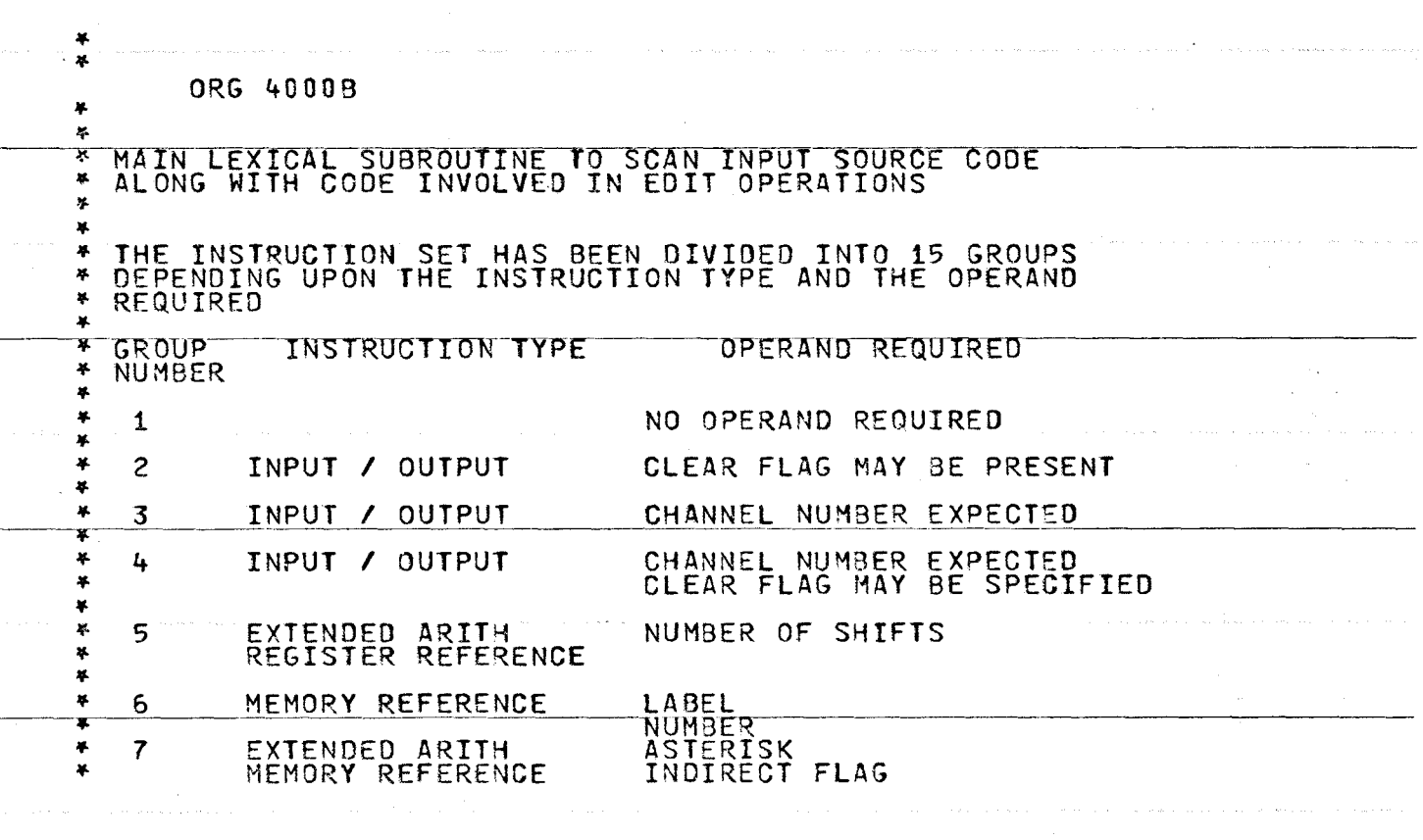

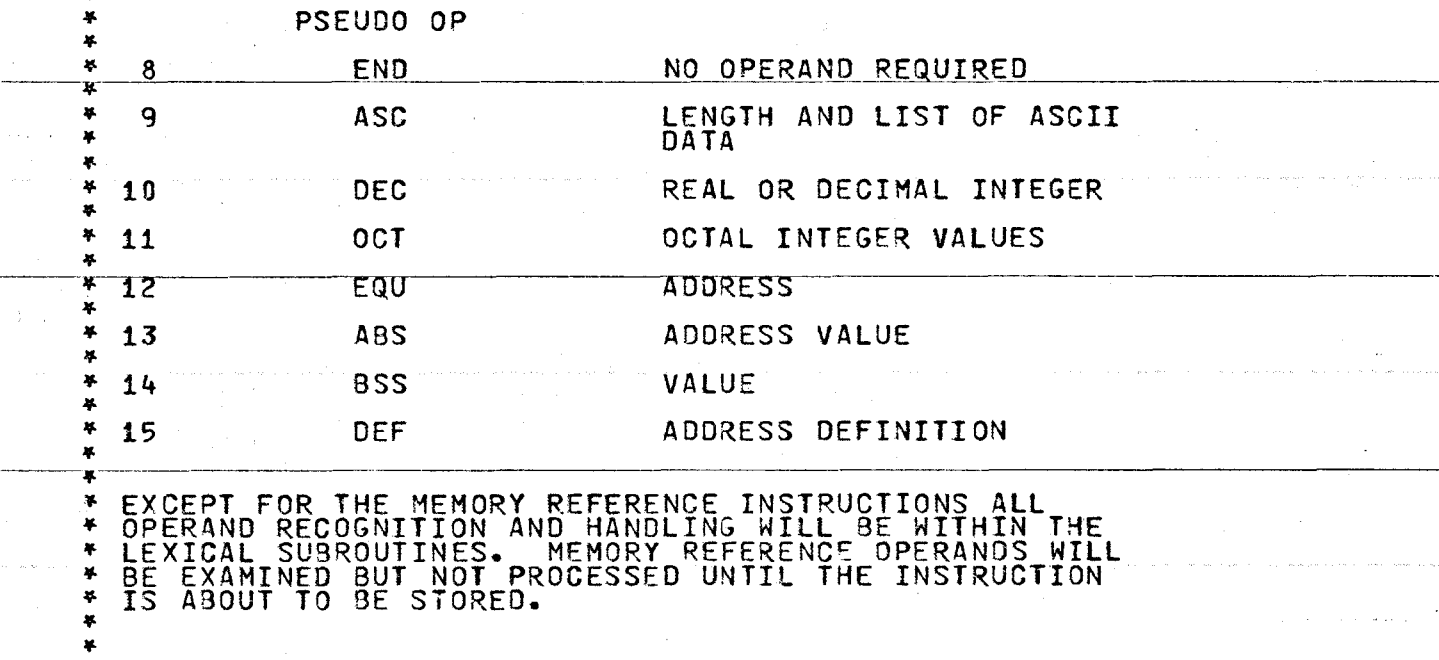

 $\bullet$ 

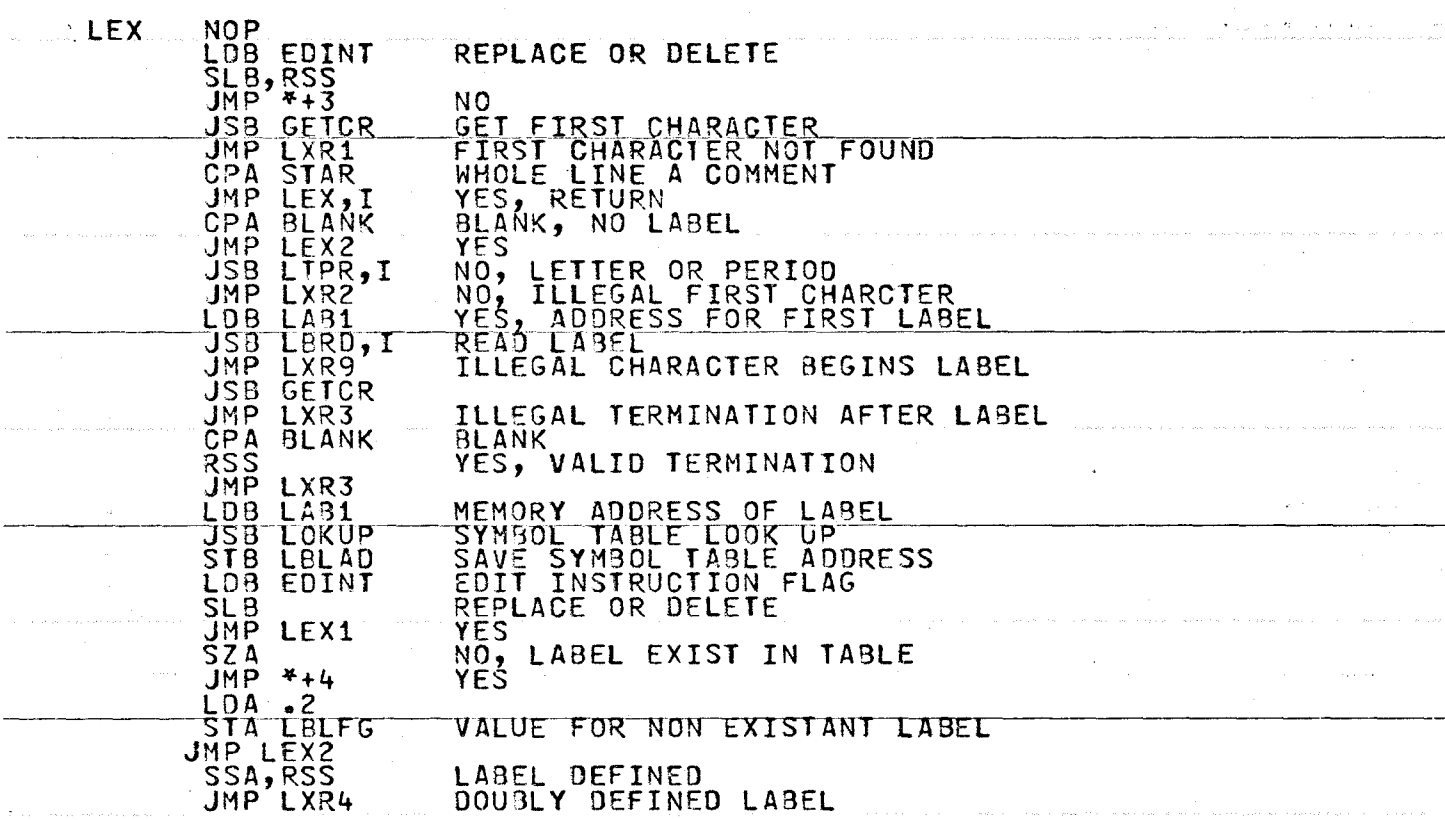

w 0 00

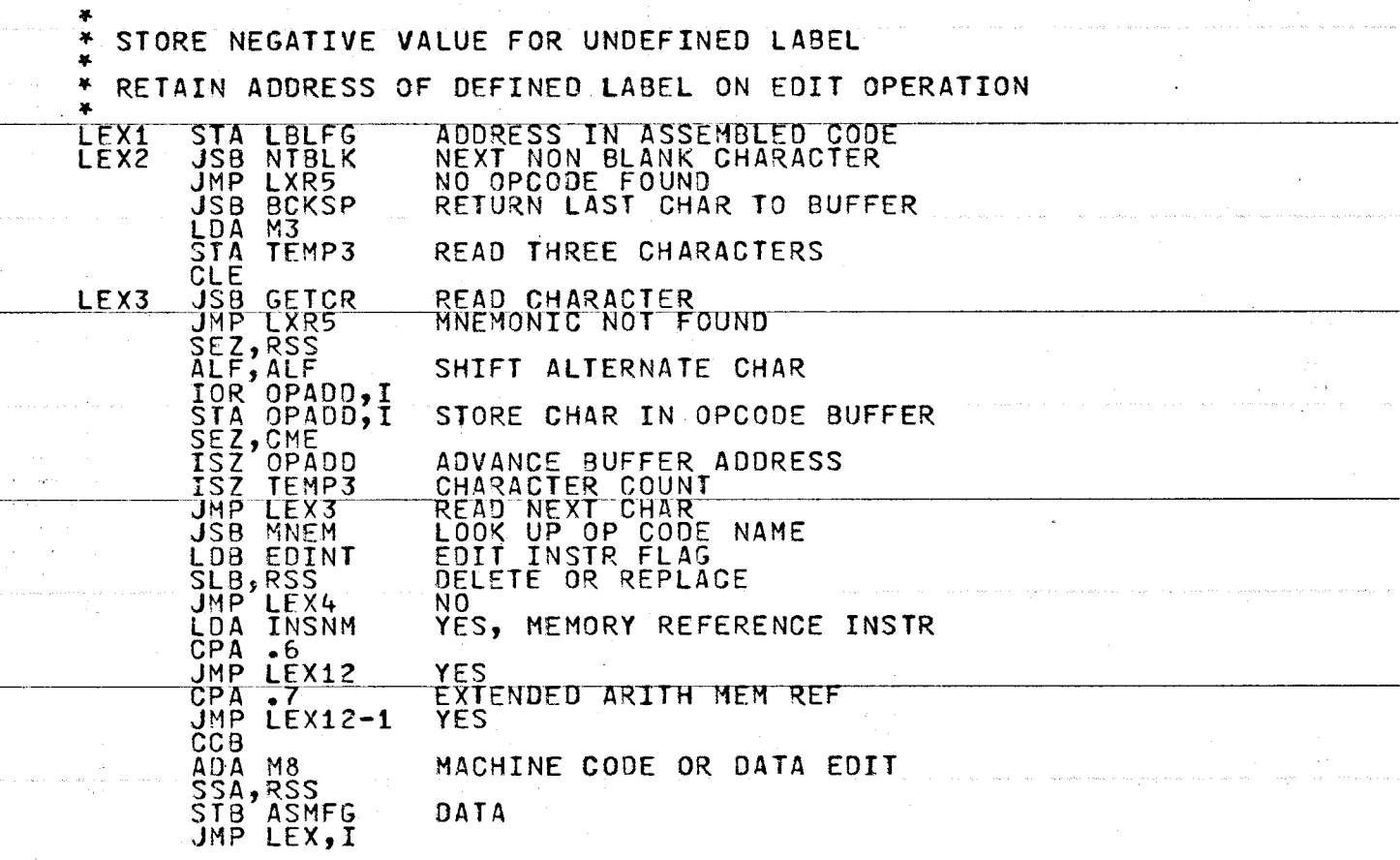

 $\sim$ 

309

 $\ddot{\phantom{a}}$ 

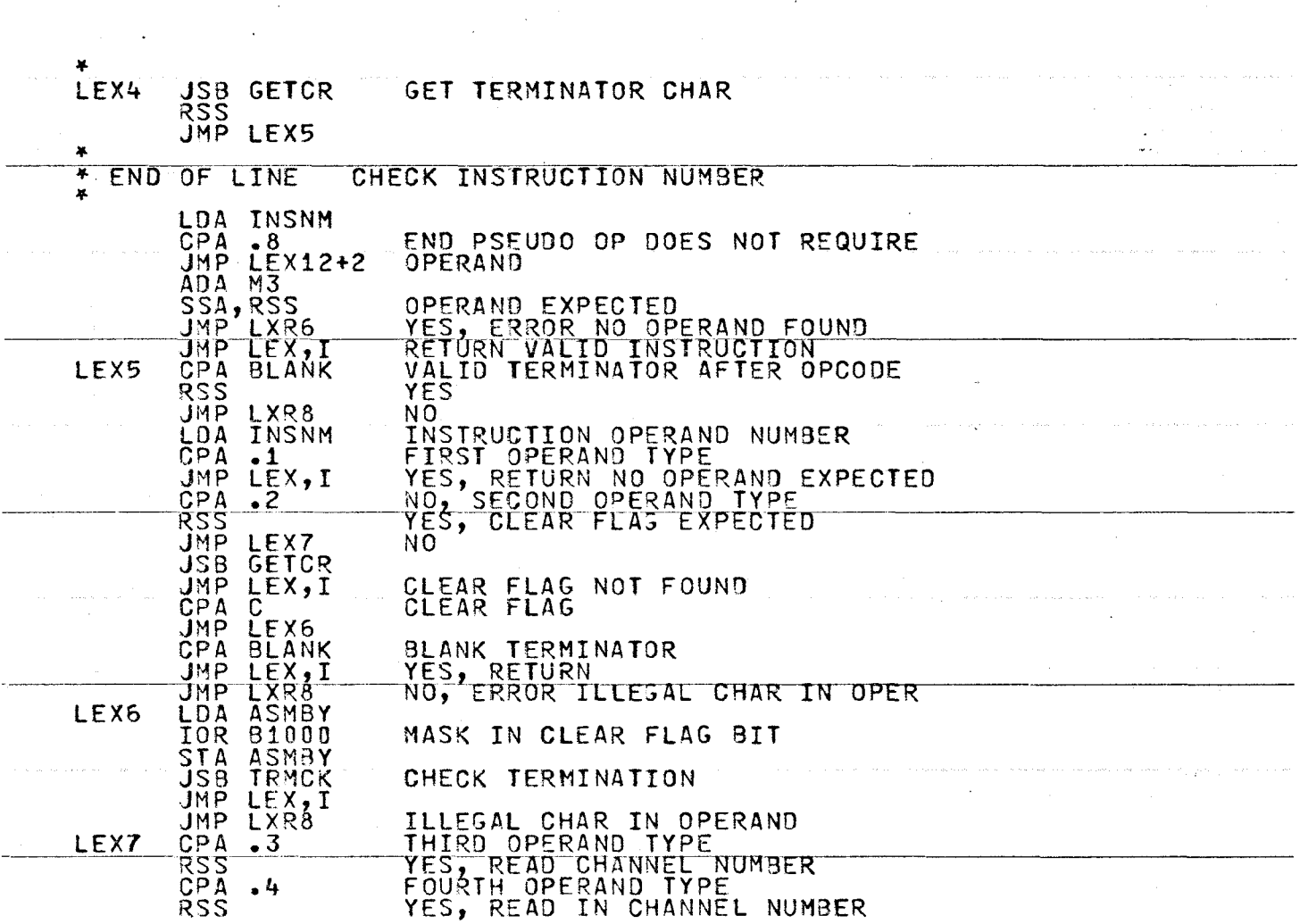

 $\sim 10$ 

 $\mathcal{L}^{\text{max}}_{\text{max}}$  .

 $\mathcal{L}^{\text{max}}(\mathcal{L})$ 

 $\mathcal{A}^{\pm}$ 

 $\sim$   $\sim$ 

77

310

the company of the control of the company of the company of the company of the company
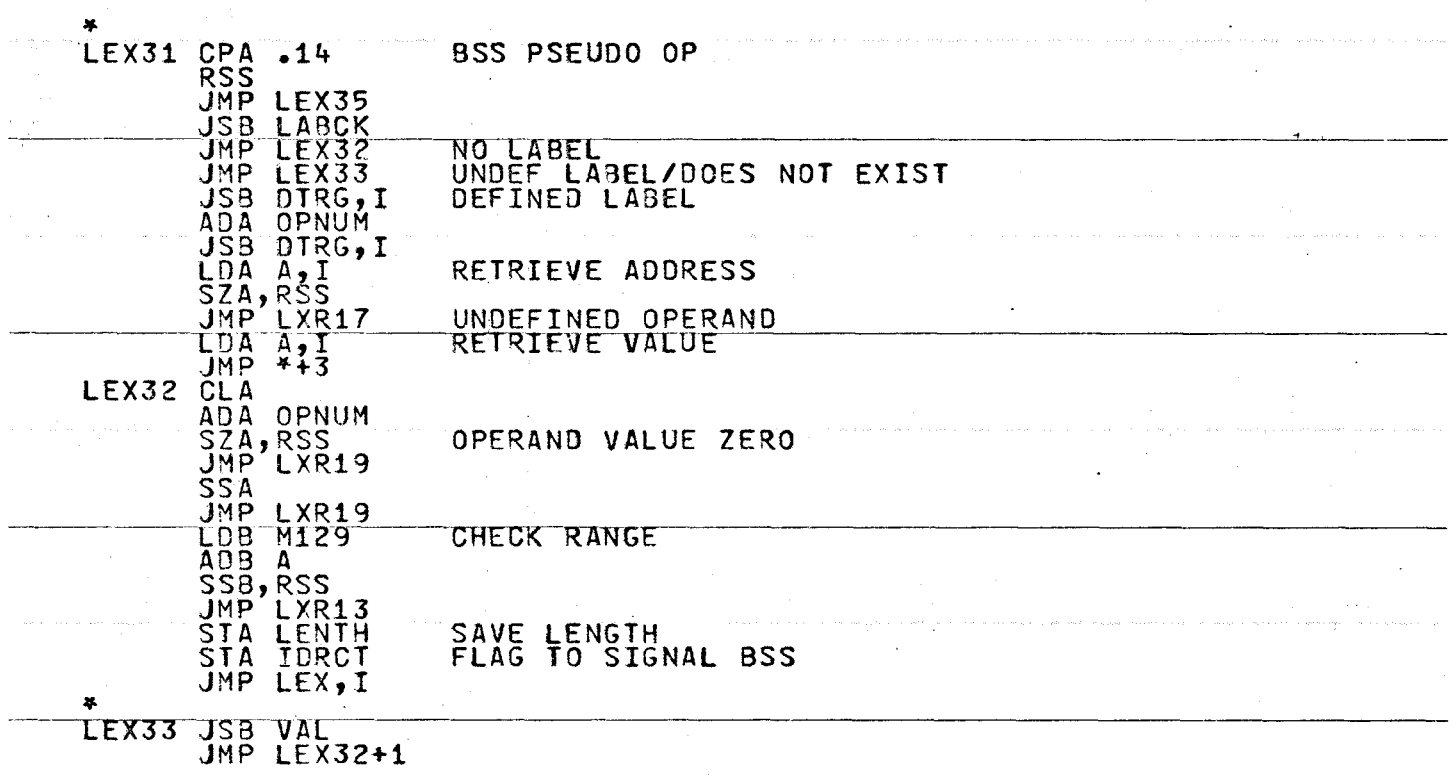

 $\frac{1}{2}$  ,

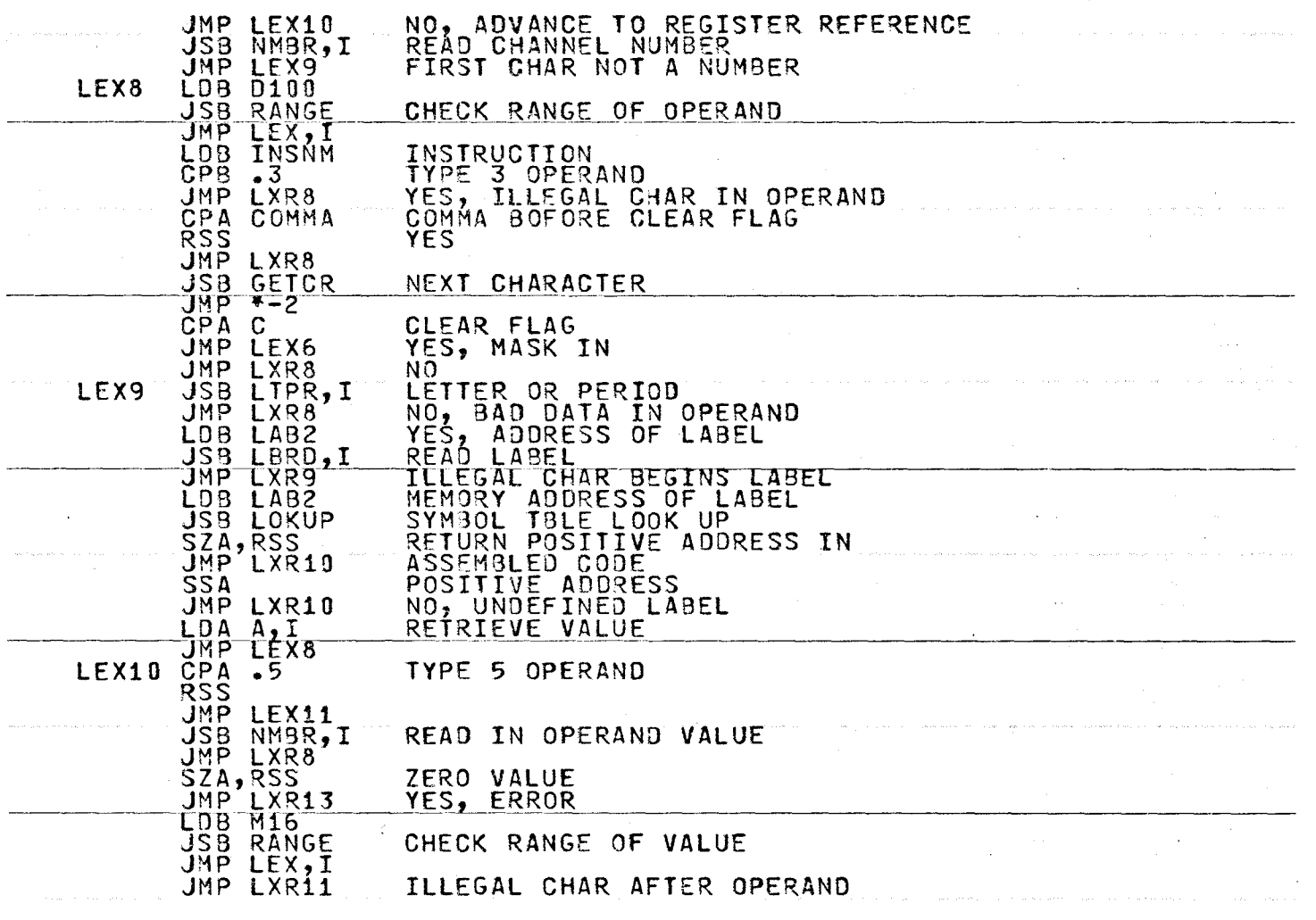

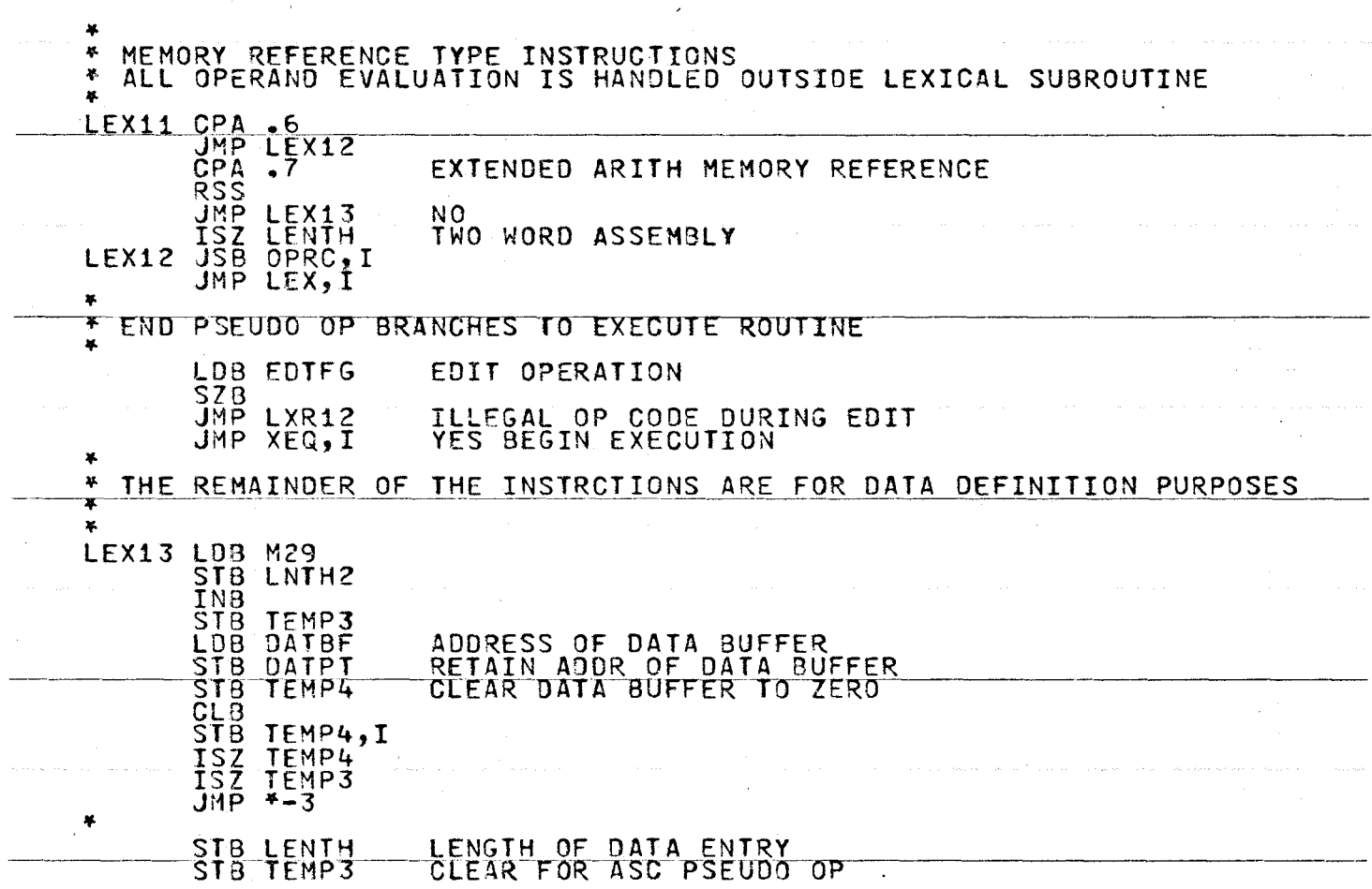

 $\sim$ 

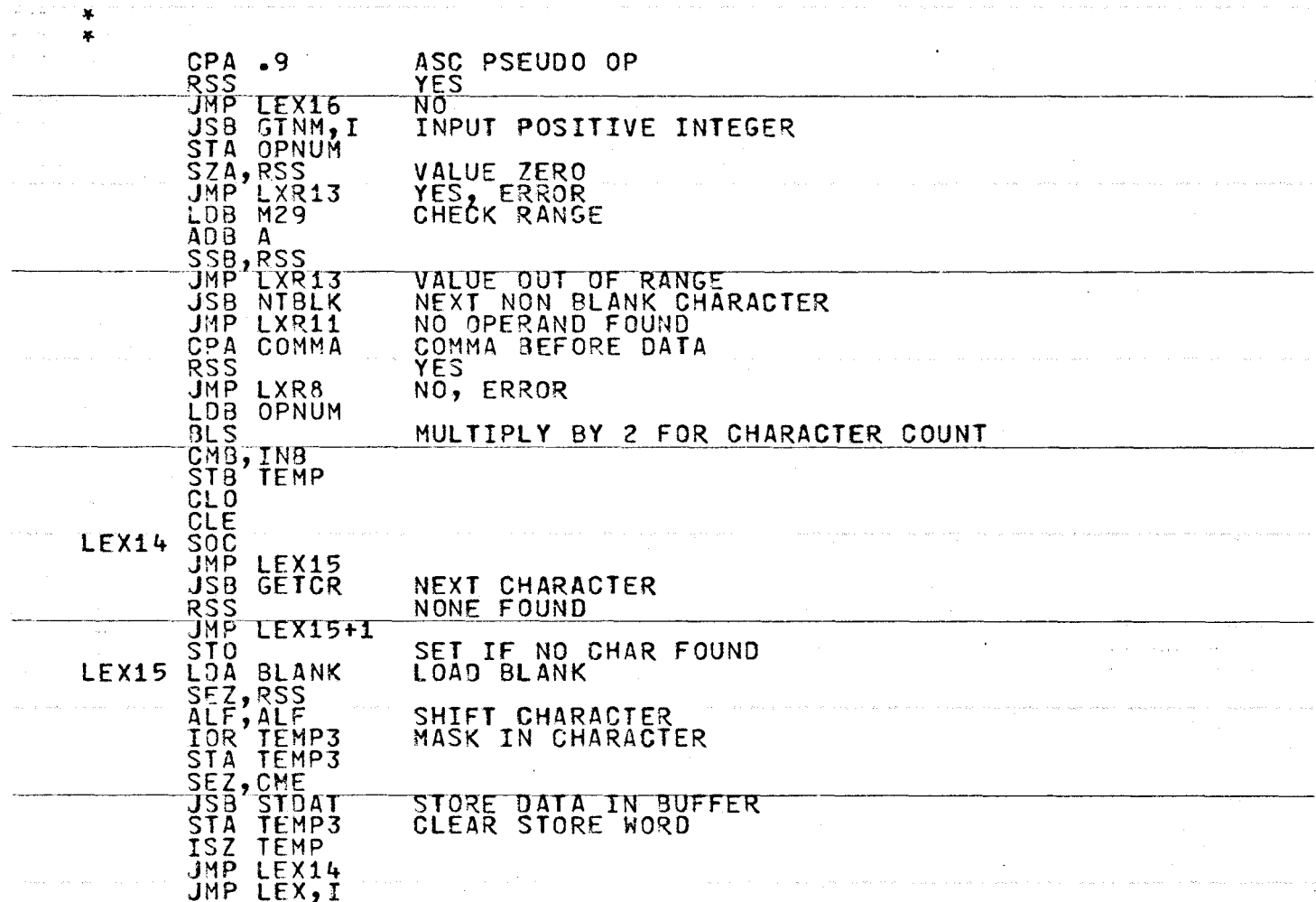

 $\pmb{\times}$ 

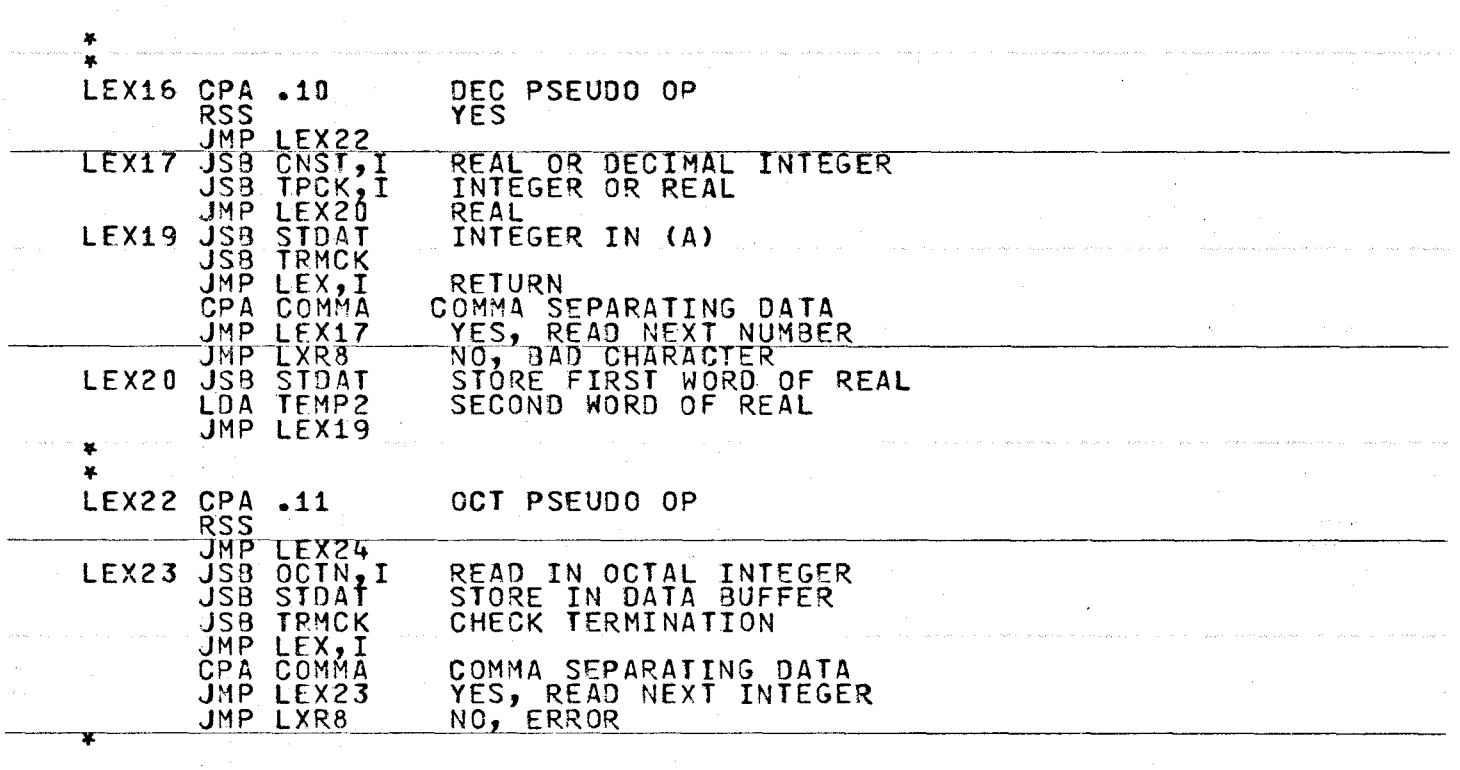

ն<br>51

where  $\alpha$  is a simple polarization of the simple  $\alpha$ 

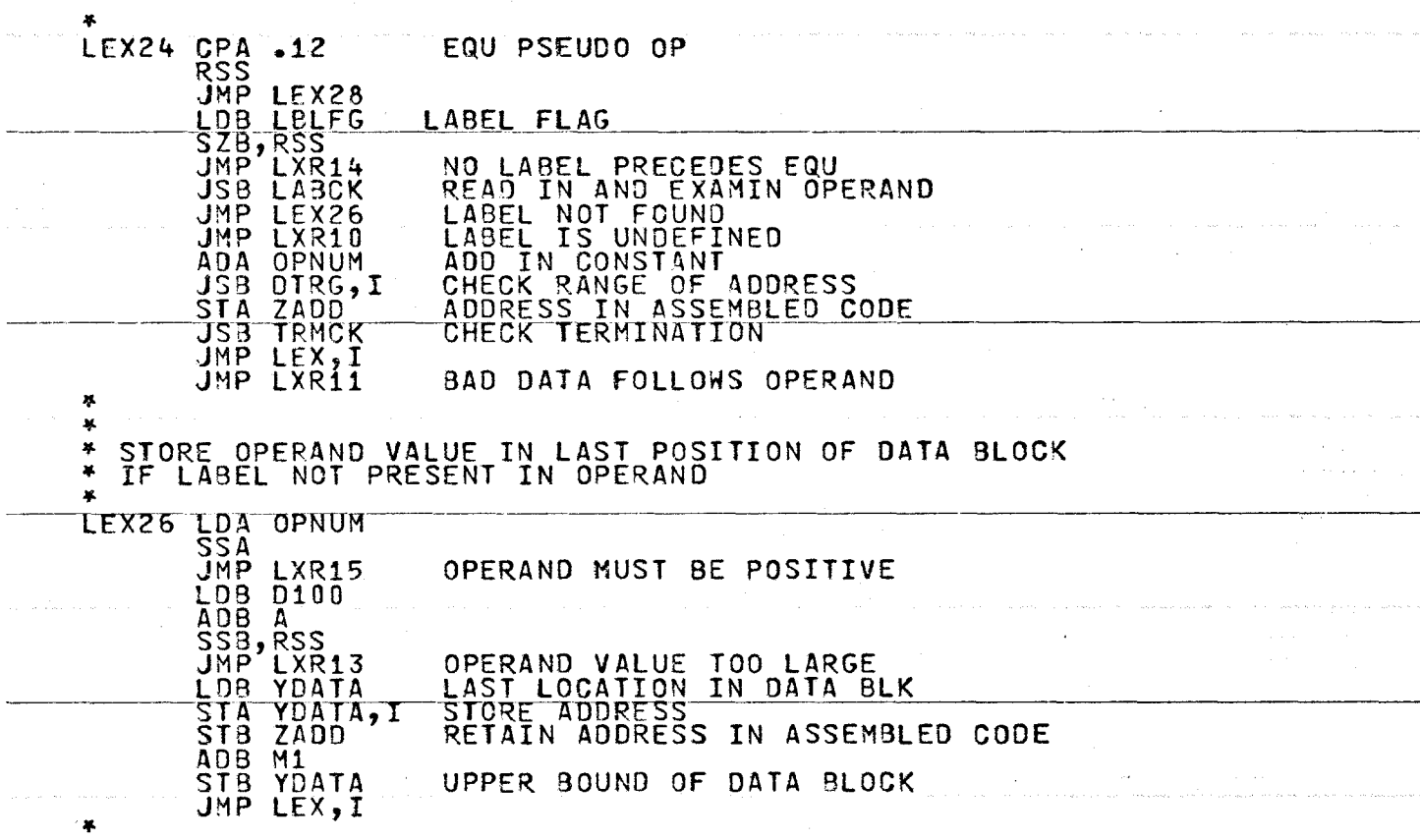

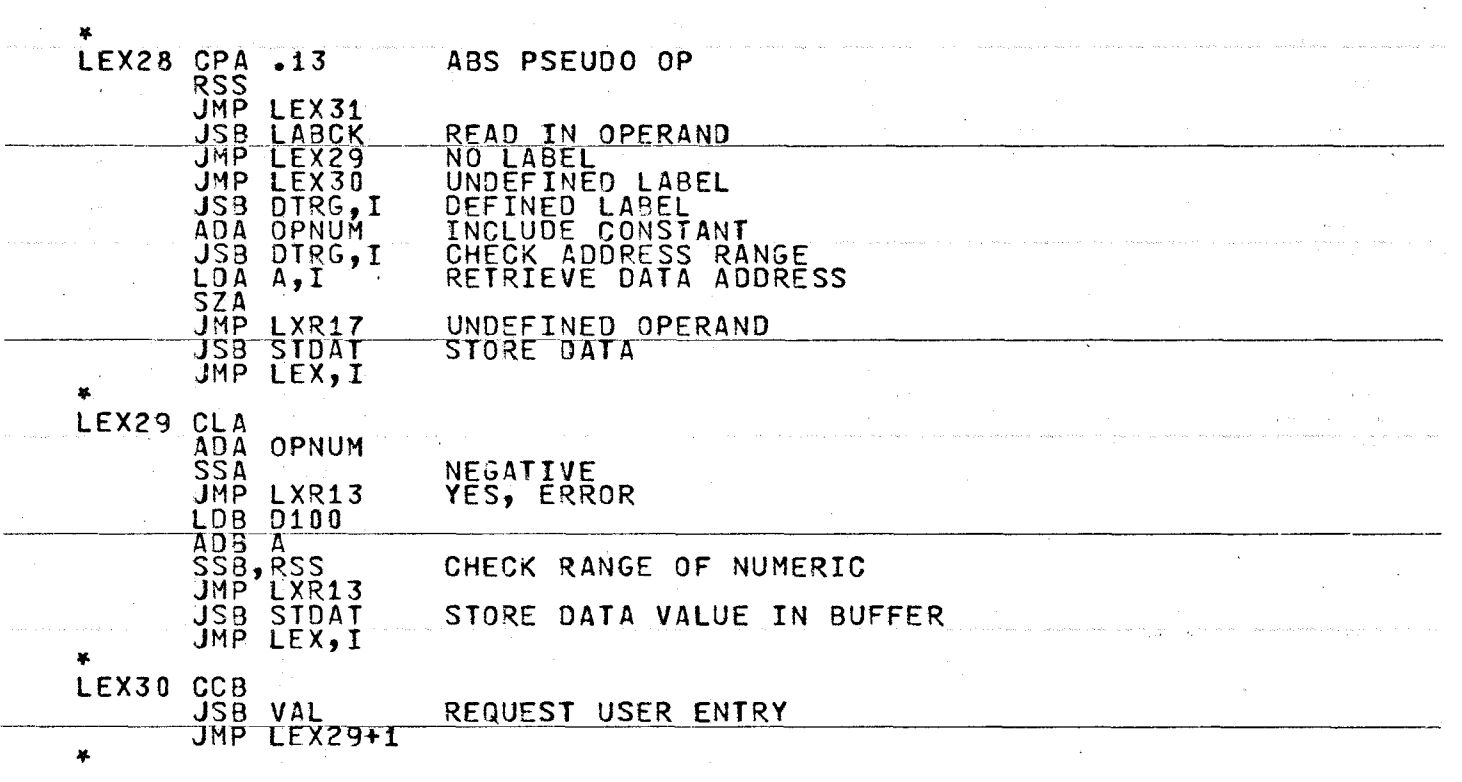

 $\alpha_{\rm{max}} = \alpha_{\rm{max}}$  .

 $\sim$ 

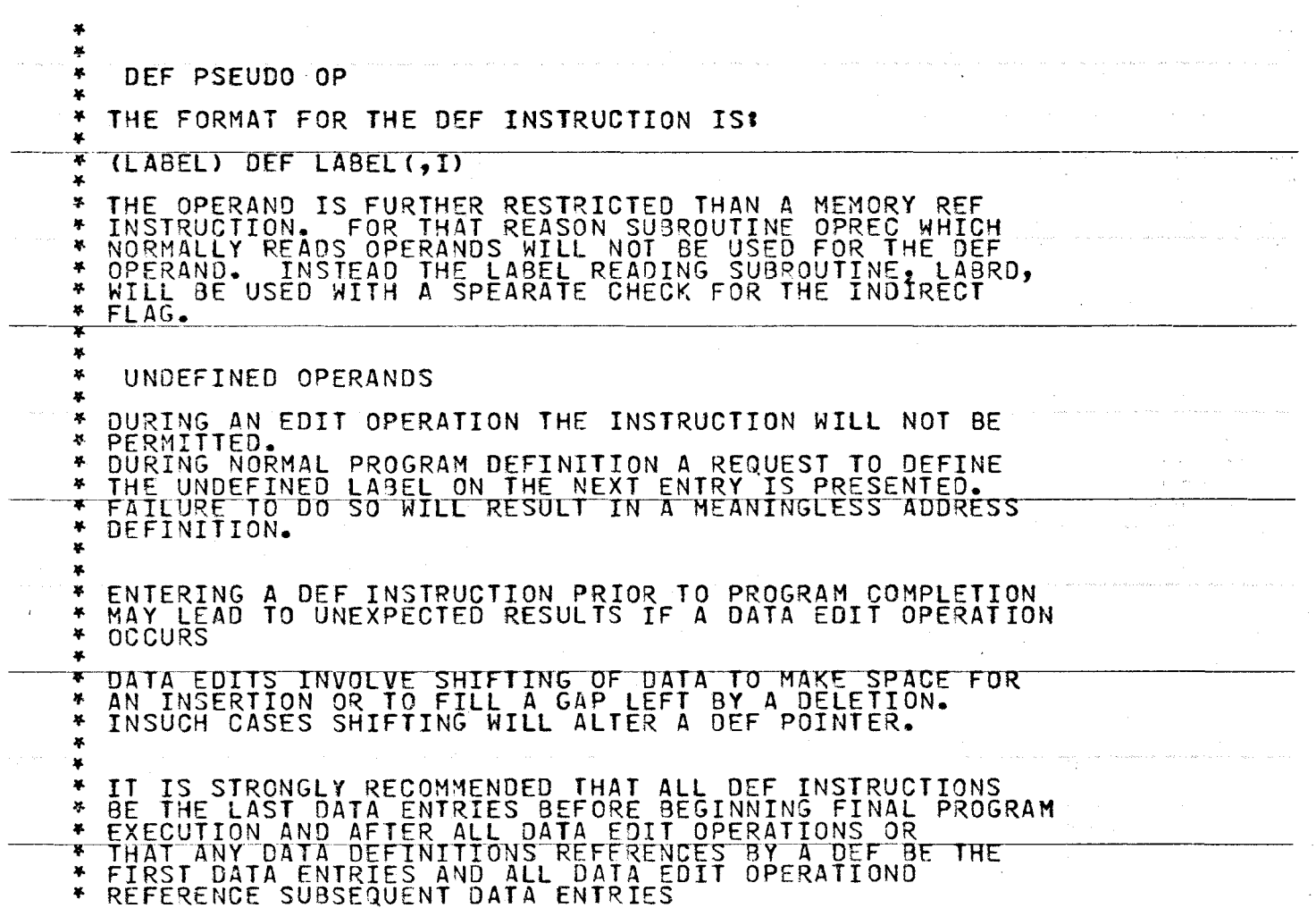

 $\sim$  second second  $\sim$ 

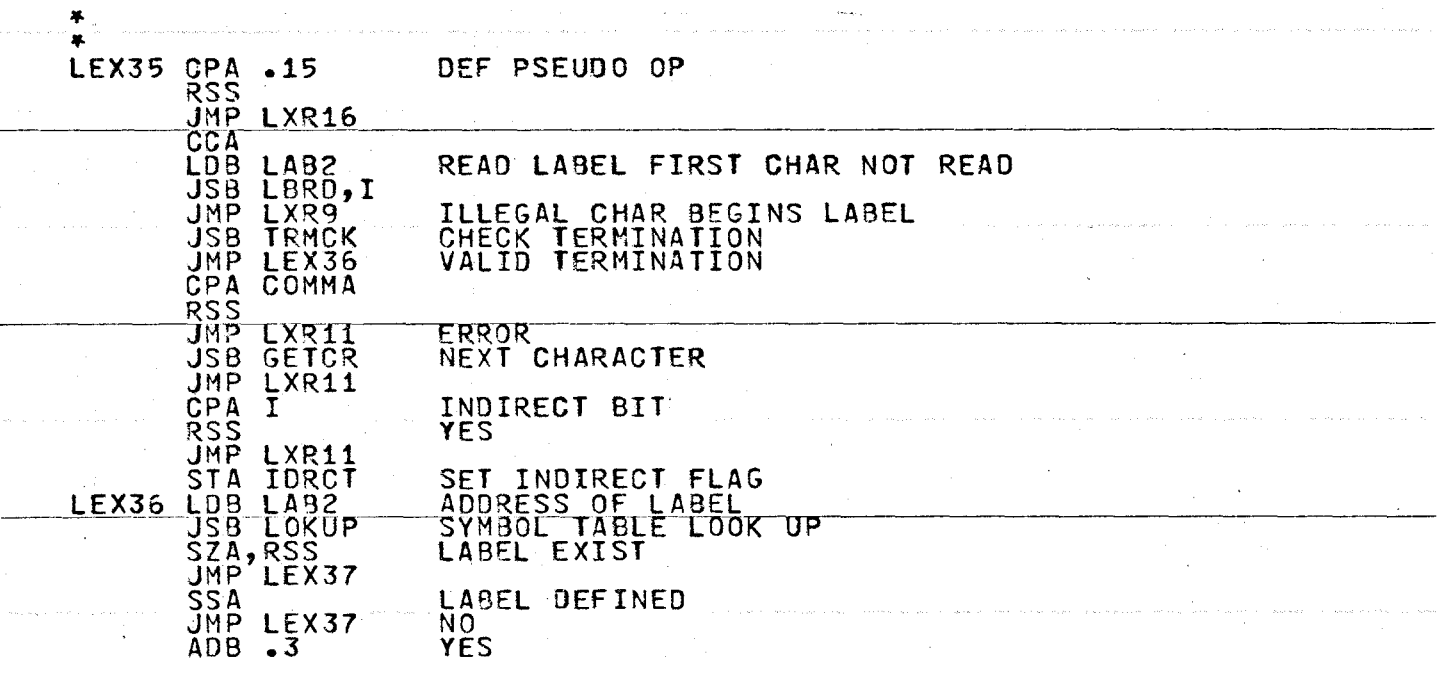

المنابذة

------

w I-' l.,O

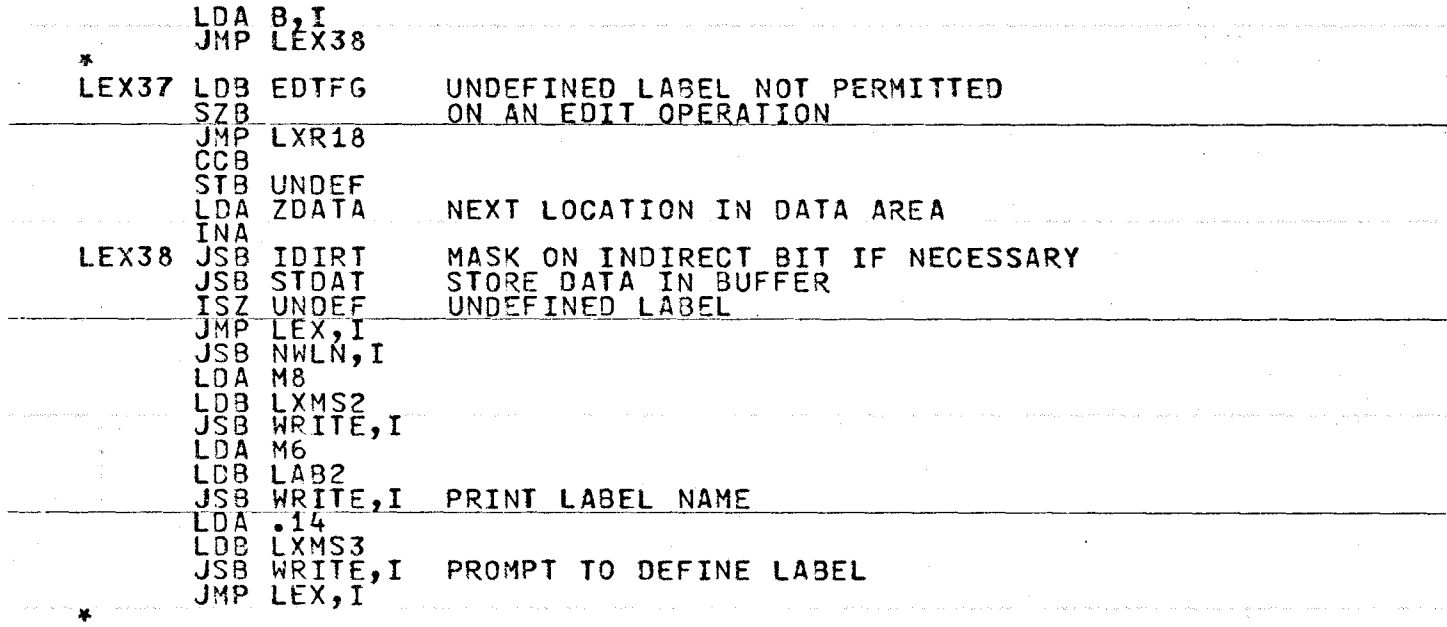

 $\ddot{\phantom{a}}$ 

-------~~-----------------

w rv 0

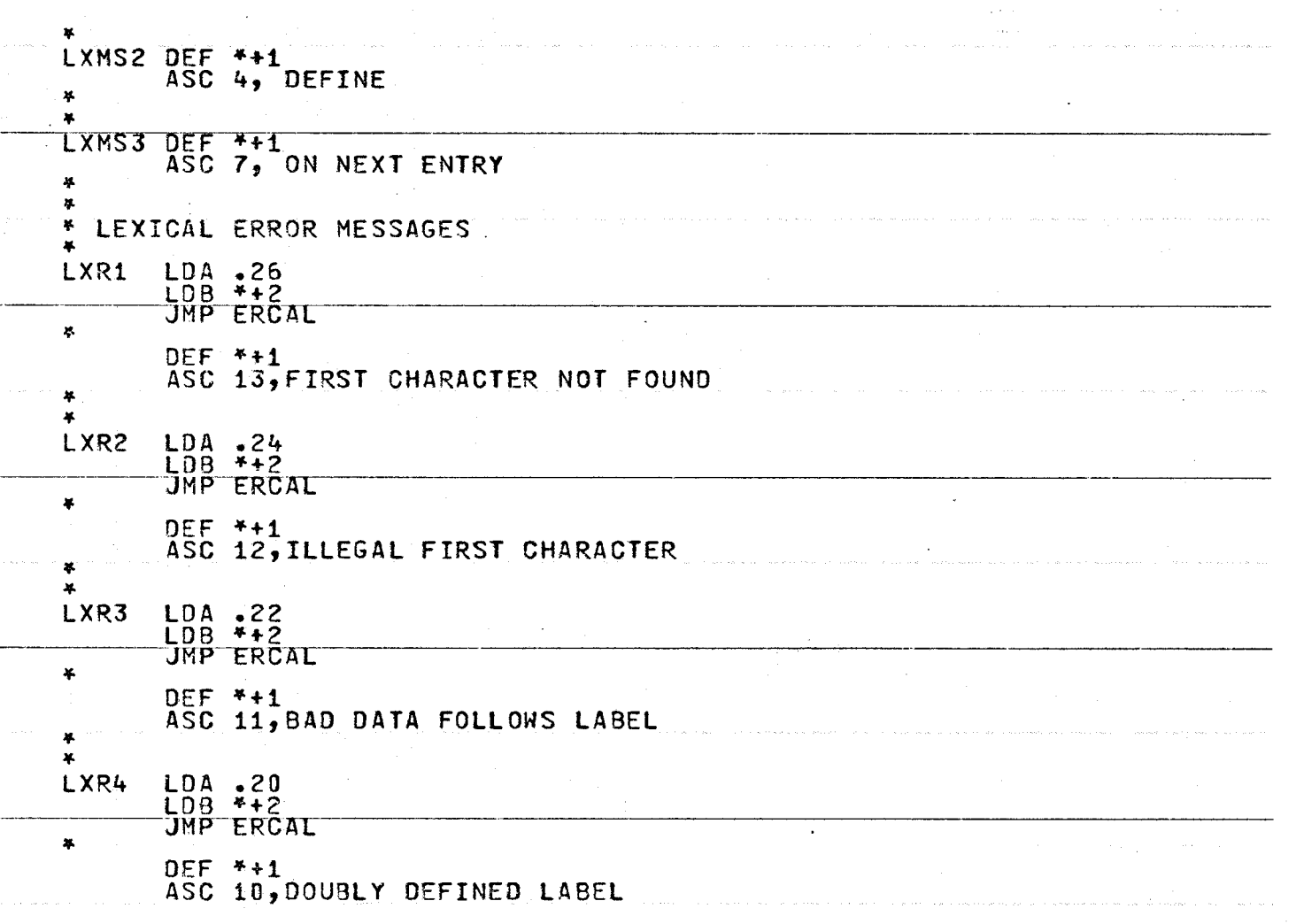

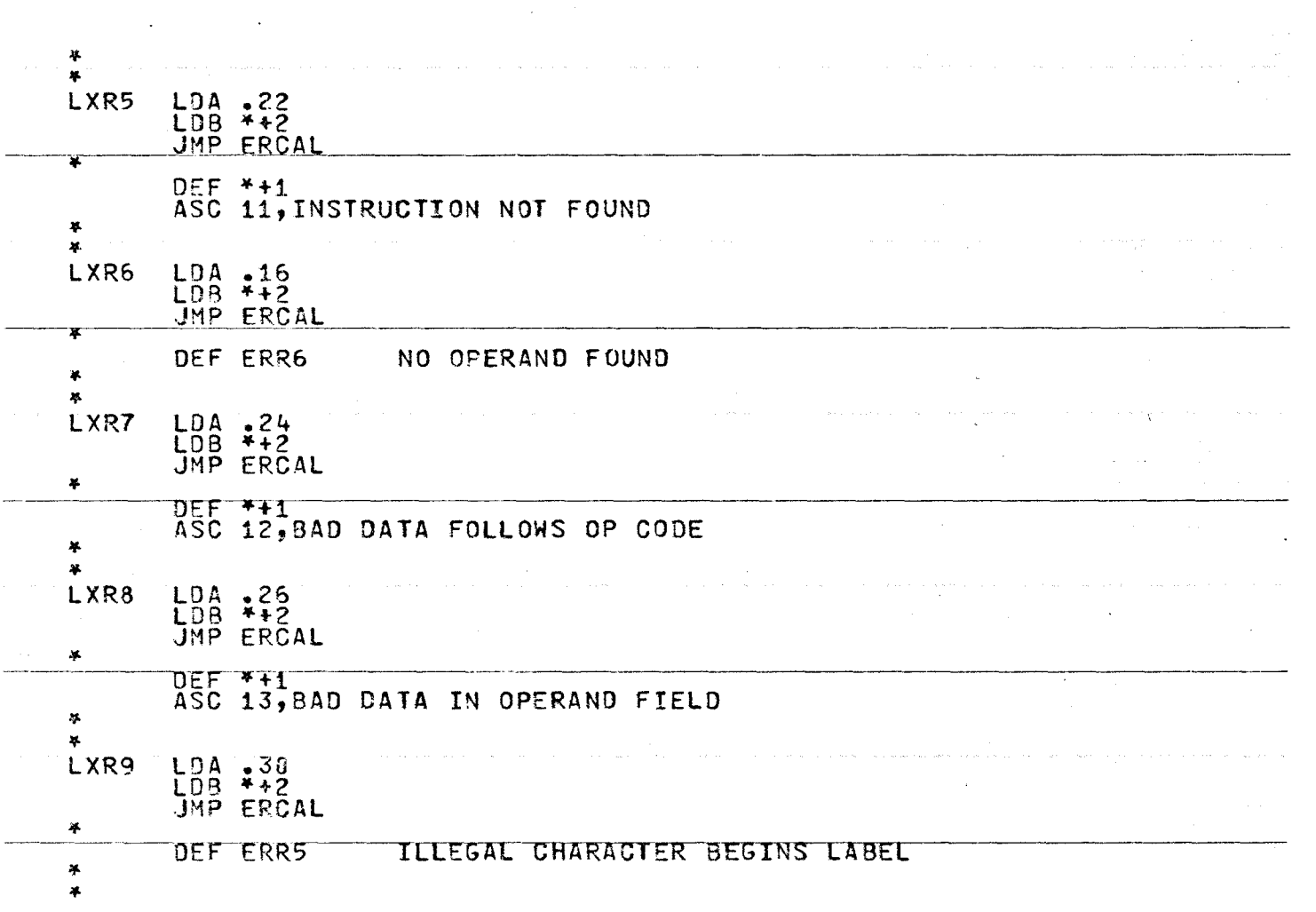

 $\mathcal{L}$ 

 $\sim$ 

 $\mathcal{L}$ 

 $\Delta$ 

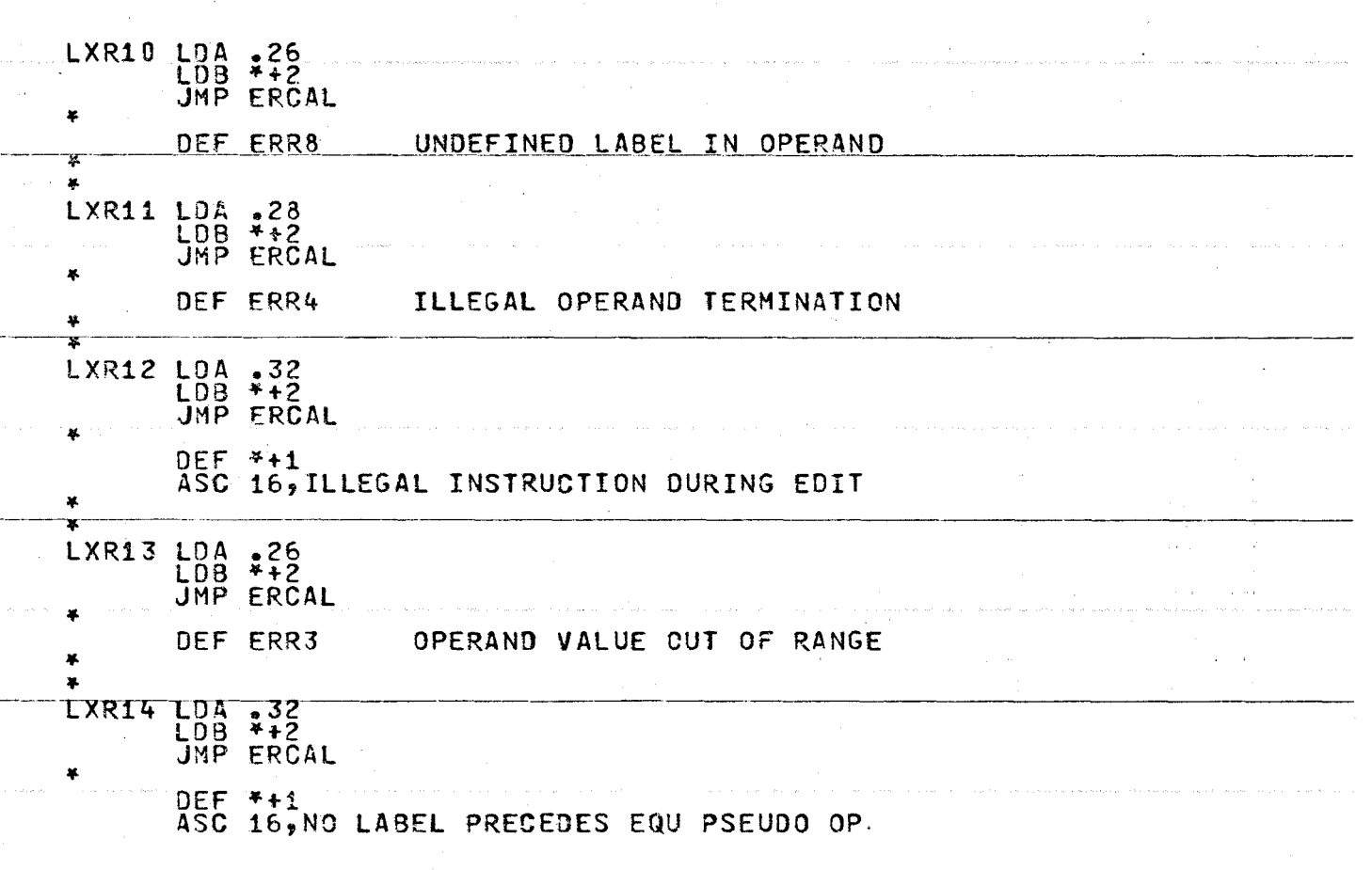

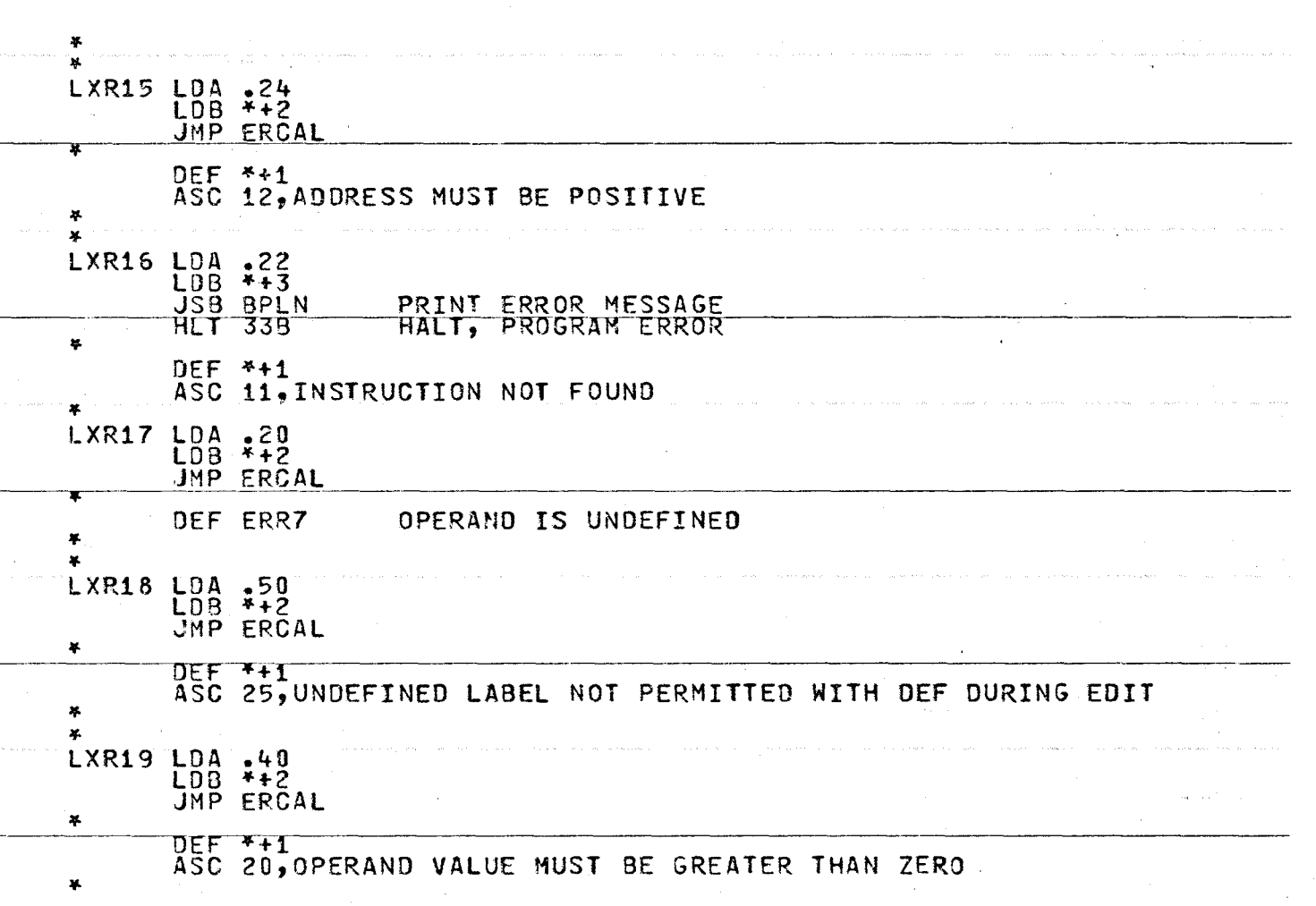

 $\sim 10^7$ 

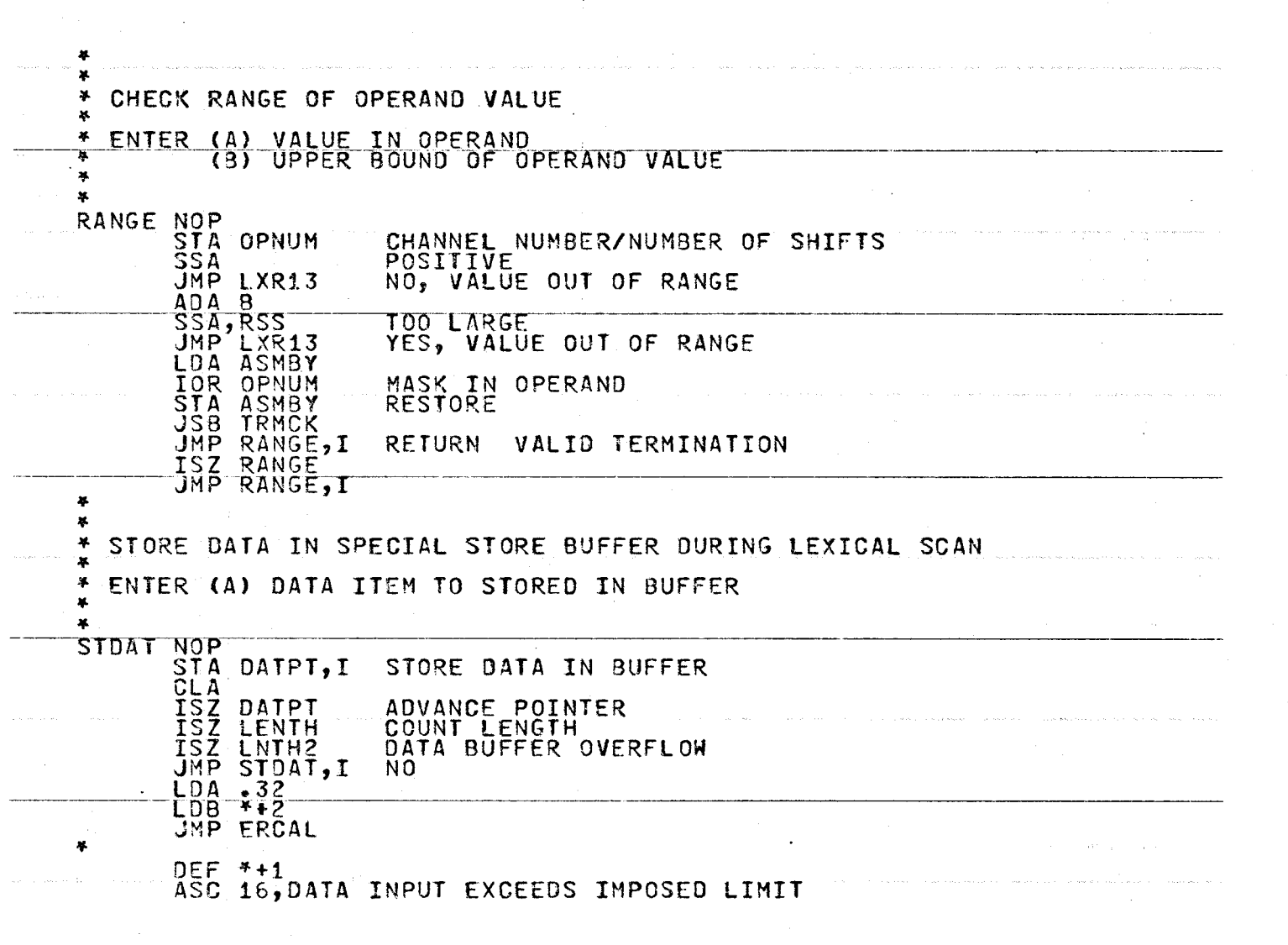

 $\frac{22}{2}$ 

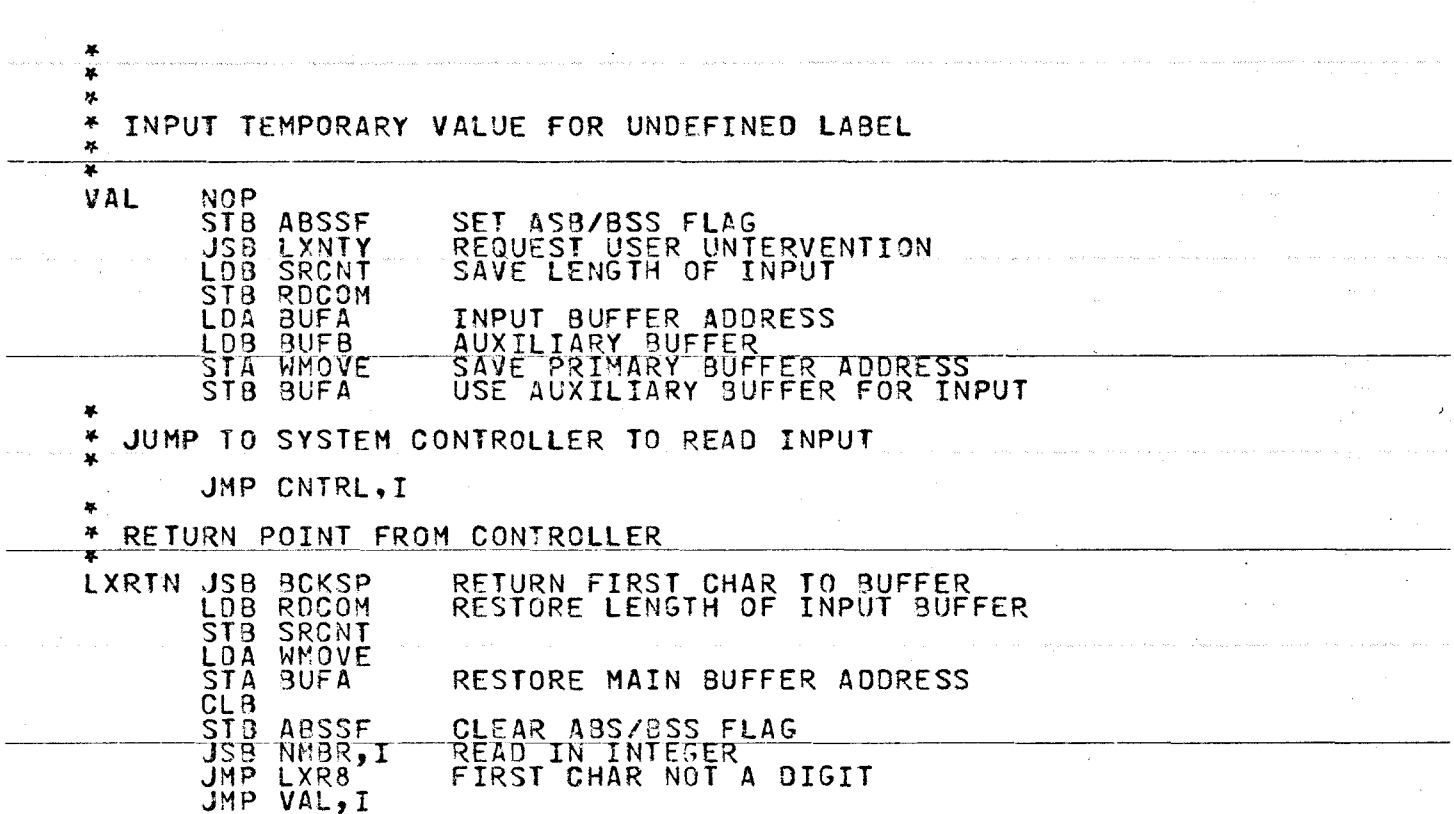

 $\mathcal{L}_{\mathcal{A}}$ 

 $\mathcal{L}^{\text{max}}$  ,  $\mathcal{L}^{\text{max}}$ 

 $\bullet$ 

326

a program and the property construction of program with the context of a context of

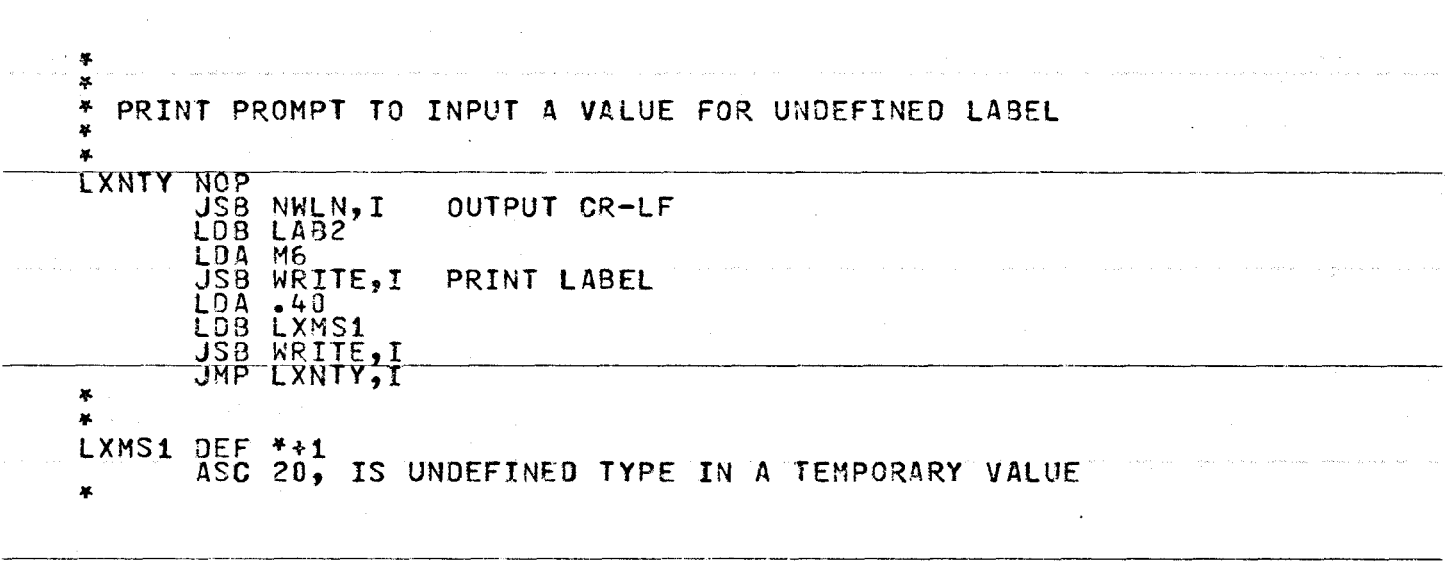

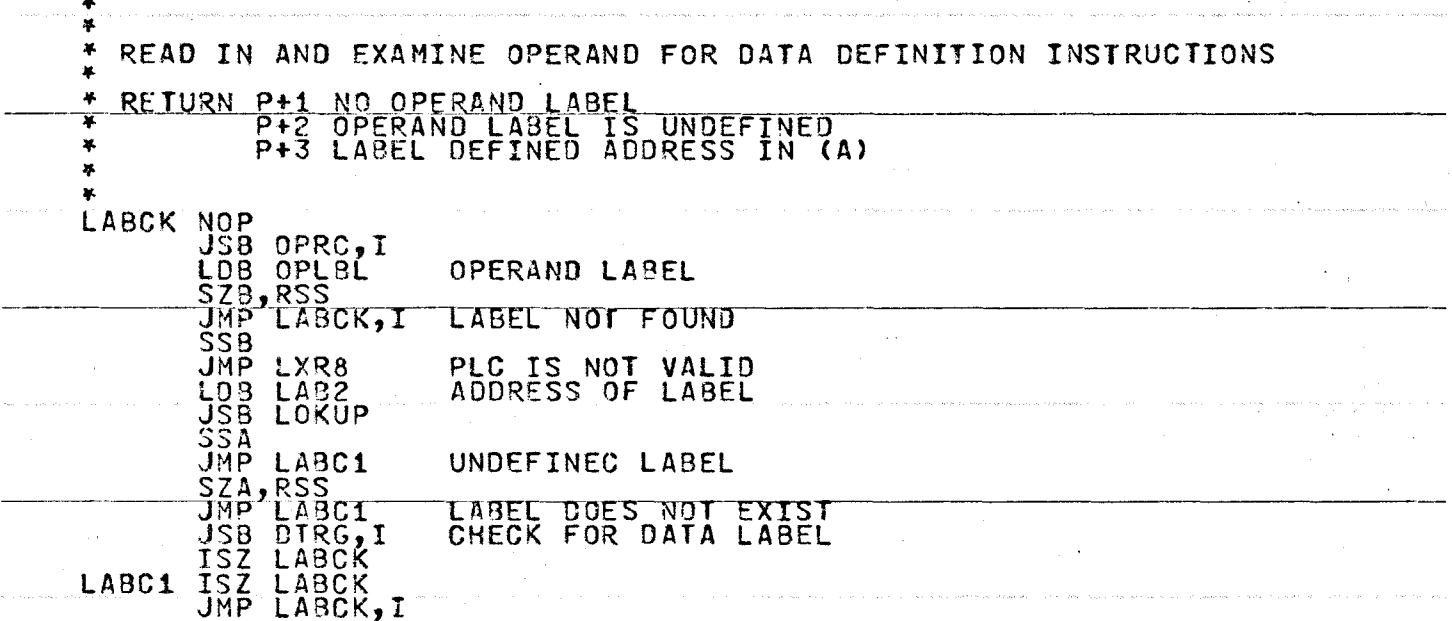

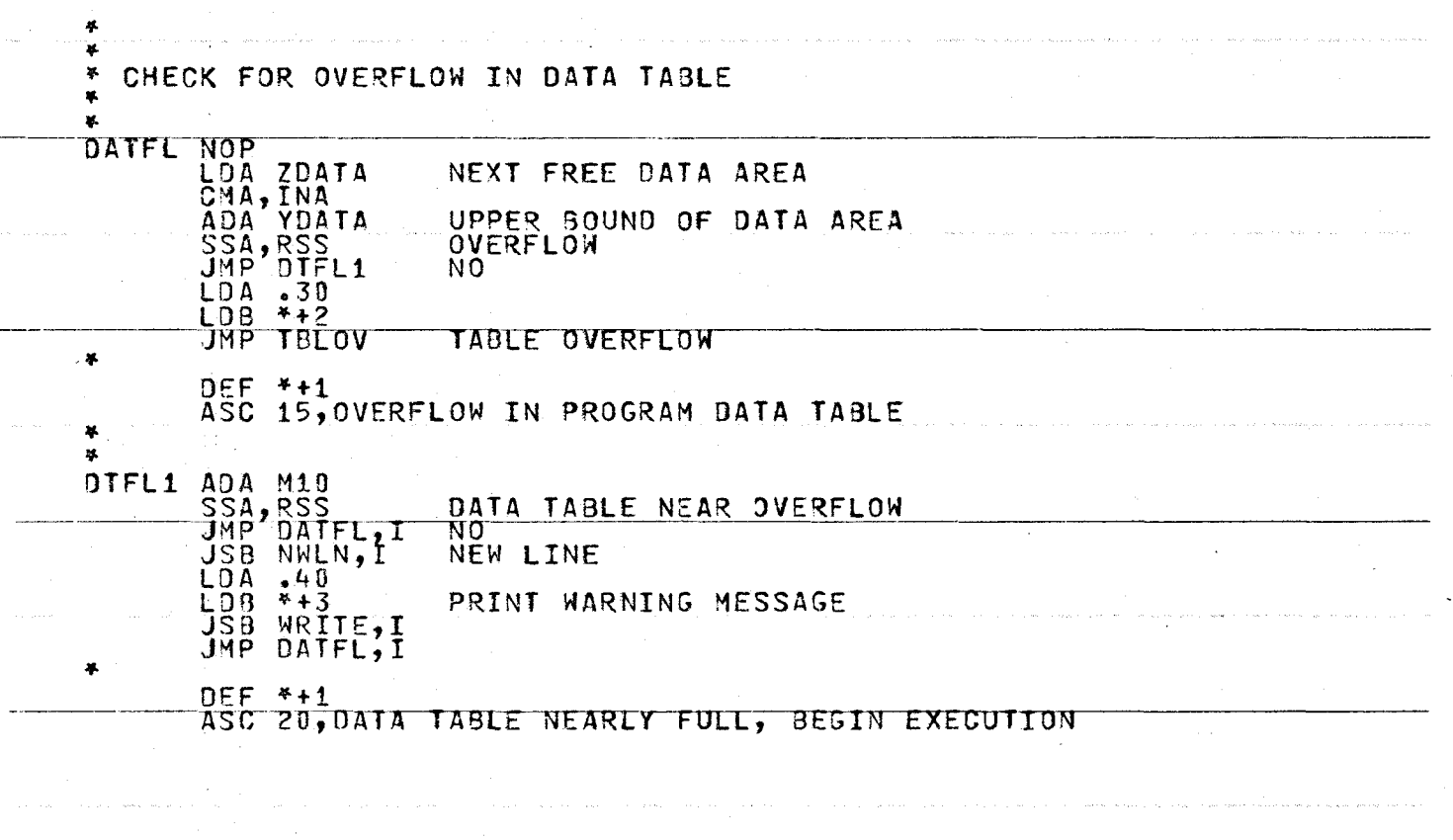

 $\sim$ 

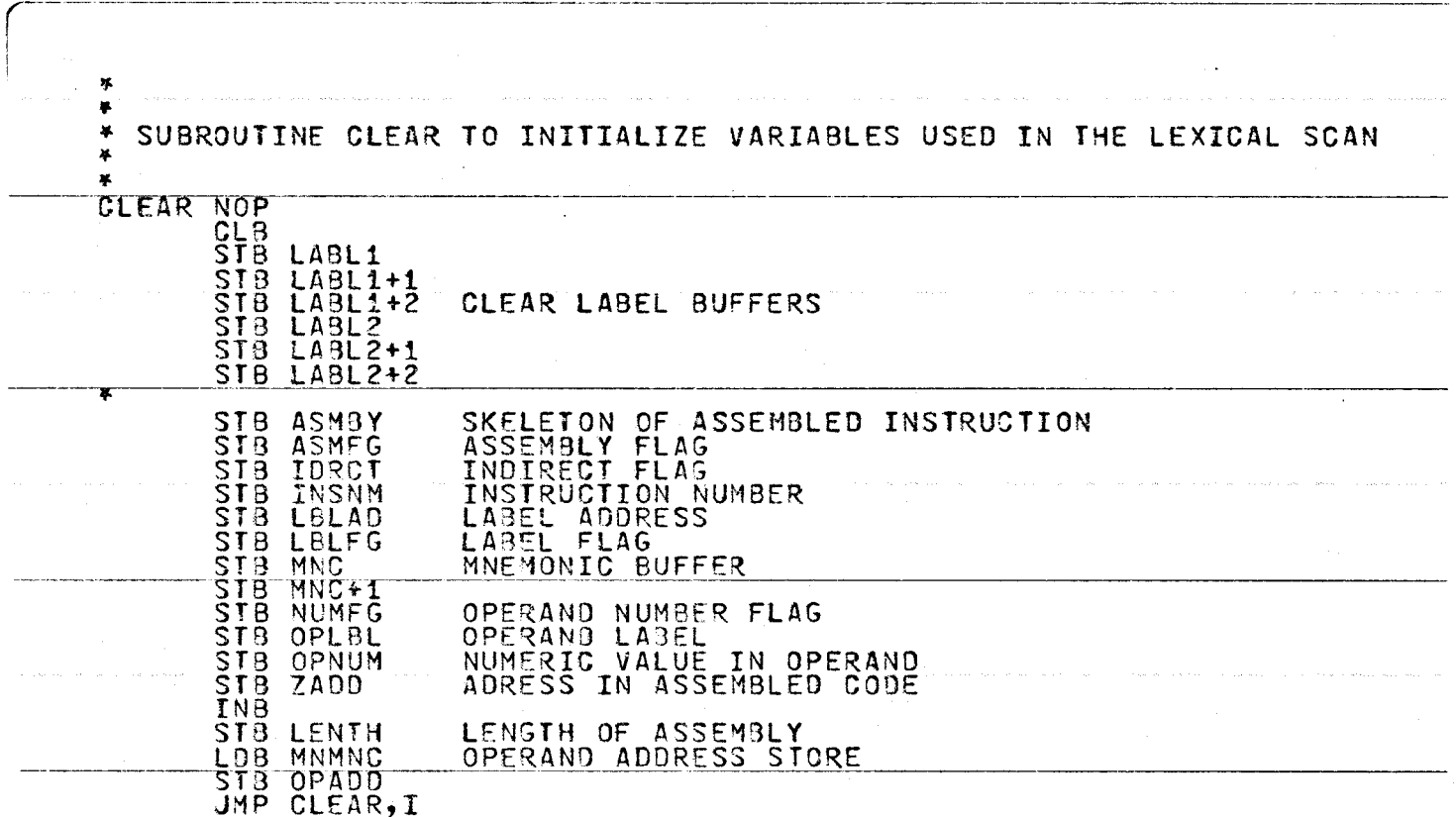

 $\sim$ 

 $\mathcal{L}$ 

 $\mathcal{L}^{\text{max}}$ 

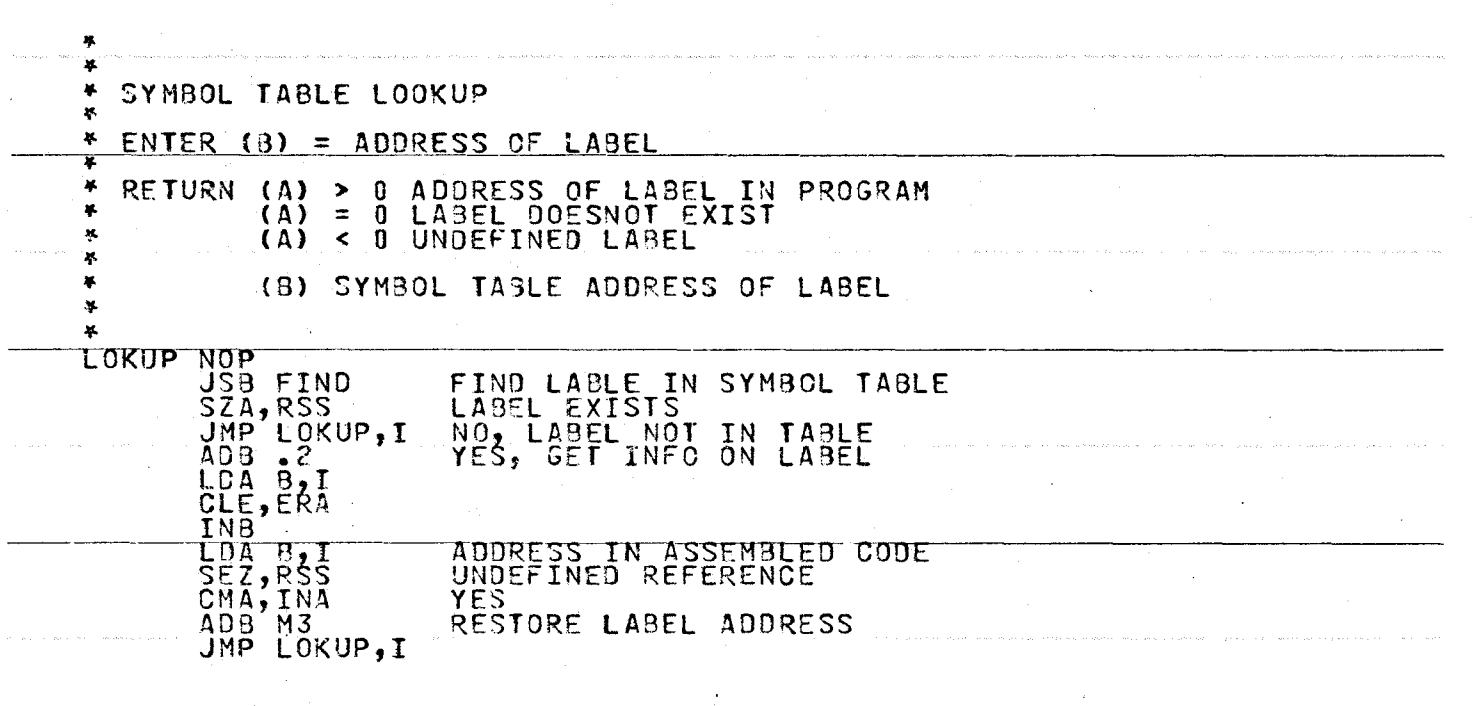

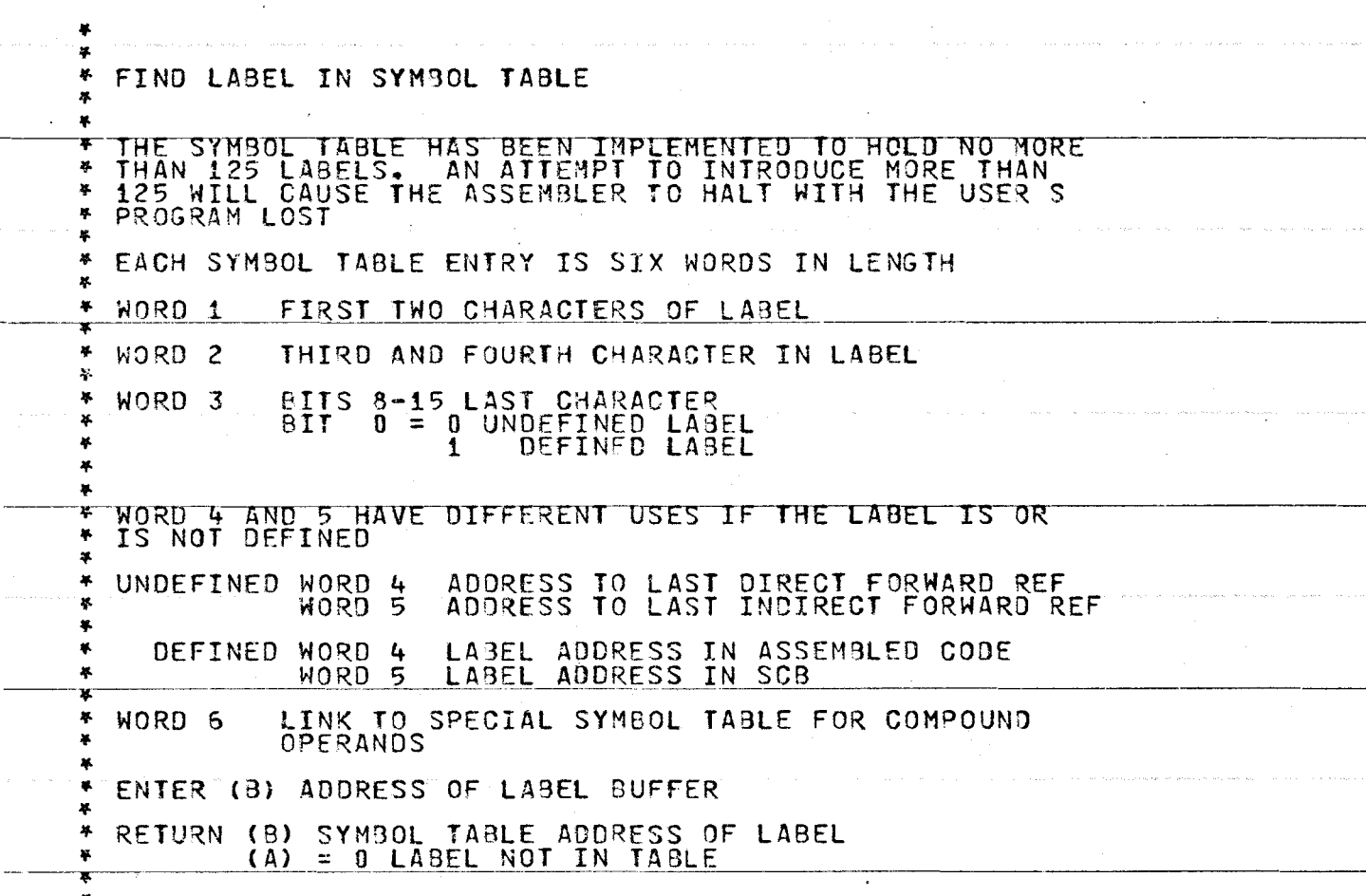

 $\frac{332}{2}$ 

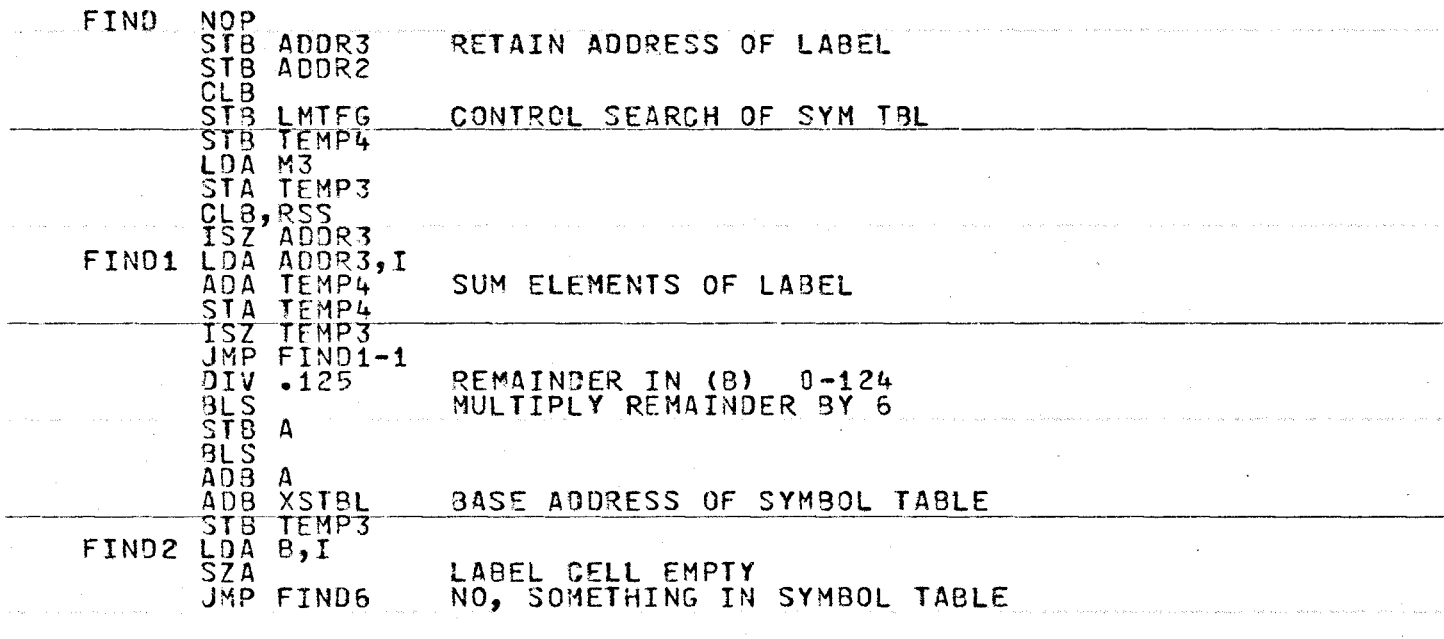

*w w*  (JJ

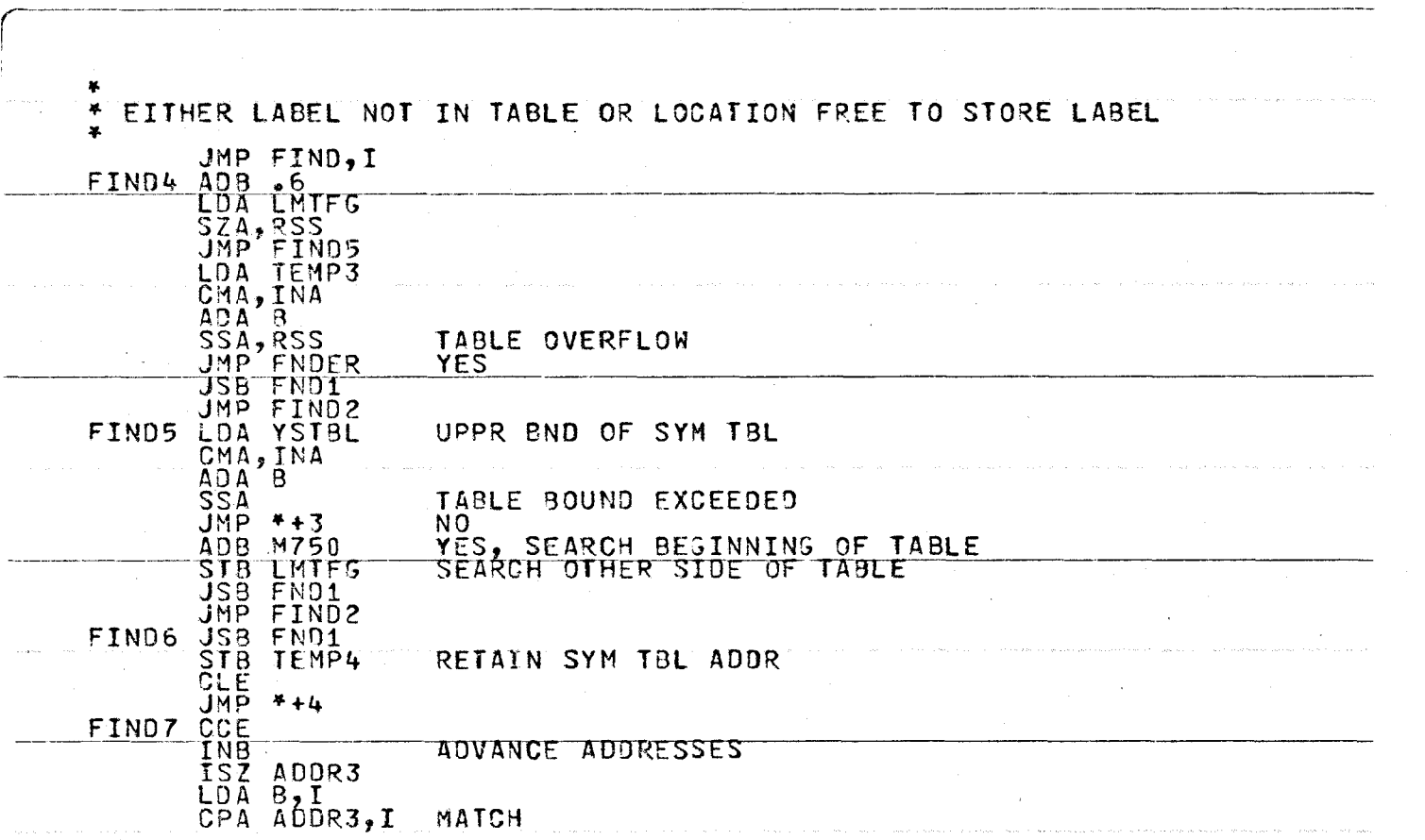

 $\mathbf{r}$ 

 $\frac{334}{2}$ 

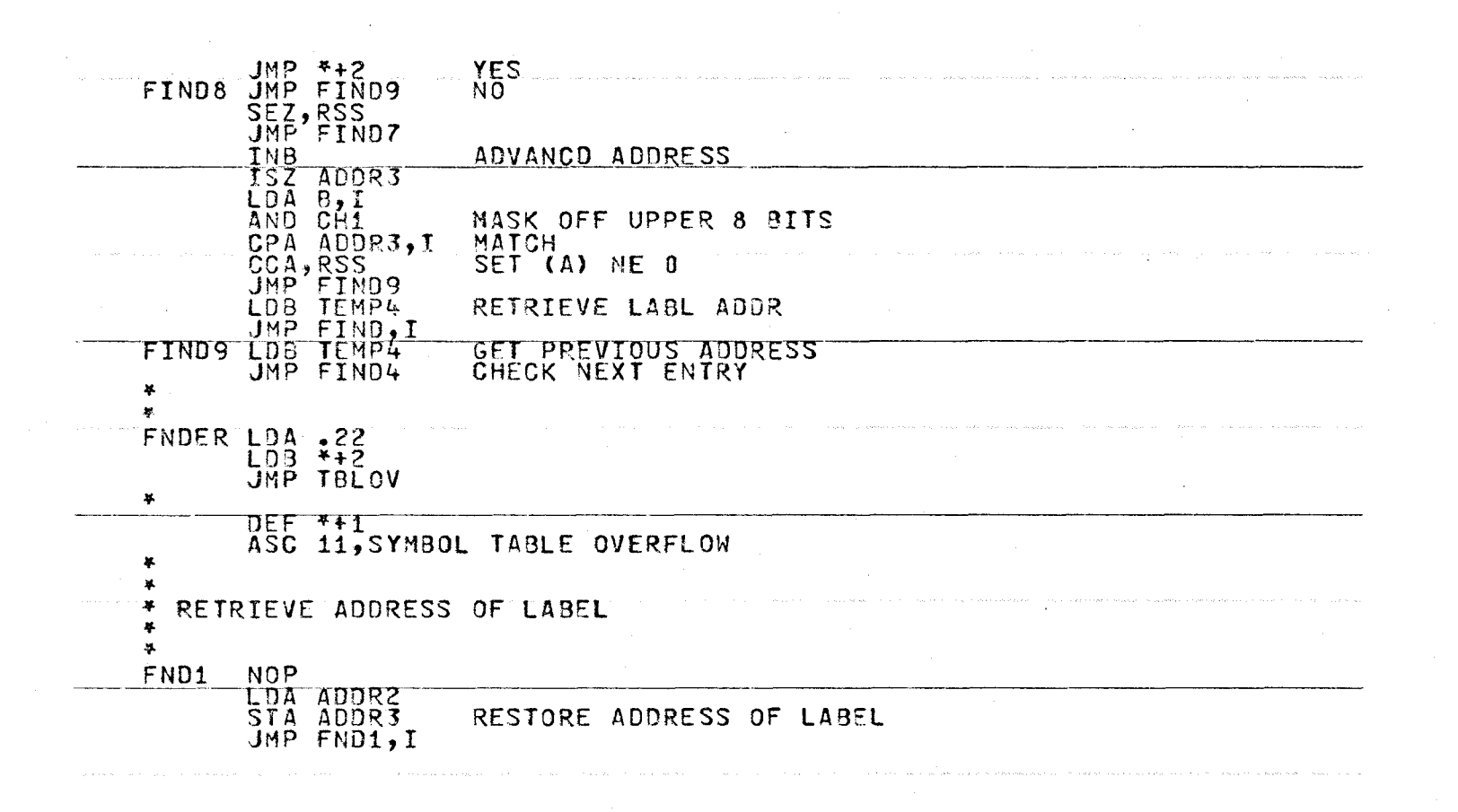

 $\boldsymbol{\omega}$  $\omega$ UT.

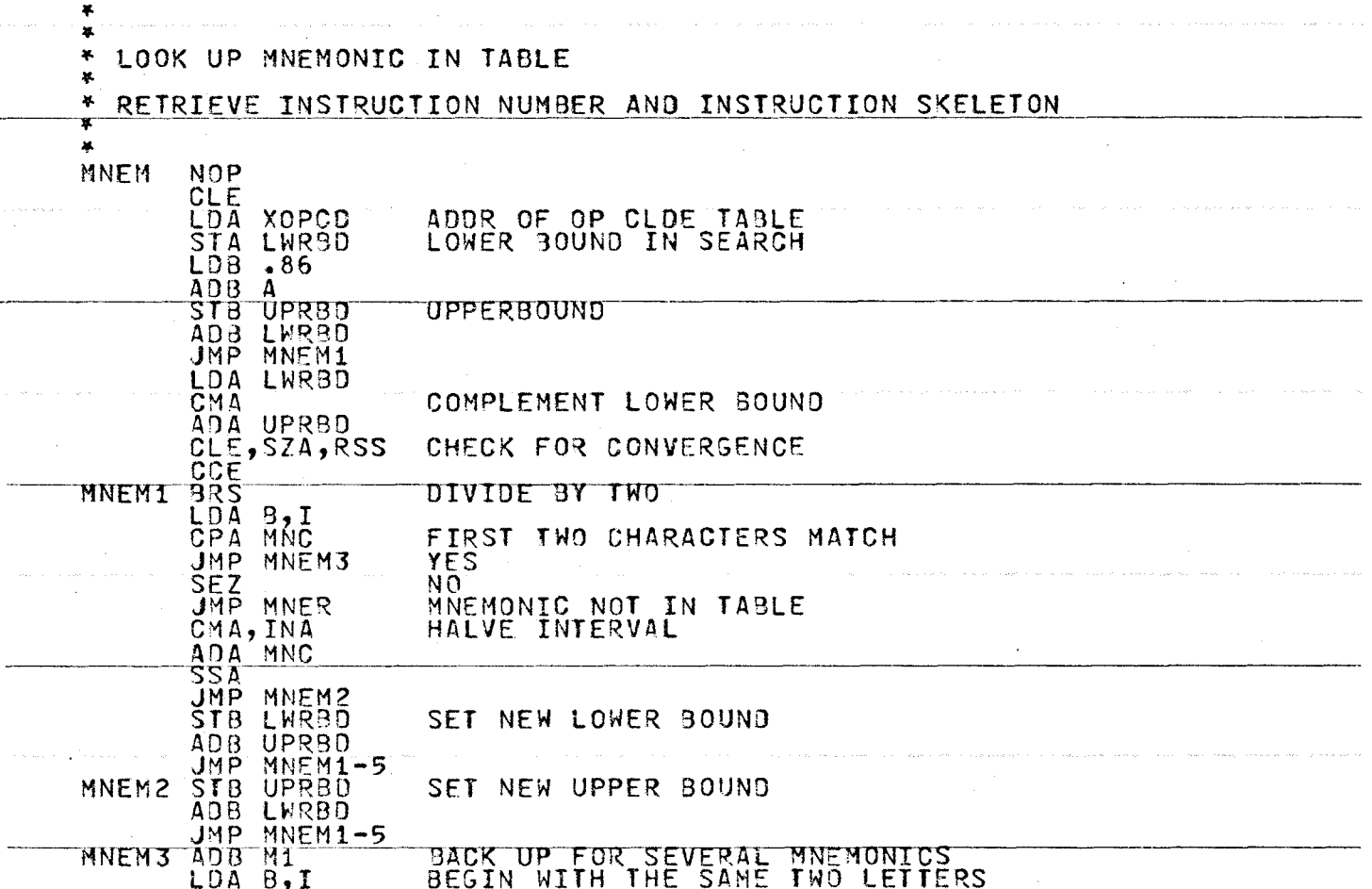

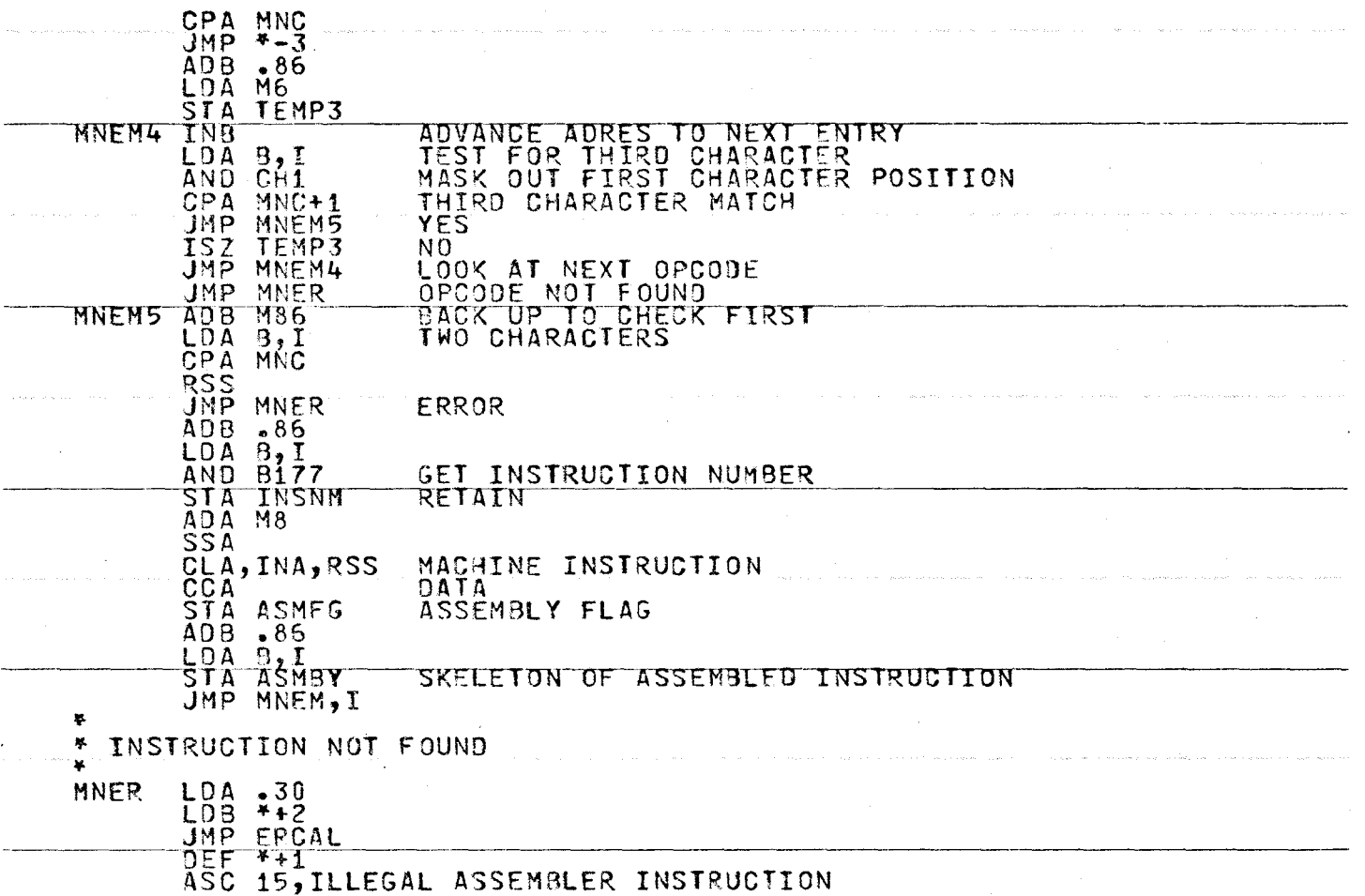

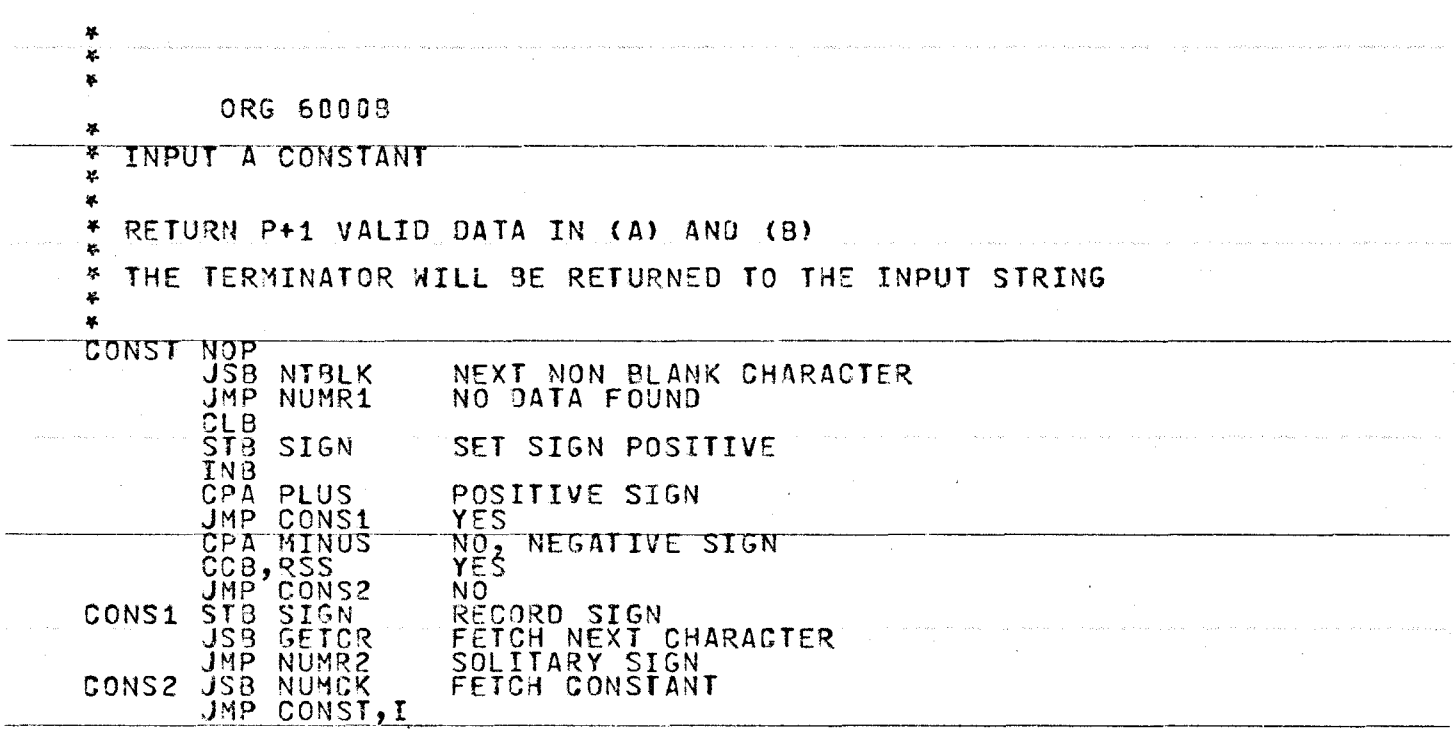

 $\hat{u}$  , and  $\hat{u}$  , and the same space of the same space of the space of the same  $\hat{u}$ 

 $\hat{\mathbf{a}}$  .

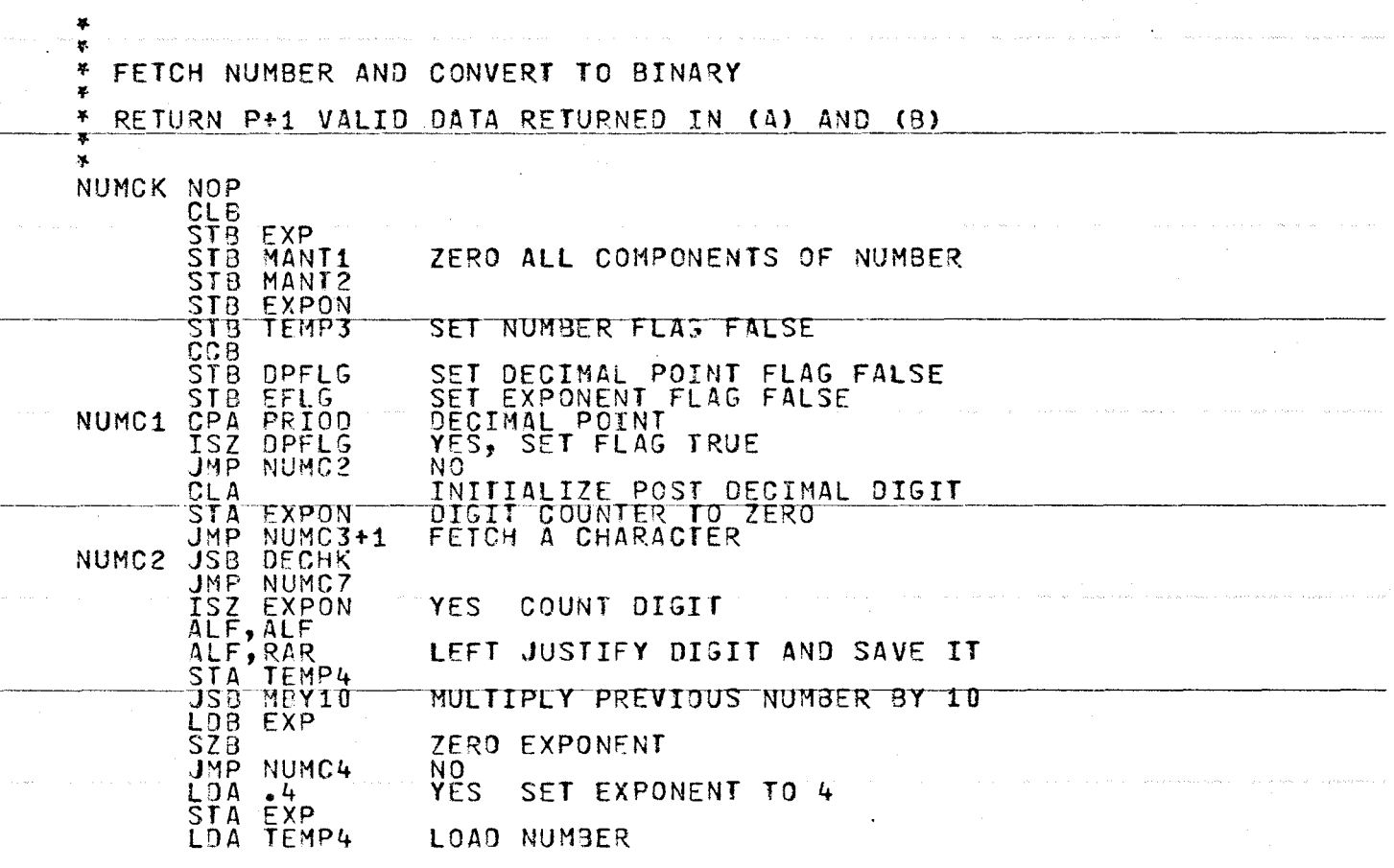

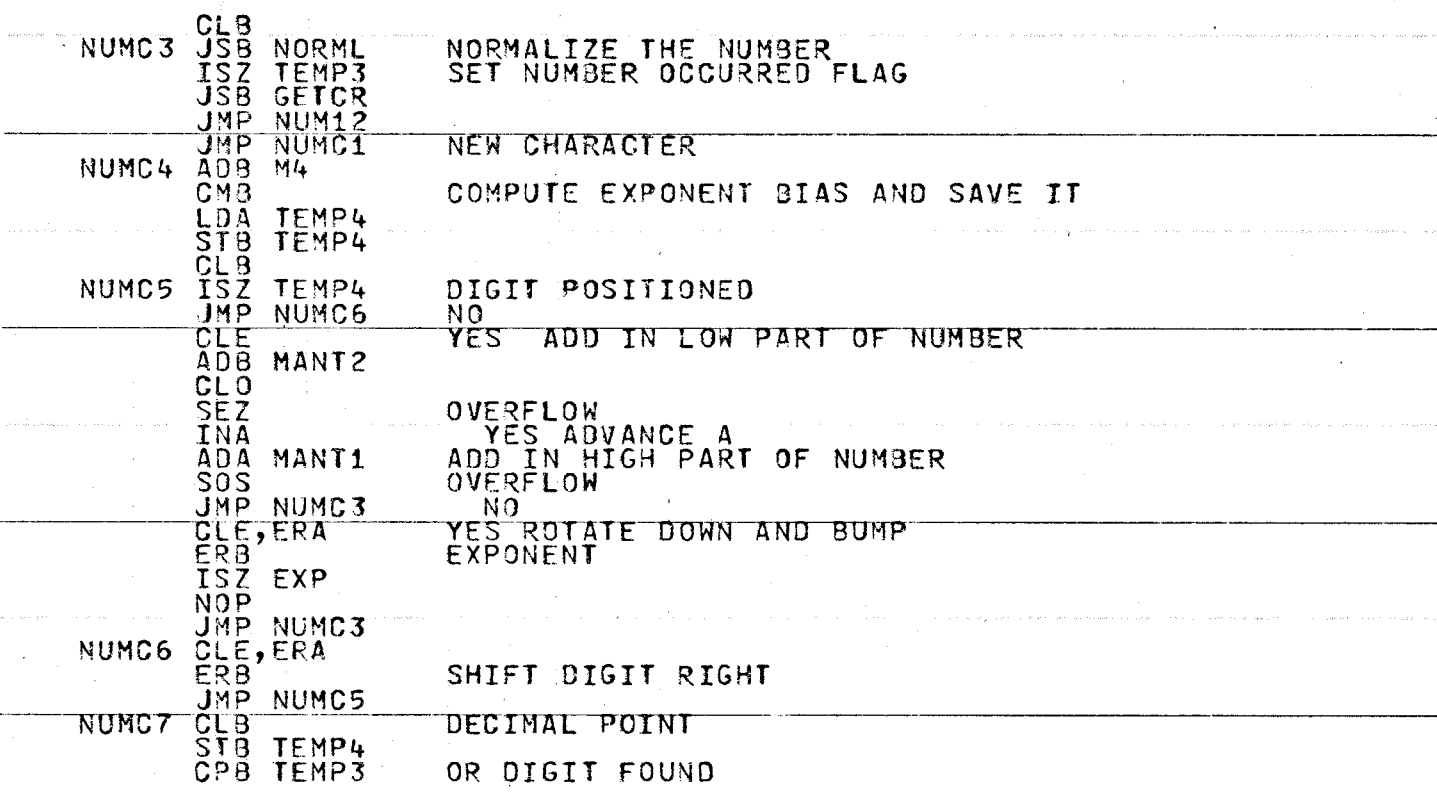

 $\bullet$ 

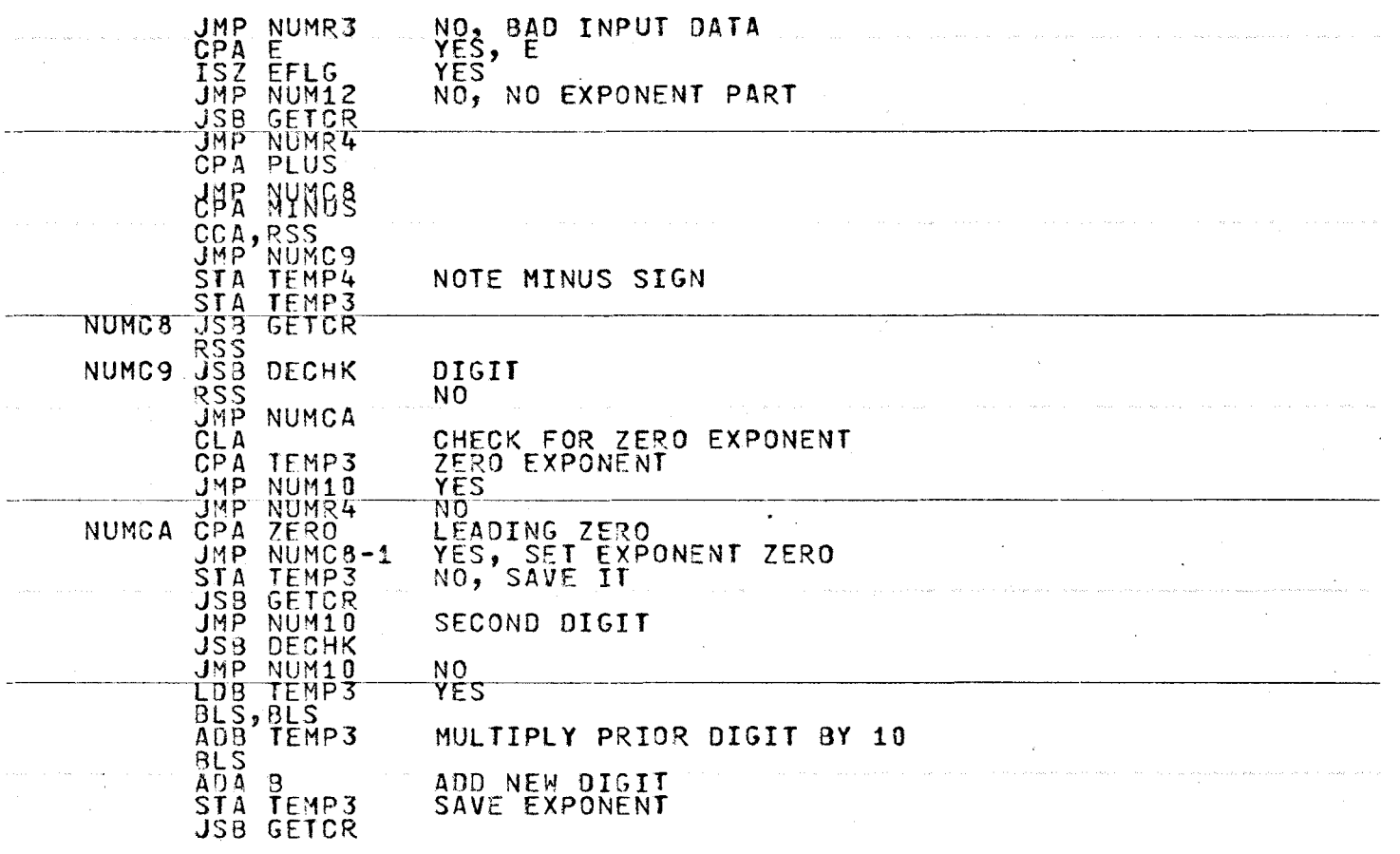

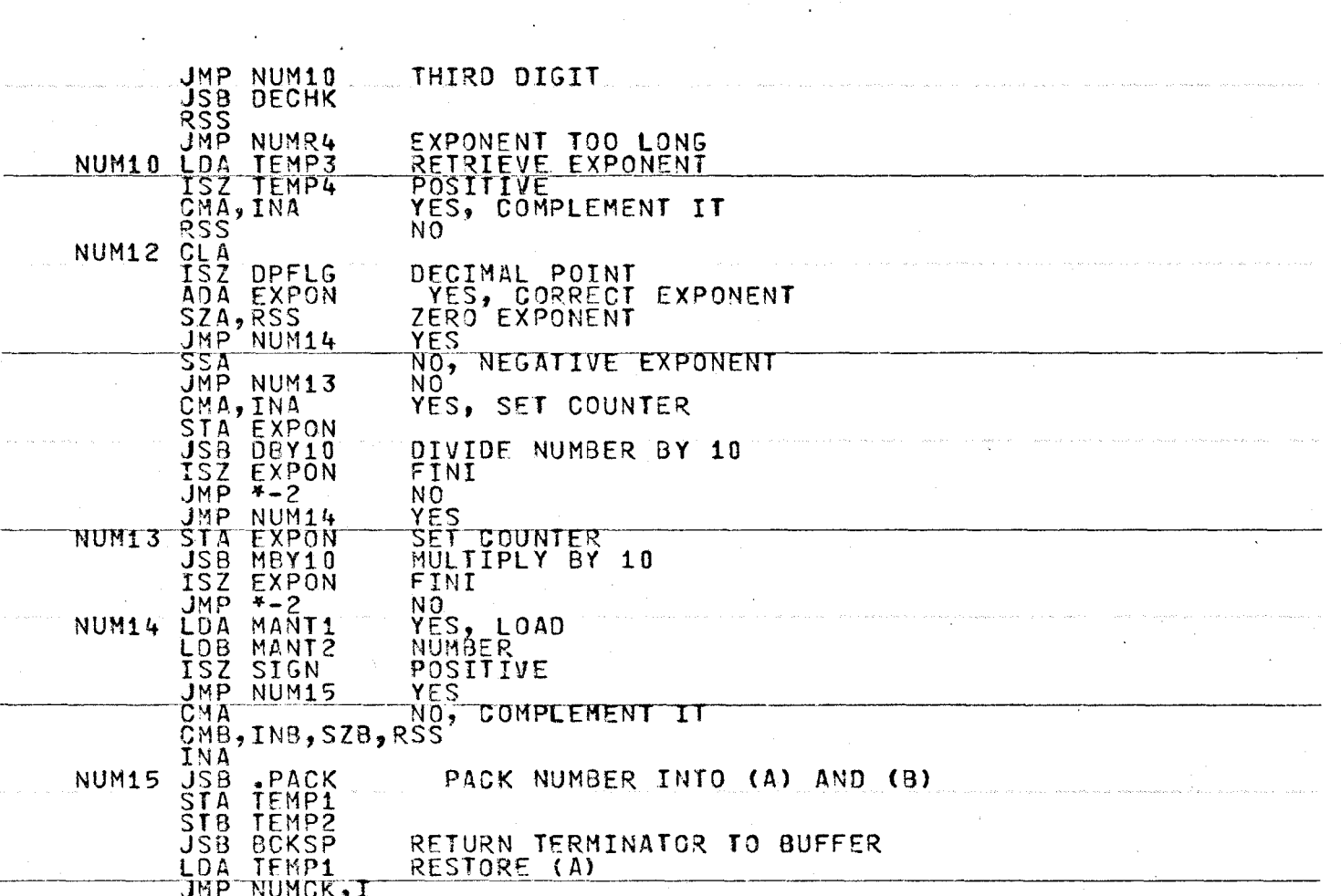

 $\sim 10^{-11}$ 

 $\overline{\phantom{a}}$ 

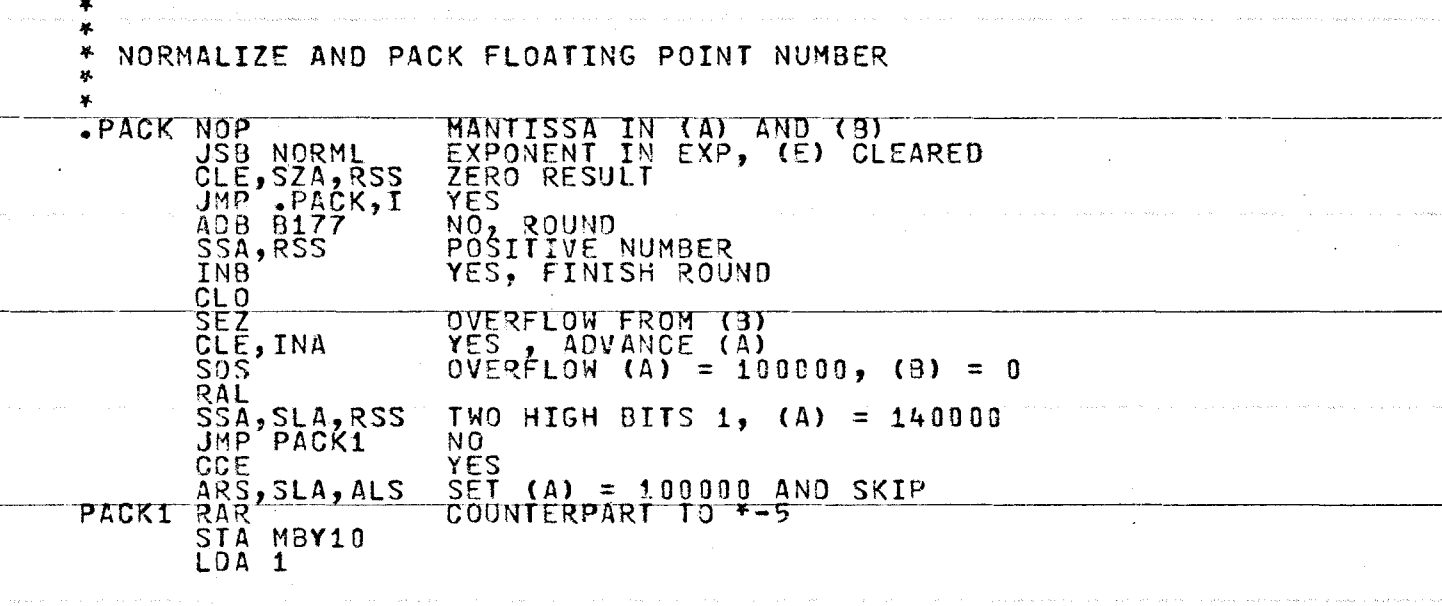

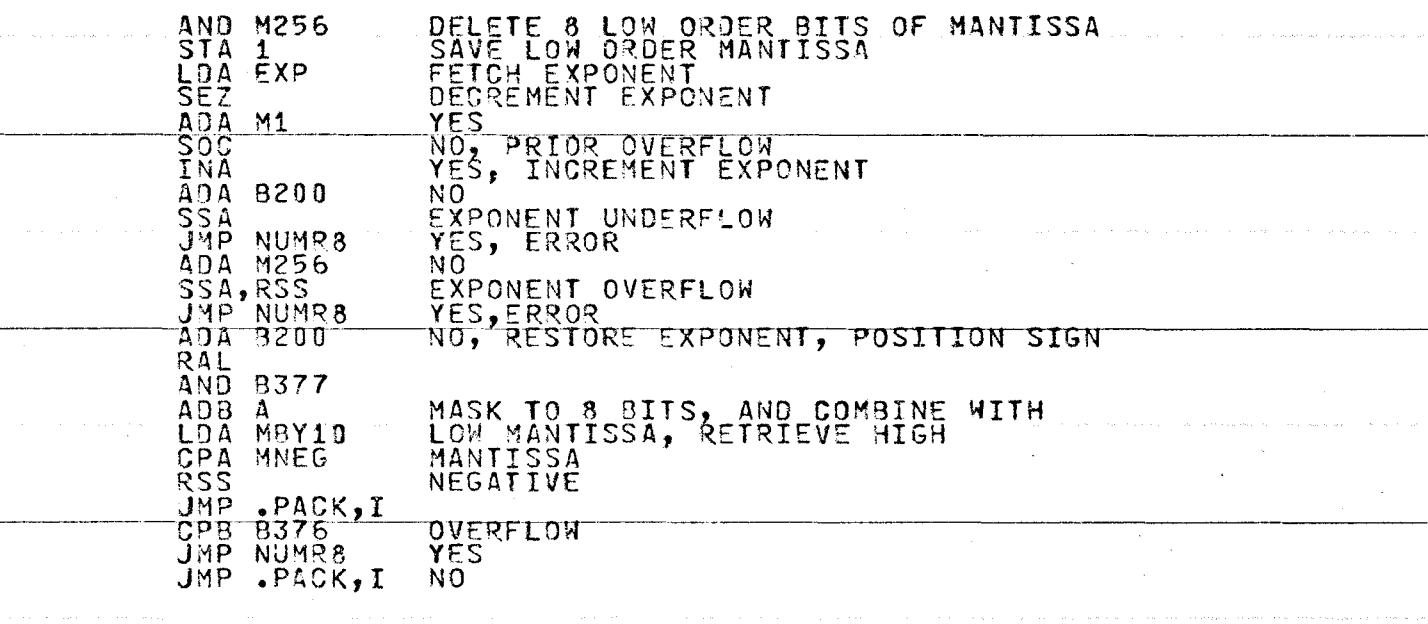

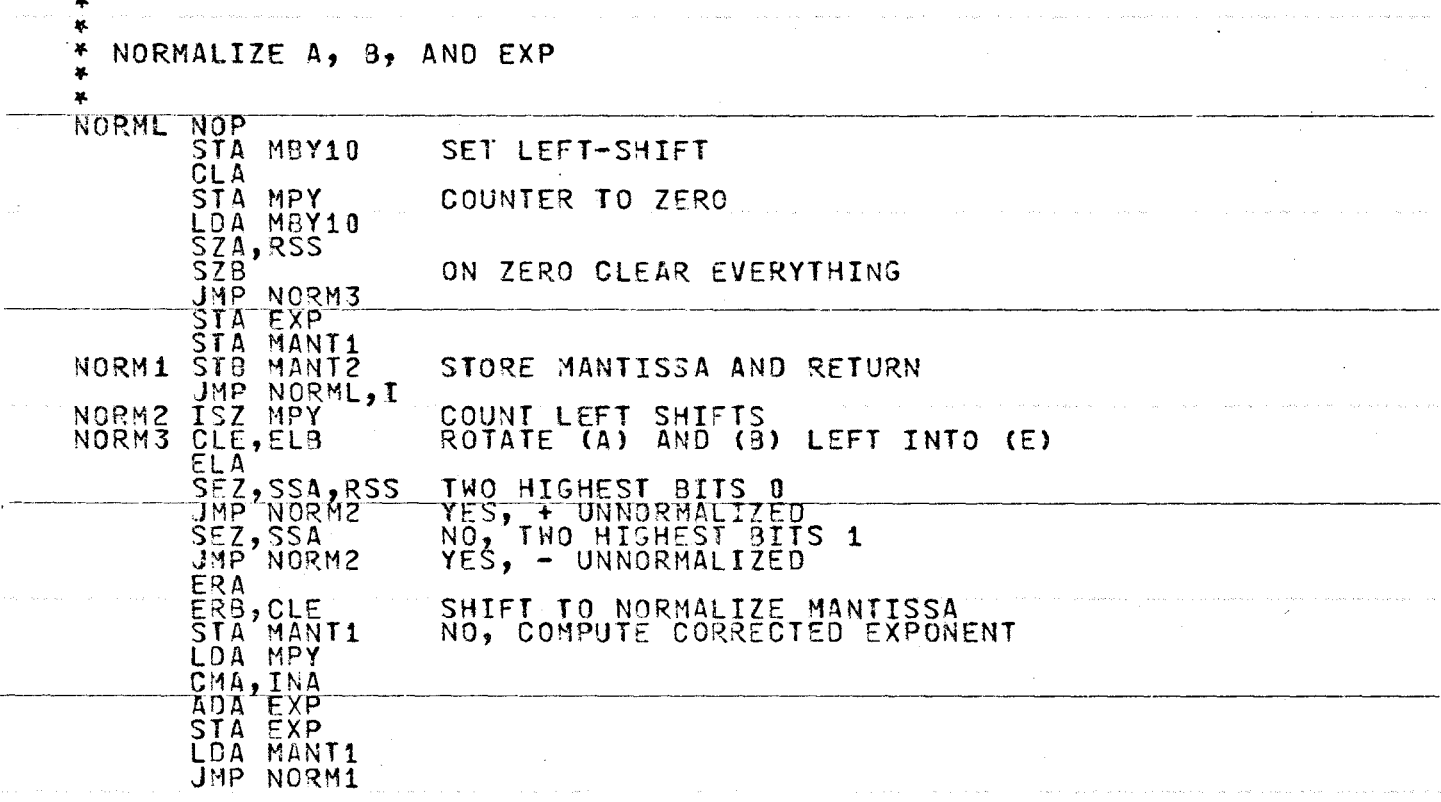

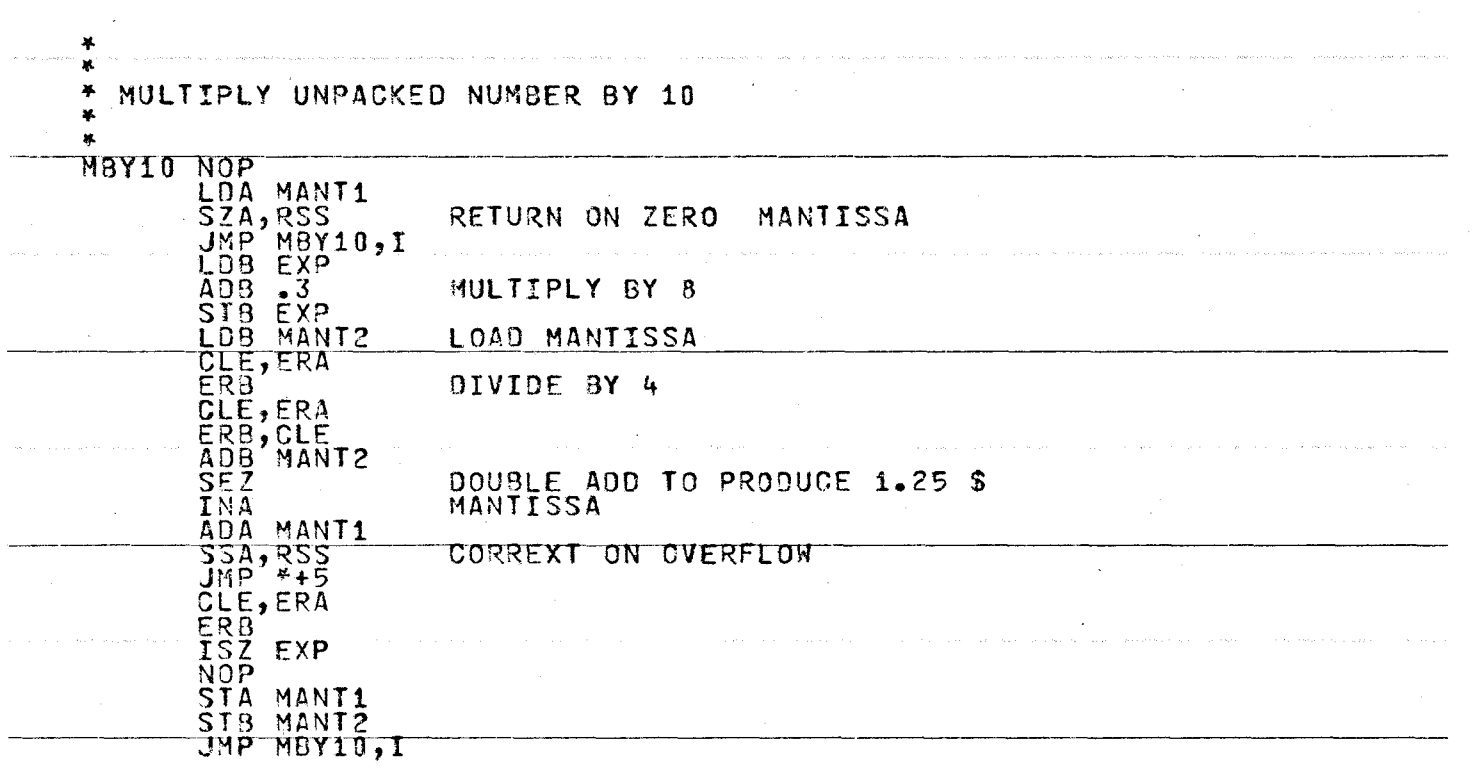

34 Ō.

 $\sim$ 

 $\sim 10^{-1}$ 

 $\sim$
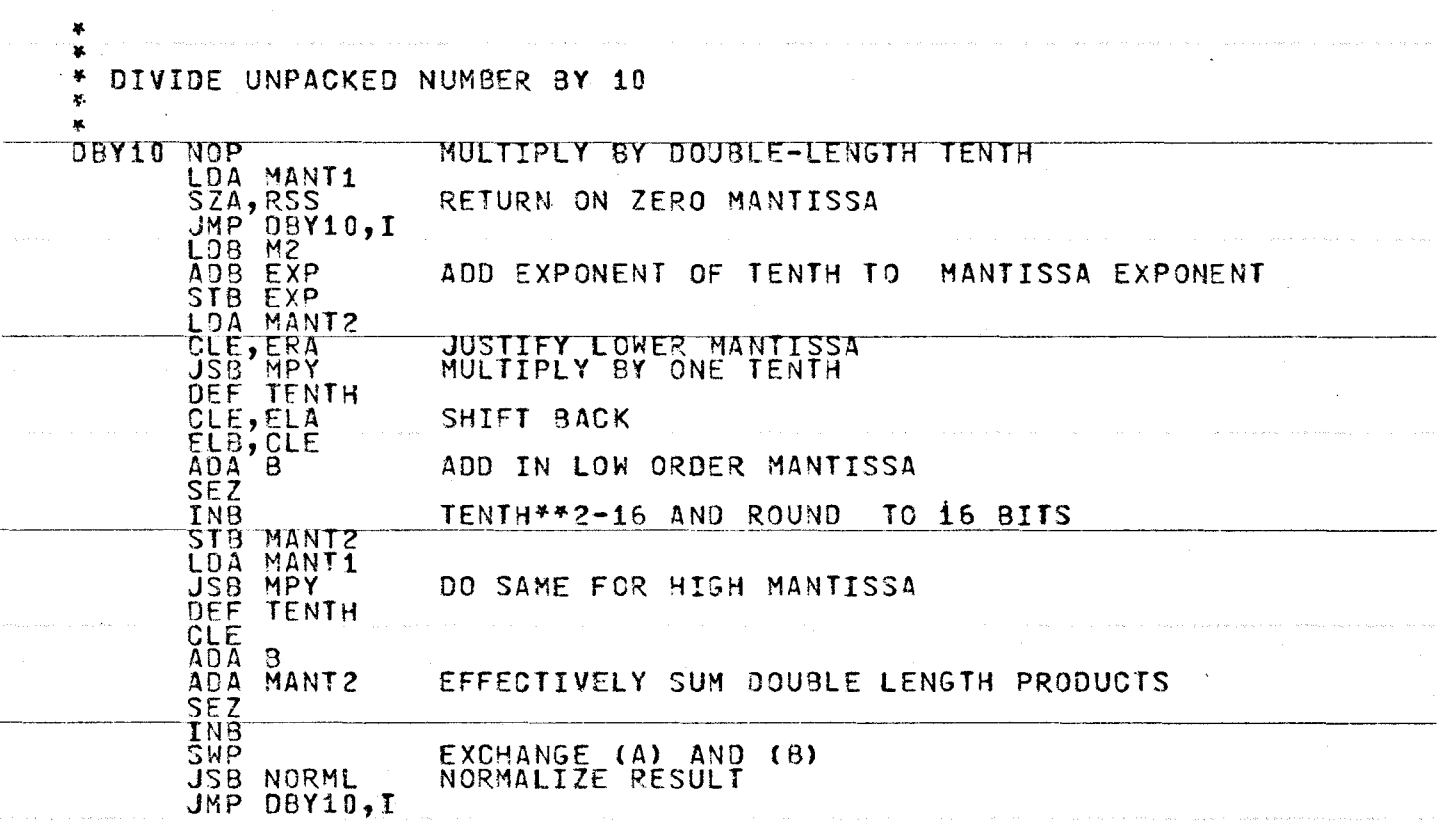

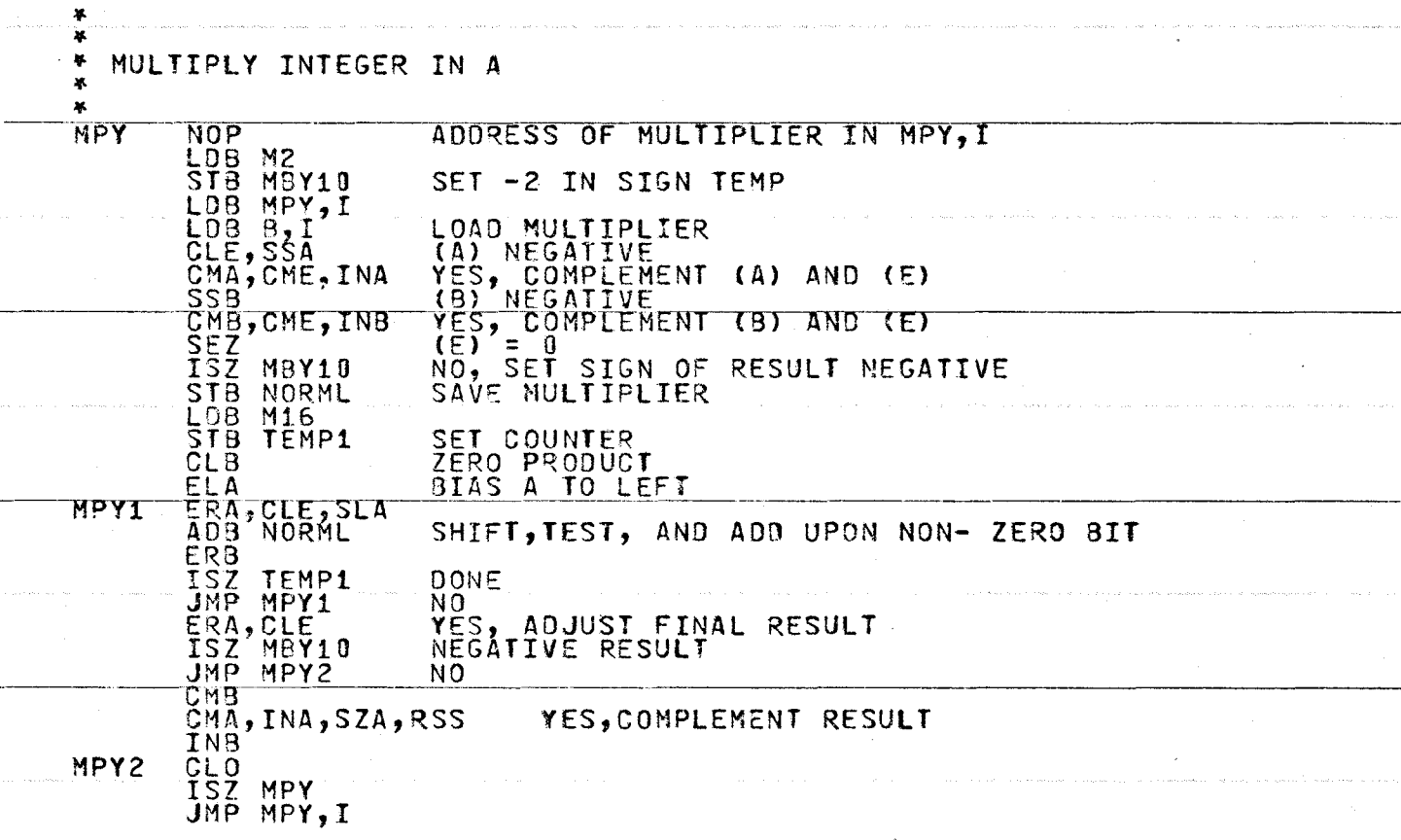

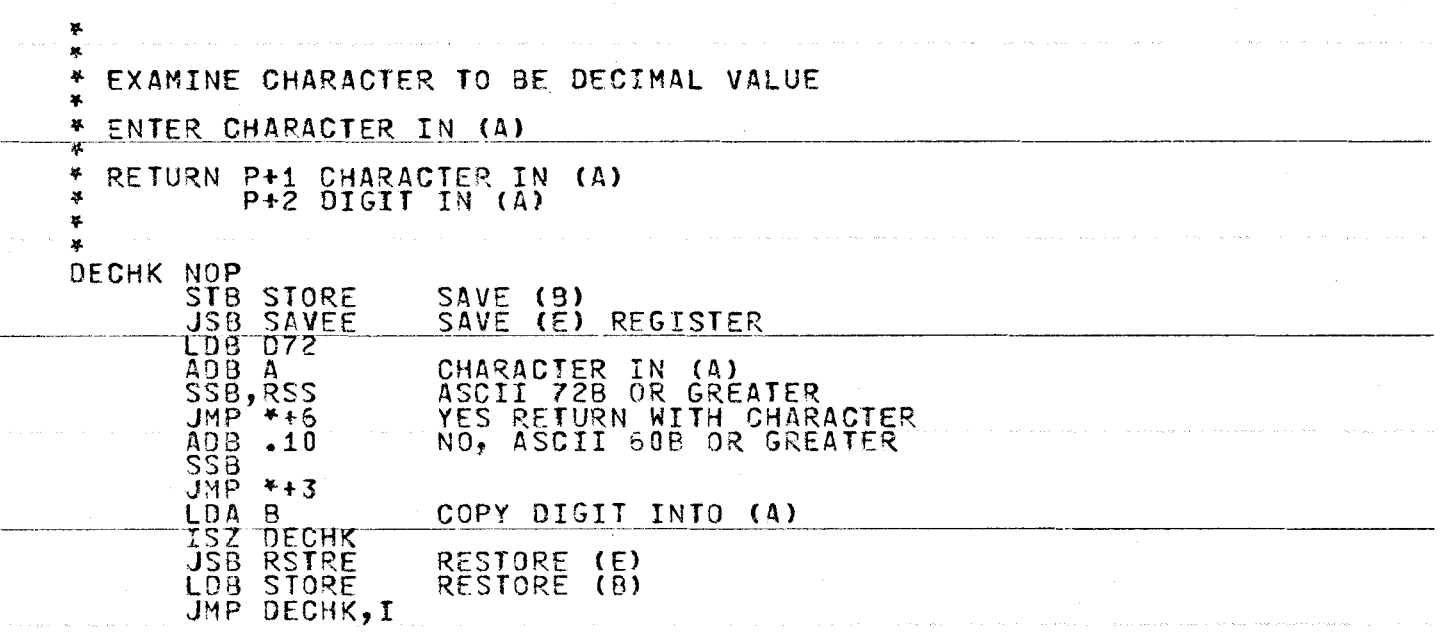

 $\sim$ 

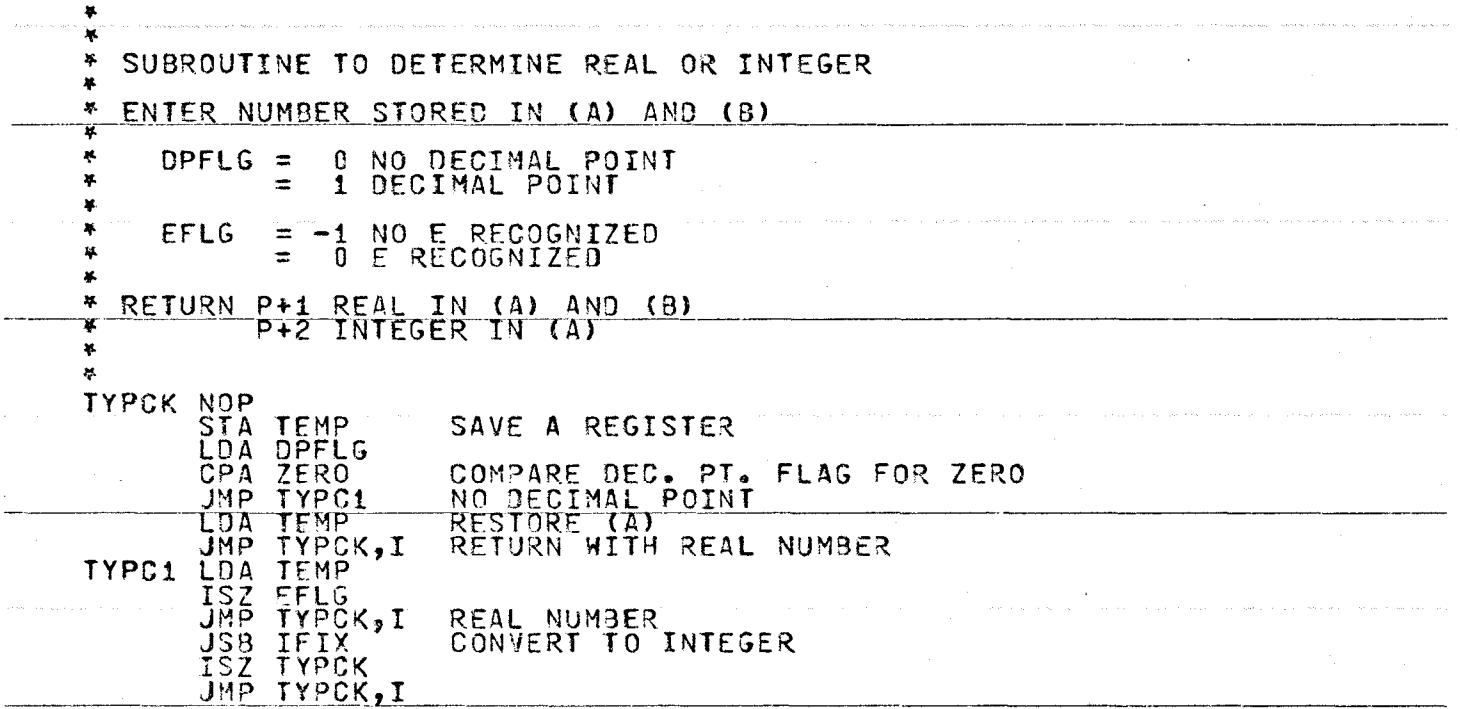

 $\sim$   $\sim$ 

and a string of the

 $\sim$ 

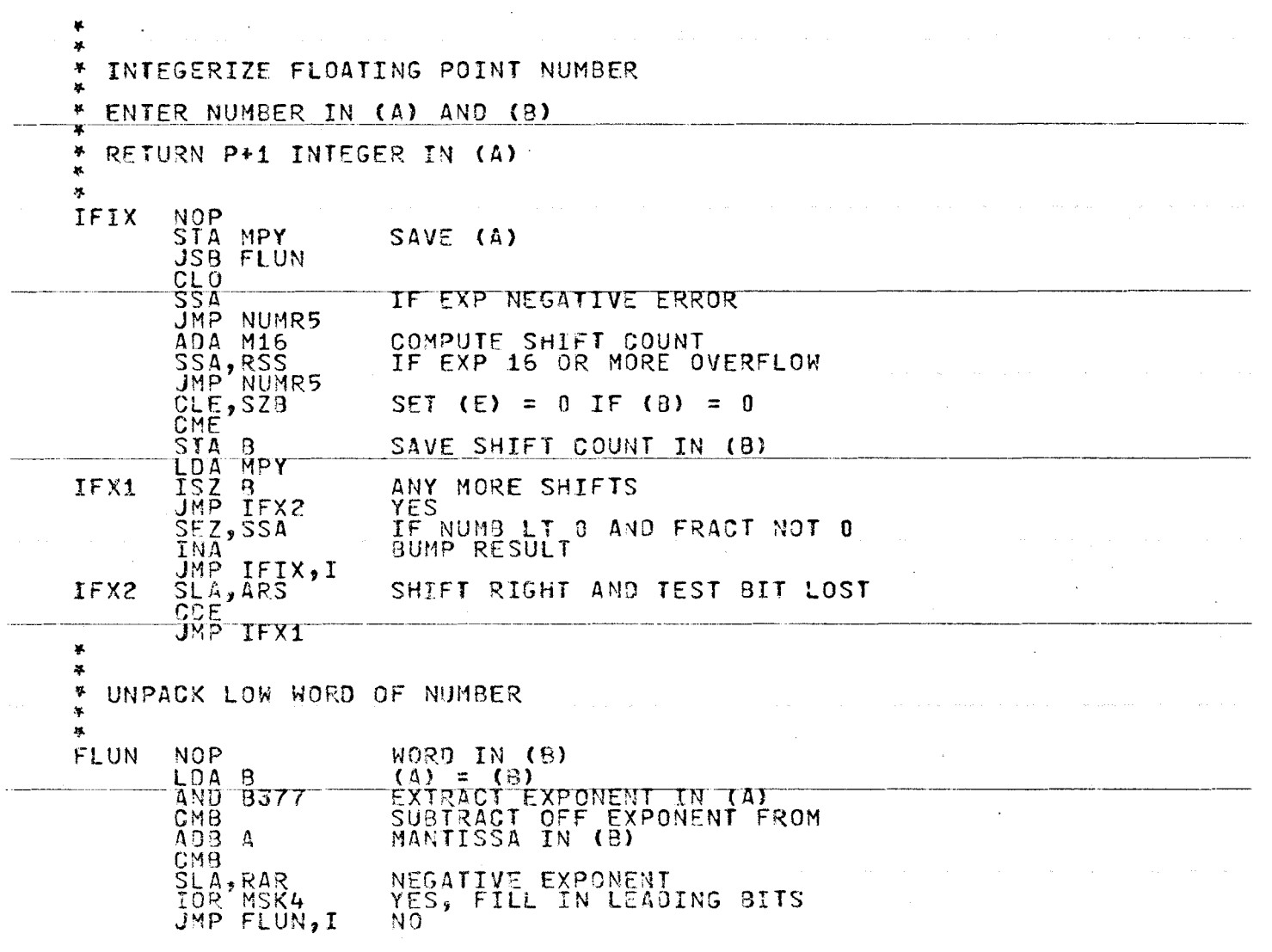

 $\bar{z}$ 

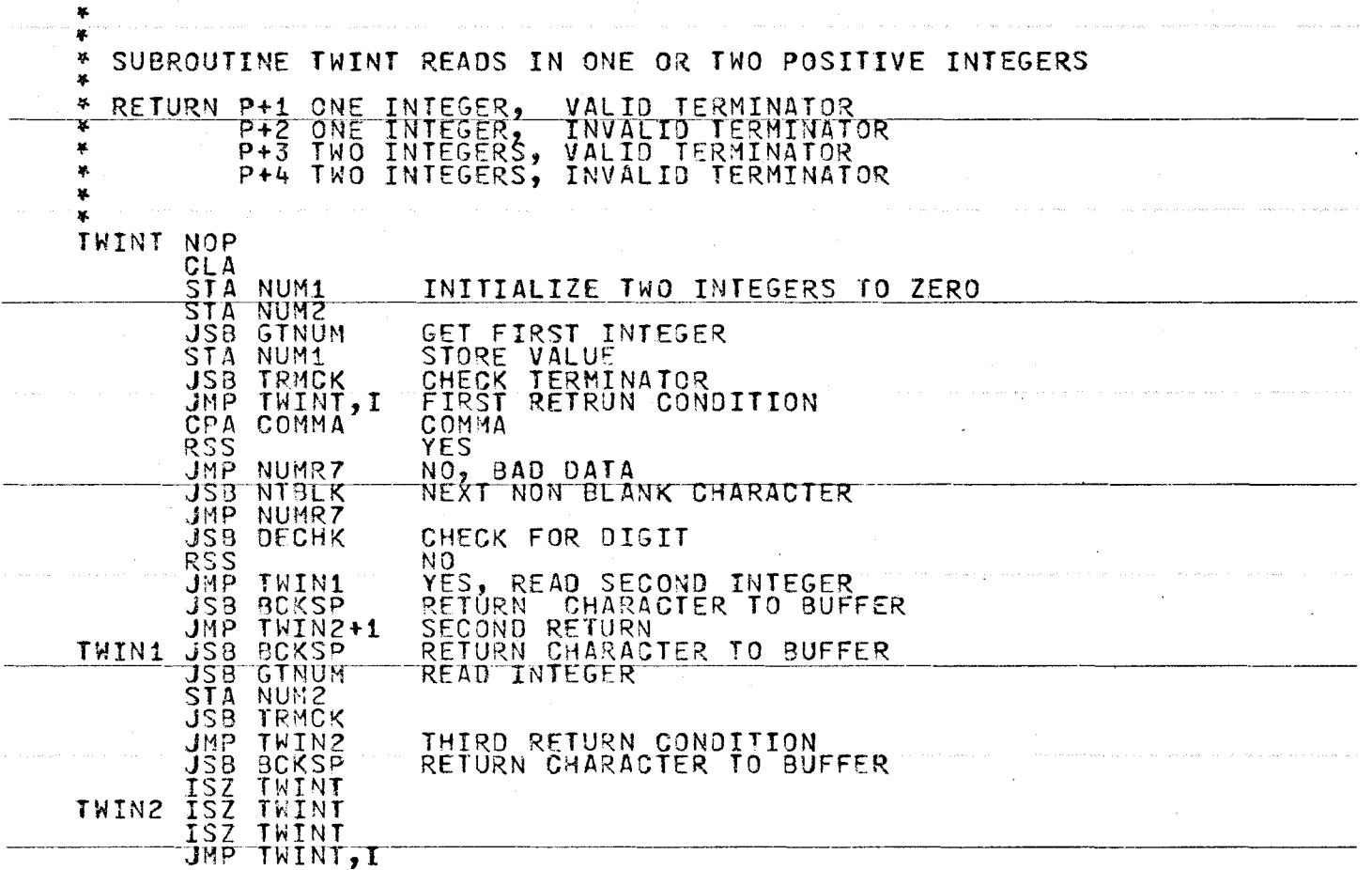

 $\mathcal{L}_{\mathcal{A}}$ 

 $\mathbf{r}$ 

ն<br>25

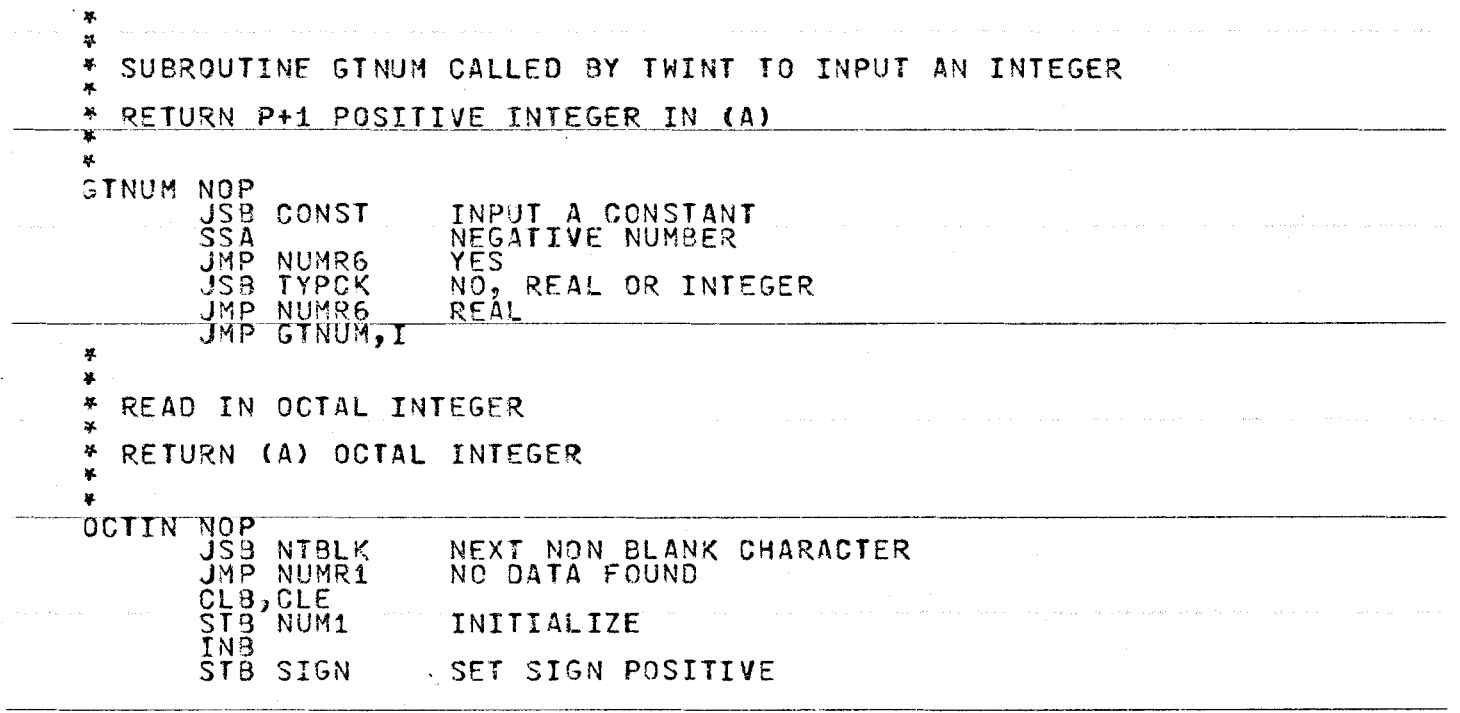

 $\alpha$  , and  $\alpha$  , and  $\alpha$ 

 $\tau_{\rm max}$  , where  $\tau_{\rm max}$  is a second

 $\phi_{\rm{max}}$  and  $\phi_{\rm{max}}$ 

 $\mathcal{A}^{\mathcal{A}}$  and  $\mathcal{A}^{\mathcal{A}}$ 

353

 $\lambda$ 

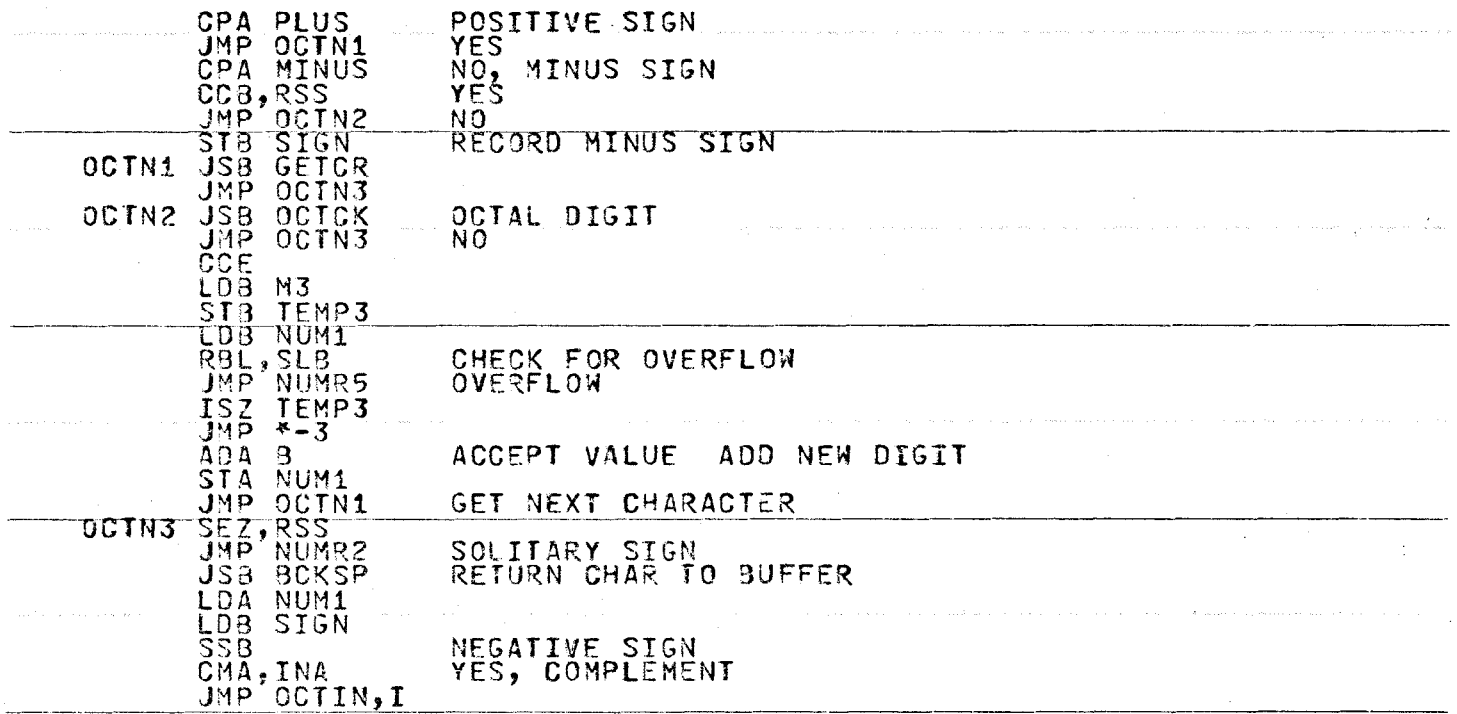

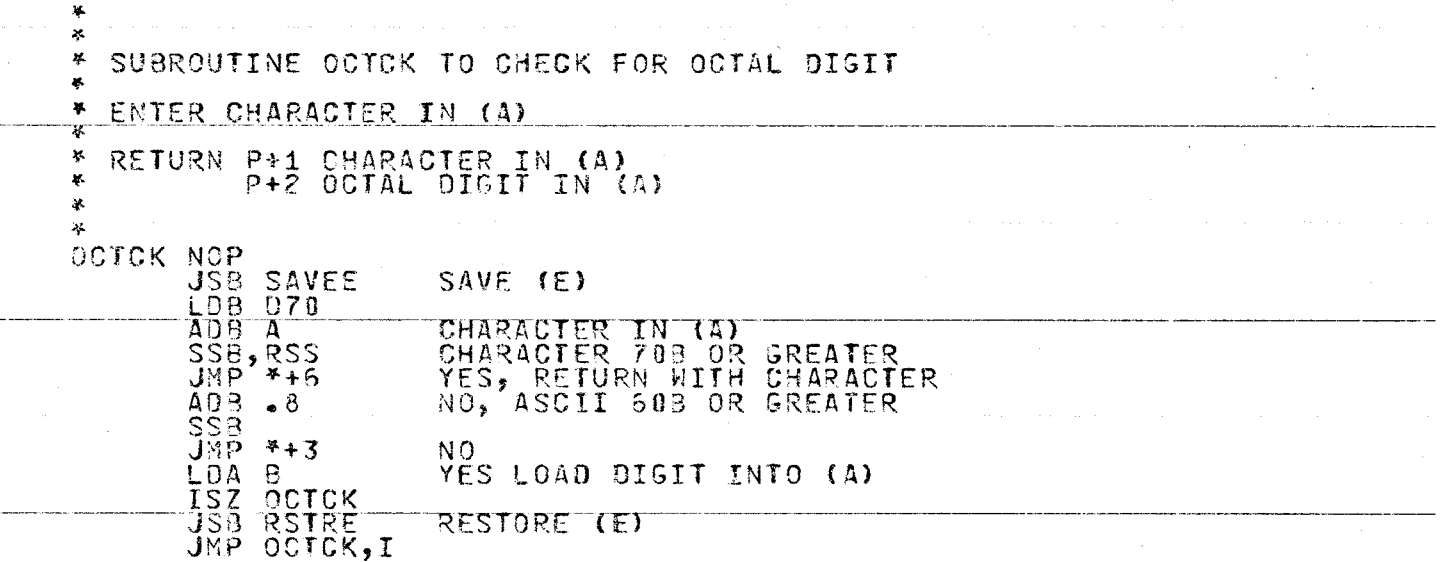

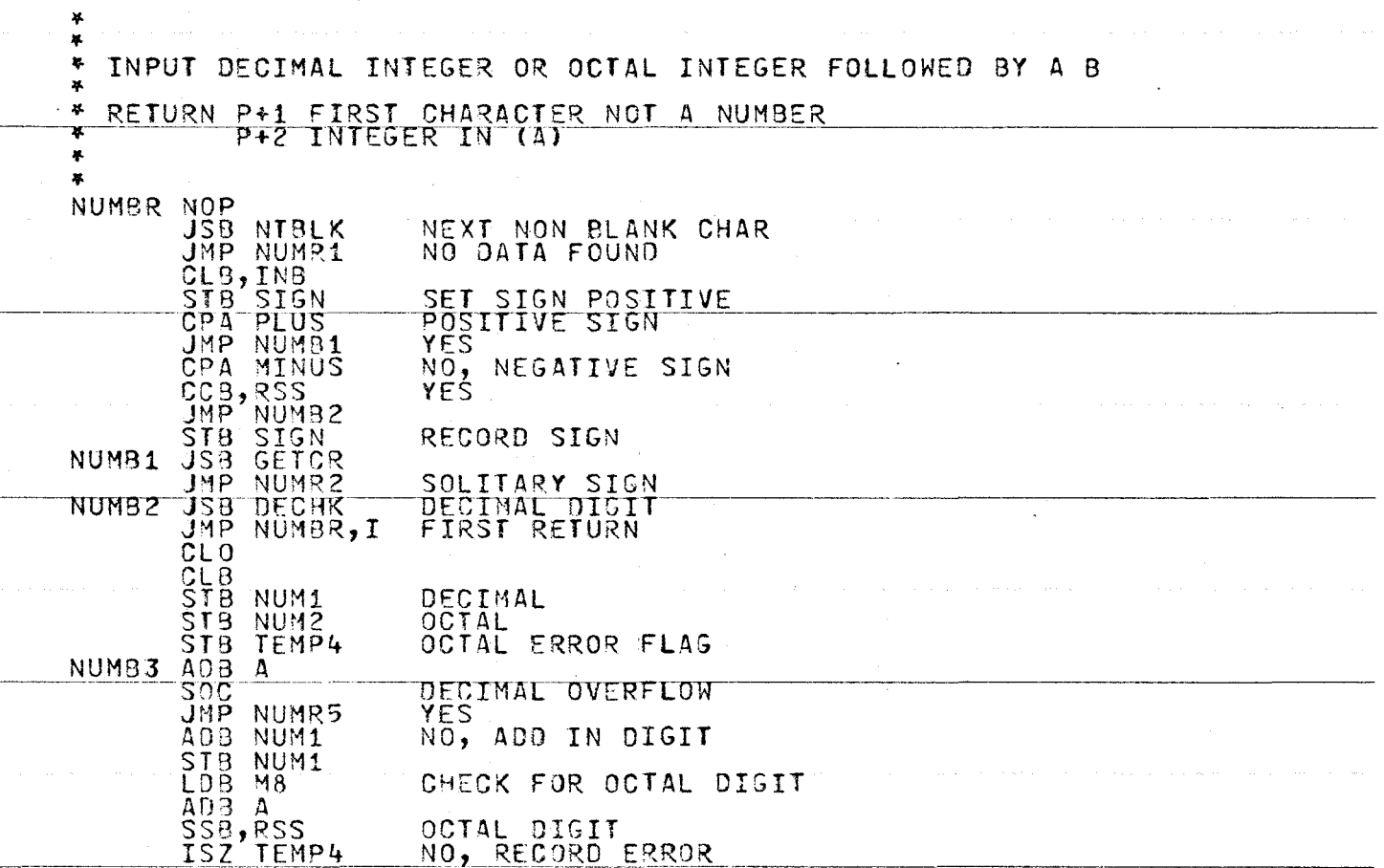

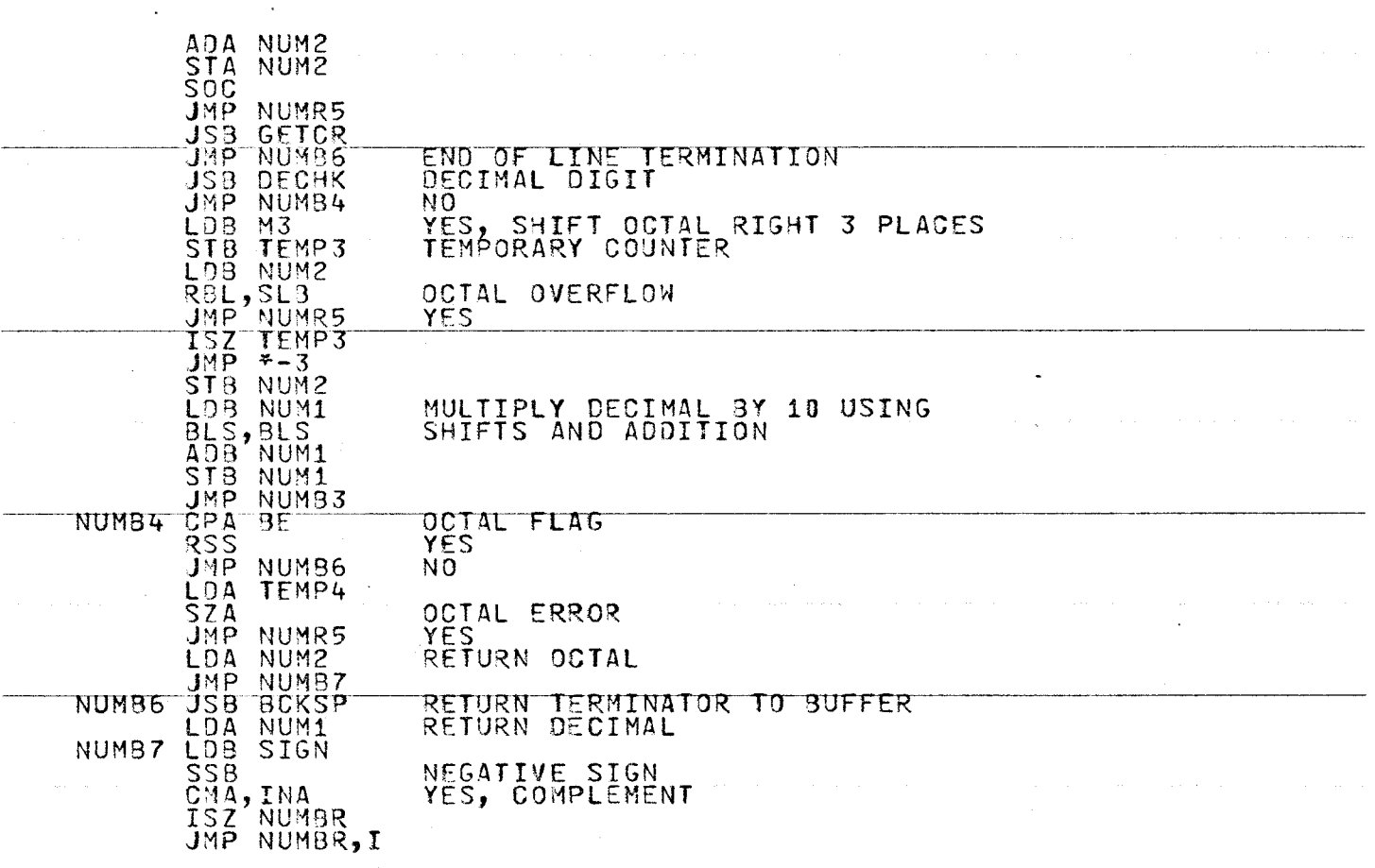

 $\bar{a}$ 

 $\mathcal{L}$ 

 $357$ 

 $\alpha$ 

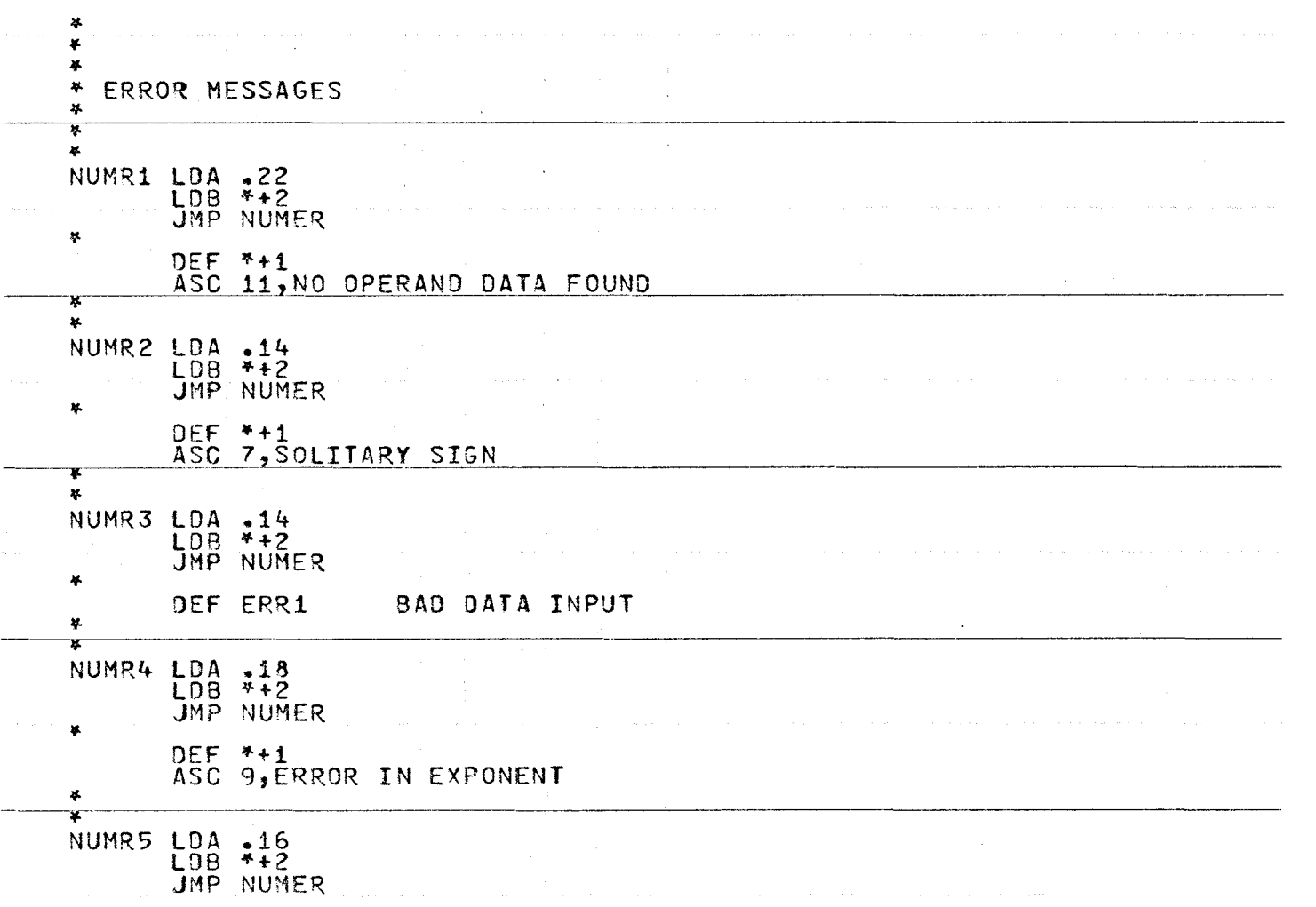

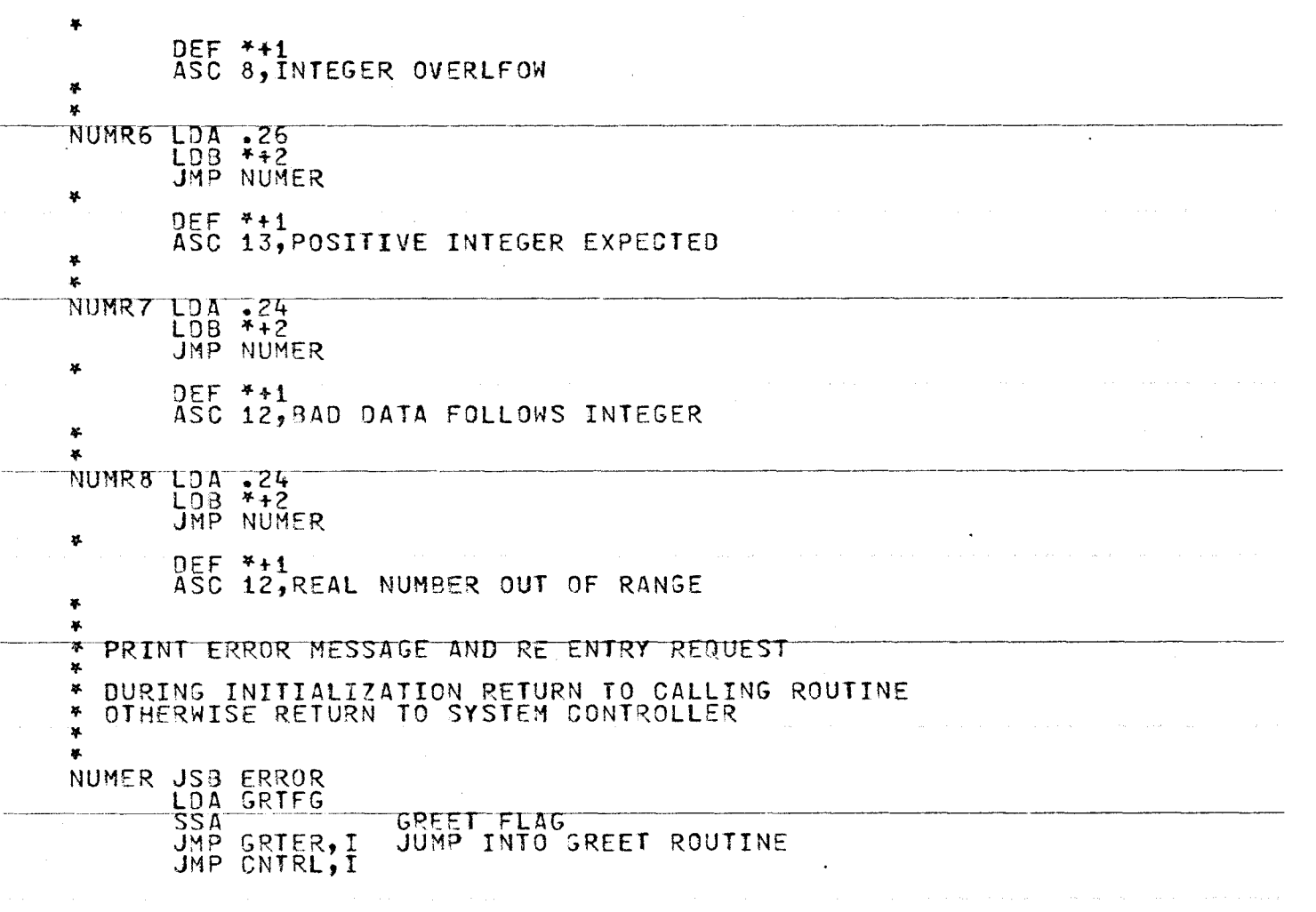

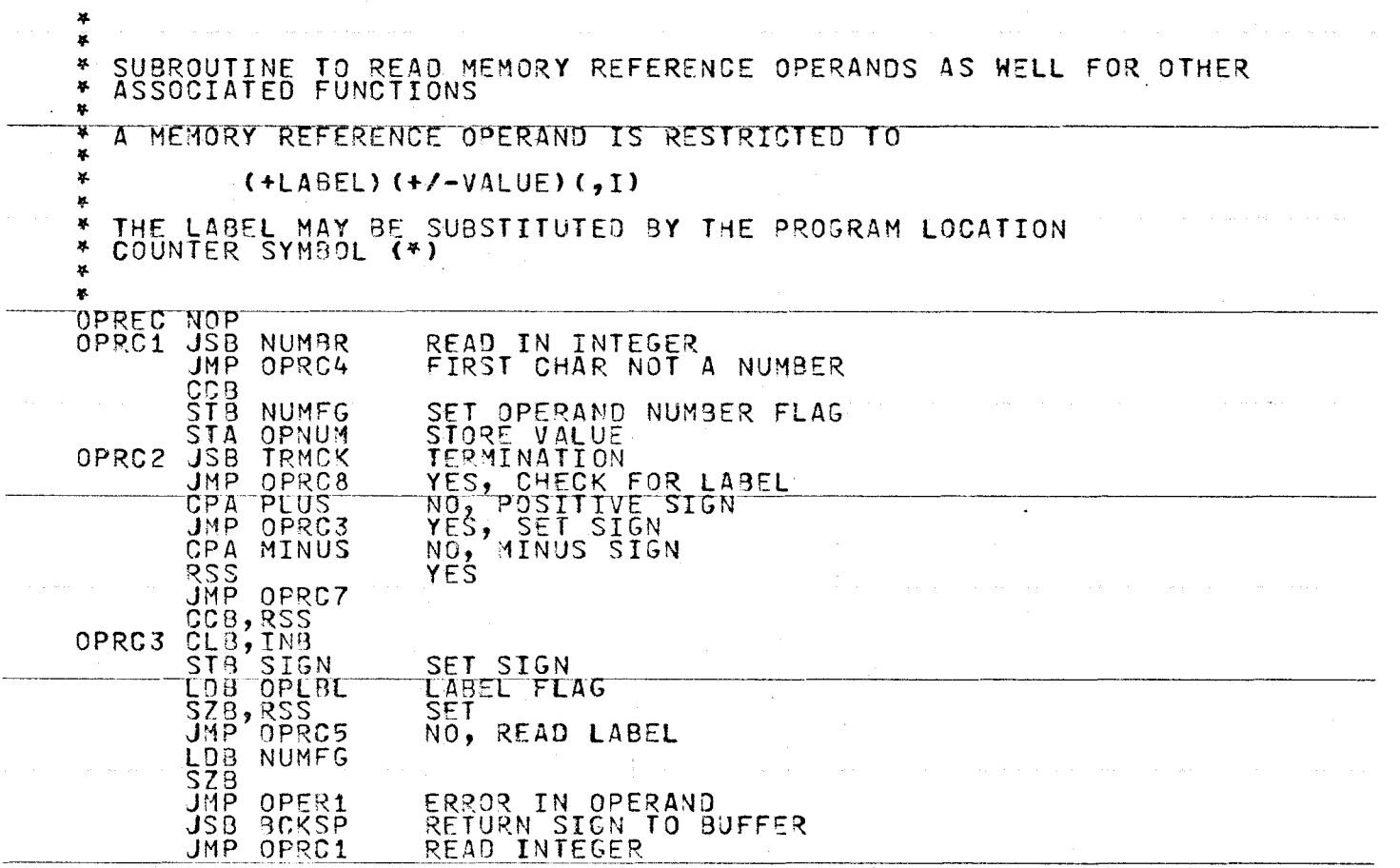

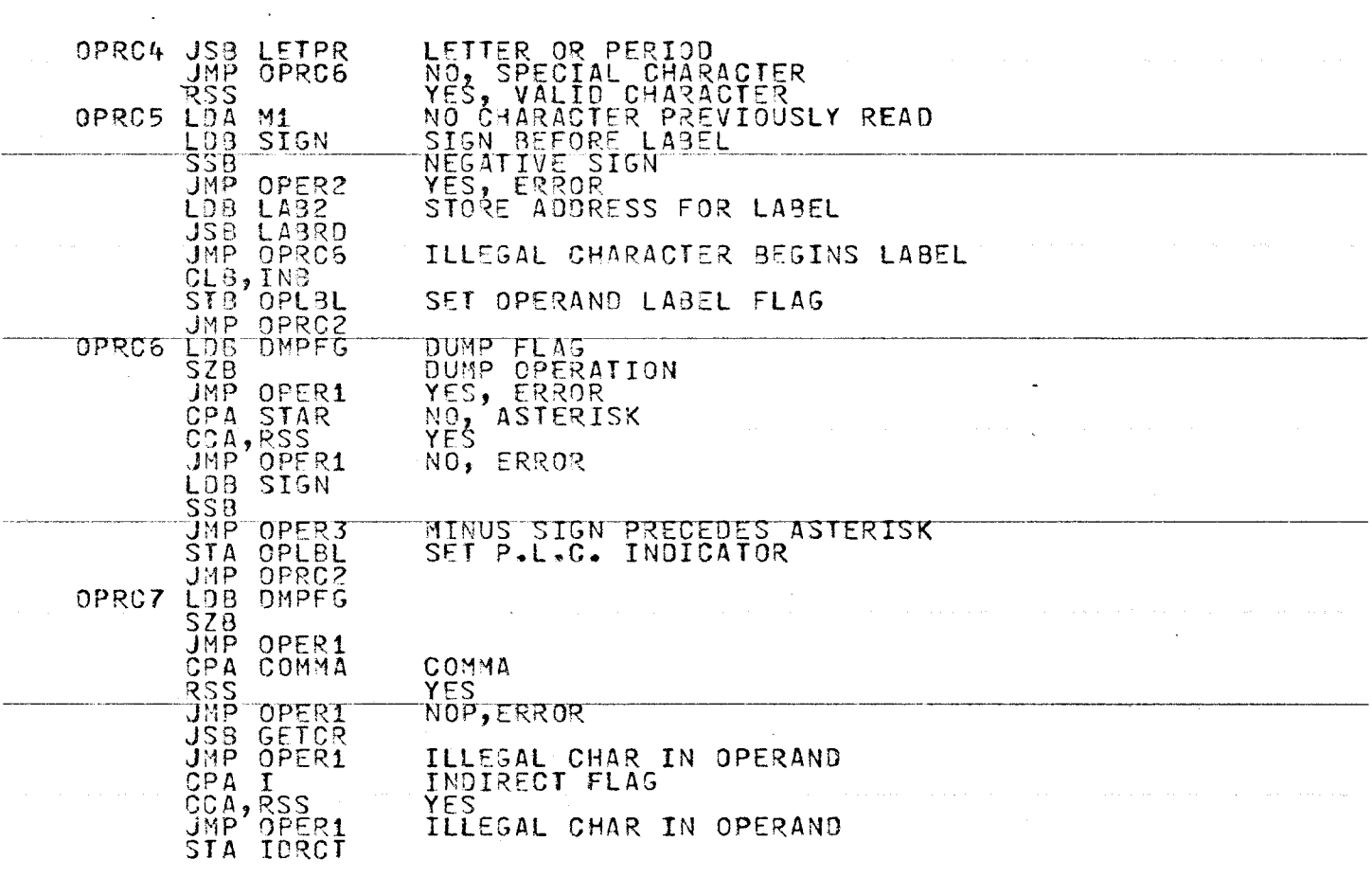

 $\sim$ 

361

 $\lambda$ 

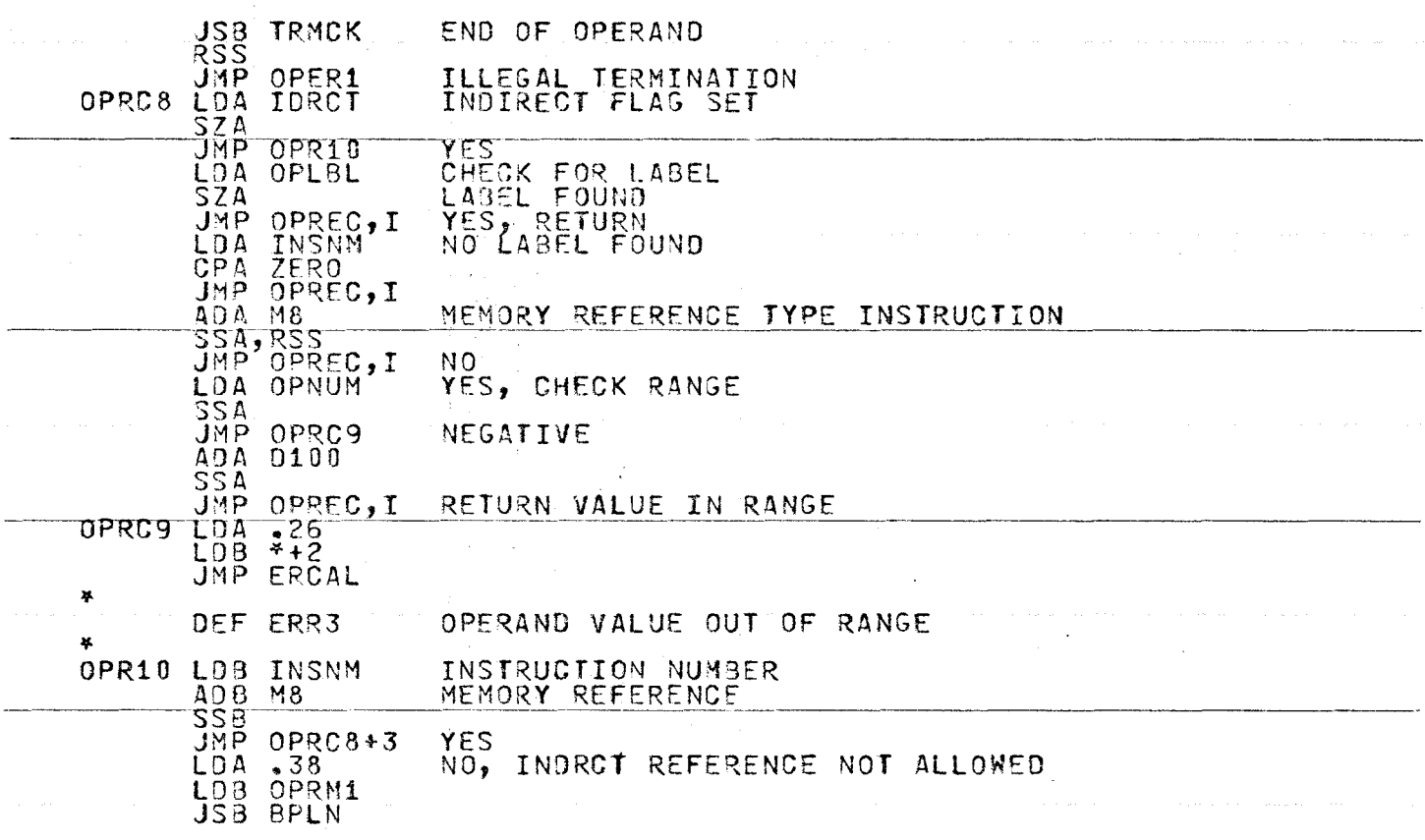

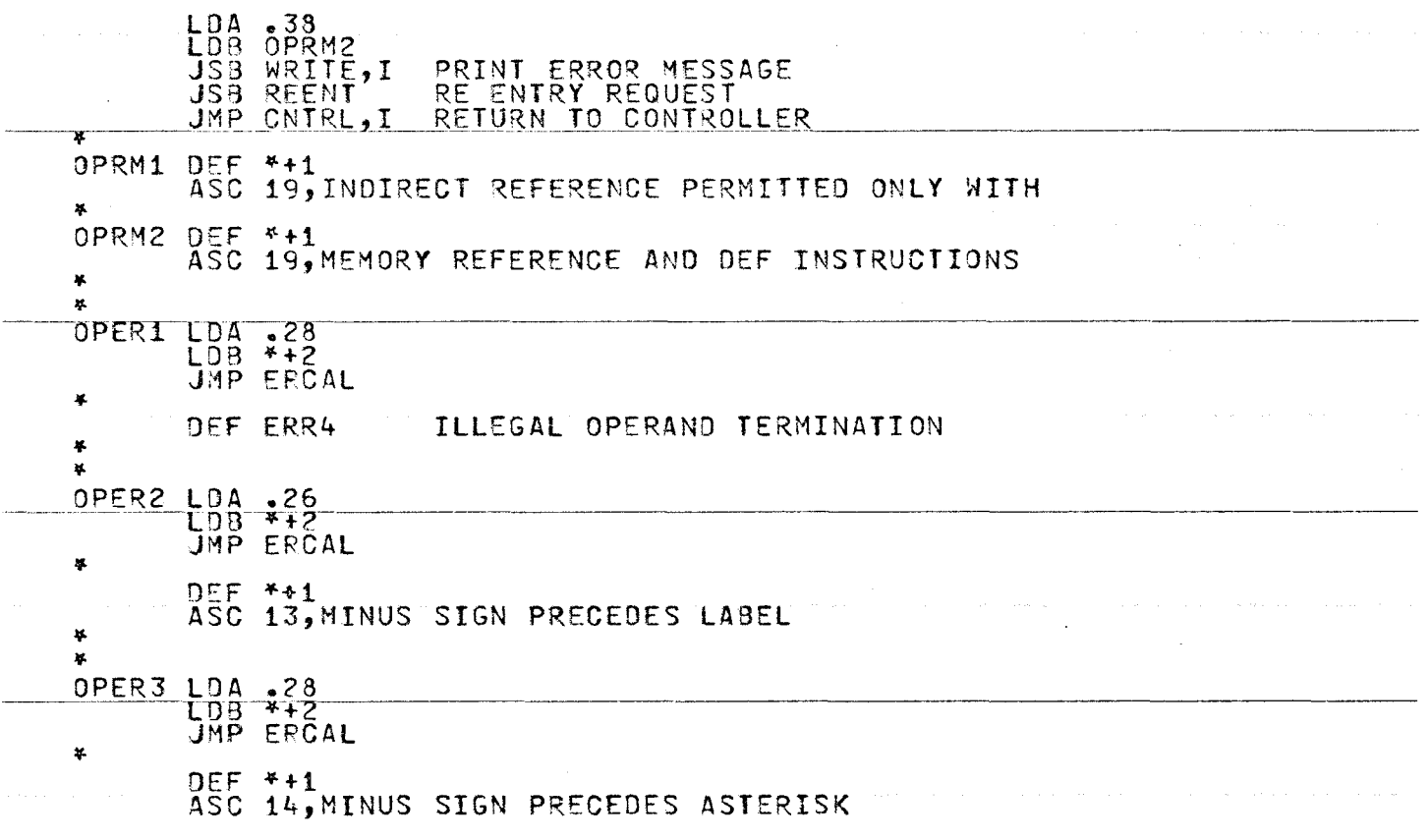

 $\mathcal{L}$ 

င္မွ<br>ငွာ

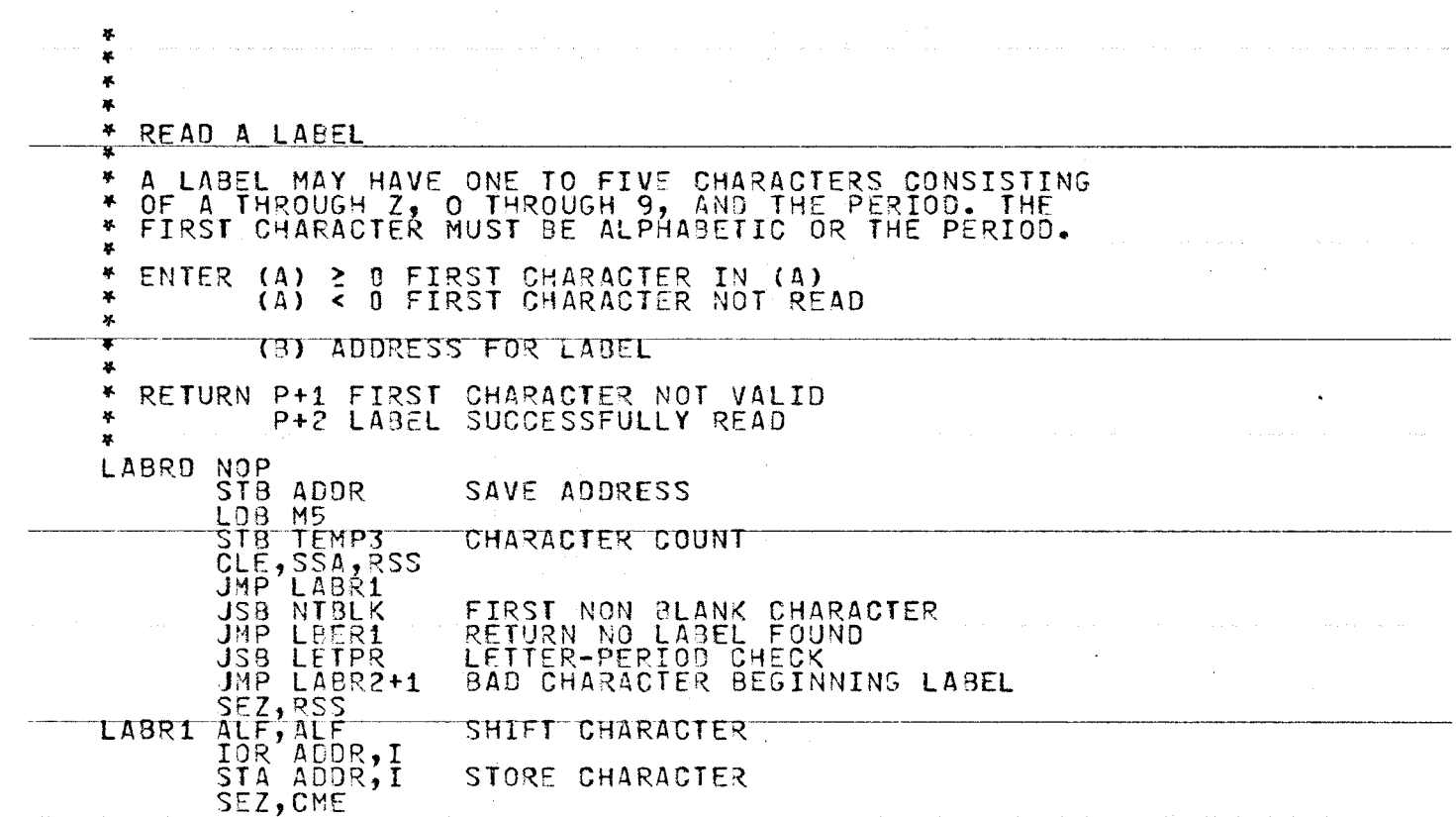

 $\mathcal{L}^{\mathcal{L}}$ 

 $\sim$ 

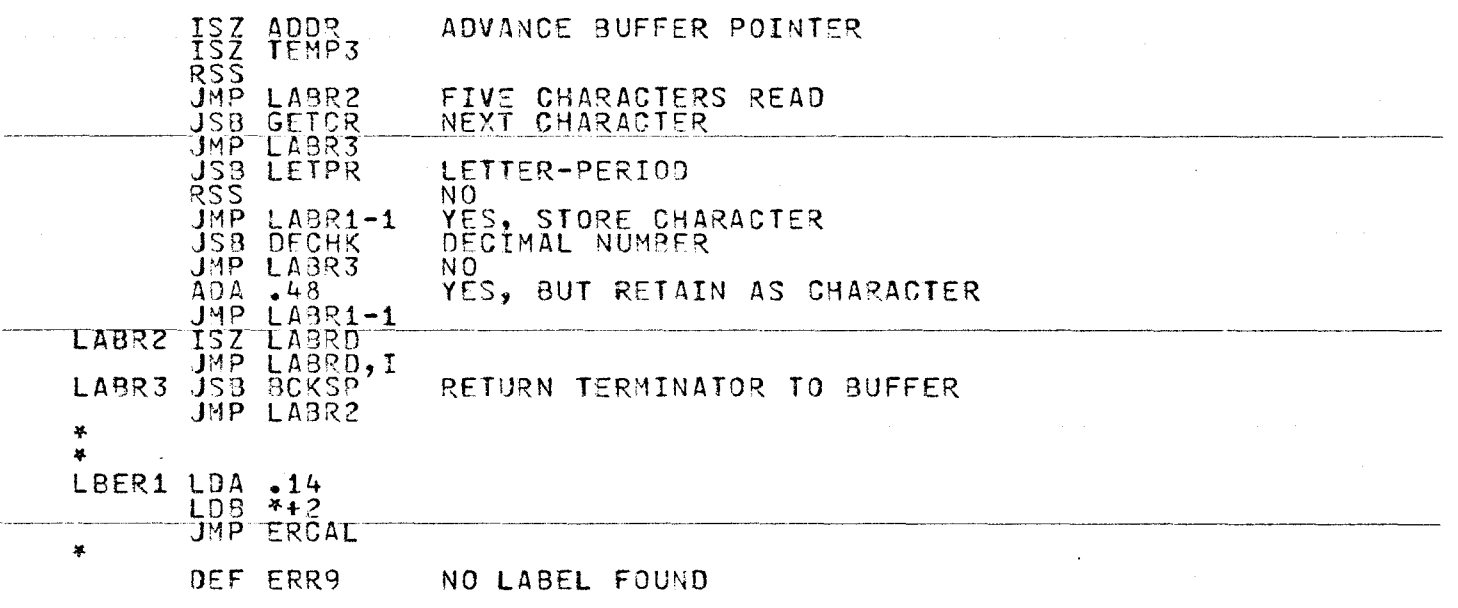

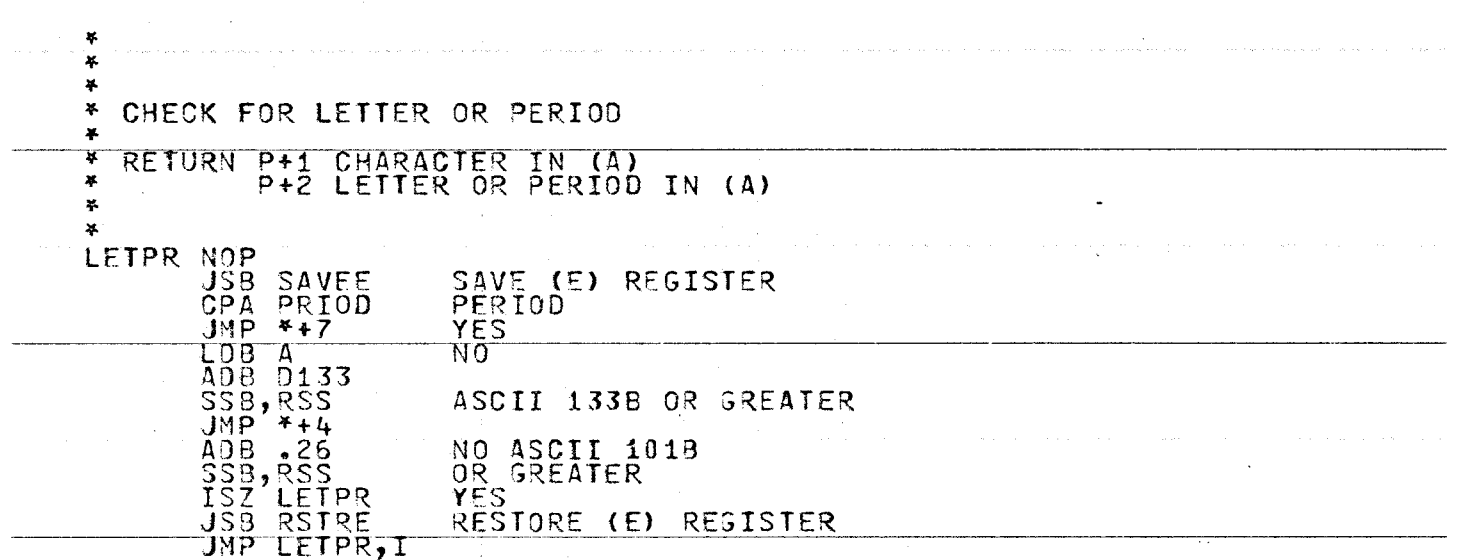

 $\Delta \sim 1$ 

 $\mathcal{L}^{\text{max}}_{\text{max}}$  and  $\mathcal{L}^{\text{max}}_{\text{max}}$ 

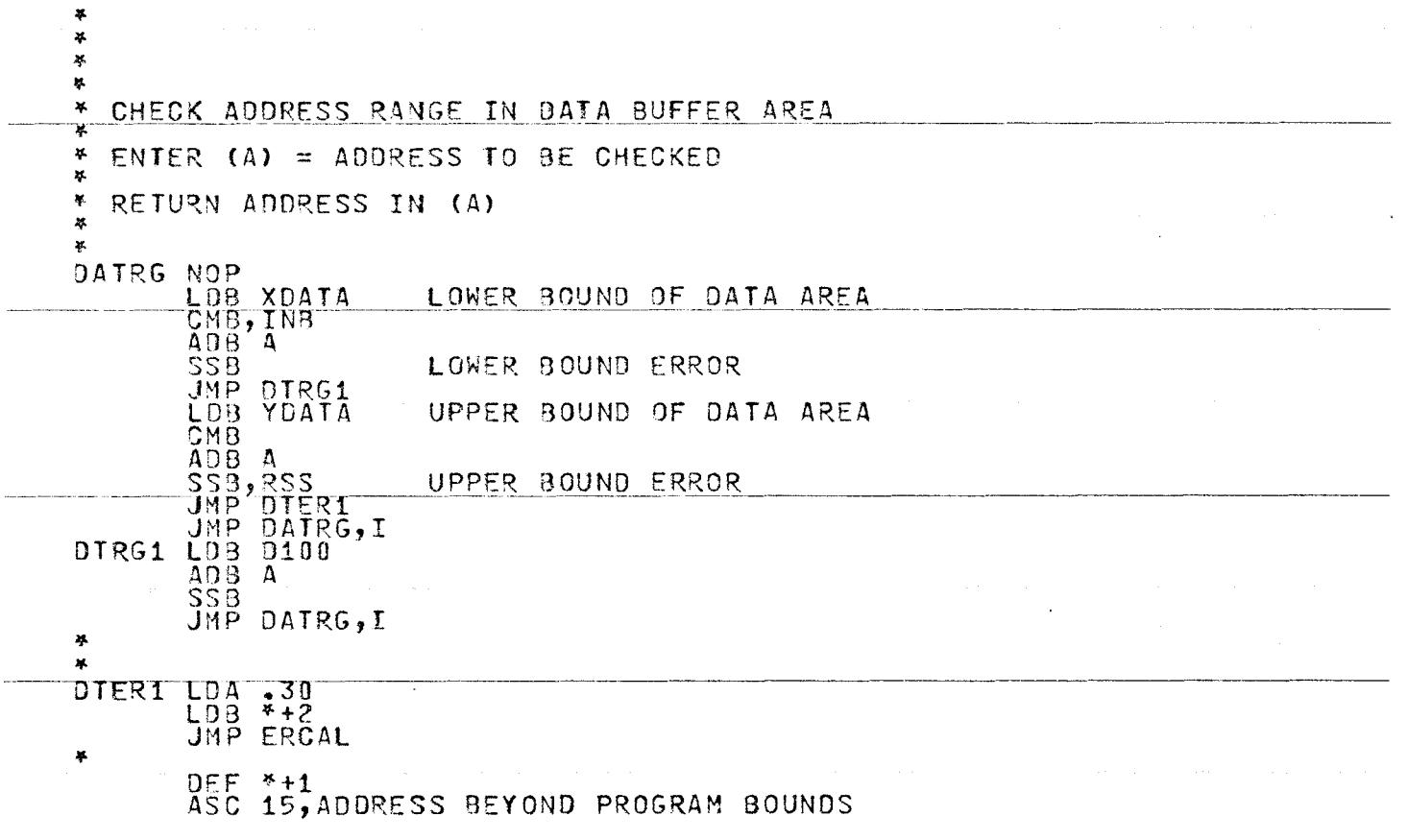

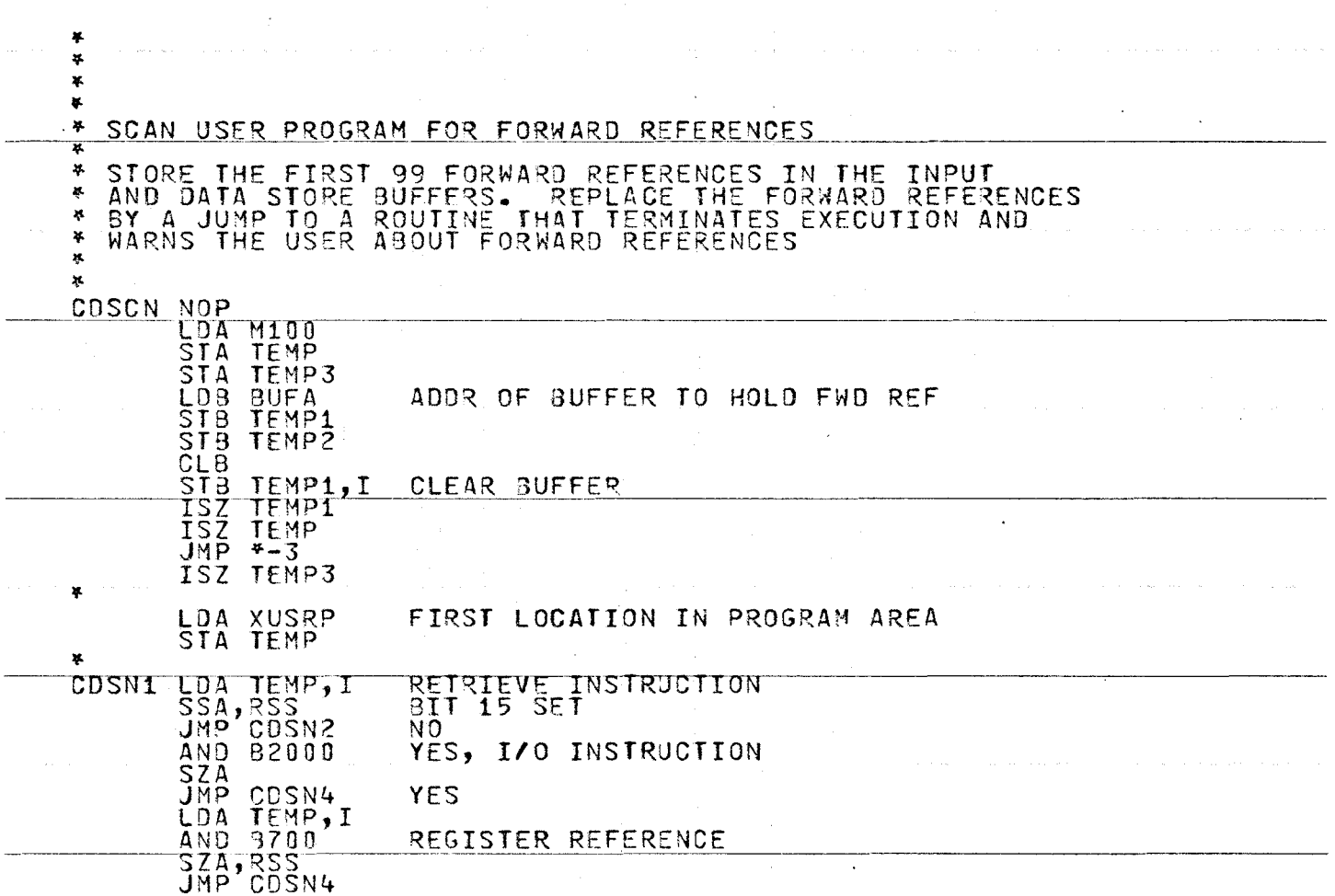

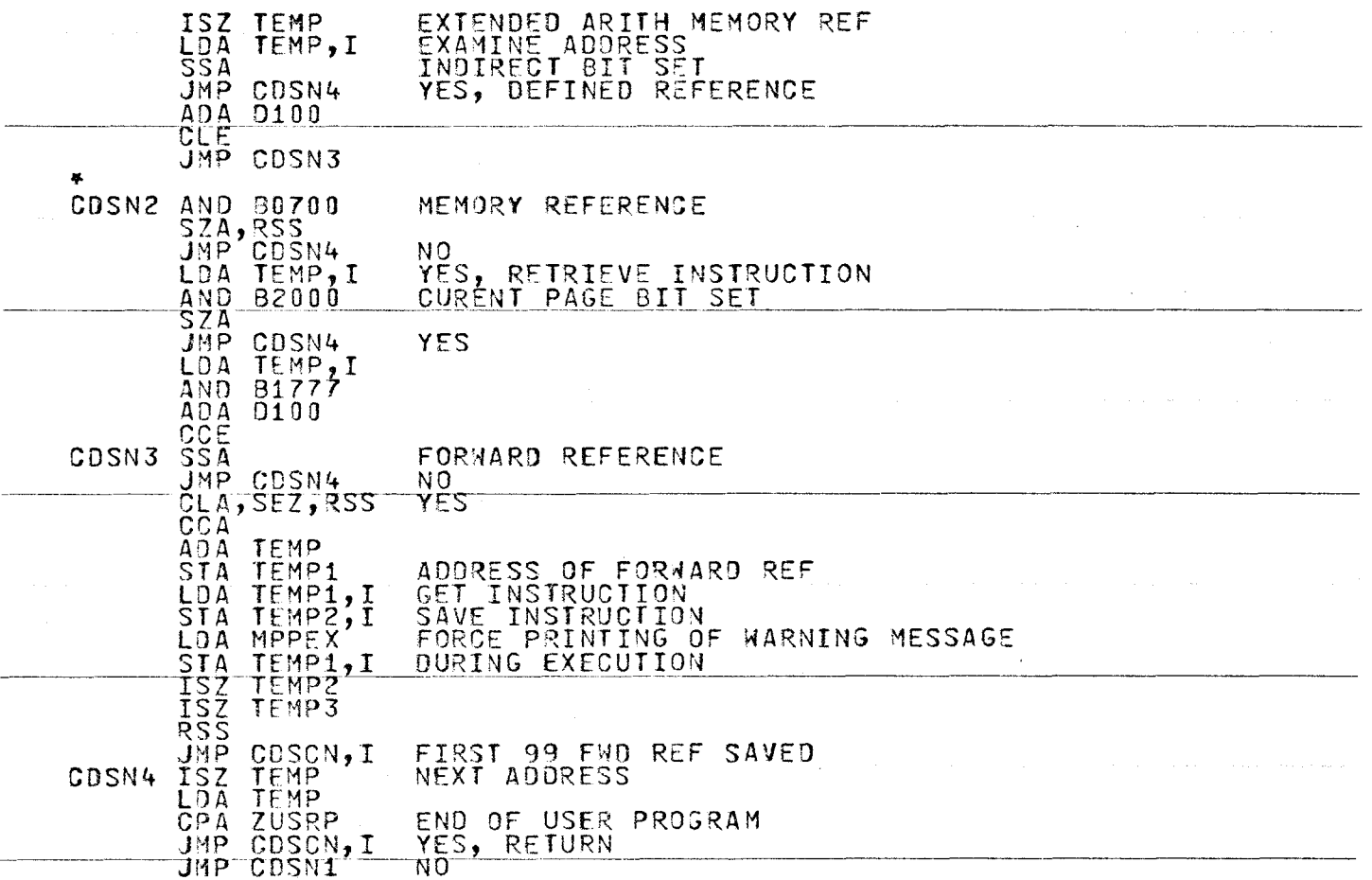

 $\sim 10^{-1}$ 

w O'\ l..O

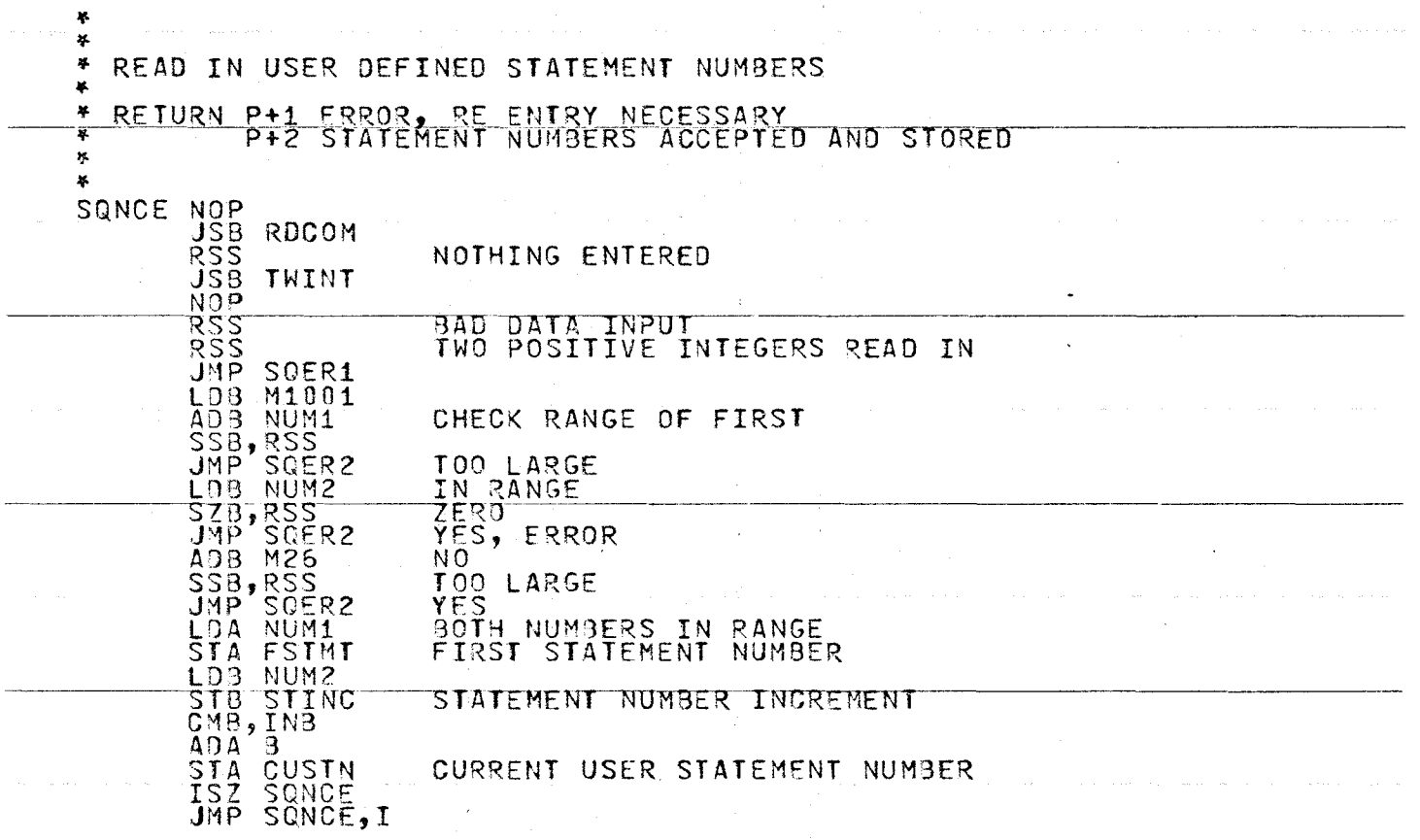

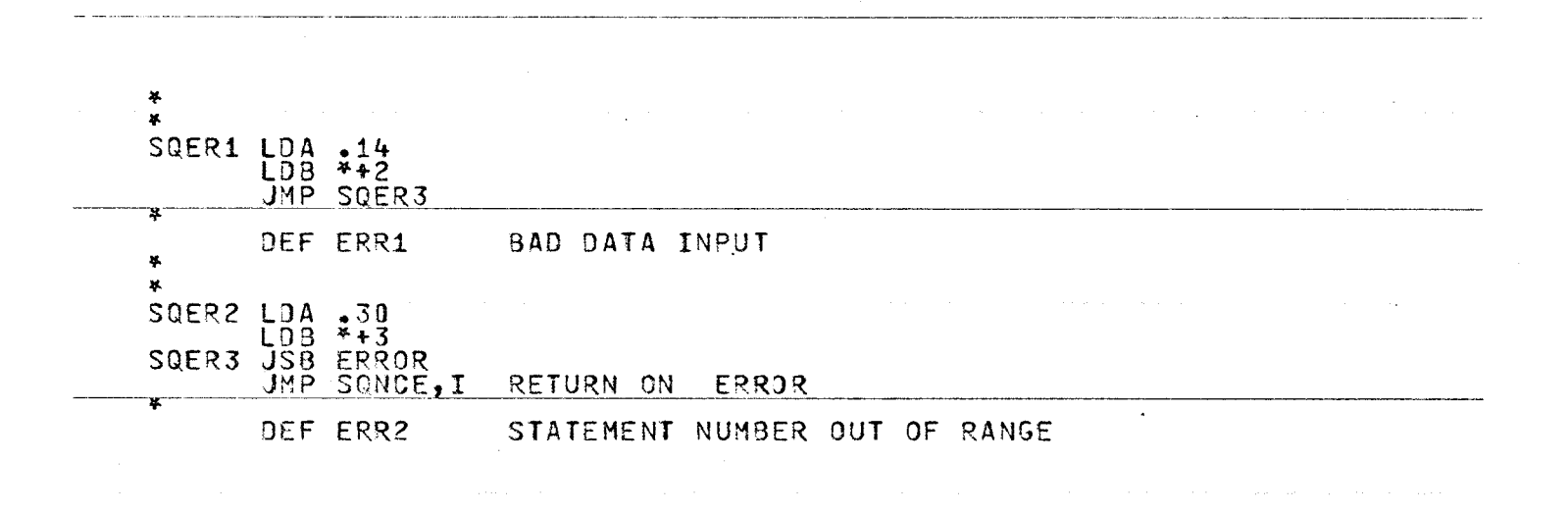

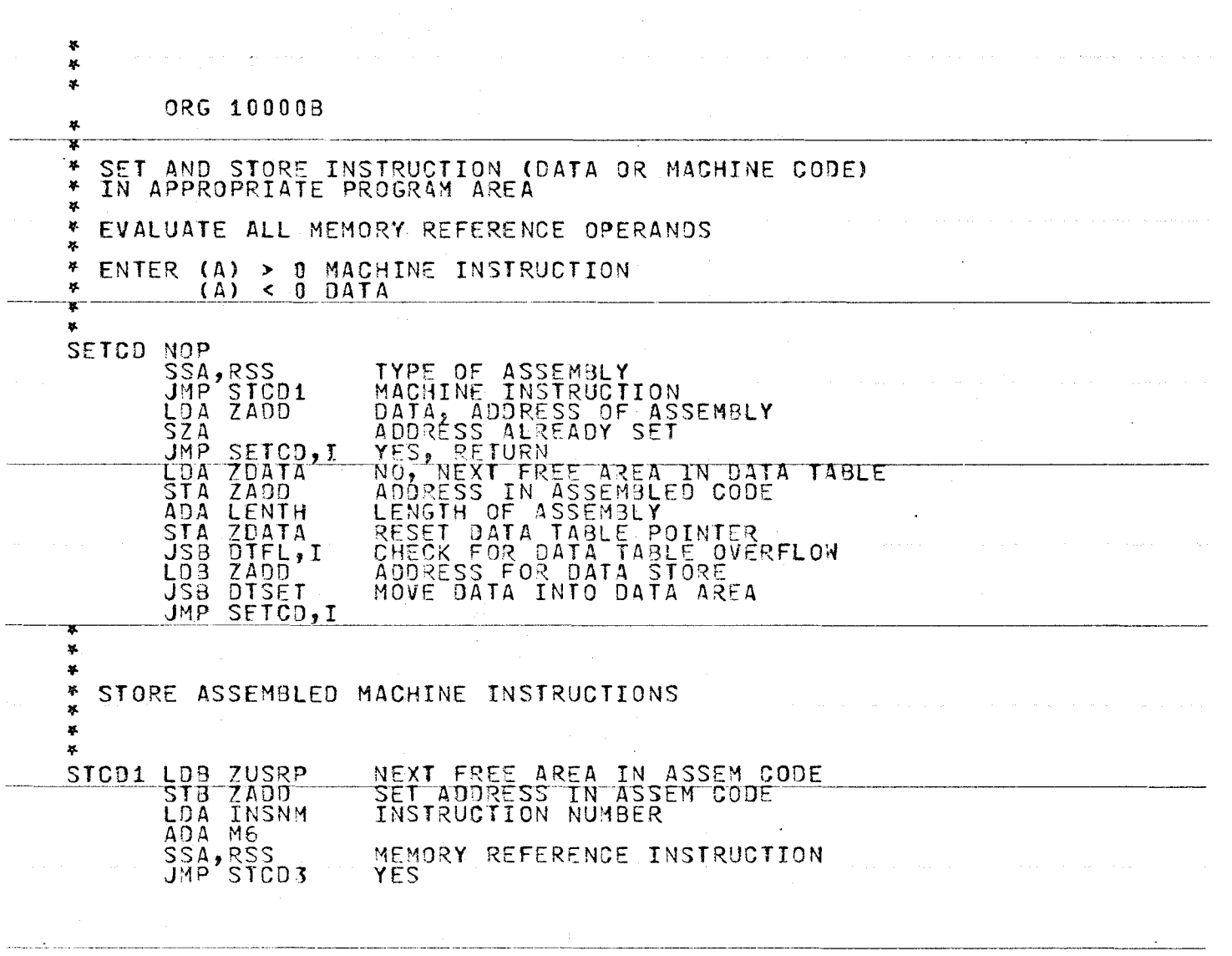

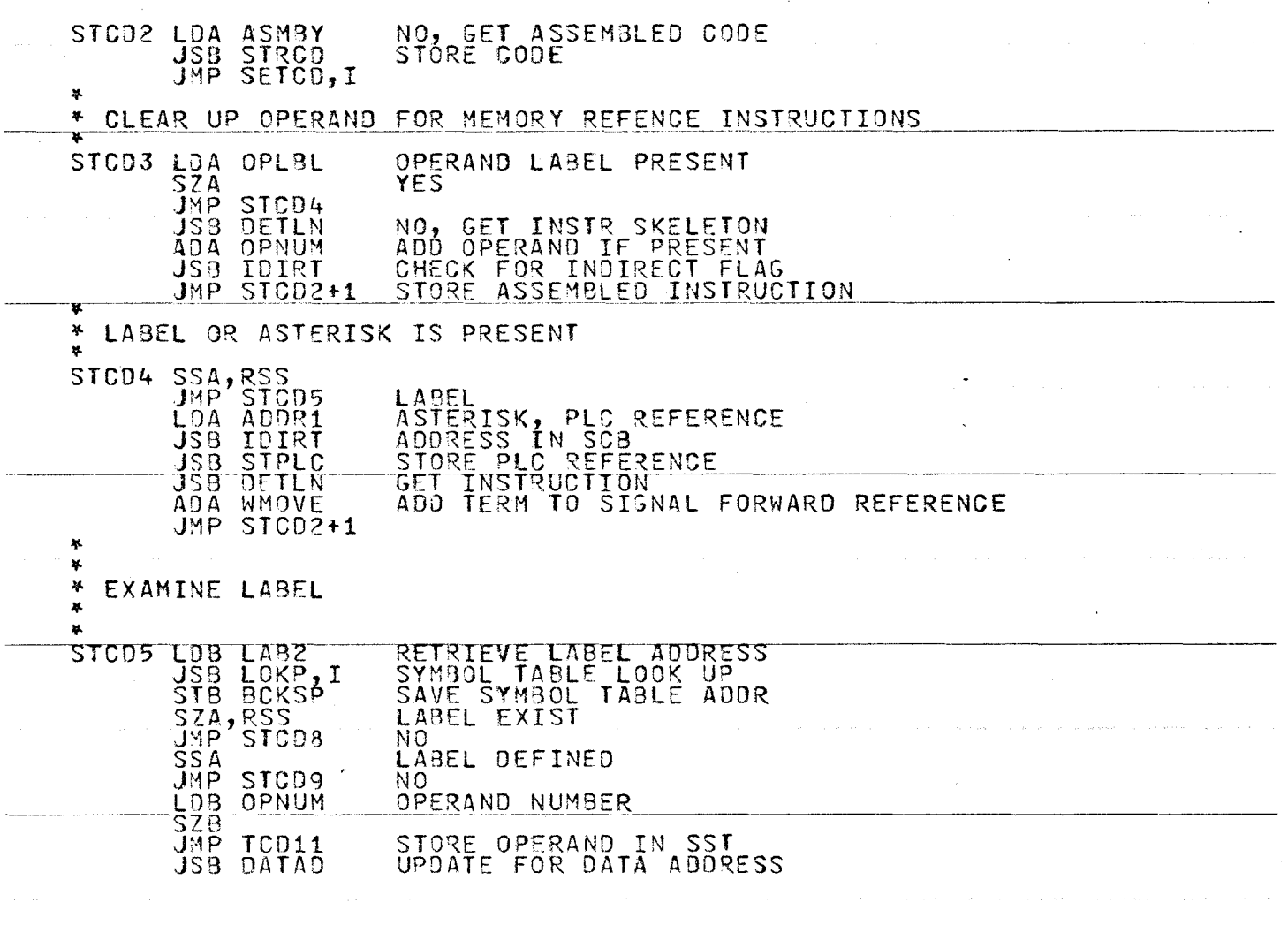

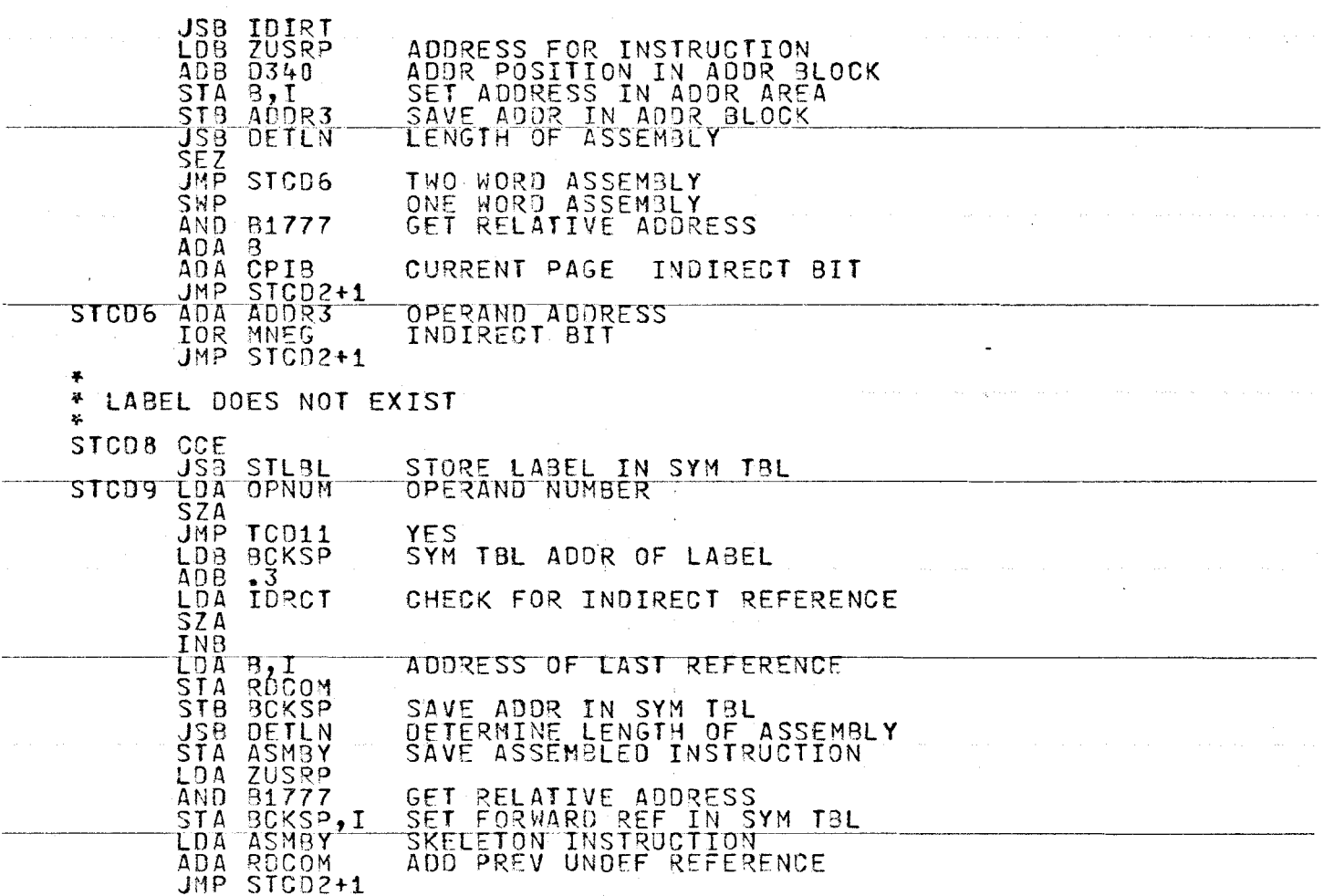

 $\mathcal{L}^{\mathcal{L}}(\mathcal{L}^{\mathcal{L}})$  and  $\mathcal{L}^{\mathcal{L}}(\mathcal{L}^{\mathcal{L}})$  and  $\mathcal{L}^{\mathcal{L}}(\mathcal{L}^{\mathcal{L}})$  and  $\mathcal{L}^{\mathcal{L}}(\mathcal{L}^{\mathcal{L}})$ 

 $\mathcal{L}^{\text{max}}_{\text{max}}$ 

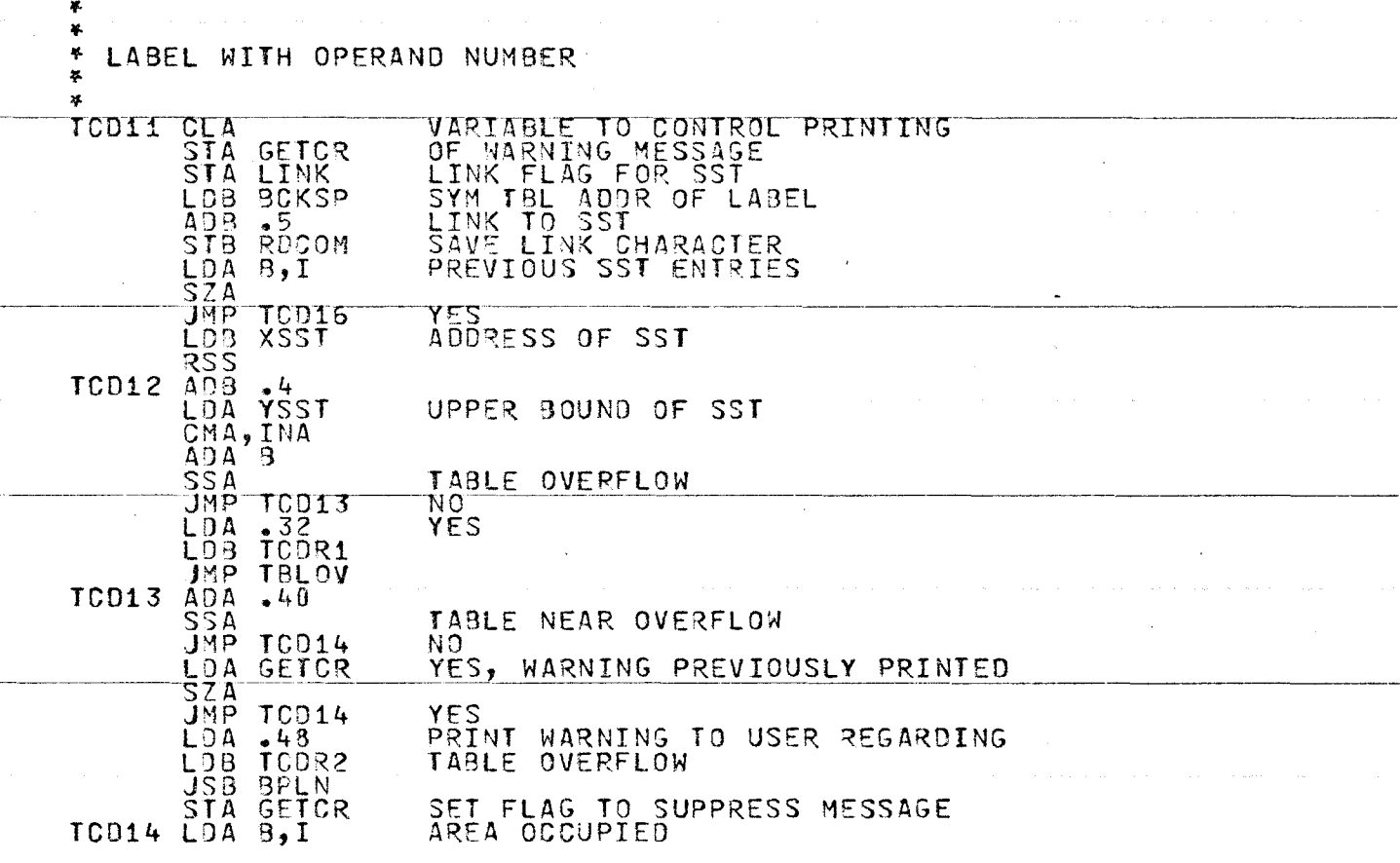

 $\Delta$ 

 $\ddot{\phantom{1}}$ 

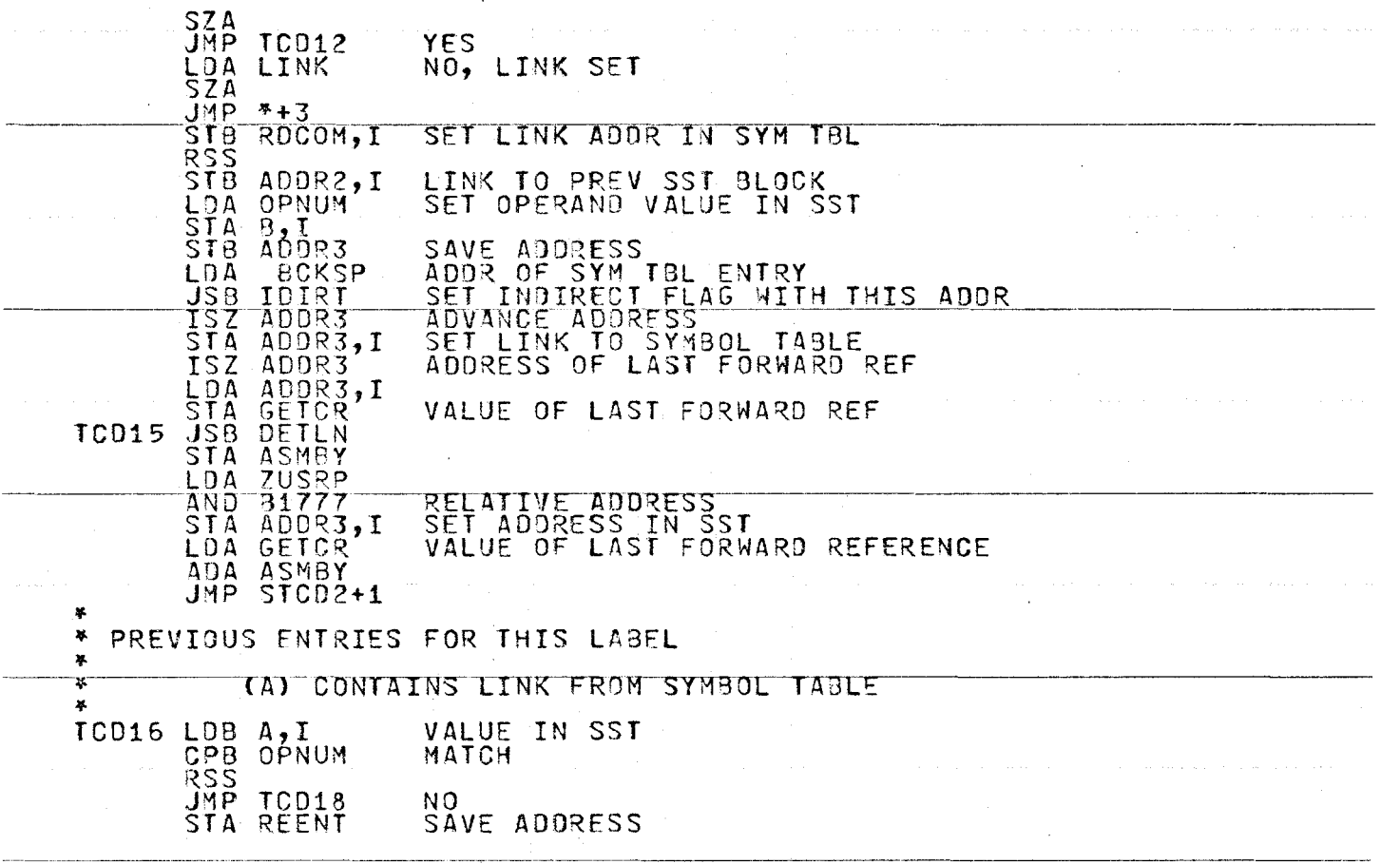

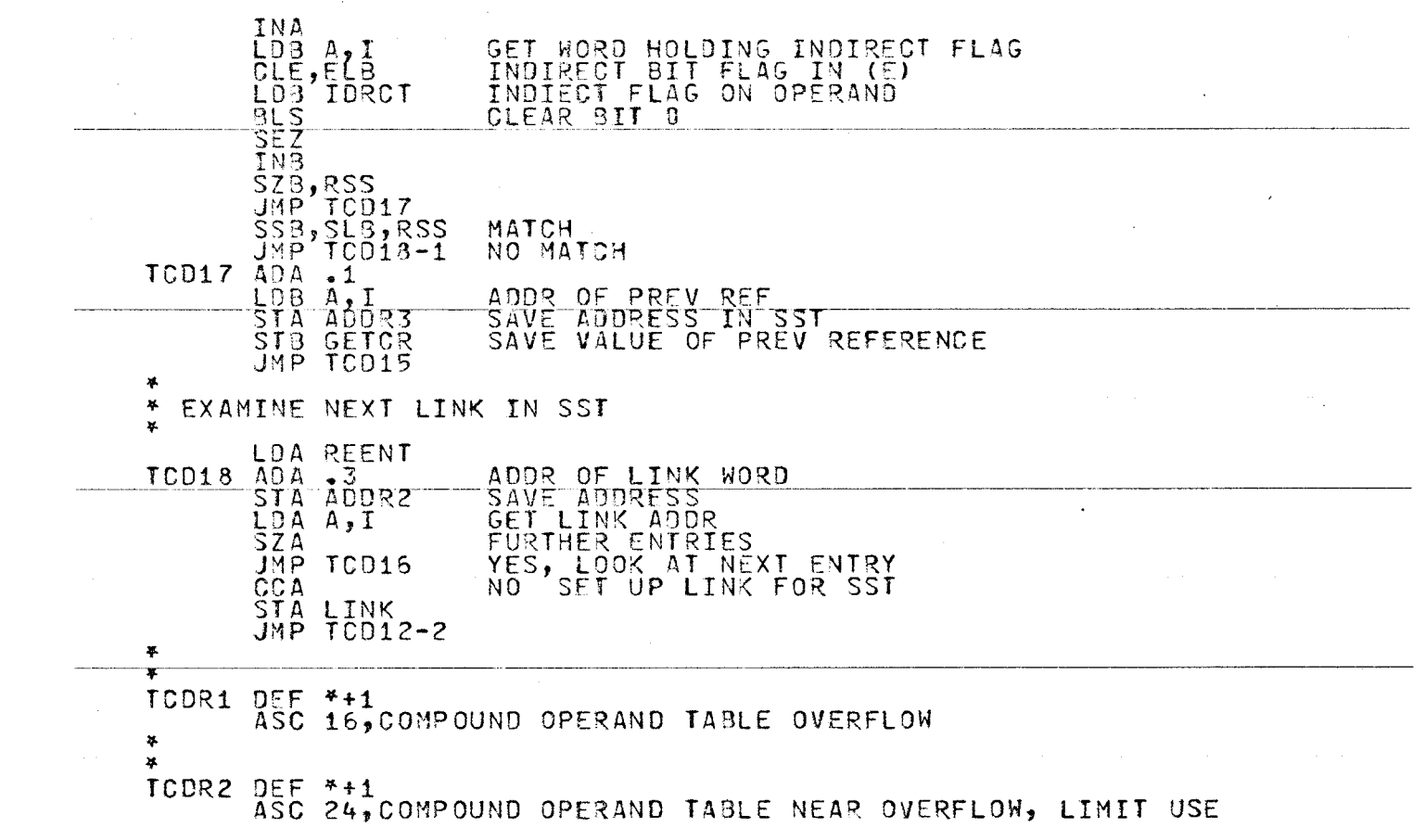

 $\sim$ 

377

 $\sim 100$ 

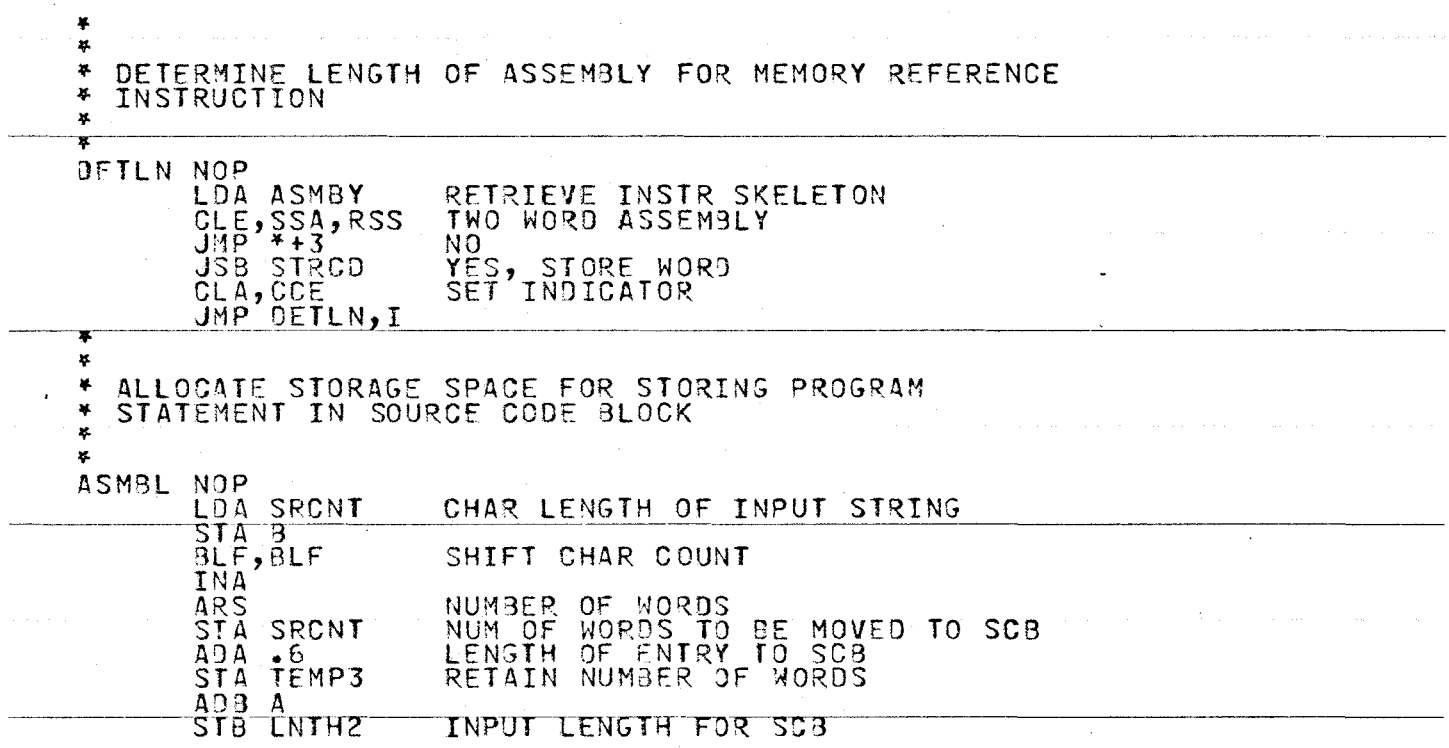

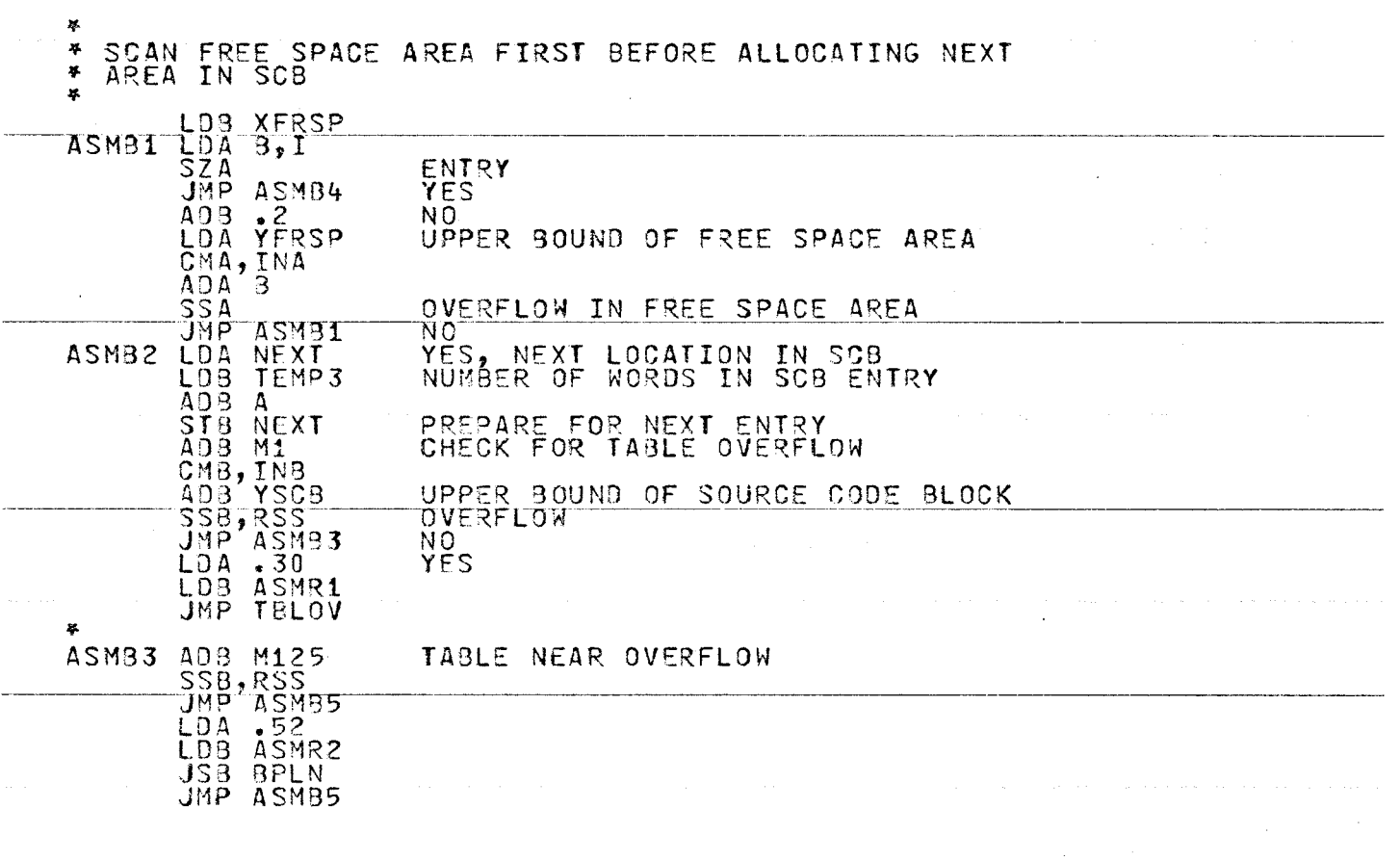

 $\ddot{\phantom{a}}$ 

 $\sim$ 

 $\sim$ 

w -.....] \0

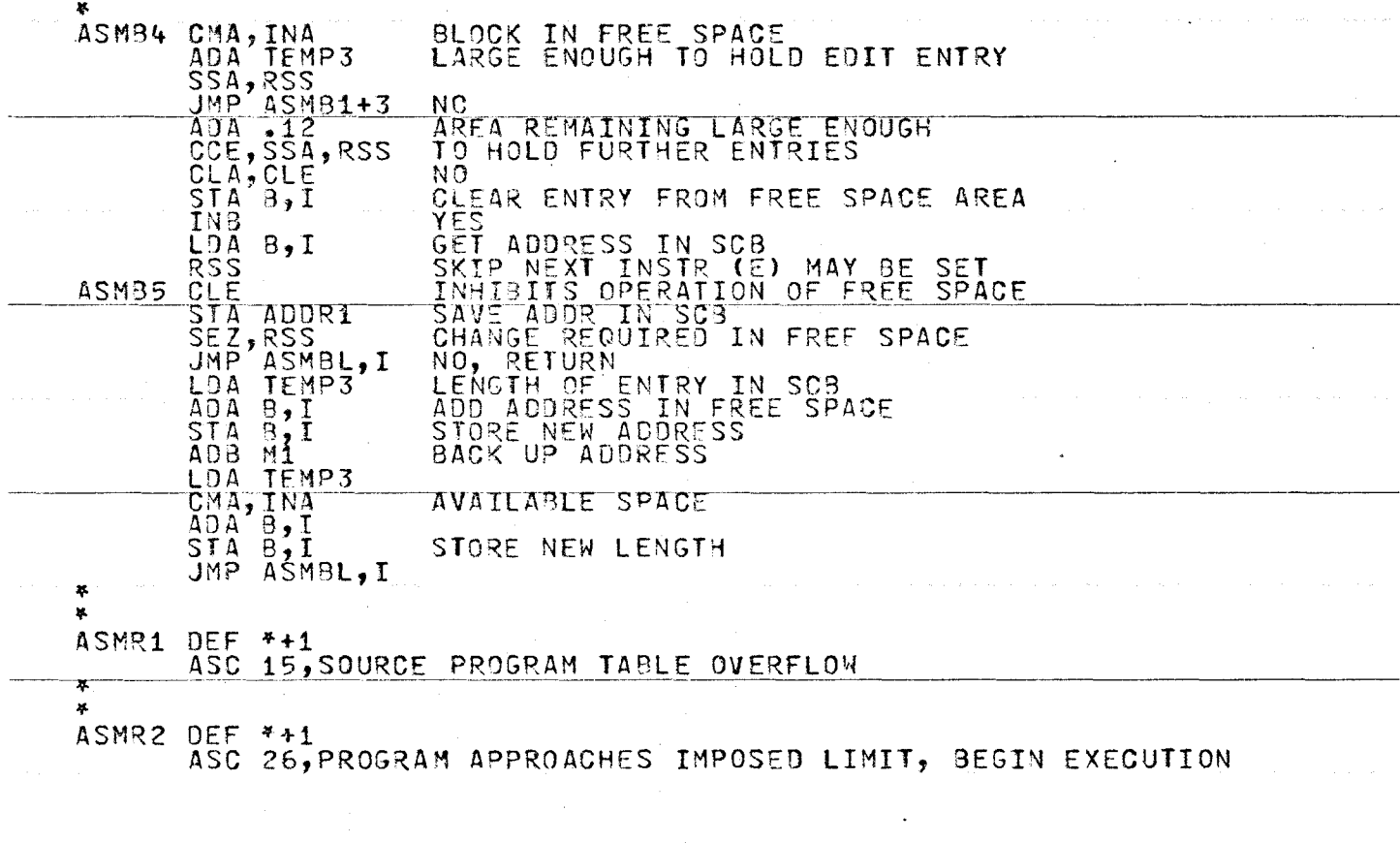

 $\bar{z}$ 

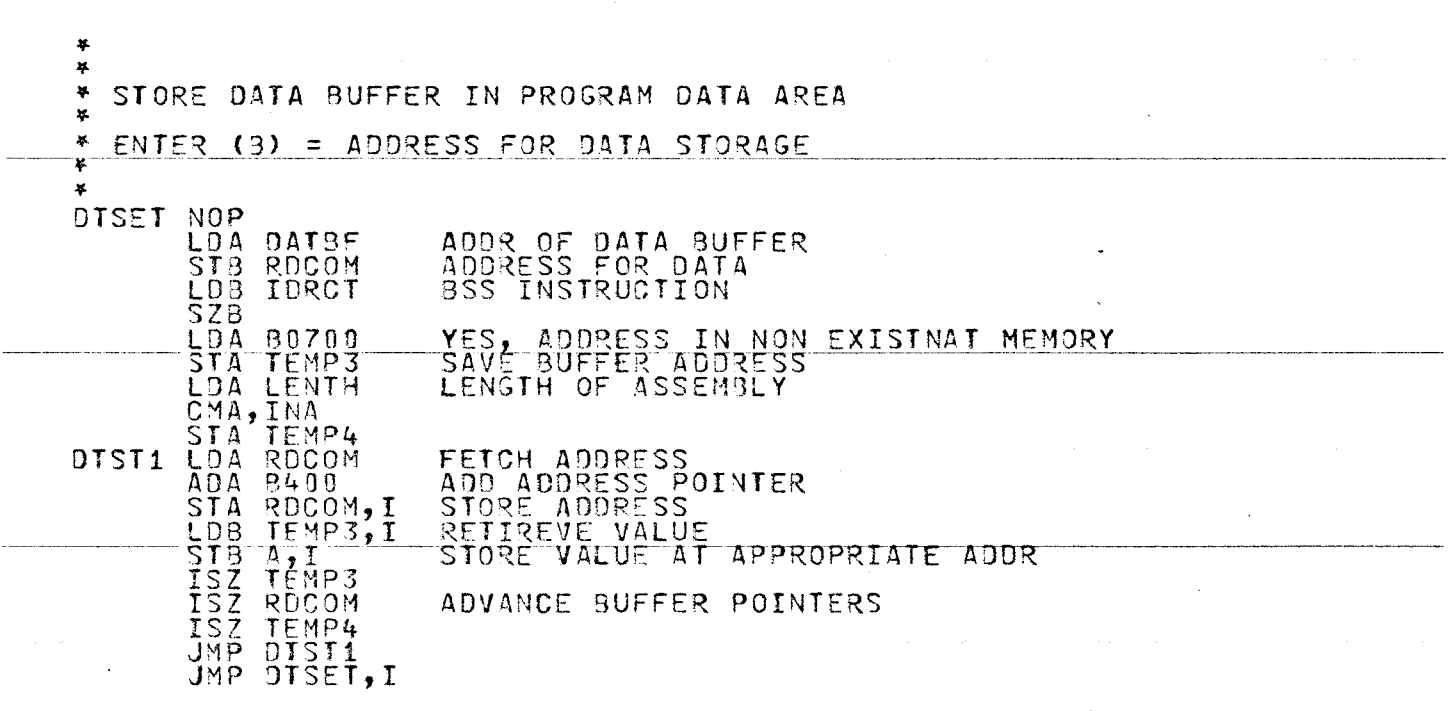

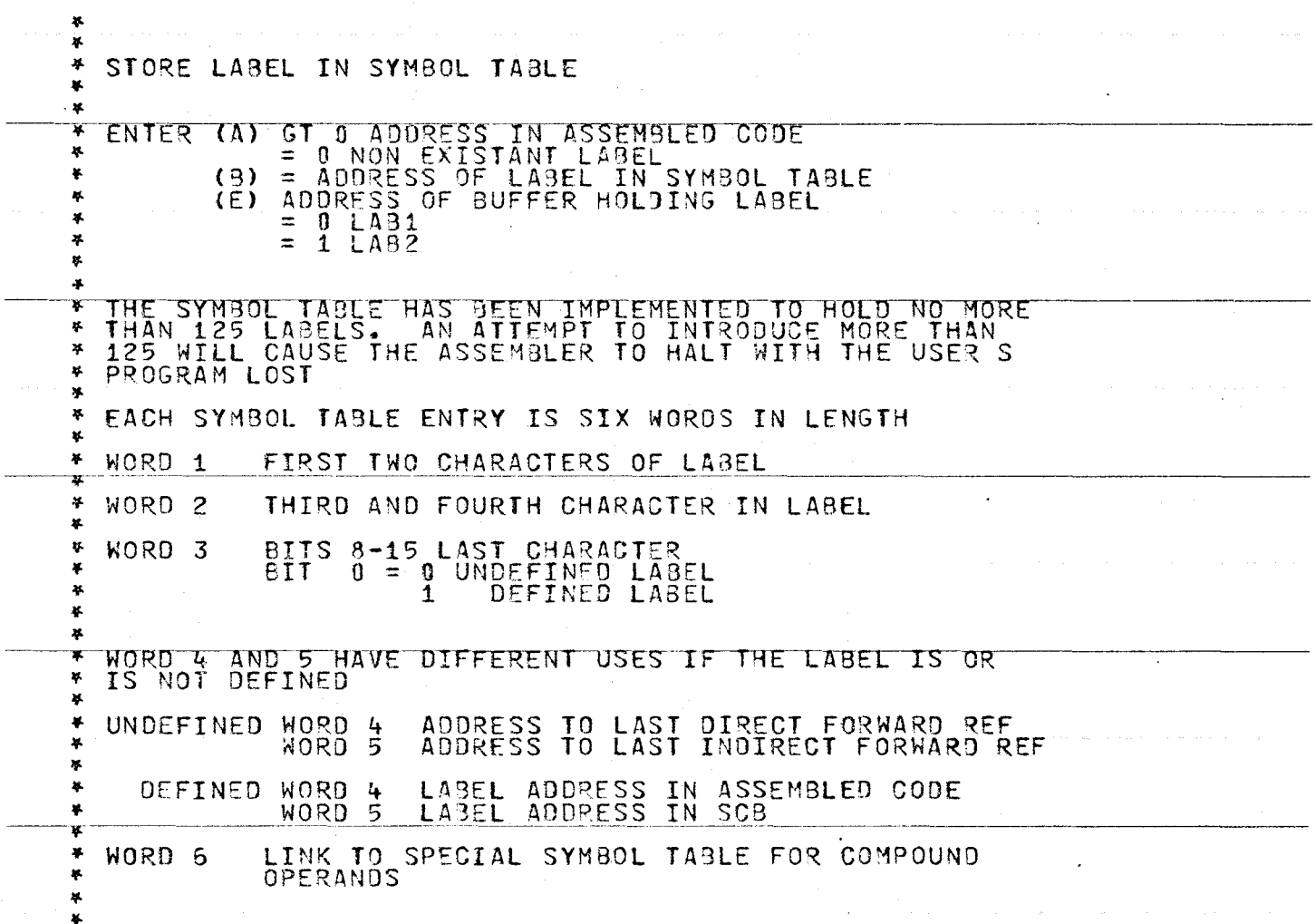
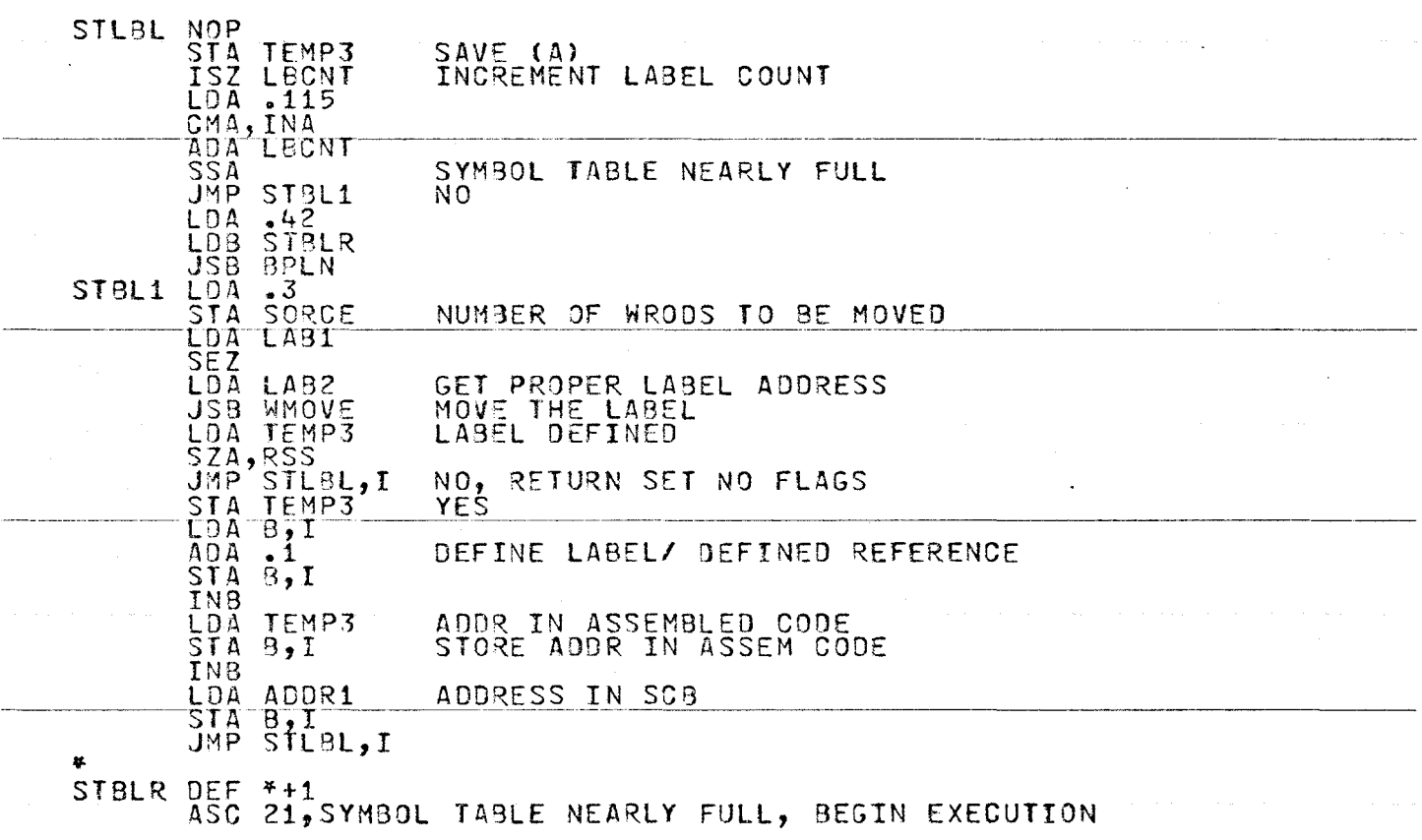

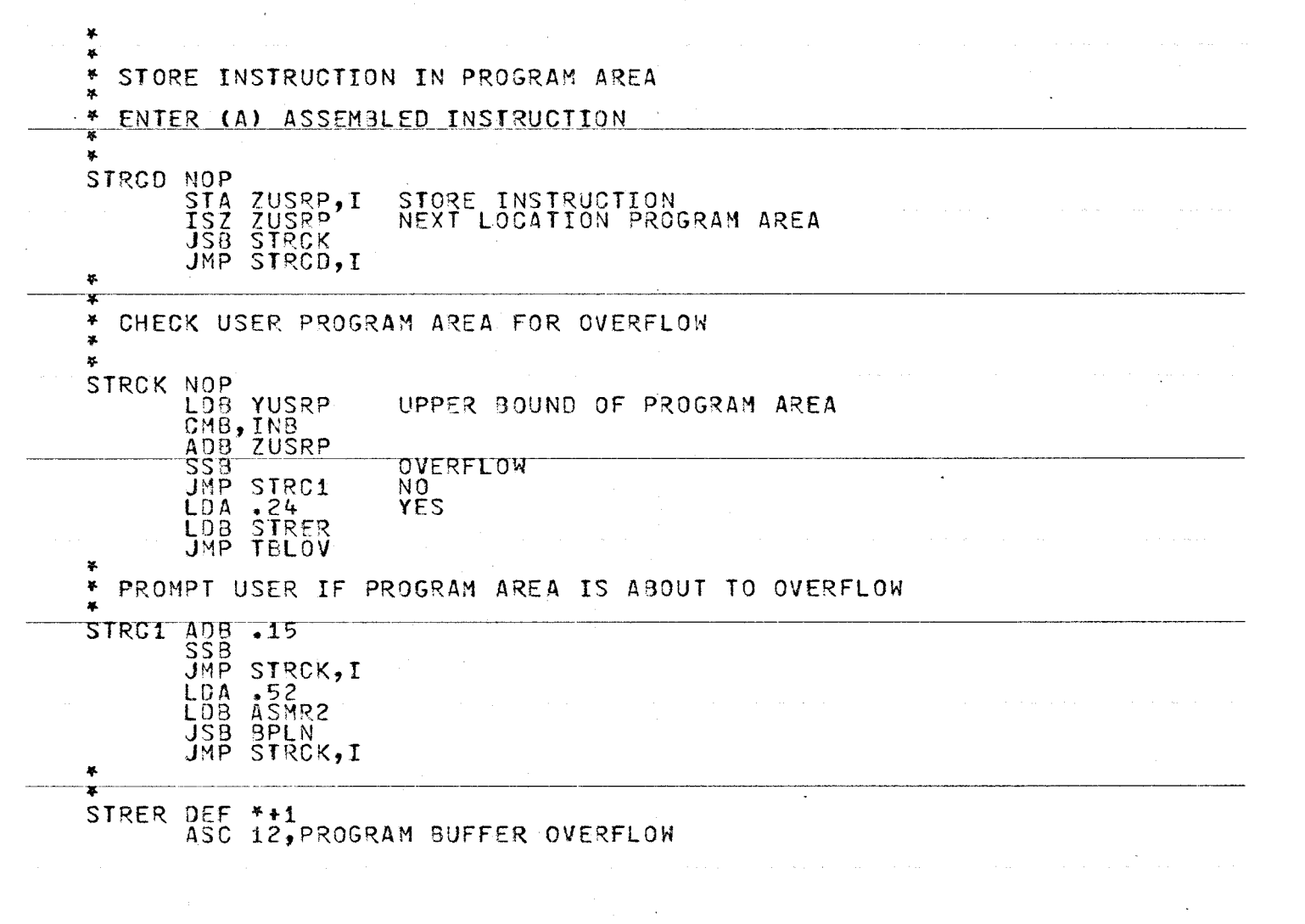

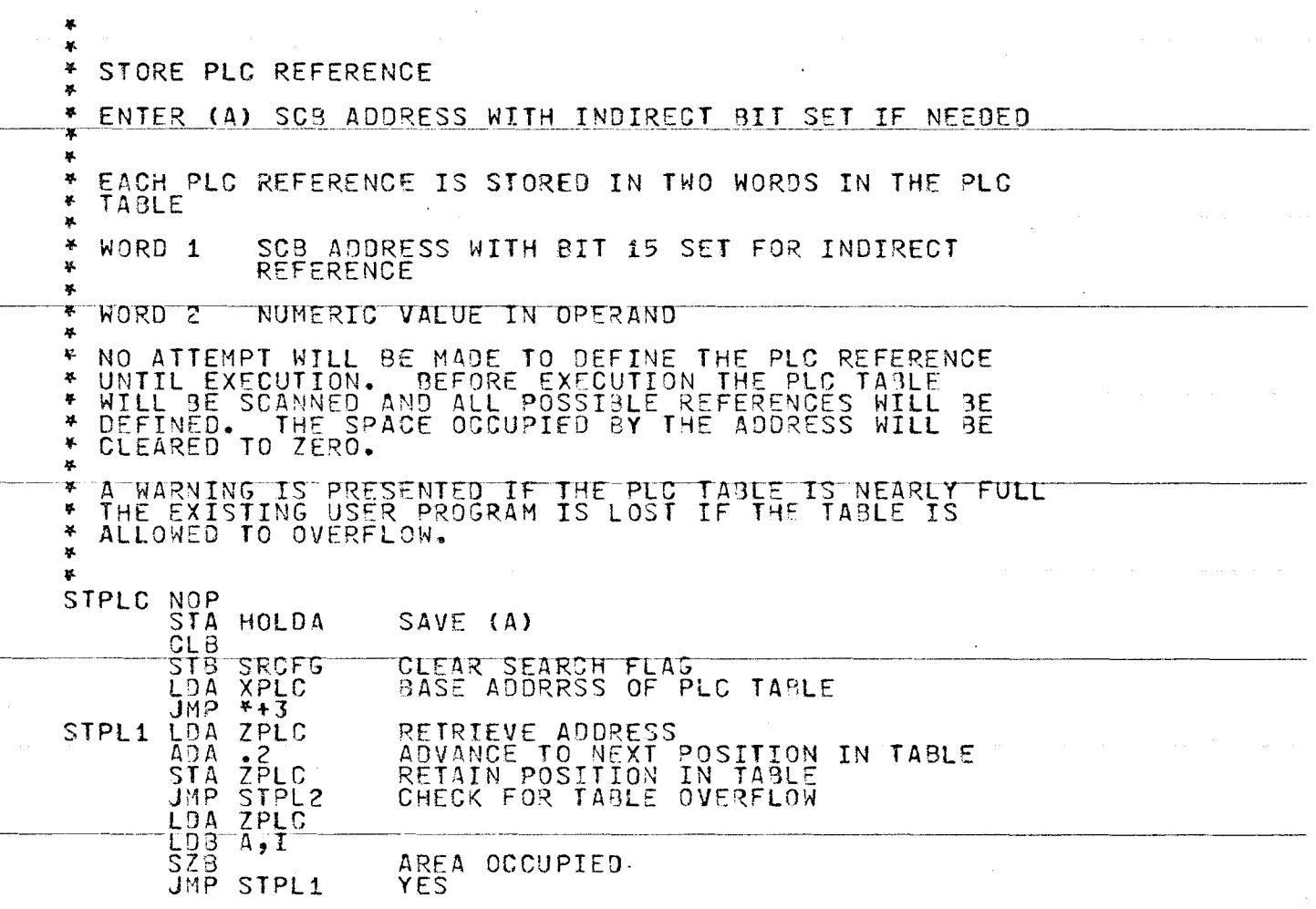

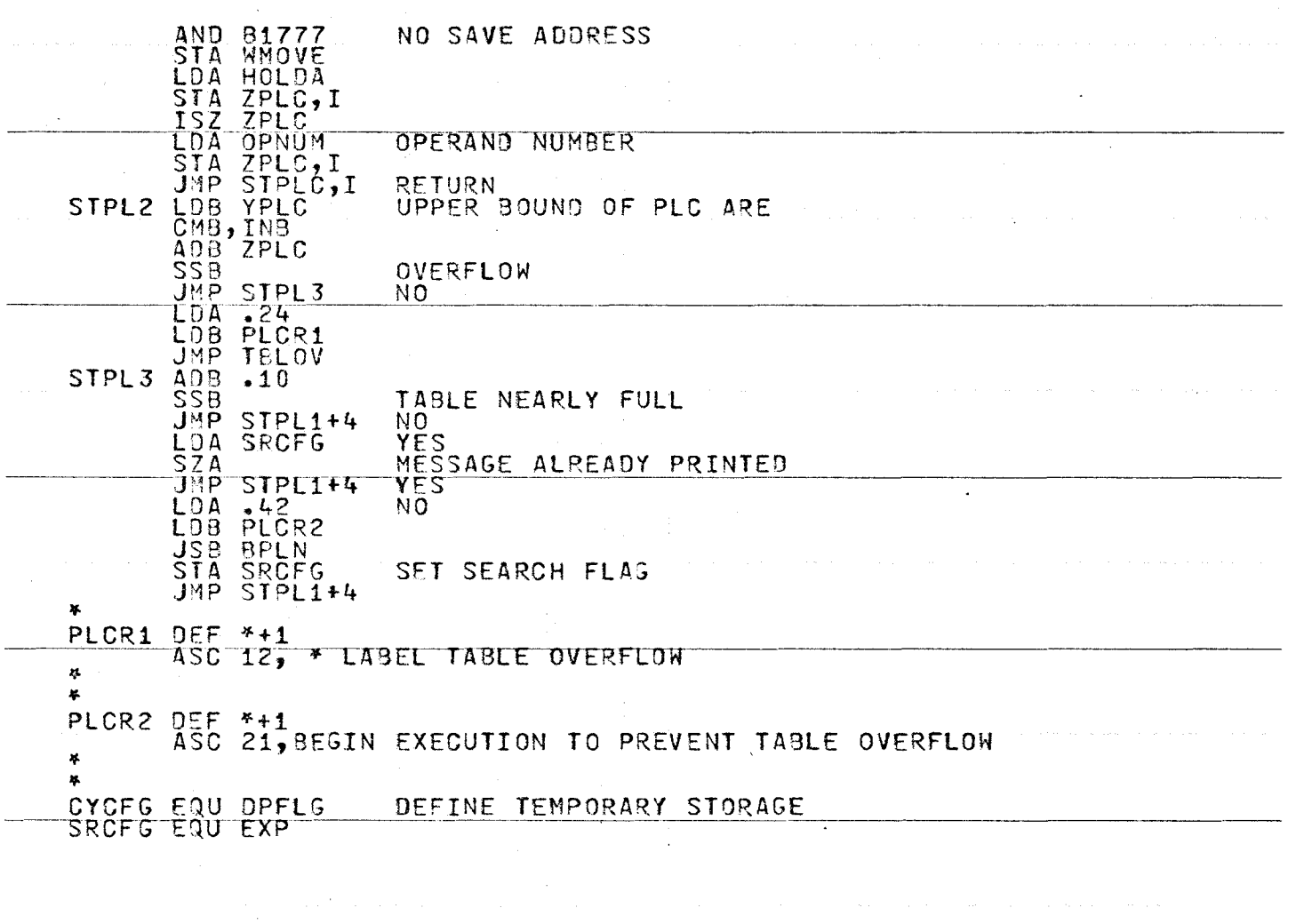

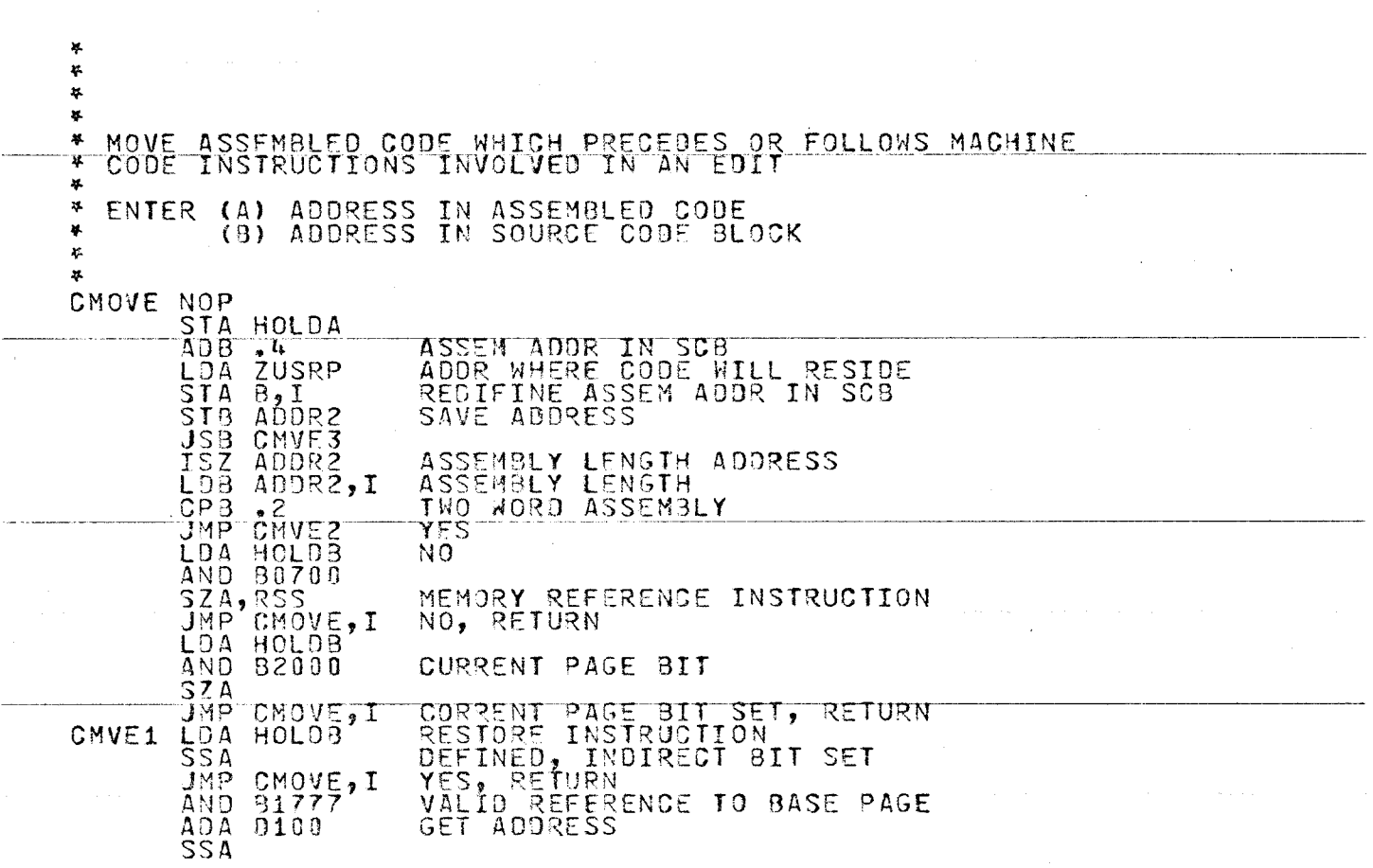

YES REFERENCE TO (A) OR (B)<br>NO, INVALID REFERENCE TO BASE PAGE JMP CMOVE, I 内部  $ADA - 64$ STA HOLDB L08 81600 CHECK FOR PLC REFERENCE CMB, INB  $\overline{X}$  $\overline{B}$  $\overline{A}$  $\overline{B}$ <br>SSB, RSS UNDEFINED PLC REFERENCE JMP CMOVE, I YES, RETURN LDA HOLDA AND 31777 ADDRESS BEING SOUGHT STA GETCR NO, SAVE ADDRESS LDA ZUSRP ADA M1 AND 81777 ADDRESS TO BE INCLUDED DUE TO STA ROCOM REPLACEMENT JSB CASCD JMP CMOVE, I  $\ast$ ¥. TWO WORD ASSEMBLY  $\mathbf{x}$ CMVE2 ISZ HOLDA **JSB CMAE3** JMP CMVE1 RETRIEVE ASSEMBLED INSTRUCTION 4 CMVE3 NOP LDA HOLDA, I RETIRIEVE ASSEMBLED CODE STA HOLDB STA ZUSRP, I MOVE CODE INTO NEW LOCATION CL A STA HOLDA, I PLACE NOP IN VACATED AREA ISZ ZUSRP JŠB ŠŤČK,I<br>JMP CMVE3,I LOOK FOR OVERFLOW IN USER PROG

 $\sim$ 

 $\sim$   $\sim$ 

 $\omega$  $\infty$  $\infty$ 

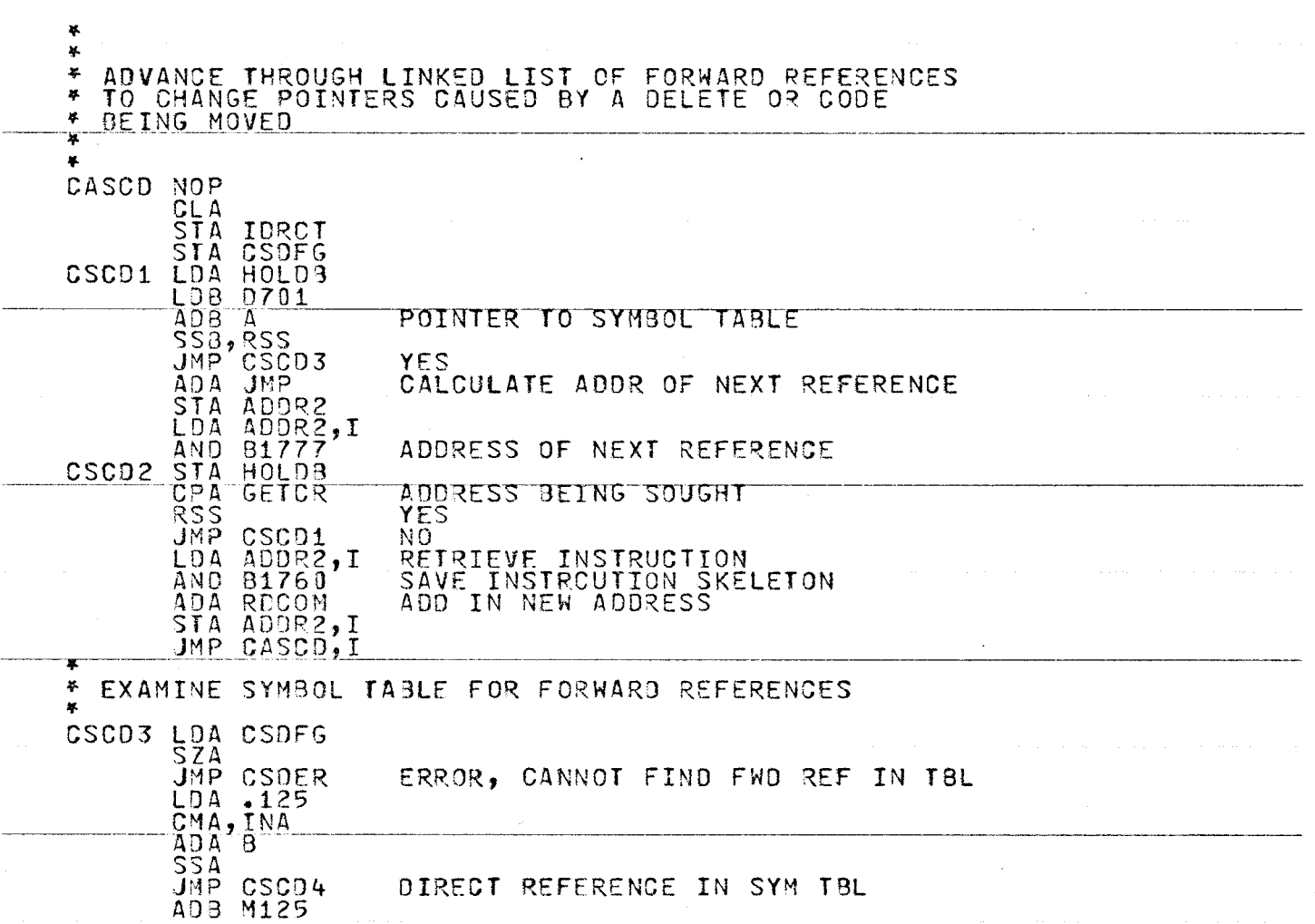

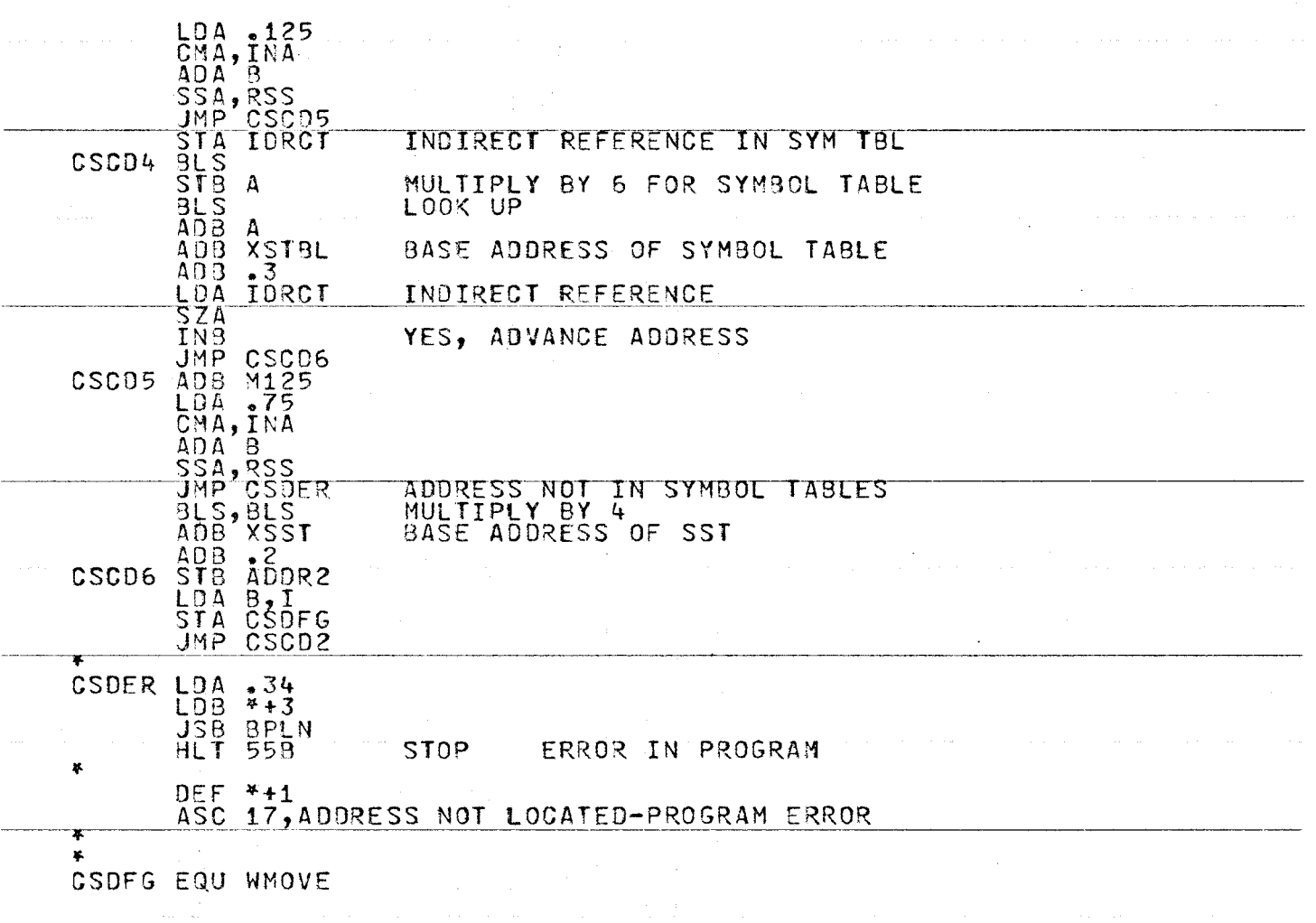

an<br>Salah Sula

 $\frac{1}{\sqrt{2}}\sum_{i=1}^{n-1}\frac{1}{\sqrt{2}}\left(\frac{1}{\sqrt{2}}\right)^{i}$ 

w l.O *0* 

 $\mathcal{L}^{\text{max}}_{\text{max}}$  and  $\mathcal{L}^{\text{max}}_{\text{max}}$ 

 $\mathcal{L}$ 

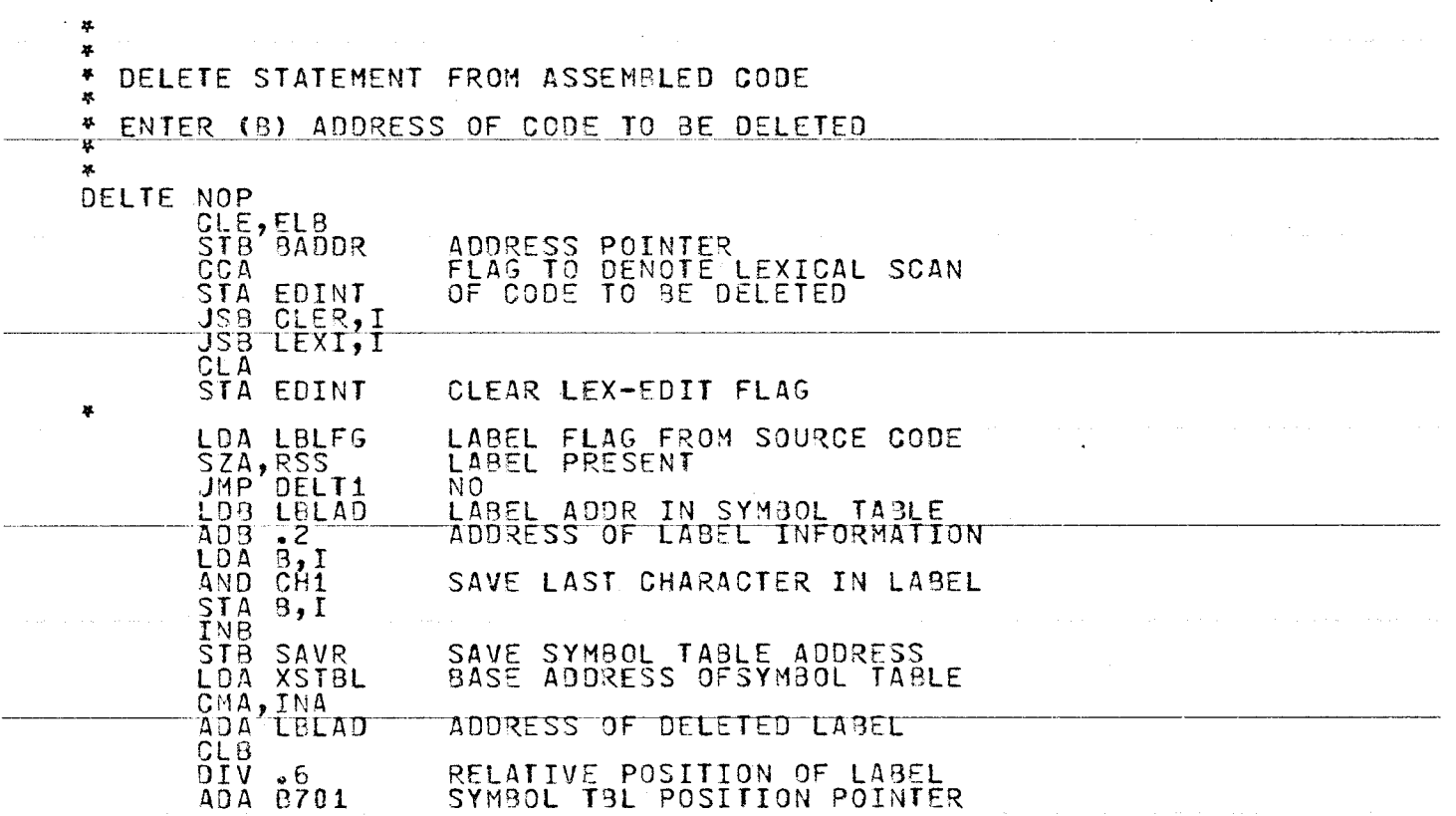

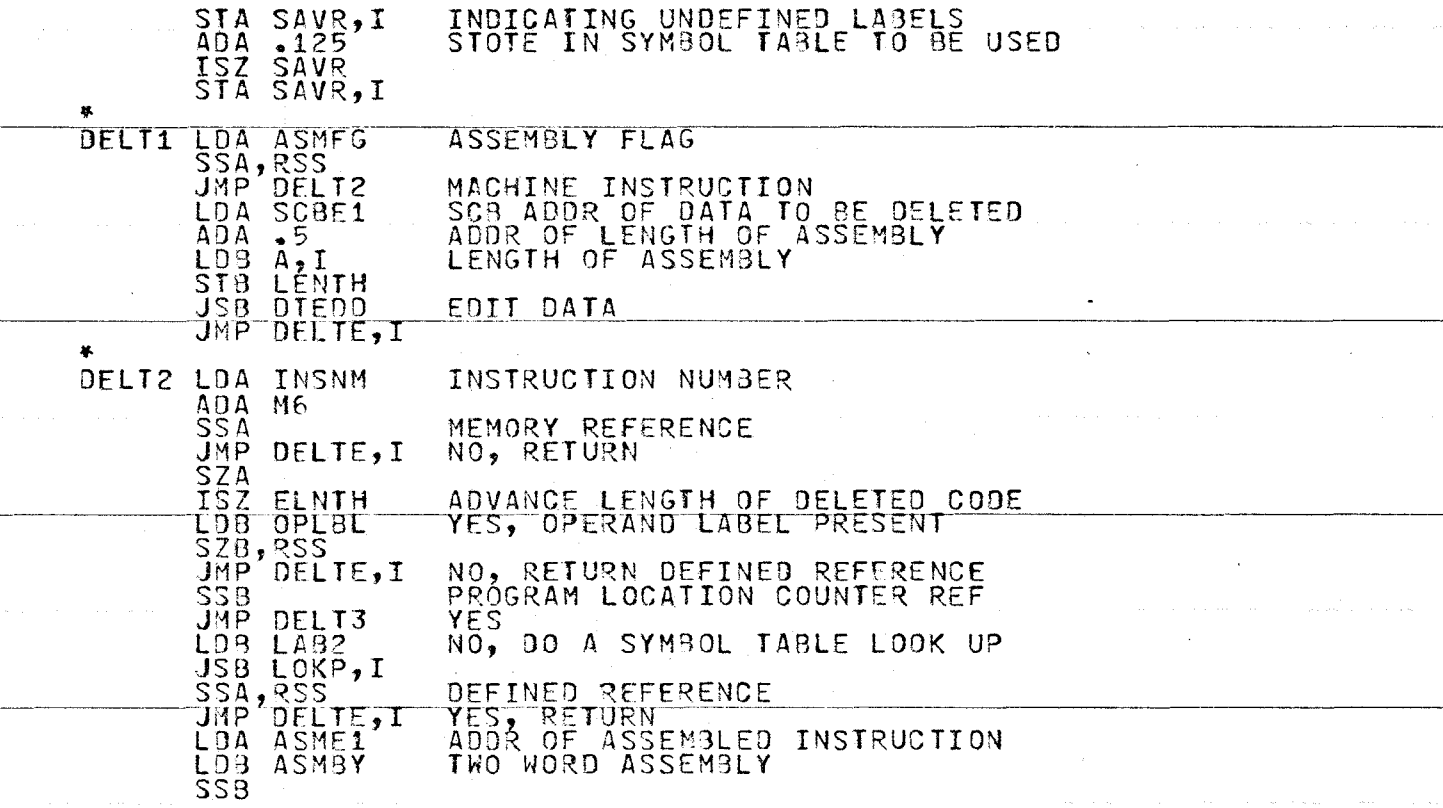

 $\sim$ 

t,

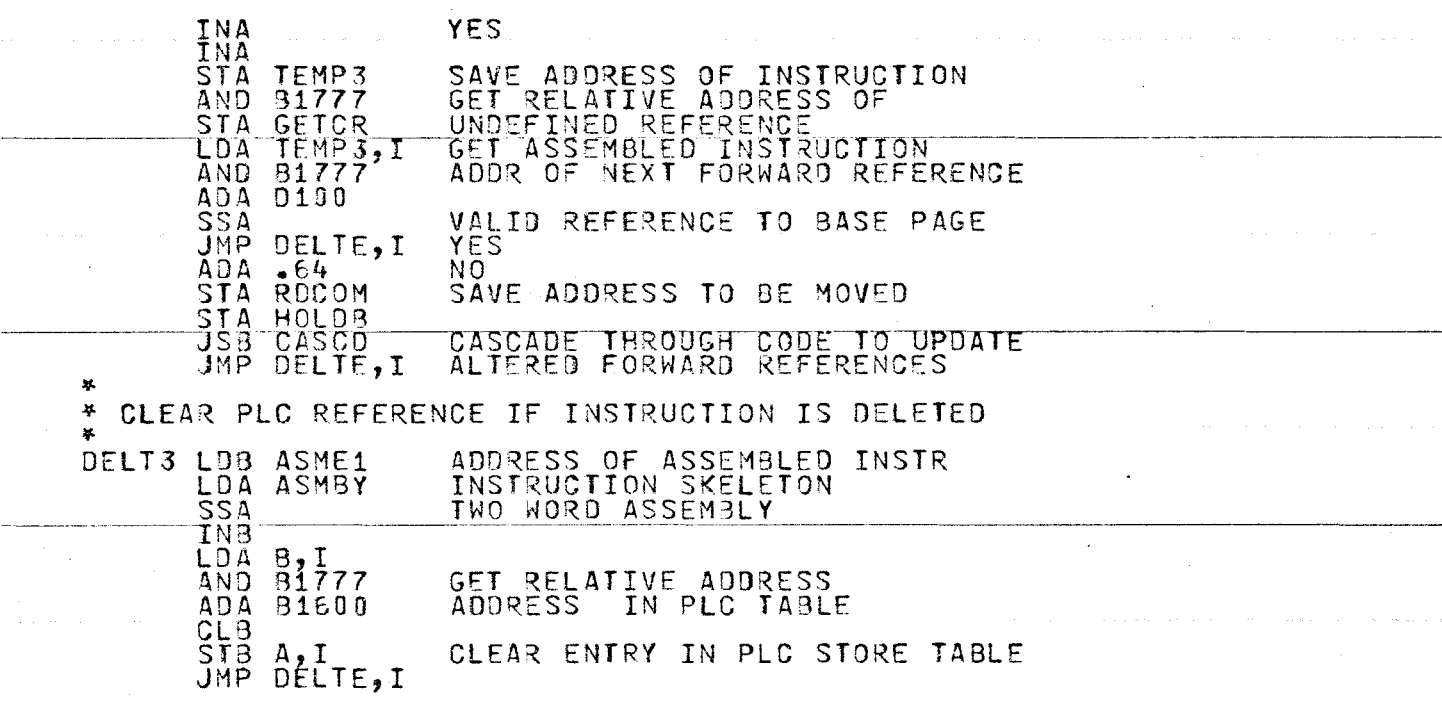

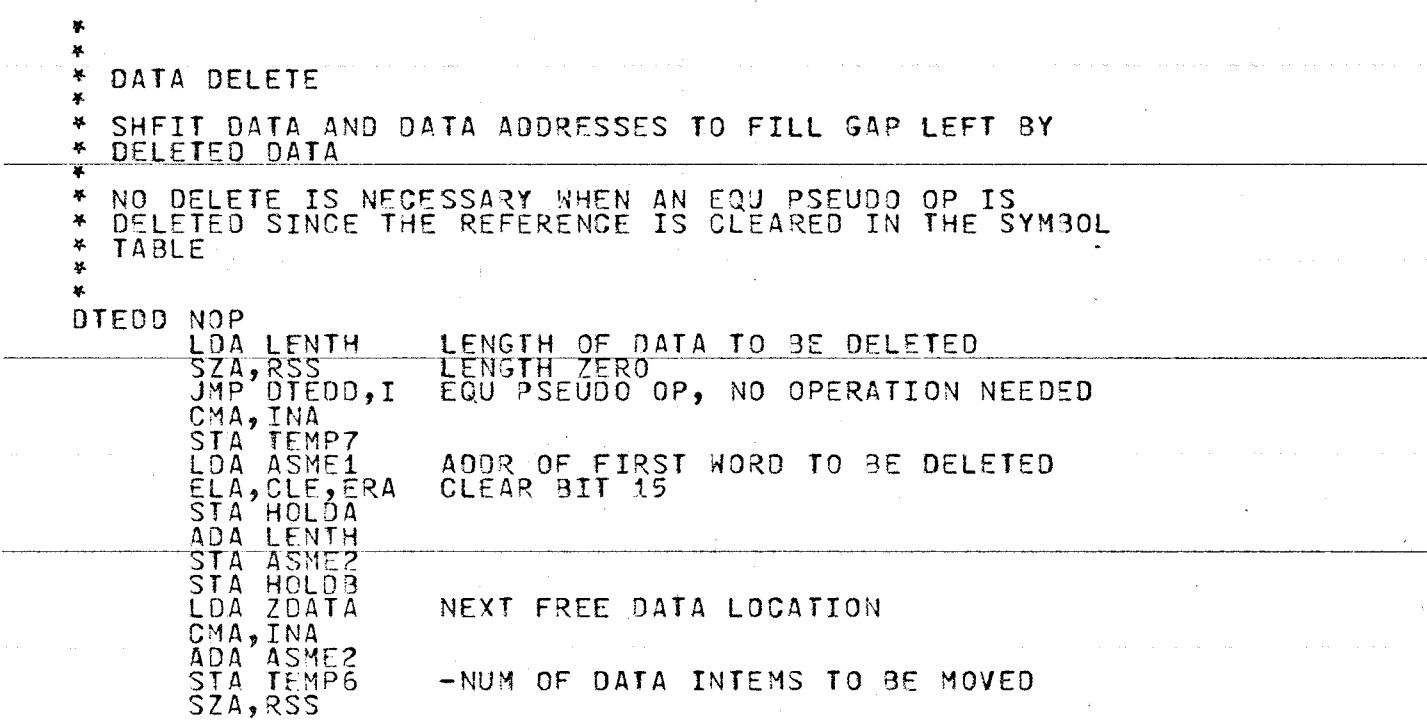

 $\sim$ 

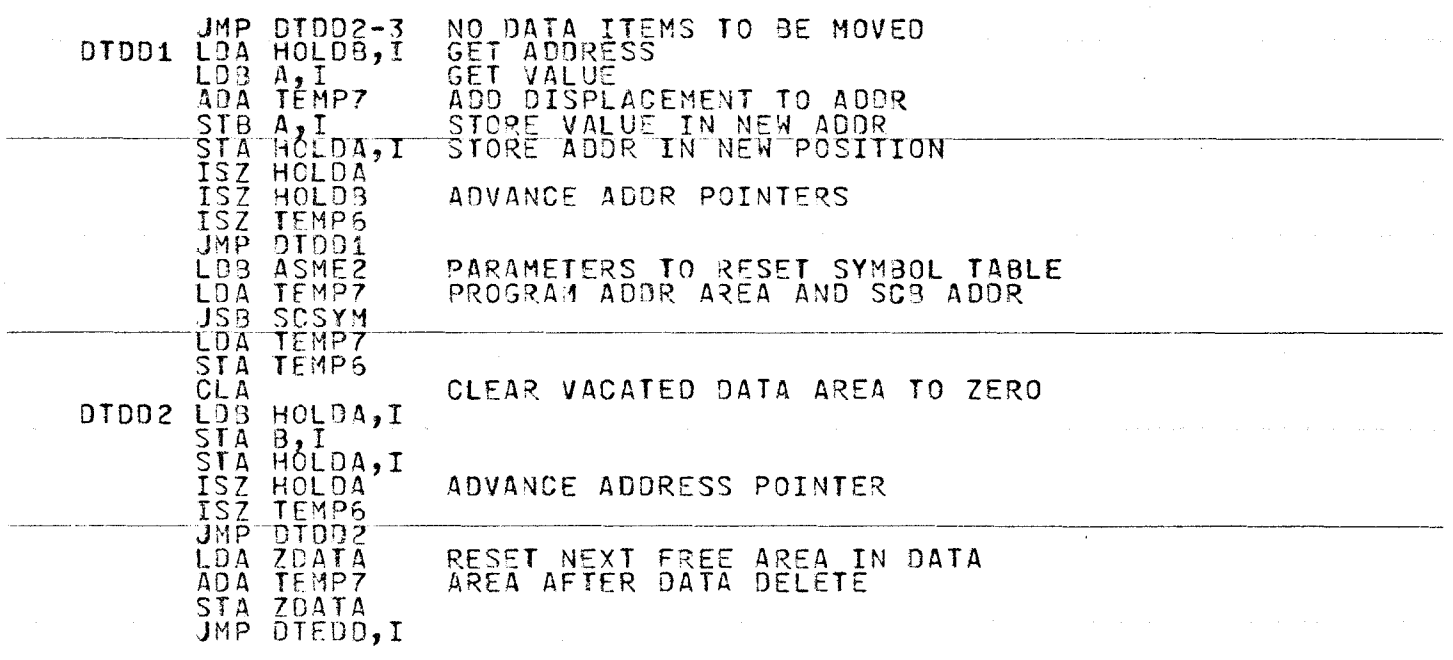

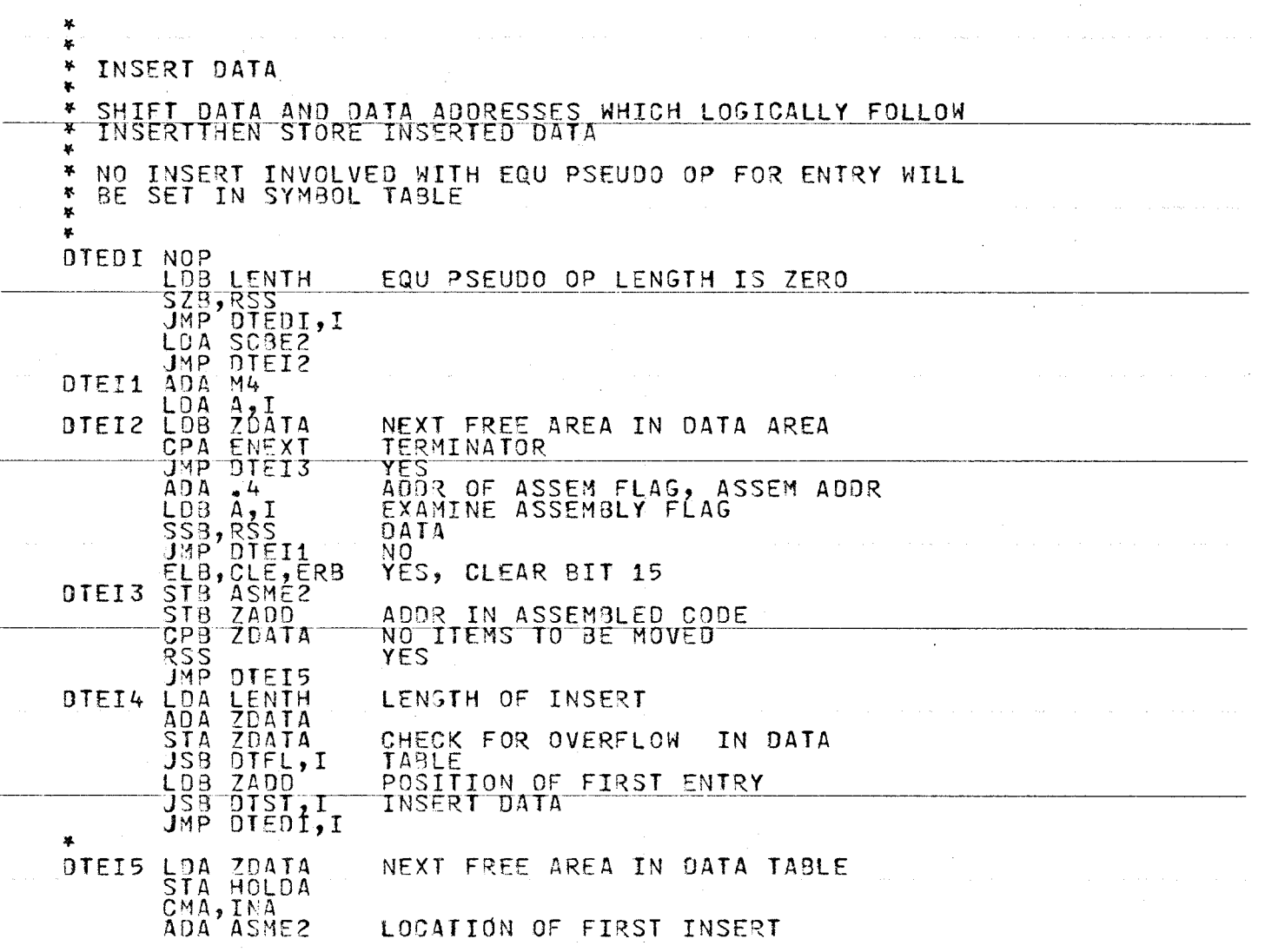

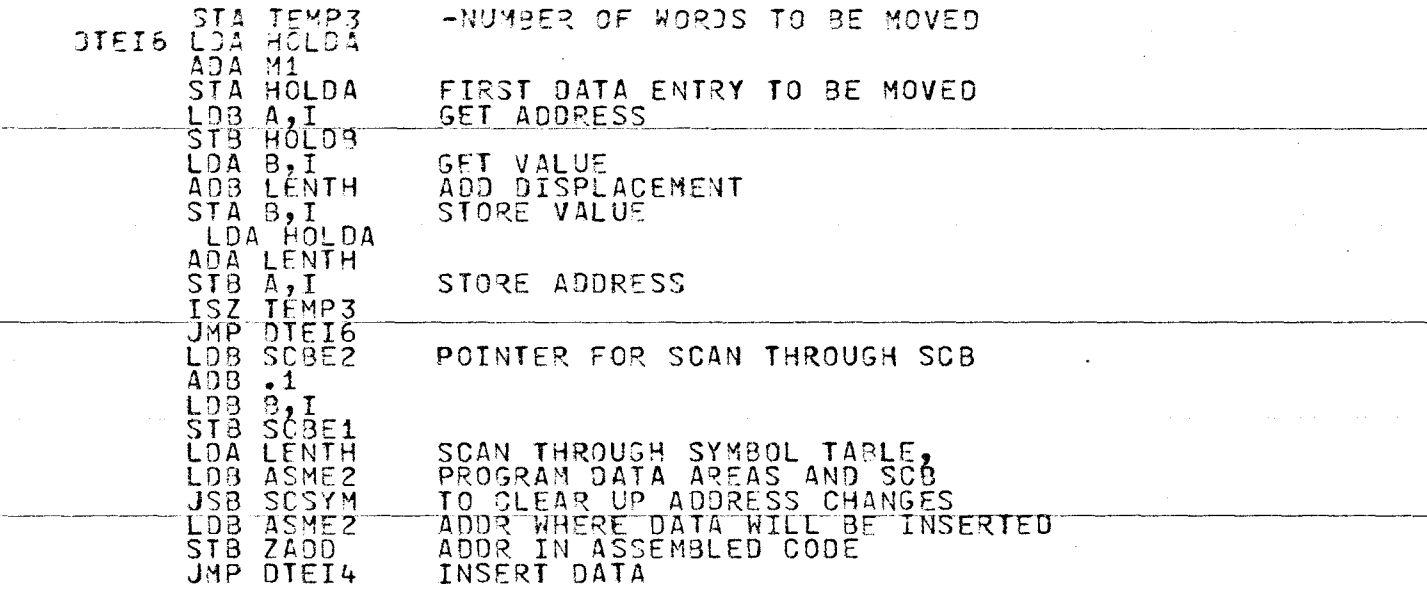

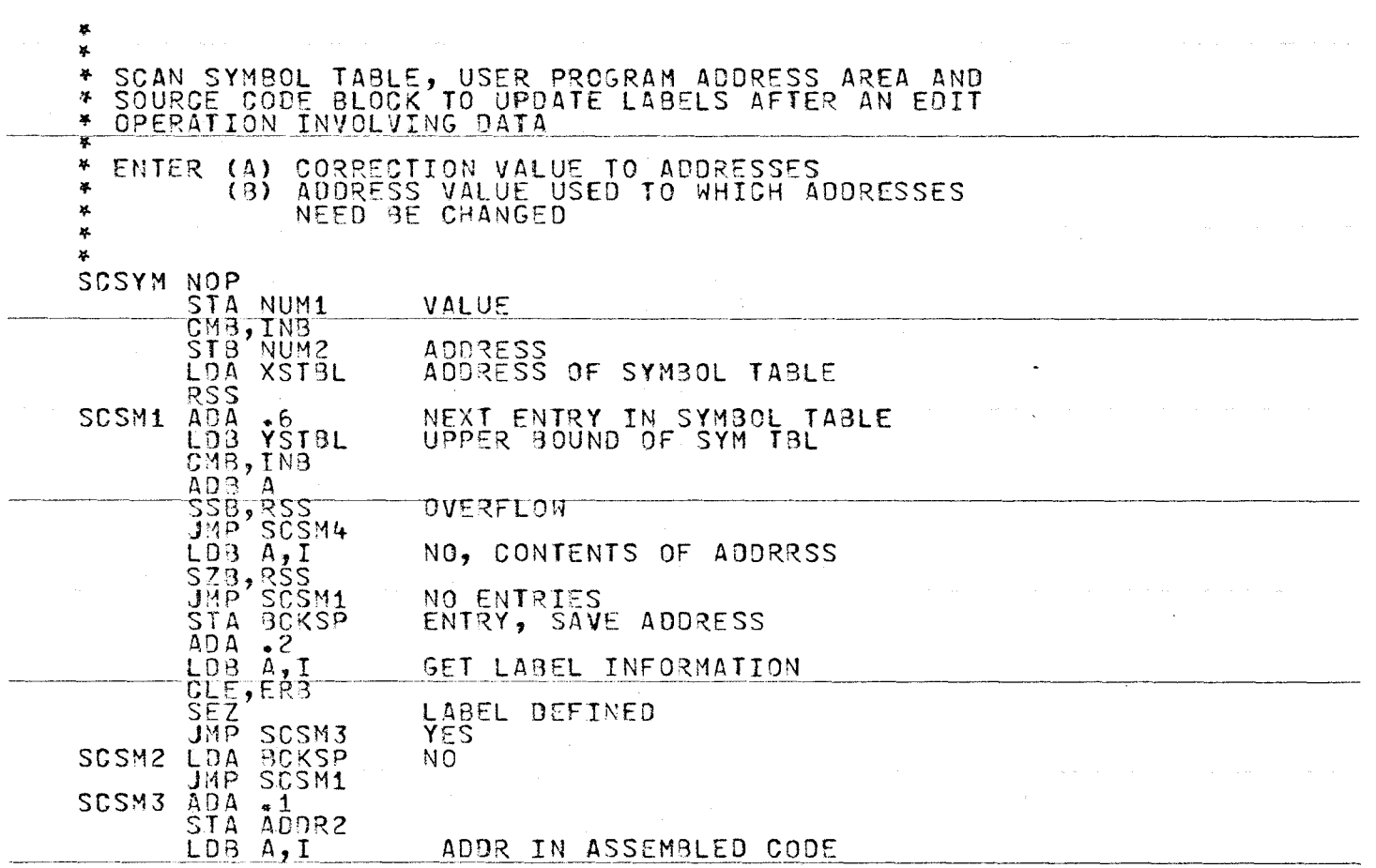

 $\frac{2}{3}$  $^{\circ}$ 

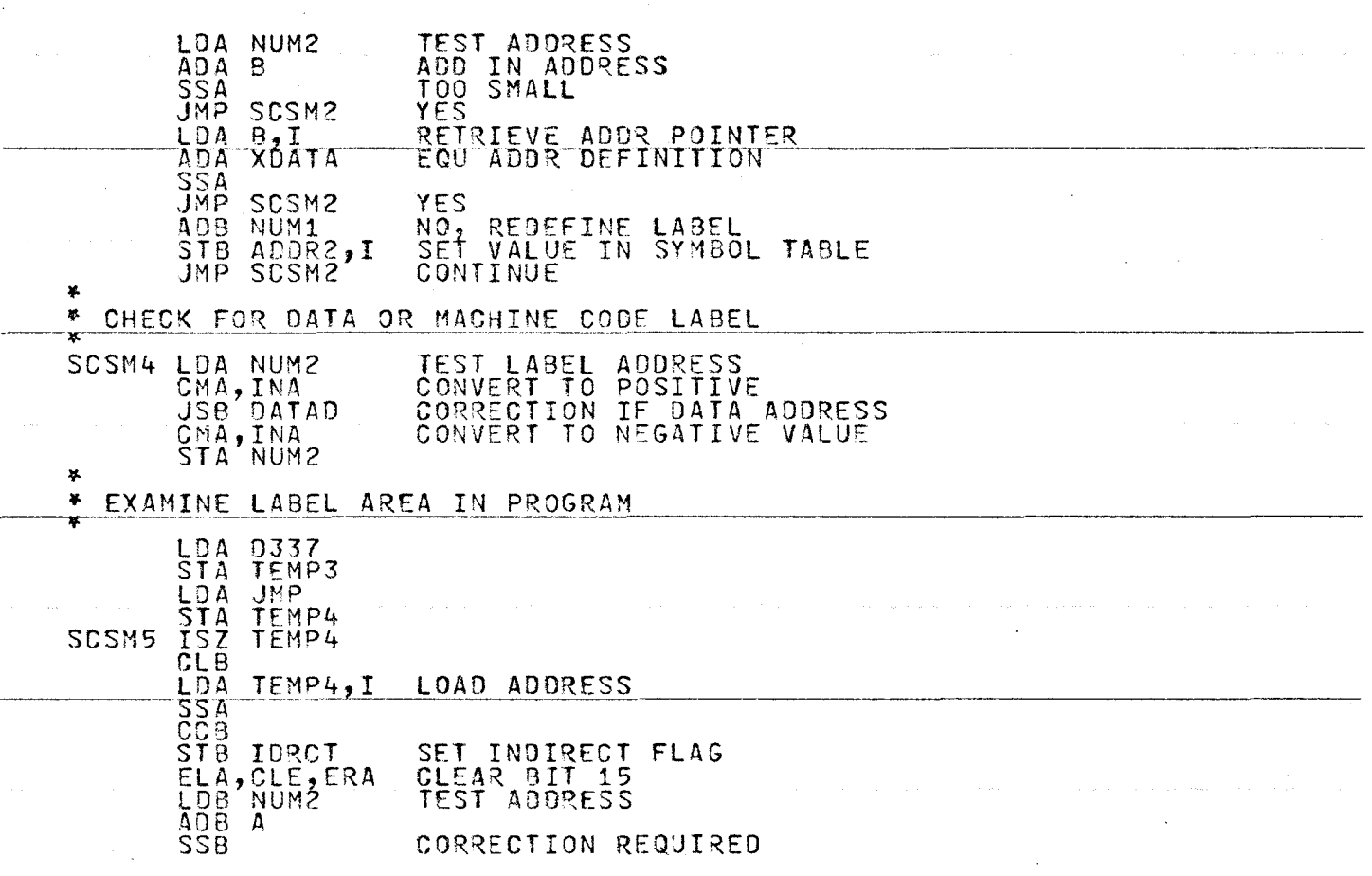

w l..O l..O

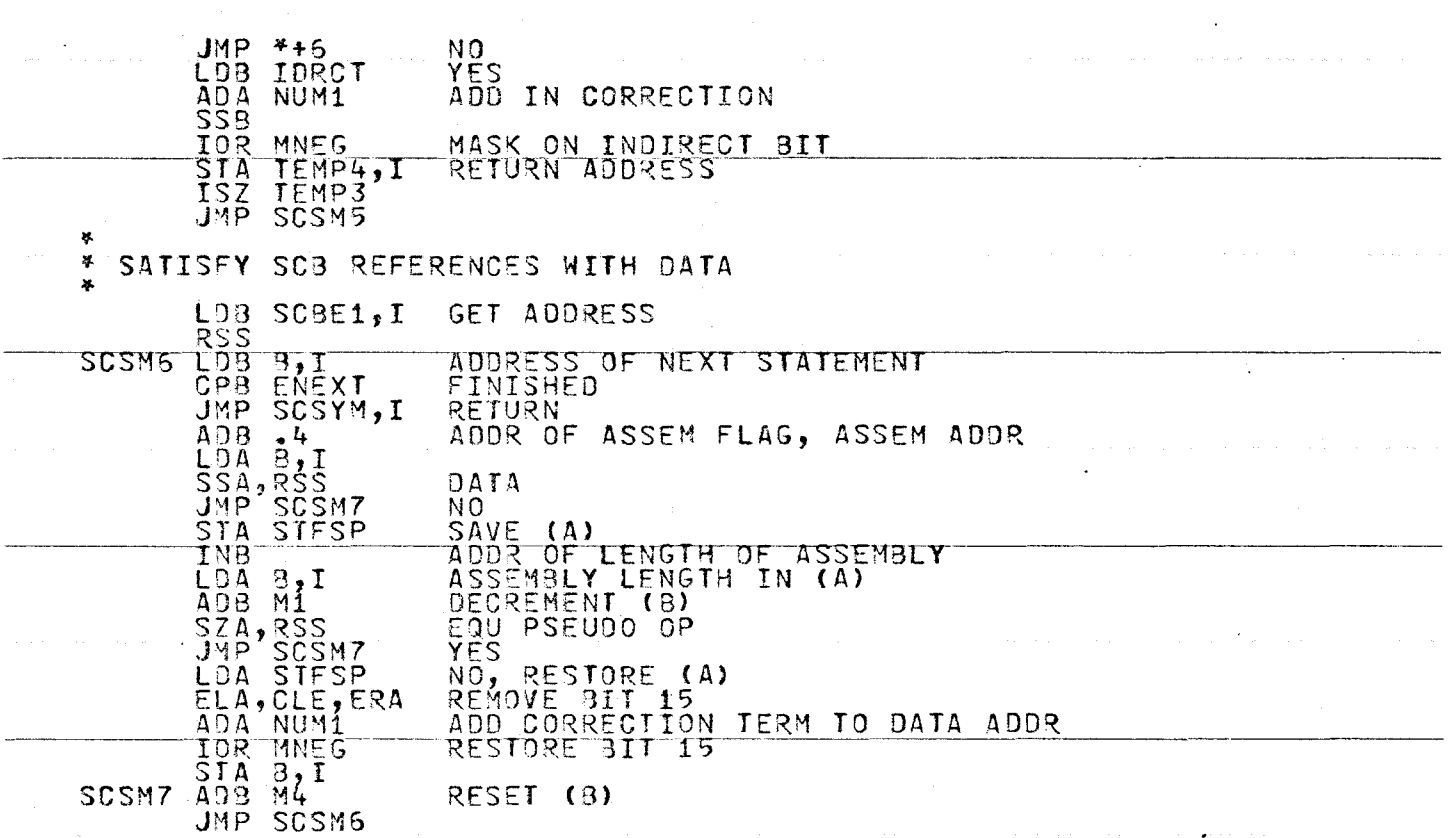

 $\mathcal{A}$  and  $\mathcal{A}$  is the set of  $\mathcal{A}$ 

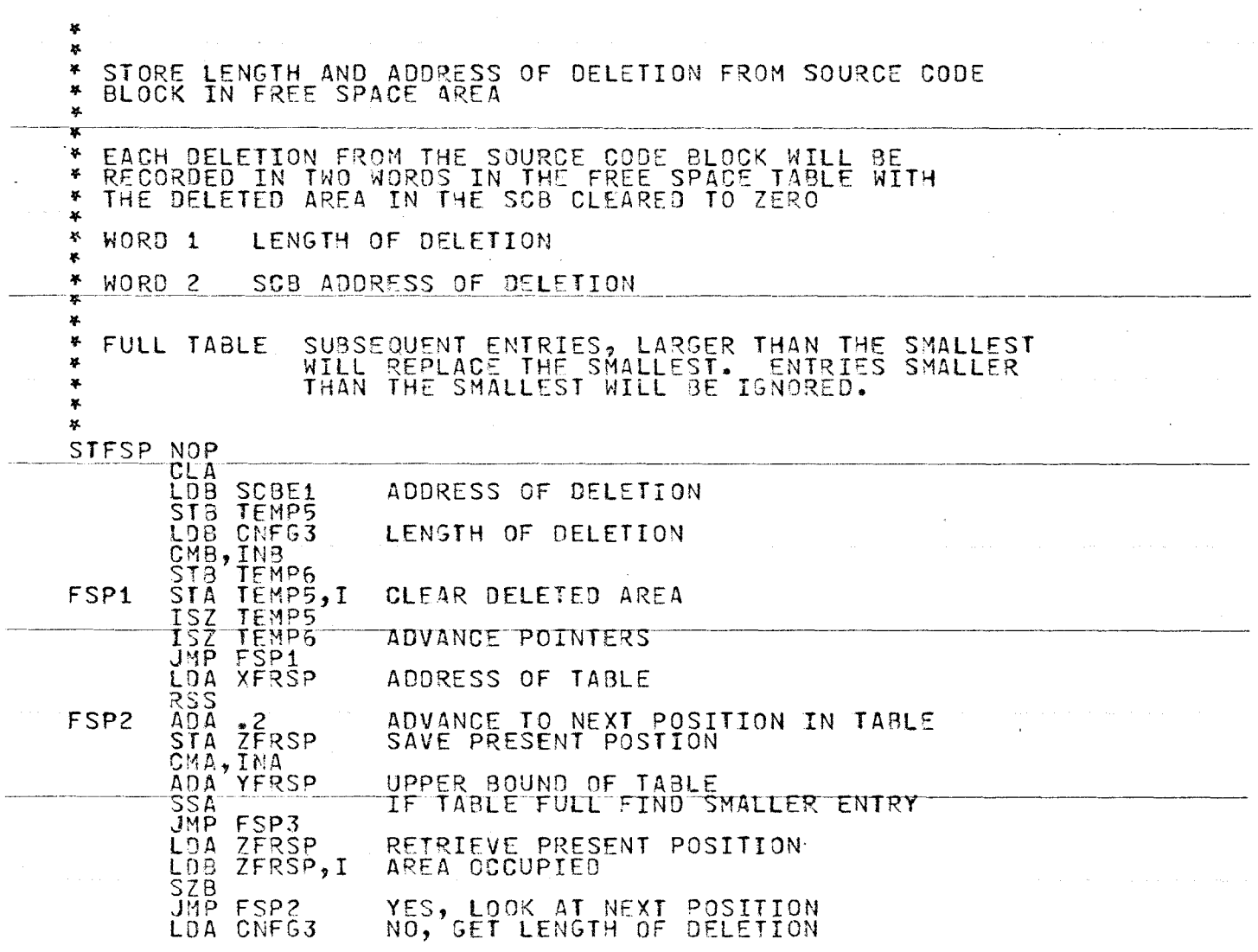

401

 $\mathcal{L}$ 

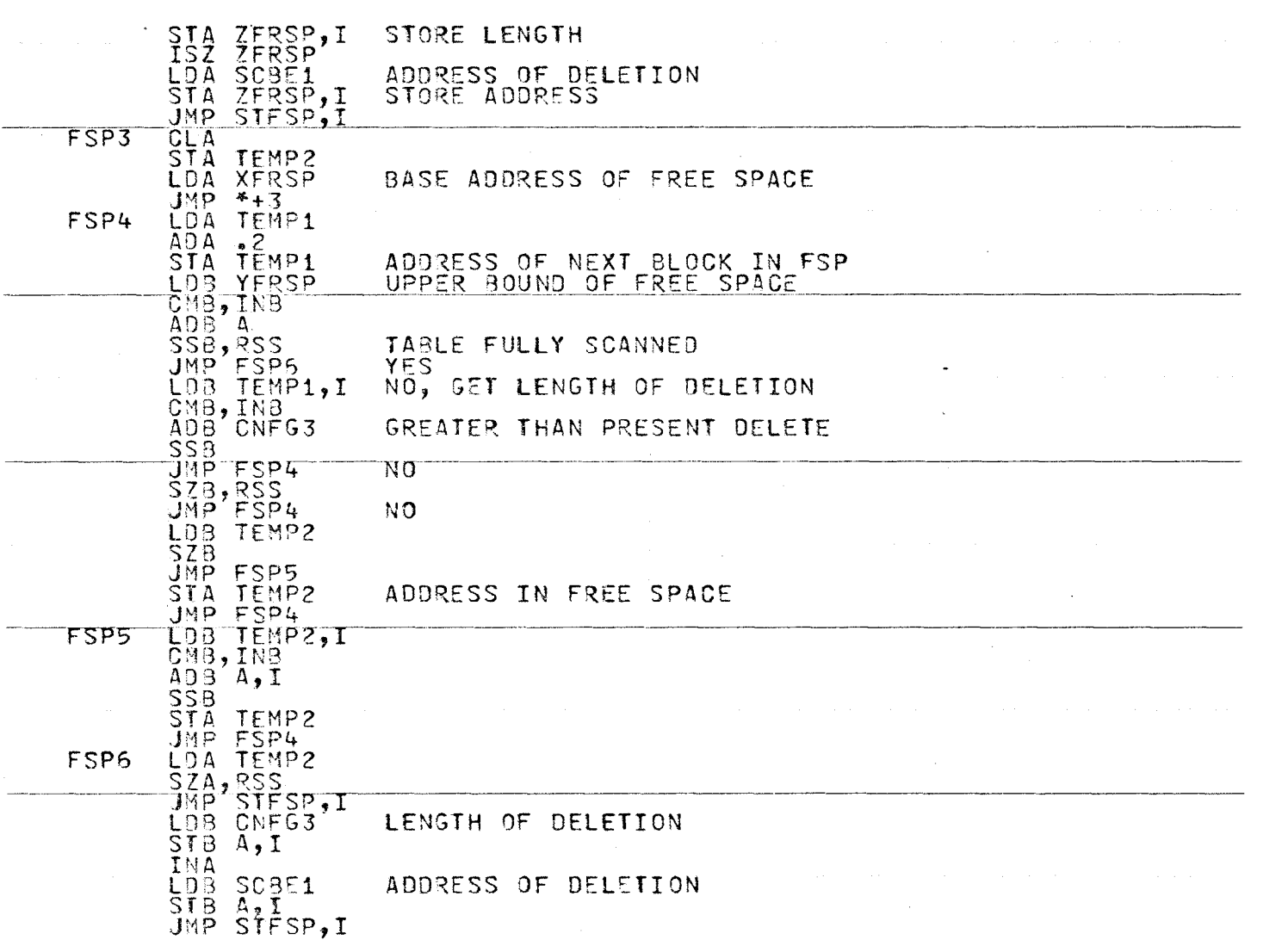

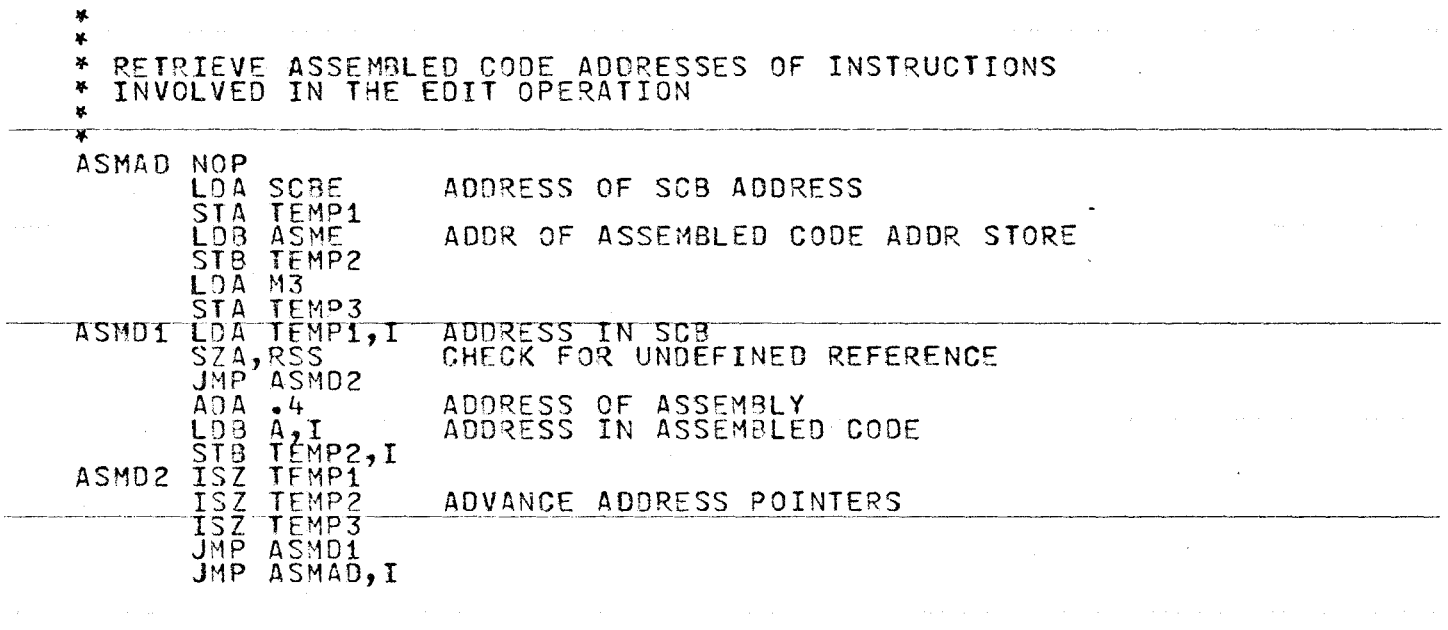

~ w *0* 

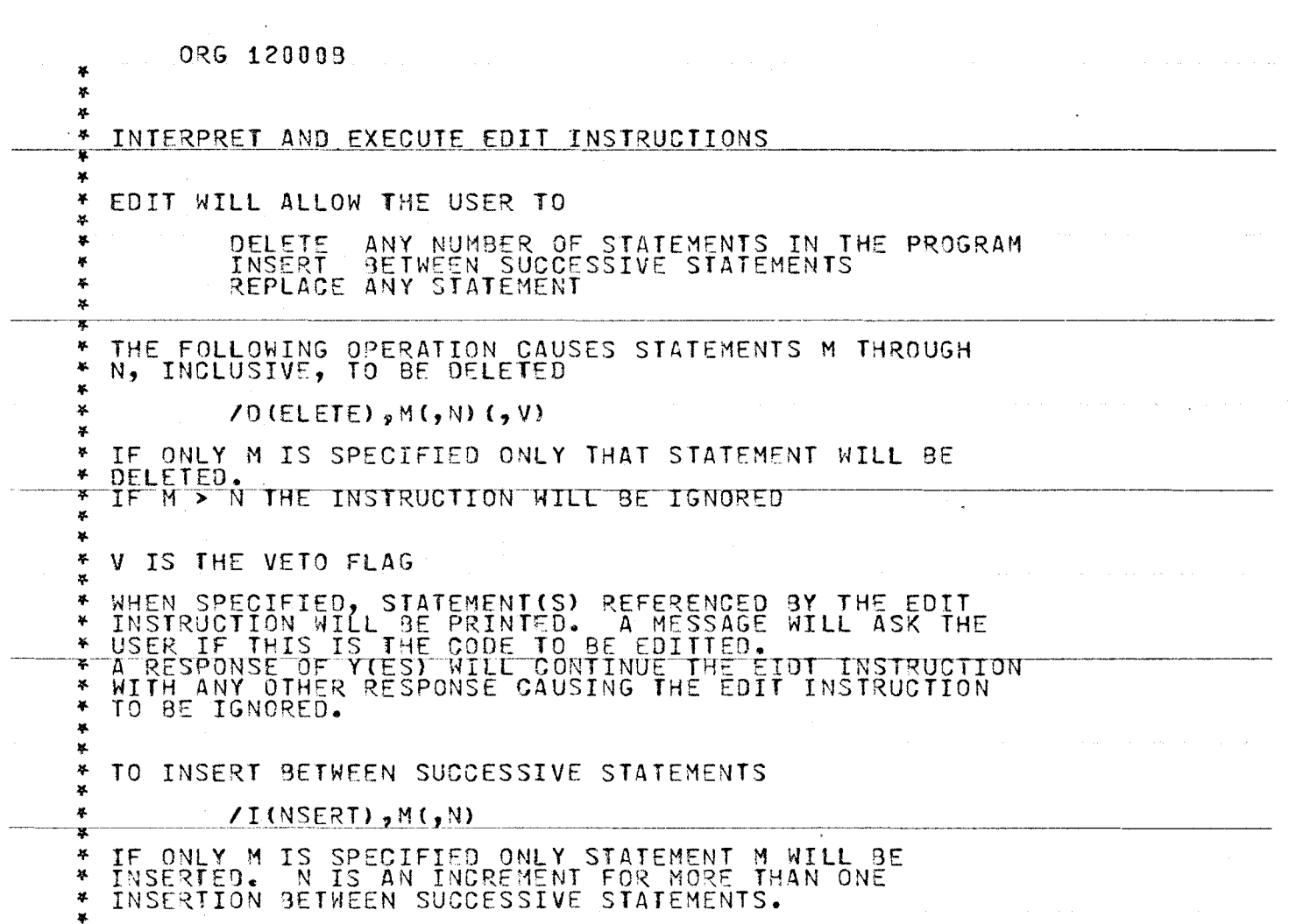

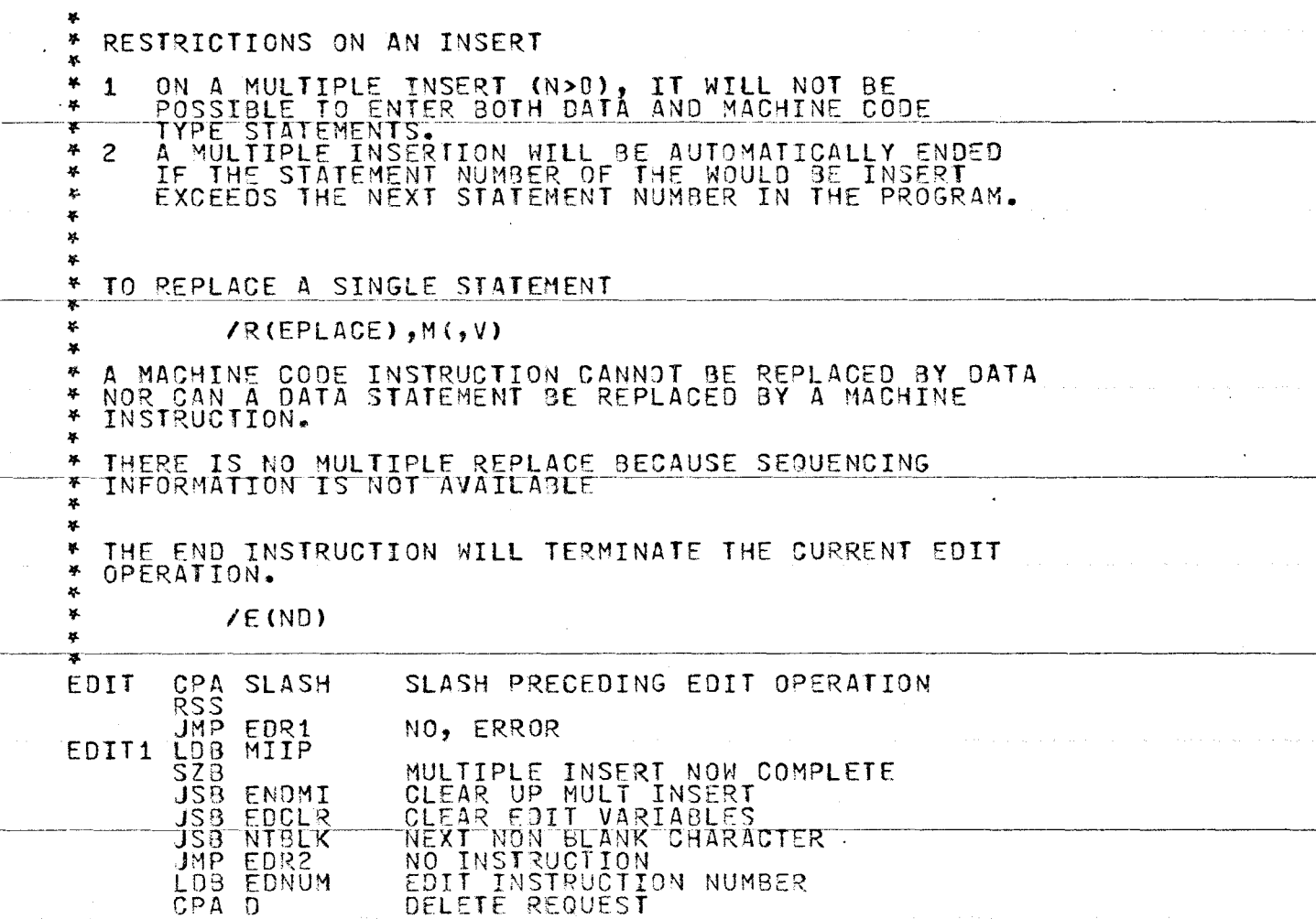

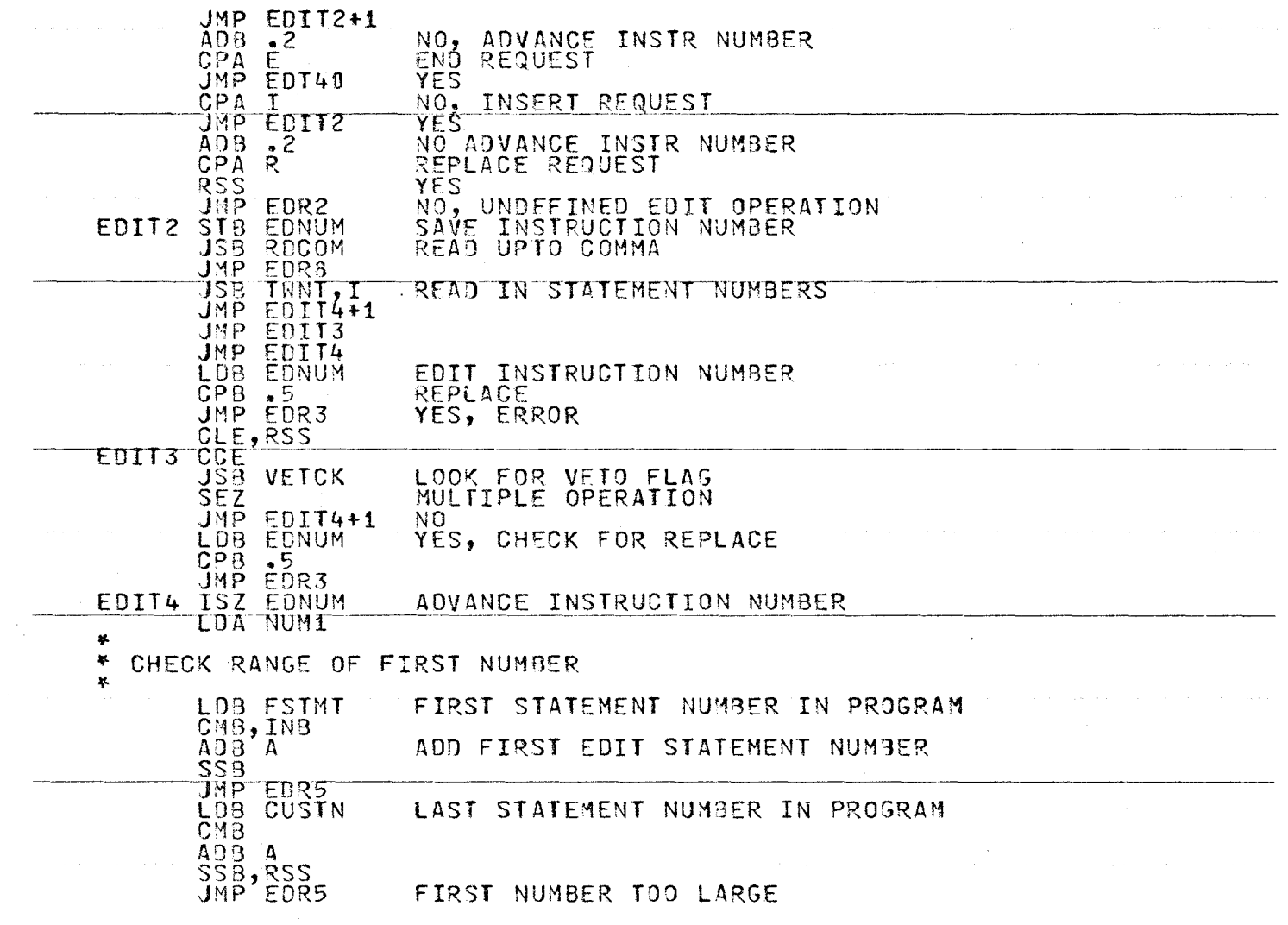

المعهد وجبه والمعارف المناطقات المستهدد هافا مساعده وسيده والمناطق المناطق المناطق والمناطق

 $\frac{1}{2}$ 

 $\sim$ 

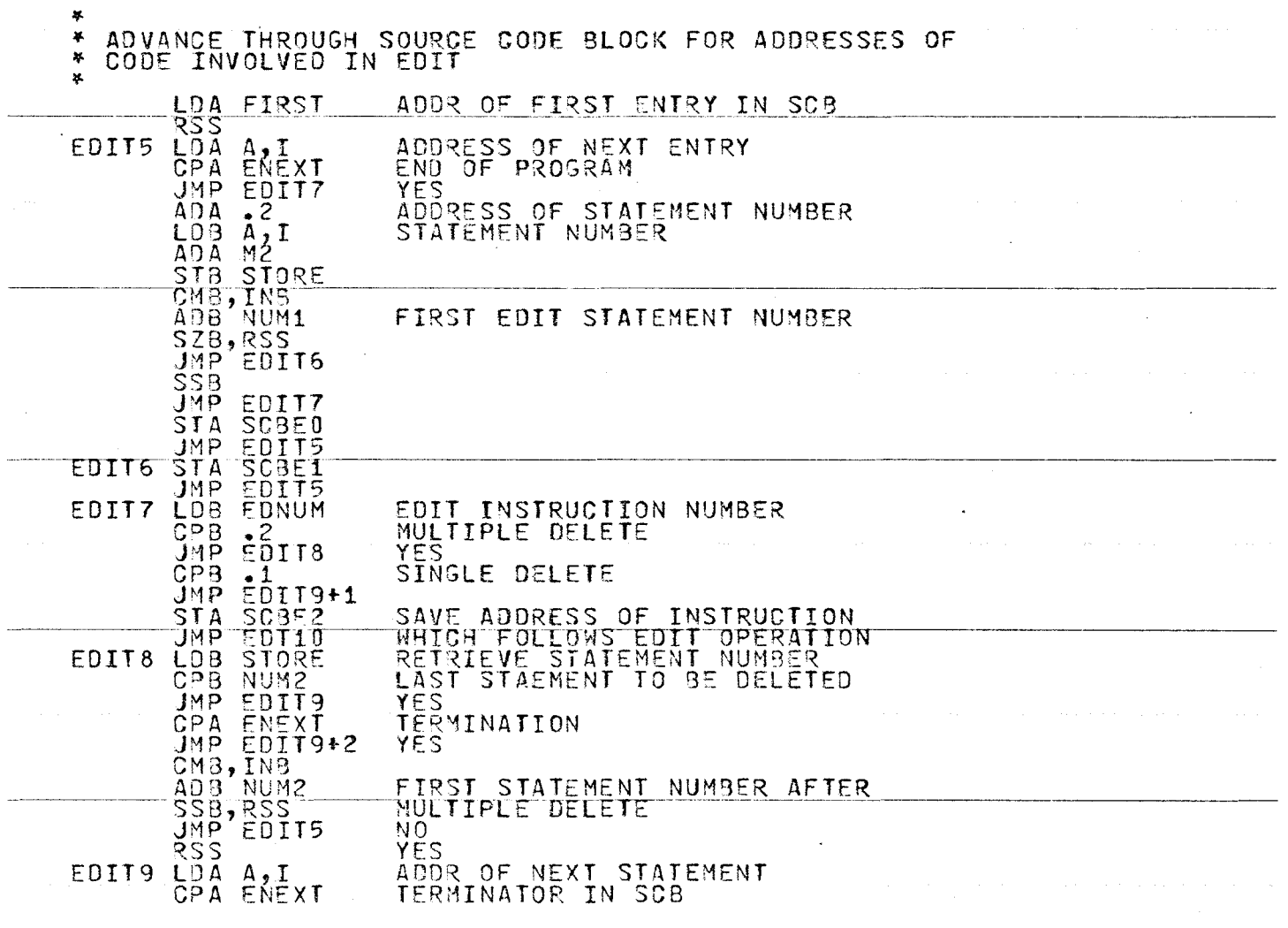

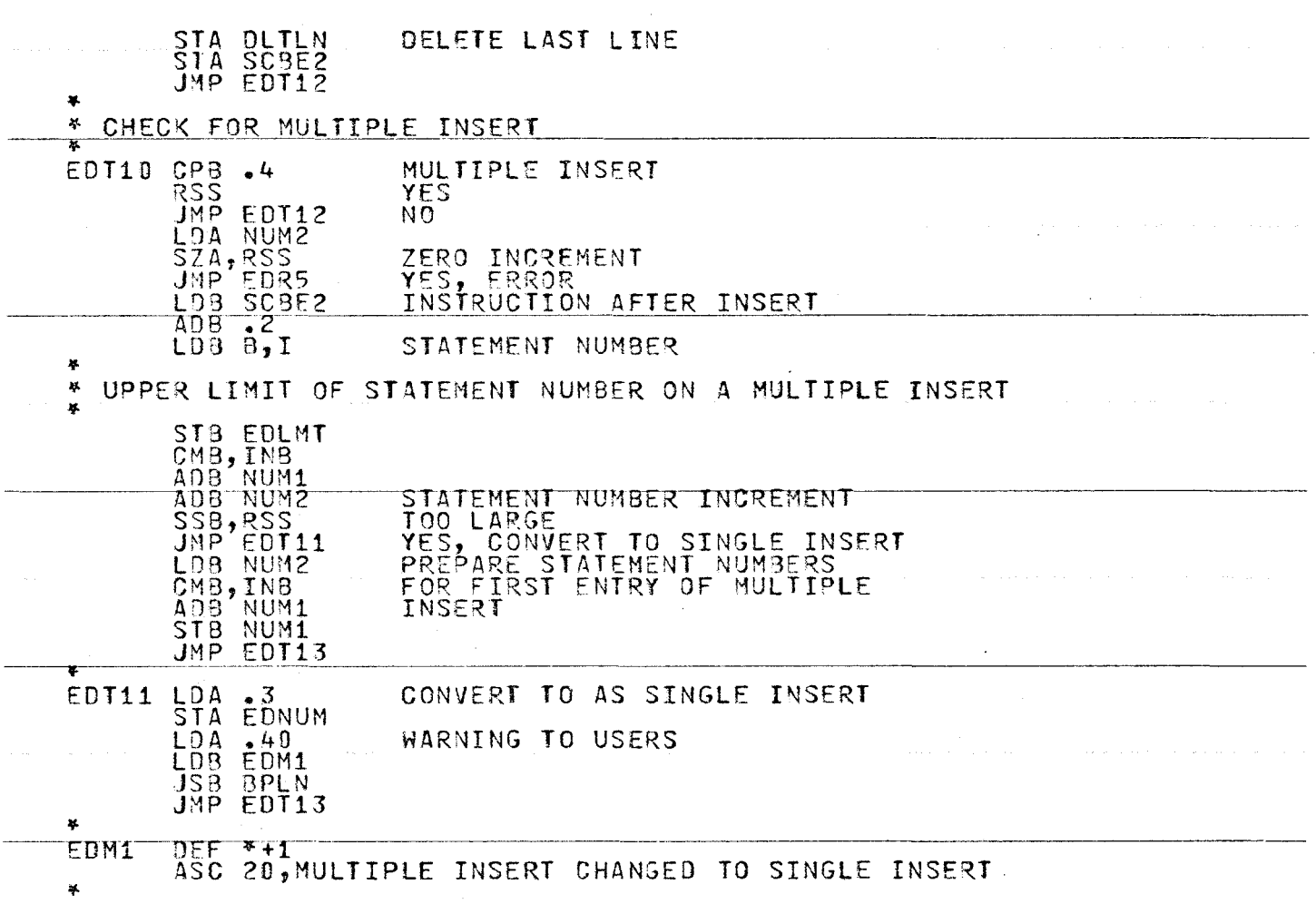

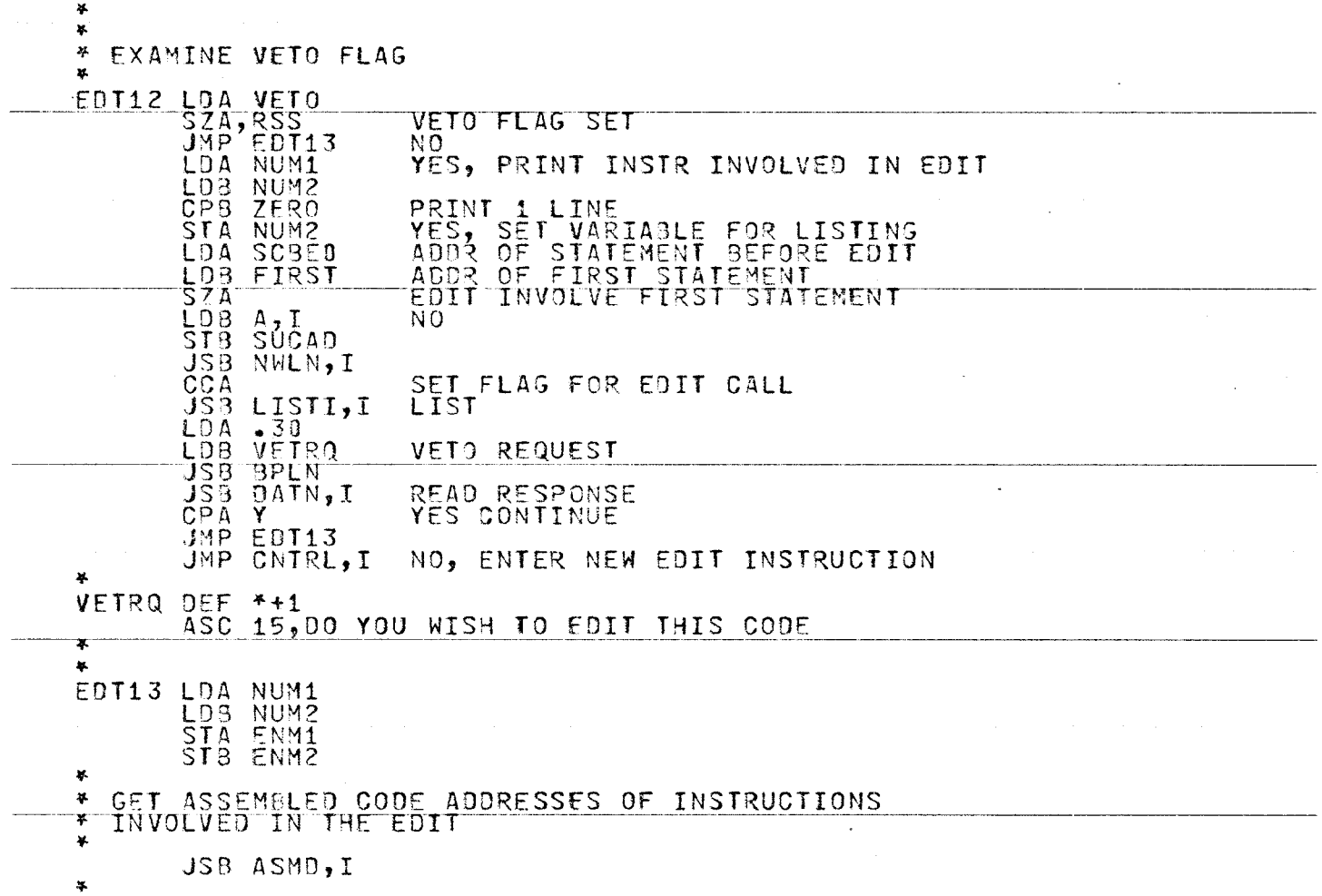

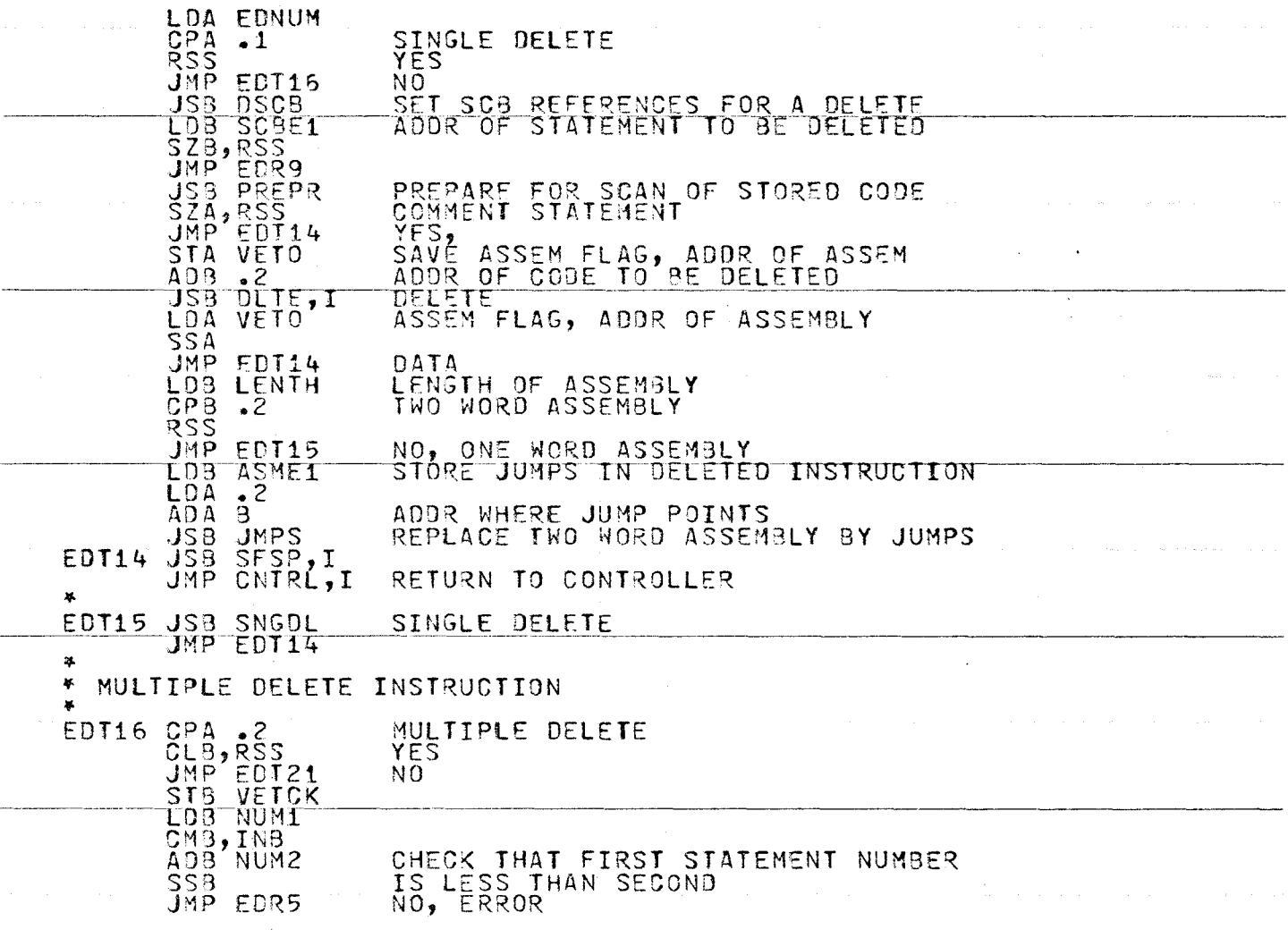

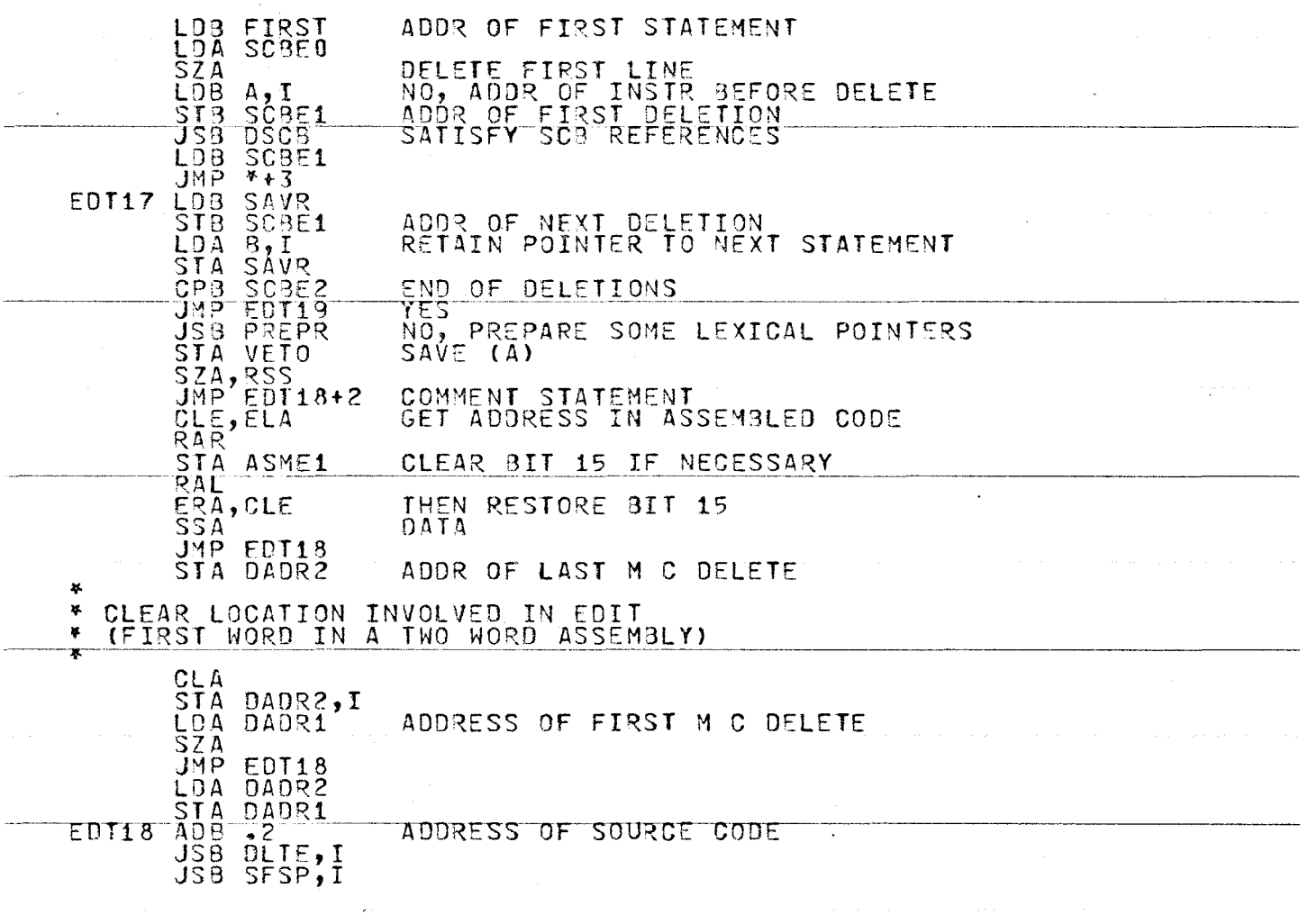

---------

 $\mathcal{A}^{\pm}$ 

.i:::. f-' f-'

 $\mathcal{F}_\mathrm{c}$ 

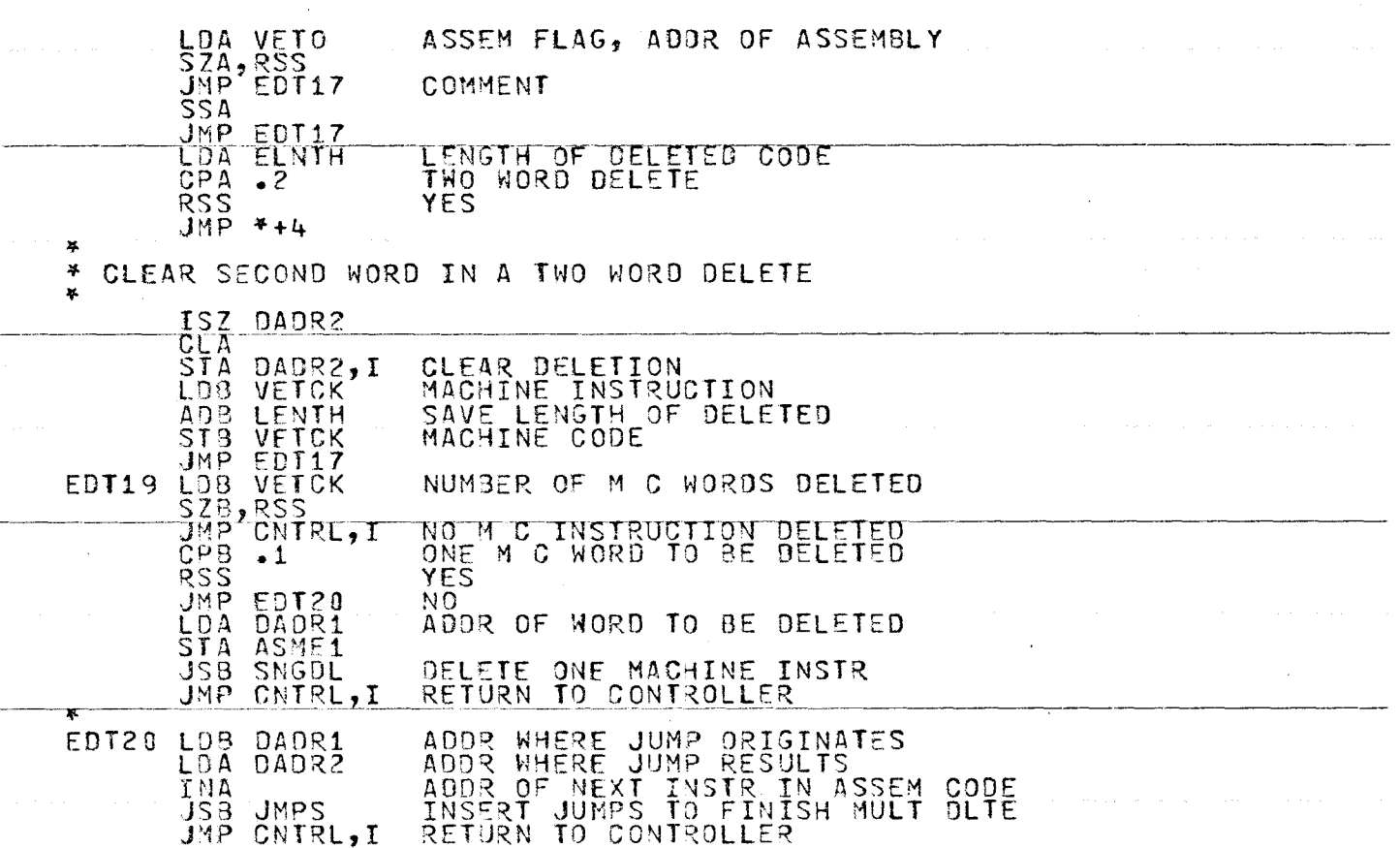

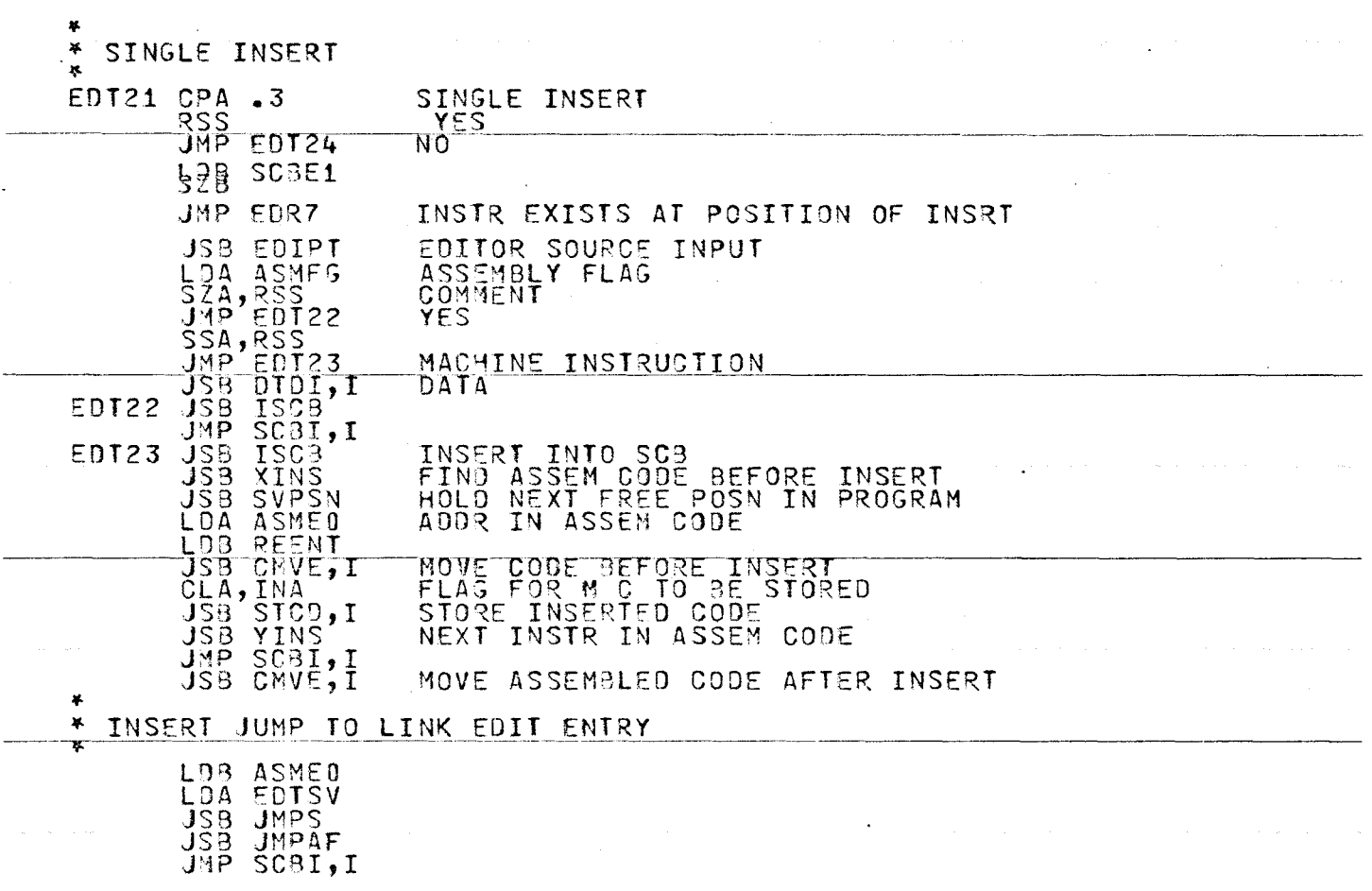

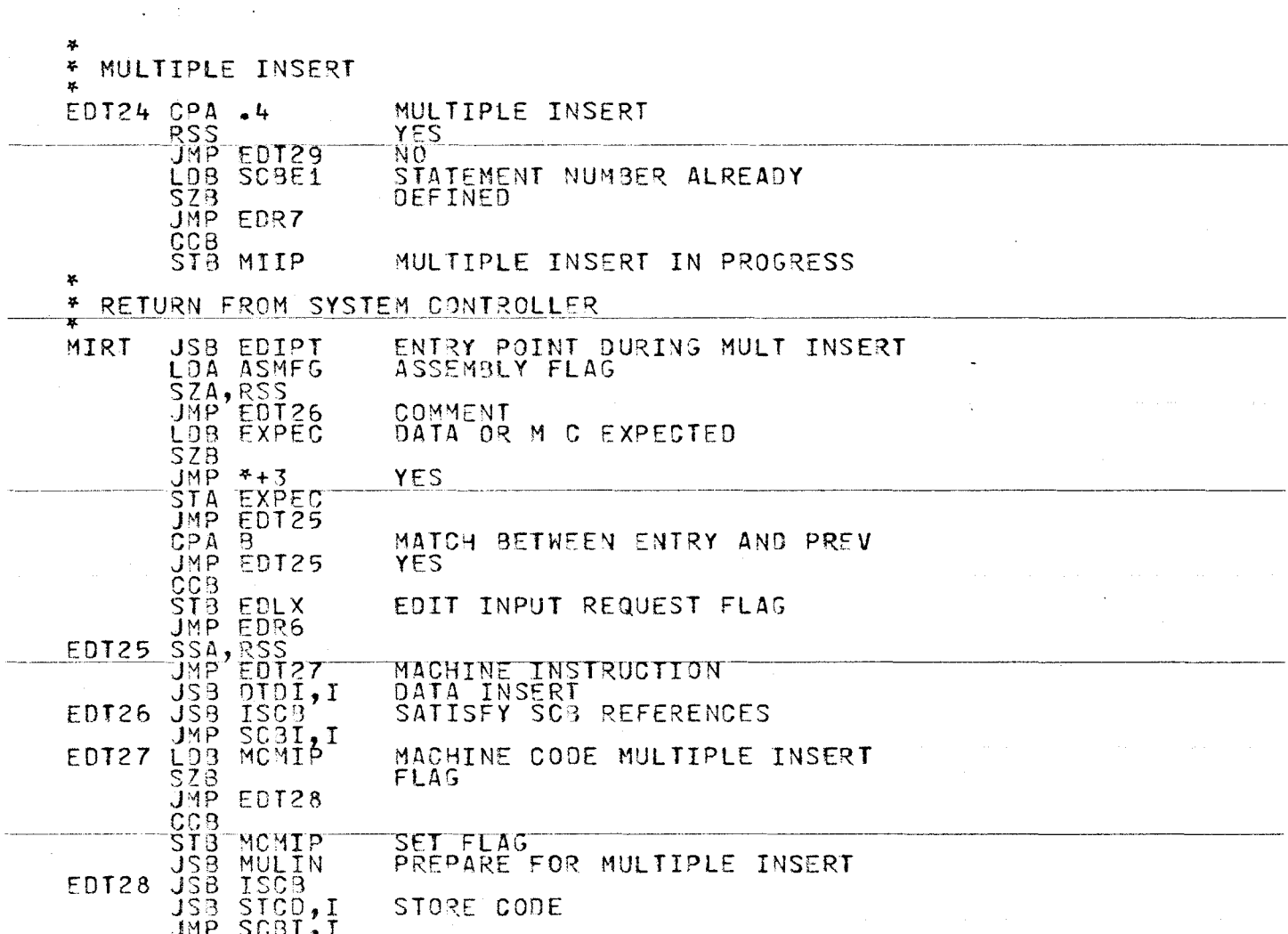

 $\mathcal{L}$ 

 $\mathbf{r}$ 

 $\mathcal{L}$ 

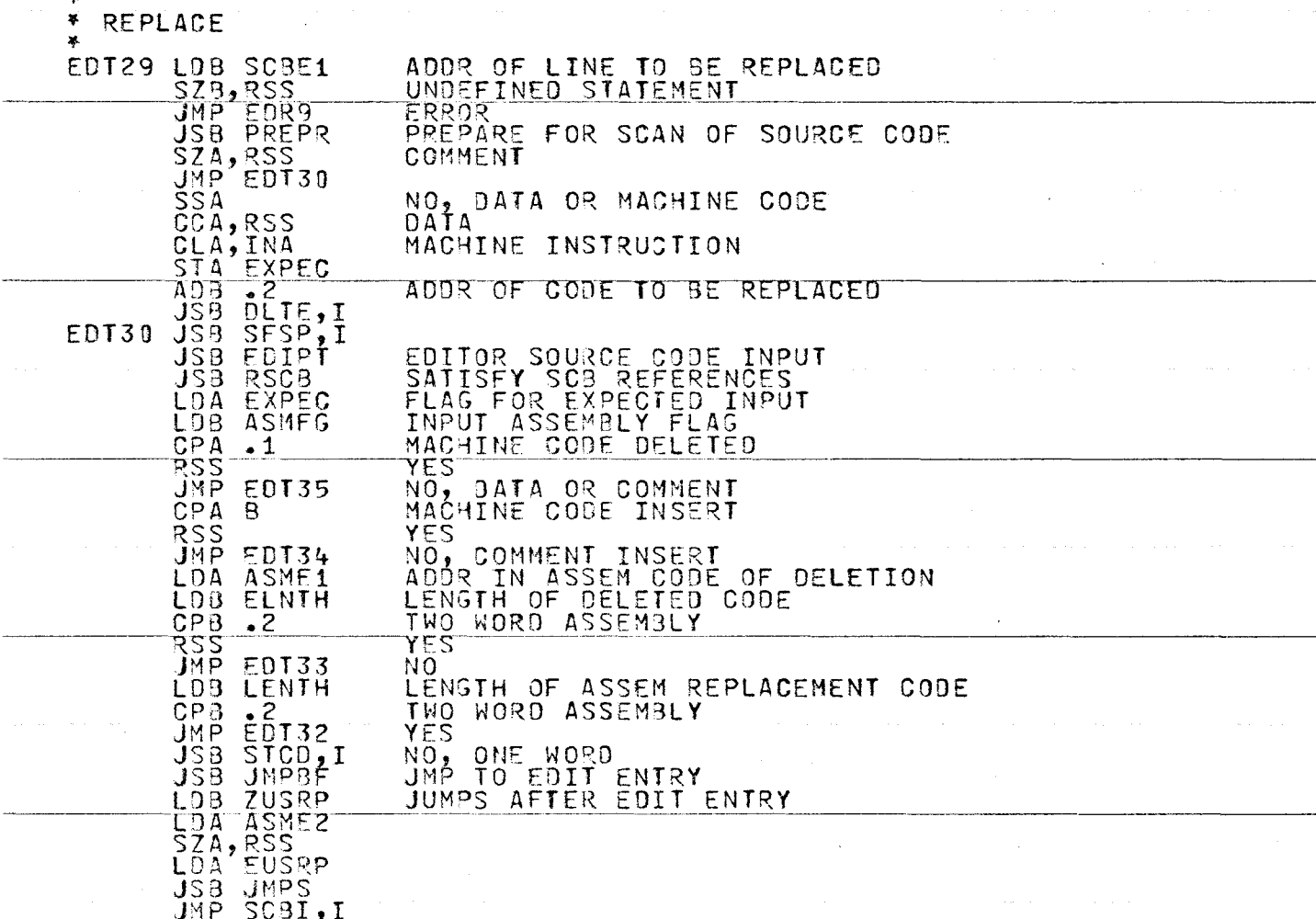

 $\boldsymbol{x}$ 

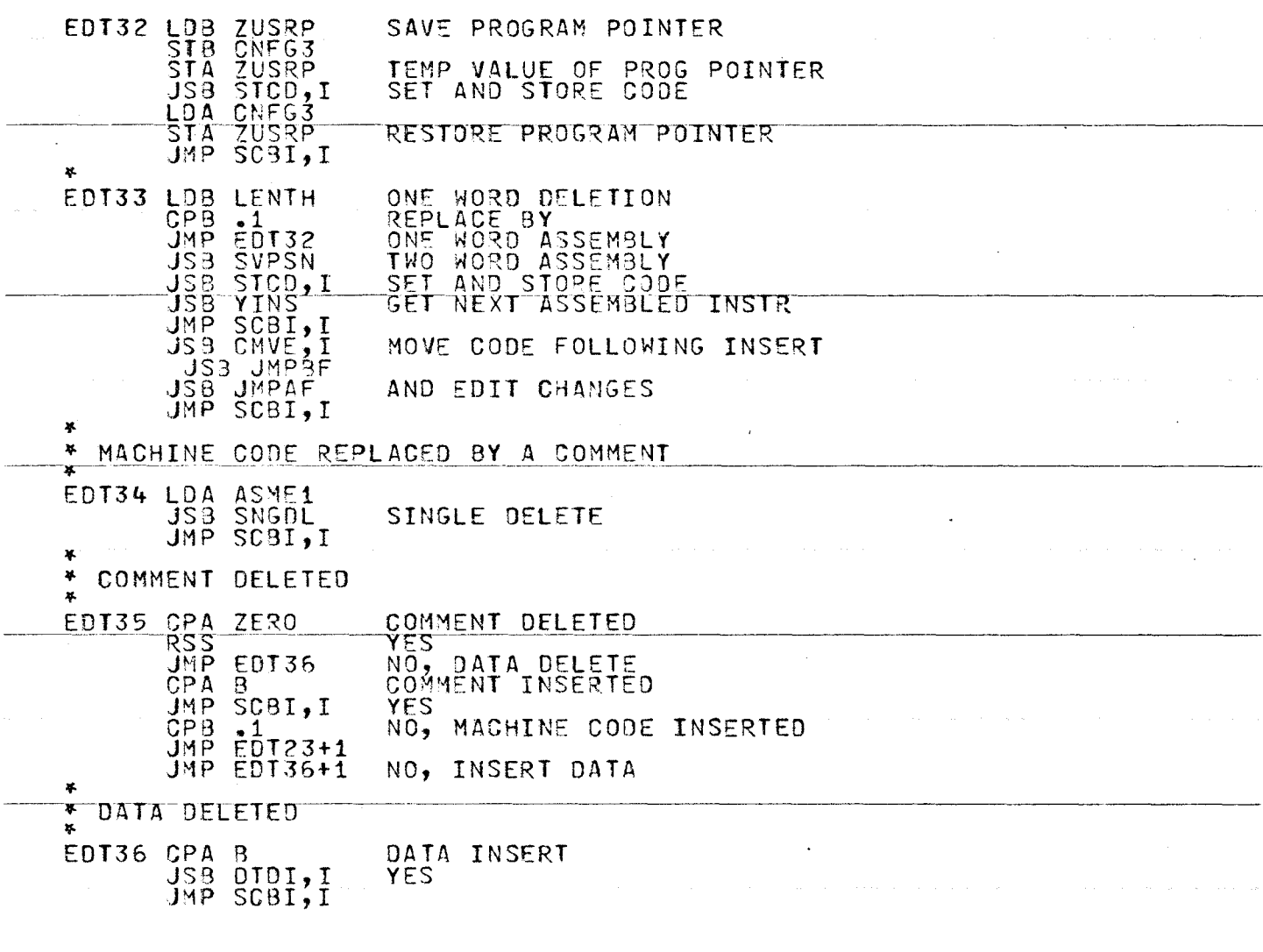

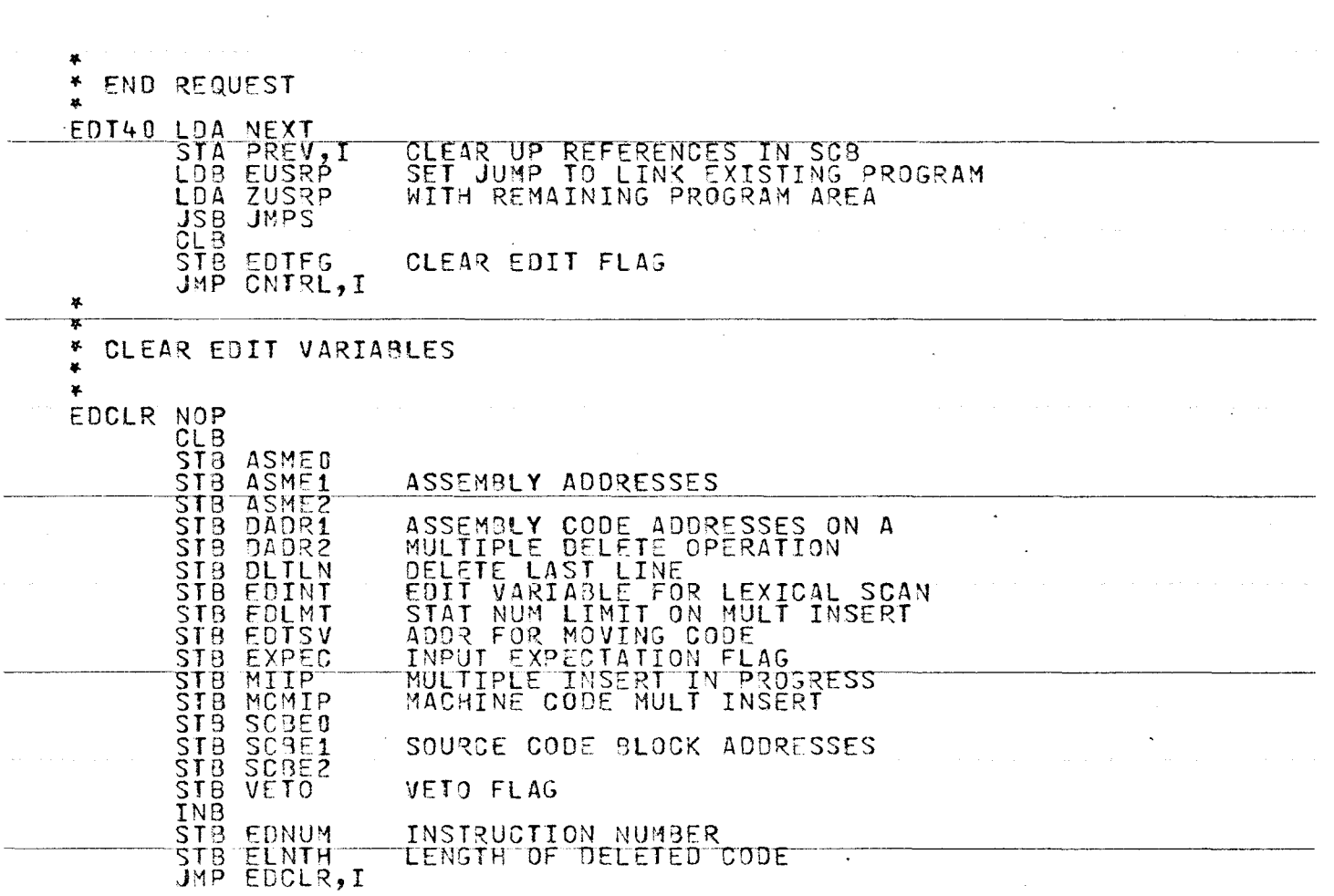

 $\bar{\nu}$ 

 $\bullet$ 

417

 $\mathcal{A}^{\mathcal{A}}$ 

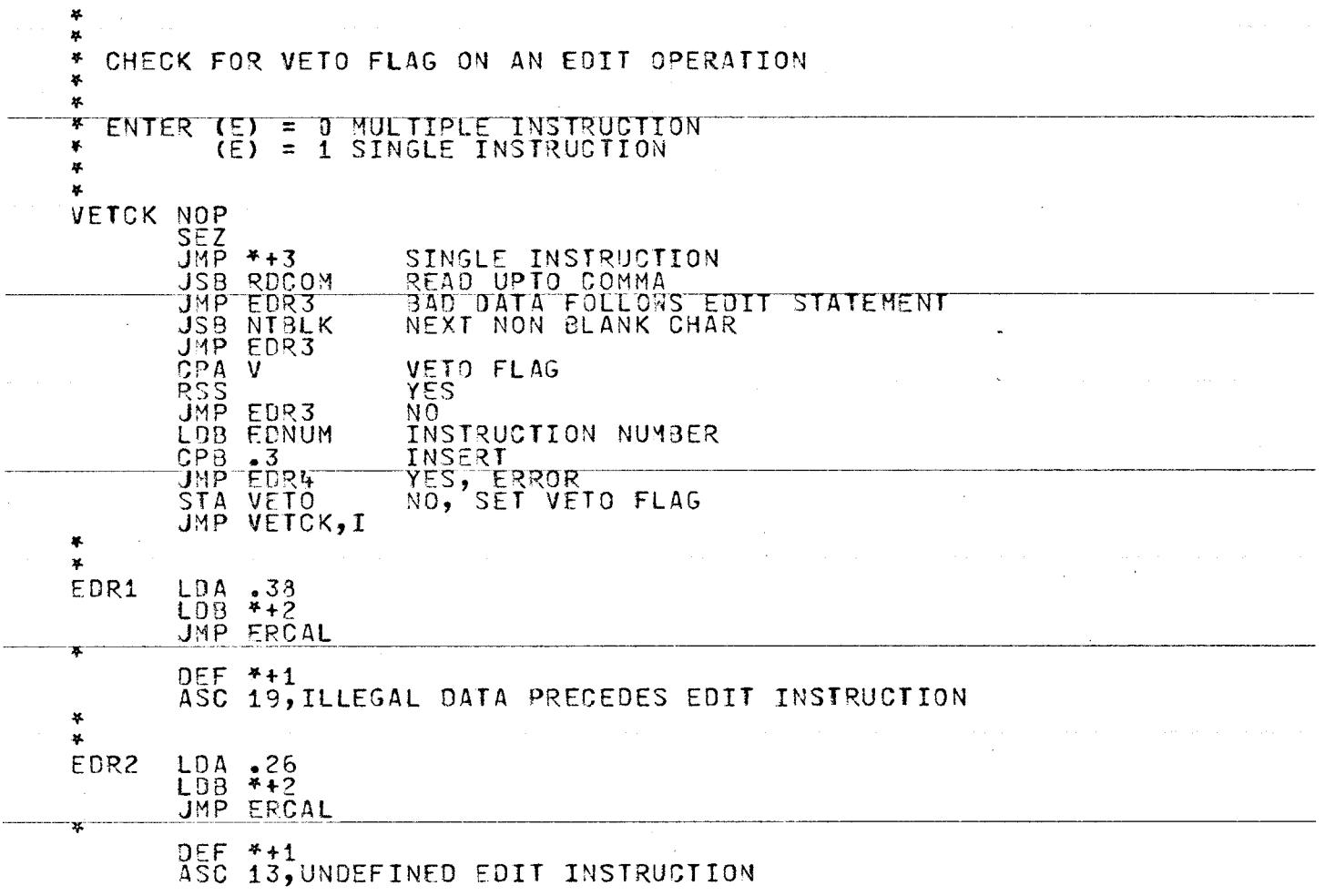

 $\mathcal{L}$ 

 $\sim 100$ 

 $\mathcal{L}^{\text{max}}_{\text{max}}$ 

 $\Delta \phi$  and  $\phi$  are the set of the  $\phi$ 

 $\mathcal{L}^{\mathcal{L}}$ 

 $418$ 

 $\bullet$ 

 $\sim 10$
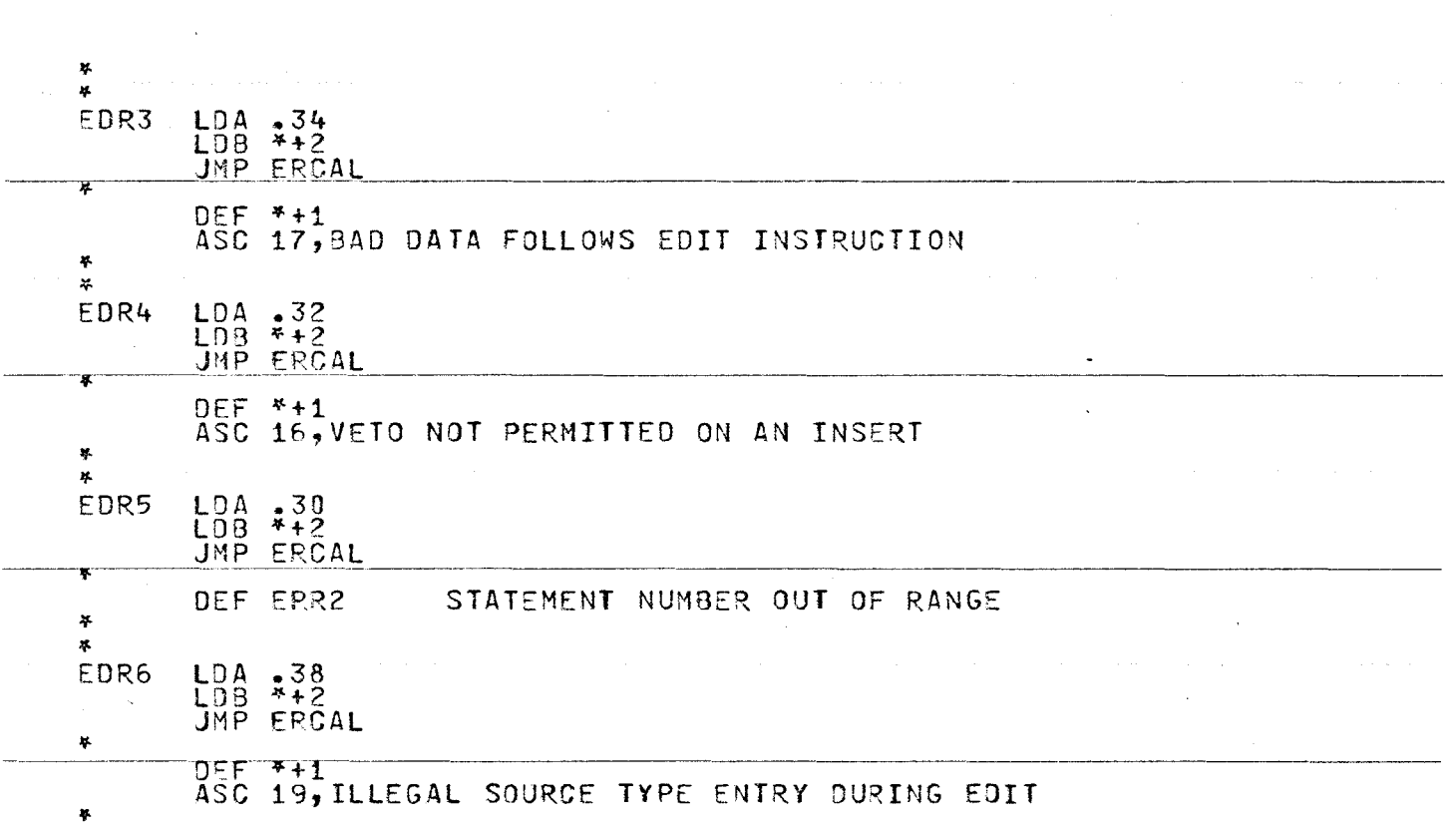

**Continue** 

 $\sim 100$ 

 $\bar{z}$ 

419

 $\epsilon$ 

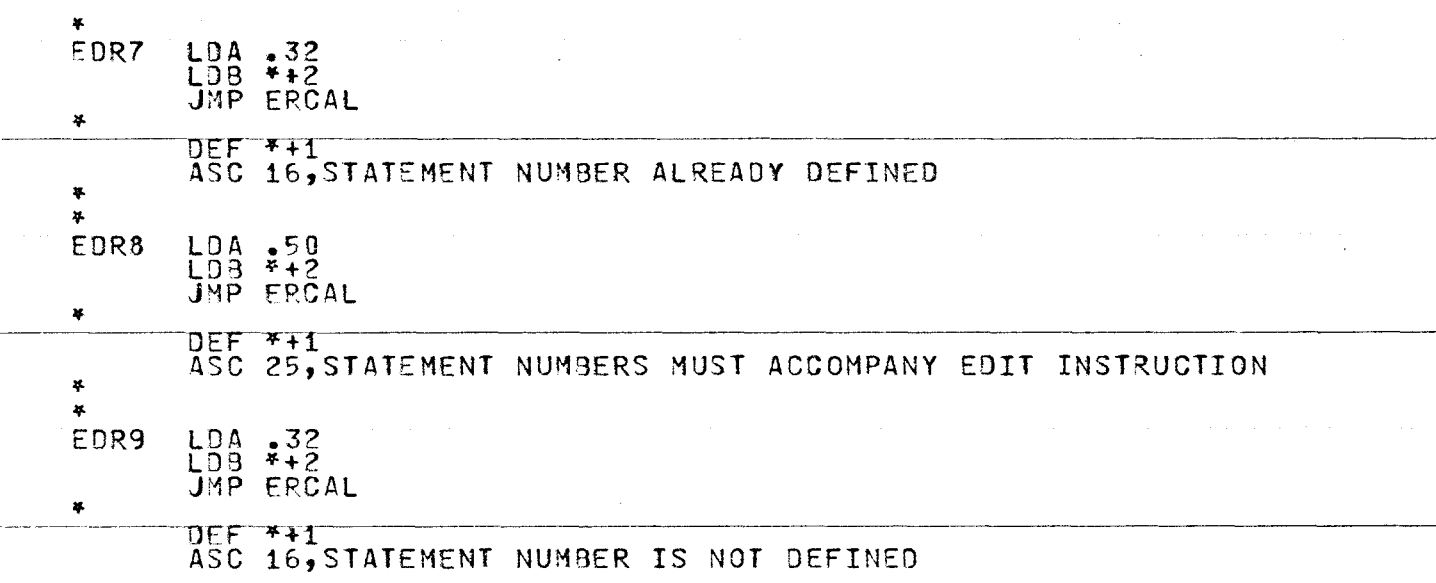

 $\omega_{\rm{eff}}$ 

 $\sim 10^{-10}$ 

 $\bullet$ 

 $\label{eq:2.1} \begin{split} \mathbf{A}^{(1)}_{\mathbf{A}}&=\mathbf{A}^{(1)}_{\mathbf{A}}\left(\mathbf{A}^{(1)}_{\mathbf{A}}\right)^{-1}\mathbf{A}^{(1)}_{\mathbf{A}}\left(\mathbf{A}^{(1)}_{\mathbf{A}}\right)^{-1}\mathbf{A}^{(1)}_{\mathbf{A}}\left(\mathbf{A}^{(1)}_{\mathbf{A}}\right)^{-1}\mathbf{A}^{(1)}_{\mathbf{A}}\left(\mathbf{A}^{(1)}_{\mathbf{A}}\right)^{-1}\mathbf{A}^{(1)}_{\mathbf{A}}\left(\mathbf{A$ 

420

 $\sim$ 

 $\sim 10^{-10}$ 

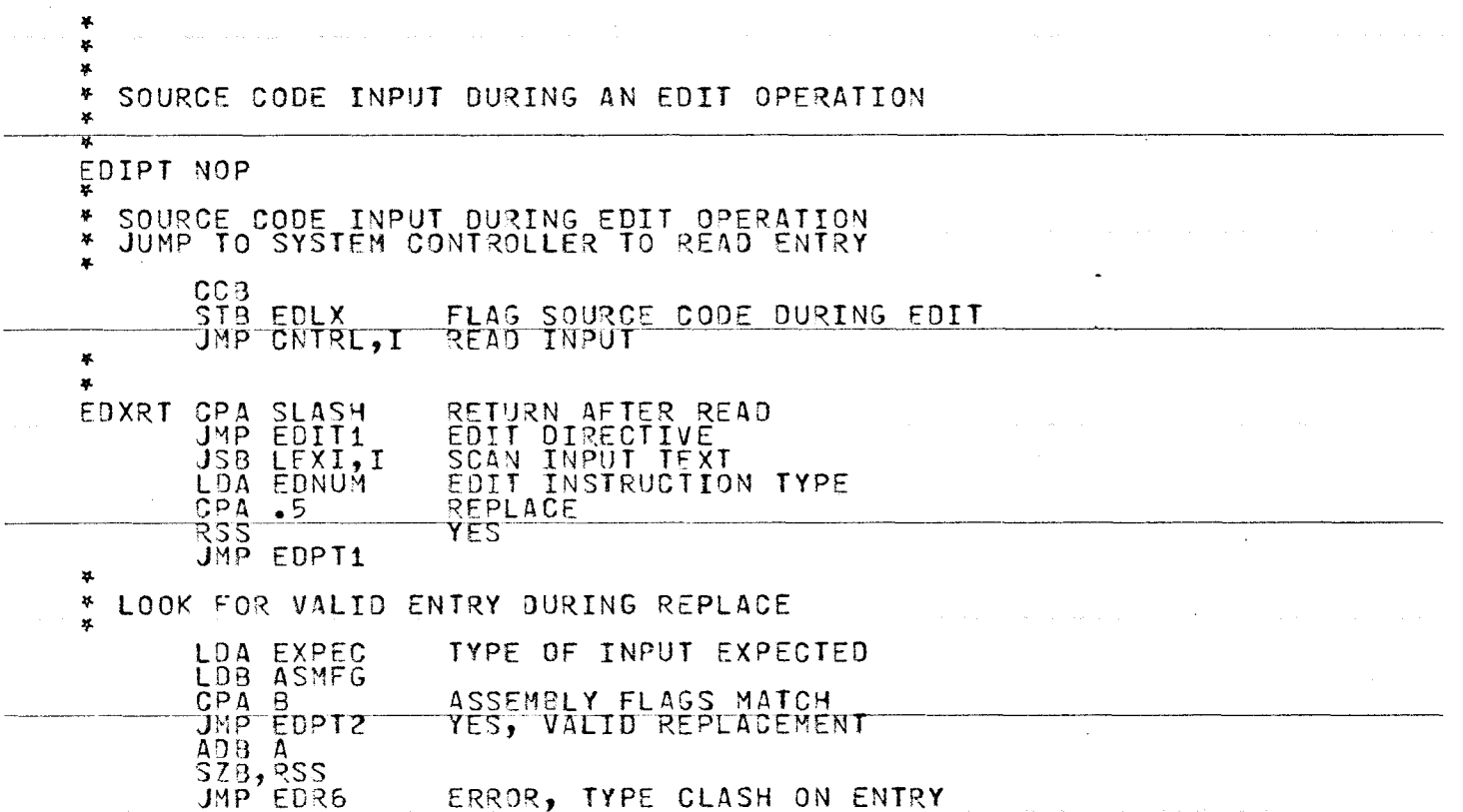

 $\alpha$ 

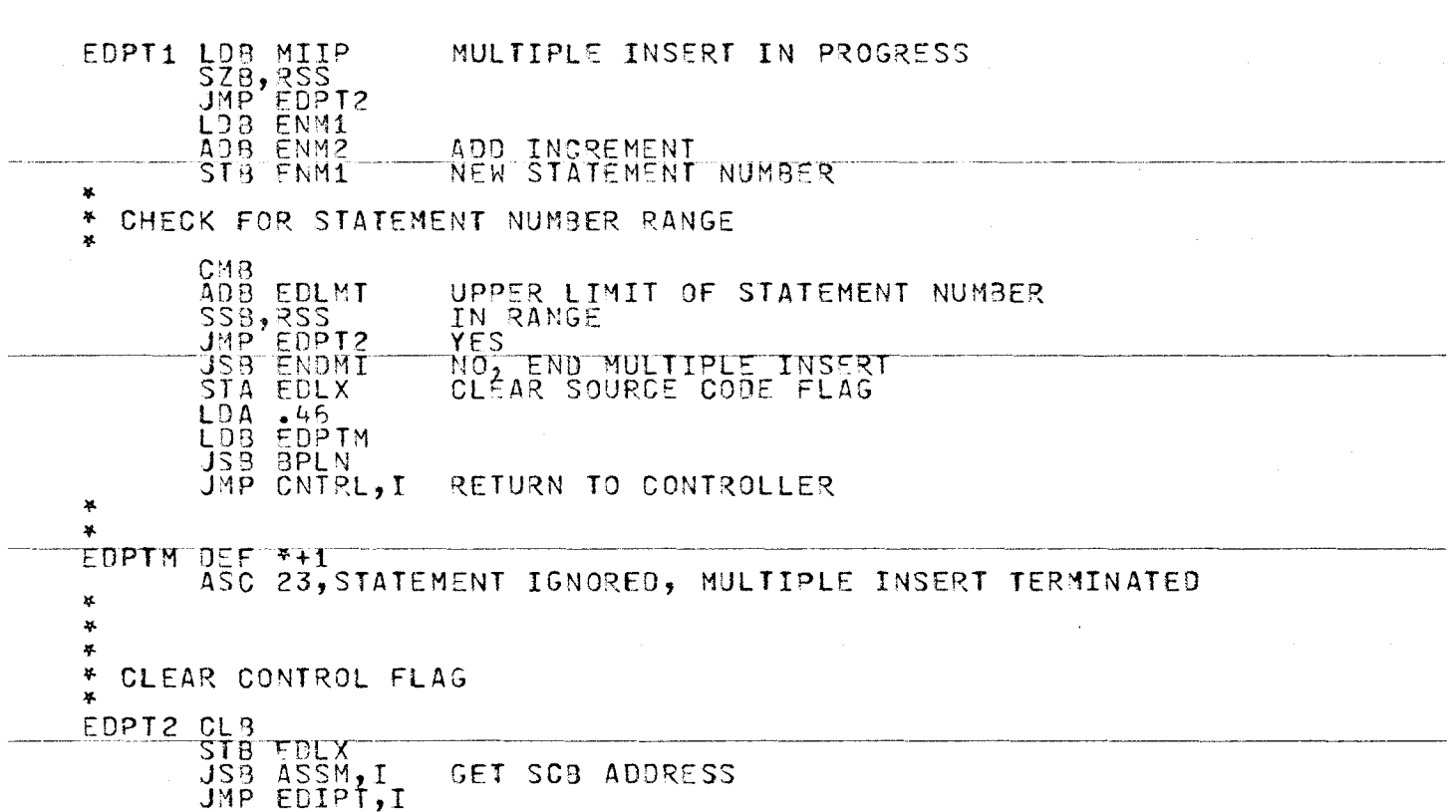

 $\mathcal{A}^{\mathcal{A}}$ 

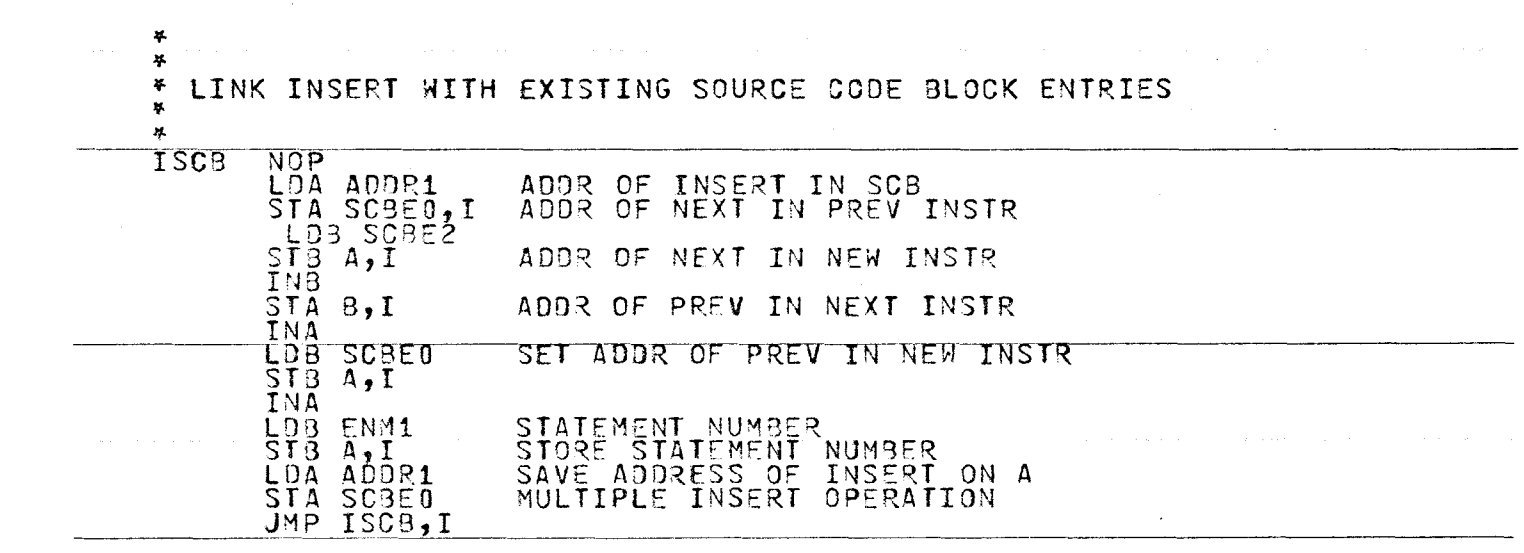

 $\label{eq:2.1} \frac{1}{\sqrt{2}}\int_{\mathbb{R}^3}\frac{1}{\sqrt{2}}\left(\frac{1}{\sqrt{2}}\right)^2\left(\frac{1}{\sqrt{2}}\right)^2\left(\frac{1}{\sqrt{2}}\right)^2\left(\frac{1}{\sqrt{2}}\right)^2\left(\frac{1}{\sqrt{2}}\right)^2\left(\frac{1}{\sqrt{2}}\right)^2\left(\frac{1}{\sqrt{2}}\right)^2\left(\frac{1}{\sqrt{2}}\right)^2\left(\frac{1}{\sqrt{2}}\right)^2\left(\frac{1}{\sqrt{2}}\right)^2\left(\frac{1}{\sqrt{2}}\right)^2\left(\frac$ 

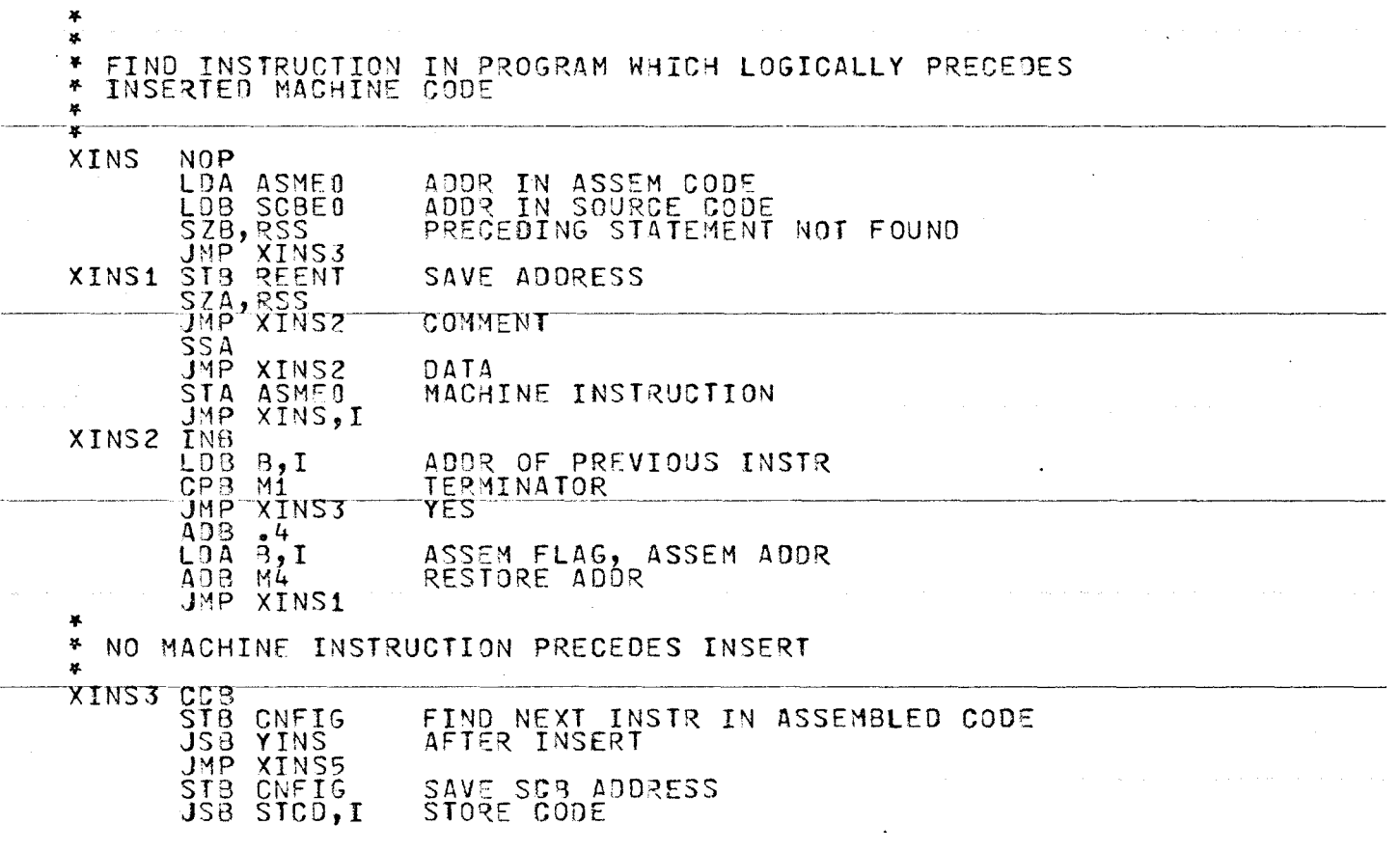

 $\sim$ 

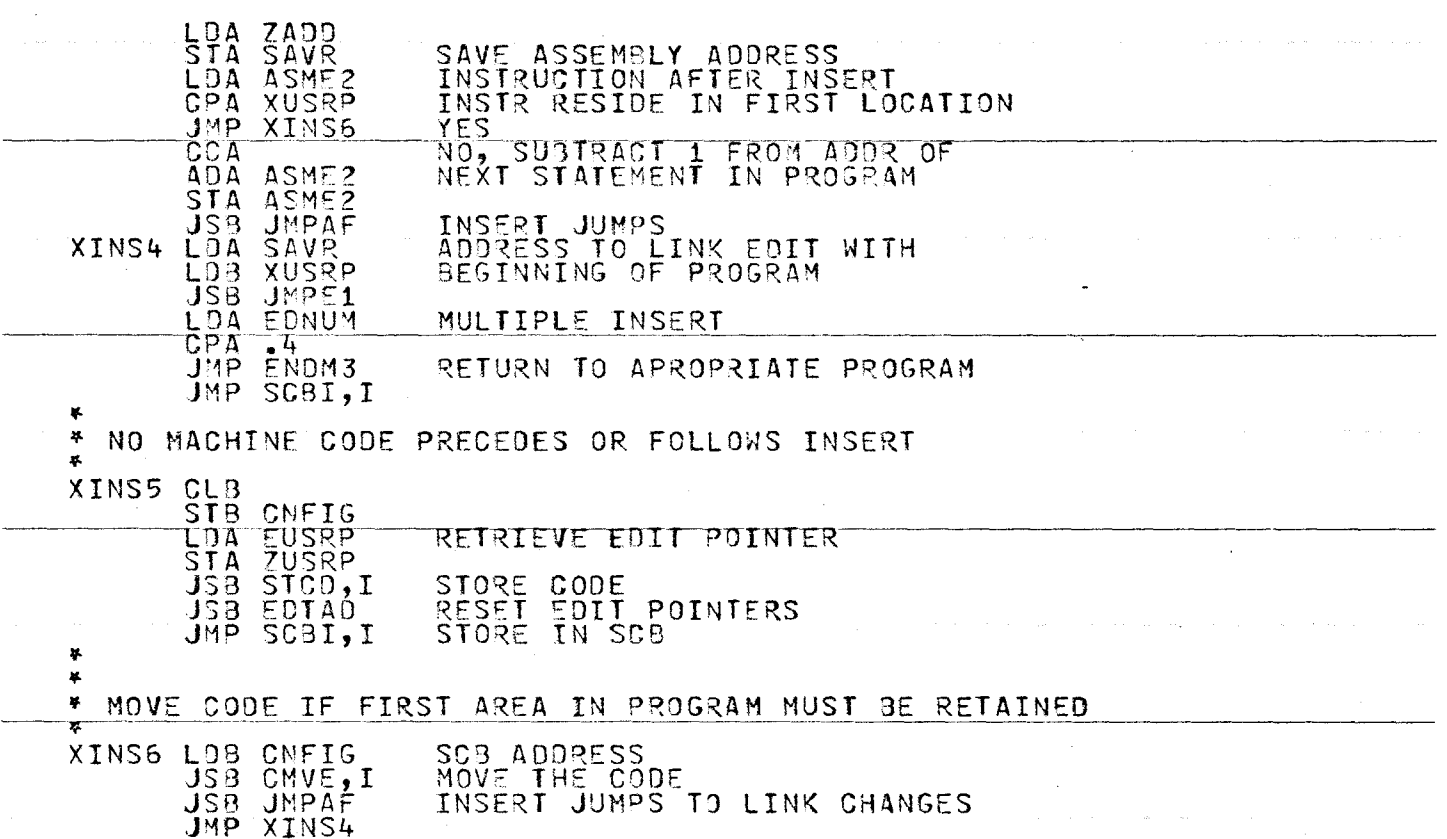

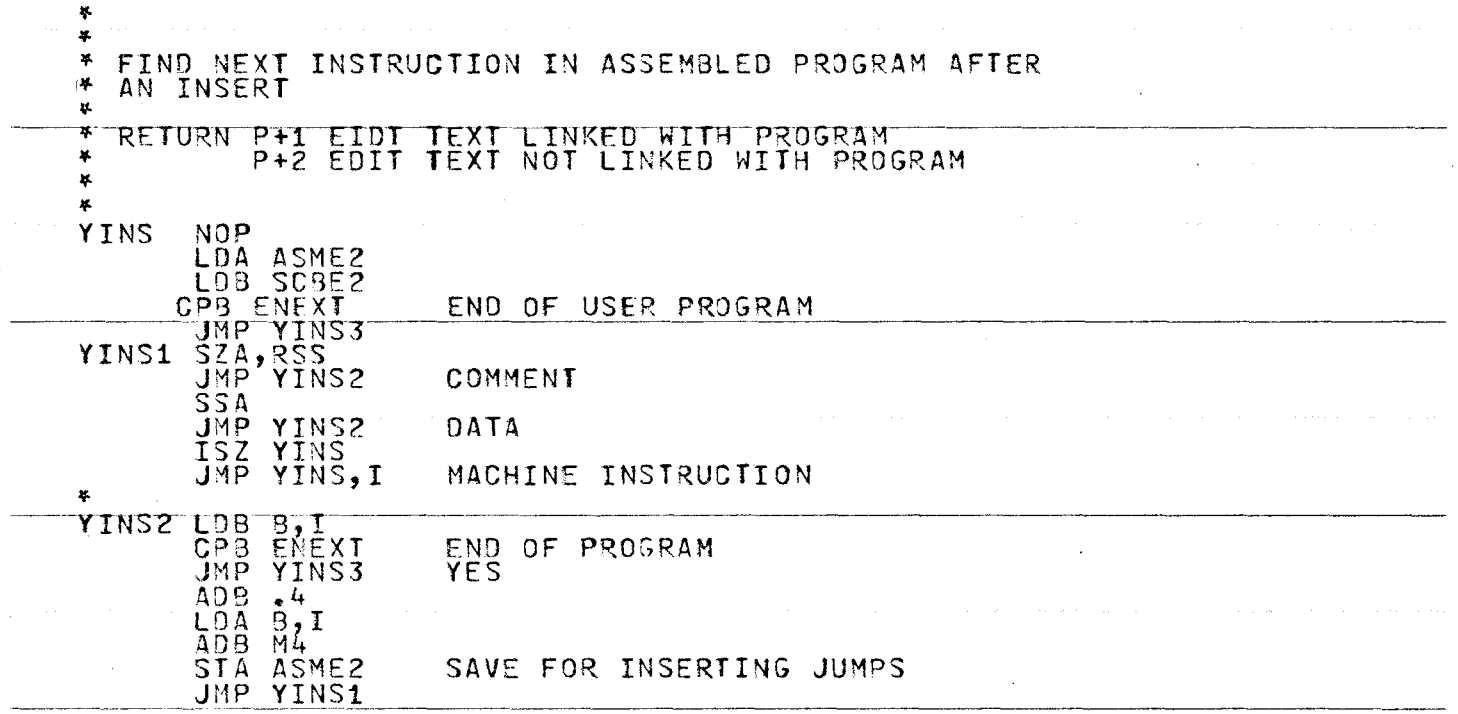

 $\mathcal{L}(\mathcal{L}(\mathcal{$ 

 $\mathcal{O}(\log n)$  and  $\mathcal{O}(\log n)$  . The contribution of the contribution of  $\mathcal{O}(\log n)$ 

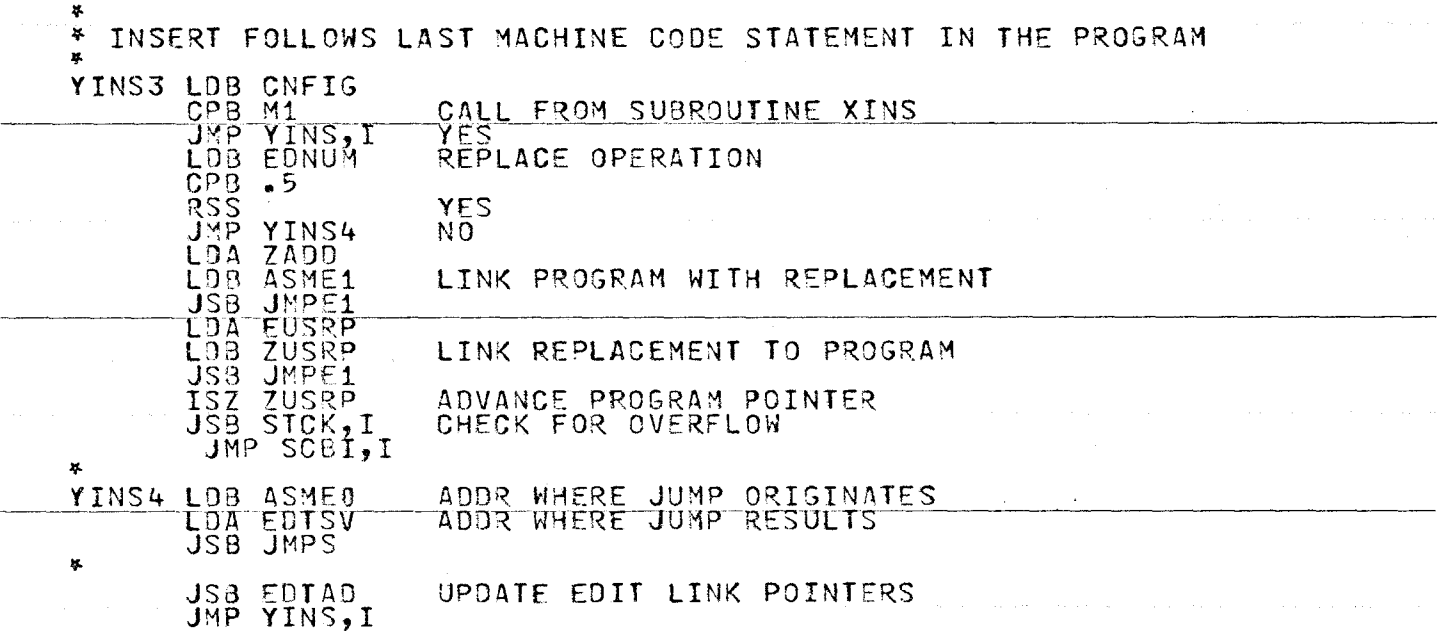

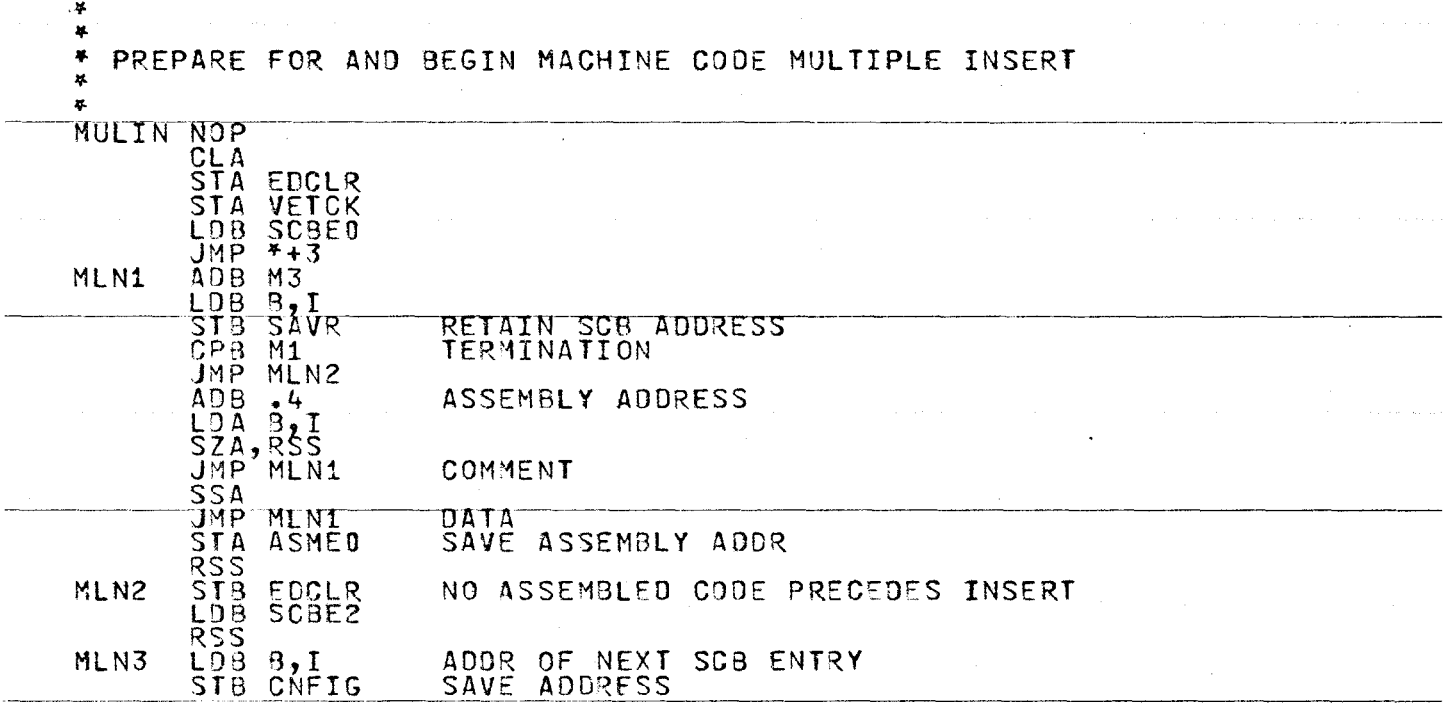

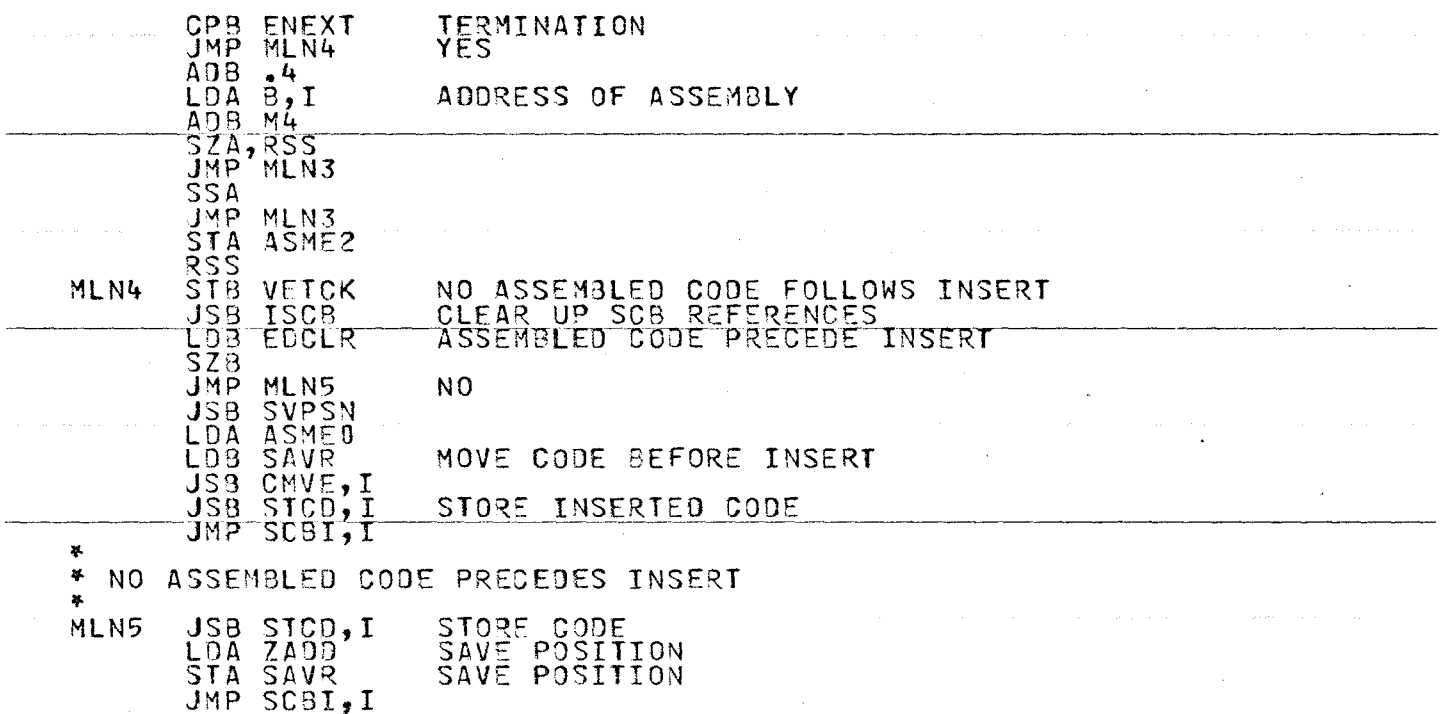

 $\Delta$ 

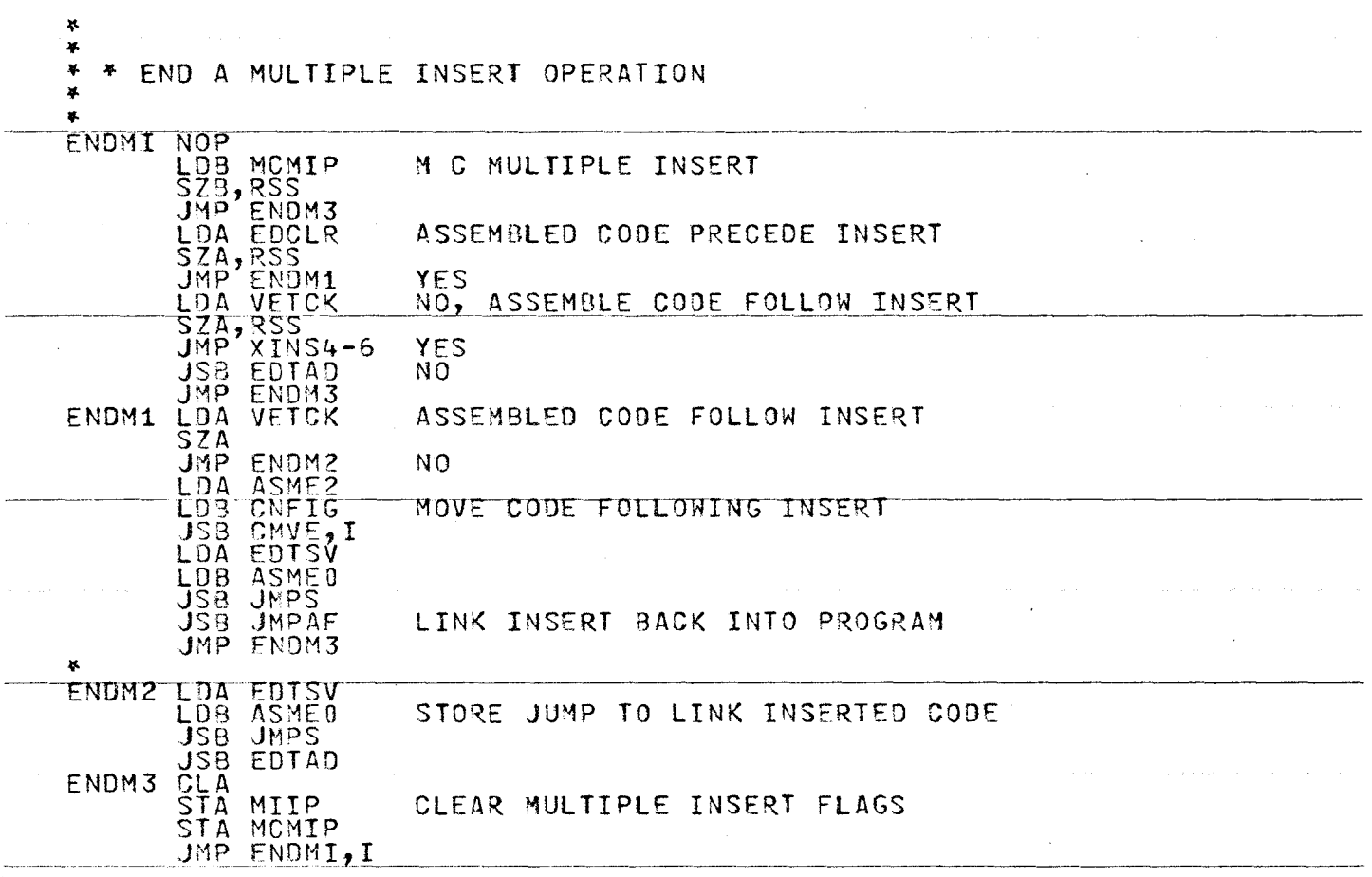

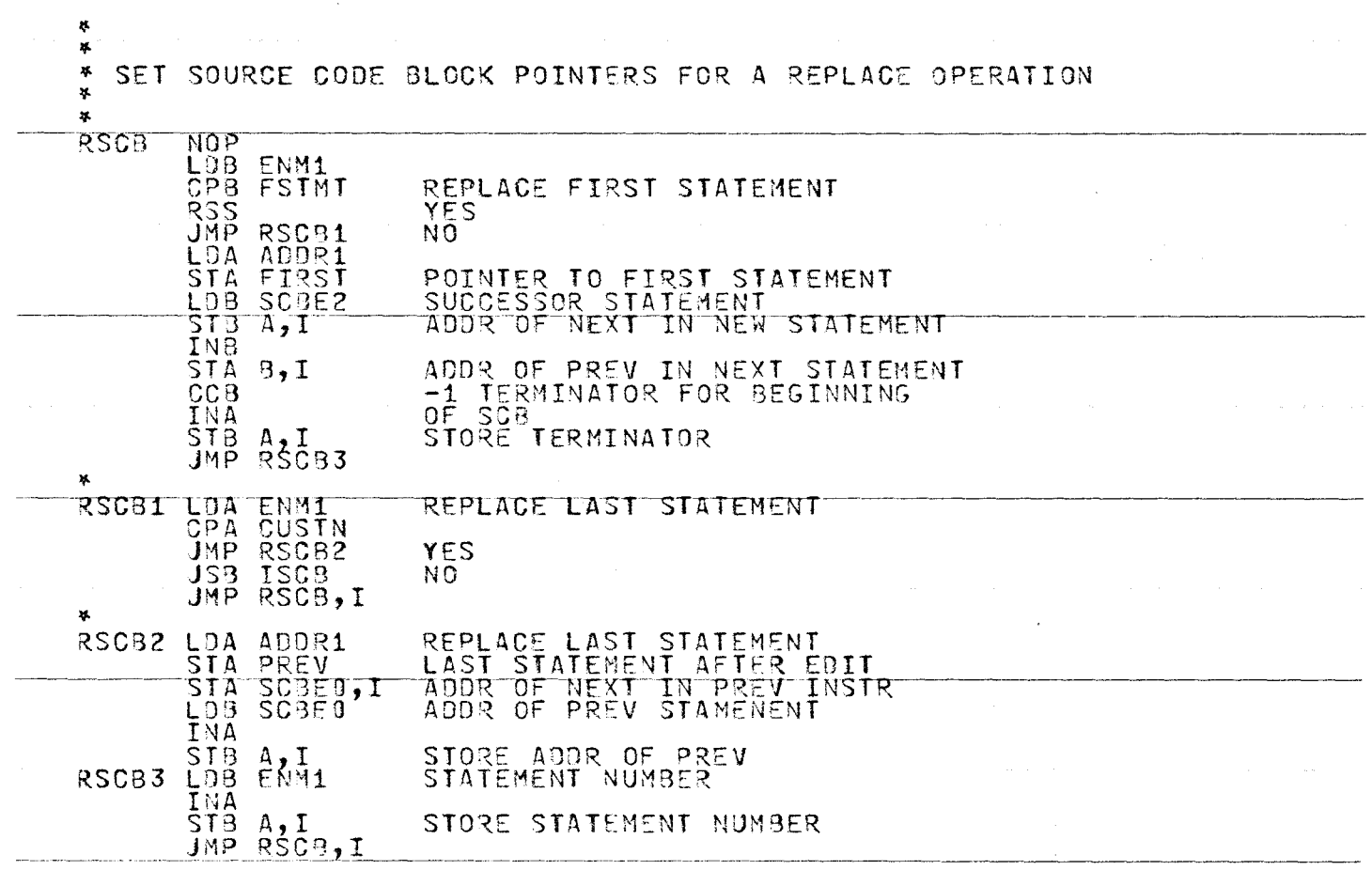

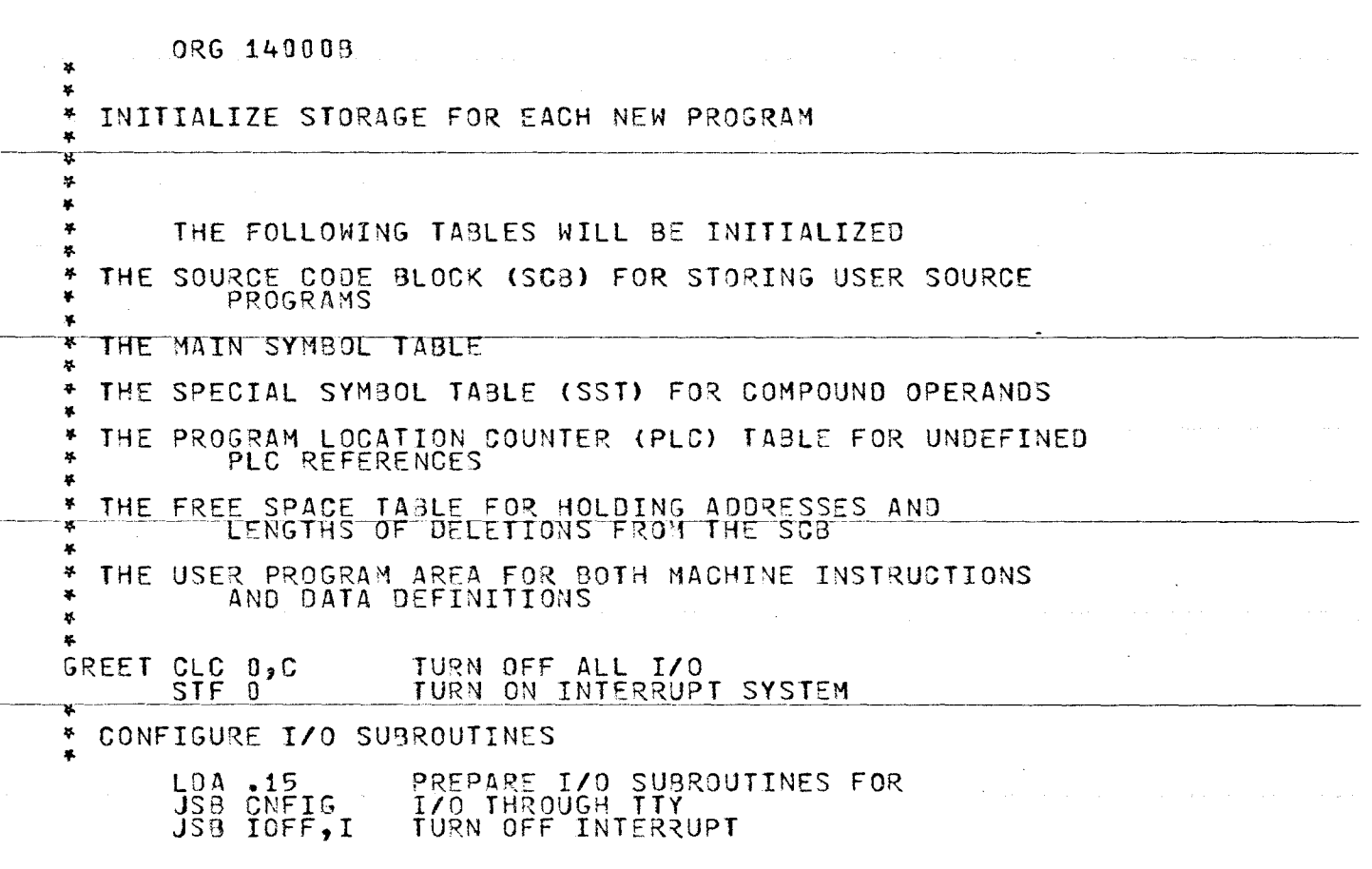

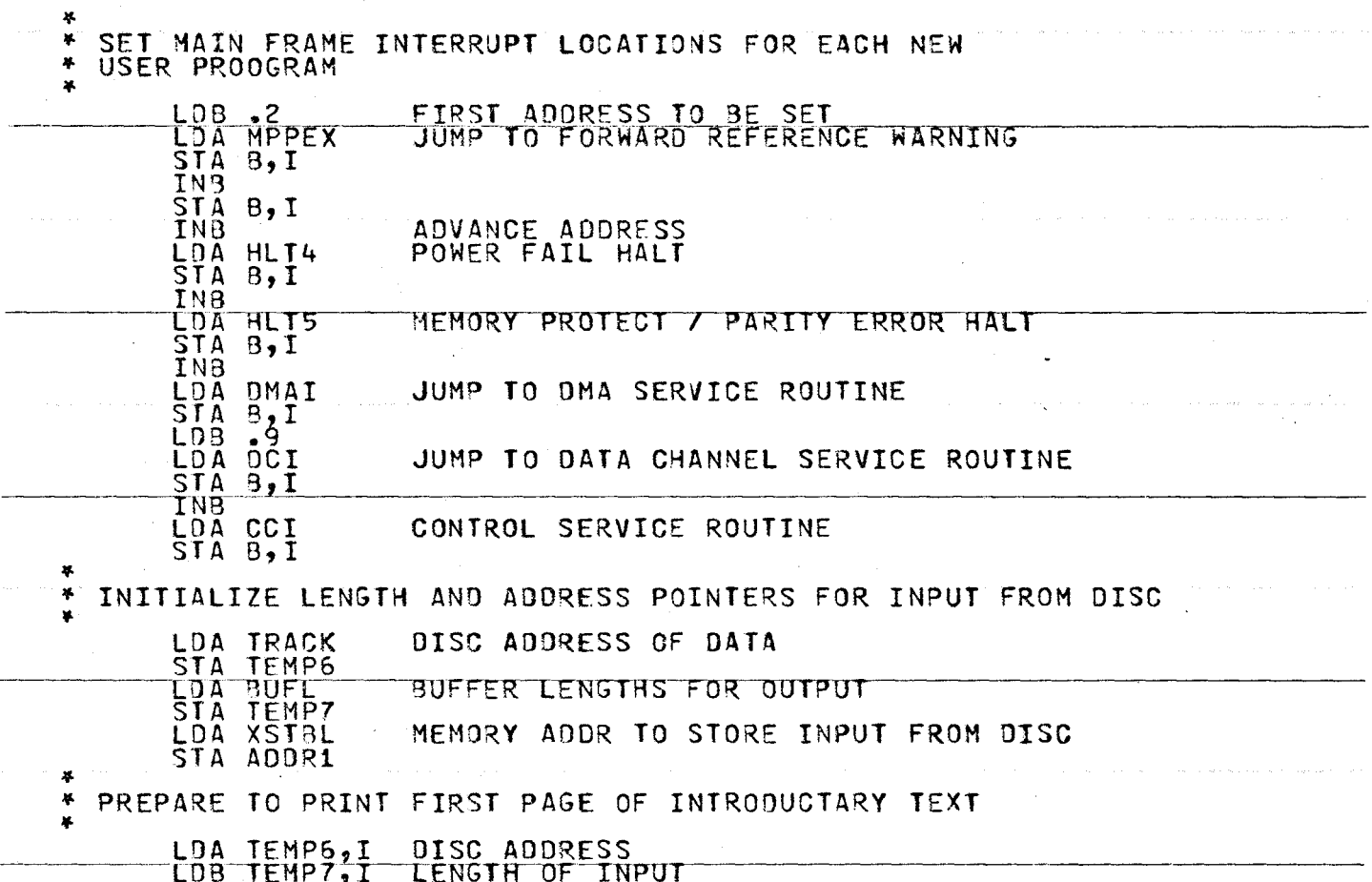

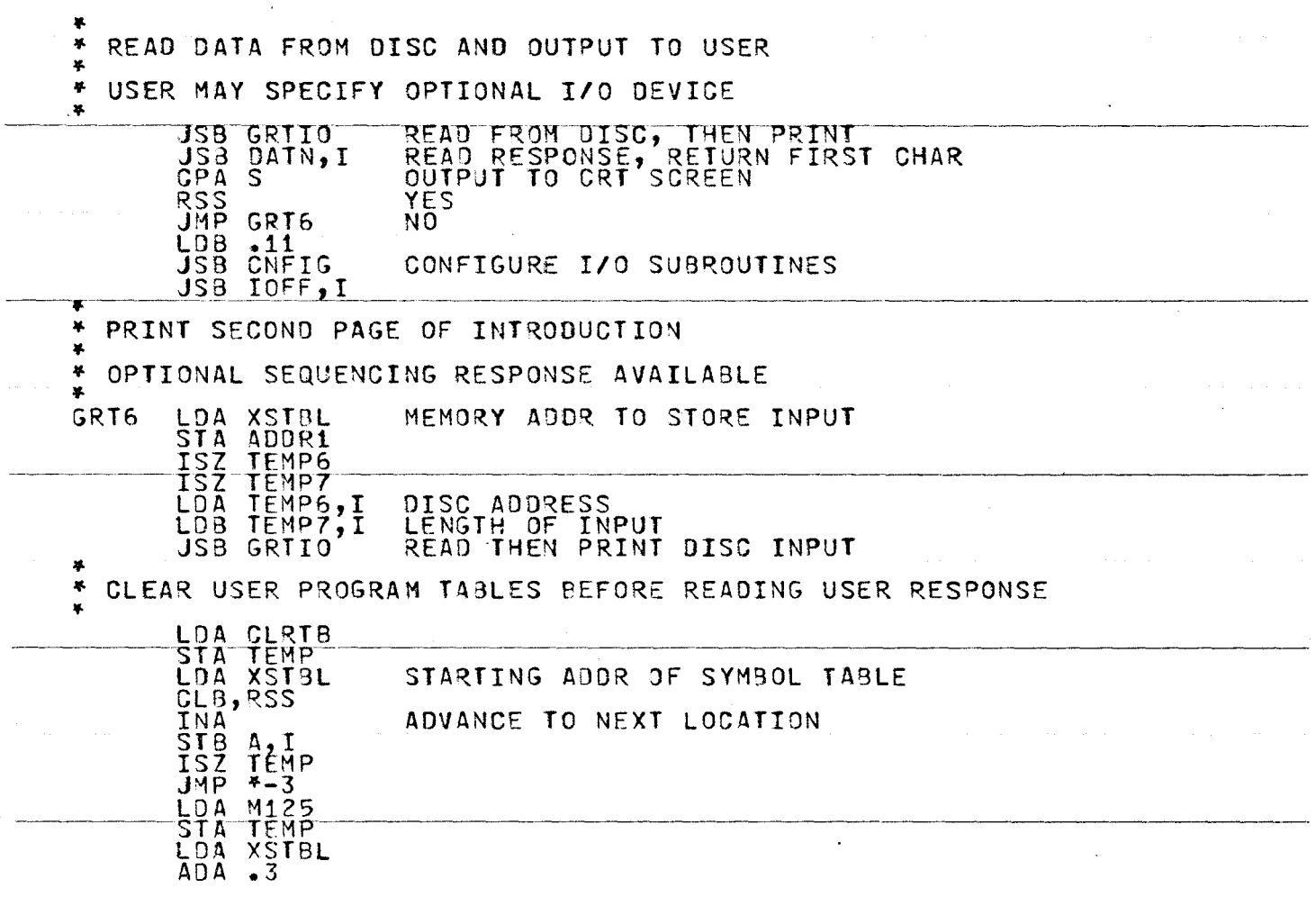

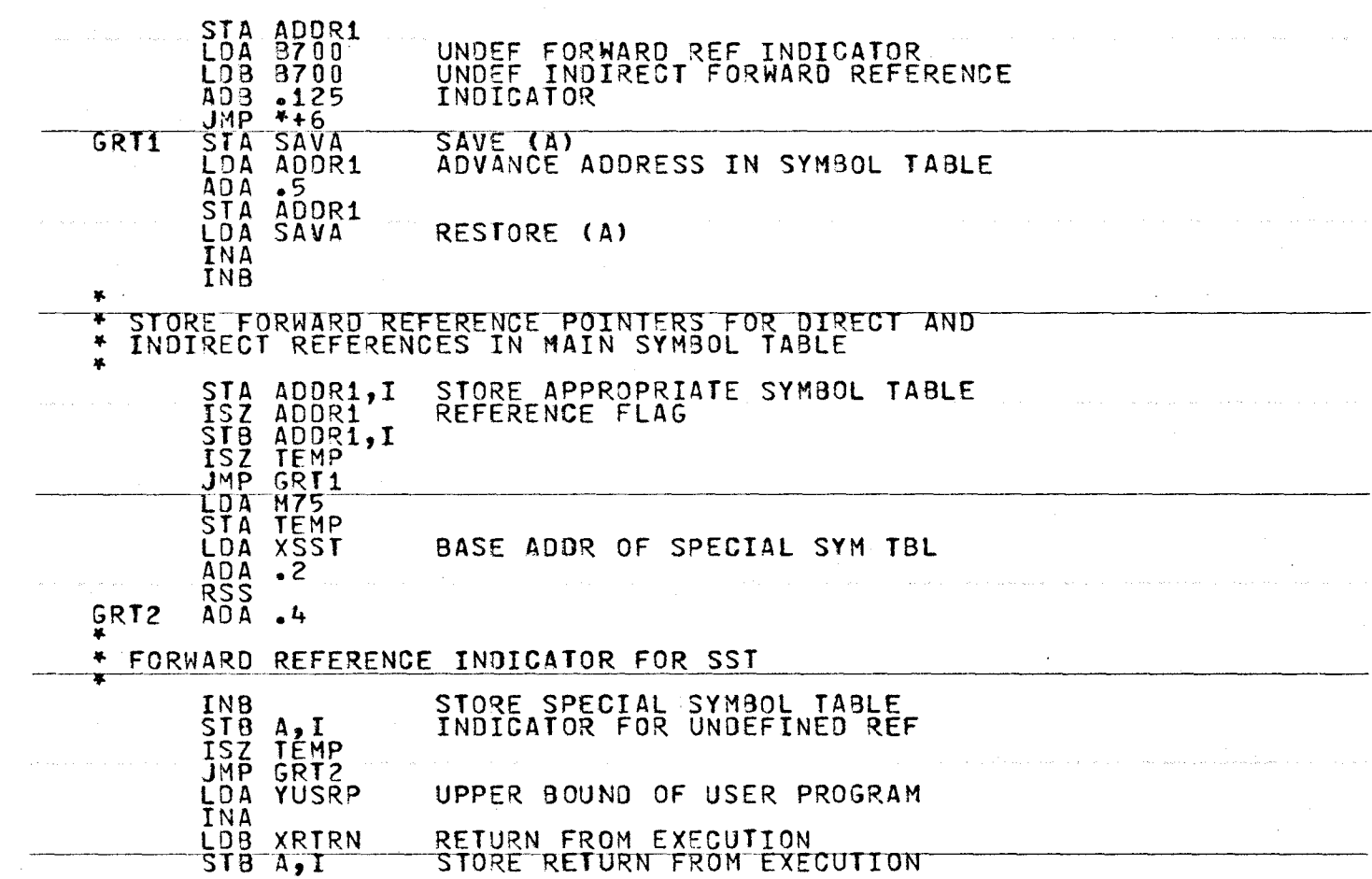

 $\sim 10$ 

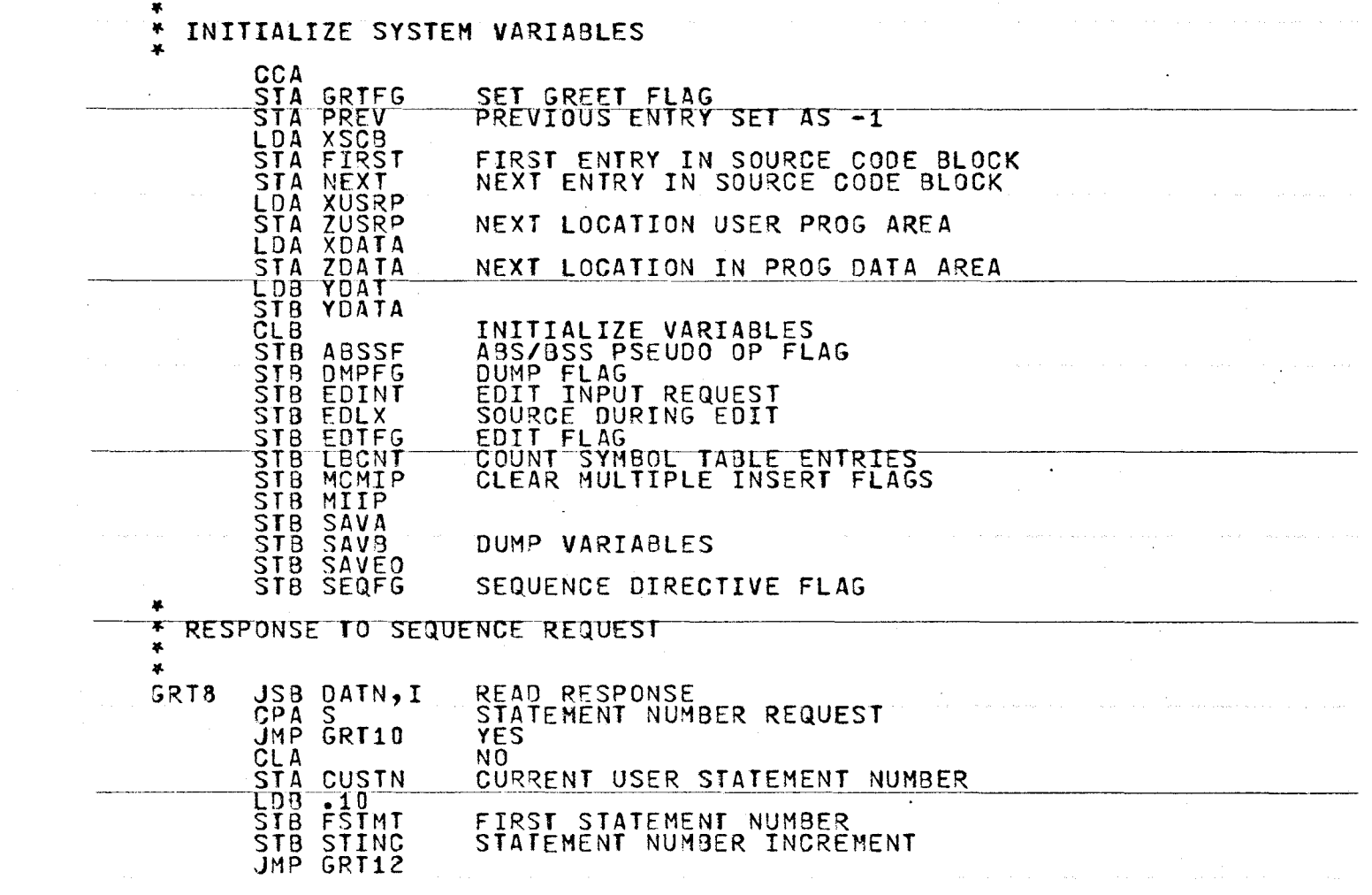

 $\mathcal{L}(\mathcal{L}(\mathcal{L}))$  and  $\mathcal{L}(\mathcal{L}(\mathcal{L}))$  . The contribution of  $\mathcal{L}(\mathcal{L})$ 

 $\label{eq:2.1} \begin{split} \mathcal{L}_{\text{max}}(\mathbf{r}) & = \frac{1}{2} \sum_{i=1}^{N} \mathcal{L}_{\text{max}}(\mathbf{r}) \mathcal{L}_{\text{max}}(\mathbf{r}) \\ & = \frac{1}{2} \sum_{i=1}^{N} \mathcal{L}_{\text{max}}(\mathbf{r}) \mathcal{L}_{\text{max}}(\mathbf{r}) \mathcal{L}_{\text{max}}(\mathbf{r}) \mathcal{L}_{\text{max}}(\mathbf{r}) \mathcal{L}_{\text{max}}(\mathbf{r}) \mathcal{L}_{\text{max}}(\mathbf{r}) \mathcal{L}_{\text{max}}(\mathbf$ 

436

 $\sim$ 

 $\label{eq:2.1} \frac{1}{\sqrt{2\pi}}\sum_{i=1}^n\frac{1}{\sqrt{2\pi}}\sum_{i=1}^n\frac{1}{\sqrt{2\pi}}\sum_{i=1}^n\frac{1}{\sqrt{2\pi}}\sum_{i=1}^n\frac{1}{\sqrt{2\pi}}\sum_{i=1}^n\frac{1}{\sqrt{2\pi}}\sum_{i=1}^n\frac{1}{\sqrt{2\pi}}\sum_{i=1}^n\frac{1}{\sqrt{2\pi}}\sum_{i=1}^n\frac{1}{\sqrt{2\pi}}\sum_{i=1}^n\frac{1}{\sqrt{2\pi}}\sum_{i=1}^n\$ 

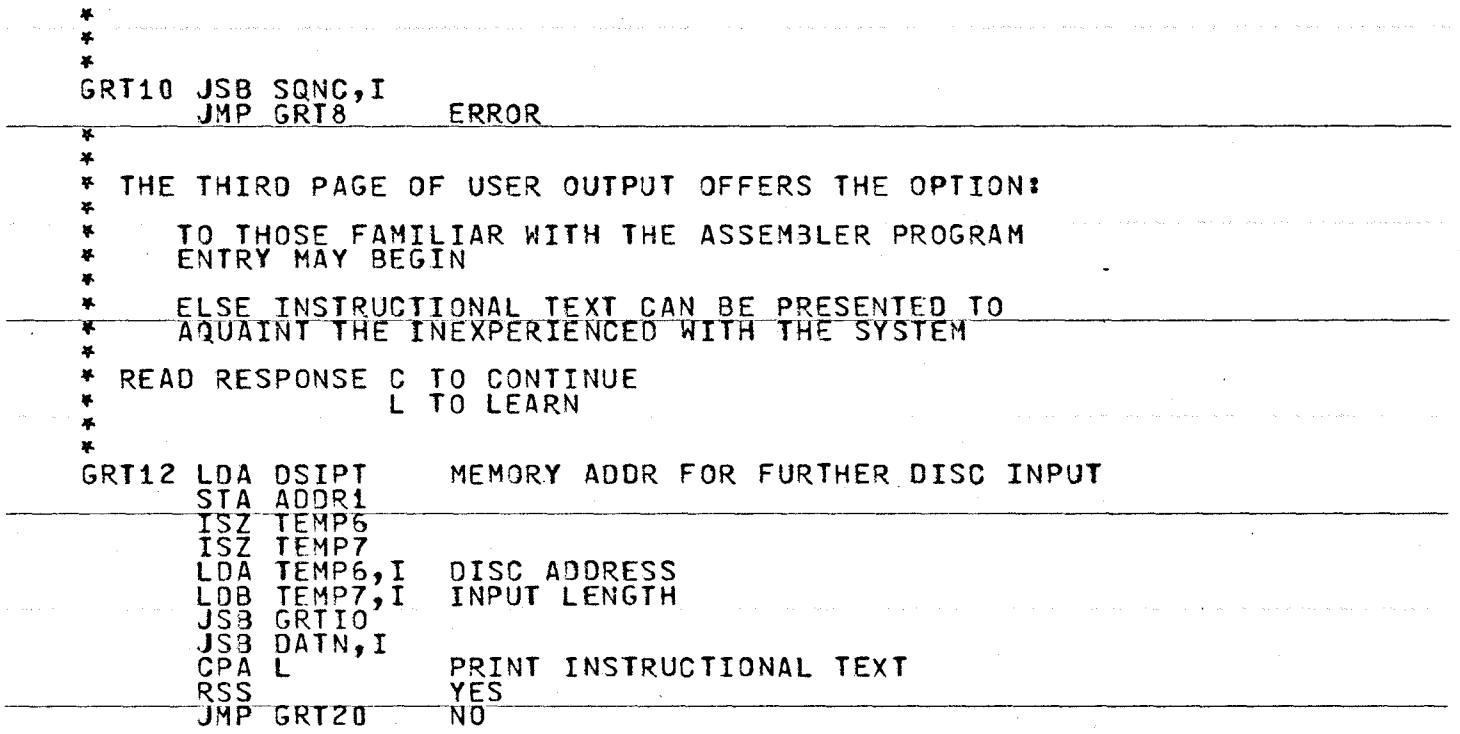

 $\Delta\phi=0.4$ 

contract and state

 $\sim 10^{-1}$ 

t,

 $\sim$ 

.. ,,. • PRINT INSTRUCTIONAL PAGES .. .. \* READ RESPONSE C TO CONTINUE<br>\* S TO START .. ,,. LDA M8 STA TEMPS LOA DSIPT MEMORY AOOR FOR DISC INPUT  $\frac{\overline{S}T}{\overline{S}Z}$ ADDR1<br>TEMP6 :7R~TS7-TEMP,.;----------~~~-~-----~~~~~~~~~~ ISZ TEMP7<br>LOA TEMP6,I  $\overline{\phantom{a}}$ LOA TEMP6,I DISC AODR<br>LOB TEMP7,I INPUT LEN INPUT LENGTH **JS8 GRTIO**<br>ISZ TEMP5 TEMP5 - \_\_\_\_JMP GRT20 ALL TEXT PRIN,T~E~O=-~~~~~~~-~-~~~-~~~ JSB ·oATNj-r- CPA S STA~T RSS<br>JMP GRT20 CPA S<br>RSS YES  $JMP$  GRT14 CLEAR MAIN FRAME INTERRUPT LOCATIONS .. GRT20 LOA M16 LOB .5 CLA INB<br>STA B<sub>2</sub>I<br>ISZ TEMP  $JMP$   $* = 3$ <br>STA GRTFG STA GRTFG CLEAR GREET FLAG --..---··-··· READ FIRST SOURCE PROGRAM STATEMENT

> .i::. w  $\infty$

--·- ··-------

- -- -----~-- ----·--~

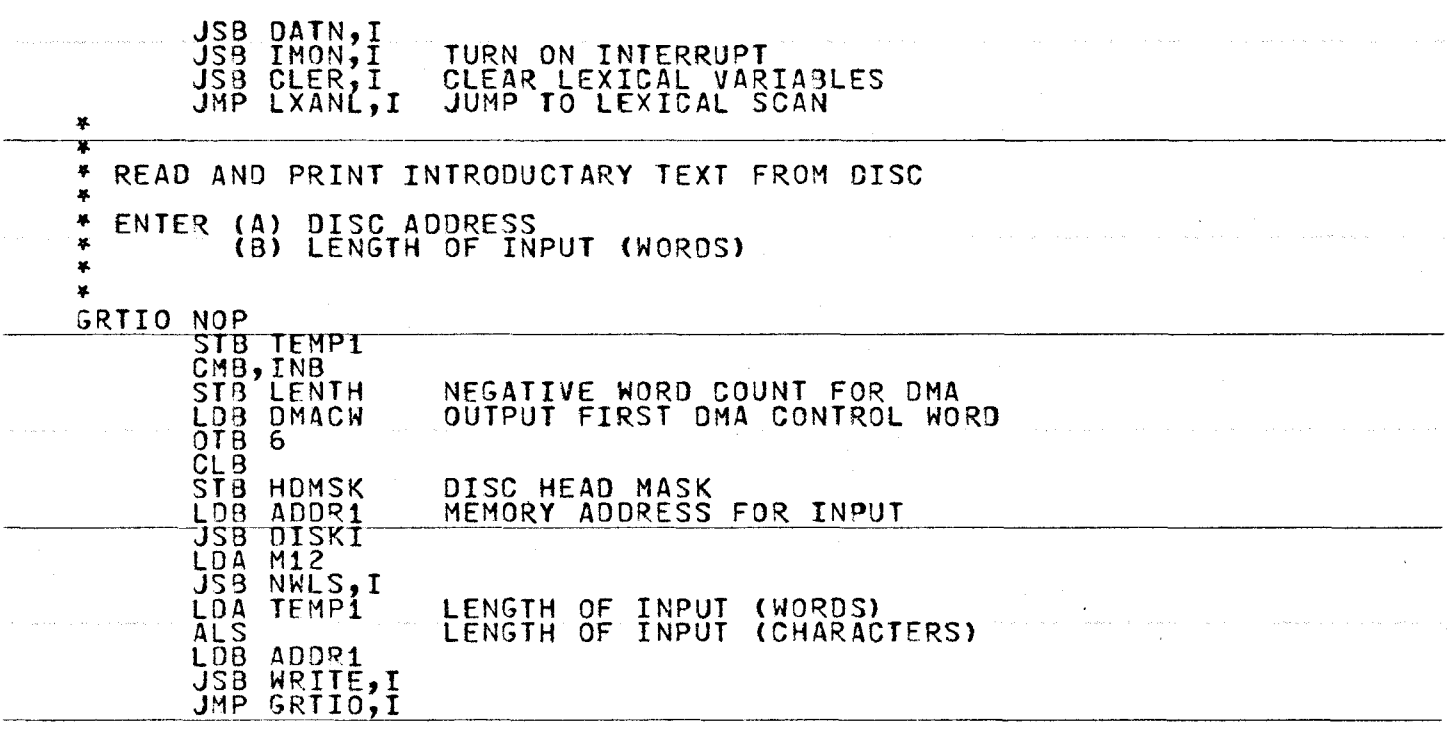

 $\sim$ 

 $\sim 10^{-1}$ 

 $\mathbf{v}$ 

~ w \.0

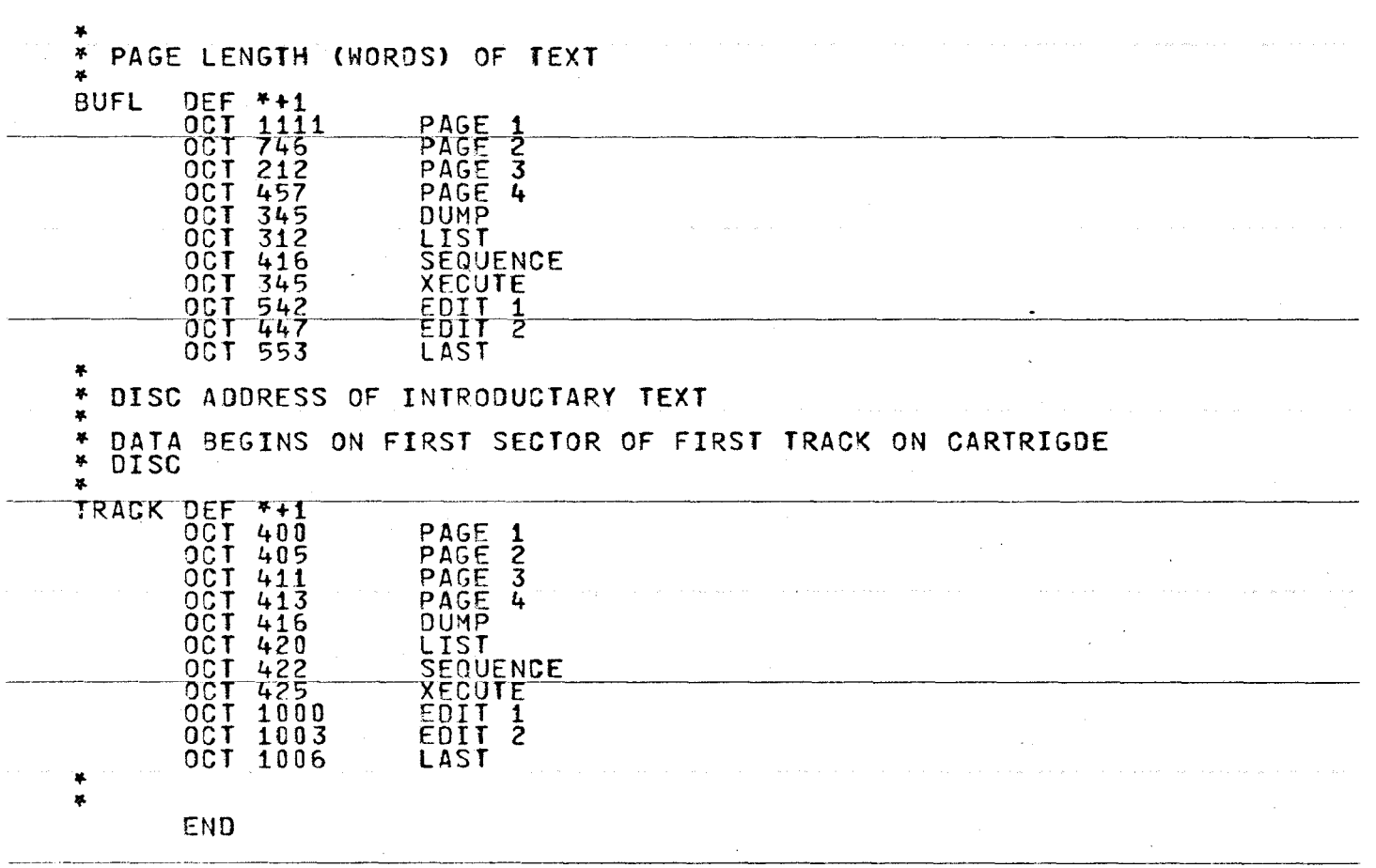

 $\sim$ 

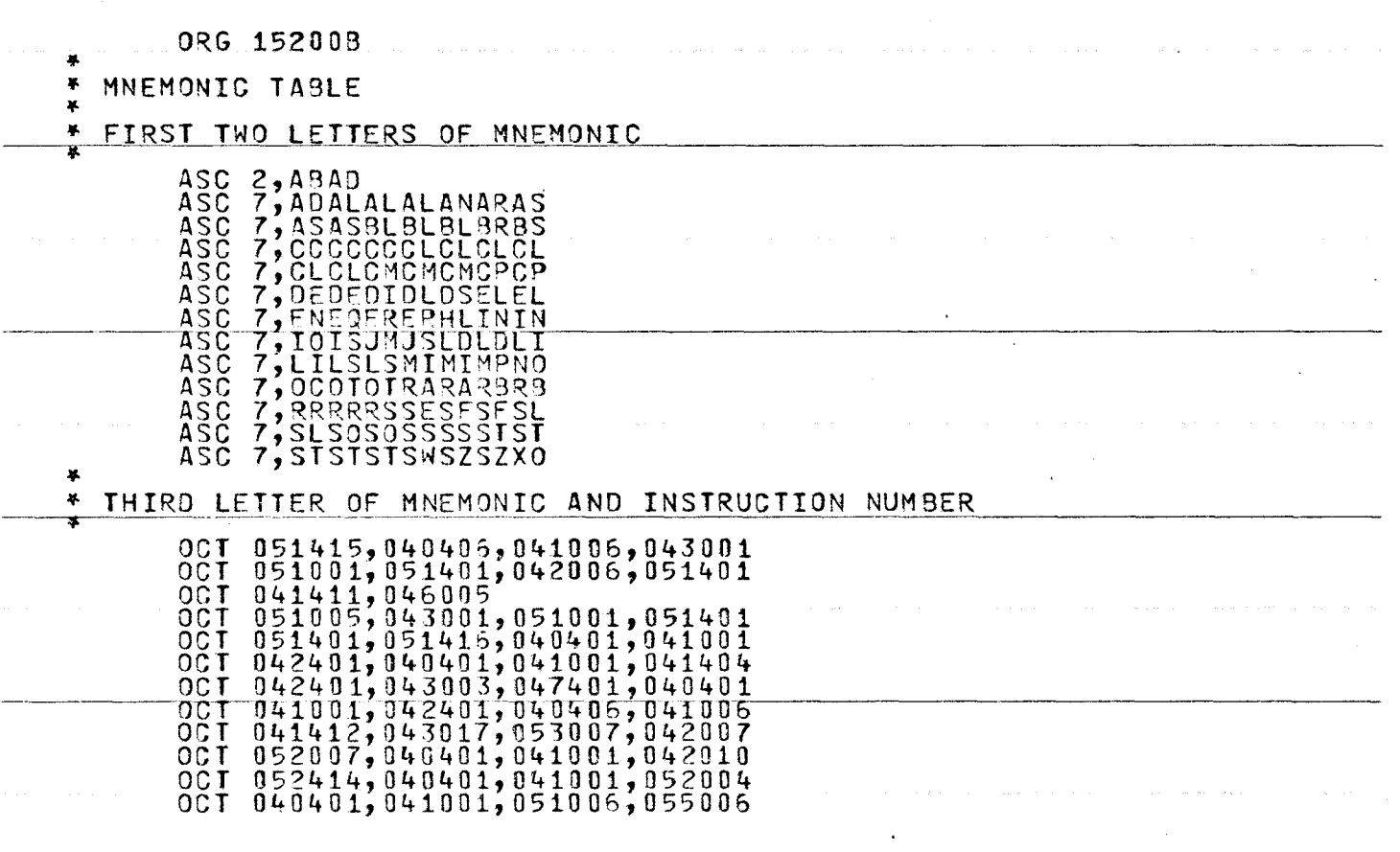

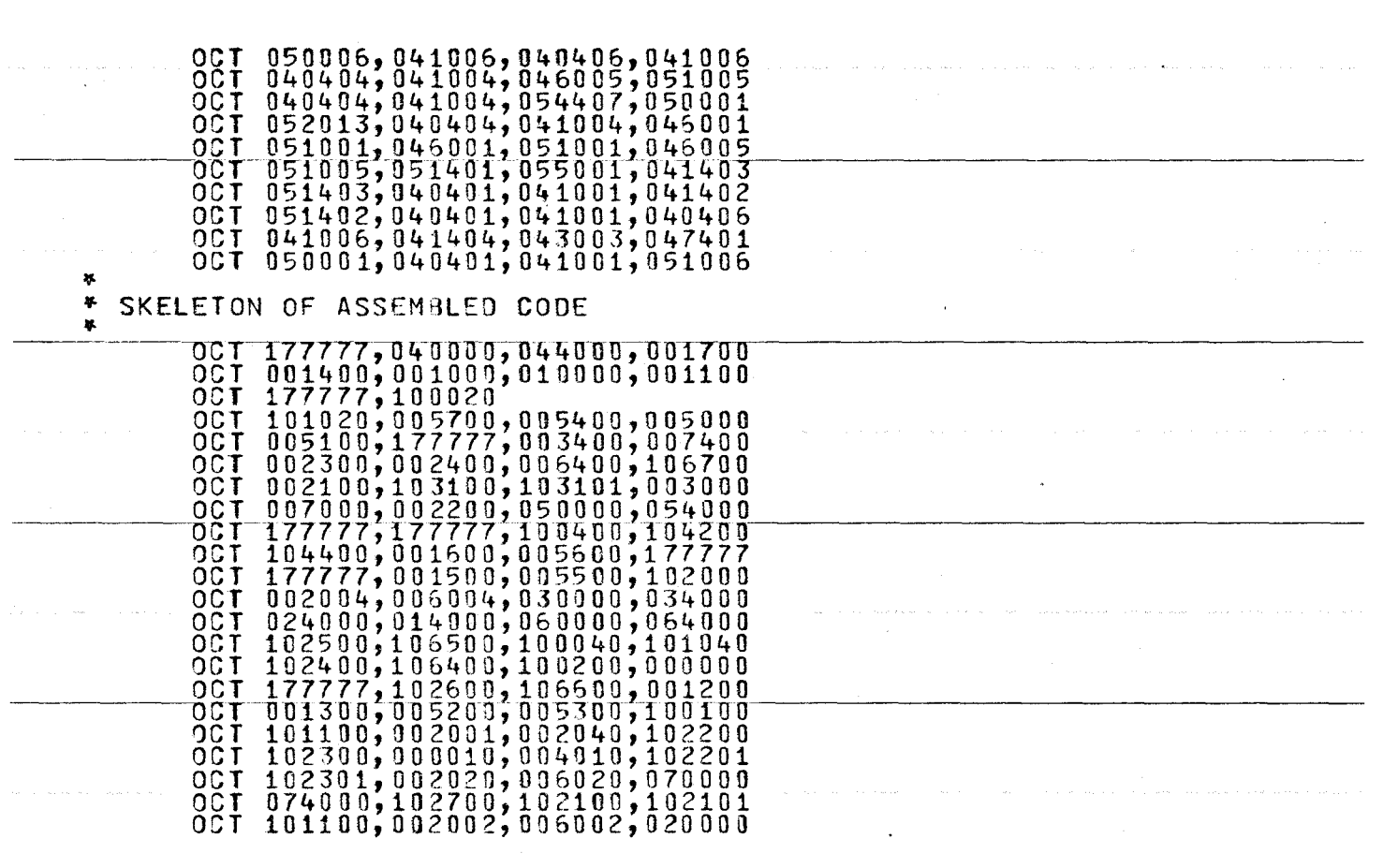

## APPENDIX H

## **BIBLIOGRAPHY**

## BIBLIOGRAPHY

- (1) BROWN, P.J., Recreation of Source Code from Reverse Polish Form, Software - Practice and Experience, Vol 2, 275-278, 1972, John Wiley and Sons, New York.
- (2) HULL, T.E., DAY, D.D.F., Computers and Prcblem Solving Addison Weslex, Don Mills, 1970.
- (3) KATZAN, HARRY, Batch, Conversational and Incremental Compilers, Proc. APIFS 1969 SJCC, Vol 34, 47-56, APIFS Press.
- (4) LANPSON, B., Interactive Machine Language Programming Proc. AFIPS 1965 FJCC, Vol. 27 part 1, 473-482, Macmillan and Co., London.
- (5) LOCK, K., Structuring Programs for Multi-Program Timesharing On-Line Applications, Proc. AFIPS 1965 FJCC, Vol 27 part 1, 457-472, Macmillan and Co., London.
- (6) SCHW.P,HTZ, JULES I., On line Programming, CACM 9, No. <sup>3</sup>*<sup>1</sup>* 199-202, March 1966.
- (7) SMITH, L.B., The Use of Interactive Graphics to Solve Numerical Problems, CACM 13, No. 10, 625-634, October 1970.
- (8) HEWLETT PACKARD COMPANY, 2100A Computer: Reference Manual, HP 02100-90001, December 1971, Hewlett Packard Company, Cupertino, California.
- (9) HEWLETT PACKARD COMPANY, HP Assembler, HP 02116-9014, June 1971, Hewlett Packard Company, Cupetino, California.
- (10) HEWLETT PACKARD COMPANY, Moving Head Disc Operating System, HP 02116-91779, March 1971, Hewlett Packard Company, Cupertino, California.